ึการใช้ประโยชน์เทคโนโลยีสารสนเทศเพื่อการแสวงหาและการเรียนรู้จริยธรรมของเยาวชน

นางสาวชนัญสรา อรนพ ณ อยุธยา

วิทยานิพนธ์นี้เป็นส่วนหนึ่งของการศึกษาตามหลักสูตรปริญญานิเทศศาสตรมหาบัณฑิต ภาควิชาวารสารสนเทศ สาขาวิชาวารสารสนเทศ ึกณะนิเทศศาสตร์ จุฬาลงกรณ์มหาวิทยาลัย ปีการศึกษา 2549 ลิขสิทธิ์ของจุฬาลงกรณ์มหาวิทยาลัย

THE USE OF INFORMATION COMMUNICATION TECHNOLOGY FOR ETHICAL SEEKING AND LEARNING OF THE YOUTHS

Miss Chanansara Oranop na ayutthaya

A Thesis Submitted in Partial Fulfillment of the Requirements for the Degree of Master of Arts Program in Journalism Department of Journalism Faculty of Communication Arts Chulalongkorn University Academic Year 2006 Copyright of Chulalongkorn University

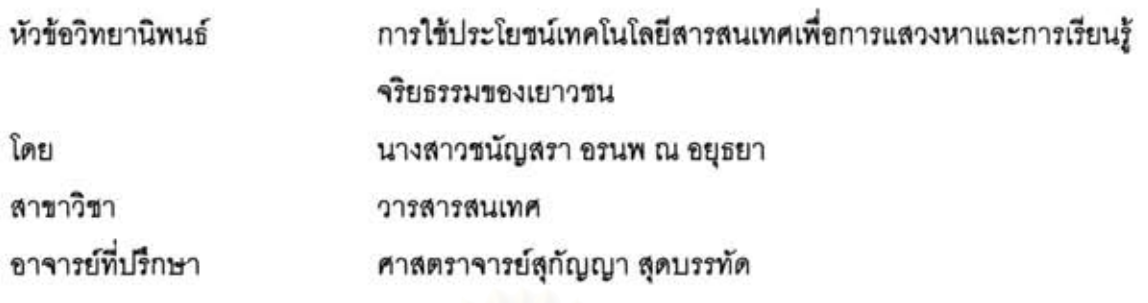

คณะนิเทศศาสตร์ จุฬาลงกรณ์มหาวิทยาลัย อนุมัติให้นับวิทยานิพนธ์ฉบับนี้เป็นส่วน หนึ่งของการศึกษาตามหลักสูตรปริญญามหาบัณฑิต

Anual Anual Anual Anual Anual Anual Anual Anual Anual Anual Anual Anual Anual Anual Anual Anual Anual Anual Anual Anual Anual Anual Anual Anual Anual Anual Anual Anual Anual Anual Anual Anual Anual Anual Anual Anual Anual

(รองศาสตราจารย์ ดร.ยุบล เบ็ญจรงค์กิจ)

คณะกรรมการสอบวิทยานิพนธ์

Olum Broeky Ursonnom

(ผู้ช่วยศาสตราจารย์ ดร.ดวงกมล ชาติประเสริฐ)

SL orantifulinum

 $\frac{2}{2}$ 

(ผู้ช่วยศาสตราจารย์ณรงค์ ขำวิจิตร์)

(ศาสตราจารย์สุกัญญา สุดบรรทัด)

ชนัญสรา อรนพ ณ อยุธยา : การใช้ประโยชน์เทคโนโลยีสารสนเทศเพื่อการแสวงทาและการเรียนรู้จริยธรรมของ LEDGERA (THE USE OF INFORMATION COMMUNICATION TECHNOLOGY FOR ETHICAL SEEKING AND LEARNING OF THE YOUTHS) อ. ที่ปรึกษา : ศ.สกัญญา สุดบรรทัด, 202 หน้า.

การวิจัยครั้งนี้มีวัตถุประสงค์เพื่อศึกษาถึงลักษณะการสื่อสารจริยธรรมผ่านสื่อเทคโนโลยีสารสนเทศของเยาวชน รวมถึง อณลักษณะของสื่อเทคโนโลยีสารสนเทศที่จะส่งเสริมการสื่อสารจริยธรรมของเยาวชน ความพึงพอใจของเยาวชนต่อรูปแบบและ เนื้อหาจริยธรรมในสื่อเทคโนโลยีสารสนเทศและการนำเนื้อหาเหล่านั้นไปใช้ประโยชน์ อีกทั้งยังศึกษาความสัมพันธ์ของปัจจัยที่ส่งผล ต่อการสื่อสารจริยธรรมผ่านสื่อเทคโนโลยีสารสนเทศของเยาวชนอีกด้วย ซึ่งในการวิจัยอาศัยการวิจัยเชิงสำรวจประกอบกับการวิจัยเชิง คุณภาพโดย การเก็บรวบรวมข้อมูลโดยการสำรวจซึ่งใช้แบบสอบถามเป็นเครื่องมือ ประกอบกับการสัมภาษณ์เชิงลึก

ผลการวิจัยพบว่ากลุ่มตัวอย่างส่วนใหญ่ให้ความหมายจริยธรรมว่าเป็นความดี การประพฤติที่ดีงาม สำนึกรู้ผิดชอบชั่วดี โดยเริ่มสนใจเรียนรู้จริยธรรมตั้งแต่วัยเยาว์และมีแรงจูงใจในการแสวงทาและเรียนรู้จริยธรรมจากปัจจัยภายในตัวเอง ส่วนการ สื่อสารจริยธรรมผ่านสื่อพบว่า กลุ่มตัวอย่างมีลักษณะการแสวงทาและเรียนรู้ทางจริยธรรมผ่านสื่อในลักษณะผสมผสานทั้งสื่อ บุคคล สื่อมวลชน และสื่อเทคโนโลยีสารสนเทศ โดยมีการเปิดรับและการตอบกลับสารเกี่ยวกับจริยธรรมผ่านสื่อเทคโนโลยี สารสนเทศในระดับตำมากและเครื่องมือที่กลุ่มตัวอย่างเปิดรับในระดับมากที่สุดได้แก่ เว็บไซต์ (website) จดหมายอิเล็กทรอนิกส์ (e-mail) และ เว็บบอร์ด (webboard) ทั้งนี้กลุ่มตัวอย่างจะเลือกเปิดรับเว็บไซต์ที่เป็นของแหล่งเรียนรู้จริยชรรมทางกายภาพของ ตนเองเป็นประจำมากกว่าเว็บไซต์จริยธรรมของแหล่งอื่น

ดูณลักษณะของสื่อเทคโนโลยีสารสนเทศที่กลุ่มตัวอย่างเห็นว่าช่วยส่งเสริมการแสวงทาและเรียนรู้ทางจริยธรรมมากที่สุดคือ ความเป็นลักษณะสื่อหลายแบบ (Multimedia) ความเป็นสื่อที่รวดเร็วและสะดวกในการใช้งาน การมีระบบ Search Engine ที่ ช่วยให้ค้นคว้าเนื้อหาจริยธรรมได้ง่ายขึ้น และ ความเป็นสื่อที่เปิดโอกาสให้สามารถเปิดรับหรือส่งสารไม่ถูกจำกัดด้วยเวลา อย่างไรก็ ตาม ข้อจำกัดของสื่อเทคโนโลยีสารสนเทศด้านจริยธรรมที่กลุ่มตัวอย่างไม่พึงพอใจนั้นได้แก่ ความไม่พึงพอใจด้านเนื้อหายังต้อง พัฒนาอีกมากทั้งด้านปริมาณและคุณภาพให้ตรงกับกลุ่มเยาวชน ด้านการนำเสนอที่จะต้องใช้คุณลักษณะพิเศษเช่น มัลติมิเดีย เพื่อ ดึงดูดใจเยาวชนให้มากขึ้น และด้านการเข้าถึงที่ควรประชาสัมพันธ์ช่องทางการเข้าถึงเนื้อหาจริยธรรมบนอินเตอร์เน็ตให้มากขึ้น ด้าน รูปแบบของการใช้ประโยชน์จากการสื่อสารจริยธรรมผ่านสื่อเทคโนโลยีสารสนเทศพบว่า กลุ่มตัวอย่างใช้เป็นแหล่งข้อมูลเพื่อหา คำตอบเกี่ยวกับข้อสงสัยหรือปัญหาในชีวิตของตนเอง ใช้เป็นแหล่ง ข้อมูลเพื่อเรียนรู้จริยธรรมเพิ่มเติม ใช้เป็นแหล่งข้อมูลเพื่อหา เนื้อหาเป็นแนวทางในการให้คำปรึกษากับเพื่อน และการใช้เป็นแหล่งความบันเทิง ผ่อนคลายความเครียด

ความสัมพันธ์กับปัจจัยต่าง ๆ สรุปได้ว่า กลุ่มตัวอย่างที่ต่างเพศกันจะมีพฤติกรรมการสื่อสารจริยธรรมที่ต่างกันโดยเพศ หญิงมีพฤติกรรมการสื่อสารจริยธรรมผ่านสื่อในระดับที่มากกว่าเพศชาย ส่วนปัจจัยด้านการเปิดรับเนื้อหาจริยธรรมทางสื่อมวลชน ได้แก่ โทรทัศน์ วิทยุและนิตยสาร มีความสัมพันธ์โดยโทรทัศน์ มีความสัมพันธ์ระดับสูงที่สุด ส่วนปัจจัยเรื่องความพึงพอใจต่อ ดุณลักษณะของสื่อเทคโนโลยีสารสนเทศพบเพียงปัจจัยเดียวคือความเป็นชุมชนออนไลน์ที่มีความสัมพันธ์กับการเปิดรับเนื้อหา จริยธรรมผ่านสื่อเทคโนโลยีสารสนเทศแต่มีความสัมพันธ์ในระดับต่ำ

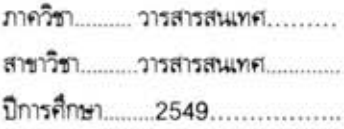

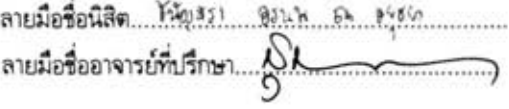

#### # # 4885171528 : MAJOR JOURNALISM

KEY WORD: INFORMATION COMMUNICATION TECHNOLOGY / YOUTHS / ETHICS / ETHICAL LEARNING / ETHICAL SEEKING

CHANANSARA ORANOP NA AYUTI'HAYA : THE USE OF INFORMATION COMMUNICATION TECHNOLOGY FOR ETHICAL SEEKING AND LEARNING OF THE YOUTHS. THESIS ADVISOR : PROF.SUKANYA SUDBANTHAD, 202 pp.

The objective of this research was to study the behavior of using information communication technology (ICT) by youths for the purpose of seeking and learning ethics. Moreover, it was intended to also study of the relationship between the factors resulting in communicating ethics through ICT by youths. This research was performed adopting the survey research method coupled with the qualitative study method, gathering data from questionnaire-based surveys of 200 sampled youths abng with in-depth interviews of 21 sampled youths.

The study finds that the sample group are mainly define ethics as goodness, behaving virtuously and having good consciousness to separate the good from the bad. The sample group are motivated intrinsically to seek and learn ethics at early young age. As for communicating ethics through medias, it has been found that the sample group has a characteristic of seeking and learning ethics in a mixed character combining personal communication, mass media and ICT. The sample group has exposed and interacted ethical information through ICT at a considerably low level. The facilities the sample group most uses for communicating ethics are the website, e-mail and web-board. The sample group prefers exposing selectively the websites belonging to the reference group where they study ethics physically more than other ethical website sources.

As for the characteristic of ICT considered as most supportive in seeking and learning about ethics for youths are as follows respectively: the form of a multimedia, being a media that is quick and efficient for use, having a search engine and being a media with an asynchronous nature. However, the limitations of ICT in terms of ethics the sample group is not too satisfied with are the context that still requires much improvement, both in terms of quantity and quality, to suit the juveniles, the presentation that also requires a special characteristic, like multimedia, to better attract the attention of the youths and as for reaching them, more advertisements on how to get to more context of ethic on the internet are required. As for the format for most beneficial usage from communicating ethics trough ICT, it has been found that the sample group uses ICT as the data source for answers to their curiosity and problems in lives, as the information source for additional learning about ethics and for giving consultation to friends. Additionally, the sample group use ICT as the source for entertainrrent and relaxation.

The relationship between the various factors can be summarized that the sample group with different sex is significantly different in behaviors in communicating ethics; specifically the female tends to have the behavior at a higher level than the male. As for the factors of the behavior of exposing to ethics through mass media, namely television, radio and magazines, have positive correlation with the communicating ethics through ICT of the youths; in the form that TV have the highest correlation. As for the factors of the satisfaction of characteristic of ICT, there is the only factor which is the online community that correlates with communicating ethics through ICT in a low level.

Field of study ......... Journalism .................. Academic year ......2006.........

Department... ...... Journalism..... .. ........ ..... Student's signature .... ~.~ f.' .. *r.." ...... .* 

4

#### กิตติกรรมประกาศ

วิทยานิพนธ์เล่มนี้เสร็จสมบูรณ์ได้ด้วยความเมตตาอย่างสูงสุดของ ศาสตราจารย์สุกัญญา สุดบรรทัด อาจารย์ที่ปรึกษาวิทยานิพนธ์ ผู้ซึ่งสละเวลาในการให้ความรู้ คำแนะนำ คอยกำกับ ชี้แนะ ให้กำลังใจ และ ช่วยตรวจแก้ไขทุกขั้นตอนของการทำวิจัยครั้งนี้ ผู้วิจัยรู้สึกซาปซึ้งในความเมตตาและขอขอบพระคุณอย่างสูงมา ณ ที่นี้

ี ขอขอบพระคุณ ผู้ช่วยศาสตราจารย์ ดร.ดวงกมล ชาติประเสริฐ ประธานกรรมการวิทยานิพนธ์ ู ขำวิจิตร์ กรรมการวิทยานิพนธ์ ซึ่งได้ให้คำแนะนำและความเอาใจใส่จนงานวิจัยลุล่วง ผู้ช่วยศาสตราจารย์ณรงค์ รวมถึงคณาจารย์ภาควิชาวารสนเทศทุกท่านที่ได้ถ่ายทอดวิชาความรู้ด้านต่าง ๆ แก่ผู้วิจัย

ขอขอบคุณ ผู้มีส่วนเกี่ยวข้องในการเก็บรวบรวมข้อมูลและประมวลผลวิจัยทุกท่าน ประกอบด้วย ี แกนนำเยาวชนจากกลุ่มและชมรมทางจริยธรรมทุกคนที่สละเวลาในการให้ข้อมูลอันเป็นประโยชน์อย่างยิ่ง รวมถึง ทุกท่านที่ช่วยกรุณาให้ผู้วิจัยแจกแบบสอบถามแก่เยาวชนในธรรมสถาน และช่วยประสานงานกับกลุ่มตัวอย่างจนได้ <u>แบบสอบถามสมบูรณ์ในที่สุด ได้แก่ พระอาจารย์ประจำโครงการธรรมทายาทชายและหญิงระดับอุดมศึกษาและ</u> ้มัธยมศึกษา วัดพระธรรมกาย, พระอาจารย์ที่ปรึกษาชมรมส่งเสริมจริ<mark>ยธรรม, หัวหน้าศูนย์ประสานงานชมรมพุทธ</mark> ชมรมพุทธศาสตร์สากลในอุปถัมภ์สมเด็จพระมหารัชมังคลาจารย์, พระมหาธีรานุวัตร โรงเรียนสอนพระพุทธศาสนาวัน ือาทิตย์ วัดพระเชตุพนวิมลมัง<mark>คลาราม, คุณแม่ชี้ศันสนีย์ เสถียรสุต ผู้นำทางจิตวิญญาณแห่งเสถียรธรรมสถาน</mark> รวมถึงคุณไพลิน วิริยะวัฒนะ แกนนำเยาวชนที่ช่วยประสานงานแบบสอบถามจากแกนนำเยาวชนจากเสถียรธรรมสถาน และยวพุทธคลับ 25 อีกทั้ง ขอขอบคุณ คุณธนา สาคร ที่ช่วยให้ความรู้ทางสถิติและช่วยเหลือในการทำข้อมูลสถิติใน งานวิจัยครั้งนี้จนสำเร็จลล่วง

่ ขอกราบขอบพระคุณ พระราชภาวนาวิสุทธิ์ ประธานมูลนิธิธรรมกาย ผู้ชี้แนะเป้าหมายในการศึกษา ผู้เป็นแรงบันดาลใจและกำลังใจให้ผู้วิจัยศึกษาจนสำเร็จ รวมถึงเป็นผู้สนับสนุนทุนในการศึกษาและวิจัยในครั้งนี้แก่ผู้วิจัย ขอกราบขอบพระคุณ พระมหาสมชาย ฐานวุฑโฒ พระธานินทร์ ปุญญนันโท พระมหาอำนาจ ปฏิภาโณ ซึ่งนอกจากจะ ้อนุญาตให้ผู้วิจัยแบ่งเวลางานมาใช้ในการเรียนแล้ว ยังได้คอยสนับสนุนและให้กำลังใจผู้วิจัยให้ตั้งใจศึกษามาโดยตลอด

ี และท้ายที่สุด ขอขอบพระคุณคุณพ่อ คุณแม่ บุคคลใกล้ชิด น้อง ๆ JR48 และน้อง ๆ ทีมงาน เครือข่ายเยาวชนไม่นะเหล้าบุหรี่ทุกคน ที่สนับสนุน ส่งเสริม ให้คำปรึกษา ช่วยแก้ไขปัญหา และให้กำลังใจจนผู้วิจัย จบการศึกษาปริญญามหาบัณฑิตได้อย่างภาคภูมิ

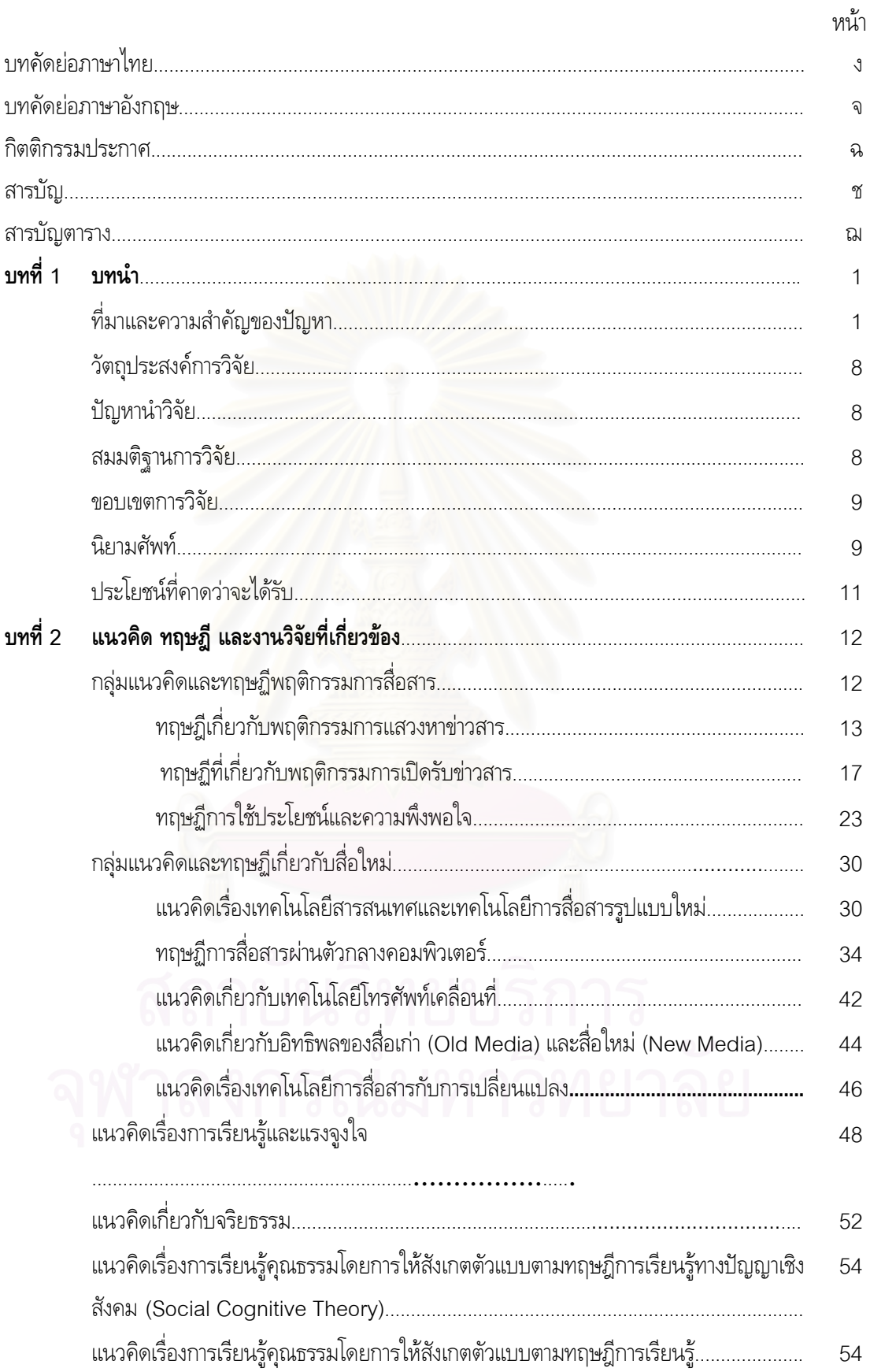

## สารบัญ

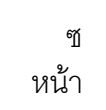

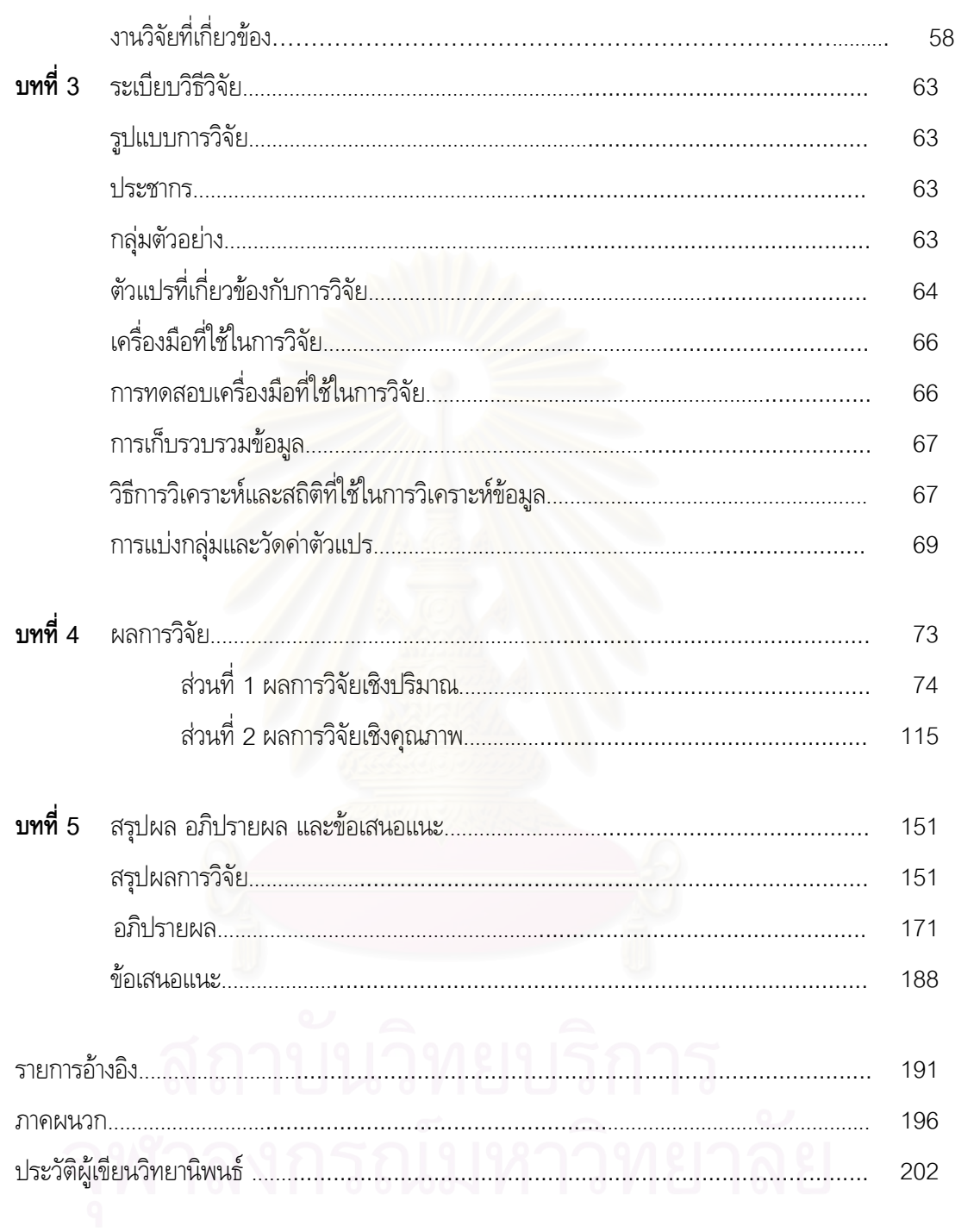

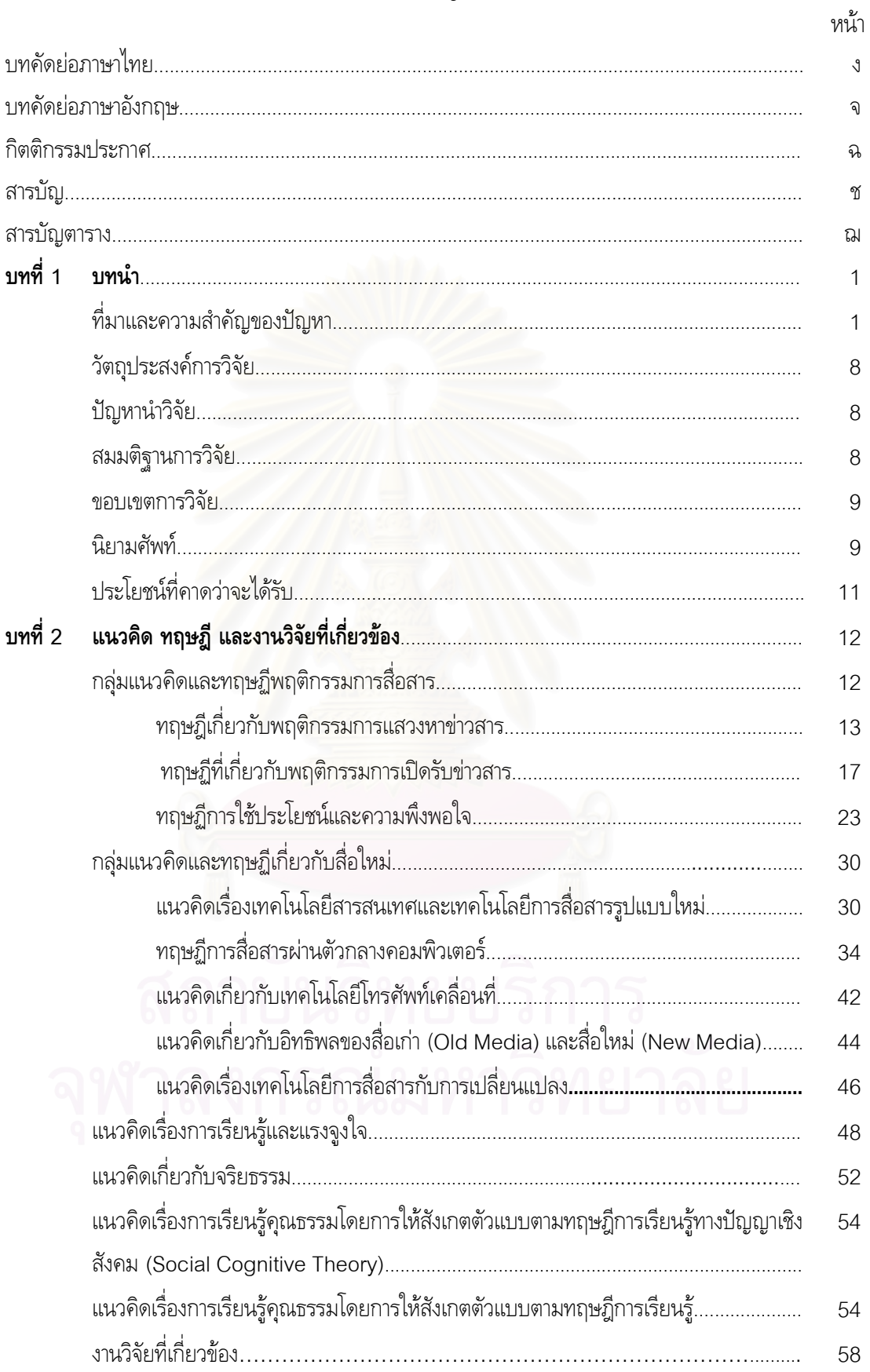

## สารบัญ

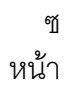

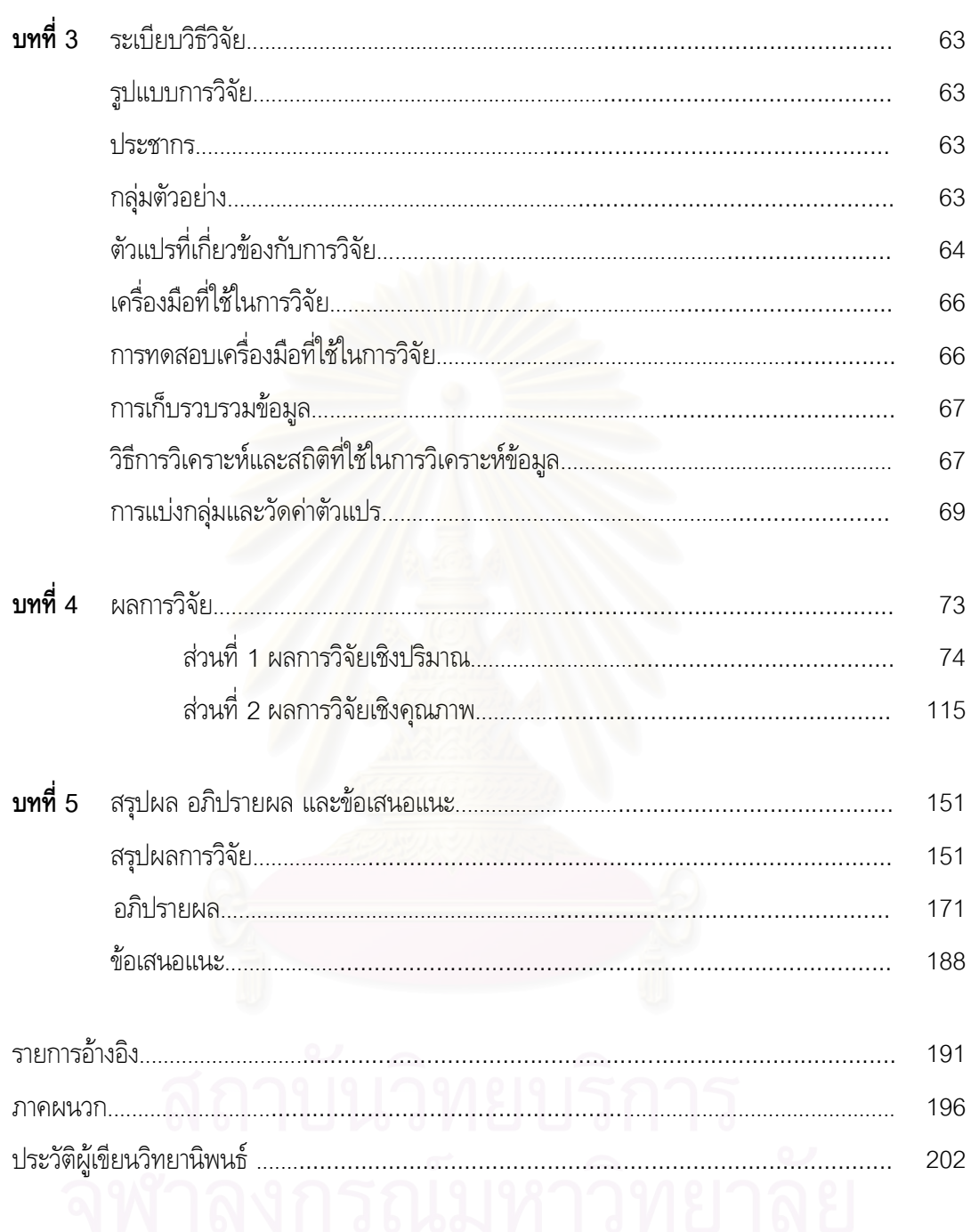

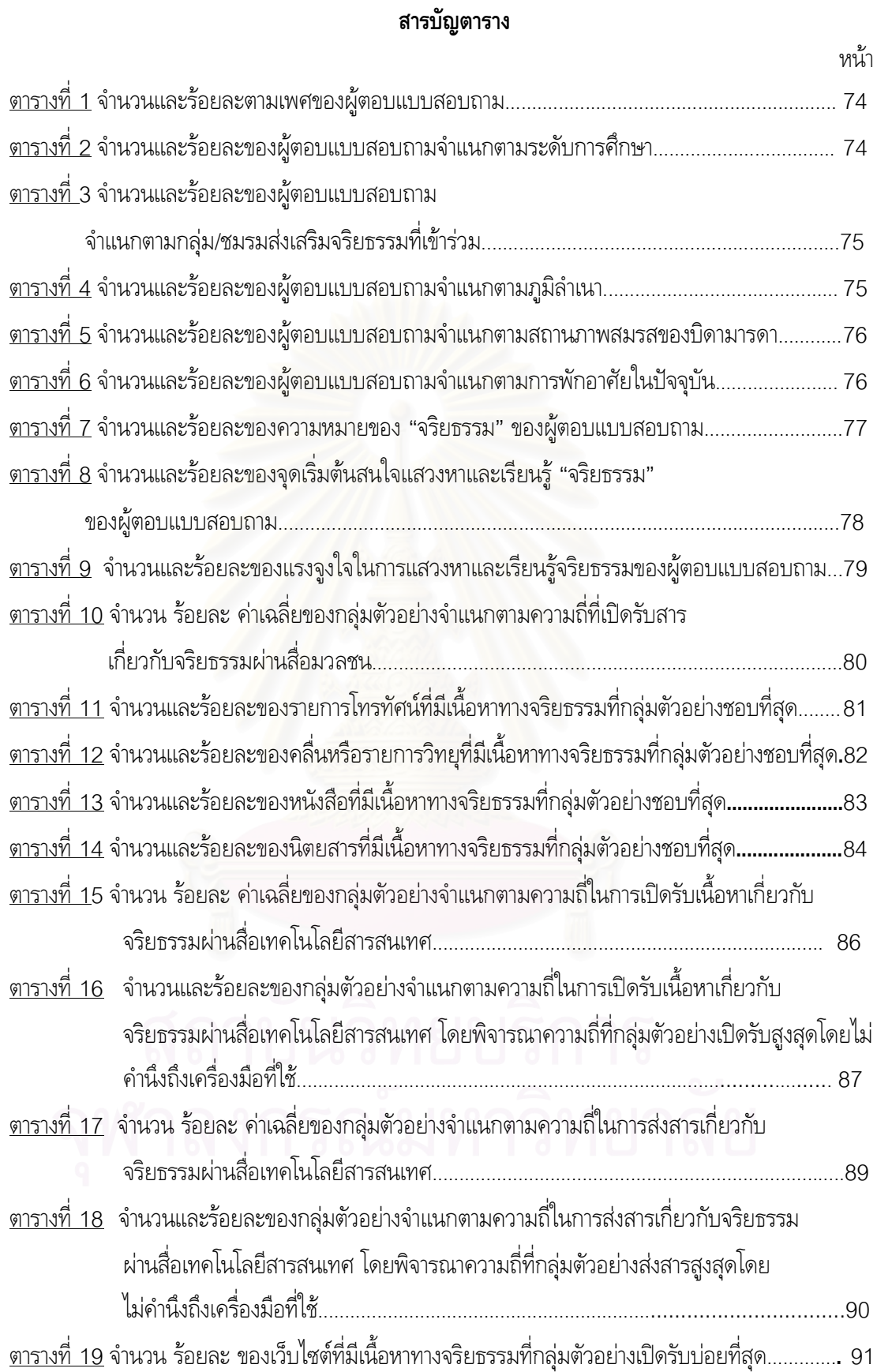

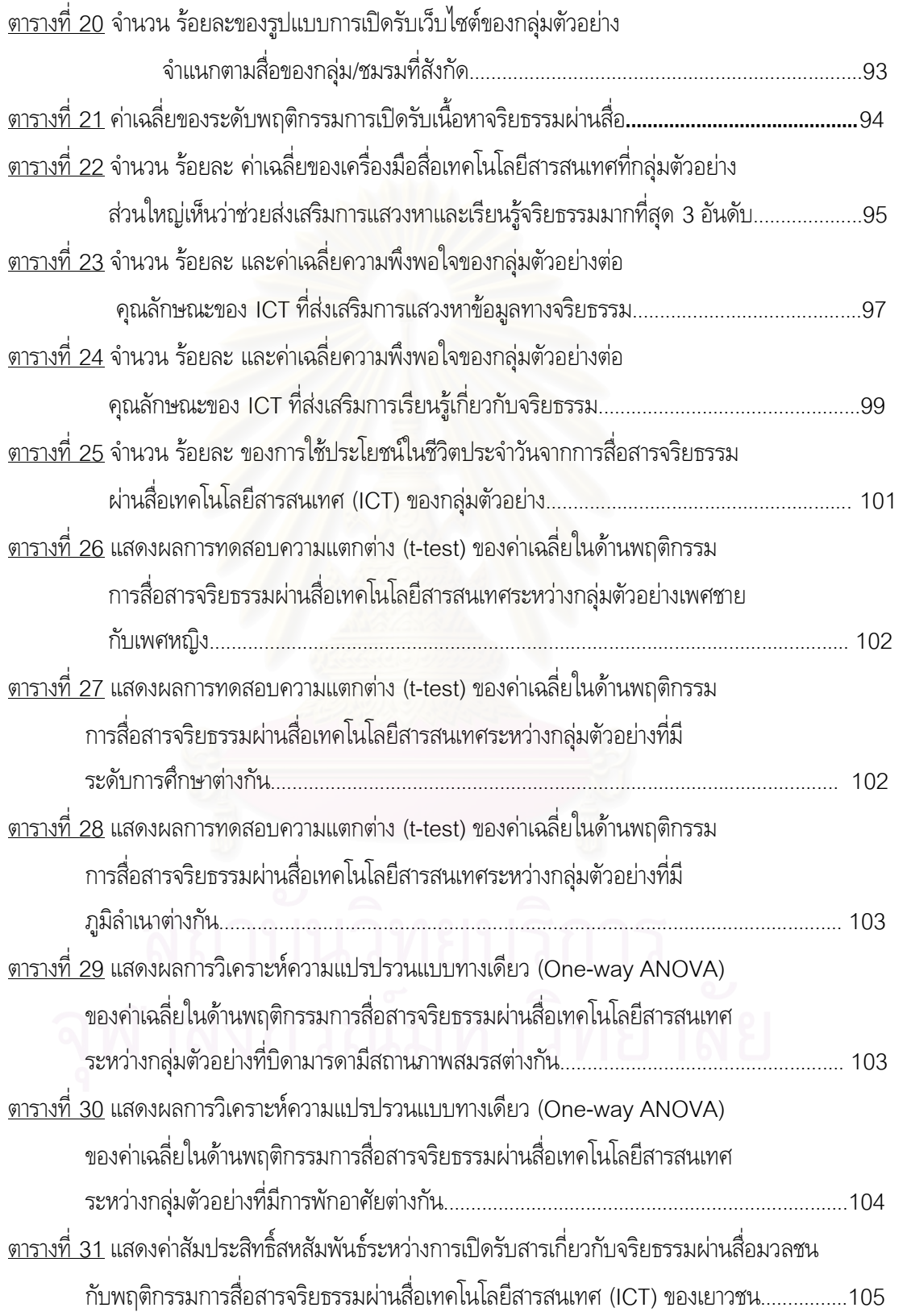

หน้า

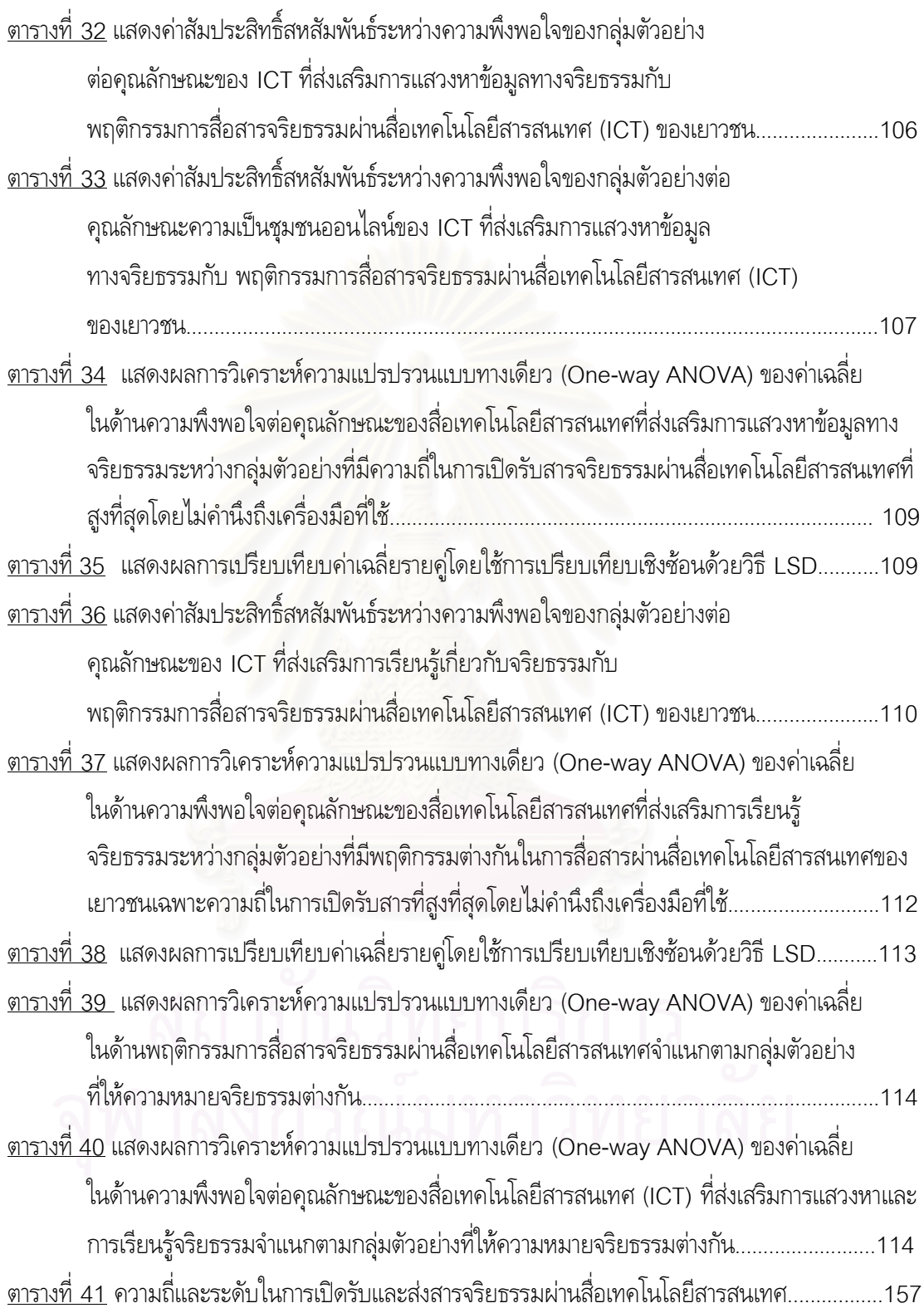

หน้า

## <u>าเทที่</u> 1 <u>งเทนำ</u>

## ที่มาและความสำคัญของปัญหา

### เทคโนโลยีสารสนเทศและการสื่อสารในยุคโลกาภิวัฒน์

โลกาภิวัตน์มีจุดเริ่มต้นจากการเปลี่ยนแปลงของสังคมโลกที่วิวัฒนาการมาอย่างต่อเนื่อง ดังที่ อัลวิน ทอฟฟเลอร์ (Alvin Toffler, 1980: 368) ได้แบ่งยุคอารยธรรมทางเทคโนโลยีการสื่อสารของมนุษย์เป็น 3 ยุค โดยเปรียบเทียบกับคลื่น 3 ลูก ดังนี้

คลื่นลูกที่ 1 คือ ยุคการปฏิวัติเกษตรกรรม (Agricultural Revolution) นับตั้งแต่ประมาณ 8,000 ปีก่อนคริสตกาล จนถึงปี ค.ศ. 1750 เทคโนโลยีในยุคนี้ ได้แก่ เครื่องมือทุ่นแรงง่ายๆที่มนุษย์ประดิษฐ์ขึ้นเพื่อ ช่วยแบ่งเบาภาระการทำงาน เช่น ลิ่ม ชะแลง มีด เป็นต้น การสื่อสารในยุคนี้มีลักษณะเป็นการพูดด้วยวาจา และติดต่อสื่อสารกันระหว่างบุคคล สังคมมีขนาดเล็กไม่ค่อยมีการเปลี่ยนแปลง เนื้อหาของข่าวสารซ้ำซาก เกี่ยวกับชีวิตประจำวัน และคำสั่งสอนอบรมของผู้นำในหมู่บ้าน

คลื่นลูกที่ 2 คือ อา<mark>รยธรร</mark>มยุคอุตสาหกรรม (Industrial Civilization) เริ่มตั้งแต่ ปี ค.ศ. 1750-1950 มนุษย์ใช้เวลาเพื่อการพัฒนาในช่ว<mark>ย</mark>เวลานี้ถึง 300 ปี เทคโนโลยีได้รับการพัฒนาให้เจริญยิ่งขึ้น ช่วย ประหยัดทรัพยากร ประหยัดเวลา มีเครื่องอำนวยความสะดวก และเพิ่มประสิทธิภาพในการผลิต ขึ้นมากมาย เกิดระบบเครื่องจักรที่เคลื่อนที่โดยสายพานท่อ หรือสายยาง ลูกปืน นอต หรือสลัก เป็นต้น เครื่องจักรเหล่านี้ สามารผ่อนแรงและทำงานแทนมนุษย์ได้อย่างมาก นอกจากนี้ยังมีการประดิษฐ์คิดค้นเครื่องจักรที่มีประสาท (Sensory Organ) ของตัวเองอีกด้วย เช่น เครื่องจักรที่สามารถได้ยิน เห็น หรือสัมผัส ซึ่งสามารถทำงานได้ ถูกต้องแม่นยำกว่ามนุษย์ เกิดระบบการผลิตสินค้าในจำนวนมาก ในยุคนี้เป็นจุดกำเนิดของสื่อสารมวลชน ต่างๆ เช่น หนังสือพิมพ์ นิตยสาร วิทยุ โทรทัศน์ จึงช่วยเพิ่มช่องทางการสื่อสารได้มากขึ้น การสื่อสารมวลชน สามารถผ่านกำแพงที่เป็นเครื่องกีดขวางในแง่ของระยะทาง เวลา ภาษา ชาติพันธุ์ ขนบธรรมเนียมประเพณี ทำให้เกิดวัฒนธรรมมวลชน (Mass Culture)

์ คลื่นลูกที่ 3 คือ อารยธรรมยุคเทคโนโลยีระดับสูง และยุคปฏิเสธอุตสาหกรรม (Highly Technological and Anti-Industrial Civilization) เริ่มตั้งแต่ปี ค.ศ. 1950 เป็นต้นมา เทคโนโลยี ได้พัฒนาเข้าสู่ยุคอิเล็กทรอนิกส์และคอมพิวเตอร์ มีวงจรไฟฟ้าเป็นปัจจัยสำคัญ อุตสาหกรรมอิเล็กทรอนิกส์ ขยายตัวอย่างรวดเร็ว จนกลายเป็นอุตสาหกรรมที่มีความสำคัญเป็นอันดับ 4 ของโลก รองจากเหล็ก รถยนต์ และเคมีภัณฑ์ มีการพัฒนาคอมพิวเตอร์ให้มีขนาดเล็กลงเท่ากระเป๋า (Pocket Computer) ราคาถูกลง สามารถนำคอมพิวเตอร์มาประยุกต์ใช้ให้เกิดประโยชน์มากขึ้น ตั้งแต่ระดับอุตสาหกรรมมาสู่ระดับบุคคล โดย ใช้คอมพิวเตอร์ส่วนบุคคล (Personal Computer : PC) เชื่อมต่อกับศูนย์คอมพิวเตอร์ของธนาคารและ

้ร้านค้า หน่วยราชการ บ้านเพื่อน เพื่อติดต่อสื่อสารกันได้อย่างรวดเร็ว ระบบโทรศัพท์กลายเป็นระบบ ้วิทยาการเส้นใยนำแสงแทนระบบเส้นลวดทองแดง วิทยาการเส้นใยนำแสงนี้สามารถนำข้อมูลถ่ายทอดไปยัง ผู้รับได้อย่างรวดเร็วและบรรจุปริมาณข่าวสารได้มากมายในเวลาเดียวกัน

ิการเปลี่ยนแปลงและพัฒนาของโลกเทคโนโลยี (Techno - Sphere) ส่งผลกระทบถึงโลกของการ **สื่อสาร (Info - Sphere)** ในขณะเดียวกัน เครื่องมือสื่อสารใหม่ๆก่อให้เกิดลักษณะที่ผู้รับสารควบคุมสารเอง ได้ (De-massified) ขึ้นในสื่อมวลชน กล่าวคือ มีลักษณะของสื่อมวลชนน้อยลงไป ผู้รับสารสามารถเลือกรับ สื่อที่ตนพอใจ เป็นช่องทางการเปิดรับข่าวสารได้มากขึ้น

้อัลวิน ยังกล่าวอีกว่าข่าวสารจะหลั่งไหลมาสู่บุคคลโดยผ่านเครื่องมือสื่อสารชนิดใหม่หลายหลากชนิด ดังนั้นมนุษย์จึงต้องพยายามปรับตัวให้ทันกับความก้าวหน้าเหล่านี้อยู่เสมอ

การปฏิวัติทางเทคโนโลยีทางคอมพิวเตอร์ และโทรคมนาคม เป็นพื้นฐานสำคัญที่นำสังคมโลก Society) หรือสังคมข่าวสาร ซึ่งเป็นสังคมหลังอุตสาหกรรมที่ ไปสูสังคมสารสนเทศ (Information ้ ประสิทธิภาพและความก้าวหน้าทางเทคโนโลยีได้พัฒนาไปอย่างไม่หยุดยั้ง ทำให้การติดต่อสื่อสารข้อมูลเป็นไป ้อย่างรวดเร็ว ถูกต้อง ครบถ้วน ซึ่งก็คือคลื่นลูกที่สามในความหมายของอัลวิน ทอฟฟเลอร์ที่กล่าวมาข้างต้น (สุกัญญา สุดบรรทัด, 2538: 138) ในการเปลี่ยนแปลงดังกล่าวทำให้เกิดเครือข่ายสารสนเทศที่ซับซ้อน และมี ิการลงทุนด้านสารสนเทศ แล<mark>ะ</mark>การสื่อสารมากขึ้นทุกขณะ ในที่สุดข้อมูลข่าวสารหรือสารสนเทศจะกลายเป็น สื่อที่มีความสำคัญ ซึ่งทำให้เกิดความได้เปรียบในฐานะผู้ที่มีข้อมูลข่าวสารมากกว่าไปถึงการใช้ข้อมูลเพื่อ ิการแข่งขัน ดังที่มีคำกล่าวว่า "ข้อมูลข่าวสาร" คือ อำนาจ (Information is power)" ในปัจจุบันมีประเทศ ้ทั้งหลายในโลกจำนวนมาก ต่างพยายามสร้างความได้เปรียบทางข่าวสารด้วยการเร่งพัฒนาระบบโทรคมนาคม เพื่อประโยชน์ในการเชื่อมโยงข้อมูล ทำให้เกิดเครือข่ายข้อมูลคอมพิวเตอร์ขึ้นจำนวนมาก เช่น ข่ายโทรศัพท์ ดาวเทียม ไมโครเวฟ สายเคเบิลใยแก้ว เป็นต้น (สมชัย จิ๋ว, 2537: 16-19)

จากอดีตจวบจนถึงปลายศตวรรษที่ 20 และย่างก้าวเข้าสู่ศตวรรษที่ 21 ก้าวไปสู่ สังคมอัจฉริยะ จาก โลกที่เคยกว้างใหญ่ไพศาลเดินทางติดต่อกันแรมวันแรมคืน กลับกลายเป็น "หมู่บ้านโลก" (Global Village) ที่ผู้คนสามารถติดต่อสื่อสารกันได้ทั่วโลกด้วยความสะดวกและรวดเร็วภายในเสี้ยววินาที โดยมีเทคโนโลยี ี สารสนเทศและการสื่อสารหรือ Information Communication Technology (ICT) เป็นตัวแปรสำคัญ

## <u>เทคโนโลยีสารสนเทศและการสื่อสาร:</u>

Information Communication Technology (ICT)

**เทคโนโลยีสารสนเทศและการสื่อสารหรือ** Information Communication Technology (ICT) หมายถึง การนำเอาเทคโนโลยีที่ทันสมัยและเหมาะสม ซึ่งก็คือ เทคโนโลยีด้านคอมพิวเตอร์สารสนเทศ และเทคโนโลยีด้านการสื่อสาร เข้ามาใช้งานรวมกัน โดยคอมพิวเตอร์ จะทำหน้าที่เกี่ยวกับงานสารสนเทศ นับตั้งแต่ การรวบรวมข้อมูล การจัดเก็บข้อมูล การประมวลผลข้อมูล รวมทั้งการเผยแพร่ และนำเสนอข้อมูล ส่วนด้านการสื่อสารมีการใช้ระบบโทรคมนาคมหรือระบบการติดต่อสื่อสารระยะไกลมาเป็นตัวเชื่อมโยงการ รับส่งข้อมูลจากแหล่งต่าง ๆ <mark>เข้า</mark>ด้วยกัน โดยไม่จำกัดว่าเป็นข้อมูลในรูปแบบใด ๆ ทั้งตัวอักษร ภาพ เสียง ภาพเคลื่อนไหว หรือหลาย<mark>อย่างรวมกันในรูปแบบของมัลติมีเดีย (Multime</mark>dia) ระบบโทรคมนาคมก็สามารถ รองรับข้อมูลเหล่านี้ได้เป็นอย่างดี<sup>"</sup>

เทคโนโลยีสารสนเทศแบ่งออกเป็น 3 ประเภทใหญ่ ๆ คือ (สุกัญญา, 2539)

1. เทคโนโลยีคอมพิวเตอร์(Computer Technology) หมายถึงเทคโนโลยีที่เกี่ยวกับการใช้ คอมพิวเตอร์ทั้งไมโครคอมพิวเตอร์ มินิคอมพิวเตอร์ และเวิร์คสเตชั่นในการรับข้อมูล การเก็บรวบรวมข้อมูล การบันทึกข้อมูลจากภายนอก<mark>และมีการแปลงเป็นสารสนเทศ โดยผ่านอุป</mark>กรณ์รับเข้า (input devices) ต่าง ๆ ได้แก่ แป้นพิมพ์ (keyboard) <mark>เครื่องอ่าน</mark>พิกัด (digitizer) เครื่องกราดภาพ (scanner) กล้องถ่ายภาพ ดิจิตอล (digital photo) และผ่านเครื่องพิมพ์แบบต่าง ๆ หรือจอภาพ LCD (Color Liquid Crystal Display Screen) หรือ HDTV (High-Definition TV) เป็นต้น

2. เทคโนโลยีด้านการสื่อสารโทรคมนาคม (Telecommunication Technology) ได้แก่เครื่องมือ เพื่อการสื่อสารโทรคมนาคมต่าง ๆ ได้แก่ โทรศัพท์ธรรมดา โทรศัพท์เคลื่อนที่ วิทยุติดตามตัว เครื่องโทรสาร เป็นต้น

3. เทคโนโลยีระบบสื่อสาร (Communication System Technology) หมายถึงระบบการสื่อสาร และ/หรือเครือข่ายที่เป็นส่วนเชื่อมในการแลกเปลี่ยนข้อมูลอิเล็กโทรนิค ในรูปแบบ ข้อมูลดิจิตอล เช่น ระบบสื่อสารวิทยาการเส้นใยนำแสง แฟกซ์ โมเด็ม รวมถึงเครือข่ายคอมพิวเตอร์ระบบ LAN-Local Area Network ระบบ WAN-Wide Area Network เช่น เครือข่ายอินเทอร์เน็ต เป็นต้น

สำหรับเครื่องมือสำคัญของเทคโนโลยีสารสนเทศและการสื่อสารที่ได้ย่อโลกและสร้างหมู่บ้านโลก ด้วยการสื่อสารโดยมีคอมพิวเตอร์เป็นศูนย์กลาง (Computer-mediated Communication) นั่นก็คือ **เครือข่ายอินเทอร์เน็ต** ซึ่งเชื่อมโยงคอมพิวเตอร์ทั่วโลกถึงกัน ด้วยจำนวนผู้ใช้อินเทอร์เน็ต 1000 ล้านคนจาก ทั่วโลก โดยมีอัตราการเพิ่มขึ้นถึง 180% ในปี 2005 (อ้างใน <u>www.internetworldstats.com</u>) รวมถึง ปรากฎการณ์ที่ TIME Magazine ฉบับส่งท้ายปี 2005 เดือนธันวาคมได้ยกย่องให้ผู้คนในยุคดิจิตอลเป็น Person of the Year 2006 ก็เพราะการขยายตัวและเด่นชัดของสังคมออนไลน์และด้วยปรากฎการณ์การเข้า

ไปร่วมกันสร้างความรู้ของคนทั่วโลกผ่าน www.wikipedia.com และปรากฎการณ์การเข้าไปเรียนรู้และ แลกเปลี่ยน clip video ใน <u>www.YouTube.com</u> รวมถึงปรากฎการณ์ของคนที่มีพื้นที่ออนไลน์เป็นของ ตนเองได้ง่ายดายผู้คนจากทั่วโลกสามารถเข้ามารู้จักและอ่านเรื่องราวของเราได้ผ่าน My Space ทั้งหมดนี้ แสดงให้เห็นถึงศักยภาพอันทรงพลังและการขยายอิทธิพลของ ICT ต่อคนในสังคมโลกในยุคแห่งสารสนเทศ ยุคโลกาภิวัฒน์นี้อย่างมาก

### ภัยและความเสี่ยงภายใต้สังคม ICT ต่อเยาวชน

นับตั้งแต่การก้าวเข้ามาของ ICT สู่สังคมโลก เกิดการเปลี่ยนแปลงในโลกขึ้นอย่างฉับพลัน และเป็น กลจักรสำคัญในการพัฒนาโลกในด้านต่าง ๆ ทั้ง เศรษฐกิจ การเมื่อง พลังงาน อุตสาหกรรม การศึกษา เป็น ต้น อาจกล่าวได้ว่า ICT นั้นสร้างคุณูปการแก่สังคมโลกมากมาย แต่คงไม่อาจกล่าวได้ทั้งหมด เพราะในอีกมุม หนึ่ง ICT ก็เปรียบมืด "มีด" ที่สามารถนำมาใช้ปอกผลไม้ หรือ ฆ่าคน ก็ได้ โดยเฉพาะอย่างยิ่งภัยและความ เสี่ยงภายใต้สังคม ICT ที่มีต่อ "เยาวชน"

ภัยและความเสี่ยงจากการใช้ ICT ของเยาวชนปรากฏในหลายรูปแบบ มีตั้งแต่การพลัดหลงเข้าไปใน เว็บไซต์ ห้องสนทนาหรือกลุ่มข่าวที่มีเนื้อหาไม่เหมาะสม ได้แก่ เนื้อหาทางเพศ เนื้อหาเกลียดชัง เนื้อหา รุนแรง เนื้อหาเกี่ยวกับยาเสพติด แอลกอฮอล์ และสิ่งผิดกฎหมาย และเนื้อหาเกี่ยวกับเกมการพนัน (ศรีดา ตันทะอธิพานิช, 2544: 27-28) <mark>นอกจากนี้ความเสี่ยงอีกหลายอย่างที่มากับการใช้ ICT เช่น การโฆษณาขาย</mark> สินค้า e-mail ลูกโซ่ หรือ แคมฟร็อก (Camfrog) ซึ่งเป็นโปรแกรมล่าสุดที่สร้างความตกใจให้กับพ่อแม่ ผู้ปกครองที่ทราบจากข่าวว่า เยาวชนกลุ่มหนึ่งใช้เพื่อการโชว์ลามกอนาจารผ่านกล้องบนคอมพิวเตอร์ให้กับคน ทั่วโลกที่ใช้โปรแกรมนี้ได้

นอกจากปัจจัยในด้านสารที่ปรากฏในสื่อ ICT ที่มีภัยและความเสี่ยงดังที่กล่าวมานั้น ปัจจัยเกี่ยวกับ ผู้รับสาร คือเยาวชนเองเป็นส่วนสำคัญที่ทำให้เกิดการใช้ ICT \_ไปในทางที่ก่อให้เกิดโทษมากกว่าประโยชน์ กล่าวคือ จากข้อมูลจาก NECTEC พบว่าเว็บไซต์ที่เด็กและเยาวชนเข้าไปดูมากที่สุด กว่าร้อยละ 30 เป็น เว็บไซต์บันเทิง ขณะที่เข้าไปดูเว็บไซต์ด้านการศึกษาแค่ร้อยละ 2 เท่านั้น นอกจากนี้จากข้อมูลของสำนักงาน คณะกรรมการวิจัยแห่งชาติ พบว่า นักศึกษามหาวิทยาลัยในกรุงเทพมหานครมีพฤติกรรมการใช้อินเทอร์เน็ต ในทางที่ผิด เรื่องการเข้าไปดูภาพหรือข้อความพร้อมภาพอนาจารมากที่สุด รองลงมาคือการสนทนาด้วย ถ้อยคำไม่สุภาพผ่านเครือข่าย เช่น การพิมพ์คำสนทนาที่หยาบคาย สนทนาเกี่ยวกับเซ็กส์ คำพูดที่เกี่ยวกับการ มีเพศสัมพันธ์ ส่วนพฤติกรรมการกระทำผิดในด้านโจรกรรมข้อมูลนั้นน้อยที่สุด ซึ่งสอดคล้องกับงานวิจัยของ มหัฐพล อรุณสวัสดิ์ (2539) ที่ว่าปัญหาที่พบคือการสืบค้นข้อมูลในเว็บไซต์โดยจะเป็นข้อมูลประเภทบันเทิง ตอบสนองความต้องการของตนเองมากกว่าเป็นเรื่องของวิชาการ และส่วนใหญ่จะใช้ระบบการสื่อสารผ่าน เวิลด์ไวด์เว็บที่มหาวิทยาลัยในการกระทำผิด

อย่างไรก็ตาม ในปี พ.ศ. 2549 นี้มีการเปลี่ยนแปลงสำคัญในด้านเทคโนโลยีสารสนเทศในระดับ " ก2 ! 'ก /&,/."'
&!/ 
 '& 8/! ' 8!\$" " (" Aก!2 30,000 โรงเรียนทั่วประเทศ ความเปลี่ยนแปลงดังกล่าวเป็นโอกาสอันใหญ่หลวง ในการเปิดโลกการเรียนรู้ของเด็ก และเยาวชนไทยให้ก้าวหน้าไปอีกขั้น แต่หากสถานการณ์การนำ ICT ไปใช้เพื่อให้เกิดประโยชน์ในด้านการ เรียนรู้และพัฒนาตนเองของเยาวชนในปัจจุบันนั้นยังอยู่ในระดับต่ำ และใช้ไปในทางไม่สร้างสรรค์ดังเช่น ปัจจุบันนี้ ความพยามยามในการขยายเทคโนโลยีสารสนเทศเพื่อต้องการให้ประเทศไทยพัฒนาเป็นสังคมแห่ง ภูมิปัญญาและการเรียนรู้ตามนโยบายเ<mark>ทคโนโลยีสารสน</mark>เทศระยะ พ.ศ. 2544-2553 ก็อาจเป็นเพียงความ พยามยามในการสร้างสังคมที่เต็มไปด้วยข้อมูลข่าวสารด้านบันเทิง และสอดรับกับระบบทุนนิยมเพียงอย่าง เดียวเพื่อตอบรับกับความต้องการของคนในสังคม และสุดท้ายก็ไม่สามารถใช้ประโยชน์จาก ICT ที่จะนำไปสู่ การพัฒนาทรัพยากรบุคคลเพื่อการพัฒนาประเทศได้อย่างแท้จริง ดังนั้น การศึกษาถึงเหตุปัจจัยที่จะนำไปสู่ การส่งเสริมให้เยาวชนไทยใช้ประโยชน์จาก ICT เพื่อการแสวงหาและการเรียนรู้จริยธรรมจึงเป็นเรื่องที่สำคัญ ยิ่ง เพื่อที่จะทำให้เราสามารถใช้ประโยชน์จาก ICT ไปในทางสร้างสรรค์ได้อย่างสูงสุด

## ความหวังใหม่กับ ICT : แหล่งแสวงหาและเรียนรู้จริยธรรมของเยาวชนในยุคสารสนเทศ?

แม้ว่าคอมพิวเตอร์จ<mark>ะถู</mark>กมองในเชิงวิพากษ์ว่า อาจสร้างและกำลังก่อผลกระทบต่อคนและ ความสัมพันธ์ของคนในสังคมในเชิงลบ แต่ก็มีนักวิชาการจำนวนไม่น้อยที่เสนอว่า **วิธีการมองคอมพิวเตอร์ ควรจะเป็นการมองเพื่อแสวงหาจุดดี** เพื่อนำมาใช้กับการสื่อสารในชีวิตประจำวันให้เกิดประโยชน์สูงสุด จุดดี ดังกล่าวก็เช่น กระดานข่าว สามารถสร้างสายสัมพันธ์และมิตรภาพในหมู่คนที่อาจจะไม่มีโอกาสได้พบกันเลยก็ ได้ถ้าไม่มีคอมพิวเตอร์ CMC อาจช่วยเพิ่มพูนภาพลักษณ์ของตัวตน ทำให้ชัดเจนและรู้จักตัวเองยิ่งขึ้น และ นำไปสู่ความรู้สึกที่ว่าต้องควบคุมตัวเอง ที่อดีตอาจไม่เคยรู้สึกเลยก็เป็นได้ (กิตติ กันภัย, 2543: 111)

ดังนั้น หากพิจารณาที่ลักษณะพิเศษของ ICT ซึ่งมีพลานุภาพในการเข้าถึงเยาวชนได้เป็นอย่างมาก และมีลักษณะการสื่อสารแบบโต้ตอบกันได้ (Interactive) จึงเปิดโอกาสให้เยาวชนจะสามารถควบคุมคัดเลือก ข้อมูลข่าวสารได้มากขึ้น เยาวชนจะใช้เทคโนโลยีเป็นเครื่องมือในการสนองตอบหรือแสดงปฏิกิริยาต่อตัวสื่อ มากขึ้น และจะไม่เป็นผู้เปิดรับข้อมูลข่าวสารประเภทตกเป็นรอง (Passive receiver of information) หรือ คอยตั้งรับอย่างเดียวอีกต่อไป แต่เยาวชนจะสามารถปรับเปลี่ยนรูปแบบสื่อ (Reformat) ออกแบบเนื้อหาเสีย ใหม่ (Redesign) เพื่อให้ตรงกับความต้องการส่วนตัวมากขึ้น รวมถึงรูปแบบในการนำเสนอเนื้อหาที่เป็น ลักษณะหลายสื่อ (Multimedia) ทำให้เนื้อหาน่าสนใจมากขึ้น

ด้วยลักษณะพิเศษของ ICT ดังกล่าว ทำให้เกิดความหวังที่จะสามารถส่งเสริมให้ ICT เป็นเครื่องมือ ที่เยาวชนสามารถใช้ประโยชน์เพื่อการแสวงหาและเรียนรู้จริยธรรมได้ เพื่อเป็นการเข้ามาหนุนเสริมสถาบันเพื่อ การเรียนรู้จริยธรรมที่มีอยู่เดิมได้แก่ บ้าน (พ่อ,แม่) วัด และโรงเรียน ซึ่งทำหน้าที่สื่อสารจริยธรรมโดยการ สื่อสารระหว่างบุคคลหรือผ่านตำราและมีรูปแบบการนำเสนอที่ไม่ค่อยดึงดูดใจ จึงอาจไม่เข้ากับเยาวชนในยุค ปัจจุบันที่ได้ชื่อว่าเป็น เยาวชนยุค Generation-Media (Gen-M) คือเป็นเยาวชนที่เติบโตมาโดยแวดล้อม ด้วยสื่อหลากหลายประเภท หรืออาจกล่าวได้ว่าถูกเลี้ยงด้วยสื่อก็ว่าได้

อย่างไรก็ตามความหวังที่จะให้เยาวชนใช้ประโยชน์ ICT เพื่อการแสวงหาและเรียนรู้จริยธรรมนั้น ปัจจัยหนึ่งที่สำคัญก็คือ พื้นที่ของการสื่อสารจริยธรรมบนสื่อ ICT อาทิเช่น เว็บไซต์ ว่ามีมากน้อยและพร้อมที่ จะให้เยาวชนใช้มากน้อยแค่ไหน จากการสืบค้นด้วย <u>www.google.co.th</u> โดยใช้คำสืบค้นว่า "จริยธรรม หรือ คุณธรรม หรือ ความดี หรือ เยาวชน" ผลการสืบค้นปรากฏผล 150 รายการ โดยสามารถแบ่งลักษณะของ เนื้อหาทางจริยธรรมที่มีใน website ได้ดังนี้

- 1. ข่าวเกี่ยวกิจกรรม โครงการที่เกี่ยวข้องกับการส่งเสริมจริยธรรมของเยาวชน
- 2. กระทู้ ถามตอบ หรือแลกเปลี่ยนความคิดเห็นเกี่ยวกับเรื่องธรรมะ กิจกรรมทางจริยธรรม นำเสนอ <mark>รู</mark>ปจากกิจกรรม
- 3. เว็บล็อก ที่มีเนื้อหาเกี่ยวกับ จริยธรรมในเชิงวิพากษ์
- 4. คู่มือเพื่อการเรียน การศึกษา และ รายงานการประชุม

สำหรับประเภทของ เว็บไซต์ที่ปรากฎเนื้อหาจริยธรรม มีดังนี้

- 1. เว็บไซต์ขององค์กรการศึกษา เช่น สภาการศึกษา, กระทรวงศึกษาธิการ
- 2. เว็บไซต์ของวัด เช่น วารสารอโศก ของสันติอโศก
- 3. เว็บไซต์ของหนังสือพิมพ์อ<mark>อนไลน์ เช่น ผู้จัดการออนไลน์, เดลินิ</mark>วส์ออนไลน์
- 4. เว็บไซต์ของชุมชนจริยธรรม online เช่น www.budpage.com, www.dek-d.com
- 5. เว็บไซต์ของชุมชนจริยธรรมที่ทำกิจกรรมร่วมกันและสร้างเว็บไซต์ของกลุ่มขึ้นมา เช่น www.thelittekpy.com , www.tamdee.net

จากข้อมูลดังกล่าวจะสังเกตได้ว่า พื้นที่สำหรับการสื่อสารทางจริยธรรมของเยาวชนบนเว็บไซต์นั้นยัง ไม่มีมากนัก และอยู่ในเว็บไซต์ที่ไม่ได้เป็นที่รู้จักหรือเป็นที่นิยมของเยาวชน แต่ก็ยังมีความพยายามของกลุ่ม คนผู้มีความสนใจใฝ่เรียนรู้จริยธรรมได้สร้างความเคลื่อนไหวผ่านการสื่อสารบนเว็บไซต์ เช่น กระทู้ เว็บล็อก หรือการใช้การสื่อสารบนเว็บไซต์เพื่อเป็นพื้นที่สำหรับพระและเยาวชนได้สื่อสารกันหลังจากการทำกิจกรรมทาง จริยธรรมเช่น เข้าค่ายร่วมกัน แต่อย่างไรก็ตาม ผู้เข้าใช้ประโยชน์ก็ยังจำกัดอยู่ในวงแคบอยู่

้ดังนั้น ในงานศึกษาชิ้นนี้จึงต้องการศึกษาว่า สื่อเทคโนโลยีสารสนเทศ (ICT) นั้นช่วยสนองประโยชน์ และเข้ามามีส่วนส่งเสริมให้เยาวชนที่สนใจใฝ่รู้เรื่องจริยธรรมนั้นได้แสวงหาและเรียนรู้จริยธรรมได้อย่างไร มี ้ ความแตกต่างกับการแสวงหาและเรียนรู้จากสื่อเก่า เช่น หนังสือ โทรทัศน์หรือไม่ และจะมีแนวทางการ ้พัฒนาการสื่อสารจริยธรรมด้วยเทคโนโลยีสารสนเทศไปในทิศทางใด เพื่อให้เกิดการใช้ประโยชน์จาก เทคโนโลยีสารสนเทศเพื่อการแสวงหาและเรียนรู้จริยธรรมของเยาวชนในวงกว้างกว่านี้

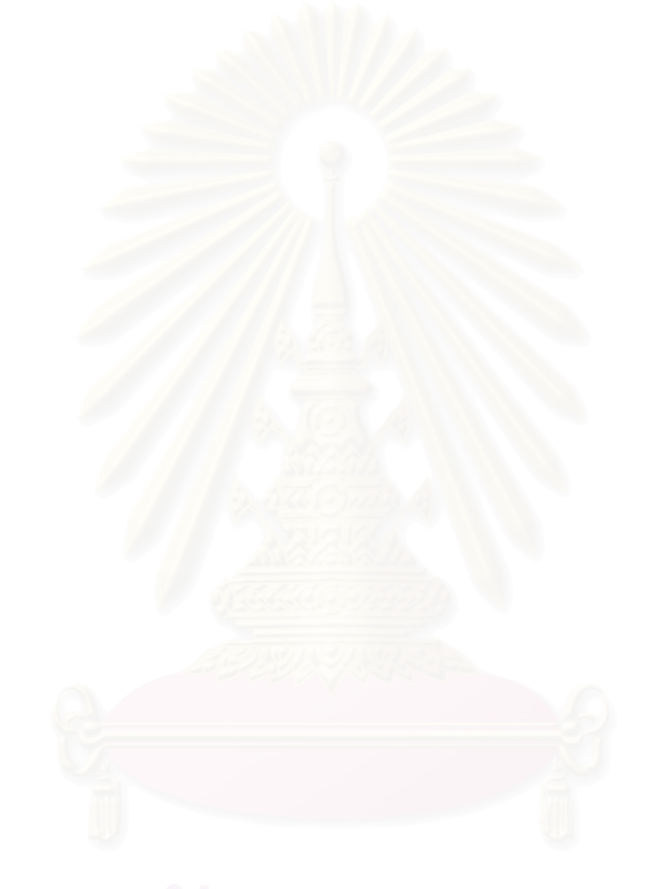

## วัตถุประสงค์การวิจัย

การวิจัยครั้งนี้มีวัตถุประสงค์เพื่อ

- 1. เพื่อศึกษาถึงลักษณะการสื่อสารจริยธรรมผ่านสื่อเทคโนโลยีสารสนเทศ (ICT) ของเยาวชน
- 2. เพื่อศึกษาความสัมพันธ์ของปัจจัยที่ส่งผลต่อการสื่อสารจริยธรรมผ่านสื่อเทคโนโลยีสารสนเทศ (ICT) ของเยาวชน
- ่ 3. เพื่อศึกษาถึงคุณลักษณะของสื่อเทคโนโลยีสารสนเทศ (ICT) ที่จะส่งเสริมการสื่อสารจริยธรรมของ เยาวชน
- 4. เพื่อศึกษาถึงความพึงพอใจของเยาวชนต่อรูปแบบและเนื้อหาจริยธรรมในสื่อเทคโนโลยีสารสนเทศ (ICT) และการนำเนื้อหาเหล่านั้นไปใช้ประโยชน์ในชีวิตประจำวันของเยาวชน

## ปัญหานำวิจัย

การวิจัยครั้งนี้มุ่งตอบ**คำถาม**ดังต่อไปนี้

- 1. แยาวชนมีลักษณะการสื่อสารจริยธรรมผ่านสื่อเทคโนโลยีสารสนเทศ (ICT) อย่างไร
- ่ 2. ลักษณะทางประชากร และการเปิดรับสารเกี่ยวกับจริยธรรมผ่านสื่อมวลชนของเยาวชน สัมพันธ์ ้อย่างไรกับพฤติกรรมการสื่อสารจริยธรรมของเยาวชนผ่านสื่อเทคโนโลยีสารสนเทศ (ICT)
- ี คุณลักษณะของสื่อเทคโนโลยีสารสนเทศ (ICT) ส่งเสริมการการสื่อสารจริยธรรมของเยาวชนได้  $3.$ อย่างไร
- ้ เยาวชนพึงพอใจเนื้อหาจริยธรรมชนิดใดในสื่อเทคโนโลยีสารสนเทศ และมีการใช้ประโยชน์ใน  $\overline{4}$ . ้ชีวิตประจำวันจากการสื่อสารจริยธรรมผ่านสื่อเทคโนโลยีสารสนเทศอย่างไร

## สมมติฐาน

สมมติฐานงานวิจัยครั้งนี้ คือ

- 1. ลักษณะทางประชากรของเยาวชนต่างกัน จะมีพฤติกรรมการสื่อสารจริยธรรมผ่านสื่อเทคโนโลยี สารสนเทศ (ICT) ต่างกัน
- ่ 2. การเปิดรับสารเกี่ยวกับจริยธรรมผ่านสื่อมวลชน มีความสัมพันธ์กับพฤติกรรมการสื่อสารจริยธรรม สื่อเทคโนโลยีสารสนเทศ (ICT) ของเยาวชน ผ่าน
- ่ 3. ความพึงพอใจต่อคุณลักษณะของสื่อเทคโนโลยีสารสนเทศ (ICT) มีความสัมพันธ์กับพฤติกรรมการ ้สื่อสารจริยธรรมผ่านสื่อเทคโนโลยีสารสนเทศ (ICT) ของเยาวชน

#### ขอบเขตการวิจัย

- $\circ$  การวิจัยครั้งนี้มุ่งเน้นศึกษาพฤติกรรมการสื่อสารเพื่อการแสวงหาและเรียนรู้จริยธรรมของ เยาวชนผ่านสื่อเทคโนโลยีสารสนเทศเฉพาะ การสื่อสารผ่านคอมพิวเตอร์ และ การสื่อสาร ผ่านโทรศัพท์มือถือเท่านั้น ไม่ครอบคลุมถึงสื่อเทคโนโลยีสารสนเทศด้านอื่น
- **O** การวิจัยนี้มุ่งศึกษาเฉพาะพฤติกรรมการสื่อสารของเยาวชน ที่เป็นสมาชิกชมรมพุทธหรือ ชมรมส่งเสริมคุณธรรมจริยธรรมที่กำลังศึกษาระดับมัธยมศึกษาตอนปลายและ ระดับอุดมศึกษา ที่อาศัยในเขตกรุงเทพมหา<mark>นครเ</mark>ท่านั้น และเป็นเจ้าของโทรศัพท์มือถือกับ มีการสื่อสารผ่านคอมพิวเตอร์ ทั้งนี้การวิจัยนี้จึงเป็นการศึกษาประชากรคือเยาวชนที่มี แนวโน้มพฤติกรรมใฝ่เรียนรู้จริยธรรมและสามารถเข้าถึงเทคโนโลยีสารสนเทศ เพื่อให้ได้ ข้อมูลที่สามารถตอบคำถามวิจัยได้มากกว่าการศึกษาประชากรที่เป็นเยาวชนโดยทั่วไป ซึ่ง จากก<mark>ารทบทวนวรรณกรรมพบว่ายังมีการใช้เทคโนโลยีสารสนเทศเพื่อความบันเทิงใน</mark> ระดับสูง จึงอาจทำให้ไม่สามารถตอบคำถามวิจัยได้

### นิยามศัพท์

- 1. **จริยธรรม** หมา ยถึง ข้อประพฤติปฏิบัติที่สังคมยึดถือว่าดีงาม
- 2. **ลักษณะการสื่อสารจริยธรรมผ่านสื่อ** หมายถึง กระบวนการสื่อสารเพื่อการแสวงหาและเรียนรู้จริยธรรม ของเยาวชนผ่านสื่อมวลชนและสื่อเทคโนโลยีสารสนเทศ คือ
- 2.1 การให้ความหมายคำว่า "จริยธรรม" ของเยาวชน
- 2.2 การแสวงหาเนื้อหาจริยธรรม (information seeking) หมายถึง การใฝ่หา และรับรู้ เนื้อหาทางจริยธรรมโดยสังเกตได้จากตัวแบบซึ่งในงานวิจัยชิ้นนี้ก็คือ "สื่อ"
- 2.2 สื่อที่แสวงหาและเรียนรู้ (source)
- 2.3 สารที่ได้เรียนรู้ (message)
- $\,$  2.4 ลักษณะการเปิดรับและตอบกลับ (Media Exposure&Interactivity)
- **3. พฤติกรรมการสื่อสารจริยธรรมผ่านเทคโนโลยีสารสนเทศ** หมายถึงปริมาณและรูปแบบการเปิดรับและ การส่งสารเพื่อการแสวงหาและเรียนรู้จริยธรรมผ่านเทคโนโลยีสารสนเทศ ได้แก่
	- 3.1 เทคโนโลยีการสื่อสารผ่านเครือข่ายอินเทอร์เน็ตได้แก่
		- $\Omega$   $\tilde{M}$ <sup>1</sup> (website)
		- $\circ$  จดหมายอิเล็กทรอนิกส์ (e-mail)
		- $\circledcirc$  การสนทนาออนไลน์ (Chat) ผ่านโปรแกรม MSN, Skype การสนทนาออนไลน์ใน website ต่าง ๆ
		- $\circ$  เว็บล็อก (Weblog), เว็บไดอารี่ (webdiary)
		- $\circ$  การแลกเปลี่ยนความคิดเห็นในเว็บบอร์ด (webboard)
- 3.2 เทคโนโลยีสื่อสารโทรคมนาคม ได้แก่ เทคโนโลยีโทรศัพท์มือถือ คือ การส่งข้อความ (SMS), การส่งข้อความมัลติมีเดีย (MMS) เป็นต้น
- 4. **ลักษณะทางประชากร** หมายถึง ลักษณะความแตกต่างของกลุ่มตัวอย่าง ได้แก่ เพศ ระดับการศึกษา ภูมิลำเนา ซึ่งในที่นี้หมายถึงเฉพาะสถานที่ที่ได้รับการเลี้ยงดูในวัยเยาว์ สถานะการสมรสของบิดามารดา และการพักอาศัยในปัจจุบัน
- **5. ความพึงพอใจต่อคุณลักษณะของสื่อเทคโนโลยีสารสนเทศ** หมายถึง ความพึงพอใจต่อคุณ ลักษณะเฉพาะของสื่อเทคโนโลยีสารสนเทศที่กระตุ้นความต้องการในการแสวงหาและเรียนรู้เนื้อหาทาง จริยธรรมผ่านสื่อเทคโนโลยีสารสนเทศ ได้แก่ รูปแบบและลักษณะเนื้อหาที่นำเสนอที่น่าสนใจและมี ลักษณะสื่อหลายแบบ (Multimedia) และ คุณลักษณะเฉพาะของสื่อ ICT คือ มีลักษณะการตอบกลับ (interactivity) !-' "4, (De-massified) ก  4'2().\$2ก-! (Asynchronous) ลักษณะเป็นชุมชนเสมือน(Virtual Community)การมีระบบฐานข้อมูลออนไลน์ (Online Database) การมีเครื่องมือค้นหา (Search Engine) และความเป็นสื่อที่รวดเร็ว สะดวก ง่าย ต่อผู้ใช้
- **6. การเปิดรับสารเกี่ยวกับจริยธรรมผ่านสื่อมวลชน** หมายถึง ความถี่ในการเปิดรับเนื้อหาเกี่ยวกับ จริยธรรมผ่านสื่อมวลชน ซึ่งในงานวิจัยนี้หมายถึงสื่อ (Medium) ที่ผู้รับสารจำนวนมากได้รับสารที่ เหมือนกันในเวลาเดียวกัน ได้แก่ โทรทัศน์แบบฟรีทีวี (Free Television) โทรทัศน์ดาวเทียม (Satellite Television) วิทยุ หนังสือพิมพ์ นิตยสาร
- 7. การใช้ประโยชน์ในชีวิตประจำวันจากการสื่อสารจริยธรรมผ่านสื่อเทคโนโลยีสารสนเทศ (ICT) ของ เยาวชน

**หมายถึง** การใช้ประโยชน์ในชีวิตประจำวันของเยาวชนที่ได้มีการสื่อสารจริยธรรมผ่านสื่อเทคโนโลยี สารสนเทศ (ICT) โดยแบ่งเป็น 8 รูปแบบ ได้แก่ ใช้เป็นแหล่งข้อมูลเพื่อหาคำตอบเกี่ยวกับข้อสงสัยหรือ ปัญหาในชีวิตของตนเอง, ใช้เป็นแหล่งข้อมูลเพื่อหาเนื้อหาเป็นแนวทางในการให้คำปรึกษากับเพื่อน, ใช้ เป็นแหล่งข้อมูลเพื่อเรียนรู้จริยธรรมเพิ่มเติม, ใช้เป็นแหล่งความบันเทิง ผ่อนคลายความเครียดจากการ เรียนและการงาน, ใช้เป็นเครื่องมือที่เชื่อมสัมพันธ์ เข้าไปมีส่วนร่วมและแลกเปลี่ยนกับเพื่อน ๆ ที่รักการ เรียนรู้จริยธรรม, ใช้เป็นเครื่องมือในการแนะนำต่อกับเพื่อน ๆ ให้เข้าถึงสื่อสารสนเทศที่มีเนื้อหา จริยธรรมมากขึ้น, ใช้เป็นการระบายอารมณ์ ทั้งความทุกข์และความสุข และ ใช้เป็นช่องทางในการเข้าถึง กิจกรรมต่าง ๆที่เป็นประโยชน์

## ประโยชน์ที่คาดว่าจะได้รับ

- O ได้เรียนรู้การให้ความหมายของจริยธรรม รวมถึงลักษณะการสื่อสารและปัจจัยที่จะส่งผล ้ต่อการสื่อสารจริยธรรมผ่านสื่อเทคโนโลยีสารสนเทศของเยาวชนในยุคปัจจุบัน ในฐานะ ผู้รับสารแห่งศตวรรษใหม่ในยุคสารสนเทศซึ่งต่างไปจากในยุคสมัยเก่า
- O ได้เรียนรู้ว่า สื่อเทคโนโลยีสารสนเทศ (ICT) มีคุณลักษณะใดที่จะส่งเสริมและเข้ามามี บทบาทต่อการสื่อสารจริยธรรมของเยาวชนมากขึ้น รวมถึงได้รู้ว่าถึง ความพึงพอใจต่อ เนื้อหาจริยธรรมในสื่อเทคโนโลยีสารสนเทศเยาวชนยุคปัจจุบันและการนำเนื้อหาที่ได้ไปใช้ ประโยชน์ในชีวิตประจำวัน ซึ่งจะเป็นความรู้ที่เป็นประโยชน์อย่างยิ่งต่อผู้ที่เกี่ยวข้องกับการ ้ส่งเสริมคุณธรรมจริยธรรมเยาวชนทั้งในระดับเยาวชนเอง ครอบครัว ผู้ใหญ่ในสังคม และ ภาคนโยบาย เพื่อได้พัฒนาแนวทางและนโยบายในการใช้สื่อเทคโนโลยีสารสนเทศเพื่อการ พัฒนาจริยธรรมเยาวชนให้เกิดประโยชน์สูงสุด

# <u>งเทที่ 2</u> แนวคิด ทฤษฎีที่เกี่ยวข้อง

ในการศึกษาวิจัยเรื่อง "**การใช้ประโยชน์เทคโนโลยีสารสนเทศ (ICT) เพื่อการแสวงหาและเรียนรู้ จริยธรรมของเยาวชน**" ผู้วิจัยได้นำทฤษฎี แนวคิด และรายงานวิจัยที่เกี่ยวข้องเพื่อเป็นกรอบการวิจัยและ วิเคราะห์ผลดังนี้

## $\blacktriangleright$  กลุ่มแนวคิดและทฤษฏีพฤติกรรมการสื่อสาร

- O ทฤษฎีเกี่ยวกับพฤติกรรมการแสวงหาข่าวสาร (Information Seeking Theory)
- O ทฤษฎีที่เกี่ยวกับพฤติกรรมการเปิดรับข่าวสาร (Media Exposure)
- O ทฤษฎีการใช้ประโยชน์และความพึงพอใจ (Uses & gratifications)

## $\triangleright$  กลุ่มแนวคิดและทฤษฏีเกี่ยวกับสื่อใหม่

- O แนวคิดเรื่องเทคโนโลยีสารสนเทศและเทคโนโลยีการสื่อสารรูปแบบใหม่
- O ทฤษฎีการสื่อสารผ่านตัวกลางคอมพิวเตอร์ (Computer-Mediated Communication)
- O แนวคิดเกี่ยวกับเทคโนโลยีโทรศัพท์เคลื่อนที่
- O แนวคิดเกี่ยวกับอิทธิพลของสื่อเก่า (Old Media) และสื่อใหม่ (New Media)
- O แนวคิดเรื่องเทคโนโลยีการสื่อสารกับการเปลี่ยนแปลง

## $\blacktriangleright$  กลุ่มแนวคิดและทฤษฏีเกี่ยวกับการเรียนรู้

- O ทฤษฎีแรงจูงใจ (Theories of Motivation)
- O ทฤษฎีเกี่ยวกับการเรียนรู้ (Learning Theory)

## $\triangleright$  แนวคิดเกี่ยวกับจริยธรรม

- ▶ แนวคิดเรื่องการเรียนรู้คุณธรรมโดยการให้สังเกตตัวแบบตามทฤษฎีการเรียนรู้ทางปัญญา
	- เชิงสังคม (Social Cognitive Theory)
- ▶ งานวิจัยที่เกี่ยวข้อง

## ทฤษฎีที่เกี่ยวกับพฤติกรรมการแสวงหาข่าวสาร Information Seeking Theory

ทฤษฎีการแสวงหาข่าวสาร มีเนื้อหาสำคัญว่า ในสังคมปัจจุบันมีข่าวสารผลิตขึ้นมาและเผยแพร่ ออกไปสู่สาธารณชนในรูปแบบต่างๆ มากมายจนกลายเป็นเรื่องยุ่งยากต่อผู้รับสาร ในอันที่จะค้นหาข่าวสารให้ ตรงกับความต้องการของตน ซึ่งเรื่องนี้ทำให้นักวิชาการสื่อสารเกิดความสนใจที่จะศึกษาว่ามนุษย์เราจะ แสวงหาข่าวสารตามที่ตนต้องการได้อย่างไร (สวนิต ยม<mark>า</mark>ภัย และรวีวรรณ ประกอบผล,2528: 139 อ้างถึงใน เกศรา ชั่งชวลิต, 2544: 11)

ดังปรากฎคำนิยามแนวคิดและทฤษฎีการแสวงหาข่าวสารของนักวิชาการหลายท่าน ดังต่อไปนี้ ครีเคลัส (Krikelas,1983:5) ให้ความหมายของการแสวงหาข่าวสารว่า หมายถึง "การที่บุคคลใด บุคคลหนึ่งกระทำในสิ่งหนึ่งเพื่อให้ได้มาซึ่งข้อมูลข่าวสารที่จะสนองตอบความต้องการของตน อันเนื่องมาจาก การที่บุคคลนั้นต้องการรู้ ศึกษาและวิเคราะห์ในประเด็นหนึ่ง และพบว่าความรู้ที่ตนมีอยู่ไม่เพียงพอ จึงทำการศึกษาเพื่อเพิ่มเติมความรู้ดังกล่าวด้วยการแสวงหา"

ส่วน ชาลสล์ เอทคิน (Charles Atkin,1973 : 639) ชี้ให้เห็นว่า การแสวงหาข่าวสารหรือ ความต้องการสื่อสารมวลชนของปัจจุบันนั้นคือ "ความต้องการได้รับข้อมูลข่าวสาร(Information) และ ความบันเทิง (Entertainment)"

ในขณะนี้ วิลเบอร์ แชรมม์ (Wilbur Schramm, 1973 : 213) ได้กล่าวถึงหลักทั่วไปของการเลือก ความสำคัญของข่าวสารว่าขึ้นอยู่กับ **หลักการใช้ความพยายามน้อยที่สุด แต่สามารถบรรลุเป้าหมายได้** จะเห็นได้ว่ามนุษย์เรามีแนวโน้มที่จะเปิดรับข่าวสารที่ใช้ความพยายามน้อย เช่น ข่าวสารที่อยู่ใกล้ตัว ข่าวสารที่มีประโยชน์ต่อตนเองจะแสวงหาได้ง่าย ซึ่งสามารถสรุปได้เป็นสูตรดังนี้

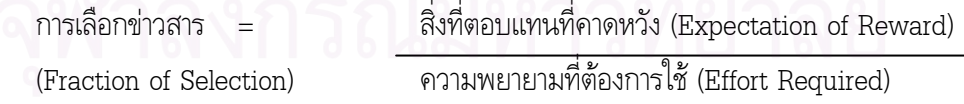

## แนวคิดของแชรมม์ได้สรุปเป็นหลักการไว้ว่า **บุคคลจะเลือกรับสารใดจากสื่อมวลชนนั้นจะขึ้นอยู่กับ** ึ่ หลักการต่างๆ ดังต่อไปนี้

1. การคาดคะเนเปรียบเทียบระหว่างผลรางวัลตอบแทน (Reward Value) กับการลงทุนลงแรง (Expenditures) และพันธะผูกพัน (Liabilities) ที่จะตามมา ถ้าผลตอบแทน หรือผลประโยชน์ที่ได้รับสูง กว่าการลงทุนแรงหรือการต้องการใช้ความพยายามที่จะรับรู้หรือทำความเข้าใจแล้วบุคคลย่อมแสวงหาข่าวสาร

นั้น ในกรณีที่บุคคลเห็นว่าการรับข่าวสารนั้นจะก่อให้เกิดพันธะผูกพัน เช่น ความไม่พอใจ ไม่สบายใจหรือ ความไม่แน่ใจมากขึ้น ก็อาจใช้วิธีหลีกเลี่ยงข่าวสาร(Information Avoidance) ในบางครั้งถ้าหากว่าความ พยายามที่จะหลีกเลี่ยงหรือไม่รับข่าวสารต้องลงทุนลงแรงมากกว่า การรับข่าวสารนั้นบุคคลอาจจะต้อง ยอมรับข่าวสารนั้นทั้งๆที่ไม่เต็มใจ (Information Yielding)

2. ความต้องการข่าวสารนั้นเกิดจากความไม่รู้หรือไม่แน่ใจของปัจเจกบุคคล ดังนี้

- การมองไม่เห็นความสอดคล้องต้องกันระหว่างระดับความรู้ของปัจเจกบุคคลขณะนั้นและระดับ ความต้องการที่อยากรู้เกี่ยวกับสิ่งแวดล้อมภายนอก (Extrinsic Uncertainty) ยิ่งเป็นเรื่องที่สำคัญก็ยิ่งอยาก มีความรู้และมีความแน่ใจสูง

- การมองเห็นความไม่สอดคล้องต้องกันระหว่างความรู้ที่มีอยู่ของปัจเจกบุคคลขณะนั้นกับความรู้ ตามเป้าหมายที่ต้องการ ซึ่งกำหนดโดยระดับความสนใจส่วนบุคคลของปัจเจกบุคคลนั้นต่อสิ่งหนึ่งสิ่งใด (Intrinsic Uncertainty)

3. ความต้องการที่ได้รับความบันเทิงของปัจเจกบุคคลนั้นมาจากการกระตุ้นอารมณ์ความรื่นเริง บันเทิงใจที่เกิดจากการมอ<mark>งเห็นความไม่สอดคล้องต้องกันระหว่างสภาวะเป็นอยู่</mark>ของปัจเจกบุคคลขณะนั้นกับ ระดับความสนุกสนานที่คา<mark>ดหวัง</mark>ไว้ ข่าวสารที่จะลดความไม่รู้หรื<mark>อความไม่แน่ใจที่เกี่ยวข้องกับความสนใจ</mark> ภายในส่วนบุคคลต่อสิ่งใดสิ่งหนึ่ง (Intrinsic Uncertainty) และความที่เกี่ยวข้องกับความบันเทิงสนุกสนาน ส่วนตัว (Intrinsic Desire) นั้นถือว่าเป็นข่าวสารที่ให้ความพึงพอใจทันทีในเชิงโภชนาการ (Immediate Consummately Gratifications)

ข่าวสารที่ลดความไม่รู้ที่เกี่ยวข้องกับสิ่งแวดล้อมภายนอก (Extrinsic Uncertainty) เรียกว่า ข่าวสารที่ใช้ประโยชน์เป็นเครื่องมือช่วยในการตัดสินใจ ช่วยเพิ่มพูนความรู้ ความคิดและแก้ปัญหาต่างๆ (Instrumental Utilities) ในชีวิตประจำวัน ข่าวสารบางอย่างอาจจะให้ประโยชน์ทั้งการนำไปใช้และให้ ความบันเทิงขณะเดียวกัน

ต่อมา โดโนฮิว และ ทิปตัน (Donohew and Tipton, 1976 อ้างถึงใน พรทิพย์ พัฒนานุสรณ์, 2543: 14) ได้ศึกษาถึง **ปัจจัยที่ทำให้ผู้รับสารเกิดการแสวงหาข่าวสาร** มีดังต่อไปนี้

- 1. ยิ่งมีระดับความเกี่ยวข้องสูง ยิ่งมีความต้องการข้อมูลสูงด้วย (High consumer involvement)
- 2. ยิ่งรับรู้ว่ามีความเสี่ยงสูงยิ่งทำให้แสวงหาข้อมูลมากขึ้น (High perceived Risk) สอดคล้องกับ ที่โลแคนเดอร์และเฮอร์แมน (Locander and Hermann) พบว่าเวลามีความเสี่ยงสูง ผู้บริโภคจะ แสวงหาข้อมูลจากแหล่งที่เป็นกลาง และจากแหล่งบุคคล เช่น เพื่อน เพื่อนบ้าน
- 3. ยิ่งมีความรู้เกี่ยวกับสิ่งนั้นน้อย ยิ่งหาข้อมูลมาก ประสบการณ์ที่ได้รับเป็นด้านลบ อาจทำให้มี การแสวงหาข่าวสารมากขึ้นได้ (Little Product Knowledge and Experience)
- 4. ถ้าผู้บริโภคมีเวลามาก ก็จะมีการแสวงหาข่าวสารมากขึ้นด้วย แต่มักจะเกิดขึ้นกับสินค้าที่ผู้บริโภค มีความถี่เกี่ยวข้องสูงมากกว่าต่ำ (Less Time Pressure)
- 5. ยิ่งแต่ละยี่ห้อมีความแตกต่างกันสูง ยิ่งแสวงหาข่าวสารมากขึ้น (More Product Differences)
- 6. ยิ่งเทคโนโลยี่ซ้ำซ้อน ยิ่งต้องหาข้อมูลมากขึ้น (High Technology)
- 7. ปัจจัยเรื่องต้นทุนที่ใช้ในการแสวงหา เรื่องการเสียค่าใช้จ่ายในการแสวงหาข่าวสารก็ส่งผลเช่นกัน

กล่าวโดยสรุปได้ว่า การแสวงหาข่าวสารนั้น นอกจากจะเป็นไปเพื่อการสนับสนุนทัศนคติ หรือ ความคิด และความเข้าใจที่มีอยู่เดิมแล้ว ก็ยังเป็นการแสวงหาเพื่อตอบสนองความต้องการและ การใช้ประโยชน์ทางอื่น ๆ อีก เช่น เพื่อให้มีความรู้ เพื่อใช้เป็นแนวทางในการตัดสินใจแก้ปัญหา รวมทั้ง เพื่อสนองตอบความสนใจส่วนบุคคล และเพื่อความบันเทิงใจ โดยมีปัจจัยสำคัญคือการใช้ความพยายาม ในการแสวงหาน้อยแต่ได้รับผลตอบแทนมากหรือมีความได้เชิงเปรียบเทียบสูงนั่นเอง

ต่อมาในปี 1978 โดโนฮิว ทิปตันและฮาเนย์ (Donohew, Tipton and Haney (1978 อ้างถึงใน พรทิพย์ พัฒนานุสรณ์, 2543: 15) ยังพยายามศึกษาเกี่ยวกับลักษณะของพฤติกรรมการแสวงหาข้อมูล ข่าวสารและ**แบ่งลักษณะพฤติ<mark>กรรมการแสวงหาข้อมูลข่าวสารออกเป็น 3 ลักษณะ** ดังนี้</mark>

**1. การรอรับข้อมูลข่าวสาร** (Passive Strategy) เป็นการกระทำเชิงรับ โดยสังเกตสิ่งที่มีอยู่ เป็นอยู่ ไม่ได้ใช้ความพยายามอื่นใดในการแสวงหาข้อมูลข่าวสาร

**2. การใฝ่หาข้อมูลข่าวสาร** (Active Strategy) คือการกระทำเชิงรุกต่าง ๆ เพื่อให้ได้ข้อมูลข่าวสาร โดยการถามจากบุคคลอื่น หรือเสาะแสวงหาจากแหล่งต่าง ๆ

**3. การมีปฏิสัมพันธ์เพื่อให้ได้ข้อมูลข่าวสาร** (Interactive Strategy) คือ การได้ข้อมูลข่าวสาร โดยการมีปฏิสัมพันธ์โดยตรงกับบุคคลนั้น ซึ่งการเปิดเผยตนเองจะเป็นส่วนช่วยที่สำคัญ

ส่วนสำคัญยิ่งสำหรับการแสวงหาข่าวสารของบุคคล **แหล่งของข่าวสาร** ซึ่ง เชนและเฮมอน (Chen & Hemon, 1982 : 52-53 อ้างถึงใน ศรีหญิง ศรีคชา, 2544: 21) ได้แบ่งประเภทของแหล่งข่าวสาร ไว้เป็น 3 กลุ่ม ดังนี้

1. **กลุ่มบุคคล** ได้แก่ เพื่อน ญาติ หรือบุคคลใกล้ชิด เป็นต้น ซึ่งจะเป็นข้อมูลที่เกิดขึ้นจาก ความคิด และประสบการณ์ของแต่ละปัจเจกบุคคล

- 2. **กลุ่มสถาบัน** ได้แก่ โรงเรียน ห้องสมุด ศาสนา บริษัท ห้างร้านในวงธุรกิจหรือรัฐบาล
- 3. **สื่อ** ได้แก่ วิทยุ โทรทัศน์ หนังสือพิมพ์ หรือรูปแบบสื่ออื่นๆ เป็นต้น

้ปัจจุบัน สื่อใหม่ (New Media) ในยุคเทคโนโลยีสารสนเทศ ได้เพิ่มเติมเข้ามามีบทบาทในการเป็น แหล่งของข่าวสารให้แก่ผู้รับสาร นอกเหนือจากสื่อมวลชน ทำให้ผู้รับสารมีทางเลือกมากขึ้น ประกอบกับ ี เทคโนโลยีสารสนเทศนั้นมีลักษณะในการสร้างปฏิสัมพันธ์ (Interactivity) กับผู้แสวงหาข่าวสารมากขึ้น ้ดังนั้น การเลือกช่องทางใดเป็นสื่อกลางในการแสวงหาข่าวสารนั้นก็ขึ้นอยู่กับความยากง่ายในการเข้าถึง ข้อมูลข่าวสาร ข้อจำกัดและอุปสรรคในการเลือกช่องทางต่างๆในการสื่อสารด้วย

ในงานวิจัยชิ้นนี้ ทฤษฎีเรื่องพฤติกรรมการแสวงหาข่าวสาร จึงมีบทบาทสำคัญในการที่ตอบปัญหา ้วิจัย เกี่ยวกับพฤติกรรมการแสวงหาข้อมูลข่าวสารเพื่อการเรียนรู้จริยธรรมของเยาวชนโดยมีสื่อเทคโนโลยี ้สารสนเทศคือ เครือข่ายอินเทอร์เนต และ โทรศัพท์มือถือ ในฐานะแหล่งสาร และปัจจัยอะไรเป็นสำคัญที่ ้ ก่อให้เกิดหรือเป็นข้อจำกัดในการแสวงหาข้อมูลดังกล่าวจากช่องทางสื่อเทคโนโลยีสารสนเทศ

้อย่างไรก็ตาม หากกล่าวถึงทฤษฎีการแสวงหาข่าวสารแล้ว ก็จำเป็นอย่างยิ่งที่จะต้องกล่าวถึงอีก ี ทฤษฎีที่มีความสัมพันธ์เชื่อมโยงกันนั่นคือ "ทฤษฎีการเลือกรับข่าวสาร" ทั้งนี้เพราะกระบวนการสื่อสารจะ ้สำเร็จได้ต้องมีปัจจัยหลายอย่างเข้ามาเกี่ยวข้อง และการเลือกรับข่าวสารของผู้รับสารก็เป็นปัจจัยหนึ่งใน ี ความสำเร็จดังกล่าวด้วย ผู้รับสารจะเลือกเปิดรับ เลือกรับรู้ และเลือกจดจำในข่าวสารที่ตนเองสนใจ ให้ความเชื่อถือและตรงตามความเชื่อ ทัศนคติ และความต้องการของตนเท่านั้น

<u>ประกอบกับข้อมูลข่าวสารซึ่งเป็นปัจจัยสำคัญที่ใช้ประกอบการตัดสินใจในกิจกรรมต่างๆของบุคคล</u> เพิ่มมากขึ้นในปัจจุบัน เมื่อบุคคลต้องการข้อมูลข่าวสารหรือไม่แน่ใจเรื่องใดเรื่องหนึ่ง บุคคลจะไม่รับรู้ ข่าวสารทุกอย่างที่ผ่านมาสู่ตนทั้งหมด แต่การแสวงหาข้อมูลนั้นจะเลือกรับรู้เพียงบางส่วนเท่านั้น ้ปัจเจกบุคคลแต่ละคนยังมีขั้นตอนและมีกระบวนการในการเลือกรับข้อมูลข่าวสารที่แตกต่างกัน ้ดัง "**ทฤษฎีการเปิดรับข่าวสาร**" ได้อธิบายไว้ดังต่อไปนี้

### ทฤษฎีเกี่ยวกับพฤติกรรมการเปิดรับข่าวสาร

ข่าวสารเป็นสิ่งสำคัญต่อมนุษย์ เราใช้ข่าวสารเป็นเครื่องมือในการสนทนาในชีวิตประจำวัน และเป็น ข้อมูลข่าวสารในการวางแผนประกอบการตัดสินใจ โดยเฉพาะอย่างยิ่งในสังคมปัจจุบันเป็นสังคมข่าวสาร (The Information Society) และเรากำลังอยู่ในยุคข่าวสาร (The Information Age) (ปรมะ สตะเวทิน, 2538: 110,114,116)

ดังนั้น การเปิดรับข่าวสารถือเป็นส่วนหนึ่งของกระบวนการสื่อสาร กระบวนการถ่ายทอดสารจาก บุคคลหนึ่งซึ่งเรียกว่าผู้ส่งสารไปยังบุคคลอีกฝ่ายหนึ่งเรียกว่าผู้รับสารโดยผ่านสื่อ (ปรมะ สตะเวทิน, 2528: 29) ทั้งนี้สื่อนั้นอาจเป็<mark>นสื่อมวลชนหรือสื่อบุคคลก็ได้ โดยแอ</mark>ทคิน (Atkin, 1973 : 208) ได้กล่าวว่า บุคคลที่เปิดรับข่าวสารมากยิ่งมีหูตากว้างไกล มีความรู้ความเข้าใจในสภาพแวดล้อมและเป็นคนที่ทันสมัย ทันเหตุการณ์กว่าบุคคลที่เปิดรับข่าวสารน้อย

**เหตุหรือแรงจูงใจใน "การเปิดรับสื่อมวลชน" ของบุคคล** ได้มีนักการสื่อสารหลายท่านกล่าวถึงไว้ ต่างๆกัน เช่น

ในปี 1979 แม็คคอม และแบ็คเคอร์ (McCombs and Becker, 1979: 51-52) ได้ให้ความเห็นว่า บุคคลเปิดรับข่าวสารจากสื่อสารม<mark>วลชน เพื่อตอบสนองความต้องการ 4 ประการ ค</mark>ือ

1. **เพื่อต้องการรู้เหตุการณ์ (Surveillance)** โดยการติดตามความเคลื่อนไหวและสังเกตการณ์สิ่ง ต่างๆรอบตัวจากสื่อมวลชน เพื่อจะได้รู้ทันเหตุการณ์ ทันสมัย และรู้ว่าอะไรเป็นสิ่งสำคัญที่ควรรู้

2. **เพื่อต้องการช่วยตัดสินใจ (Decision)** โดยเฉพาะการตัดสินใจในเรื่องที่เกี่ยวกับชีวิตประจำวัน -การเปิดรับข่าวสาร ทำให้บุคคลสามารถกำหนดความเห็นของตนต่อสภาวะหรือเหตุการณ์ต่างๆรอบตัว

3. **เพื่อการพูดคุยสนทนา (Discussion)** การเปิดรับข่าวสารจากสื่อมวลชนทำให้บุคคลมีข้อมูลที่ จะนำไปใช้ในการพูดคุยกับผู้อื่นได้

4. **เพื่อความต้องการมีส่วนร่วม (participation**) เพื่อการรับรู้และมีส่วนร่วมในเหตุการณ์ ความเป็นไปต่างๆที่เกิดขึ้นในสังคมและรอบๆตัว

สำหรับทฤษฎีที่เกี่ยวข้องกับการเปิดรับข่าวสารที่นำมาใช้ คือ **ทฤษฎีเกี่ยวกับกระบวนการ ในการเลือกรับสาร (Selective Process)** ในการสื่อสารนั้นการเลือกของเรามี 4 ลักษณะ ซึ่งแต่ละลักษณะ จะมีความเกี่ยวข้อง (อ้างถึงใน ศรีหญิง ศรีคชา, 2544: 17) ดังนี้

1. **การเลือกรับและการเลือกใช้ (Selective Exposure)** ในชีวิตประจำวันของคนเรา มีโอกาสที่จะ รับสารจากแหล่ง หรือผู้ส่งสาร(Source) ต่างๆจำนวนมากมาย แต่เรามีเวลาและความสามารถที่จำกัดใน การรับสารจากแหล่งต่างๆ หรือ เรามีความพึงพอใจหรือไม่พอใจต่อแหล่ง หรือผู้ส่งสารต่างๆแตกต่างกันไป

ดังนั้น เราจึงมักจะเลือกรับ หรือเลือกใช้สารจากแหล่งที่เสนอความคิดและทัศนคติที่สอดคล้องกับความคิด และทัศนคติของเรา

2. **การเลือกให้ความสนใจ (Selective Attention)** มนุษย์นั้นจะเลือกให้ความสนใจต่อสารเท่าที่ สมองของคนเราที่จะรับสารนั้นได้ ดังนั้น ในการอ่านหนังสือพิมพ์ หรือ ในสถานการณ์ที่มีการสื่อสาร มากกว่า 1 อย่าง เช่น ขณะดูทีวี ก็มีเสียงภรรยาพูดด้วย เป็นต้น เราจึงต้องเลือกรับสารใดสารหนึ่ง และโดยปกติเรามักจะเลือกรับสารที่น่าสนใจ หนังสือพิมพ์รายวันจะมีประมาณ 20-25 หน้า เรามักจะเลือก อ่านเพียงหน้า บางข่าว บางคอลัมน์ เ<mark>ราอาจจะอ่านเพียง 1</mark> หน้า เพียงบางข่าว อ่านหน้าสังคม อ่าน หน้าบันเทิง และหน้ากีฬา เพียงบางข่าว จะเห็นได้ว่านอกจากเราจะเลือกสาร โดยอาศัยความสนใจที่เรามี ต่อสารแล้ว เรายังเลือกสารที่สอดคล้องกับทัศน<mark>ค</mark>ติ และความเชื่อดั้งเดิมของเรา และหลีกเลี่ยงที่จะรับสารที่ ขัดแย้งกับทัศนคติ และความเชื่อของเราด้วย

3. การเลือกรับรู้และการเลือกตีความหมาย (Selective Perception and Interpretation) หลังจากที่เราเลือกรับสาร หรือเลือกใช้สารของผู้ส่งสารรายใดรายหนึ่ง เลือกให้ความสนใจต่อสารใดสารหนึ่ง แล้ว เราเลือกรับรู้และเลือกตีความหมายของสารตามประสบการณ์ของเรา เนื่องจากคนแต่ละคนมี ประสบการณ์ต่างกัน ดังนั้น การรับรู้และการตีความหมายของคนต่อสิ่งเดียวกันจึงไม่เหมือนกัน อุปสรรค หรือความหมายของการสื่อส<mark>า</mark>รอันเนื่องมาจากการรับรู้ และการเลือกตีความหมายของคนอยู่ตรงที่ว่า เรามักจะไม่ค่อยรู้ตัวว่าคนแต่ละคนมีความแตกต่างกัน มีประสบการณ์ที่แตกต่างกัน ดังนั้น การรับรู้หรือ การตีความของสิ่งที่เราได้พบ จึงมีความแตกต่างกันไปด้วย ความหมายร่วมกัน (Common Meaning) หรือความเข้าใจร่วมกัน (Common Understanding) ซึ่งเป็นหัวใจของการสื่อสารจึงไม่เกิดขึ้น และเกิดขึ้น น้อย ทำให้การสื่อสารผิดพลาดหรือล้มเหลว

4. **การเลือกจดจำ (Selective Retention)** นอกจากการเลือกรับรู้ และการเลือกตีความหมาย ของสารแล้ว เรายังเลือกจดจำเนื้อหาสาระของสารเข้าไว้เป็นประสบการณ์ของเรา เพื่อจะนำไปใช้ในโอกาส ต่อไปด้วย ผลการวิจัยที่ผ่านมาเสนอให้เห็นว่า คนเราจะสามารถที่จะจำในเรื่องที่สอดคล้องกับหรือสนับสนุน ความคิดเห็นของเราได้ดีกว่าเรื่องที่ขัดแย้ง หรือต่อต้านความคิดเห็นของเรา

ดังจะเห็นได้ว่า**ตัวแปรสำคัญในทฤษฎีการเลือกรับข่าวสารนั้น ก็คือ ทัศนคติ ค่านิยม ความเชื่อ ความคิดเห็นและประสบการณ์ดั้งเดิมของแต่ละบุคคลซึ่งแตกต่างกันไป** ดังปรากฏในงานของ โจเซฟ แคลป เปอร์ (Joseph Klapper, 1969: 19) ซึ่งให้ข้อสรุปที่สอดคล้องกับการศึกษาของชาร์ลส ไรท์ (Charles Wright, 1927: 109) ว่าโดยส่วนใหญ่คนเรามีแนวโน้มในการเลือกรับสารที่มีเนื้อหาสอดคล้องกับ ทัศนคติและความสนใจที่ตนมีอยู่ และจะเกิดความพึงพอใจเมื่อสารที่ได้รับสอดคล้องกับประสบการณ์และ ความคิดเห็นเดิมที่มี ในขณะเดียวกันก็จะหลีกเลี่ยงเนื้อหาสารที่มีความขัดแย้งกันทัศนคติและความสนใจ ("/ 3 # --."#"# 5%%9/!ก3 #,! ' /ก/2 ","ก2 ! ก84,'1\$)ก\* # ก# ดังต่อไปนี้

ี เดอเฟลอร์ (Defleur,1966 อ้างถึงใน **ณัฏฐิรา พุทธโอวาท, 2546: 12)** ได้เสนอพื้นฐานและเหตุแห่ง ้ความแตกต่างของบุคคลไว้ 4 ประการ คือ

1. บุคคลมีความแตกต่างกันในด้านบุคลิกภาพและสถานภาพทางจิตวิทยา

่ 2. ความแตกต่างดังกล่าวนี้เป็นเพราะบุคคลมีการเรียนรู้ทางสภาพแวดล้อมที่ต่างกัน

่ 3. บุคคลที่อยู่ต่างสภาพแวดล้อมกันก็จะได้รับการเรียนรู้สภาพแวดล้อมต่างกันไป

ิการเรียนรู้จากสภาพแวดล้อมที่แตกต่างกัน ทำให้บุคคลมีทัศนคติ ค่านิยม ความเชื่อและ  $\overline{4}$ บุคลิกภาพแตกต่างกัน

นอกจากนี้ เดอเฟลอร์ ยังได้อธิบายเพิ่มเติมถึงตัวแปรแทรกที่มีอิทธิพลในกระบวนการ ้สื่อสารมวลชนระหว่างผู้ส่งสารกับผู้รับสาร โดยเน้นให้เห็นว่าข่าวสารมิได้ไหลผ่านจากสื่อมวลชนถึงผู้รับสาร ู และเกิดผลโดยทันที แต่มี**ปัจจัยบางอย่างที่เกี่ยวกับตัวผู้รับสาร**แต่ละคน เช่น ปัจจัยทางจิตวิทยาและสังคมที่ ้มีอิทธิพลต่อการรับข่าวสารนั้น ทำให้เกิดผลไม่เหมือนกัน หรือ ไม่เป็นไปตามเจตนาของผู้ส่งสาร

โดยปกติแล้ว คนเรามักจะมีนิสัยชอบเลือก เลือกที่จะคิด เลือกที่จะเชื่อ ตามที่ใจเราปรารถนา ู เราเลือกของที่สวย ของที่ดี ของที่เราชอบ ของที่เราต้องการ นิสัยในการชอบเลือกนี้เกิดจากการเรียนรู้และ <u> ประสบการณ์ในชีวิตของเรา ในการสื่อสารก็เช่นเดียวกัน ในสถานการณ์ของการสื่อสารแต่ละสถานการณ์</u> ู้เราจะทำการเลือกว่าเราควรจะทำการสื่อสารอย่างไร ตามความรู้สึก และความต้องการของเรา ซึ่งความ ้ต้องการข่าวสารจะเพิ่มขึ้นเมื่อบุคคลนั้นต้องการข้อมูลในการตัดสินใจ หรือไม่แน่ใจในเรื่องใดเรื่องหนึ่ง ้บุคคลจะไม่รับข่าวสารทุกอย่างเข้ามาสู่ตนทั้งหมด แต่จะเลือกรับรู้เพียงบางส่วนที่คิดว่ามีประโยชน์ต่อตนเอง แรงผลักดันที่ทำให้บุคคลหนึ่งๆ ได้มีการเลือกรับสื่อนั้นเกิดจากคุณสมบัติพื้นฐานของผู้รับสารในด้านต่างๆ (Defleur, 1996 อ้างถึงใน ศรีหญิง ศรีคชา, 2544: 16-17) ได้แก่

- 1. **องค์ประกอบทางด้านจิตใจ** เช่น กระบวนการการเลือกรับข่าวสาร เลือกรับรู้ตามทัศนคติและ 1 |ระสบการณ์เดิมของตน
- 2. **องค์ประกอบทางด้านสังคม สภาพแวดล้อม** เช่น ครอบครัว วัฒนธรรม ประเพณี ลักษณะ ทางประชากร เช่น อายุ เพศ ภูมิลำเนา การศึกษา ตลอดจนสถานภาพทางสังคม

ี สอดคล้องกับงานของ ขวัญเรือน กิตติวัฒน์ (อ้างถึงใน อรพินท์ ศักดิ์เอี่ยว, 2537: 25) ที่กล่าวถึง ้ปัจจัยที่เป็นตัวกำหนดการเปิดรับสารจากสื่อมวลชนของผู้รับสาร ดังนี้

ี่ 1. **ปัจจัยด้านบุคลิกภาพและจิตวิทยาส่วนบุคคล** ปัจจัยด้านนี้เกิดจากแนวคิดที่ว่า คนเรามีโครงสร้าง ่ ทางจิตวิทยาส่วนบุคคลที่มีความเฉพาะตัวและมีความแตกต่างกันอย่างมาก ซึ่งเป็นผลสืบเนื่องจาก ้ลักษณะการอบรมเลี้ยงดูที่ต่างกัน การดำรงชีวิตในสภาพแวดล้อมทางสังคมที่ไม่เหมือนกัน และจะ ้ส่งผลกระทบต่อระดับสติปัญญา ความคิด ทัศนคติ และกรบวนการเรียนรู้ การรับรู้และความเข้าใจ

2. **ปัจจัยด้านสภาพความสัมพันธ์ทางสังคม** ในการอยู่ร่วมกันในสังคม คนเราจะยึดติดกับกลุ่ม อ้างอิง (Reference Group) ที่ตนสังกัดอยู่ ดังนั้นจึงตัดสินใจแสดงพฤติกรรมใด ๆ ที่สอดคล้องกับ ิความคิดทัศนคติและพฤติกรรมอันเป็นที่ยอมรับของกลุ่ม

3. **ปัจจัยด้านสภาพแวดล้อมนอกระบบสื่อสาร** ได้แก่ เพศ อาชีพ ระดับการศึกษา รายได้ ปัจจัย ์ต่าง ๆ เหล่านี้ทำให้เกิดความคล้ายคลึงกันในการเปิดรับเนื้อหาของสาร รวมทั้งการตอบสนองต่อ เนื้อหาสารดังกล่าว

นอกจากนี้ วิลเบอร์ ชแรมม์ (Wilbur Schramn, 1973 อ้างถึงใน ณัฐธิรา พุทธโอวาท, 2546: 13) ยังได้กล่าวถึงองค์ประกอบที่มีบทบาทสำคัญต่อการเลือกสรรข่าวสารของมนุษย์ ประกอบไปด้วย

1. ประสบการณ์ ทำให้ผู้รับสารแสวงหาข่าวสารที่แตกต่างกัน

2. การประเมินสารประโยชน์ของข่าวสาร ผู้รับสารจะแสวงหาเพื่อสนองจุดประสงค์ของตนอย่างใด ้อย่างหนึ่ง

3. ภูมิหลัง ทำให้บุคคลมีความสนใจต่างกัน

ิการศึกษาและสภาพแวดล้อม ทำให้ความแตกต่างในพฤติกรรมการเลือกรับสื่อและเนื้อหา  $\overline{4}$ ข่าวสาร

ิ ความสามารถในการรับข่าวสารเกี่ยวกับสภาพร่างกายและจิตใจ ทำให้พฤติกรรมการเปิดรับ  $5<sup>1</sup>$ ข่าวสารของบุคคลแตกต่างกัน

่ 6. บุคลิกภาพ ทำให้มีผลต่อการเปลี่ยนแปลงทัศนคติ โน้มน้าวใจและพฤติกรรมของผู้รับสาร

7. สภาพทางอารมณ์ของผู้รับสาร ทำให้ผู้รับเข้าใจความหมายของข่าวสารหรืออาจเป็นอุปสรรคต่อ ความเข้าใจความหมายของข่าวสารได้

8. ทัศนคติ เป็นตัวกำหนดท่าที่ของการรับและตอบสนองต่อสิ่งเร้าหรือข่าวสารที่ได้พบ

้สำหรับตัวแปรด้าน "เพศ" นั้น William D. Brooks (1971 อ้างถึงใน ปรมะ สตะเวทิน, 2538: 114) ี่ ได้ศึกษาไว้ โดยกล่าวถึงลักษณะเฉพาะทางจิตวิทยาระหว่างเ**พศ**ชายและเพศหญิง ซึ่งให้เกิดความแตกต่างใน การเลือกรับข่าวสารไว้ว่า ผู้หญิงกับผู้ชายมีความแตกต่างกันอย่างมากเรื่องความคิด ค่านิยม และทัศนคติ ้ทั้งนี้เพราะวัฒนธรรมและสังคม กำหนดบทบาทและกิจกรรมของคนสองเพศไว้ต่างกัน ผู้หญิงมักมีจิตใจ อ่อนไหว หรือ เจ้าอารมณ์โอนอ่อนผ่อนตาม และเป็นแม่บ้านแม่เรื่อน ผ้หญิงมักจะโทษตัวเอง เมื่อมี ิ ความผิดพลาดเกิดขึ้น ในขณะที่ผู้ชายมักจะโทษผู้อื่น หรือ อุปสรรคอื่นๆ แต่ไม่โทษตัวเอง

่ การเปิดรับข่าวสารของแต่ละบุคคลนอกจากจะขึ้นอยู่กับปัจจัยดังกล่าวข้างต้นแล้ว ปัจจัยสำคัญที่ ี่ ต้องพิจารณาก็คือ "**สื่อ**" เพราะสื่อนั้นเป็นพาหนะที่นำข่าวสารจากผู้ส่งสารมายังผู้รับสาร ด้วยคุณลักษณะและ ้ความหลากหลายในรูปแบบของสื่อ ผู้ส่งสารจึงมีโอกาสเลือกที่จะใช้ได้มาก ดังนั้น ผู้รับสารจะเลือกเปิดรับ สื่อตามลักษณะ (อ้างถึงใน ศรีหญิง ศรีคชา, 2544: 19-20) ดังนี้

เลือกสื่อที่สามารถจัดหามาได้ (Availability) ธรรมชาติของมนุษย์นั้น จะใช้ความพยายาม เพียงระดับหนึ่งเท่านั้น อะไรที่ได้ยากมากๆ มักจะไม่ได้รับการเลือก แต่ถ้าสามารถได้มาไม่ยากนักมักจะ ้เลือกสิ่งนั้น เช่นเดียวกับสื่อ ผู้รับสารจะเลือกสิ่งที่ไม่ต้องใช้ความพยายามมาก ตัวอย่างเช่น ในชนบท ้ ประชากรส่วนใหญ่จะเปิดรับสื่อวิทยุกระจายเสียงเป็นสำคัญ เพราะตนเองสามารถจัดหาวิทยุได้มากกว่าสื่ออื่น เป็นต้น

2. เลือกสื่อที่สอดคล้อง(Consistency) กับความรู้ ค่านิยม ความเชื่อ และทัศนคติของตน ้ตัวอย่างเช่น นิสิตนักศึกษาและนักวิชาการ มักนิยมอ่านหนังสือพิมพ์มติชน หรือสยามรัฐมากกว่า ิ หนังสือพิมพ์อื่น เพราะหนังสือพิมพ์ดังกล่าวให้ข่าวสาร สาระความรู้ในแง่วิชาการที่สอดคล้องกับตน เป็นต้น

่ 3. เลือกสื่อที่ตนสะดวก (Convenience) ในปัจจุบัน ผู้รับสารสามารถเลือกรับสื่อได้ ทั้งทางวิทยุ ์ โทรทัศน์ หนังสือพิมพ์ นิตยสาร และสื่อบุคคล แต่ละคนก็จะมีพฤติกรรมการรับสื่อที่แตกต่างกันตามที่ตน ิสะดวก เช่น บางคนนิยมรับฟังข่าวทางวิทยุกระจายเสี่ยง ขณะขับรถ แต่บางคนนิยมรับข่าวสารด้วยการชม โทรทัศน์ เป็นต้น

4. เลือกสื่อตามความเคยชิน (Accustomedness) ปกติจะมีบุคคลกลุ่มในทุกสังคมที่จะไม่ค่อย เปลี่ยนแปลงการรับสื่อที่ตนเคยรับอยู่ ซึ่งมักจะพบในบุคคลที่มีอายุมาก

5. ลักษณะเฉพาะของสื่อ จากที่กล่าวมาแล้วทั้ง 4 ข้อข้างต้นนั้น เป็นความต้องการสื่อของผู้รับ ิสารเป็นหลัก แต่ในข้อนี้กับเป็นคุณลักษณะของสื่อที่มีผลต่อการเลือกสื่อของผู้รับสาร ตัวอย่างเช่น ลักษณะ ่ ของหนังสือพิมพ์ คือ สามารถให้ข่าวสาร ข้อมูลรายละเอียดดีกว่า ราคาถูกกว่า และสามารถนำติดตัวไปทุก หนแห่ง เป็นต้น

้นอกจากนี้ ลักษณะเฉพาะของสื่อ ยังปรากฎเป็นตัวแปรหนึ่งของสำหรับการเปิดรับข่าวสาร ในงานของ เมอร์ริลและโลเวนสติน (John C. Merrill and Ralph L. Lowenstin, 1971 อ้างถึงใน ชวรัตน์ เชิดชัย, 2527: 170-171) ว่าปัจจัยในการเปิดรับข่าวสารประกอบไปด้วย

1. ความเหงา (loneliness) เป็นเหตุผลทางจิตวิทยาโดยตรงที่ว่า ปกติคนเราย่อมไม่ชอบที่จะอยู่ ิตามลำพัง เนื่องจากเกิดความรู้สึกสับสน วิตกกังวล หวาดกลัว และการเมินเฉยจากสังคม จึงชอบหรือ ่ พยายามที่จะอยู่รวมกลุ่มเพื่อสังสรรค์กับผู้อื่นเท่าที่โอกาสจะอำนวยให้ เมื่อไม่สามารถจะติดต่อสังสรรค์กับ ้บุคคลได้โดยตรง สิ่งที่ดีที่สุดก็คือ การอยู่กับสื่อต่างๆ ที่ใช้ในการสื่อสาร

ิ ความอยากรู้อยากเห็น (curiousity) ในสิ่งต่างๆ ที่เกิดขึ้นเป็นคุณสมบัติพื้นฐานของมนุษย์  $\overline{2}$ ้ดังนั้น สื่อมวลชนจึงถือเอาความอยากรู้อยากเห็นเป็นหลักสำคัญอย่างหนึ่งในการเสนอข่าวสาร ปกติ มนษย์ ้จะอยากรู้อยากเห็นโดยเริ่มจากสิ่งใกล้ตัวที่สุด ไปจนถึงสิ่งที่ห่างจากตัวเองมากที่สุด

3. ประโยชน์ใช้สอยของตนเอง (self-aggrandizement) โดยอาศัยหลักพื้นฐานว่ามนุษย์เป็นผู้มุ่ง ผลประโยชน์ส่วนตัวจึงแสวงหาข่าวสารและการใช้ข่าวสารเพื่อประโยชน์แก่ตนเองทั้งในด้านความสะดวกสบาย และความสนกสนานบันเทิง

4. ลักษณะเฉพาะของสื่อ โดยสื่อแต่ละชนิดย่อมมีลักษณะเฉพาะตัวที่ผู้รับข่าวสารแต่ละคนแสวงหา และใช้ประโยชน์แตกต่างกัน ผู้รับสารแต่ละคนย่อมหันเข้าหาลักษณะเฉพาะบางอย่างจากสื่อที่จะตอบสนอง ิ์ดวามต้องการและทำให้ตนเองเกิดความพึงพอใจ

้จึงอาจกล่าวโดยสรุปว่า การที่บุคคลจะแสวงหาข่าวสารและเลือกเปิดรับข่าวสารนั้นตามทฤษฎี ้ดังกล่าวข้างต้นก็ขึ้นอยู่กับความสอดคล้องของเนื้อหากับทัศนคติ ค่านิยม ความเชื่อและประสบการณ์ดั้งเดิม ี ของแต่ละบุคคล ซึ่งมีปัจจัยมาจากทั้ง ปัจจัยด้านบุคลิกภาพและจิตวิทยาของแต่ละบุคคล ปัจจัยทางด้าน ้สังคมและสภาพแวดล้อม และรวมถึงปัจจัยที่มาจากคุณลักษณะของสื่อหรือแหล่งสารแต่ละชนิดด้วย ซึ่งจะ เป็นตัวแปรสำคัญที่จะศึกษาในงานวิจัยชิ้นนี้ว่าจะเป็นตัวแปรที่สัมพันธ์กับการใช้ประโยชน์เพื่อการเรียนรู้ ้จริยธรรมผ่านสื่อเทคโนโลยีสารสนเทศหรือไม่ อย่างไร

นอกจากนี้ งานศึกษาวิจัยชิ้นนี้ยังเกี่ยวข้องกับ ทฤษฎีการใช้ประโยชน์และความพึงพอใจ (Uses & Gratification theory) ด้วย ดังนั้น จึงได้นำมาอธิบายโดยสังเขปดังนี้

## ทฤษฎีการใช้ประโยชน์และความพึงพอใจ

Uses & Gratification Theory

ิทฤษฎีการใช้ประโยชน์และความพึงพอใจ เป็นความพยายามของนักนิเทศศาสตร์ที่จะอธิบายการ ้สื่อสารของมนุษย์ว่าเกิดจากแรงผลักดันภายในของผู้รับสารเอง ซึ่งแรงผลักนั้น คือ ความต้องการของมนุษย์ ้อันจะนำไปส่การเลือกใช้สื่อที่ตอบสนองความต้องการด้านต่าง ๆ และนำไปส่ความพึงพอใจในการบริโภคสื่อ ์นั้น ๆ ทฤษฎีนี้จึง**เน้นความสำคัญที่ผู้รับสารเป็นจุดเริ่มต้น** และมุ่งศึกษากระบวนการในการเลือกรับสารจาก ้สื่อหนึ่ง ๆ ความพึงพอใจในสื่อจะเกิดขึ้นเมื่อการรับสื่อนั้นตอบสนองความต้องการของตนและรับสื่อนั้นอย่าง ้ต่อเนื่อง (จริมา ทองสวัสดิ์. 2545: 16)

ทฤษฎีการใช้ประโยชน์และความพึงพอใจ**เน้นที่การอธิบายเชิงเหตุผลต่อเนื่องของความต้องการ** ้ที่มาของความต้องการ แรงจูงใจ พฤติกรรมและความพึงพอใจที่ติดตามมาจะเชื่อมโยงต่อเนื่องกันเป็นลูกโซ่ โดยอธิบายว่า พฤติกรรมของมนุษย์เกิดขึ้นจากความต้องการ (needs) ซึ่งความต้องการของแต่ละคนจะมีที่มา ี่ ต่าง ๆ กัน พฤติกรรมการเปิดรับสื่อมวลชนของบุคคลเกิดขึ้น เพื่อสนองความต้องการอันเกิดจากพื้นฐานด้าน ้จิตใจของบุคคลนั้น ๆ และประสบการณ์ที่บุคคลนั้นได้รับจากสถานการณ์ทางสังคมของเขา ความต้องการ ข่าวสารข้อมูลหรือการเปิดรับสื่อมวลชนอาจเป็นธรรมชาติของมนุษย์ที่ต้องชดเชยบางอย่างที่ขาดไปหรือ หาไม่ได้ในขณะนั้น เช่น ความต้องการมีการติดต่อสื่อสารกับผู้อื่น (ยุบล เบ็ญจรงคกุล, 2542: 59)

## แบบจำลองทฤษฎีการใช้ประโยชน์และความพึงพอใจจากสื่อ

งานวิจัยปี 1974 ของ แคทซ์และคณะ (Katz and others, 1974 อ้างถึงใน Denis Mcquail and Sven Windahl, 1981: 75-76) ได้กล่าวถึงสิ่งที่อยู่เบื้องหลังการพิจารณาการใช้ประโยชน์และความพึงพอใจ ไว้ ดังแบบจำลองดังนี้

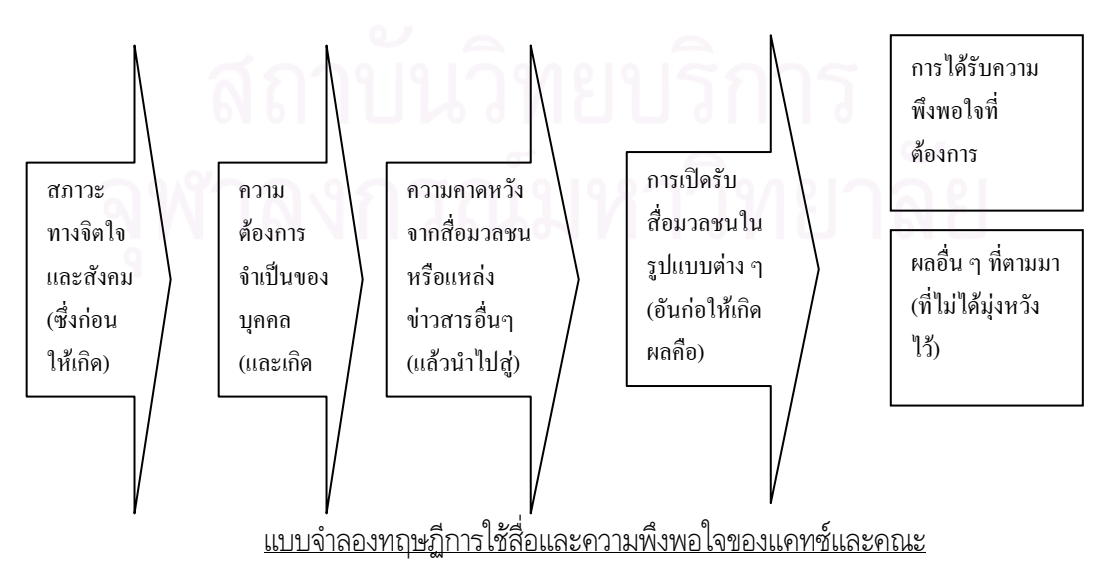
แบบจำลองที่ แคทซ์และคณะพยายามสร้างนี้ อธิบายได้ว่า **สภาวะของสังคมและจิตใจ**ที่แตกต่างกัน ก่อให้มนุษย์มีความต้องการแตกต่างกันไป ความต้องการที่แตกต่างกันนี้ ทำให้แต่ละคนคาดคะเนว่าสื่อแต่ละ ประเภทจะสนองความพอใจได้ต่างกันออกไปด้วย ดังนั้น ลักษณะของการใช้สื่อของบุคคลที่มี**ความต้องการ** ไม่เหมือนกัน จะแตกต่างกันไป ขั้นสุดท้ายคือ **ความพอใจ**ที่ได้รับจากการใช้สื่อก็ย่อมจะต่างกันออกไปด้วย ตัวอย่างของแนวคิดเกี่ยวกับการใช้สื่อและความพึงพอใจ ได้แก่ ปัจเจกคนคนหนึ่งมีความต้องการพื้นฐานที่จะ ปฏิสัมพันธ์กับผู้อื่น จากประสบการณ์เขาก็ตั้งความหวังว่า การใช้สื่อมวลชนอย่างหนึ่งจะทำให้เขาตอบสนอง ความต้องการดังกล่าวได้เต็มที่ ทำให้เขาเลือกดูรายการโทรทัศน์ อ่านเนื้อหาในหนังสือ ฯลฯ ซึ่งเขาก็จะได้รับ การตอบสนองความต้องการและได้รับความพึงพอใจ ใจขณะเดียวกัน ก็จะก่อให้เกิดผลอีกอย่างหนึ่งได้ พอ ๆ กัน คือ เขาอาจตกเป็นผู้ที่ต้องพึ่งพาสื่อมวลชนและมีอุปนิสัยที่เปลี่ยนไป เป็นต้น

ต่อมา ในปี 1985 เจ ดี เรย์เบิร์<mark>น และ ฟิลลิป พาล์มกรีน</mark> (J.D. Rayburn and Phillip Palmgreen, 1985: 61-67) ได้ร่วมศึกษาเกี่ยวกับการใช้สื่อเพื่อความพึงพอใจ และได้สร้างแบบจำลองขึ้นมา อีกแบบหนึ่งเพื่ออธิบายความสัมพันธ์ของตัวแปรต่างๆ ตามแนวคิดนี้เรียกว่า expectancy value ซึ่งมี ้รูปแบบดังนี้ คือ

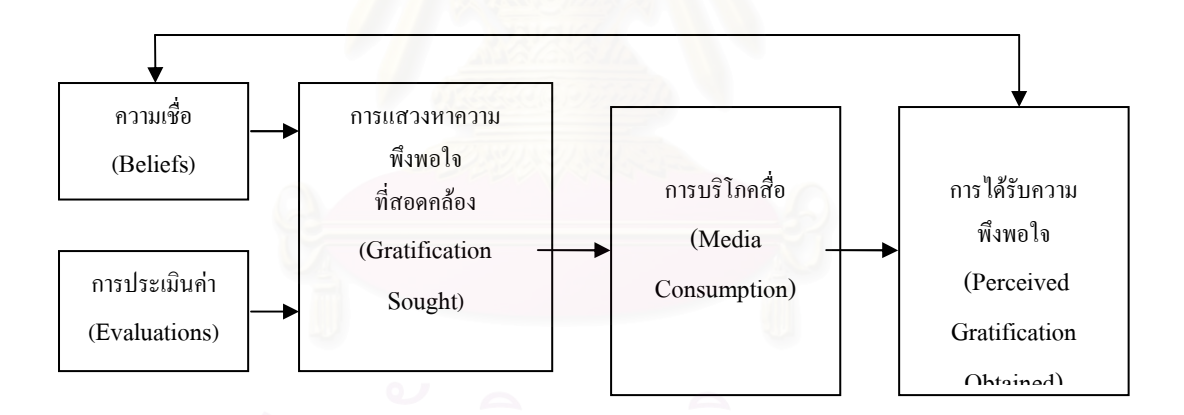

จากแบบจำลองข้างต้น เรย์เบิร์น และปาล์มกรีน (Rayburn and Palmgreen) อธิบายว่า **ความเชื่อ และการประเมินค่าสิ่งที่จะได้รับจากสื่อ**มีอิทธิพลต่อการแสวงหาความพึงพอใจ อันจะส่งผลให้เกิดการบริโภค -สื่อ และการบริโภคสื่อก็จะส่งผลให้รับรู้ถึงความพึงพอใจที่ได้รับจากสื่อ ซึ่งจะย้อนกลับไปสร้าง ส่งเสริม หรือ เปลี่ยนแปลงความเชื่อและการประเมินค่าสื่อของผู้รับสื่อ ในส่วนที่เกี่ยวกับคุณลักษณะบางอย่างของสื่อที่ สามารถตอบสนองความพอใจของบุคคลนั้น

นอกจากนี้ คิปแพ็คและมอร์เรย์ (Kippax and Murray อ้างถึงใน องอาจ ฤทธิ์ทองพิทักษ์, 2539: 21-22.) ซึ่งได้ศึกษาเพิ่มเติมในเรื่องของการรับรู้ในคุณประโยชน์ของสื่อพบว่า ปัจจัยด้านลักษณะทางประชากร ของผู้รับสาร เช่น **เพศ อายุ ระดับการศึกษา อาชีพ เป็นตัวกำหนดการใช้สื่อ**และการรับรู้ในคุณประโยชน์ของ

้สื่อและจากประเภทของสื่อที่ศึกษาพบว่าโทรทัศน์จะถูกเลือกใช้สูงเป็นอันดับหนึ่ง เพราะกลุ่มเป้าหมายเห็นว่า เป็นสื่อที่มีประโยชน์โดยให้ข้อมูลต่าง ๆ ที่ตนสนใจ และกลุ่มเป้าหมายมีการเลือกใช้สื่ออย่างมีจุดมุ่งหมายและ เข้าใจถึงคุณประโยชน์ของสื่อที่มีต่อผู้ใช้

#### ประเภทของความต้องการและการใช้ประโยชน์จากสื่อของแต่ละบุคคล

ิจากการทบทวนวรรณกรรมที่เกี่ยวกับแนวคิดการใช้ประโยชน์และความพึงพอใจนั้น มีนักวิชาการ หลายท่านได้แบ่งประเภทของความต้องการใช้ประโยชน์และความพึงพอใจของผู้รับสารหลากหลาย เช่น

and Brown, 1972 อ้างถึงใน Severin และ James, 1992 : 304) ได้แบ่งรูปแบบการใช้ประโยชน์จากสื่อของ บุคคลออกเป็นดังนี้

1. ความเพลิดเพลิน (Diversion) ปรากฏในรูปของการใช้สื่อเพื่อหลบหนีปัญหา เพื่อหลีกหนีจากงาน ประจำและผ่อนคลายอารมณ์

2. มนุษยสัมพันธ์ (Personal Relationships) เพื่อเป็นข้อมูลในการสนทนากับคนอื่นในสังคม หรือ เพื่อให้มีโอกาสใช้เวลาอยู่ร่วมกันกับครอบครัว

3. เอกลักษณ์ของบุคคล (Personal Identity or Individual psychology) ได้แก่ เพื่อการเพิ่ม ้คุณค่าหรือสร้างความมั่นใจของตนเอง การเข้าใจตัวเอง การค้นหาความจริง เป็นต้น

4. การติดตามข่าวสาร (Surveillance) เช่น ติดตามรายงานความเคลื่อนไหวของเหตุการณ์ในสังคม ิจากสื่อมวลชนที่ส่งผลต่อตนหรือช่วยให้ตนทำอะไรบางอย่างได้สำเร็จ

้อีกแนวทางหนึ่งซึ่งแบ่ง **ประเภทของผู้รับสารตามวัตถุประสงค์ในการเปิดรับสื่อ** โดย เลวีย์และ วินดาห์ล (Levy and Windahl) อ้างถึงใน องอาจ ฤทธิ์ทองพิทักษ์, 2539: 22.) ได้แบ่งไว้ 3 ประเภทดังนี้คือ

1. Preactivity : ผู้รับสารกลุ่มนี้เป็นพวกที่เลือกสื่อเพื่อสนองความต้องการด้านข่าวสารข้อมูลและใช้ ข่าวสารดังกล่าวในการพัฒนาความคิดของตน

2. Duractivity : ผู้รับสารกลุ่มนี้เลือกใช้สื่อเพื่อสนองความต้องการทางด้านอารมณ์

3. Postactivity : ผู้รับสารกลุ่มนี้เลือกใช้สื่อเพื่อสร้างความสัมพันธ์ทางสังคม มีการนำสารที่ได้รับไป ใช้เพื่อสร้างค่านิยม และสร้างคุณค่าให้กับตนเองและครอบครัว

ในที่สุด นักวิชาการต่างๆ ที่สนใจศึกษาและพัฒนาแนวความคิดเรื่องการใช้ประโยชน์และความพึง พอใจ ตลอดจนงานวิจัยสนับสนุนต่างพัฒนา**ข้อตกลงเบื้องต้น**ที่สำคัญในการศึกษาแนวความคิด ทฤษฎีการใช้ และความพึงพอใจจากสื่อหรือแรงจูงใจดังนี้ (ปาล์มกรีน (Palmgreen) และคณะ, อ้างถึงใน จริมา ทองสวัสดิ์, 2545:19-20)

- 1. ผู้รับสารเป็นผู้แสวงหาข่าวสาร กระตือรือร้น
- 2. การใช้สื่อจึงมีเป้าหมายโดยตรง
- 3. สื่อแต่ละชนิดจะมีการแข่งขันในการตอบสนองความพึงพอใจ
- 4. ลักษณะต่างๆของผู้รับสารที่จะเชื่อมโยงความต้องการกับโอกาสในการเปิดรับสื่อ
- 5. การบริโภคสื่อสามารถตอบสนองความพึงพอใจในระดับต่างๆ
- 6. เนื้อหาของสื่อจะไม่สามารถทำนายรูปแบบของความพึงพอใจได้ถูกต้องเสมอไป
- 7. ลักษณะโครงสร้างพฤติกรรมและสภาพแวดล้อมของสื่ออาจจะทำให้ความต้องการความพึง พอใจแตกต่างในช่วงของเวลาหรือ สถานการณ์
- 8. ความพึงพอใจที่ได้รับมีจุดเริ่มต้นมาจากการเปิดรับสื่อ เนื้อหาของสื่อ หรือสถานการณ์ทางสังคม ที่มีส่วนให้เกิดพฤติกรรมการเปิดรับสื่อขึ้น

สำหรับปัจจุบันซึ่งเป็นยุคแห่งเทคโนโลยีสารสนเทศนั้น ทำให้แนวทางการศึกษาผู้บริโภคสื่อกำลัง เปลี่ยนไป ผู้บริโภคสื่อกลายเป็นผู้ใช้สื่อเทคโนโลยีการสื่อสารที่กระตือรือร้น (active) มากกว่าเป็นผู้คอยรับ สารเพียงอย่างเดียว (passive) การศึกษาภายใต้ทฤษฎีการใช้ประโยชน์และความพึงพอใจนั้น แทนที่จะถามว่า สื่อส่งผลอย่างไรต้องคน แต่กลับตั้งคำถามว่า "คนใช้ประโยชน์อะไรจากสื่อ" ซึ่งทฤษฎีการใช้ประโยชน์และ ความพึงพอใจนี้เป็นการศึกษาเรื่องการสื่อสารที่ยอมรับว่าผู้บริโภคสื่อนั้นกระตือรือร้น (Katz, 1959 อ้างถึงใน Severin and James, 1992 : 301)

แนวคิดเรื่อง Active Audience นั้นปรากฎอยู่ในการศึกษาของนักวิชาการหลายท่าน เช่น งาน ศึกษาชื่อ "The Obstinate Audience" (Bauer, 1964) ที่ระบุว่าผู้บริโภคนั้นมีความกระตือรือร้นอยู่เป็นนิจ ส่วนนักวิจัยท่านอื่นก็สะท้อนให้เห็นว่า "แนวคิดเรื่องนักสื่อสารที่กระตือรือร้น (Active Communicator) นั้น กำลังเป็นพระเอกในแนวทางการศึกษาเรื่องการสื่อสาร" ไบรอันและสตรีท (Bryant&Street, 1998) และ รูบิน (Rubin, 1994) ก็ยังกล่าวถึงว่า การเลือกรับใช้สารเพื่อตอบสนองความต้องการของผู้รับสารเองนั้นเป็น แนวคิดหลักในการศึกษาตามแนวทางการใช้ประโยชน์และความพึงพอใจ

ดังนั้นจึงอาจกล่าวโดยสรุปว่า ทฤษฎีการใช้ประโยชน์และความพึงพอใจนั้นเปลี่ยนจุดสนใจศึกษา จากเป้าหมายของผู้ส่งสาร มาเป็น การศึกษาวัตถุประสงค์ของผู้รับสารในการเลือกรับสารจากสื่อนั่นเอง

นอกจากนี้ยังมีความสนใจศึกษาเพิ่มมากขึ้นเกี่ยวกับ การใช้ประโยชน์และความพึงพอใจของบุคคล ต่อสื่อเทคโนโลยีการสื่อสาร<sup>ม</sup>ีน การสื่อสารผ่านคอมพิวเตอร์ และ เครือข่ายอินเตอร์เน็ต จะเหมือนหรือ แต่ต่างจากสื่อเก่า เช่น โทรทัศน์ วิทยุ หรือไม่ อย่างไร ดังตัวอย่างเช่น

งานวิจัยของ ลินดา เคลบ ทรีวิโนและเจน เวบสเตอร์ (Linda  $\;$  Klebe  $\;$  Trevino  $\;$  and Jane Webster, 1992: 539-573) ที่ได้ทำการศึกษาถึงปัจจัยที่มีผลกระทบต่อการประเมินคุณค่าของการใช้ การสื่อสารผ่านระบบจดหมายอิเล็กทรอนิกส์ (E-Mail) และ จดหมายเสียง (Voice Mail) ในหมู่พนักงาน บริษัทด้านการดูแลสุขภาพแห่งหนึ่ง ได้กล่าวถึงตัวแปรที่มีผลต่อปฏิสัมพันธ์ที่สามารถพบเห็นได้ ในการใช้ เทคโนโลยีการสื่อสารผ่านคอมพิวเตอร์ โดยระบุว่า **ตัวแปรที่เป็นสิ่งกระตุ้นให้คนนิยมใช้การสื่อสารผ่าน** -คอมพิวเตอร์ ได้แก่

- $\blacktriangleright$  ความสามารถในการควบคุมการมีปฏิสัมพันธ์โดยใช้การติดต่อผ่านคอมพิวเตอร์แนวคิดนี้เป็น แนวคิดสำคัญในทฤษฎีแรงจูงใจตามสัญชาติญาณ ซึ่งกล่าวว่ามนุษย์เป็นผู้เสาะหาการควบคุม การกระทำและ<mark>ท</mark>างเลือกของตนเอง
- $\blacktriangleright$  ความสนใจของผู้ใช้ที่มุ่งไปสู่การมีปฏิสัมพันธ์ ในการติดต่อผ่านสื่อคอมพิวเตอร์นั้น ผู้ใช้จะมีสมาธิ จดจ่ออยู่กับการกระทำที่ปรากฎอยู่เฉพาะหน้าจอคอมพิวเตอร์ ดังนั้น การติดต่อสื่อสารผ่าน คอมพิวเตอร์ จึงสามารถดึงดูดความสนใจในการสร้างปฏิสัมพันธ์ในการสื่อสารระหว่างผู้ใช้ได้ดี
- $\blacktriangleright$  ความอยากรู้อยากเห็นของผู้ใช้จะถูกกระตุ้นในระหว่างที่มีการสื่อสารกัน ซึ่งการกระตุ้นเหล่านี้เกิดขึ้น โดยลักษณะของสื่อคอมพิวเตอร์เช่น สี เสียง หรือข้อความที่เป็นรายการเลือกใช้ นอกจากนี้ยังถูก กระตุ้นจากการได้รับความรู้เพิ่มเติมในระหว่างการใช้คอมพิวเตอร์ด้วย
- $\triangleright$  ผู้ใช้การสื่อสารผ่านคอมพิวเตอร์พบว่า การมีปฏิสัมพันธ์ในการสื่อสารเป็นสิ่งที่น่าสนใจโดยตัวของ มันเอง ข้อนี้หมายถึงการที่ผู้ใช้รู้สึกพึงพอใจและรู้สึกสนุกกับการใช้ การสื่อสารผ่านทางคอมพิวเตอร์

นอกจากนี้ยังมีการศึกษาเปรียบเทียบของ เพิร์สและคอร์ทไรท์ (Perse and Courtright, 1993) ที่ระบุ**เหตุผลที่บุคคลต้องการใช้ประโยชน์จากการสื่อสาร**ทั้งสื่อมวลชน สื่อบุคคล และสื่อสารผ่าน คอมพิวเตอร์ (computer-mediated communication) โดยมีทั้งสิ้น 11 ข้อดังต่อไปนี้

- 1. เพื่อการผ่อนคลาย
- ี่ 2. เพื่อความบันเทิง
- 3. เพื่อลืมเรื่องงานหรือเรื่องอื่น ๆ
	- ี<br>4 เพื่อมีกิจกรรมร่วมกับเพื่อน
	- 5. เพื่อเรียนรู้เกี่ยวกับตัวเองและคนอื่น
- 6. เพื่อฆ่าเวลา
- 7. เพื่อสร้างความตื่นเต้น
- 8. เพื่อคลายเหงา

่ 9. เพื่อตอบสนองนิสัยส่วนตัว

10. เพื่อให้คนอื่นรู้ว่าตนสนใจความรู้สึกผู้อื่น

11 เพื่อให้คนอื่นทำอะไรให้

ินอกจากนี้ เทคโนโลยีสื่อสารสนเทศ (ICT) นั้นก็จัดว่าเป็นนวัตกรรมใหม่ (Innovation) ดังนั้น ้ปัจจัยหนึ่งที่อาจส่งผลต่อการใช้ประโยชน์จากสื่อดังกล่าว ก็คือ **การยอมรับนวัตกรรม** ซึ่งปัจจัยหนึ่งที่มีผลต่อ ี การยอมรับหรือไม่ยอมรับนวัตกรรมคือ "**คุณลักษณะของนวัตกรรม"** ซึ่งเรื่องนี้ โรเจอร์ส (Rogers) และ ชู ี เมคเกอร์ (Shoemaker) เจ้าของ **ทฤษฎีการสื่อสารนวัตกรรม** ได้กล่าวว่า "คุณลักษณะของนวัตกรรมตามที่ผู้ ียอมรับรู้สึกเป็นปัจจัยสำคัญในการที่ยอมรับหรือปฏิเสธนวัตกรรม แม้ว่านวัตกรรมจะเป็นสิ่งที่มีประโยชน์มาก แต่ถ้าบุคคลเห็นว่าไม่ดี ไม่มีประโยชน์ก็อาจจะปฏิเสธนวัตกรรมนั้น" (Rogers and Shoemaker 1971 : 135 อ้างถึงใน ผุสดี ทรัพย์สาร, 2527: 11.)

โดยคุณลักษณะของนวัตกรรมที่เอื้อประโยชน์ต่อการยอมรับ ได้แก่

("ลักษณะของนวัตกรรม,"ใน <u>เอกสารประกอบการสอน สื่อสารเพื่อการพัฒนา หน่วยที่ 1-8 ,</u> 2532:  $135 - 140$ 

1. **ความได้เปรียบเชิงเทียบ** หมายถึง การที่ผู้ยอมรับนวัตกรรมรู้สึกว่า นวัตกรรมนั้นดีกว่า มี ้ประโยชน์มากกว่าสิ่งเก่า ๆ หรือวิธีปฏิบัติเก่าที่นวัตกรรมนั้นเข้ามาแทนที่ การวัดประโยชน์เชิงเทียบอาจวัดใน ้แง่เศรษฐกิจ หรือในแง่อื่น ๆ ก็ได้ เช่น ความเชื่อถือของสังคม เกียรติยศ ความสะดวกในการทำงาน เป็นต้น

2. **ความเข้ากันได้** หมายถึง การที่ผู้ยอมรับนวัตกรรมรู้สึกว่านวัตกรรมนั้นเข้ากันได้กับค่านิยมที่ ้เป็นอยู่ เข้ากันได้กับความเชื่อทางสังคมและวัฒนธรรม ทัศนคติ ความคิดหรือประสบการณ์เกี่ยวกับ นวัตกรรมในอดีต ตลอดจนความต้องการของตน นวัตกรรมที่เข้ากับค่านิยมและบรรทัดฐานของสังคมไม่ได้ จะไม่ได้รับการยอมรับอย่างรวดเร็วเหมือนกับนวัตกรรมที่เข้ากันได้กับค่านิยมและบรรทัดฐานของสังคม

3. **ความสลับซับซ้อน** หมายถึง ระดับความยากง่ายตามความรู้สึกของกลุ่มเป้าหมายผู้รับนวัตกรรม ในการที่จะเข้าใจหรือนำนวัตกรรมไปใช้ นวัตกรรมใดมีความสลับซับซ้อน ยากต่อการเข้าใจและการใช้งาน นวัตกรรมนั้นก็จะได้รับการยอมรับช้า

4. **การนำไปทดลองใช้ได้** หมายถึงระดับที่นวัตกรรมสามารถถูกนำไปทดลองใช้ นวัตกรรมใดที่ สามารถแบ่งเป็นส่วนเพื่อนำไปทดลองใช้ จะได้รับการยอมรับเร็วกว่านวัตกรรมซึ่งไม่สามารถแบ่งไปลองใช้ได้ ้ทั้งนี้เพราะนวัตกรรมที่สามารถนำไปทดลองใช้ได้นี้ จะช่วยลดความรู้สึกเสี่ยงต่อการยอมรับนวัตกรรมมาใช้ ของกลุ่มเป้าหมายให้น้อยลง

5. **การสังเกตเป็นผลได้** : หมายถึงระดับที่ผลของนวัตกรรม สามารถเป็นสิ่งที่สังเกตเห็นผลได้ ผล ้ ของนวัตกรรมที่สามารถสังเกตเห็นได้ง่าย และสามารถสื่อความหมายให้แก่กลุ่มเป้าหมายได้ง่าย จะได้รับการ ียอมรับมากกว่านวัตกรรมที่สังเกตเป็นผลยาก ดังนั้น การทำให้กลุ่มเป้าหมายยอมรับในนวัตกรรมทางด้าน ้ความคิด จึงทำได้ยากกว่าการทำให้ยอมรับในนวัตกรรมทางด้านวัตถุ

นอกจากนี้ โรเจอร์ (Rogers, 1983 อ้างถึงใน น้ำทิพย์ สำเภาประเสริฐ, 2543: 22) ยังพบว่า**อายุและ เพศ** เป็นปัจจัยอีกอย่างหนึ่งซึ่งส่งผลต่อการใช้สื่อใหม่ โดยพบว่าเด็กสามารถเรียนรู้วิธีการใช้และยอมรับใน เทคโนโลยีการสื่อสารรูปแบบใหม่ได้มากกว่าผู้ใหญ่ ในขณะเดียวกันเพศหญิงมีการเรียนรู้ในเรื่องการใช้ คอมพิวเตอร์และเทคโนโลยีการสื่อสารรูปแบบใหม่ได้ช้ากว่าเพศชาย

สรุปได้ว่า ทฤษฎีในกลุ่มการสื่อสารทั้งหมดที่ได้กล่าวมา ได้แก่ ทฤษฎีการแสวงหาข่าวสาร (Information Seeking Theory) ทฤษฎีการเลือกรับข่าวสาร และ ทฤษฎีการใช้ประโยชน์และความพึงพอใจ (Uses and Gratification Theory) ล้วนเป็นทฤษฎีหลักที่ใช้เป็นความรู้เบื้องต้นสำหรับการหาคำตอบ เกี่ยวกับลักษณะการแสวงหาและ การใช้ประโยชน์ของกลุ่มตัวอย่างในงานวิจัยชิ้นนี้

อย่างไรก็ตาม บริบทการสื่อสารในงานวิจัยนี้เกี่ยวข้องกับ สื่อเทคโนโลยีสารสนเทศ หรือ Information Communication Technology (ICT) ซึ่งในขอบเขตการวิจัยหมายถึง $\;$ การสื่อสารผ่าน คอมพิวเตอร์ โดยใช้เครือข่ายอินเตอร์เน็ต และ การสื่อสารผ่านเทคโลยีโทรคมนาคม ได้แก่ โทรศัพท์มือถือ ดังนั้น จึงขอกล่าวถึง คว<mark>ามหมาย ความ</mark>สำคัญ แนวคิดและอิทธิพลที่เกี่ยวข้องกับสื่อเทคโนโลยีสารสนเทศ ดังต่อไปนี้

# แนวคิดเรื่องเทคโนโลยีสารสนเทศและเทคโนโลยีการสื่อสารรูปแบบใหม่ ิความหมายและแนวคิดของเทคโนโลยีสารสนเทศ

เทคโนโลยีสารสนเทศ (information technology), ไอที (IT) หรือ เทคโนโลยีสารสนเทศและการ สื่อสาร (information and communications technology), ไอซีที (ICT) หมายถึง<u>เทคโนโลยี</u>สำหรับ<u>การ</u> <u>ีประมวลผลสารสนเทศ</u> ซึ่งครอบคลุมถึงการรับ-ส่ง, แปลง, จัดเก็บ, ประมวลผล, และค้นคืน<u>สารสนเทศ</u>. (www.th.wikipedia.org)

"เทคโนโลยีสารสนเทศ" มีความหมายตามระเบียบสำนักนายกรัฐมนตรีว่าด้วยการส่งเสริมการพัฒนา เทคโนโลยีสารสนเทศปี พ.ศ. 2535 กล่าวไว้ว่า

"เทคโนโลยีสารสนเทศ หมายความถึง ความรู้ในผลิตภัณฑ์หรือคอมพิวเตอร์ ฮาร์ดแวร์ การ ้ติดต่อสื่อสาร การรวบรวมและการนำข้อมูลมาใช้อย่างทันการณ์ เพื่อก่อให้เกิดประสิทธิภาพทั้งด้านการผลิต การบริการ การบริหาร และการดำเนินงาน รวมทั้งเพื่อการศึกษาและการเรียนรู้ซึ่งจะส่งผลต่อความได้เปรียบ ทางด้านเศรษฐกิจ การค้า และการพัฒนาด้านคุณภาพชีวิต และคุณภาพของประชาชนในสังคม" (กัลยา อุดม วิทิต 2538 3)

้นอกจากนี้ "เทคโนโลยีสารสนเทศ" ซึ่งประกอบด้วยคำสองคำ คือ "เทคโนโลยี" และ "สารสนเทศ" Technology ยังสามารถอธิบายความหมายดังนี้ มาจากคำภาษาอังกฤษว่า Information (http://web.ku.ac.th/schoolnet/snet1/network/it/index.html#sect2)

้คำว่า "เทคโนโลยี" หมายถึง การประยุกต์เอาความรู้ทางด้านวิทยาศาสตร์มาใช้ให้เกิดประโยชน์ ิการศึกษาพัฒนาองค์ความรู้ต่าง ๆ ก็เพื่อให้เข้าใจธรรมชาติ กฎเกณฑ์ของสิ่งต่าง ๆ และหาทางนำมาประยุกต์ ให้เกิดประโยศน์

้ส่วนคำว่า "สารสนเทศ" หมายถึงข้อมูลที่เป็นประโยชน์ต่อการดำเนินชีวิตของมนุษย์

และปัจจุบัน เห็นได้ชัดว่า ทุกวันนี้มีข้อมูลรอบตัวเรามาก ข้อมูลเหล่านี้มาจากสื่อ เช่น วิทยุ โทรทัศน์ หนังสือพิมพ์ เครือข่ายคอมพิวเตอร์ หรือแม้แต่การสื่อสารระหว่างบุคคล จึงมีผู้กล่าวว่ายุคนี้เป็นยุคของ ี่สารสนเทศ ประกอบกับ ภายในสมองมนุษย์ซึ่งเป็นที่เก็บข้อมูลไว้มากมายจะมีข้อจำกัดในการจัดเก็บ การ เรียกใช้ การประมวลผล และการคิดคำนวณ ดังนั้นจึงมีผู้พยายามสร้างเครื่องจักรเครื่องมือ เพื่อดำเนินการ เกี่ยวกับการจัดการสารสนเทศ เช่นเครื่องคอมพิวเตอร์ซึ่งสามารถเก็บข้อมูลไว้ในหน่วยความจำได้มาก ี่สามารถให้ข้อมูลได้แม่นยำและถูกต้องเมื่อมีการเรียกค้นหา ทำงานได้ตลอดวันไม่เหน็ดเหนื่อย และยังส่ง ้ข้อมูลไปได้ไกลและรวดเร็วมาก เครื่องจักรอุปกรณ์ที่เกี่ยวกับสารสนเทศนั้นมีมากมายตั้งแต่เครื่อง ้ คอมพิวเตอร์ อุปกรณ์รอบข้าง ระบบสื่อสารโทรคมนาคมสมัยใหม่ ทำให้เกิดงานบริการที่อำนวยความสะดวก ต่าง ๆ ในชีวิตประจำวัน เช่น การฝากถอนเงินผ่านเครื่องเอทีเอ็ม (Automatic Teller Machine : ATM) การจองตั๋วดูภาพยนตร์ การลงทะเบียนเรียนในโรงเรียน

้ดังนั้น เมื่อรวมคำว่า "เทคโนโลยี" กับ "สารสนเทศ" เข้าด้วยกัน จึงหมายถึง เทคโนโลยีที่ใช้จัดการ ี่ สารสนเทศ เป็นเทคโนโลยีที่เกี่ยวข้องตั้งแต่การรวบรวมการจัดเก็บข้อมล การประมวลผล การพิมพ์ การสร้าง ี รายงาน การสื่อสารข้อมูล ฯลฯ เทคโนโลยีสารสนเทศจะรวมไปถึงเทคโนโลยีที่ทำให้เกิดระบบการให้บริการ ่ การใช้ และการดูแลข้อมูล โดยแยกตามรูปแบบการใช้งานที่พบเห็นดังต่อไปนี้

- **การเก็บรวบรวมข้อมูล** เป็นวิธีการรวบรวมข้อมูลเข้าสู่ระบบ นักเรียนอาจเห็นพนักงานการไฟฟ้า ไปที่บ้านพร้อมเครื่องคอมพิวเตอร์ขนาดเล็กเพื่อบันทึกข้อมูลการใช้ไฟฟ้า ในการสอบแข่งขันที่มี ผู้สอบจำนวนมาก ก็มีการใช้ดินสอระบายตามช่องที่เลือกตอบ เพื่อให้เครื่องอ่านเก็บรวบรวม ข้อมูลได้ เมื่อไปซื้อสินค้าที่ห้างสรรพสินค้าก็มีการใช้รหัสแท่ง (bar code) พนักงานจะนำสินค้า ผ่านการตรวจ<mark>ของเครื่องเพื่ออ่านข้อมูลการซื้อสินค้าที่บรรจุในรหัสแท่ง เมื่อไปที่ห้องสมุดก็พบว่า</mark> หนังสือมีรหัสแท่งเช่นเดียวกันการใช้รหัสแท่งนี้เพื่อให้ง่ายต่อการเก็บรวบรวม
- **การประมวลผล** ข้อมูลที่เก็บมาได้มักจะเก็บในสื่อต่าง ๆ เช่น แผ่นบันทึก แผ่นซีดี หรือเทป ้เป็นต้น ข้อมูลเหล่านี้จะถูกนำมาประมวลผลตามต้องการ เช่น แยกแยะข้อมูลเป็นกลุ่ม ้เรียงลำดับข้อมูล คำนวณ หรือจัดการคัดแยกข้อมูลที่จัดเก็บนั้น
- **การแสดงผลลัพธ์** อุปกรณ์ที่ใช้เทคโนโลยีในการแสดงผลลัพธ์มีมาก สามารถแสดงเป็น ี ตัวหนังสือ เป็นรูปภาพ ตลอดจนพิมพ์ออกมาที่กระดาษ การแสดงผลลัพธ์มีทั้งที่แสดงเป็นภาพ เป็นเสียง เป็นวีดิทัศน์ เป็นต้น
- **ิการทำสำเน**า เมื่อมีข้อมูลที่จัดเก็บในสื่ออิเล็กทรอนิกส์ต่าง ๆ การทำสำเนาจะทำได้ง่าย และทำ  $\blacksquare$ ได้เป็นจำนวนมาก ดังนั้นอุปกรณ์ช่วยในการทำสำเนา จัดได้ว่าเป็นเทคโนโลยีสารสนเทศที่มีการ ีพัฒนามาอย่างต่อเนื่อง เรามีเครื่องพิมพ์เครื่องถ่ายเอกสาร อปกรณ์การเก็บข้อมูลทาง ้อิเล็กทรอนิกส์ เช่น จานบันทึก ซีดีรอม ซึ่งสามารถทำสำเนาได้เป็นจำนวนมาก
- **การสื่อสารโทรคมนาคม** เป็นวิธีการที่จะส่งจากที่หนึ่งไปยังอีกที่หนึ่ง หรือกระจายออกไปยัง ี ปลายทางครั้งละมาก ๆ ปัจจุบันมีอุปกรณ์ระบบสื่อสารโทรคมนาคมหลายประเภท ตั้งแต่โทร เลข โทรศัพท์ เส้นใยนำแสง เคเบิลใต้น้ำ คลื่นวิทยุไมโครเวฟ ดาวเทียม เป็นต้น

#### <u>แนวคิดเรื่องเทคโนโลยีการสื่อสารรูปแบบใหม่</u> (New Communication Technology Concept)

#### นิยามเทคโนโลยีการสื่อสารรูปแบบใหม่

โรเจอร์ส (Rogers, 1994 อ้างถึงใน กิตติ กันภัย, 2543: 105) ได้นิยามเทคโนโลยีการสื่อสารใหม่ (New communication technologies) หรือสื่อใหม่ (New Media) ที่แตกต่างไปจากนิยามเดิมว่า เป็น เทคโนโลยีหรือสื่อที่เอื้ออำนวยให้เกิด "การแลกเปลี่ยนข้อมูลข่าวสารบนฐานของคนจำนวนมากไปสู่คนจำนวน มาก (many-to-many basis) ผ่านระบบการสื่อสารที่มีคอมพิวเตอร์เป็นศูนย์กลาง (computer-based communication systems)

สำหรับนิยาม "สื่อใหม่" ของ ลิฟวิ่งสโตน และ ลิวโรว์ (Sonia Livingstone and Leah A. Lievrouw) ซึ่งกล่าวไว้ว่า "สื่อใหม่เกี่ยวข้องกับอีกหลาย ๆ เรื่อง ไม่ใช่เพียงแค่เรื่องเทคโนโลยีเท่านั้น ข้อมูล ข่าวสารที่เชื่อมโยงกันเป็นเครือข่า ย (Networked Information) และเทคโนโลยีการสื่อสาร (Communication technologies) เป็นสื่อแสดงให้เห็นถึงปฏิสัมพันธ์อย่างสลับซับซ้อนและหลากหลาย ระหว่างปรากฎการณ์เศรษฐกิจ การเมือง พฤติกรรม วัฒนธรรม และสถาบัน" (ICA Newsletter, Vol.27, no.3, May 1999, หน้า 10 อ้างถึงใน กิตติ กันภัย, 2543: 106)

#### รูปแบบของเทคโนโลยีการสื่<mark>อสารรูปแบบใหม่</mark>

เทคโนโลยีการสื่อสารรูปแบบใหม่ที่สำคัญ ได้แก่ (น้ำทิพย์ สำเภาประเสริฐ, 2543: 20)

- 1. ไมโครคอมพิวเตอร์ และเครือข่ายคอมพิวเตอร์ เช่น ระบบเครือข่ายอินเตอร์เน็ต
- 2. การประชุมทางไกล (Teleconferencing) ได้แก่ Video Teleconference Computer Teleconference Audio Teleconference
- 3. Teletext เป็นรูปแบบการบริการข่าวสารแบบโต้ตอบทางหน้าจอโทรทัศน์
- 4. Videotext เป็นรูปแบบการบริการข่าวสาร โดยส่งข่าวสารจากคอมพิวเตอร์ส่วนกลางมายังจอ วิดีโอ จำนวนของภาพและข้อมูลไม่จำกัด ขึ้นอยู่กับความสามารถของคอมพิวเตอร์ที่อยู่ในระบบ Videotext
- 5. เคเบิลทีวีแบบตอบโต้ได้ สามารถส่งข่าวสารทั้งภาพและเสียงไปทางเคเบิลมายังบ้าน และ สามารถตอบโต้กับสื่อได้ เช่น TV on demand
- 6. ดาวเทียมสื่อสา<mark>ร</mark>

<u>ู้ดักษณะเฉพาะของเทคโนโลยีการสื่อสารรูปแบบใหม่ที่แตกต่างจากสื่อมวลชน</u> (Sheizaf Rafaeli, 1984 อ้าง ถึงใน น้ำทิพย์ สำเภาประเสริฐ, 2543: 21)

เทคโนโลยีการสื่อสารรูปแบบใหม่มีความแตกต่างจากสื่อมวลชน ดังนี้

1. **มีลักษณะตอบโต้ได้ (Interactivity)** : การตอบโต้เป็นสิ่งสำคัญของระบบการสื่อสารรูปแบบ ใหม่ เช่น การตอบโต้ระหว่างผู้ใช้ เครือข่ายอินเตอร์เน็ตโดยผ่านคอมพิวเตอร์ส่วนบุคคลทำให้ ้เกิดการสื่อสารระหว่างบุคคลผ่านเทคโนโลยีการสื่อสารรูปแบบใหม่ ลักษณะการตอบโต้ในสื่อ ใหม่เหล่านี้จะไม่มีในสื่อมวลชน สื่อใหม่นี้มีศักยภาพในการเข้าถึงตัวบคคลแต่ละคนได้มากกว่า การตอบโต้ระหว่างบุคคลโดยผ่านคอมพิวเตอร์นี้จะทำให้ผู้ใช้ เกิดการปฏิสัมพันธ์กับบุคคลอื่นๆ ที่อยู่ในเครือข่ายเดียวกัน ดังนั้นสื่อใหม่นี้จึงต้องประกอบไปด้วยระบบการสื่อสารแบบใหม่ ผสมผสานกับสื่อระหว่างบุคคล

การตอบโต้เป็นระบบของการสื่อสารที่มีคุณภาพและเป็นที่ต้องการมากกว่า ทั้งนี้เพราะทำให้ ้ พฤติกรรมการสื่อสารเกิดความถูกต้องได้มากกว่า ได้รับประสิทธิผลมากกว่า และได้รับความพึง พอใจจากการมีส่วนร่วมในกระบวนการสื่อสารมากกว่า

- 2. สื่อใหม่เหล่านี้มีลักษณะที่ผู้รับสารควบคุมสารเองได้ (De-massified) คือ สื่อมวลชนจะถูกลด ้บทบาทในการเป็นผู้ส่งข่าวสาร การแลกเปลี่ยนข่าวสารจะเกิดขึ้นโดยบุคคลแต่ละคนในกลุ่ม ผู้รับสารขนาดใหญ่ ผู้บริโภคสื่อเป็นผู้เลือก และตัดสินใจในการสื่อสารด้วยตนเองผ่านสื่อใหม่ ซึ่งสามารถควบคุมได้เอง กล่าวคือ ผู้บริโภคจะเป็นผู้เลือกที่จะรับหรือส่งข่าวสาร ทำให้แต่ละ ้บุคคลสามารถรับข่าวสารในทางที่แตกต่างได้ เนื้อหาข่าวสารกลายเป็นสิ่งที่เปลี่ยนแปลงได้ด้วย ์ตัวของบุคคลเอง แตกต่างจากสื่อมวลชนที่มักกำหนดวาระให้กับสังคม และข่าวสารต่างๆมาจาก การกลั่นกรองของสื่อมวลชน
- ่ 3. เทคโนโลยีการสื่อสารรูปแบบใหม่ มีความสามารถในการส่งและรับข่าวสารต่างๆ ในเวลาที่ ิ<mark>สะดวกต่อบุคคลแต่ละคน โดยไม่มีข้อจำกัดเรื่องเวลา (Asynchronous)</mark> เช่น การส่งข่าวสาร ผ่าน E-mail ในเครือข่ายอินเตอร์เน็ต ผู้ใช้สามารถส่งและรับข่าวสารต่างๆ ได้ตามความสะดวก ของตนเอง ด้วยความสามารถดังกล่าวจึงทำให้สื่อใหม่สามารถเข้าถึงตัวผู้ใช้ได้มากกว่า สื่อมวลชน หรือการแลกเปลี่ยนข่าวสารเกิดขึ้นโดยบุคคล

หรืออาจกล่าวโดยสรุปได้ว่า "เทคโนโลยีสารสนเทศ" ก็คือ เทคโนโลยีที่เกี่ยวกับการดำเนินงานต่างๆ ้เพื่อจัดทำสารสนเทศไว้ใช้งาน ซึ่งจะประกอบด้วย **เทคโนโลยีด้านคอมพิวเตอร์ เทคโนโลยีสื่อสาร โทรคมนาคม**เป็นหลัก และยังรวมถึงเทคโนโลยีอื่นๆที่เกี่ยวข้องกับการนำข้อมูลข่าวสารไปใช้ให้เป็นประโยชน์ โดยมีคอมพิวเตอร์เป็นศูนย์กลางคือเป็นเครื่องมือในการจัดการและจัดเก็บข้อมูล ดังนั้น จึงขอกล่าวถึง แนวคิดและทฤษฎีเกี่ยวกับสื่อสารผ่านคอมพิวเตอร์ หรือ Computer-mediated Communication ดังต่อไปนี้

## ทฤษฎีการสื่อสารผ่านตัวกลางคอมพิวเตอร์ Computer Mediated Communication

#### นิยามและขอบเขตของ  $\mathbf C\mathbf M\mathbf C$

วอลเตอร์ (Joseph B. Walther, 1992 อ้างถึงใน บุญญาภรณ์ วาณิชยชาติ, 2544: 11) ได้ให้ ความหมายอย่างกว้าง ๆ ของการสื่อสารผ่านสื่อกลางคอมพิวเตอร์ว่า เป็นการประชุมโดยอาศัยคอมพิวเตอร์ (computer conferencing) และการใช้จดหมายอิเลคโทรนิค (electronic mail) ซึ่งเกิดขึ้นและดำเนินไปใน เวลาเดียวกัน (synchronous) หรือต่างเวลากัน (asynchronous) โดยที่ผู้ส่งสารใส่รหัส (encode) ลงไปใน เนื้อหาสาร (text message) ซึ่งจะถูกถ่ายทอด (replayed) จาก<mark>คอ</mark>มพิวเตอร์ของผู้ส่งสารไปสู่คอมพิวเตอร์ ของผู้รับสาร

ส่วน ฮอฟแมน<mark>และโนวาก (Dona L. Hoffman and Thomas P. Novak, 1995 อ้างถึงใน ศรีหญิง</mark> ศรีคชา, 2544) ก็ได้ทำการวิจัยเกี่ยวกับภาวะการสื่อสารโดยผ่านตัวกลางคอมพิวเตอร์ (Computer-Mediated Environment : CME) ในการสื่<mark>อสารแบบ Hypermedia ซึ่งเป็นการชี้ให้เห็นสภาวะการสื่อสาร</mark> ผ่านสภาพแวดล้อมที่เป็นตัว<mark>กลางคอมพิวเ</mark>ตอร์(Hypermedia Computer-Mediated Environment ) บน อินเตอร์เน็ตเวิลด์ไวด์เว็บ ซึ่งเป็นเครือข่ายแรกที่ใช้เป็นเครื่องมือในการสื่อสารระดับโลก สามารถให้คำนิยาม อย่างไม่เป็นทางการเกี่ยวกับ Hypermedia CME ว่าเป็น "เครือข่ายคอมพิวเตอร์สำหรับแจกจ่ายข่าวสาร ใช้เพื่อเข้าถึงข้อมูลและจัดเตรียมเนื้อหาสาระสำหรับสื่อชั้นสูง" อย่างไรก็ตาม การสื่อสารผ่านตัวกลาง คอมพิวเตอร์เป็นสิ่งใหม่ในสังคมที่ต้องอาศัยการเรียนรู้ (Socially Oriented) และความไม่เจาะจงในการ สื่อสารแบบCMC ทำให้เกิดการเปลี่ยนแปลงที่เรียกว่า การสื่อสารที่ไม่เจาะจงผู้รับสารหรือปราศจากอารมณ์ ก  (Social-emotional) 4'2#'ก-ก รสื่อสารแบบเผชิญหน้า(Face-to-Face Communication) นอกจากนั้น การสื่อสารผ่านตัวกลางคอมพิวเตอร์เป็นการสื่อสารที่ไม่เป็นกันเอง ไม่เร้า อารมณ์ และไม่เจาะจงผู้รับสาร แต่กลับเป็นการสื่อสารที่ค่อนข้างเป็นทางการและยากต่อการตีความ ผู้ร่วม สื่อสารในการสื่อสารแบบCMC ต้องปรับสภาพตนเองให้เข้ากับการสื่อสารมากกว่าสร้างปฏิสัมพันธ์ใน การสื่อสารแบบเผชิญหน้า

#### ลักษณะของ $~<sub>CMC</sub>$

ความต่างของการสื่อสารผ่านทางคอมพิวเตอร์ เพื่อ CMC กับสื่อรุ่นก่อนที่สำคัญคือ ความต่างใน แง่ท่าทีของการกระทำต่อสื่อ CMC เป็นสื่อประเภทที่จะใช้เมื่อไหร่ก็ได้ (transient) ไม่ติดเงื่อนไขเรื่องเวลาใน การเสนอเนื้อหาเหมือนสื่ออื่นๆ CMC กระจายตัวเองอยู่ทั่วไป CMC มีความหลากหลายในแง่เส้นทางและ ช่องทาง (multi-model) และ CMC ให้โอกาสกับผู้สื่อสารในการกระทำการใดๆ กับเนื้อหาสารก็ย่อมได้ (mani-pulation of content) (Lindiof, T. and Shatzer M.,1998 อ้างถึงใน กิตติ กันภัย, 2543: 102.)

**ลักษณะสำคัญ**อีกประการของ CMC คือ ควา มเป็นเครือข่ายคอมพิวเตอร์ที่มีลักษณะสากล (universal medium) ในตัวของมันเอง กล่าวคือ มีศักยภาพเหมือนเครื่องรับและลำเลียงข่าวสาร (information processing machine) ฉะนั้นคอมพิวเตอร์ที่เชื่อมโยงเป็นเครือข่าย ในฐานะที่เป็นอุปกรณ์ การสื่อสารอย่างหนึ่ง จึงสามารถที่จะจัดการ (transformations) กับข้อมูลข่าวสารที่ถูกสื่อสารอย่างเป็น สากล คือที่ใดก็ได้ ด้วยความเป็นสา<mark>กลของมัน คือ ทำไ</mark>ด้เหมือนเครื่องรับ/ลำเลียงข้อมูลข่าวสารอื่นๆ (Postmes, T., Spear R. และ Lea, M., 1998 อ้างถึงใน กิตติ กันภัย, 2543: 102.)

#### กระบวนการ CMC

**กระบวนการ**ในการสื่อสารผ่านตัวกลางคอมพิวเตอร์ (CMC) ผู้สื่อสารจะทำการเข้ารหัสสาร (Encoding) ในรูปแบบขอบข้อความ(Text) ส่งผ่านเครื่อคอมพิวเตอร์ของผู้ส่งสารไปยังคอมพิวเตอร์ของ ผู้รับสาร ซึ่งในยุคแรกเริ่มการสื่อสารทางคอมพิวเตอร์จะเป็นการสื่อสารกันด้วยข้อความโดยปราศจากภาพ เสียง หรือภาพเคลื่อนไหวอย่างในปัจจุบัน จากจุดนี้เมื่อ **เวิลด์ไวด์เว็บ(World Wide Web)** ได้ถูกคิดค้นขึ้น ทำให้สามารถใช้คอมพิวเตอร์เครือข่ายในการสื่อสารได้ทั้งข้อความ <mark>ภาพ เสียง หรือแม้แต่ภาพเคลื่อนไห</mark>วและ พัฒนาไปสู่การปฏิสัมพันธ์ โดยการใช้กระบวนการสื่อสารในลักษณะโต้ตอบระหว่างผู้ส่งสารและผู้รับสารเป็น ส่วนหนึ่งของกระบวนการสื่อสารผ่านตัวกลางคอมพิวเตอร์ (ณัฐธิรา พุทธโอวาท, 2546: 24) ดังแสดงใน แบบจำลอง ของ Dona L. Hoffman and Thomas P. Novak (1995 อ้างถึงใน อ้างถึงใน ศรีหญิง ศรีคชา,  $2544$ ) ดังนี้

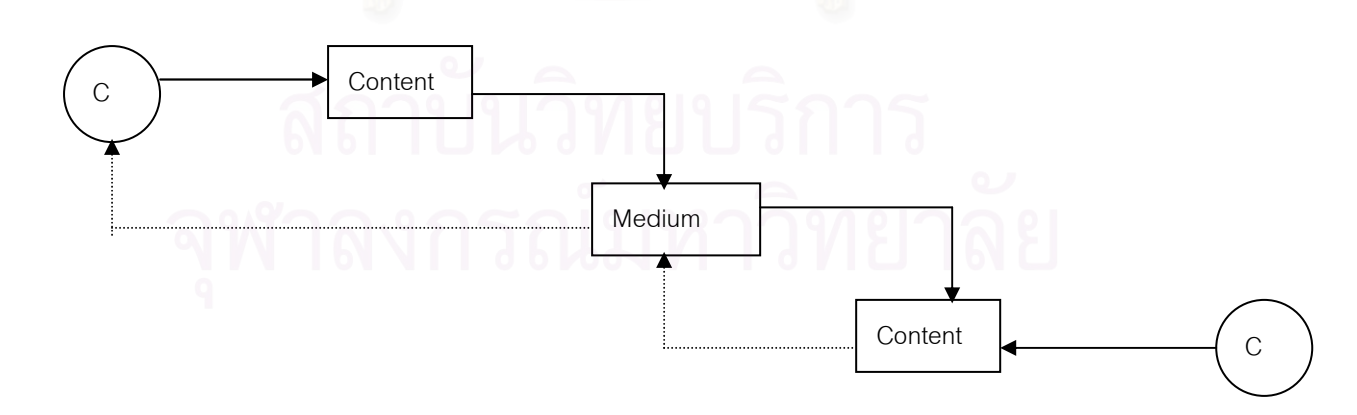

แบบจำลอง : การสื่อสารแบบ Computer้-Mediated Communication Dona L. Hoffman and Thomas P. Novak (1995)

#### การนำไปใช้

กิตติ กันภัย (2543: 102-103) กล่าวว่าการที่จะระบุคุณสมบัติของคอมพิวเตอร์ในแง่หน้าที่ในการ สื่อสารที่เรารู้จักกัน ให้ชัดเจนลงไปจึงเป็นเรื่องค่อนข้างยาก ตัวอย่างเช่น คอมพิวเตอร์ที่โยงใยกันเป็น เครือข่ายนั้น**มีพันธ์กิจในด้านการเป็นสื่อกลางของการสื่อสารระหว่างบุคคล (person-to-person**  ${\tt communication\ \ medium)}$  ทั้งนี้โดยการประยุกต์ใช้ จดหมายอิเล็กทรอนิกส์ (e-mail) จดหมายเสียง (voice-mail) การประชุมผ่านวิดิโอ (video conferencing) คอมพิวเตอร์ถูกนำมาใช้สนับสนุนการต่อรอง ระหว่างกลุ่ม (**group negotiation**) และสร้างเวทีใน<mark>การถกเถียงแสดงความเห็น (discussion forums</mark>) นอกจากนั้น คอมพิวเตอร์ยังถูกใช้ในฐานะที่เป็น **สื่อกลางของการสื่อสารมวลชน (mass communication**  $\,$ medium) หน้าที่ของคอมพิวเตอร์ดังกล่าวแสดงให้เห็นว่า คอมพิวเตอร์ มีศักยภาพในการสื่อสารที่มีสื่อเป็น ศูนย์กลางในหลากรูปแบบ คุณลักษณะดังกล่าวนี้เองที่ทำให้คอมพิวเตอร์แตกต่างไปจากสื่อใหม่ (new media) ชนิดอื่น ๆ ที่เกิดขึ้นก่อน อย่างเช่น โทรศัพท์ ซึ่งถูกออกแบบให้มีหน้าที่เดียวคือถ่ายทอด สัญญาณเสียง อาจกล่าวได้ว่า คอมพิวเตอร์เป็นเทคโนโลยีการสื่อสารที่มีเอกลักษณ์พิเศษชนิดแรก ที่สามารถ แสดงศักยภาพในแง่วิธีการสื่อสารที่เทคโนโลยีเก่าทำได้ทั้งหมด และออกจากมากกว่าเสียด้วยซ้ำ

#### $\mu$ ลของ  $\text{CMC}$

วอล์เตอร์ (Joseph B. Walther, 1992 อ้างถึงใน บุญญาภรณ์ วาณิชยชาติ, 2544: 12) กล่าวว่า ปฏิสัมพันธ์ในบริบทคอมพิวเตอร์กำลังเข้ามาแทนที่รูปแบบการสื่อสารดั้งเดิมที่มีเอกลักษณ์และมีความเป็น มนุษย์ คนจะใช้เวลาหมดไปกับคอมพิวเตอร์ ซึ่งคอมพิวเตอร์จะไปลดทอนเวลาที่ใช้ในการติดต่อสื่อสารแบบ เห็นหน้าค่าตากันของคนในสังคม แต่คนจำนวนมากก็ยังให้ความสำคัญต่อการสื่อสารกันแบบเห็นหน้าค่าตา โดยที่เทคโนโลยีการสื่อสารไม่อาจจะแย่งความสำคัญของรูปแบบการสื่อสารแบบดั้งเดิมได้

การใช้คอมพิวเตอร์ในระบบการสื่อสารพฤติกรรมของบุคคลนั้น **มีความเกี่ยวข้องกับคุณภาพชีวิต และการตัดสินใจ การเพิ่มโอกาสใหม่ๆในการดำเนินชีวิต** เช่น การมีเวลาว่างมากขึ้น มีทางเลือกและเวลา -ว่างในการสื่อสารเพิ่มมากขึ้น เพลิดเพลินมากขึ้น ประหยัดเวลาในการเดินทางเป็นต้น **ส่วนผลกระทบต่อ พฤติกรรมของกลุ่ม** ได้แก่ การเพิ่มการสื่อสารในกลุ่มในลักษณะที่ไม่เป็นทางการมากขึ้น การกระจาย การสื่อสารออกไป และสามารถขยายขนาดของกลุ่มให้ใหญ่ขึ้น เป็นต้น (อ้างถึงใน ศรีหญิง ศรีคชา, 2544)

#### <u>แนวคิดเรื่องเครือข่ายอินเตอร์เน็ต</u>

จากนิยามความหมายของทฤษฎีการสื่อสารผ่านตัวกลางคอมพิวเตอร์ดังกล่าวข้างต้น จะเห็นได้ว่ามี เครื่องมือสำคัญที่สร้างให้การสื่อสารผ่านคอมพิวเตอร์มีศักยภาพเพิ่มมากขึ้น ถือเป็นเทคโนโลยีการสื่อสารที่ เชื่อมโยงระบบเครือข่ายคอมพิวเตอร์ได้ทั่วโลก นั่นก็คือ **"เครือข่ายอินเตอร์เน็ต**" ซึ่งเป็นนวัตกรรมทาง

การสื่อสารรูปแบบหนึ่งที่ทำหน้าที่เป็นช่องทางในกระบวนการสื่อสารที่มีความสำคัญในปัจจุบัน โดยสามารถ ค้นคว้าข้อมูลข่าวสารจากแหล่งต่างๆ ที่มีอยู่ในเอกสารที่เกี่ยวข้องโดยไม่จำกัดรูปแบบอย่างสื่ออื่นๆ

# **รูปแบบการใช้งานอินเตอร์เน็ต**สามารถรวบรวมได้ดังนี้

(ณัฏฐิรา พุทธโอวาท, 2546: 25-27)

1. จดหมายอิเล็กทรอนิกส์ (Electronic Mail) หรือเรียกสั้นๆว่าอีเมล์(E-mail) เป็นการรับส่ง ข้อความในรูปแบบของจดหมายโดยมีขั้นตอนการใช้ง<mark>านอย่างง่ายๆ ผู้ใ</mark>ช้งาสามารถส่งจดหมายอิเล็กทรอนิกส์ ถึงผู้ใช้งานที่อยู่ในเครือข่ายอื่นที่เชื่อต่อกับอินเตอร์เน็ตทั่วโลก ในการส่งอีเมล์จำเป็นต้องขอมีรหัสผ่านในการ เข้าใช้อินเตอร์เน็ต (Account<mark>) ก่อนจึงจะสามารถใช้บริการได้ จดห</mark>มายอิเล็กทรอนิกส์สามารถส่งผ่านระบบ อินเตอร์เน็ทไปได้ทั่วโลกอย่างรวดเร็ว และเป็นการช่วยในการติดต่อสื่อสารและแลกเปลี่ยนความคิดเห็น ระหว่างกันในเรื่องที่สนใจต่างๆได้อีกด้วย

2. การโอนแฟ้มข้อมูล (File Transfer Protocal หรือ FTP) เป็นบริการอย่างหนึ่งในอินเตอร์เน็ตที่ ช่วยให้ผู้ถ่ายโอนแฟ้มโปรแกรมต่างๆในอินเตอร์เน็ตตามต้องการ ในทางกลับกันยังสามารถส่งไฟล์ออกไปยัง เครื่องที่ต้องการได้อีกด้วย

3. ระบบใช้เครื่องระยะไกล (Telnet) เป็นการขอใช้เครื่องคอมพิวเตอร์ที่อยู่ในระบบเครือข่ายที่ไม่ได้ ตั้งอยู่ ณ ที่นั้น ผู้ใช้สามารถใช้คำสั่งเพื่อขอติดต่อไปยังเครื่องที่ต้องการที่มีความสามารถสูงหรือแตกต่างจาก เครื่องที่กำลังใช้งานอยู่ และใช้บริการเสมือนว่าขณะนั้นได้ใช้เครื่องคอมพิวเตอร์ดังกล่าวได้อย่างง่ายดาย

4. ข้อมูลข่าวสารบนเครือข่าย (Newsgroups) เป็นบริการหนึ่งซึ่งมีลักษณะเป็นแหล่งรวมข่าวสาร ทุกชนิดทั่วโลกที่สามารถอ่านข้อความในหัวข้อที่สนใจและฝากข้อความที่ต้องการให้ผู้อื่นอ่านได้ โดยข้อมูล ข่าวสารบนเครือข่ายจะแบ่งออกเป็นกลุ่มๆที่เรียกว่า นิวส์กรุ๊ป (Newsgroups) ซึ่งจะมีเรื่องที่สนใจของแต่ละ กลุ่มแตกต่างกันออกไป

5. การสนทนาออนไลน์(On-line Conversation)เป็นการให้บริการในลักษณะของการสนทนา แต่แทนที่จะเป็นการพูดคุยกันด้วยวาจาก็จะเปลี่ยนเป็นการพูดคุยโดยการคีย์ตัวอักษรผ่านหน้า จอคอมพิวเตอร์ การใช้บริการนี้แตกต่างจากการใช้จดหมายอิเล็กทรอนิกส์ คือ ในขณะที่พูดคุยกัน คู่ สนทนาทั้งสองฝ่ายจะต้องใช้คอมพิวเตอร์พร้อมๆกัน จึงจะสามารถติดต่อสื่อสารกันได้

6. การใช้คอมพิวเตอร์พร้อมๆกันเพื่อสนทนาโต้ตอบกันในทันที ซึ่งบริการที่นิยมใช้เรียกกันว่าTalk ซึ่งเป็นการสนทนาระหว่างบุคคลสองคน หรือหากการสนทนาเป็นกลุ่มก็สามารถทำได้ โดยใช้โปรแกรมที่ เรียกว่า Internet Reply Chat หรือ IRC นอกจากนั้นยังมีการสนทนาออนไลน์คล้ายกับการโทรศัพท์ผ่าน อินเตอร์เน็ตโดยตรง ที่เรียกว่า อินเตอร์เน็ตโฟน (Internet Phone) โดยผู้ใช้จะไม่ต้องเสียค่าใช้จ่ายเพิ่ม ตามระยะเวลาที่ติดต่อ

7.บริการการค้นหาข้อมูลต่างๆที่เรียกว่า โกเฟอร์ (Gopher) เป็นบริการที่อำนวยความสะดวกให้ สมาชิกสามารถติดต่อกับเครื่องคอมพิวเตอร์ที่ให้ข้อมูลข่าวสารต่างๆ ซึ่งจะมีหมวดหมู่อย่างเป็นระบบ เพื่อ

้เป็นการง่ายต่อการค้นหา เช่น การเข้าไปสืบค้นหาหนังสือในห้องสมุดต่างๆทั่วโลกที่เปิดให้บริการแก่ผู้เป็น สมาชิกในเครือข่ายอินเตอร์เน็ตโฟน

8. บริการเวิลด์ ไวด์เว็บ (World Wide Web) เป็นบริการค้นหาข้อมูลสารสนเทศที่ได้ทั้งใน รูปแบบข้อความ เสี่ยง ภาพ หรือแม้กระทั้งภาพเคลื่อนไหวต่างๆที่มีสีสันสวยงาม เว็บบริการที่นิยมอย่าง ี<br>รวดเร็วในปัจจุบันเพราะใช้งานง่ายและสะดวก สื่อมวลชนที่ให้ความบันเทิงๆไม่ว่าจะเป็น วิทยุ โทรทัศน์ ี หนังสือพิมพ์ นิตยสาร วารสาร และภาพยนตร์ ก็สามารถสร้างแหล่งข้อมลที่ต้องการ หรือที่เรียกว่าโฮมเพจ (Homepage) หรือ เว็บเพจ (Webpage) เพื่อเผยแพร่ข้อมูลข่าวสารไปยังผู้ที่สนใจทั้งในประเทศและ ต่างประเทศได้ นับว่าเป็นช่องทางการสื่อสารอย่างหนึ่งที่ผู้ต้องการแสวงหาข้อมูลข่าวสารต่างๆสามารถใช้เป็น แหล่งสารสนเทศได้เป็นอย่างด<mark>ี นอกจากข้อมูลข่าวสารด้ายบันเทิงแล้ว เว็บยังเป็นแหล่งข้อมูลมหาศาลที่ผู้</mark> ต้องการทำการศึกษาและการวิจัยสามารถติดต่อสื่อสารและสืบค้นข้อมูลทางวิชาการสารสนเทศทางวิชาการได้ ลีกด้วย

## ้อินเตอร์เน็ตในฐานะแหล่งสารเพื่อการแสวงหาข้อมูล

(ณัฏฐิรา พุทธโอวาท, 2546: 27-28)

ในปัจจุบัน เครือข่ายอินเตอร์เน็ตจัดได้ว่าเป็นทั้งเครื่องมือในการสื่อสาร และเป็นอุปกรณ์ในการ ้จัดเก็บข้อมูลในตัว ข้อมูลข่าวสารในอินเตอร์เน็ตไม่เป็นการนำเสนออย่างตรงไปตรงมา (Nonlinear Text) ือย่างรูปแบบการนำเสนอของนิตยสารหรือหนังสือพิมพ์ ซึ่งเรามักจะอ่านจากบนลงล่าง จากหน้าแรกไปหน้า ี่สุดท้าย แต่อินเตอร์เน็ตสามารถค้นคว้าข้อมูลจากแหล่งต่างๆ ที่มีอยู่ในเอกสารที่เกี่ยวข้องโดยไม่จำกัด รูปแบบ ข้อมูลข่าวสารในอินเตอร์เน็ตที่เป็นลักษณะสื่อหลายแบบ (Multimedia) จะช่วยสร้างบรรยากาศใน ิการรวมตัวขององค์ประกอบต่างๆ ได้แก่ เสียงจากวิทยุ ภาพจากโทรทัศน์ ข้อความจากนิตยสารและ หนังสือพิมพ์ ภาพจากคอมพิวเตอร์ ผู้ใช้อินเตอร์เน็ตสามารถเลือกเดินทางเชื่อมต่อไปยังแหล่งข้อมูลข่าวสาร ้อื่นๆ (Link) ตามความปรารถนา หรือค้นหาข้อมูลข่าวสาร (Search) ตามความสนใจ

อย่างไรก็ตาม การแสวงหาข้อมูลข่าวสารผ่านอินเตอร์เน็ตก็**มีข้อจำกัดปัญหาอุปสรรค** คือ ข้อมูล ข่าวสารที่มีอยู่มากมายในอินเตอร์เน็ตขาดผู้กรองสาร ทำให้ผู้แสวงหาข้อมูลข่าวสารไม่สามารถเลือกเปิดรับ ข่าวสารที่ตนต้องการอย่างแท้จริงได้ นอกจากนั้น ความคับคั่งของข้อมูลข่าวสารเป็นเหตุให้สื่อได้รับความ ้สนใจน้อยลง จนทำให้มีการกำหนดประสิทธิภาพความสนใจท่ามกลางแหล่งข้อมูลข่าวสารที่มากเกินความ จำเป็น

**่ในการแสวงหาข้อมูลข่าวสารผ่านอินเตอร์เน็ต** ผู้ใช้สามารถที่**จะควบคุม**ข้อมูลข่าวสารที่ต้องการ ้เปิดรับหรือเลือกปฏิเสธข้อมูลข่าวสารที่เห็นว่าไม่น่าสนใจได้อย่างสะดวก นอกจากนั้น บรรยากาศการสื่อสาร ผ่านตัวกลางคอมพิวเตอร์ด้วยตนเองและกระบวนการเรียกและค้นหาข้อมูลข่าวสารแบบไม่เป็นการนำเสนอ ้อย่างตรงไปตรงมา (Non-Linear) ทำให้ไม่มีขีดจำกัดในการเลือกเปิดรับข้อมูลข่าวสาร รวมทั้งสามารถ ี ควบคุมข่าวสารที่ต้องการเปิดรับได้มากกว่าสื่ออื่นๆ ในปัจจุบัน **ผู้รับสารจะแสวงข้อมูลข่าวสารตาม** 

**ความพอใจของตน (Information on Demand**) เมื่อผู้รับสารมีความสนใจเป็นพิเศษต่อข้อมูลข่าวสารก็จะ มีปฏิสัมพันธ์เพื่อติดต่อกับผู้ส่งสารเพื่อขอข้อมูลเพิ่มเติมหรือแสดงความคิดเห็นโดยการใช้จดหมาย ้อิเล็กทรอนิกส์ได้อีกด้วย

ฮอฟฟ์แมนและโนวาก (Dona L. Hoffman and Thomas P. Novak ,1995) พบว่า อินเตอร์เน็ตมีคุณลักษณะของการสื่อสารแบบแสวงหาข้อมูลตามความสนใจของผู้ใช้ (Information Pull) ซึ่งจากการสื่อสารมวลชนประเภทต่างๆ ที่เป็นการสื่อสารแบบผลักดันข้อมูลข่าวสารสู่ประชาชน (Information ) Push) ซึ่งทำให้การบริโภคข้อมูลข่าวสารของสื่อทั้ง 2 ประเภทมีความแตกต่างกัน เนื่องจากอินเตอร์เน็ตเป็น สื่อที่ถูกควบคุมโดยผู้ใช้มากกว่าจะเป็นสื่อที่ถูกควบคุมโดยผู้ส่งสาร การควบคุมกระบวนการสื่อสารที่เปลี่ยน จากผู้ส่งสารไปเป็นผู้รับสารนั้นมีแนวโน้มที่สื่<mark>อ</mark>จะแยกย่อยมากขึ้น (Fragmentation) มีควา มหมาย หลากหลาย (Diversity) และมีลักษณะแตกต่างกันมากขึ้น (Heterogenization)

#### กระบวนการสื่อสารบนอินเตอร์เน็ต

<u>(</u>ณัฏฐิรา พุทธโอวาท, 2546: 29)

ฮอฟฟ์แมน (Dona L. Hoffman , Thomas P. Novak and Patrali Chatterjee,1995) ได้กล่าว ไว้ในงานวิจัยเรื่อง " Commercial Scenarios of the Web : Opportunitues and Challenges" ว่าโดย ธรรมชาติของอินเตอร์เน็ตนั้นสามารถกล่าวได้ว่า เป็นสื่อที่มีลักษณะหลากหลายโฉมหน้า (Multifaced) เนื่องมีความผสมผสานกันระหว่างการเป็นช่องทางการสื่อสารระหว่างบุคคล (Interpersonal) และเป็นช่อง ทางการสื่อสารมวลชน (Mass Communication)

**ความสัมพันธ์จากการสื่อสาร**ในเบื้องต้นไม่ได้เกิดขึ้นระหว่างผู้ส่งและผู้รับสาร แต่เกิดขึ้นจากสภาพ บรรยากาศการสื่อสารผ่านตัวกลางซึ่งผู้ส่งสารและผู้รับสารมีปฏิสัมพันธ์กัน นอกจากนั้น ผู้รับสารอาจ กลายเป็นผู้ส่งสารได้อันเนื่องมาจากปฏิสัมพันธ์ที่เกิดจากการแลกเปลี่ยนข้อมูลข่าวสารระหว่างกัน ในมุมมอง นี้ข้อมูลข่าวสารไม่ได้เป็นการส่งสารจากผู้ส่งสารไปยังผู้รับสารเท่านั้น แต่**เป็นการส่งผ่านตัวกลางในการ สื่อสาร**ซึ่งเป็นตัวทำให้เกิดกระบวนการในการสื่อสารที่แท้จริง เมื่อเกิดการปฏิสัมพันธ์ในการสื่อสารผ่าน ตัวกลาง ผู้สื่อสารจะรับรู้บรรยากาศในการสื่อสารผ่านตัวคอมพิวเตอร์

รูปแบบของการสื่อสารผ่านระบบอินเตอร์เน็ตนั้น มีด้วยกันหลายระดับ ตั้งแต่กว้างที่สุด เช่น เผยแพร่ข้อมูลข่าวสารในลักษณะของเว็บเพจ (Web Page) โดยองค์กรข่าวระดับโลก เช่น CNN ไปจนถึง การสื่อสารระดับบุคคล เช่น การสนทนาในกลุ่มข่าว Usenet (Usenet News) ในประเด็นที่มีความสนใจ ร่วมกัน รวมทั้งการสื่อสารผ่านจดหมายอิเล็กทรอนิกส์ระหว่างกลุ่มเพื่อนฝูงซึ่งกระบวนการสื่อสารบนระบบ อินเตอร์เน็ตนั้น สามารถจำแนกได้เป็น 4 แบบด้วยกันคือ (Morris,1996 : 21-23)

 1. ก รสื่อสารระหว่างกลุ่มบุคคลไม่พร้อมกัน (One-to-one-Asynchronous  $\,$  Communication) ตัวอย่างของการสื่อสารประเภทนี้ ได้แก่ จดหมายอิเล็กทรอนิกส์ (Electronic Mail)

การสื่อสารระหว่างกลุ่มบุคคลแบบไม่พร้อมกัน (Many-to-many- Asynchronous  $\overline{2}$ ์ ตัวอย่างของการสื่อสารประเภทนี้ได้แก่ Usenet. Electronic Bulletin Boards และ Communication) Line Serve ซึ่งผู้รับสารต้องลงชื่อก่อนจะเข้าสู่ในระบบ

ิ การสื่อสารแบบพร้อมกันระหว่างผู้รับสาร (Synchronous Communication) ทั้งใน  $3<sub>1</sub>$ แบบ One-to-one ไปจนถึง One-to-many โดยสามารถคุยกันได้ในหลายหัวข้อที่ต้องการ ตัวอย่างของการ สื่อสารประเภทนี้ ได้แก่ Internet Reply Chat

การสื่อสารแบบไม่พร้อมกันระหว่างผู้รับสารและผู้ส่งสาร (Asynchronous  $\overline{4}$ . ่ ซึ่งโดยทั่วไปแล้วมีลักษณะที่ผู้รับสารต้องการที่จะค้นหา Site เพื่อที่จะเข้าไปดูข้อมูล Communication) ข่าวสารซึ่งอาจจะเป็นการสื่อสารแบบ Many-to-many One-to-one หรือ One-to-many ตัวอย่างการ สื่อสารแบบนี้ได้แก่ ได้แก่ เว็บไซต์, โกเฟอร์ และ เอฟทีพีไซต์ (FTP sites) เนื่องจากมีลักษณะของการ ้สื่อสารปฏิสัมพันธ์ในการสื่อสารบนระบบนี้ ผู้ส่งสารสามารถที่จะกลับกลายมาเป็นผู้รับสารได้ ใน ขณะเดียวกันผู้รับสารก็สามารถที่จะเป็นผู้รับสารได้เช่นกัน

#### **เว็บล็อก (weblog) และ เว็บได (webdiary)** (อ้างถึงใน www.th.wikipedia.com)

**บล็อก** (blog) หรือ **เว็บล็อก** (weblog) เป็นหน้าเว็บประเภทหนึ่ง ซึ่งคำว่า blog ย่อมาจากคำว่า weblog หรือ web log โดยคำว่า weblog นั้นมาจาก web (<u>เวิลด์ไวด์เว็บ</u>) และ log (ปูม, บันทึก) รวมกัน หมายถึง บันทึกบนเวิล์ดไวด์เว็บ นั่นเอง

ในปัจจุบันบล็อก ถูกใช้เป็นเครื่องมือสื่อสารรูปแบบใหม่ ไม่ว่าจะเป็นการประกาศข่าวสาร การ แสดงความคิดเห็น การเผยแพร่ผลงาน ฯลฯ และกำลังเป็นที่นิยมมากขึ้นเรื่อยๆ โดยขณะนี้ได้มีผู้ให้บริการ ้บล็อกมากมาย ทั้งแบบให้บริการฟรี และเสียค่าใช้จ่าย

## บล็อกในระบบจัดการเนื้อหาเว็บไซต์

้บล็อก นับว่าเป็น ระบบจัดการเนื้อหาเว็บไซต์ อย่างหนึ่ง คือเป็นระบบที่ช่วยสร้างและบริหาร ้จัดการ เพิ่มเติม แก้ไข เผยแพร่ เอกสารเนื้อหาสาระ สารสนเทศต่างๆ ในเว็บไซต์หรือที่เราเรียกว่าเป็นเอกสาร <u>HTML</u> ที่เคยยุ่งยากได้อย่างง่ายดาย โดยที่ผู้ใช้ไม่จำเป็นต้องมีความรู้ด้าน HTML เลยก็ได้ ภายในระบบจะมี ส่วนประกอบของเครื่องมือที่เป็น WYSIWYG editor (what you see is what you get) เห็นอย่างไรใน ึ ขณะที่ทำก็จะได้ผลตามที่เห็น ด้วยเครื่องมือที่ดูและเข้าใจง่ายๆ คล้ายกับเครื่องมือหรือสัญลักษณ์ในโปรแกรม ้การพิมพ์งานทั่วๆ ไป หรือเหมือนกับการส่งอีเมลทั่วไป คือตั้งหัวข้อ ใส่เนื้อหา แค่นี้ก็ออนไลน์ได้แล้ว ระบบนี้ ้จึงทำให้ผู้ใช้สามารถเข้าใจและสร้างเอกสารได้ง่าย สิ่งสำคัญก็คือมีรูปแบบกราฟิกสีสัน (template) และการ จัดวางองค์ประกอบ (Layout) สำเร็จรูป มาเลือกให้ใช้มากมาย สามารถปรับเปลี่ยนชุดเทมเพลทได้ตามใจและ ้ กระทำได้ตลอดเวลาที่ต้องการ ขอแนะนำให้ทดลองใช้ของฟรีชื่อ WordPress อนาคตของการบริหารจัดการ ้สารสนเทศทั้งขององค์กรและส่วนตัวในอนาคต จึงจะมีแนวโน้มที่จะใช้ระบบนี้มากขึ้นเรื่อยๆ

#### ความแตกต่างระหว่าง blog และ diary

ี<br>ระหว่างเว็บล็อก และ เว็บไดอารี่นั้น มีความใกล้เคียงกัน เพียงแต่บล็อกมีความเป็นเนื้อหาที่ ึกว้างขวาง มีเนื้อหาที่น่าสนใจ หลากหลาย และส่วนหนึ่งเป็นเนื้อหาที่มีความน่าเชื่อถือ หรือเป็นความรู้ ในขณะ ู้ที่ ไดอารี่ นั้น เป็นลักษณะของการเขียนบันทึกส่วนตัว มากกว่า หรือ หากจะพูดง่ายๆ ก็คือ ไดอารี่ เป็นเพียง หนึ่งในรูปแบบของเว็บบล็อก

ในการศึกษาวิจัยครั้งนี้นอกจากจะศึกษาการใช้ประโยชน์เทคโนโลยีสารสนเทศ (ICT) ของ ี เยาวชนโดยผ่านเครือข่ายอินเตอร์เน็ตแล้ว ยังมุ่งศึกษา**เทคโนโลยีโทรคมนาคม ได้แก่ โทรศัพท์มือถือ** ซึ่ง ้ปัจจุบันได้กลายมาเป็นปัจจัยสำคัญในการดำรงชีวิตของผู้คน รวมถึงเยาวชนด้วย อีกทั้ง เทคโนโลยีของ โทรศัพท์มือถือที่ก้าวไกล จากเพียงแค่ส่งสัญญาณเสียง กลายเป็นเครื่องมือสื่อสารที่สามารถทำหน้าที่ได้ ้เช่นเดียวกับ คอมพิวเตอร์ ไม่ว่าจะเป็น ส่งสัญญาณเสียง ภาพ มัลติมิเดีย เชื่อมต่ออินเทอร์เน็ต เป็นต้น ้ดังนั้นจึงจะได้กล่าวถึงรายละเอียดของเทคโนโลยีโทรศัพท์มือถือที่เป็นที่นิยมของเยาวชนในยุคสารสนเทศ ดังต่อไปนี้

#### แนวคิดเกี่ยวกับเทคโนโลยีโทรศัพท์เคลื่อนที่

**โทรศัพท์มือถือ** หรือ **โทรศัพท์เคลื่อนที่** เป็นอุปกรณ์สื่อสารอิเลคทรอนิคส์ลักษณะเดียวกับ<u>โทรศัพท์</u> <u>บ้าน</u>แต่ไม่ต้องการสายโทรศัพท์จึงทำให้สามารถพกพาไปที่ต่างๆได้ โทรศัพท์มือถือใช้<u>คลื่นวิทย</u>ุในการติดต่อ กับเครือข่ายโทรศัพท์มือถือโดยผ่าน<u>สถานีฐาน</u> โดยเครือข่ายของโทรศัพท์มือถือแต่ละผู้ให้บริการจะเชื่อมต่อ กับเครือข่ายของโทรศัพท์บ้านและเครือข่ายโทรศัพท์มือถือของผู้ให้บริการอื่นๆ

## **ประวัติโทรศัพท์เคลื่อนที่** (อ้างถึงใน ศศิธร อิทธานุเวคิน, 2538: 26-27)

ระบบโทรศัพท์เคลื<mark>่อนที่</mark> เริ่มใช้งานเป็นครั้งแรกในปี ค.ศ.1921โดยตำรวจเมืองดีทรอย ประเทศ สหรัฐอเมริกา ได้มีการปรับปรุงมาใช้ในการให้บริการด้านธุรกิจประมาณปี ค.ศ.1955 ก็ประสบปัญหาการ ให้บริการ โดยเกิดภาวะคับคั่ง (congestion) ของผู้ใช้งาน บริษัทเอทีแอนด์ที่ ประเทศสหรัฐอเมริกา จึงได้ ค้นคว้าวิจัย แนะนำแนวความคิดเกี่ยวกับการนำความถี่กลับมาใช้ใหม่ (Frequency reuse) โดยแบ่งพื้นที่ บริการให้เป็นพื้นที่เล็ก ๆ และส่งสัญญาณความถี่ด้วยกำลังส่งต่ำ เพื่อป้องกันการรบกวนสัญญาณ ซึ่งทำให้ สามารถใช้จำนวนความถี่เพิ่มขึ้นอย่างมีประสิทธิภาพ แนวค<mark>ว</mark>ามคิดนี้เองทำให้เกิดการพัฒนระบบ โทรศัพท์เคลื่อนที่อย่างกว้างขวาง เรียกว่า "โทรศัพท์เคลื่อนที่ระบบเซลลูล่าร์" (cellular mobile telephone system)

สำหรับในประเทศไทยนั้นก็มีประวัติของพัฒนาการใช้โทรศัพท์มายาวนานควบคู่กับการพัฒนาด้าน เทคโนโลยีการสื่อสารมาโดยตลอด <mark>และก็ประสบปัญหาการ</mark>ขาดแคลนเลขหมาย ตั้งแต่ในช่วงปี พ.ศ. 2525-2529 จากสภาพการขาดแคลนเลขหมายโทรศัพท์ธรรมดา ประกอบกับความเจริญทางเทคโนโลยีการสื่อสาร ทำให้รัฐนำการให้บริการโทรศัพท์เคลื่อนที่เข้ามาให้บริการเสริม เรียกว่า บริการวิทยุโทรคมนาคม เมื่อปี พ.ศ. 2520 โดยการสื่อสารแห่งประเทศไทย (กสท.) โดยใช้ระบบแลนด์โมบาย (Land Mobile Telephone System)

#### เทคโนโลยีโทรศัพท์เคลื่อนไร้สายในปัจจุบัน

พัฒนาการระบบเซลลูล่าร์โฟนถือเป็นพัฒนาการทางเทคโนโลยีการสื่อสารไร้สายซึ่งคาดว่าจะเป็น เทคโนโลยีหลักของการติดต่อเข้าใช้เครือข่ายสื่อสารในศตวรรษถัดไป นอกจากบริการของเสียงแล้ว บริการ ใหม่ ๆ อย่างอื่น เช่น บริการมัลติมิเดีย บริการสื่อสารข้อมูลอัตราเร็วสูง จะมีการให้บริการบนเครือข่ายสื่อสาร ไร้สายด้วยเช่นกัน นอกจากนี้ ความต้องการของการสื่อสารโมบายล์มีเพิ่มขึ้น ในช่วงที่กำลังเปลี่ยนเข้าสู่ ศตวรรษใหม่นี้ คาดว่าจะมีผู้ใช้บริการสื่อสารไร้สายเกินกว่า 200 ล้านคน และยังมีผู้คาดการณ์ว่า จำนวนผู้ใช้ โทรศัพท์โมบายล์ในปี 2010 อาจสูงถึง 1 พันล้านค้น และจะแชงจำนวนผู้ใช้โทรศัพท์แบบ fixed line (พงษ์ศักดิ์ สุสัมพันธ์ไพบูลย์, 2542: 152-155)

โทรศัพท์มือถือในปัจจุบันนอกจากจะมีคุณสมบัติในการสื่อสารทางเสียงแล้วยังมีความสามารถอื่นอีก เช่น สนับสนุนการสื่อสารด้วยข้อความ เช่น <u>SMS</u> (Short Message Service) ,การเชื่อมต่อกับ<u>อินเทอร์เนต</u>, การสื่อสารด้วยแบบ Multimedia เช่น เทคโนโลยี MMS (Multimedia Messaging Service) ที่สามารถ ส่งรูปภาพสี ตัวอักษร และ เสียง หรือแม้แต่ในรูปแบบของวิดีโอคลิป ไปยังโทรศัพท์มือถือ หรือ จดหมาย อิเล็กโทรนิคส์ (e-mail), นาฬิกา, นาฬิกาปลุก, นาฬิกาจับเวลา, ปฏิทิน, ตารางนัดหมาย, โปรแกรม ประมวลผลคำ รวมไปถึงความสามารถในการรองรับแอปพลิเคชันของจาวาเช่น เกมส์ต่างๆได้

## **วิวัฒนาการของโทรศัพท์มือถือ** (อ้างถึงใน www.th.wikipedia.com)

- $\bullet$   $\,$  1G ระบบโทรศัพท์มือถือแบบ analog ระบบที่จัดอยู่ในยุคนี้เช่น NMT, AMPS, DataTac
- 2G ระบบโทรศัพท์มือถือแบบ digital ระบบที่จัดอยู่ในยุคนี้เช่น GSM, cdmaOne, PDC
- $\bullet$   $\;$  2.5G ระบบโทรศัพท์มือถือแบบ digital ที่เริ่มนำระบบ packet switching มาใช้ ระบบที่จัดอยู่ใน ยุคนี้เช่น GPRS
- 2.75G ระบบที่จัดอยู่ในยุคนี้เช่น CDMA2000 1xRTT, EDGE
- 3G ระบบโทรศัพท์มือถือแบบ digital ที่มีความสามารถครบทั้งการสื่อสารด้วยเสียงและข้อมูล รวมถึงวีดิโอ ระบบที่จัดอยู่ในยุคนี้เช่น W-CDMA, TD-SCDMA
- 3.5G ระบบโทรศัพท์มือถือแบบ digital ที่มีความเร็วในการส่งข้อมูลสูงขึ้นกว่า 3G เช่น HSDPA W-CDMA
- 4G ระบบโทรศัพท์มือถือที่กำลังอยู่ระหว่างการพัฒนาและทดสอบ เชื่อกันว่าโทรศัพท์มือถือในยุคนี้ จะสามารถสนับสนุน แอปพลิเคชันที่ต้องการแบนด์วิธสูงเช่น ความจริงเสมือน 3 มิติ (3D virtual  $\,$  reality) หรือ ระบบวิดีโอที่โต้ตอบได้ (interactive video) เป็นต้น

จากการพัฒนามาตรฐานเทคโนโลยีสื่อสารไร้สายอย่างไม่หยุดยั้งทำให้โทรศัพท์เคลื่อนที่ กลายเป็น "**โมบายล์อินเทอร์เนต**" ซึ่งเป็นการรวมตัวของเทคโนโลยีโทรศัพท์เคลื่อนที่กับเครือข่ายอินเตอร์เน็ตเข้าด้วยกัน ด้วยลักษณะเด่นของเทคโนโลยี GPRS ทำให้ผู้ใช้บริการสามารถจะเชื่อมต่อและออนไลน์กับเครือข่ายได้ ตลอดเวลา

โมบายล์อินเทอร์เนตจะมีบริการและการประยุกต์ใช้งานต่าง ๆ เช่นเดียวกับอินเตอร์เน็ต เพียงแต่ รูปแบบบริการและการใช้งานจะถูกปรับให้เหมาะกับการใช้งานบนเครื่องโมบายล์ที่มีขนาดเล็กและเคลื่อนที่ ตลอด บางทีบริการต่าง ๆ ที่มีอยู่บนโมบายล์อินเทอร์เนต อาจจะมีมากกว่าบริการบนเครือข่ายอินเตอร์เน็ตที่ ใช้กันอยู่แต่เดิมทุกวันนี้ก็ได้ (พงษ์ศักดิ์ สุสัมพันธ์ไพบูลย์, 2544: 40)

#### แนวคิดเรื่องอิทธิพลของสื่อเก่า (Old Media) และสื่อใหม่ (New Media)

งานศึกษาวิจัยชิ้นนี้นอกจากจะศึกษาเรื่องการใช้ประโยชน์เทคโนโลยีสารสนเทศของเยาวชนเพื่อการ แสวงหาและเรียนรู้จริยธรรมแล้วนั้น ยังศึกษาถึงความสัมพันธ์กับการใช้ประโยชน์จากสื่อมวลชนของเยาวชน เพื่อการแสวงหาและเรียนรู้จริยธรรมอีกด้วย ทั้งนี้ เพราะในบริบทปัจจุบันที่เยาวชนแวดล้อมไปทั้งสื่อมวลชน หรือ สื่อเก่า ได้แก่ หนังสือพิมพ์ วิทยุ โทรทัศน์ ฯลฯ และในขณะเดียวกันก็อยู่ท่ามกลางสื่อใหม่หรือ สื่อเทคโนโลยีสารสนเทศไปด้วย

ดังปรากฎในผลงานวิจัย "Generation-M Media in the lives of 8-18 years old" ของ A Kaiser Family Foundation Study (2005) พบว่า การใช้สื่อใหม่ ได้แก่ คอมพิวเตอร์ และ วิดีโอเกมส์ ของเยาวชนกลุ่มตัวอย่าง ไม่ได้เข้ามาแทนที่การใช้สื่อเก่า ได้แก่ การดูทีวี หรือ ฟังวิทยุเลย แต่ในทางตรงกัน ข้าม เยาวชนที่ใช้เวลาอยู่กั<mark>บคอ</mark>มพิวเตอร์และวิดีโอเกมส์มาก กลับมีแนวโน้ม การดูที<sub>่</sub>วีและฟังวิทยุมากกว่า เยาวชนที่มีปริมาณการใช้เวลาอยู่กับคอมพิวเต<mark>อร์และวิดีโอเกมส์น้อย นอกจากนี้ งานวิจัยชิ้นเดียวกันยังได้</mark> พบว่า เยาวชนในยุคสารสนเทศนี้มีพฤติกรรมการใช้สื่อแบบ Multi-Tasking ซึ่งหมายถึง การใช้สื่อหลาย อย่างในเวลาเดียวกัน จ<mark>ากสถิติพบว่า 26% ของเวลาที่เยาวชนใช้กับสื่อใดสื่อหนึ่ง ณ เวลานั้น พวกเขาก็ยังใช้</mark> สื่ออื่น ๆ อีกด้วย อาทิ ฟังเพลงระหว่างเล่นคอมพิวเตอร์ หรือ ดูทีวีไปด้วยอ่านนิตยสารไปด้วย เป็นต้น

นอกจากนี้ ในยุคสารส<mark>นเทศยังมีปรากฎการณ์ พัฒนาการและ</mark>ดำรงอยู่ร่วมกัน (Coexistence and Co-evolution) ของสื่อใหม่และสื่อเก่า ตามแนวคิด มีเดียมอร์ฟอร์ซิส (**Mediamorphosis)** ซึ่ง โรเจอร์ ฟิดเลอร์ (Roger Fidler, 1997: 38-41) ได้นิยามไว้ว่าหมายถึง "การเปลี่ยนรูปของสื่อที่นำมาซึ่ง ความสัมพันธ์อันซับซ้อนระหว่างความต้องการรับรู้ ความกดดันทางการเมืองและการแข่งขัน รวมถึง นวัตกรรมทางเทคโนโลยีและสังคม" โรเจอร์ยังกล่าวอีกว่า **Mediamorphosis** คือแนวคิดเกี่ยวกับการศึกษา พัฒนาการของเทคโนโลยีการสื่อสาร ซึ่งแทนที่เราจะศึกษาสื่อใหม่แต่ละตัวอย่างแยกขาดออกจากกัน แต่ภายใต้แนวคิดนี้อยากให้ผู้ศึกษามองสื่อใหม่โดยภาพรวมทั้งระบบ โดยเข้าใจว่า สื่อใหม่ ไม่ได้เกิดการอย่าง โดดเดี่ยว ไร้ที่มา แต่แท้ทีจริงแล้ว สื่อใหม่ค่อย ๆ พัฒนามาจากการเปลี่ยนรูปของสื่อเก่านั่นเอง รวมถึงต้อง เข้าใจว่า ในขณะที่สื่อใหม่เกิดและพัฒนาขึ้นมานั้น สื่อเก่าก็มิได้ตายจากไปแต่ยังคงพัฒนาและปรับเปลี่ยน ตัวเองอยู่นั่นเอง โดยมีหลักการใหญ่อยู่ 3 ประการ ได้แก่

1. co-evolution หมายถึง ในขณะที่สื่อใหม่รูปแบบใหม่เกิดและพัฒนาขึ้น มันก็ได้สร้างพัฒนาการ ให้กับรูปแบบของสื่อที่มีอยู่แล้วด้วยเช่นกัน

2. convergence หมายถึง การรวมตัวกันของเทคโนโลยีการสื่อสารที่หลากหลายในสื่อ

3. complexity หมายถึง ความซับซ้อนของระบบการสื่อสารที่มากขึ้น

้ดังนั้น การศึกษาถึงการใช้ประโยชน์จากสื่อของเยาวชนเพื่อการแสวงหาและเรียนรู้จริยธรรม อันจะ ้นำมาซึ่งการพัฒนาเยาวชนนั้น จึงจะต้องพิจารณาถึงบทบาทและอิทธิพลของทั้งสื่อมวลชนและสื่อเทคโนโลยี สารสนเทศที่มีต่อการพัฒนาเยาวชน ดังต่อไปนี้

#### ี่ แนวคิดเกี่ยวกับอิทธิพลของสื่อเก่า (Old Media) และสื่อใหม่ (New Media) ต่อการพัฒนาเยาวชน

## แนวคิดเรื่องอิทธิพลของสื่อมวลชนต่อการพัฒนาเด็กและเยาวชน

้เด็กและเยาวชนเป็นกลุ่มที่ไวต่อการรับรู้ข่าวสาร เป็นกลุ่มผู้บริโภคที่มีอิทธิพลด้านการซื้อสูง และเป็น ้วัยที่อยู่ในระยะของการเปลี่ยนแปลงทั้งด้านร่างกาย อารมณ์ สังคมและสติปัญญา ดังนั้น การใช้สื่อมวลชน เพื่อการพัฒนาเด็กและเยาวชนจึงมีจุดประสงค์ที่จะพัฒนาให้เด็กมีการรับรู้ที่สูงขึ้น มีความคิดที่ดีที่ถูกต้อง มี ี ความเข้าใจในธรรมชาติรอบ ๆ ตัว ความเข้าใจในสังคมที่ตนเป็นสมาชิกอยู่ ความเข้าใจต่อตนเองและผู้อื่น ี ตลอดจนให้ความรู้ใหม่ ๆ ที่จะเป็นประโยชน์ต่อสังคม หรืออาจสรุปได้ว่าสื่อมวลชนจะมีอิทธิพลต่อการพัฒนา ้เด็ก 3 ประการดังต่อไปนี้ (ดวงกมล เวชบรรยงรัตน์ และประกายรัตน์ ศรีสอ้าน, 2540; 705-709 อ้างถึงใน มนตรา สายวิวัฒน์, 2545: 11-12)

## 1. การให้ความรัความเข้าใจ

้เด็กและเยาวชนสามารถรับการสื่อความได้จากสื่อมวลชน โดยการให้ความรู้ผ่านสื่อมวลชนประเภท ี่ ต่าง ๆ โดยที่เด็กมักจะมีประสบการณ์น้อยและมีความเข้าใจว่าสื่อมวลชนมีหน้าที่ให้ความรู้แก่เด็ก เด็กจึง ้ คล้อยตามข้อเสนอแนะจากสื่อได้ง่าย ดังนั้น ผู้ผลิตสื่อประเภทต่าง ๆ จึงควรตระหนักในข้อเท็จจริงนี้ และทำ หน้าที่เสนอข้อมูล ความรู้ที่เป็นประโยชน์ต่อเด็กและเยาวชนให้มากขึ้น

## 2. การเปลี่ยนแปลงทัศนคติหรือค่านิยม

สื่อมวลชนได้เข้ามามีส่วนในการเปลี่ยนแปลงทัศนคติหรือค่านิยมของบุคคลในสังคมในด้านของการ ้สื่อความ การเสนอแนวคิด และการให้ความรู้ เพื่อก่อให้เกิดการปฏิบัติตามแนวทางใหม่ และยกเลิกหรือ เปลี่ยนแปลงการปฏิบัติตามแบบอย่างที่เคยยึดถือกันมาในอดีต

ิการเรียนรู้จากสื่อมวลชนประเภทต่าง ๆ ทำให้เด็กได้พบเห็นสภาพแวดล้อมและสถานการณ์ที่ แตกต่างไปจากที่เด็กพบเห็นเป็นประจำ อิทธิพลของวัฒนธรรมต่างประเทศที่สื่อผ่านทางวิทยุกระจายเสียง ้วิทยุโทรทัศน์ สื่อสิ่งพิมพ์ต่าง ๆ รวมทั้งจากบุคคลที่เด็กพบเห็นในสังคม สามารถสร้างภาพพจน์ใหม่ที่น่าสนใจ ให้แก่เด็กและเยาวชน ซึ่งทำให้เด็กส่วนมากมีทัศนคติและค่านิยมที่เบี่ยงเบนไปจากเดิม เช่น ค่านิยมด้าน ้ความเป็นไทยหรือการใช้สินค้าไทยไม่เป็นที่นิยมของเด็กและเยาวชน เขาจะเห็นว่าของจากต่างประเทศดีกว่า ้น่าสนใจกว่า และทำให้เขาเป็นคนที่ทันสมัยมากกว่า สื่อมวลชนจึงควรมีการพิจารณาถึงความเหมาะสมของสิ่ง ้ที่จะเผยแพร่สู่สาธารณชนโดยไม่เอ่ยอ้างหรือนำเอาวัฒนธรรมต่างประเทศมาเผยแพร่บ่อยครั้งเกินไป จนเป็น การชักจูงให้เด็กละเลยค่านิยมที่ดีของสังคมไทย

## 3. การเปลี่ยนแปลงพฤติกรรม

เด็กมักจะเลียนแบบพฤติกรรมจากตัวละครหรือบุคคลที่เขาพบเห็นบ่อยให้สื่อประเภทต่าง ๆ โดยที่ ้เด็กกาจจะไม่ได้พิจารณาให้รอบคอบว่าสิ่งที่ตนเลียนแบบนั้นเหมาะสมหรือไม่ ฉะนั้นสื่อมวลชนจึงควร ระมัดระวังการสื่อสารเพราะเด็กสามารถลอกเลียนแบบทั้งในสิ่งดีและสิ่งไม่ดีได้

# แนวคิดเรื่องเทคโนโลยีการสื่อสารกับการเปลี่ยนแปลง

้เทคโนโลยีการสื่อสารมีผลทำให้เกิดการเปลี่ยนแปลงต่อปัจเจกบุคคล และสังคม ซึ่งการเปลี่ยนแปลง ้นี้สามารถพิจารณาได้จากความแตกต่างด้านเวลาของการแสดงพฤติกรรมของบุคคลบุคคลเดียวกัน ซึ่งผลต่าง ์ ของการเปลี่ยนแปลงที่เกิดขึ้นจะทำให้เห็นถึงผลกระทบซึ่งเกิดขึ้นจากการใช้สื่อเหล่านี้ (ค้างถึงใน น้ำทิพย์ สำเภาประเสริฐ, 2543: 23-24)

แผนภูมิ

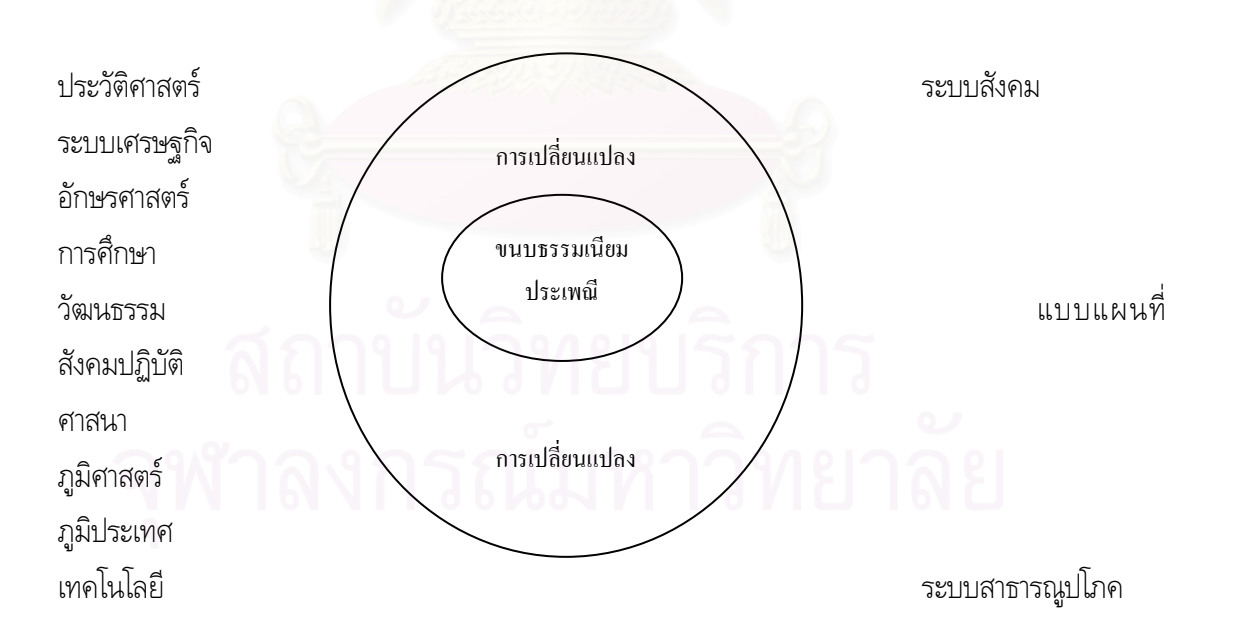

แผนภาพนี้แสดงให้เห็นถึงวงล้อของการเปลี่ยนแปลง (The Change Wheel) จะเห็นได้ว่าการ ี เปลี่ยนเกิดขึ้นจากปัจจัย 2 ปัจจัยด้วยกันคือ **ปัจจัยภายนอก และปัจจัยภายใน** ปัจจัยภายนอกประกอบด้วย ประวัติศาสตร์ ระบบเศรษฐกิจ อักษรศาสตร์ การศึกษา วัฒนธรรม ศาสนา ภูมิศาสตร์ ภูมิประเทศ เทคโนโลยี ระบบสังคม แบบแผนที่สังคมปฏิบัติ และระบบสาธารณูปโภค และปัจจัยภายในตัวปัจเจกบุคคล

แสดงองค์ประกอบของการเปลี่ยนแปลงของปัจเจกบุคคล ที่เกิดจากเทคโนโลยีการสื่อสาร

คือ ขนบธรรมเนียมประเพณี วงล้อของการเปลี่ยนแปลงนี้จะมีรูปร่างแตกต่างกันไปตามปัจจัยต่างๆที่ กำหนดให้เกิดการเปลี่ยนแปลง

ในช่วงต้นศตวรรษที่ 19 หนังสือพิมพ์เป็นสื่อที่มีอิทธิพลในประเทศสหรัฐอเมริกาสูง แต่เมื่อเกิดสื่อ ภาพยนตร์ขึ้น นักวิชาการอย่าง จอห์น เดวี่ (John Dewey) และโรเบิร์ต ปาร์ค (Robert Park) ได้ ทำการศึกษาพบว่า ภาพยนตร์เริ่มต้นมีอิทธิพลเหนือกลุ่มผู้รับสารในระหว่างปี ค.ศ. 1920-1930 โดยเฉพาะ อย่างยิ่งมีอิทธิพลต่อเด็กและเยาวชนสูง ต่อมาเมื่อสื่อวิทยุเริ่มได้รับความนิยม (ปี ค.ศ. 1930) พอล เอฟ ลาซาเฟล (Paul F. Lazarsfeld) ได้ทำการวิจัยพบว่าสื่อวิทยุเข้ามามีอิทธิพลต่อคนฟังสูง และในปี ค.ศ. 1950 หลังจากการเกิดสื่อโทรทัศน์ วิลเบอร์ ชแรมป์ (Wilbur Schramn) ได้ศึกษาอิทธิพลของสื่อ โทรทัศน์ที่มีต่อเด็ก และตั้งแต่ปี ค.ศ. 1986 เป็นต้นมาได้เกิดนักวิชาการที่ศึกษาผลกระทบของเทคโนโลยีที่ ตอบโต้ได้ (Interactive Technology) อย่างเช่น คอมพิวเตอร์เป็นจำนวนมาก

นักวิชาการทางด้านการสื่อสารมองว่า ผลกระทบซึ่งเกิดขึ้นจากสื่อใหม่นี้ เป็นผลซึ่งเกิดขึ้นในแต่ละ ปัจเจกบุคคล ดังนั้นจึงมีความชับช้อน และแปรปรวนสูงตามลักษณะทางประชากรศาสตร์ บุคลิกภาพ และ พฤติกรรมการเปิดรับสื่อ จึงทำให้การศึกษาในเรื่<mark>อ</mark>งผลกระทบของสื่อใหม่ไม่สามารถทำการศึกษาได้อย่างมี ประสิทธิภาพเท่าที่ควร

นักวิชาการจำนวนมากได้ลงความเห็นว่า สื่อใหม่นี้เป็นส่วนหนึ่งในสาเหตุสำคัญของ การเปลี่ยนแปลงทางสังคม และกลุ่มเป้าหมายที่ให้ความสนใจในการศึกษาคือ กลุ่มของเด็กและเยาวชน ทั้งนี้เนื่องจากเป็นกลุ่มที่ยอมรับและใช้สื่อใหม่ในอัตราที่สูงกว่ากลุ่มอื่นๆ จึงย่อมเกิดผลกระทบโดยตรงต่อ กลุ่มนี้ก่อนกลุ่มอื่นๆ อย่างที่นักวิจัยเคยพบว่าผลกระทบของโทรทัศน์และคอมพิวเตอร์จะเกิดขึ้นกับกลุ่ม เยาวชนมากกว่าผั้ใหญ่

# แนวคิดเรื่อง "การเรียนรู้และแรงจูงใจ"

#### <u>นิยามของ "การเรียนรู้"</u>

้นักวิชาการหลายท่านได้ให้นิยามของ "การเรียนรู้" ไว้หลากหลาย เช่น

่ เบเกอร์ (Baker) กล่าวว่าการเรียนรู้เป็นผลของการได้รับประสบการณ์แล้วทำให้เกิดการเปลี่ยนแปลง พถติกรรมที่มีลักษณะมั่นคง

ชูเอล (Shuell) กล่าวว่า การเรียนรู้หมายถึง การเปลี่ยนแปลงพฤติกรรมหรือความสามารถให้เป็นไป ิตามที่กำหนดอย่างคงทนถาวร ซึ่งการเปลี่ยนแปลงนี้เกิดจากการปฏิบัติหรือจากประสบการณ์ในรปแบบอื่น ๆ

ซึ่งคล้ายกับนักวิชาการไทย ได้แก่ สมศักดิ์ สินธุระเวชญ์ (2540) ซึ่งได้ให้ความหมายว่า การเรียนรู้ ้ว่าคือ กระบวนการที่บุคคลเกิดการเปลี่ยนแปลงพฤติกรรมอย่างถาวร อันเนื่องมากจากประสบการณ์หรือ การฝึกหัด

ี<br>รวมถึง เชียรศรี วิวิธสิริ (2534) ได้กล่าวว่า การเรียนรู้หมายถึง การเปลี่ยนแปลงพฤติกรรมที่ ี ค่อนข้างถาวร อันเป็นผลมาจากประสบการณ์ และการปฏิบัติการ เป็นการกระทำจริงจะด้วยวิธีการที่จงใจ หรือไม่จงใจก็ตาม

์ โดยการเรียนรู้คือการเปลี่ยนแปลงพฤติกรรม ซึ่งอาจจำแนกได้เป็น 3 ด้าน

1. พฤติกรรมทางความรู้ เช่น เปลี่ยนจากไม่รู้ เป็นรู้

2. พฤติกรรมทางทักษะ เช่น จากทำไม่เป็นให้ทำเป็น

3. พฤติกรรมทางทัศนคติ เช่น เปลี่ยนจากความรู้สึกไม่ชอบให้ชอบ หรือจากชอบเป็นไม่ชอบ

ึกล่าวคือนิยาม "การเรียนรู้" ที่ตรงกันของนักวิชาการ หมายถึง การเปลี่ยนแปลงพฤติกรรมอย่าง ถาวร ซึ่งเป็นผลจากประสบการณ์และการปฏิบัติของแต่ละคนนั่นเอง

นอกจากนี้ยังมี นักวิชาการที่ให้ความหมายของ "การเรียนรู้" เพิ่มเติมได้แก่

ชาร์ลส และ อิลูเซอร์ (Charles and Elusor) กล่าวว่า การเรียนรู้เป็นการเพิ่มพูนทักษะหรือ ้ ความสามารถก่อให้เกิดความพึงพอใจในงานเพิ่มขึ้นนอกจากนี้คือกุญแจสำคัญในการที่จะสามารถปรับตัวให้ ้เข้ากับสถานการณ์ใหม่ และแตกต่างไปจากเดิม ในช่วงเวลาที่ต้องเผชิญกับการเปลี่ยนแปลงที่เกิดขึ้นอยู่เสมอ ทำให้ต้องปรับตัวและเรียนรู้ที่จะกลายเป็นผู้เชี่ยวชาญในการเรียนรู้สิ่งใหม่ ๆ อย่างต่อเนื่อง มีทัศนคติ และ ้วิธีการแก้ปัญหาใหม่ ๆ ทำให้เกิดความเชื่อมั่น มีความกระตือรือร้นอยากรู้อยากเห็นอย่างต่อเนื่องไม่ได้ถูก บังคับแต่ด้วยความสมัครใจ (นันทพร โชตินฺชิต,2540)

ี สำหรับการเรียนรู้ตามแนวพุทธศาสตร์นั้น สุมน อมรวิวัฒน์ (2543) ก็ได้ให้ความหมายของ ่ การเรียนรู้ตามแนวพุทธศาสตร์ไว้ว่า การเรียนรู้คือ กระบวนการที่ผัสสะทั้ง 6 ของมนุษย์ คือ ตา หู จมูก ลิ้น กาย ใจ ได้สัมผัสและสัมพันธ์กับสิ่งเร้า เกิดธาตุร์ (รู้สึก, หมายรู้, รู้คิด, รู้แจ้ง) และมีการกระทำโต้ตอบ ฝึกฝนอบรมตนเองหรือโดยกัลยาณมิตรจนประจักษ์ผล เกิดคุณภาวะ (ความรู้และความดี) สมรรถภาวะ (ความสามารถ) สุขภาวะ (ความผาสุกพอเหมาะพอควร) และอิสรภาวะ (พ้นจากทุกข์และความเป็นทาส)

# <u>ลำดับขั้นในการเรียนรู้</u>

แดชเชียล (Dashiell อ้างถึงในประสาท อิศรปรีดา, 2520) ได้เรียงลำดับขั้นในกระบวนการเรียนรู้ไว้ ้ดังรูป คือ จะเริ่มจากแรงจูงใจของแต่ละคน (1) มีสิ่งกีดขวาง (2) ซึ่งขวางกั้นมิให้ไปถึงเป้าหมายเพื่อสนอง ้ ความต้องการของเขา ต่อจากนั้นก็จะมีการตอบสนองเพื่อแสวงหาวิธีการที่จะไปถึงเป้าหมายหรือได้สิ่งที่ ิประสงค์ (3) จนกระทั่งพบว่ามีการตอบสนองบางอย่าง (4) ที่จะนำไปส่เป้าหมาย (5) ได้

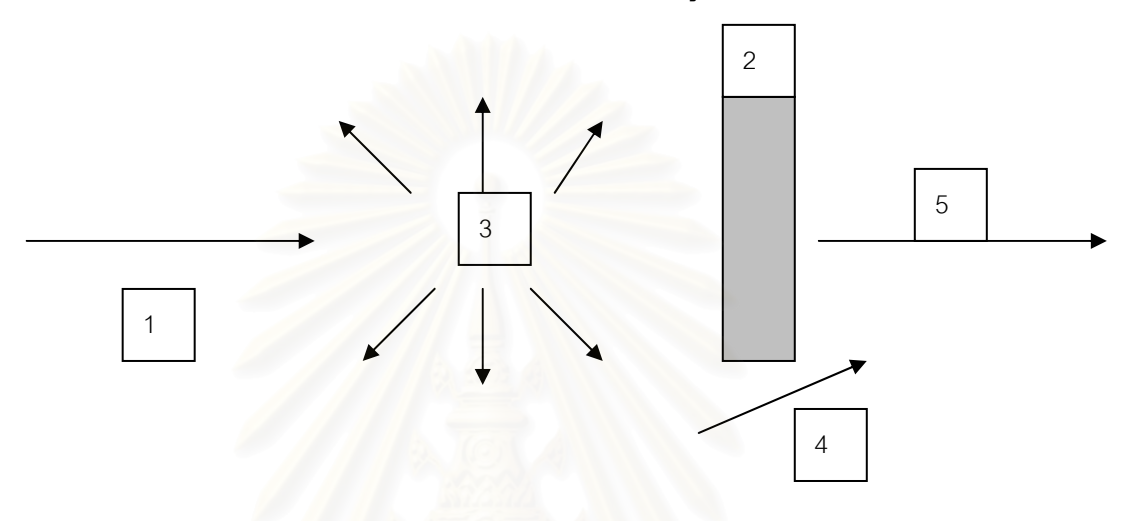

## <u>องค์ประกอบพื้นรานของการเรียนร้</u>

การที่จะเกิดการเรียนรู้ขึ้นได้ จะต้องมืองค์ประกอบพื้นฐานอย่างน้อย 4 ประการคือ (ประสาท อิศรปรีดา, 2520)

1. แรงจูงใจ (Motive) แรงจูงใจเป็นองค์ประกอบที่สำคัญของการเรียนรู้ เพราะเป็นตัวจักรสำคัญ หรือเป็นต้นตอที่แท้จริงของพฤติกรรม

่ 2. สิ่งจูงใจหรือเครื่องชวนใจ (Incentive) สิ่งจูงใจเป็นสิ่งที่จะลดความเครียดและนำไปสู่ความพอใจ ้นักจิตวิทยาเชื่อว่าสิ่งจุงใจจะเป็นศูนย์กลางหรือหัวใจของการเรียนร้

3. อุปสรรค (A barrier or block) นับเป็นพื้นฐานสำคัญอีกประการหนึ่งของการเรียนรู้ เพราะ อุปสรรคหรือสิ่งกีดขวางย่อมทำให้เกิดปัญหา การที่ผู้เรียนเกิดปัญหาจะทำให้ผู้เรียนพยายามทำซ้ำ ๆ หรือเกิด ้การเปลี่ยนแปลงพฤติกรรมเพื่อจะฟันฝ่าอุปสรรคนั้นไปสู่เป้าหมายให้ได้

4. กิจกรรม (Activity) กิจกรรมเป็นส่วนที่จะทำให้ทราบว่าใครเกิดการเรียนรู้หรือไม่เพียงใด ช้าหรือ เร็วอย่างไร และเป็นสิ่งที่ใช้อ้างอิง (Infer) ไปถึงความรู้สึกนึกคิดทางจิตใจที่ซ่อนเร้นอยู่ได้ เราจะสังเกตเห็นว่า ้ คนเรามักจะชอบประกอบกิจกรรมที่นำความสำเร็จหรือความพอใจมาให้ซ้ำ ๆ อยู่เสมอแม้ว่าจะไปเจอปัญหา ใหม่ ๆ ส่วนกิจกรรมหรือพฤติกรรมที่ไม่เคยนำความสำเร็จมาให้นั้นมักจะหลีกเลี่ยง

้ดังจะเห็นได้ว่า การเรียนรู้นั้นมืองค์ประกอบสำคัญคือ "แรงจูงใจ" ซึ่งมีนักวิชาการได้อธิบายเกี่ยวกับ แรงจูงใจในการเรียนรู้ ไว้ดังนี้

ทฤษฎีที่เกี่ยวกับแรงจูงใจภายในและแรงจูงใจภายนอก (The Intrinsic/ Extrinsic Motivation Theory) (Deci and Ryan อ้างใน Dickinson, 1995: 165-174) ได้แบ่งผู้เรียนออกเป็น 2 กลุ่มตามลักษณะ แรงจงใจที่มี กล่าวคือ

1. ผู้เรียนที่มีแรงจูงใจภายใน จะเรียนสิ่งใดสิ่งหนึ่งเพราะสนใจในสิ่งนั้น ความพึงพอใจในการเรียน ้จะเกิดจากความสนใจ (Interest) และสิ่งที่ได้เรียนรู้ (Learning outcomes) มากกว่าคะแนน คำชม รางวัล หรือ การลงโทษ ที่ได้รับ (Performance outcomes) ผู้เรียนในกลุ่มนี้จะมีความพากเพียรที่จะทำให้สำเร็จ ด้วยตนเองถึงแม้ว่าจะพบกับอุปสรรค (Self-determination)

2. ผู้เรียนที่มีแรงจุงใจภายนอก จะสนใจเรียนเพราะแรงกดดันจากภายนอกที่ไม่ใช่ความสนใจของ ิตนเอง เช่น คะแนน รางวัล ความกลัว ความวิตกกังวง การลงโทษ และอื่นๆ เดซีและไรอัน (Deci and Ryan) กล่าวว่าการจัดรูปแบบการสอนที่ส่งเสริมความสามารถในการเรียนรู้ด้วยตนเอง **จะเน้นการมีส่วนร่วม** <mark>ในกระบวนการเรียนรู้ของผู้เรียน</mark> อันจะทำให้ผู้เรียนได้พัฒนาแรงจูงใจภายในอันสามารถส่งผลให้เกิด การเรียนรู้ที่มีประสิทธิภาพได้

ในส่วนที่เกี่ยวกับทฤษฎีนี้ เดซี และไรอัน (Deci and Ryan, 1985 อ้างใน Dickinson, 1995) ได้กล่าวถึงโครงสร้าง 2 รูปแบบในการจัดการเรียนการสอนคือ โครงสร้างที่เน้นข้อมูล (Informational Structure) คือ ผู้เรียนได้รับการอำนวยความสะดวกในการเรียนรู้ได้อย่างเสรี มีโอกาสเลือกและตัดสินใจ ้ด้วยตนเอง ศูนย์กลางการควบคุมการเรียนรู้จะอยู่ในตัวผู้เรียน ข้อมูลย้อนกลับที่ได้จะมีลักษณะเป็นข้อมูล เพื่อช่วยผู้เรียนในการวิเคราะห์ตนเอง ส่วนโครงสร้างประเภทที่ 2 คือ โครงสร้างที่เน้นการควบคุม (Controlling Structure) จะเน้นว่าศูนย์กลางการควบคุมการเรียนรู้จะอยู่ที่ผู้สอน การให้ข้อมูลย้อนกลับของ ผู้สอนจะออกมาในรูปการตัดสิน (Judgement Feedback) ผลการวิจัยมากมาย แสดงว่า โครงสร้างแบบ แรกสามารถสร้างแรงจูงใจภายในให้เกิดในตัวผู้เรียนได้ ทำให้ผู้เรียนเรียนรู้ได้อย่างมีประสิทธิภาพและพัฒนา ความคิดสร้างสรรค์ของตน

ิ ทฤษฎีที่อธิบายเรื่องแรงจูงใจอีกทฤษฎีหนึ่งก็คือ **ทฤษฎีความรู้ความใจ (Cognitive theories)** ซึ่ง ปรียาพร วงศ์อนุตรโรจน์ อธิบายไว้ใน จิตวิทยาการศึกษา (2534: 195) ดังนี้

ทฤษฎีความรู้ความเข้าใจ จะอธิบายแรงจูงใจจากความคิดของมนุษย์ว่ามีส่วนเข้ามาเกี่ยวข้องอยู่ด้วย ิการรับ การตีความ การเลือก การเก็บและการใช้ข่าวสารความรู้ต่าง ๆ มีผลต่อแรงจูงใจในปัจจุบันและอนาคต ทฤษฎีนี้จะอธิบายในด้านของกระบวนการของการรับข่าวสาร

โดย รอตเตอร์ (Rotter, 1954) ได้อธิบายถึงองค์ประกอบของทฤษฎีนี้ไว้ 3 ส่วนคือ

- 1. แรงกระตุ้นทางพฤติกรรม (Behavioral Potential)
- 2. ความคาดหวัง (Expectency)
- 3. การเสริมแรง (Reinforcement)

แรงกระตุ้นทางพฤติกรรมที่แต่ละคนจะตอบสนองต่อสถานการณ์ขึ้นอยู่กับความคาดหวังถึงผลที่ ได้รับ และคุณค่าของการเสริมแรง

นอกจากนี้ ฟิชเชอร์ และ ลิตเติ้ลจอห์น ได้กล่าวถึง **แหล่งที่มาของแรงจูงใจในการเรียน** (Fisher, 1990 และ Littlejohn, 2001 อ้างถึงใน บุญศิริ อนันตเศรษฐ, 2544: 33) ไว้ว่าแรงจูงใจในการเรียนเกิดจาก แหล่งที่มาสำคัญ 3 แหล่งคือ <mark>.</mark>

- 1. ความสนใจตามธรรมชาติของผู้เรียน หรือความพึงพอใจภายในตัวผู้เรียนเอง
- 2. ผู้สอน หน่วยงาน การมีงานทำ หรือรางวัลที่ได้จากภายนอก
- 3. ความสำเร็จในงานที่ทำให้เกิดความพึงพอใจเหมือนได้รับรางวัล

## แนวคิดเกี่ยวกับจริยธรรม

#### ความหมายของจริยธรรม

้ความหมายของ "จริยธรรม" ตาม พจนานกรมฉบับราชบัณฑิตยสถาน พุทธศักราช 2542 (2542: 291) หมายถึง ธรรมที่เป็นข้อประพฤติปฏิบัติ ศีลธรรมหรือกฎศีลธรรม

้นอกจากนี้ยังมีพระภิกษุและผู้รู้หลายท่านได้ให้ความหมายของ "จริยธรรม" ไว้ในแนวทางที่ ิสอดคล้องกันว่า "จริยธรรม" นั้นหมายถึง ความประพฤติที่ดีงาม ถูกต้อง ประเสริฐ ควรปฏิบัติเพื่อความสุข ้ ของตนและสังคม โดยแต่ละท่านได้ให้ความหมายของ "จริยธรรม" ไว้แตกต่างกันในรายละเอียดดังนี้

พระมหาอดิศร ถิรสีโล (2540) ให้ความหมายของจริยธรรมว่า คือ ความประพฤติ การกระทำ ิตลอดจนความรู้สึกนึกคิดอันถูกต้องดึงาม ที่ควรประพฤติปฏิบัติเพื่อให้เกิดความเจริญรุ่งเรืองแก่ตนและ บคคลโดยทั่วไป

พระเมธีธรรมาภรณ์ (2542) ได้กล่าวสรุปว่า จริยธรรม คือ แนวทางของการประพฤติปฏิบัติตนให้ ้เป็นคนดี เพื่อประโยชน์สุข<mark>ข</mark>องตนเองและส่วนรวม

พระธรรมปิฎก ป.อ.ปยุตโต (2543) ให้ความหมายของจริยธรรมว่า หมายถึง การดำเนินชีวิตทั้ง ี ระบบ จริยธรรมในทางพุทธศาสนา จึงเป็นการดำเนินชีวิตที่ประเสริฐ ซึ่งประกอบด้วยมรรค ที่มีศีล สมาธิ ปัญญา

พระประมวล อุตตาสโย (2544: 18) กล่าวว่าจริยธรรม คือ ธรรมที่เป็นข้อประพฤติ ปฏิบัติ ศีลธรรม หรือกภศีลธรรม

ิสาโรช บัวศรี (2522) ให้ความหมายของจริยธรรมว่า คือ แนวทางในการประพฤติเพื่ออยู่ด้วยกันได้ อย่างร่มเย็นในสังคม

ีทิศนา แขมมณี (2541) กล่าวว่า จริยธรรม หมายถึง การแสดงออกทางการประพฤติปฏิบัติซึ่ง สะท้อนคุณธรรมภายในให้เห็นเป็นรูปธรรม

โดยมีผู้รู้ได้ให้ความหมายของ "จริยธรรม" ในลักษณะว่าเป็นระบบ หรือ กระบวนการของพฤติกรรม ที่ดี ได้แก่

ิ ดวงเดือน พันธุมนาวิน (2544) กล่าวว่า จริยธรรม หมายถึง ระบบการทำความดี ละเว้นความชั่ว ซึ่ง ้เป็นระบบที่ครอบคลุมทั้งสาเหตุ กระบวนการและผลของการกระทำความดี ละเว้นชั่ว ตลอดจนกระบวนการ ้เกิด และการเปลี่ยนแปลงพฤติกรรมด้วย

Brown (1968: 412) กล่าวว่าจริยธรรม คือ ระบบของกฎเกณฑ์ต่าง ๆ ที่บุคคลใช้ในการแยกการ กระทำที่ถูกต้องออกจากการกระทำที่ผิด

สรุปได้ว่า จริยธรรม หมายถึง แนวทางการประพฤติปฏิบัติ หรือการดำเนินชีวิตที่ดีงาม ทั้งกาย ิ วาจา และใจ ซึ่งสังคมยอมรับว่าเป็นความถูกต้องและก่อให้เกิดประโยชน์สุขต่อตนเองและส่วนรวม

#### องค์ประกอบของจริยธรรม

ดวงเดือน พันธุมนาวิน (2524 อ้างถึงใน มารศรี กลางประพันธ์, 2546: 26) ได้แบ่งองค์ประกอบของ ้จริยธรรมเป็น 4 ด้าน ดังนี้

1. ความรู้เชิงจริยธรรม หมายถึง การมีความรู้ว่าในสังคมตนเองนั้น การกระทำใดดีที่ควรกระทำ การกระทำใด ไม่ดีควรงดเว้น ปริมาณความรู้เชิงจริยธรรมขึ้นอยู่กับอายุ ระดับการศึกษา และพัฒนาการสติปัญญา

่ 2. ทัศนคติเชิงจริยธรรม หมายถึง ความรู้สึกของบุคคลเกี่ยวกับลักษณะหรือพฤติกรรมเชิงจริยธรรรมต่าง ๆ ้ว่าตนชอบหรือไม่ชอบลักษณะนั้น ๆ เพียงใด ทัศนคติเชิงจริยธรรมของบคคลเกี่ยวข้องกับค่านิยมในสังคมนั้น ทัศนคติจะเปลี่ยนปลงไปเมื่อเวลาเปลี่ยนไป

่ 3. เหตุผลเชิงจริยธรรม หมายถึง การที่บุคคลใช้เหตุผล ในการเลือกที่จะกระทำหรือไม่กระทำพฤติกรรมอย่าง ใดอย่างหนึ่ง

่ 4. พฤติกรรมเชิงจริยธรรม หมายถึง การที่บุคคลแสดงพฤติกรรมที่บุคคลในสังคม นิยมชมชอบ หรือการงด เว้นการแสดงพฤติกรรมที่ฝ่าฝืนกฎเกณฑ์หรือค่านิยมในสังคมนั้น

สิวลี ศิริไล (2539 - อ้างถึงใน มารศรี กลางประพันธ์, 2546: - 27) ได้จำแนกองค์ประกอบของ ้จริยกรรม 3 ด้าน ดังนี้

1. ส่วนประกอบทางด้านความรู้ (Moral Reasoning) คือความเข้าใจในเหตุผลของความถูกต้องดีงาม สามารถตัดสินใจแยกความถูกต้องออกจากความไม่ถูกต้องได้ด้วยความคิด

2. ส่วนประกอบทางด้านอารมณ์ ความรู้สึก (Moral Attitude and belief) คือ ความพึงพอใจศรัทธา เลื่อมใส เกิดความนิยมยินดีที่จะรับ นำจริยธรรมเป็นแนวทางประพฤติปฏิบัติ

3. ส่วนประกอบทางด้านพฤติกรรมแสดงออก (Moral Conduct) คือ พฤติกรรมการกระทำที่บุคคลตัดสินใจ ่ กระทำถูกหรือผิดในสถานการณ์แวดล้อมต่าง ๆ อิทธิพลส่วนหนึ่งของการกระทำขึ้นอยู่กับความรู้ อารมณ์ และความรู้สึก

้อย่างไรก็ตาม ยังมีคำ 3 คำที่ใช้กันบ่อยในสังคม คือ คุณธรรม ศีลธรรม และจริยธรรม ศ.นพ.เกษม ้วัฒนชัย องคมนตรี ได้ให้สัมภาษณ์ไว้ว่า (สกัปหน้า 1, <u>ไทยรัฐ, </u>12 มกราคม 2550: 5) คุณธรรมเป็นสิ่งที่จับ ้ต้องไม่ได้ แต่เป็นหลักที่ใจยึดเกี่ยวกับความดี ความจริงและความงาม สั่งออกมาเป็นคำพูด การกระทำ ีที่เรียกว่า พฤติกรรม เมื่อแต่ละคนแสดงพฤติกรรมออกมาแล้ว ก็ยังไม่รู้ว่าใครมีหรือไม่มีคุณธรรม มนุษย์จึง ้ต้องมีเครื่องชี้วัดด้านคุณธรรม ด้วยเครื่องมือหลายประเภท

ประเภทแรก หลักเกณฑ์ทางสังคม จะเรียกว่า ประเพณี ขนบธรรมเนียมสัคมแต่โบราณ หรือปัจจุบัน ก็มีหลักเกณฑ์กำหนดกันเอง

้ ประเภทที่สอง เครื่องมือทางศาสนา เรียกว่า ศาสนธรรมหรือศีลธรรม

ประเภทที่สาม เครื่องมือจริยธรรม ถูกกำหนดจากสังคมที่พัฒนาแล้ว จริยธรรมแยกย่อยเป็น 2 ระดับ คือ จริยธรรมทั้งไป กับจริยธรรมเฉพาะวิชาชีพ

ประเภทสุดท้าย คือ ตัวบทกฎหมาย

# <u>แนวคิดเรื่องการเรียนรู้คุณธรรม</u> <u>โดยการให้สังเกตตัวแบบตามทฤษฎีการเรียนรู้ทางปัญญาเชิงสังคม</u> (Social Cognitive Theory)

ในเรื่องของการเรียนรู้คุณธรรมสามารถอธิบายได้จากหลายแนวคิด แต่ก็มีแนวทางความคิด ิสอดคล้องกันว่า จริยธรรมเป็นสิ่งที่เรียนรู้โดยการรับมาจากประสบการณ์ ซึ่งสามารถแบ่งลำดับขั้นการเกิด จริยธรรมได้ 4 ขั้น คือ (ภณิดา คสกล, 2528 อ้างถึงใน รัชนี ศิริชัยเอกวัฒน์, 2536: 11-12)

- 1. การเลียนแบบ เป็นกระบวนการใต้จิตสำนึกซึ่งมีความสำคัญต่อการพัฒนาของเด็ก โดยเด็ก อาจจะเลียนแบบพฤติกรรมของผู้ใหญ่ที่แวดล้อมตนอยู่มาปรับให้เข้ากับตนเอง การเลียนแบบ จึงเกิดได้ทั้ง จากครอบครัว โรงเรียน กลุ่มเพื่อน ชุมชนและสื่อมวลชน
- 2 การแนะนำสั่งสอน
- 3 การลอกแบบ
- 4 การสร้างจริยกรรมของตนเอง

ในการศึกษาวิจัยชิ้นนี้ มีแนวคิดการพัฒนาคุณธรรมที่เกี่ยวข้องคือ **แนวคิดการพัฒนาคุณธรรมและ** จริยธรรมโดยการให้สังเกตตัวแบบตามทฤษฎีการเรียนรู้ทางปัญญาเชิงสังคม (Social Cognitive Theory) ดังต่อไปนี้

#### <u>ทฤษฎีการเรียนรู้ทางปัญญาเชิงสังคม</u>

ทฤษฎีนี้พัฒนาขึ้นโดย แบนดูรา (Albert Bandura, 1997 อ้างถึงใน มารศรี กลางประพันธ์, 2546: ้ ซึ่งเขาเชื่อว่ากระบวนการเรียนรู้เป็นกระบวนการเปลี่ยนแปลงพฤติกรรม แต่ไม่ใช่การเปลี่ยนเพียง  $31)$ ้พฤติกรรมภายนอกเท่านั้น กระบวนการนี้เริ่มต้นจากภายในโดยยังไม่จำเป็นต้องมีการแสดงออก (Acquisition) แบนดูรา ยังเชื่อว่า การเรียนรู้ของคนส่วนใหญ่เกิดขึ้นจาก**การสังเกตจากตัวแบบ** ซึ่งสามารถ ี่ ที่จะถ่ายทอดทั้งความคิดและการแสดงออกได้พร้อม ๆ กัน และตัวแบบนี้ทำหน้าที่ 3 ลักษณะด้วยกันคือ

- 1. ช่วยส่งเสริมการเกิดพฤติกรรม
- 2. ช่วยยับยั้งการเกิดพฤติกรรม
- 3. ช่วยให้พฤติกรรมนั้นคงอยู่

ี ตัวแบบนั้นอาจเป็นบุคคลจริง ๆ (Live Model) หรือตัวแบบที่เป็นสัญลักษณ์ (Symbolic Model) ได้แก่ ตัวแบบที่เสนอผ่านสื่อต่าง ๆ เช่น วิทยุ โทรทัศน์ การ์ตูน เป็นต้น

การเรียนรู้จากตัวแบบนี้ ประกอบไปด้วย 4 กระบวนการได้แก่

- 1. กระบวนการตั้งใจ (Attentional Processes)
- 2. กระบวนการเก็บจำ (Retention Processes)
- 3. กระบวนการกระทำ (Production Processes)
- 4. กระบวนการจูงใจ (Motivational Processes)

แบนดูรา (Bandura อ้างถึงใน มนตรา สายวิวัฒน์, 2545: 19-21) อธิบายทฤษฎีการเรียนรู้ทางสังคม ว่า การเรียนรู้ในแต่ละกระบวนการจะเป็นไปอย่างไรนั้นขึ้นอยู่กับปฏิสัมพันธ์ระหว่างปัจจัยส่วนบุคคล (Personal) ปัจจัยทางสภาพแวดล้อม (Environmental) และปัจจัยทางพฤติกรรม (Behavior) ดังแผนภูมิ แสดงความสัมพันธ์ต่อเนื่องในการเกิดการเรียนรู้ทางสังคมของบุคคล

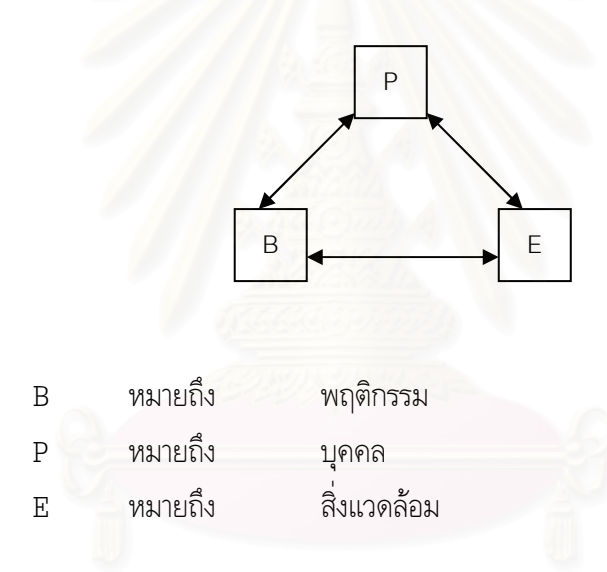

ิจากภาพจะเห็นได้ว่า B, P, E ต่างมีลูกศรชี้เข้าหากัน ซึ่งหมายความว่ามีอิทธิพลเชิงเหตุผลซึ่งกันและ กัน เช่น นักเรียนที่เข้าไปเรียนในห้องที่เพื่อนส่วนมากขยัน ในสภาพแวดล้อม (E) เช่นนี้ มีผลให้นักเรียน (P) เชื่อว่าความขยันเป็นบรรทัดฐาน ซึ่งมีผลให้นักเรียนมีพฤติกรรม (B) ที่แสดงถึงความขยันไปด้วย แล้วพฤติกรรมความขยันของนักเรียนนี้ก็จะไปทำหน้าที่เป็นสภาพแวดล้อม (E) ให้กับนักเรียนคนอื่น ๆ ด้วย ็จากความสัมพันธ์ข้างต้น แบนดูรา จึงเรียกความสัมพันธ์นี้ว่า ปัจจัยสามปัจจัยซึ่งกำหนดซึ่งกันและกัน (Triadic reciprocal determinism)

ี **แบนดูรา ยังกล่าวถึงแหล่งที่ก่อให้เกิดการเรียนรู้ทางสังคม ว่า** การเรียนรู้ทางสังคมเกิดขึ้นกับบุคคล ้ตลอดเวลาตั้งแต่เกิดจนกระทั่งโต ดังนี้

1. การเรียนรู้ทางสังคมในครอบครัว ครอบครัวเป็นแหล่งการถ่ายทอดทางสังคม (Socializing agent) แห่งแรกของคนส่วนมาก โดยสมาชิกที่มีอาวุโสมากกว่าจะเป็นตัวแบบให้กับสมาชิกที่มีอายุน้อยกว่า แต่ก็มีบ้างในบางกรณีที่มีการกลับบทบาทกันได้ เช่น ลูกสอนแม่ใช้วิดิโอ เป็นต้น การเรียนรู้ทางสังคมบางครั้ง

้อาจจะไม่เป็นไปตามวัตถุประสงค์ของพ่อแม่เสมอไป การจะสอนให้ได้ผลมากที่สุดคือต้องสอนโดยการแสดง ิพถติกรรมให้สอดคล้องกับสิ่งที่ตนสอน

่ 2. การเรียนรู้ทางสังคมในกลุ่มเพื่อน วัยรุ่นเป็นวัยที่ได้รับอิทธิพลจากกลุ่มเพื่อนมากที่สุด โดยเฉพาะ ในเรื่องการแต่งกาย กิริยาท่าทาง ความเชื่อ เจตคติ รสนิยม และค่านิยม การที่วัยรุ่นได้มีโอกาสคบหาสมาคม ้กับกลุ่มเพื่อน ไม่ว่าจะเป็นกลุ่มเพื่อนชนิดใด ก็จะเป็นแรงผลักดันให้วัยรุ่นเกิดการเรียนรู้ในการปรับตัวให้เข้า กับสมาชิกของกล่มได้

3. การเรียนรู้ทางสังคมในโรงเรียน ครูจะมีบทบาทเป็นตัวแบบ (Model) ที่สำคัญกับนักเรียนมาก ครู สามารถส่งเสริมการเรียนรู้ทางสังคมให้กับนักเรียนได้ดังนี้ คือ

3.1 สอนนักเรียนเกี่ยวกับพฤติกรรมที่พึงปรารถนาในสังคมหลาย ๆ รูปแบบ

3.2 ครูแสดงแบบอย่างพฤติกรรมที่พึงปรารถนาทั้งหลาย

- ่ 3.3 ครูเปิดโอกาสให้นักเรียนได้แสดงพฤติกรรมตามที่ครูสอน
- 3.4 ครูให้การเสริมแรงเมื่อนักเรียนแสดงพฤติกรรมตามที่ครูสอน
- 3.5 พัฒนาให้นักเรียนยึดถือกฎเกณฑ์การแสดงพฤติกรรมจนเป็นมาตรฐานภายในของ นักเรียน

การเรียนรู้ทางสังคมในชุมชน ชุมชนในโลกภายนอกสำหรับนักเรียนเป็นที่ที่จะได้พบเห็น ิการกระทำต่าง ๆ ที่สอดคล้องและไม่สอดคล้องกับสิ่งที่ตนได้เรียนรู้มา

่ 5. การเรียนรู้ทางสังคมจากสื่อมวลชน สื่อมวลชนมีความสำคัญมากในการเรียนรู้ทางสังคม เพราะ จัดเป็นการเรียนรู้ทางสังคมจากการมีตัวแบบที่เป็นสัญลักษณ์ อิทธิพลของสื่อมวลชนที่มีต่อบุคคลในสังคมมี ้ทั้งทางบวกและทางลบ มีทั้งที่เป็นรูปธรรมและนามธรรม อิทธิพลทางบวกของสื่อมวลชนที่เป็นรูปธรรม ได้แก่ ี รายการโทรทัศน์ที่สาธิตการปรุงอาหารชนิดต่าง ๆ เป็นต้น อิทธิพลทางบวกของสื่อมวลชนที่เป็นนามธรรม ได้แก่ การอบรมสั่งสอนทางศีลธรรมโดยผ่านรายการธรรมะทางโทรทัศน์ เป็นต้น อิทธิพลทางลบของ ้สื่อมวลชนที่เป็นรูปธรรม ได้แก่ การลงรูปฆาตกรรมโหดในหนังสือพิมพ์ อิทธิพลทางลบของสื่อมวลชนที่เป็น ้นามธรรม ได้แก่ การเสนอข่าวรบราฆ่าฟันทางวิทยุ ดังนั้น การเสนอข่าวสาร สาระบันเทิงทางสื่อมวลชนควรจะ ได้มีการพิจารณากันอย่างระเอียดรอบคอบถึงผลเสียที่จะเกิดตามมาภายในสังคมด้วย

ินอกจากนี้ แบนดูรา (Bandura, 1977 อ้างถึงใน ปรียาพร วงศ์อนุตรโรจน์, 2534: 248-249) ได้ ้เสนอแนวความคิดเกี่ยวกับพัฒนาการทางจริยธรรมตามแนวทางการเรียนรู้สังคมดังนี้

1. สิ่งที่เรียนรู้ การเรียนรู้ของคนเรานั้นเกิดจากความสัมพันธ์ระหว่างสิ่งต่าง ๆ ซึ่งกลายเป็นความเชื่อ ี่ที่มีผลต่อการควบคุมพฤติกรรม และเมื่อมีเหตุการณ์เกิดขึ้นบุคคลก็จะมีความคาดหวังล่วงหน้าเกี่ยวกับ การเกิดของผลจากกระทำนั้นได้ ทำให้ตัดสินใจได้ว่าควรทำหรือไม่ควรทำ

่ 2. วิธีการเรียนรู้ การเรียนรู้เกิดจากประสบการณ์ซึ่งมีทั้งประสบการณ์ทางตรงและประสบการณ์ ทางอ้อม โดยการสังเกต อ่าน ฟัง การบอกเล่าที่เกิดกับผู้อื่น ทำให้คนเรามีการเรียนรู้ได้อย่างกว้างขวาง

่ 3. ความเชื่อ ผลจากการเรียนรู้อยู่ในรูปของความเชื่อว่าสิ่งหนึ่งจะสัมพันธ์กับอีกสิ่งหนึ่ง ทั้งนี้เกิดจาก ิการสังเกตและการคิดของบุคคลรวมทั้งการบอกเล่าจากบุคคลอื่น ความเชื่อนี้สามารถกำหนดพฤติกรรมของ บคคลได้

่ 4. การควบคุมพฤติกรรมด้วยความรู้และความเข้าใจบุคคลมีความรู้ความเข้าใจได้ และสามารถ ้ถ่ายทอดสิ่งที่ตนรู้ได้รวมทั้งมองเห็นผลการกระทำที่จะเกิดตามมา ซึ่งอาจดีหรือเลว ทำให้สามารถตัดสินใจได้ ว่าควรทำหรือไม่ควรทำได้

5. จริยธรรม หมายถึง หลักการ กฎเกณฑ์ แนวทางของการประพฤติ ปฏิบัติ บุคคลสามารถประเมิน ได้ถึงความผิดถูกของการกระทำ

ทฤษฎีการเรียนรู้ทางสังคมถือว่า การตัดสินใจทางจริยธรรมเป็นกระบวนการตัดสินใจเกี่ยวกับ ิ ความผิดถูกของการกระทำ ตามหลักของการประพฤติ พฤติกรรมของบุคคลมีความแตกต่างกัน ดังนั้น ่ การตัดสินความถูกผิดของพฤติกรรมจึงใช้เกณฑ์ที่แตกต่างกันและน้ำหนักต่างกัน

การบังคับตนเอง บุคคลสามารถบังคับตนเองที่จะประพฤติหรือละเว้นการประพฤติได้  $6<sup>1</sup>$ ตามมาตรฐานของตนเอง ตามการเรียนรู้จากประสบการณ์ตรงและอ้อมของตน ความสามารถในการบังคับ ้ตนเองนี้ขึ้นอยู่กับเงื่อนไขทา<mark>ง</mark>สังคม หากการเสริมแรงเป็นไปในทางบวกก็มีแนวโน้มที่จะละเว้นไม่ปฏิบัติใน สิ่งที่ไม่ดี และประพฤติในสิ่งดีงาม เป็นต้น

แนวทางการพัฒนาจริยธรรมทางการเรียนรู้ทางสังคม จะมี 3 ประการคือ

- ึก. ความเข้าใจในกฎเกณฑ์ของการตัดสินความถูกผิดของการกระทำ
- ี ข. ความเชื่อในความสัมพันธ์ระหว่างพฤติกรรมกับการกระทำ
- ค. ความสามารถในการบังคับตนเอง
	- วิธีการปลูกฝังมือยู่ 3 วิธี คือ

การให้ประสบการณ์ตรงกับผู้เรียน การพัฒนาความรู้ ความเข้าใจ เกี่ยวกับหลักการ  $1<sup>1</sup>$ ้ ความประพฤติของการตัดสินใจได้ความรู้ว่าสิ่งใดถูกสิ่งใดผิด เป็นสิ่งจำเป็น ซึ่งอาจใช้วิธีการมีส่วนร่วมใน การตัดสิน สามารถแลกเปลี่ยนประสบการณ์กันได้ รวมทั้งการพัฒนาความเชื่อในความสัมพันธ์ระหว่าง พถติกรรมกับผลจากกระทำด้วย

2. การใช้ตัวอย่าง คนเราชอบการเลียนแบบ การมีตัวอย่างเป็นการเรียนรู้อย่างหนึ่ง ทำให้เกิด ้ ความเข้าใจดีขึ้น ตัวอย่างจากสื่อต่าง ๆ เช่น หนังสือพิมพ์ โทรทัศน์ วิทยุ เป็นต้น จะมีอิทธิพลต่อความรู้ ้ความเข้าใจและความรู้สึกผิดชอบชั่วดี

่ 3. การอธิบาย เป็นการพูดชี้แนะ แนะนำให้ผู้เรียนเกิดความเข้าใจหลักการ ความประพฤติ มองเห็น ิ ความสัมพันธ์ เห็นตัวอย่างจากการสังเกตของตน ช่วยให้ผู้เรียนเกิดความเชื่อและนำไปปฏิบัติตามได้

## งานวิจัยที่เกี่ยวข้อง

## งานวิจัยเกี่ยวกับพถติกรรมการสื่อสารผ่านเทคโนโลยีสารสนเทศ

้องอาจ ฤทธิ์ทองพิทักษ์ (2539) ศึกษา "พฤติกรรมการสื่อสารผ่านระบบเวิลด์ไวด์เว็บของนักศึกษาในเขต ้กรงเทพมหานคร" พบว่า นักศึกษาส่วนใหญ่มีการใช้การสื่อสารผ่านระบบเวิลด์ไวด์เว็บที่มหาวิทยาลัย และ ิสนใจเปิดรับเนื้อหาประเภทบันเทิงมากที่สด คณลักษณะของระบบเวิลด์ไวด์เว็บ ในเรื่องความได้เปรียบเชิง เทียบ ความซับซ้อนของการใช้งาน และความเข้ากันได้ มีความสัมพันธ์เชิงบวกกับพฤติกรรมการสื่อสารผ่าน ี ระบบเวิลด์ไวด์เว็บอย่างมีนัยสำคัญทางสถิติ นักศึกษาที่มีความแตกต่างกันในเรื่องเพศ อายุ และความเป็น ู<br>เจ้าของเครื่องคอมพิวเตอร์มีพฤติกรรมการสื่อสารผ่านระบบเวิลด์ไวด์เว็บแตกต่างกันอย่างมีนัยสำคัญทางสถิติ โดยเพศชายมีพฤติกรรมการสื่อสารผ่านระบบเวิลด์ไวด์เว็บมากกว่าเพศหญิง นักศึกษาที่มีอายุน้อยมี ้ พฤติกรรมการสื่อสารผ่<mark>านระบบเวิลด์ไวด์เว็บมากกว่านักศึกษาที่มีอ</mark>ายุมาก และนักศึกษาที่เป็นเจ้าของ ิ คอมพิวเตอร์มีพฤติกรรมการสื่อสารผ่านระบบเวิลด์ไวด์เว็บมากกว่านักศึกษาที่ไม่เป็นเจ้าของคอมพิวเตอร์ ้นักศึกษามีการใช้ประโยชน์จ<mark>ากระบบเวิลด์ไวด์เว็บ และใช้ระบบเวิลด์ไวด์เว็บในการตกบสนองดวามต้องการ</mark> ด้านข่าวสารและการพักผ่อนหย่อนใจ

หรรษา วงศ์ธรรมกุล (2541) ศึกษาเรื่อง "การใช้ประโยชน์และความพึงพอใจต่อเทคโนโลยีสารสนเทศระบบ ้เครือข่ายอินเตอร์เน็ตของนักศึกษามหาวิทยาลัยธรรมศาสตร์" พบว่า นักศึกษามหาวิทยาลัยธรรมศาสตร์มี การใช้ประโยชน์จากเทคโนโลยีสารสนเทศเครือข่ายอินเตอร์เน็ตทั่วไปในระดับไม่สูง แต่มีความพึงพอใจจาก การใช้ในระดับสูง โดยนักศึกษามีการใช้ประโยชน์มากก็จะมีความพึงพอใจมากกว่านักศึกษาที่มีการใช้ ประโยชน์น้อย

้ต้องจิตต์ สุวรรณศร (2540) ได้ศึกษา "ความต้องการข่าวสารด้านการเมือง การเปิดรับข่าวสารด้านการเมือง และการใช้ประโยชน์ข่าวสารจากเว็บไซต์การเมืองไทยของผู้ใช้อินเทอร์เนตในเขตกรุงเทพมหานคร" พบว่า ลักษณะทางประชากรไม่มีความสัมพันธ์กับการใช้ประโยชน์ข่าวสารจากเว็บไซต์การเมือง ส่วนความต้องการ ข่าวสาร การเปิดรับ ความพึงพอใจ และความน่าเชื่อถือของเว็บไซต์การเมืองไทยมีความสัมพันธ์กับการใช้ ประโยชน์ข่าวสารจากเว็บไซต์การเมืองไทย

้เกศรา ชั่งชวลิต (2544) ศึกษา "การแสวงหาข่าวสาร การรับรู้ประโยชน์ และความพึงพอใจในการสื่อสารผ่าน ้เครือข่ายอินเตอร์เน็ตเพื่อการเรียนรู้ของผู้ใช้อินเตอร์เน็ตในเขตกรุงเทพมหานครและปริมณฑล" พบว่า ้การแสวงหาข่าวสารเกี่ยวกับระบบเครือข่ายอินเตอร์เน็ตเพื่อการเรียนรู้ของผู้ใช้อินเตอร์เน็ตในเขต

กรุงเทพมหานครและปริมณฑลมีความสัมพันธ์กับการรับรู้ประโยชน์ของการสื่อสารผ่านระบบเครือข่าย ้อินเตอร์เน็ตเพื่อการเรียนรู้

วิไลพร จิตต์จุฬานนท์ (2543) ศึกษาเรื่อง การเปิดรับ ทัศนคติ การใช้ประโยชน์และความพึงพอใจจาก เว็บไซต์การศึกษาของนักเรียนในโรงเรียนที่เข้าร่วมโครงการคอมพิวเตอร์เพื่อโรงเรียนไทย (SchoolNET) ้พบว่า นักเรียนที่มีระดับการศึกษาแตกต่างกันมีการเปิดรับเว็บไซต์การศึกษาแตกต่างกัน ส่วนนักเรียนที่มีเพศ ิ ความรู้เรื่องคอมพิวเตอร์ สาขาวิชาที่เรียนและรายได้แตกต่างกันมีการเปิดรับเว็บไซต์การศึกษาไม่แตกต่างกัน และการเปิดรับเว็บไซต์การศึกษามีความสัมพันธ์เชิงบวกกับการใช้ประโยชน์จากเว็บไซต์การศึกษา แต่ความสัมพันธ์อยู่ในระดับต่ำ

ณัฏฐิรา พุทธโอวาท (2546) ศึกษา "การใช้ประโยชน์และความพึงพอใจจากเว็บไซต์ Sex Must Say ของ ้นักเรียนระดับมัธยมศึกษาในโรงเรียนที่เข้าร่วมโครงการในเขตกรุงเทพมหานคร" พบว่า นักเรียนที่มีลักษณะ ทางประชากรแตกต่างกันมีการเปิดรับเว็บไซต์ Sex Must Say ไม่แตกต่างกัน และ การเปิดรับเว็บไซต์ Sex Must Say มีความสัมพันธ์เชิงบวกกับการใช้ประโยชน์ของนักเรียนแต่ความสัมพันธ์อยู่ในระดับต่ำ

### งานวิจัยเกี่ยวข้องกับสื่อมวลชนและสื่อเทคโนโลยีสารสนเทศ

ูเพ็ญทิพย์ จิรพินนุสรณ์ (2539) "พฤติกรรมการแสวงหาข่าวสารผ่านสื่อมวลชนและอินเตอร์เน็ตของนักศึกษา และบุคลากรของสถาบันเทคโนโลยีพระจอมเกล้าพระนครเหนือ" สรุปผลการวิจัยได้ว่า พฤติกรรมการแสวงหา ข้อมูลข่าวสารผ่านสื่อมวลชนและสื่ออินเตอร์เน็ตขึ้นอยู่กับความต้องการข้อมูลข่าวสารของบุคคล โดยจะเลือก สื่อที่สะดวก ใกล้ตัว และใช้ความพยายามน้อยที่สุดในการได้ข้อมูลตามความต้องการ

ี่สุกัญญา สุดบรรทัด (2539) ได้ศึกษาเรื่อง ความรู้ ทัศนคติ และการยอมรับของประชาชนต่อเทคโนโลยี ้สารสนเทศ พบว่า คนส่วนใหญ่มีความเห็นว่า วิธีการที่จะทำให้คนสนใจเทคโนโลยีสารสนเทศก็คือ การประชาสัมพันธ์ผ่านสื่อมวลชน

'ศรีศรินทร์ อาภากุล (2543) ศึกษาเรื่อง "การใช้ประโยชน์และความพึงพอใจรายการ "ถอดรหัส" ของ ประชาชนในเขตกรุงเทพมหานคร" ซึ่งพบว่าการเปิดรับรายการถอดรหัสมีความสัมพันธ์กับการใช้ประโยชน์จาก ้รายการ และความพึ่งพลใจที่มีต่อรายการก็มีความสัมพันธ์กับการใช้ประโยชน์จากรายการ
# งานวิจัยที่ศึกษาเนื้อหาด้านส่งเสริมจริยธรรม

้จิตตราพร เรื่องจรัส (2541) ศึกษา "การนำเสนอเนื้อหาส่งเสริมความรู้ความคิดสร้างสรรค์และปลูกฝังค่านิยม ทางสังคมในนิตยสารสำหรับเด็กและเยาวชน" พบว่า นิตยสารสำหรับเด็กและเยาวชน 5 ชื่อฉบับ ได้แก่ เสียง ้เด็ก ไดโนสาร โกจีเนียส อัพเดท และมติชนวิทยาศาสตร์ นำเสนอประเภทเนื้อหาด้านส่งเสริมความร้ความคิด สร้างสรรค์มากกว่าเนื้อหาด้านปลูกฝังค่านิยมทางสังคม ยกเว้นนิตยสารสำหรับเยาวชน 1 ชื่อฉบับคือนิตยสาร ิสารคดีที่นำเสนอเนื้อหาด้านปลูกฝังค่านิยมทางสังคมมากกว่าเนื้อหาด้านส่งเสริมความรู้ความคิดสร้างสรรค์ โดยทั้ง 6 ์ชื่อฉบับเน้นการนำเสนอเนื้อหาด้านส่งเสริมความรู้ความคิดสร้างสรรค์ด้านวิทยาศาสตร์/ ิ คณิตศาสตร์และด้านภาษามากที่สุด และนำเสนอเนื้อหาด้านดนตรีน้อยที่สุด สำหรับการปลูกฝังค่านิยมทาง ้สังคม นิตยสารสำหรับเด็กและเยาวชนส่วนใหญ่จะนำเสนอเนื้อหาด้านการมีระเบียบวินัยมากที่สุดและนำเสนอ เนื้อหาด้านการประหยัดน้อยที่สด

้อัมพร เสงี่ยมวิบูล (2542) ศึกษา "การวิเคราะห์เนื้อหาหนังสือพิมพ์ไทยในการให้การศึกษาด้านจริยธรรม แก่เยาวชน" เพื่อวิเคราะห์เนื้อหาด้านจริยธรรมที่นำเสนอในหนังสือพิมพ์ว่ามีส่วนช่วยพัฒนาจริยธรรมของ เยาวชนหรือไม่ เพียงไร โดยศึกษาหนังสือพิมพ์ 6 ชื่อฉบับ ได้แก่ ไทยรัฐ เดลินิวส์ สยามรัฐ มติชน แนวหน้า และบ้านเมือง ตั้งแต่ 1 มกราคม - 31 ธันวาคม 2540 ผลการวิเคราะห์เนื้อหาพบว่าในด้านปริมาณ เนื้อหา ้จริยธรรมที่นำเสนอในหนังสือพิมพ์มีสัดส่วนค่อนข้างต่ำ ส่วนในด้านคุณภาพ เนื้อหาที่นำเสนอมี ิ ความสอดคล้องกับจริยธรรมทางพทธศาสนาเป็นอย่างดี และจริยธรรมที่หนังสือพิมพ์ให้ความสำคัญสงสดคือ ้ความมีเหตุผล ซึ่งชี้ให้เห็นว่าเนื้อหาหนังสือพิมพ์น่าจะมีส่วนช่วยพัฒนาจริยธรรมของเยาวชนได้ในระดับหนึ่ง

้มนตรา สายวิวัฒน์ (2545) กับ "การศึกษาเนื้อหาและการใช้ประโยชน์จากนิตยสารวัยรุ่นในการเสริมความรู้ และจริยธรรม" พบว่า นิตยสารวัยรุ่นนำเสนอเนื้อหาจริยธรรมด้านความอุตสาหะมากที่สุดและนำเสนอเรื่อง ้ความยุติธรรมน้อยที่สุด โดยพบว่านิตยสารวัยรุ่นสอดแทรกจริยธรรมในรูปแบบสัมภาษณ์ดารามากที่สุด และ ไม่มีการสอดแทรกจริยธรรมในรูปแบบการสาธิตและข้อเขียนหรือการแสดงความคิดเห็นจากผู้อ่านแต่อย่างใด และผู้อ่านมีการใช้ประโยชน์ด้านจริยธรรมจากนิตยสารวัยรุ่นในระดับมาก

ี พิไล จิรไกรศิริ (2543) ศึกษาเรื่อง "การเปิดรับข่าวสารด้านพุทธธรรมกับความรู้ ทัศนคติและการพัฒนา ้ คุณภาพชีวิตและสังคมของพุทธศาสนิกชนในเขตกรุงเทพมหานคร" พบว่า กลุ่มตัวอย่างที่มี เพศ การศึกษา ้อาชีพ และ รายได้ แตกต่างกัน มีการเปิดรับข่าวสารด้านพุทธธรรมจากสื่อมวลชน สื่อบุคคล สื่อเฉพาะกิจและ ิจากรายการธรรมะของกรมการศาสนา/วัด ไม่แตกต่างกัน และการเปิดรับข่าวสารด้านพุทธธรรมจากสื่อบุคคล ้สื่อเฉพาะกิจและจากรายการธรรมะของกรมการศาสนา/วัด มีความสัมพันธ์เชิงบวกกับ ความรู้เกี่ยวกับพุทธ

ธรรมเพื่อนำไปพัฒนาคุณภาพชีวิตและสังคม ยกเว้น การเปิดรับข่าวสารด้านพุทธธรรมจากสื่อมวลชน ไม่มี ความสัมพันธ์กับความรู้เกี่ยวกับพุทธธรรมเพื่อนำไปพัฒนาคุณภาพชีวิตและสังคม

#### <u>งานวิจัยต่างประเทศ</u>

งานวิจัยเรื่อง **Religion and the Internet** ของ **Campbell, Heidi** กล่าวถึง ข้อสำคัญที่ควรพิจารณาใน การศึกษาเกี่ยวกับศาสนาออนไลน์ (religion online) ว่า การใช้ประโยชน์จากเครือข่ายอินเตอร์เน็ตเพื่อ การเผยแผ่ศาสนานั้นมีมาตั้งแต่ต้นทศวรรษ 1980 ในช่วงนั้น นักศาสนาที่กระตือรือร้นใช้ประโยชน์จาก อินเตอร์เน็ตก็ให้อินเตอร์เน็ตเพื่อเป็นสื่อกลางการแสดงออกแนวคิดเกี่ยวกับศาสนา ในรูปแบบที่หลากหลาก และที่เป็นที่นิยมได้แก่ การให้ข้อมูลเกี่ยวกับศาสนาออนไลน์ การทำพิธีบูชาพระเป็นเจ้าผ่านโบสถ์ไซเบอร์ พิธีกรรมทางศาสนาออนไลน์ การให้ความรู้ของมิชชั่นนารีออนไลน์ และการสร้างชุมชนออนไลน์ของผู้นับถือ ศาสนา ด้วยความสนใจในการศึกษาเกี่ยวกับเรื่องศาสนาออนไลน์ที่เพิ่มขึ้นนั้นนำมาซึ่งการเปลี่ยนแปลงทาง วัฒนธรรมและความเข้าใจของคนในสังคมสารสนเทศ อย่างไรก็ตาม แนวทางการศึกษาวิจัยเกี่ยวกับศาสนา ออนไลน์ส่วนใหญ่จะเกี่ยวกับ เทววิทยา จิตวิญญาณ ศีล<del>ธรร</del>ม และจริยธรรม.

'งานวิจัยของ **Emanuele Bardone** และ <mark>Lorenzo Magnani ที่</mark>ศึกษาเกี่ยวกับการทำหน้าที่เป็นสื่อจริยธรรม ของอินเตอร์เน็ตโดยศึกษาในแง่มุมของการเรียกร้องประชาธิปไตย (**The Internet as a Moral Mediator.**  ${\bf The\,\,\, Quest\,\,\, for\,\,\, Democracy) \,\,\,$ ผู้วิจัยย้ำความสำคัญทรัพยากรภายนอก ที่มีบทบาทต่อกระบวนการเรียนรู้ (the cognitive role of external resources) เช่น คอมพิวเตอร์ ภาพวาด รูปปั้น และอื่นๆ ซึ่งจะช่วยให้ เกิดการเรียนรู้ของมนุษย์ได้ง่ายขึ้น โดยเฉพาะการให้เหตุผลทางจริยธรรม (Moral reasoning) ซึ่งช่วยทำให้ คนเห็นเหตุผลทางจริยธรรมเพื่อการตัดสินใจต่าง ๆ มากขึ้น สิ่งต่างๆ เหล่านี้โดยเฉพาะอินเตอร์เน็ตมีบทบาท สำคัญที่ช่วยทำให้เรามีความสามารถมองเห็นคุณค่าทางจริยธรรมมากขึ้น ผู้วิจัยพยายามศึกษาเพื่อพิสูจน์ สมมติฐานดังกล่าวโดยศึกษาจากกระบวนการประชาธิปไตยว่าอินเตอร์เน็ตเข้ามามีส่วนในการส่งเสริม ประชาธิปไตย พบว่า อินเตอร์เน็ตส่งเสริมกระบวนการประชาธิปไตย เพราะ อินเทอร์เนตเป็นแหล่งเรียนรู้ ข้อมูลที่ไม่จำกัด ไม่ถูกควบคุมจากผู้มีอำนาจหรือนักข่าว และเป็นแหล่งค้นหาข้อมูล (The Internet as democratic resources and searching environments) รวมทั้งอินเตอร์เน็ตยังช่วยสร้างชุมชน ประชาธิปไตย (The Internet as a community builder) ซึ่งทำให้คนมีปฏิสัมพันธ์กันเพื่อเพิ่มพูนการมี ส่วนร่วมจากพลเมือง (civic engagement) อีกด้วย แต่อย่างไรก็ตามผู้วิจัยพบว่าอุปสรรคสำคัญที่ อินเตอร์เน็ตคือ ภาวะ digital divide และ ภาวะการล้นของข้อมูล (information loading) ที่ขัดขวาง การส่งเสริมประชาธิปไตย

ิจากแนวคิดต่าง ๆ และผลการวิจัยที่ได้กล่าวมาแล้ว จะเห็นได้ว่ามีการศึกษาเพื่ออธิบายพฤติกรรม การสื่อสารผ่านเทคโนโลยีสารสนเทศและศึกษาความสัมพันธ์ระหว่างปัจจัยพฤติกรรมการแสวงหา การเปิดรับ ้กับการใช้ประโยชน์ แต่อย่างไรก็ตาม งานศึกษาชิ้นนี้ต้องการศึกษาเพิ่มเติมถึงปัจจัยที่ส่งผลต่อการแสวงหา และการเรียนรู้ของเยาวชนด้วย นอกจากนี้ งานศึกษาที่เกี่ยวกับการส่งเสริมจริยธรรมเยาวชนผ่านเทคโนโลยี ้สารสนเทศ ยังมีไม่มากนัก ผู้วิจัยจึงต้องการศึกษาเฉพาะในส่วนของการใช้ประโยชน์จากสื่อเทคโนโลยี ิสารสนเทศเพื่อการแสวงหาและการเรียนรู้จริยธรรมของเยาวชน และยังเป็นการศึกษาที่ตัวผู้รับสารโดยตรงแต่ เป็นผู้รับสารในศตวรรษนี้ที่สามารถส่งและรับสาร (Information consumers and participants) ผ่านสื่อ เทคโนโลยีสารสนเทศที่มีคุณลักษณะเอื้ออำนวยให้เป็นไปได้ จึงอาจกล่าวได้ว่า งานศึกษาชิ้นนี้เป็นการศึกษา ิพฤติกรรมการแสวงหาและสื่อสารจริยธรรมของเยาวชนผ่านสื่อเทคโนโลยีสารสนเทศเพื่อใช้ไปในทางที่เกิด ้ คุณประโยชน์ คือการเรียนรู้และนำจริยธรรมไปใช้ในชีวิตประจำวันนั่นเอง

# งเผยุ 3 ระเบียบวิธีวิจัย

การศึกษาวิจัยเรื่อง "การใช้ประโยชน์เทคโนโลยีสารสนเทศ (ICT) เพื่อการแสวงหาและเรียนรู้จริยธรรม ของเยาวชน" เป็นการวิจัยเชิงสำรวจประกอบกับการวิจัยเชิงคุณภาพโดยมีรูปแบบการวิจัยดังนี้

#### <u>รูปแบบการวิจัย</u>

# ผู้วิจัยใช้วิธีการเก็บรวบรวมข้อมูล 2 วิธี คือ การเก็บรวบรวมข้อมูลโดยการสำรวจ (Survey Research) ซึ่งใช้แบบสอบถามเป็นเครื่องมือประกอบกับการสัมภาษณ์เชิงลึก (In-depth Interview) โดยมีวิธีการคัดเลือกกลุ่มตัวอย่างดังต่อไปนี้

#### <u>ประชากร</u>

ประชากรในการศึกษาครั้งนี้ คือ สมาชิกชมรมพุทธหรือกลุ่ม/ชมรมส่งเสริมคุณธรรมจริยธรรมที่ กำลังศึกษาระดับมัธยมศึกษาตอนปลายและระดับอุดมศึกษา ในเขตกรุงเทพมหานคร ซึ่งไม่สามารถระบุ จำนวนสมาชิกได้แน่นอน

### การวิจัยเชิงสำรวจ:

#### กลุ่มตัวอย่าง

ในการเลือกกลุ่มตัวอย่าง **กำหนดเลือกกลุ่มตัวอย่างแบบเจาะจง (Purposive Sampling) โดย**คุณสมบัติคือ เป็นเยาวชนที่มีการใช้โทรศัพท์มือถือและสื่อสารผ่านคอมพิวเตอร์ และเป็นเยาวชนที่เป็น สมาชิกกลุ่มหรือชมรมส่งเสริมคุณธรรมต่าง ๆ โดยมีจำนวนกลุ่มตัวอย่างที่จะสัมภาษณ์จาก แบบสอบถาม 200 ตัวอย่าง จำแนกเป็น

<u>ระดับมัธยมศึกษาตอนปลาย</u> จำนวน **100** ตัวอย่างจากกลุ่ม/ชมรมส่งเสริมคุณธรรมจริยธรรมดังต่อไปนี้

- 1. เยาวชนร่วมโครงการอบรมมัชฌิมธรรมทายาทชายและหญิง วัดพระธรรมกาย
- 2. แกนนำเยาวชนเครือข่ายชมรมพัฒนาศักยภาพ (R&DTC)
- 3. แกนนำเยาวชนสโมสรยุวพุทธคลับ 25 (YBAT club25)
- 4. แกนนำเยาวชนเสถียรธรรมสถาน
- 5. แกนนำเยาวชนโรงเรียนพระพุทธศาสนาวันอาทิตย์ วัดพระเชตุพนวิมลมังคลาราม
- 6. เยาวชนจากโครงการเครือข่ายคุณธรรมเพื่อพัฒนาจิตสำนึกสาธารณะ (cyberstar club)

<u>้ระดับอุดมศึกษา</u> จำนวน **100** ตัวอย่างจากกลุ่ม/ชมรมส่งเสริมคุณธรรมจริยธรรมดังต่อไปนี้

- 1. โครงการอบรมธรรมทายาทชายและหญิง วัดพระธรรมกาย
- ่ 2. แกนนำเยาวชนชมรมพุทธศาสตร์สากล ในอุปถัมภ์สมเด็จพระมหารัชมังคลาจารย์
- 3. แกนนำเยาวชนสโมสรยุวพุทธคลับ 25 (YBAT club25)
- 4. แกนนำเยาวชนเสถียรธรรมสถาน
- 5. แกนนำเยาวชนศนย์ส่งเสริมสื่อสร้างสรรค์เพื่อเยาวชน (CMY)
- 6. เยาวชนจากโครงการเครือข่ายคุณธรรมเพื่อพัฒนาจิตสำนึกสาธารณะ (cyberstar club)

#### การวิจัยเชิงคุณภาพ

์ ใช้วิธีสัมภาษณ์<mark>เชิงลึก กลุ่มตัวอย่างที่เป็นเยาวชนจากกลุ่ม/ชมรมส่งเสริมคุณธรรมจริยธรรมที่ใช้</mark> ้ประโยชน์จากเทคโนโลยีสารสนเทศเพื่อแสวงหาและเรียนรู้จริยธรรม จำนวน 20 คน เพื่อหาข้อมูลเชิงลึก ้เกี่ยวกับวิธีการแสวงหาแล<mark>ะการเรียนรู้ ความพึงพอใจและการใช้ประโยชน์จากการสื่อสารจริยธรรมผ่านสื่อ</mark> เทคโนโลยีสารสนเทศ ซึ่งอาจจะมีความแตกต่างกันในแต่ละคน โดยใช้แนวคำถามเช่นเดียวกับแบบสอบถาม ใบการสำราจ

# ตัวแปรที่เกี่ยวข้องกับการวิจัย

#### 1. กล่มตัวแปรอิสระ

้ <u>ตัวแปรอิสระที่ 1</u> ลักษณะทางประชากร ได้แก่ เพศ ระดับการศึกษา ภูมิลำเนา สถานภาพสมรสของ บิดามารดา และการพักอาศัยในปัจจุบัน ี ตัวแปรอิสระที่ 2 การเปิดรับสารเกี่ยวกับจริยธรรมผ่านสื่อมวลชน <u>ตัวแปรอิสระที่ 3</u> ความพึงพอใจต่อคุณลักษณะของสื่อเทคโนโลยีสารสนเทศ (ICT)

2. **ตัวแปรตาม** คือ พฤติกรรมการสื่อสารจริยธรรมผ่านสื่อเทคโนโลยีสารสนเทศ (ICT) ของเยาวชน

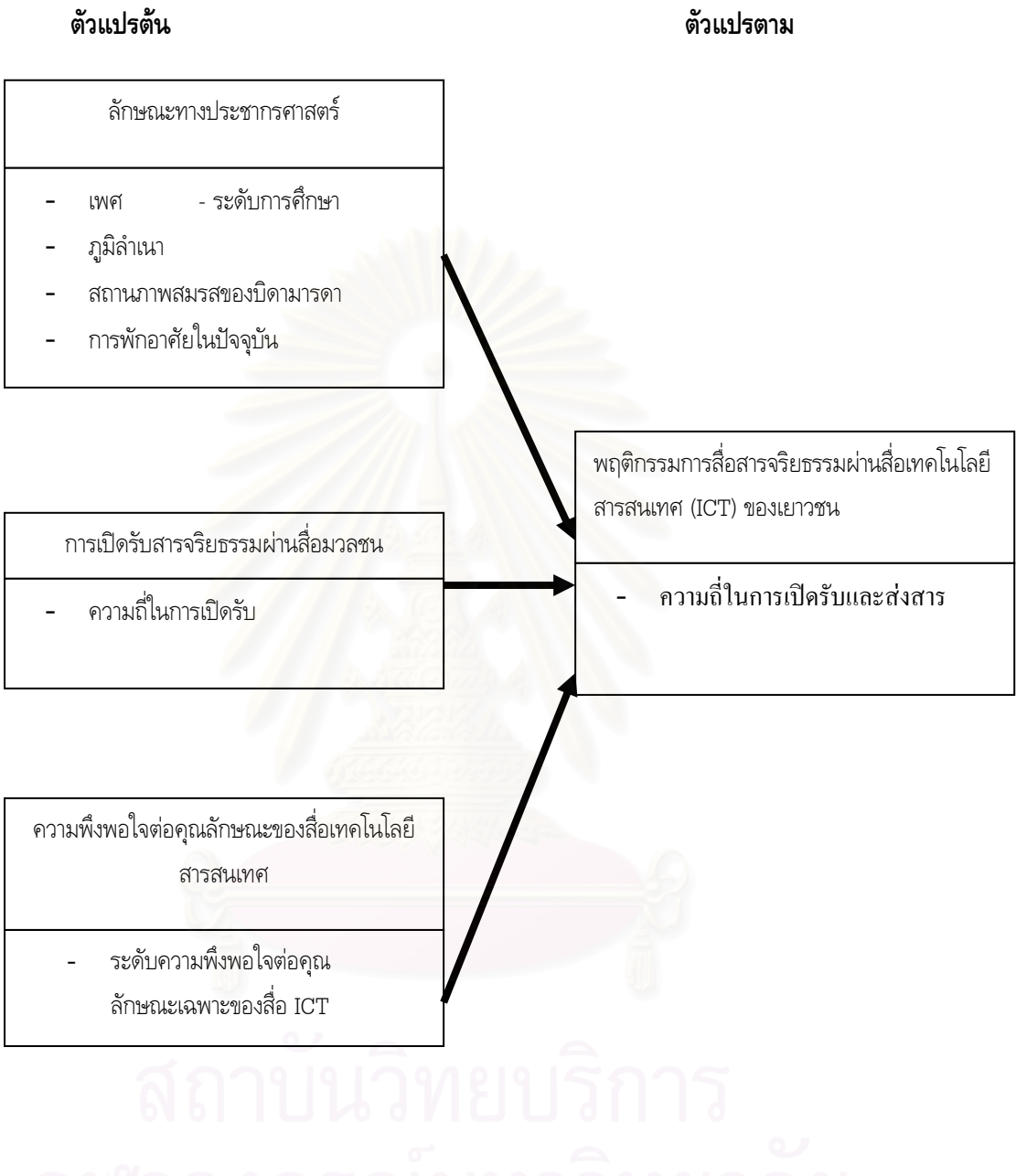

# <u>แผนภาพที่ 1</u> แผนภาพแสดงความสัมพันธ์ของตัวแปรในงานวิจัย

# <u>เครื่องมือที่ใช้ในการวิจัย</u>

ในการวิจัยครั้งนี้ เครื่องมือที่ใช้ในการเก็บรวมรวมข้อมูล ได้แก่ แบบสอบถาม 1 ชุด โดยแบ่ง ออกเป็น 6 ตอน ได้แก่

ตอนที่ 1 เป็นคำถามเกี่ยวกับลักษณะทางประชากรของผู้ตอบแบบสอบถาม ได้แก่ เพศ ระดับ การศึกษา ภูมิลำเนา สถานภาพสมรสของบิดามารดา และการพักอาศัยในปัจจุบัน

ตอนที่ 2 เป็นคำถามเกี่ยวกับ การแสวงหาและแหล่งสารที่เยาวชนแสวงหาเพื่อการเรียนรู้จริยธรรม ประกอบด้วย คำถามปลายเปิด 2 ข้อเกี่ยวกับการให้ความหมายของ "จริยธรรม" และแรงจูงใจในการแสวงหา และเรียนรู้เกี่ยวกับจริยธรรมของเยาวชน และ คำถามปลายปิด 5 ตัวเลือก เกี่ยวกับแหล่งสารที่เยาวชน แสวงหาเนื้อหาทางจริยธรรม จำนวน 1 ข้อ

ตอนที่ 3 เป็นคำถามเกี่ยวกับการเปิดรับสารเกี่ยวกับจริยธรรมผ่านสื่อมวลชน ได้แก่ โทรทัศน์ วิทยุ หนังสือ และนิตยสาร ลัก<mark>ษณะคำถามเป็นแบบปลายปิด 5 ตัวเลือก จำนวน 4 ข</mark>้อ

ตอนที่ 4 เป็นคำถามเกี่ยวกับคุณลักษณะของสื่อเทคโนโลยีสารสนเทศ (ICT) เป็นลักษณะคำถาม ปลายปิด 5 ตัวเลือก จำนวน 2 ข้อ

ตอนที่ 5 เป็นคำถามเกี่ยวกับพฤติกรรมการสื่<mark>อสารจริยธรร</mark>มผ่านสื่อเทคโนโลยีสารสนเทศ (ICT) ของเยาวชน ลักษณะคำถามเป<mark>็นแบบป</mark>ลายปิด 5 ตัวเลือก จำนวน 2 ข้อ คำถามตอบหลายตัวเลือก จำนวน 1 ข้อ และคำถามปลายปิดแบบจั<mark>ด</mark>ลำดับจำนวน 1 ข้อ

ตอนที่ 6 เป็นคำถามเกี่ยวกับการใช้ประโยชน์ในชีวิตประจำวันจากการสื่อสารจริยธรรมผ่านสื่อ เทคโนโลยีสารสนเทศ (ICT) ของเยาวชน ลักษณะคำถามเป็นแบบปลายปิด แบบจัดลำดับ จำนวน 1 ข้อ

#### <u>การทดสอบความเที่ยงตรงและความเชื่อถือได้ของเครื่องมือ</u>

ผู้วิจัยจะทำการทดสอบหาความเที่ยงตรงและความเชื่อถือได้ของแบบสอบถาม ดังนี้

1. นำแบบสอบถามไปหาความเที่ยงตรงของเนื้อหา (Content Validity) โดยนำแบบสอบถามที่ได้ เรียบเรียงไว้แล้วไปให้ผู้ทรงคุณวุฒิ ซึ่งได้แก่ อาจารย์ที่ปรึกษาวิทยานิพนธ์และคณะกรรมการวิทยานิพนธ์ เป็นผู้ตรวจสอบความเที่ยงตรงของเนื้อหา และความเหมาะสมของภาษาที่ใช้ เพื่อขอคำแนะนำมาทำ การปรับปรุงแก้ไข และเลือกเอาเฉพาะข้อความที่มีความเที่ยงตรง

2. นำแบบสอบถามที่ปรับปรุงแก้ไขแล้วไปทดสอบความเชื่อถือได้ โดยนำไปทดลองใช้ (pre-test) กับกลุ่มคนที่มีลักษณะตรงตามลักษณะของกลุ่มประชากรจริงในการวิจัย จำนวน 15 คน เพื่อตรวจสอบ ความเข้าใจในเรื่องของภาษา และตรวจสอบว่าคำถามสามารถสื่อความหมายตรงตามที่ผู้วิจัยต้องการและมี ความเหมาะสม หลังจากนั้นได้นำค่ามาหาค่าความเที่ยงโดยใช้การหาค่าสัมประสิทธิ์อัลฟ่า (Coeffieient alpha) ของ Cronbach ด้วยโปรแกรม SPSS 11.5

ผลการทดสอบ ิการแสวงหาและแหล่งสารที่เยาวชนแสวงหาเพื่อการเรียนรู้จริยธรรม = 0.9066 การเปิดรับสารเกี่ยวกับจริยธรรมผ่านสื่อมวลชน = 0.6307 ิ คณลักษณะสื่อเทคโนโลยีสารสนเทศ = 0.9017 พฤติกรรมการสื่อสารจริยธรรมผ่านสื่อเทคโนโลยีสารสนเทศของเยาวชน = 0.8936

้จากการทดสอบหาค่าความเที่ยงของแบบสอบถามทั้งหมด ปรากฎว่าได้ระดับความเที่ยงของ แบบสอบถามคือ 0.834 ซึ่งถือว่าอยู่ในเกณฑ์ที่ยอมรับได้ และหลังจากทำการทดสอบแบบสอบถามแล้ว ผู้วิจัย ได้ทำการปรับปรงคำถามบางส่วนให้สมบูรณ์มากขึ้น

#### <u>การเก็บรวบรวมข้อมูล</u>

ผู้วิจัยได้นำแบบสอบถามที่แก้ไขเรียบร้อยไปให้กลุ่มตัวอย่างกรอกแบบสอบถามด้วยตนเอง โดยเก็บ ี รวบรวมข้อมูลจากกลุ่มตัว<mark>อย่างที่เป็นสมาชิกของกลุ่มหรือชมรมส่งเสริมคุณธรรมจริยธรรม ระหว่างช่วงเดือน</mark> กุมภาพันธ์ - เดือนมีนาคม 2550

# <u>วิธีการวิเคราะห์และสถิติที่ใช้ในการวิเคราะห์ข้อมูล</u>

1. **การวิจัยเชิงสำรวจ** โดยใช้แบบสอบถาม การวิเคราะห์ข้อมูลที่ได้ถูกนำไปประมวลด้วยโปรแกรม SPSS แบ่งออกได้ดังนี้

### 1. การวิเคราะห์ข้อมลด้วยสถิติเชิงพรรณา (Descriptive Statistics)

โดยการแจงแจงความถี่ (Frequency Distribution) แสดงตารางแบบร้อยละ (Percentage) ค่าเฉลี่ย (Mean) เพื่ออธิบายข้อมูลเบื้องต้นเกี่ยวกับกลุ่มตัวอย่าง ดังต่อไปนี้

- ข้อมูลด้านลักษณะประชากร
- การให้ความหมายของ "จริยธรรม" และจุดเริ่มต้นสนใจแสวงหาและเรียนรู้จริยธรรม
- การแสวงหาเพื่อการเรียนรู้จริยธรรมผ่านสื่อ
- การเปิดรับสารเกี่ยวกับจริยธรรมผ่านสื่อมวลชน
- ความพึงพอใจต่อคุณลักษณะของ ICT ที่ช่วยการส่งเสริมและเรียนรู้จริยธรรมของเยาวชน
- พฤติกรรมการสื่อสารจริยธรรมผ่านสื่อเทคโนโลยีสารสนเทศ (ICT) ของเยาวชน
- การใช้ประโยชน์ในชีวิตประจำวันจากการสื่อสารจริยธรรมผ่านสื่อเทคโนโลยีสารสนเทศ (ICT)

#### ของเยาวชน

2. **การวิเคราะห์ข้อมูลด้วยสถิติเชิงอนุมาน (Inferential Statistics)** เพื่อวิเคราะห์ค่าความสัมพันธ์ ของตัวแปรตามสมมติฐาน

<u>สมมติฐานที่ 1</u> ลักษณะทางประชากรของเยาวชนต่างกัน จะมีพฤติกรรมการสื่อสารจริยธรรมผ่าน สื่อเทคโนโลยีสารสนเทศ (ICT) ต่างกัน

ใช้การวิเคราะห์แบบ t-test เพื่อทดสอบค่าความแตกต่างของพฤติกรรมการสื่อสารจริยธรรมผ่านสื่อ เทคโนโลยีสารสนเทศ (ICT) กับ เพศชายและหญิง ภูมิลำเนา สถานภาพสมรสของบิดามารดา

ใช้การวิเคราะห์ความแปรปรวนทางเดียว (One way ANOVA) เพื่ออธิบายความแตกต่างของ พฤติกรรมการสื่อสารจริยธรรมผ่านสื่อเทคโนโลยีสารสนเทศ (ICT) กับตัวแปรการพักอาศัยในปัจจุบัน

<u>สมมติฐานที่ 2 การเปิดรับสารเกี่ยวกับจริยธรรมผ่านสื่อมวลชน มีความสัมพันธ์กับพฤติกรรม </u> การสื่อสารจริยธรรมผ่านสื่อเทคโนโลยีสารสนเทศ (ICT) ของเยาวชน

<u>สมมติฐานที่ 3 ความพึงพอใจต่อคุณลักษณะของสื่อเทคโนโลยีสารสนเทศ (ICT) มีความสัมพันธ์</u> กับพฤติกรรมการสื่อสารจริ<mark>ยธรรมผ่านสื่อเทคโนโลยีสารสนเทศ (ICT) ข</mark>องเยาวชน

ใช้สถิติหาค่าสัมประสิทธิ์สหสัมพันธ์แบบเพียร์สัน (Pearson's Product Moment Correlation Coefficient) เพื่อหาความสัมพันธ์ของตัวแปรตามสมมติฐานข้อ 2 และข้อ 3

2. **การสัมภาษณ์เชิงลึก** การวิเคราะห์ข้อมูลเป็นไปตามวัตถุประสงค์การวิจัย

#### <u>การแบ่งกลุ่มและวัดค่าตัวแปร</u>

- 1. ลักษณะทางประชากร ได้แก่
	- 1.1 เพศ แบ่งเป็น 2 กลุ่ม คือ
		- 1.1.1. ชาย
		- 1.1.2 หฌิง
	- 1.2 ระดับการศึกษา แบ่งเป็น 2 กลุ่มคือ
		- 1.2.1 ระดับมัธยมศึกษาตอนปลาย
		- 1.2.2 ระดับอุดมศึกษา
	- 1.3 ภูมิลำเนา (สถานที่ได้รับการเลี้ยงดูในวัยเยาว์) แบ่งเป็น 2 กลุ่มคือ
		- 1.3.1 กรุงเทพมหานครหรือปริมณฑล ได้แก่ จังหวัดนนทบุรี จังหวัดปทุมธานี
			- ์จังหวัดสมุทรปราการ จังหวัดสมุทรสาคร และจังหวัดปทุมธานี
		- 1.3.2 ต่างจังหวัด
	- 1.4 สถานภาพสมรสของบิดามารดา แบ่งเป็น 3 กลุ่มคือ
		- 1.4.1 อยู่ด้วยกัน
		- 1.4.2 หย่าร้าง
		- 1.4.3 แยกกันอยู่
	- 1.5 การพักอาศัยในปัจจุบัน แบ่งเป็น 4 กลุ่ม ได้แก่
		- 1.5.1 พักอาศัยกับพ่อแม่
		- 1.5.2 พักอาศัยกับฌาติ
		- 1.5.3 พักอาศัยตามลำพัง
		- 1.5.4 พักอาศัยร่วมกันกับเพื่อน
- ่ 2. การแสวงหาและแหล่งสารที่เยาวชนแสวงหาเพื่อการเรียนรู้จริยธรรม ได้แก่

ำการวัดตัวแปรความบ่อยในการแสวงหาเพื่อการเรียนรู้จริยธรรมผ่านสื่อ คือ สื่อมวลชน ได้แก่ โทรทัศน์ วิทยุ หนังสือ นิตยสารและ สื่อเทคโนโลยีสารสนเทศ ได้แก่ เว็บไซต์, จดหมายอิเล็กทรอนิกส์ (e-mail), พูดคุยออนไลน์, เว็บล็อก หรือเว็บไดอารี่, เว็บบอร์ด, SMS, MMS โดยแบ่งเป็น 5 ระดับ ได้แก่

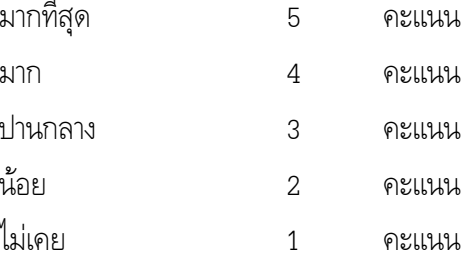

้ นำคะแนนที่ได้มาหาค่าเฉลี่ย แล้วแปลความหมายของค่าเฉลี่ยดังนี้

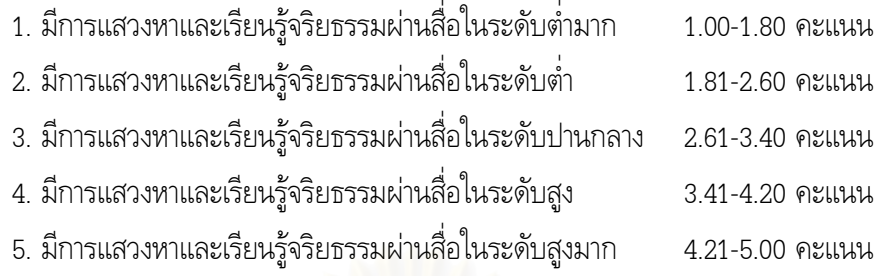

3. การเปิดรับสารเกี่ยวกับจริยธรรมผ่านสื่อมวลชนของเยาวชนโดยวัดความถี่ในการเปิดรับเนื้อหาจริยธรรม ผ่าน โทรทัศน์, วิทย, หนังสือ, นิตยสาร

ิ การวัดตัวแปรเกี่ยวกับระดับความถี่ในการเปิดรับเนื้อหาจริยธรรมผ่านสื่อมวลชน ให้คะแนนดังนี้ ระดับการวัดความถี่ คิดเทียบแฉลี่ยใน 1 สัปดาห์ ดังนี้

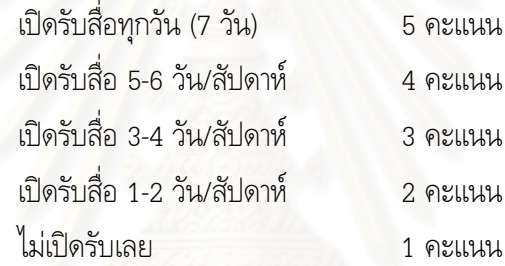

นำคะแนนที่ได้มาหาค่าเฉลี่ย แล้วแปลความหมายของค่าเฉลี่ยดังนี้

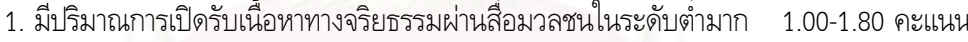

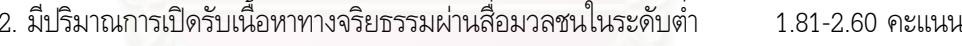

3. มีปริมาณการเปิดรับเนื้อหาทางจริยธรรมผ่านสื่อมวลชนในระดับปานกลาง 2.61-3.40 คะแนน

- 4. มีปริมาณการเปิดรับเนื้อหาทางจริยธรรมผ่านสื่อมวลชนในระดับสูง 3 41-4 20 คะแนน
- 5. มีปริมาณการเปิดรับเนื้อหาทางจริยธรรมผ่านสื่อมวลชนในระดับสูงมาก 4.21-5.00 คะแนน

4. ความพึงพอใจต่อคณลักษณะของสื่อเทคโนโลยีสารสนเทศ

วัดจากระดับของความพึงพอใจต่อคุณลักษณะเฉพาะของสื่อ ICT ที่ส่งเสริมการแสวงหาข้อมูลทาง ี จริยธรรมจำนวน 8 ข้อและระดับของความพึงพอใจต่อคุณลักษณะเฉพาะของสื่อ ICT ที่ส่งเสริมการเรียนรู้ ้จริยธรรม อีกจำนวน 8 ข้อ โดยให้คะแนนดังนี้

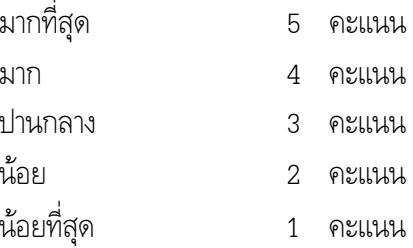

นำคะแนนที่ได้มาหาค่าเฉลี่ย แล้วแปลความหมายของค่าเฉลี่ยดังนี้

1. มีความเห็นว่าคุณลักษณะสื่อ ICT ช่วยการแสวงหาและเรียนรู้จริยธรรมในระดับต่ำมาก1.00-1.80 คะแนน 1.81-2.60

- 2. มีความเห็นว่าคุณลักษณะสื่อ ICT ช่วยการแสวงหาและเรียนรู้จริยธรรมในระดับต่ำ 3. มีความเห็นว่าคุณลักษณะสื่อ ICT ช่วยการแสวงหาและเรียนรู้จริยธรรมระดับปานกลาง2.61-3.40 คะแนน
- 4. มีความเห็นว่าคุณลักษณะสื่อ ICT ช่วยการแสวงหาและเรียนรู้จริยธรรมในระดับสูง 3.41-4.20 คะแนน
- 5. มีความเห็นว่าคุณลักษณะสื่อ ICT ช่วยการแสวงหาและเรียนรู้จริยธรรมในระดับสูงมาก4.21-5.00 คะแนน
- 5. พฤติกรรมการสื่อสารจริยธรรมผ่านสื่อ ICT ในรูปแบบต่าง ๆ ได้แก่ เว็บไซต์ (website), จดหมาย อิเล็กทรอนิกส์ (e-mail), การพูดคุยออนไลน์ (Chat), เว็บล็อก (webblog) หรือ เว็บไดอารี่ (web diary), การแลกเปลี่ยนความคิดเห็นใน webboard, การส่งข้อความทางโทรศัพท์มือถือ (SMS) และ การส่งข้อความมัลติมิเดียทางโทรศัพท์มือถือ (MMS) โดยวัดจาก

5.1 ระดับความถี่ในการเปิดรับ คิดเทียบเฉลี่ยใน 1 สัปดาห์ ดังนี้

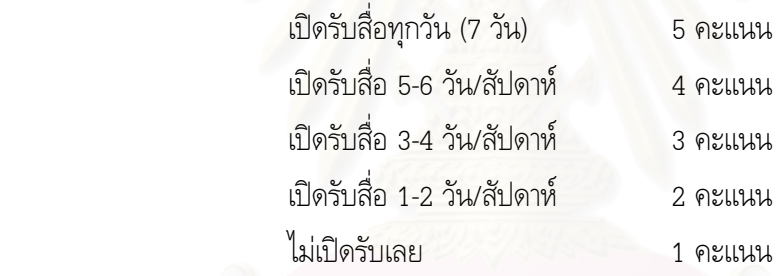

นำคะแนนที่ได้มาหาค่าเฉลี่ย แล้วแปลความหมายของค่าเฉลี่ยดังนี้

1. มีปริมาณการเปิดรับเนื้อหาทางจริยธรรมผ่านสื่อ ICT ในระดับต่ำมา 1.00-1.80 คะแนน

2. มีปริมาณการเปิดรับเนื้อหาทางจริยธรรมผ่านสื่อ ICT ในระดับต่ำ 1.81-2.60

3. มีปริมาณการเปิดรับเนื้อหาทางจริยธรรมผ่านสื่อ ICT ในระดับปานกลาง 2.61-3.40 คะแนน

4. มีปริมาณการเปิดรับเนื้อหาทางจริยธรรมผ่านสื่อ ICT ในระดับสูง 3.41-4.20 คะแนน

5. มีปริมาณการเปิดรับเนื้อหาทางจริยธรรมผ่านสื่อ ICT ในระดับสูงมา 4.21-5.00 คะแนน

5.2 ระดับความถี่ในการส่งสารเกี่ยวกับจริยธรรมผ่าน ICT

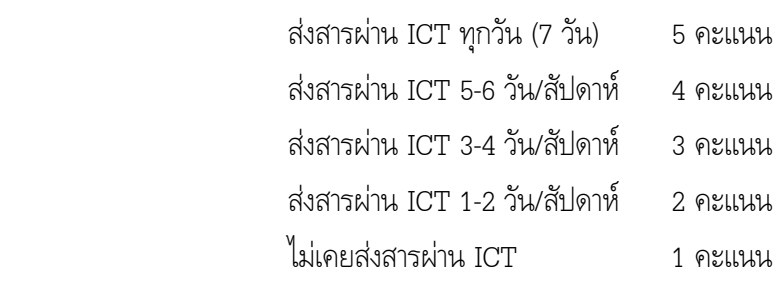

นำคะแนนที่ได้มาหาค่าเฉลี่ย แล้วแปลความหมายของค่าเฉลี่ยดังนี้

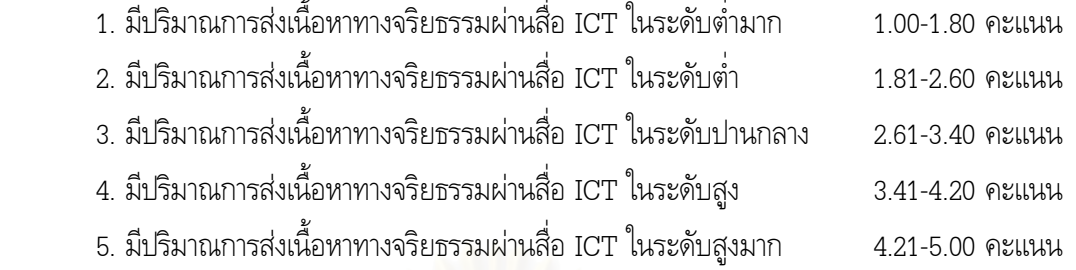

**6.** การใช้ประโยชน์ในชีวิตประจำวันจากการสื่อสารจริยธรรมผ่านสื่อ ICT ของเยาวชน

เป็นการวัดรูปแบบก<mark>าร</mark>นำไปใช้ประโยชน์ในชีวิตประจำวันจากการสื่อสารจริยธรรมผ่านสื่อ ICT ของ เยาวชน 8 รูปแบบ โดยการเรียงลำดับการใช้ประโยชน์มากไปถึงน้อยรวม 8 อันดับ โดยมีเกณฑ์การให้คะแนน ดั้งนี้

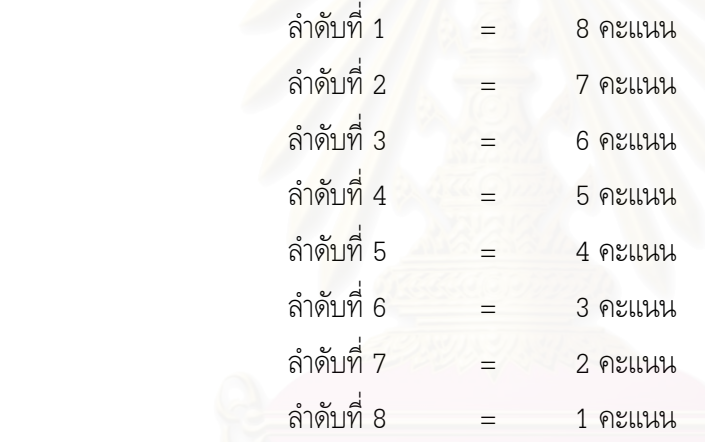

นำคะแนนที่ได้มาหาค่าเฉลี่ย แล้วแปลความหมายของค่าเฉลี่ยดังนี้

- 1. มีการนำไปใช้ประโยชน์ในระดับต่ำ
- 2. มีการนำไปใช้ประโยชน์ในระดับกลา
- 3. 'ก 3 4 ,-\$" 5.70-8.00

 1.00-3.34 3.35-5.69 คะแนน

# งเมนู ุ ง ผลการวิจัย

ิ การศึกษาวิจัยเรื่อง "การใช้ประโยชน์เทคโนโลยีสารสนเทศ (ICT) เพื่อการแสวงหาและเรียนรู้ จริยธรรมของเยาวชน" เป็นการวิจัยเชิงสำรวจประกอบกับการวิจัยเชิงคุณภาพโดย การเก็บรวบรวมข้อมูลโดย ้ ซึ่งใช้แบบสอบถามเป็นเครื่องมือ ประกอบกับการสัมภาษณ์เชิงลึก การสำรวจ (Survey Research) (In-depth Interview) ซึ่งสามารถแสดงผลการศึกษาวิจัยได้ดังต่อไปนี้

### การวิจัยเชิงสำรวจ

การวิจัยครั้งนี้ผู้จัยเก็บข้อมูลจากแบบสอบถามจากกลุ่มตัวอย่างระดับชั้นมัธยมศึกษาตอนปลายและ ้ระดับอุดมศึกษารวมทั้งสิ้น 200 ชุด ได้ผลการวิเคราะห์ข้อมูลแบ่งออกเป็น 2 ส่วน ดังนี้คือ

<u>้ส่วนที่ 1</u> **การวิเคราะห์ข้อมูลเบื้องต้น** โดยการแจงแจงความถี่ (Frequency Distribution) แสดง ี่ ตารางแบบร้อยละ (Percentage) ค่าเฉลี่ย (Mean) เพื่ออธิบายข้อมูลเบื้องต้นเกี่ยวกับกลุ่มตัวอย่าง ดังต่อไปนี้

1. ข้อมูลด้านลักษณะประชากร

้ลักษณะการสื่อสารจริยธรรมผ่านสื่อ ได้แก่ การให้ความหมายของ "จริยธรรม" และ  $\overline{2}$ จุดเริ่มต้นสนใจแสวงหาและเรียนรู้จริยธรรม การเปิดรับสารเกี่ยวกับจริยธรรมผ่านสื่อมวลชน และ พฤติกรรมการสื่อสารจริยธรรมผ่านสื่อเทคโนโลยีสารสนเทศ (ICT) ของเยาวชน

3. ความพึงพอใจต่อคุณลักษณะของสื่อเทคโนโลยีสารสนเทศ (ICT) ที่ส่งเสริมการแสวงหาและ เรียนรู้จริยธรรมของเยาวชน

4 การใช้ประโยชน์ในชีวิตประจำวันจากการสื่อสารจริยธรรมผ่านสื่อเทคโนโลยีสารสนเทศ (ICT) ของเยาวชน

# <u>ี่ส่วนที่ 2</u> การวิเคราะห์ความสัมพันธ์ระหว่างชุดตัวแปรเพื่อทดสอบสมมติฐาน

- 1. ลักษณะทางประชากรของเยาวชนต่างกัน จะมีพฤติกรรมการสื่อสารจริยธรรมผ่านสื่อเทคโนโลยี สารสนเทศ (ICT) ต่างกัน
- 2. การเปิดรับสารเกี่ยวกับจริยธรรมผ่านสื่อมวลชน มีความสัมพันธ์กับพฤติกรรมการสื่อสารจริยธรรมผ่าน ้สื่อเทคโนโลยีสารสนเทศ (ICT) ของเยาวชน
- 3. ความพึงพอใจต่อคุณลักษณะของสื่อเทคโนโลยีสารสนเทศ (ICT) ที่ส่งเสริมการแสวงหาและเรียนรู้ ้จริยธรรม มีความสัมพันธ์กับพฤติกรรมการสื่อสารจริยธรรมผ่านสื่อเทคโนโลยีสารสนเทศ (ICT) ของ เยาวศน

# <u>ส่วนที่ 1</u> การวิเคราะห์ข้อมูลเบื้องต้น โดยการแจงแจงความถี่ (Frequency Distribution) แสดงตาราง ี แบบร้อยละ (Percentage) ค่าเฉลี่ย (Mean)

1.ข้อมูลด้านลักษณะทางประชากร ได้แก่

1.1

จากจำนวนผู้ตอบแบบสอบถาม 200 คน พบว่ามีผู้ตอบแบบสอบถามเป็นเพศชาย ร้อยละ 47 และ เพศหญิง ร้อยละ 53 (ดูตารางที่ 1)

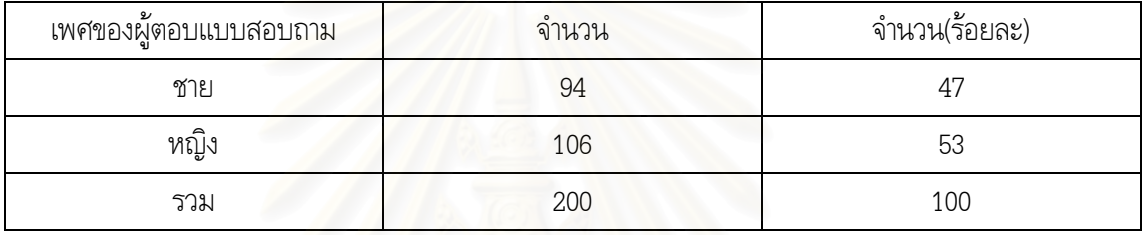

# <u>ตารางที่ 1</u> จำนวนและร้อยละตามเพศของผู้ตอบแบบสอบถาม

# 1.2 ระดับการศึกษา

กลุ่มตัวอย่างจำแนกต<mark>า</mark>มระดับการศึกษาได้ดังนี้ ศึกษาอยู่ระดับมัธยมศึกษาตอนปลายจำนวน ร้อยละ 48.5 และศึกษาอยู่ระดับอุดมศึกษาจำนวน ร้อยละ 51.5 (ดูตารางที่ 2)

# <u>ตารางที่ 2</u> จำนวนและร้อยละของผู้ตอบแบบสอบถามจำแนกตามระดับการศึกษา

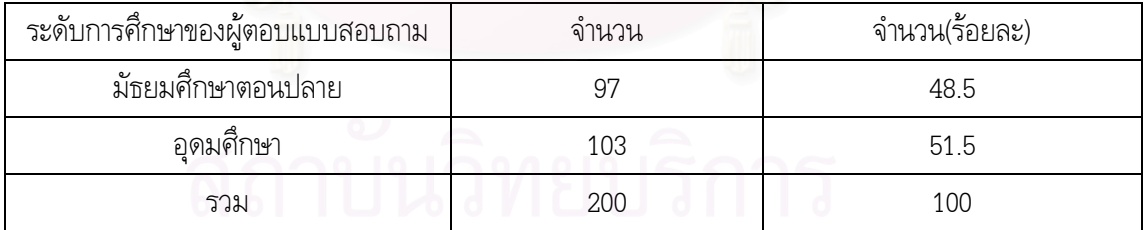

# 1.3 กลุ่ม/ชมรมส่งเสริมจริยธรรมที่เข้าร่วม

จากกลุ่มตัวอย่าง 200 คน พบว่า กลุ่มตัวอย่างเป็นตัวแทนจากกลุ่ม/ชมรมส่งเสริมจริยธรรม ต่าง ๆ 10 กลุ่มตามลำดับ อาทิ กลุ่มมัชฌิมธรรมทายาทชายและหญิง วัดพระธรรมกาย ร้อยละ 20 ตามด้วย ชมรมพุทธศาสตร์สากล ในอุปถัมภ์สมเด็จพระมหารัชมังคลาจารย์ จำนวนร้อยละ 18 ชมรมพัฒนาศักยภาพ (R&DTC) จำนวนร้อยละ 15.5 เสถียรธรรมสถานร้อยละ 11.5 (ดูตารางที่ 3)

| กลุ่ม/ชมรมส่งเสริมจริยธรรมที่เข้าร่วม                      | จำนวน | จำนวน(ร้อยละ) |
|------------------------------------------------------------|-------|---------------|
| 1. กลุ่มมัชฌิมธรรมทายาทชายและหญิง วัดพระธรรมกาย            | 40    | 20.0          |
| 2. ชมรมพุทธศาสตร์สากล ในอุปถัมภ์สมเด็จพระมหารัชมังคลาจารย์ | 36    | 18.0          |
| 3. ชมรมพัฒนาศักยภาพ (R&DTC)                                | 31    | 15.5          |
| 4. เสถียรธรรมสถาน                                          | 23    | 11.5          |
| 5. กลุ่มเยาวชนอาสาสมัครวัดพระธรรมกาย (V-volunteer)         | 18    | 9.0           |
| 6. กลุ่มธรรมทายาทชายและหญิง วัดพระธรรมกาย                  | 18    | 9.0           |
| 7. โรงเรียนพระพุทธศาสนาวันอาทิตย์วัดพระเชตุพนวิมลมังคลาราม | 12    | 6.0           |
| 8. สโมสรยุวพุทธคลับ 25 (YBAT club25)                       | 9     | 4.5           |
| 9. เครือข่ายเยาวชนไม่นะเหล้าบุหรี่ (NoNA Club)             | 8     | 4.0           |
| 10. โครงการเครือข่ายคุณธรรมเพื่อพัฒนาจิตสำนึกสาธารณะ       | 5     | 2.5           |
| (cyberstar club)                                           |       |               |
| รวม                                                        | 200   | 100.0         |

<u>ตารางที่ 3</u> จำนวนและร้อยละของผู้ตอบแบบสอบถามจำแนกตามกลุ่ม/ชมรมส่งเสริมจริยธรรมที่เข้าร่วม

# 1.4 ภูมิลำเนา

กลุ่มตัวอย่างมีภูมิลำเนาหรือสถานที่ได้รับการเลี้ยงดูในวัยเยาว์ในกรุงเทพมหานครและ จังหวัดในเขตปริมณฑลคือ จ.นนทบุรี จ.ปทุมธานี จ.สมุทรปราการ จ.สมุทรสาครและ จ.นครปฐม จำนวน ร้อยละ 67 และกลุ่มตัวอย่างที่มีภูมิลำเนาในต่างจังหวัด จำนวน ร้อยละ 33 (ดูตารางที่ 4)

| ภูมิลำเนาของผู้ตอบแบบสอบถาม | จานวน | จำนวน(ร้อยละ) |
|-----------------------------|-------|---------------|
| กรุงเทพและปริมณฑล           | 134   | 67.0          |
| ต่างจังหวัด                 | 66    | 33.0          |
| รวม                         | 200   | 100           |

<u>ตารางที่ 4</u> จำนวนและร้อยละของผู้ตอบแบบสอบถามจำแนกตามภูมิลำเนา

# 1.5 สถานภาพสมรสของบิดามารดา

กลุ่มตัวอย่างที่มีบิดามารดาที่ยังอยู่ด้วยกันจำนวน ร้อยละ 80 ตามด้วยกลุ่มตัวที่บิดามารดา แยกกันอยู่จำนวน ร้อยละ 11 และกลุ่มตัวอย่างที่บิดามารดาหย่าร้างจำนวน ร้อยละ 9 ตามลำดับ (ดูตารางที่ 5)

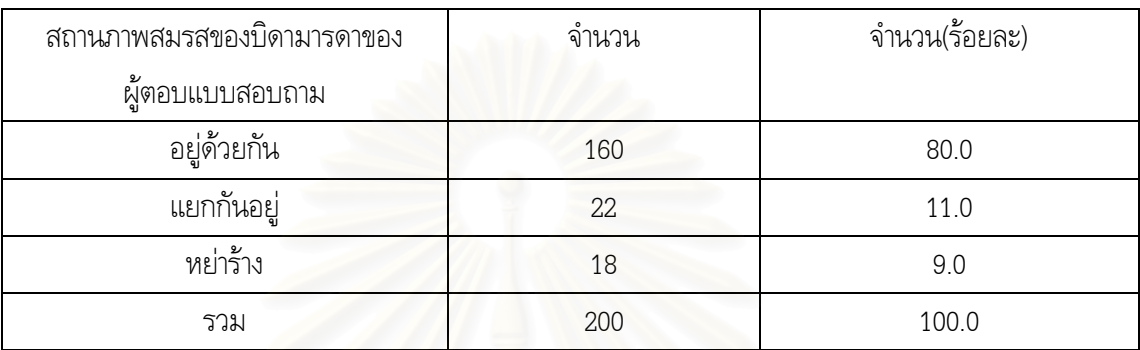

# <u>ตารางที่ 5</u> จำนวนและร้อยละของผู้ตอบแบบสอบถามจำแนกตามสถานภาพสมรสของบิดามารดา

# 1.6 การพักอาศัยในปัจจุบัน

กลุ่มตัวอย่างที่พักอาศัยกับพ่อแม่มีจำนวนสูงสุด จำนวนร้อยละ 66 ตามด้วยกลุ่มตัวอย่างที่ พักอาศัยกับญาติจำนวนแล<mark>ะกลุ่มตัวอย่างที่พักอาศัยร่วมกันกับเพื่</mark>อนจำนวนเท่ากันคือ ร้อยละ 13.5 และ กลุ่มตัวอย่างพักอาศัยตามลำพังจำนวน ร้อยละ 7 (ดูตารางที่ 6)

<u>ตารางที่ 6</u> จำนวนและร้อยละของผู้ตอบแบบสอบถามจำแนกตามการพักอาศัยในปัจจุบัน

| สถานภาพสมรสของบิดามารดาของ | จำนวน | จำนวน(ร้อยละ) |
|----------------------------|-------|---------------|
| ผู้ตอบแบบสอบถาม            |       |               |
| พักอาศัยกับพ่อแม่          | 132   | 66.0          |
| พักอาศัยกับญาติ            | 27    | 13.5          |
| พักอาศัยร่วมกันกับเพื่อน   | 27    | 13.5          |
| พักอาศัยตามลำพัง           | 14    | 7.0           |
| รวม                        | 200   | 100.0         |

# ่ 2. ลักษณะการสื่อสารจริยธรรมผ่านสื่อของเยาวชน

ในการศึกษาเกี่ยวกับลักษณะการสื่อสารจริยธรรมผ่านสื่อของกลุ่มตัวอย่าง ได้ศึกษาถึงกระบวนการ ้สื่อสารเพื่อการแสวงหาและเรียนรู้จริยธรรมของเยาวชนผ่านสื่อมวลชนและสื่อเทคโนโลยีสารสนเทศ โดยมี ประเด็นที่จะกล่าวถึงผลการศึกษาดังต่อไปนี้

2.1 การให้ความหมายคำว่า "จริยธรรม" และจุดเริ่มต้นการแสวงหาและเรียนรู้จริยธรรม ของเยาวชน

่ 2.2 พฤติกรรมการเปิดรับสารเกี่ยวกับจริยธรรมผ่านสื่อมวลชนของเยาวชน

2.3 พฤติกรรมการสื่อสารจริยธรรมผ่านสื่อเทคโนโลยีสารสนเทศ (ICT) ของเยาวชน ได้แก่ ลักษณะการเปิดรับและตอบกลับ (Media Exposure&Interactivity) และความพึ่งพอใจต่อประเภทของ เครื่องมือสื่อเทคโนโลยีสารสนเทศที่ใช้แสวงหาและเรียนรู้จริยธรรม

# 2.1 การให้ความหมายของ "จริยธรรม" และจุดเริ่มต้นสนใจแสวงหาและเรียนรู้จริยธรรมของ เยาวศน

ึกลุ่มตัวอย่างได้ให้ความหมายของคำว่า "จริยธรรม" จำแนกโดยกลุ่มคำที่มีความหมายใกล้เคียงกัน ้ผลปรากฏว่า กลุ่มตัวอย่างได้ให้ความหมายจริยธรรมว่า "ความประพฤติที่ดีงามควรปฏิบัติ สิ่งที่บุคคลควร ู ปฏิบัติ" จำนวนร้อยละ 33 และกลุ่มตัวอย่างที่ให้ความหมายจริยธรรมว่า "คุณงามความดี หลักความดีใน ิการดำเนินชีวิต" มีจำนวนร้อยละ 31.5 นอกจากนี้ยังมีกลุ่มตัวอย่างบางส่วนให้ความหมายจริยธรรมว่าเป็น "สามัญสำนึก แยกผิดชอบชั่วดี" จำนวนร้อยละ 8.5 และเป็น "ธรรมะที่ส่งเสริมความดีงาม หลักปฏิบัติ เกี่ยวข้องกับพุทธศาสนา" จำนวนร้อยละ 7.5 และสุดท้ายเป็น "ธรรมเนียม ประเพณี บรรทัดฐานที่ดีงาม" ้จำนวนร้อยละ 6 ตามลำดับ (ดูตารางที่ 7)

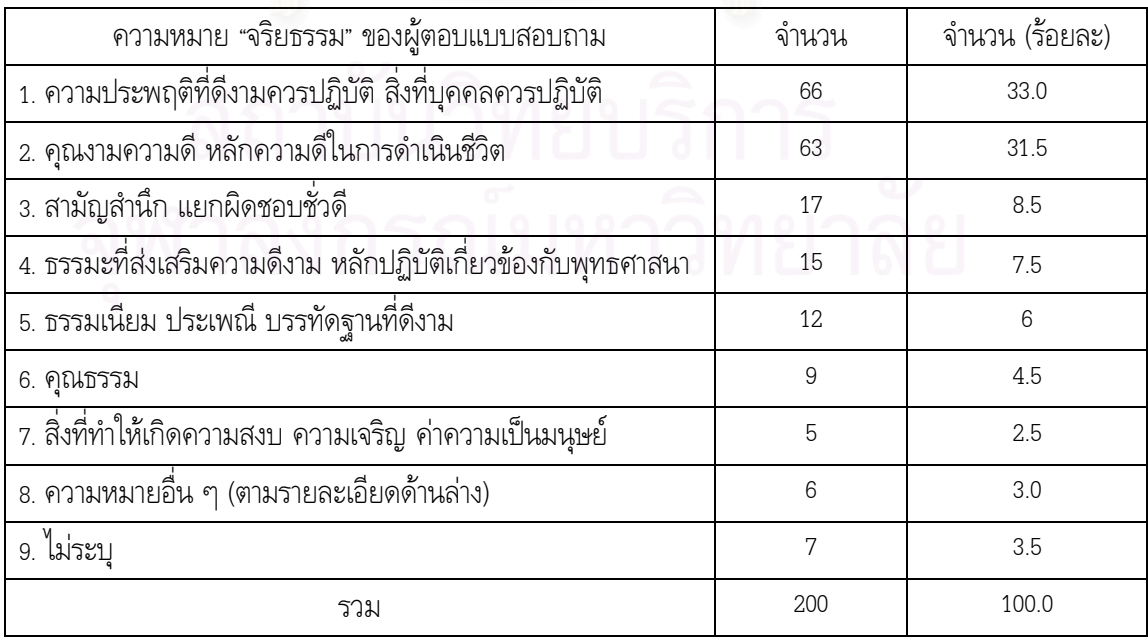

<u>ตารางที่ 7</u> จำนวนและร้อยละของความหมายของ "จริยธรรม" ของผู้ตอบแบบสอบถาม

้สำหรับความหมายอื่น ๆ ที่กลุ่มตัวอย่างระบุและมีความแตกต่างจากที่กลุ่มตัวอย่างส่วนใหญ่ได้ให้ไว้ ประกอบด้วย "การเรียนรู้ชีวิต" "ข้อมูลข่าวสารเกี่ยวกับธรรมะ" "สิ่งที่ต้องศึกษา" "สิ่งที่เจริญทางด้านจิตใจและ การกระทำ" "สิ่งที่มีอยู่แล้วในตัวมนุษย์ โดยธรรมชาติ"

ิจากผลการศึกษา มีข้อสังเกตว่ามีกลุ่มตัวอย่างเพียงร้อยละ 12 ที่ให้ความหมายจริยธรรมโดยเกี่ยวข้อง ้กับพระพุทธศาสนาหรือธรรมะ (จากความหมายในตารางข้อที่ 4 และ 6) ในขณะที่กลุ่มตัวอย่างส่วนใหญ่ให้ ิ ความหมายจริยธรรมว่าเป็นเพียงความดี การประพฤติที่ดีงาม สำนึกรู้ผิดชอบชั่วดี แต่ไม่นำไปเกี่ยวข้องกับ ้พระพุทธศาสนาหรือธรรมะ ซึ่งอาจหมายถึงว่า จริยธรรม นั้นหมายถึงรวมถึงความดีของทุกศาสนา

## <u>จุดเริ่มต้นสนใจแสวงหาและเรียนรู้จริยธรรม</u>

ิจากการสอบถามกลุ่มตัวอย่าง 200 คน พบว่ากลุ่มตัวอย่างเริ่มต้นสนใจแสวงหาและเรียนรู้จริยธรรม ของเยาวชนมากที่สุดในวัยเด็กก่อนวัยเรียน จำนวนร้อยละ 31 รองลงมาคือ เมื่อเป็นวัยรุ่นศึกษาระดับ มัธยมศึกษาจำนวนร้อยละ 23 เมื่อวัยเด็กระดับประถมศึกษาจำนวนร้อยละ 11.5 และเมื่อวัยรุ่น ้ระดับอุดมศึกษาจำนวนร้อยละ 11.0 (ดูตารางที่ 8)

| จุดเริ่มต้นสนใจแสวงหาและเรียนรู้                                  | จำนวน | จำนวน (ร้อยละ) |
|-------------------------------------------------------------------|-------|----------------|
| ของผู้ตอบแบบสอบถาม                                                |       |                |
|                                                                   |       |                |
| วัยเด็กก่อนวัยเรียน (น้อยกว่า 6 ปี)                               | 62    | 31.0           |
| วัยเด็กระดับประถมศึกษา (7-11 ปี)                                  | 23    | 11.5           |
| วัยรุ่นระดับมัธยมศึกษา (12-17 ปี)                                 | 46    | 23.0           |
| วัยรุ่นระดับอุดมศึกษา (18-21 ปี)<br>$\qquad \qquad \qquad \qquad$ | 22    | 11.0           |
| ไม่ระบ                                                            | 47    | 23.5           |
| รวม                                                               |       |                |
|                                                                   |       |                |

<u>ิตารางที่ 8</u> จำนวนและร้อยละของจุดเริ่มต้นสนใจแสวงหาและเรียนรู้ "จริยธรรม" ของผู้ตอบแบบสอบถาม

# <u>แรงจูงใจในการแสวงหาและเรียนรู้จริยธรรมของเยาวชน</u>

้นอกจากนี้ จากการศึกษาพบว่ากลุ่มตัวอย่างมีแรงจูงใจในการแสวงหาและเรียนรู้จริยธรรมของ ่ เยาวชนจากปัจจัยภายในตัวเอง เช่น ความอยากรู้ ความสงสัย ปัญหาในชีวิต เห็นประโยชน์ เป็นต้น จำนวน ์ ร้อยละ 22.5 ตามด้วยแรงจูงใจจากครอบครัว (พ่อแม่ ญาติพี่น้อง) ที่ปลูกฝังตั้งแต่เด็ก จำนวนร้อยละ 20.5 และ แรงจูงใจจากการเข้าร่วมกิจกรรมทางจริยธรรมกับกลุ่ม/ชมรมส่งเสริมจริยธรรม การเข้าค่ายจริยธรรม ิการทำกิจกรรมกับวัด จำนวนร้อยละ 16 และ แรงจูงใจจากการเรียนพุทธศาสนาในชั้นเรียนและครูอาจารย์ ์ จำนวนร้อยละ 11.5 ตามลำดับ (ดูตารางที่ 9)

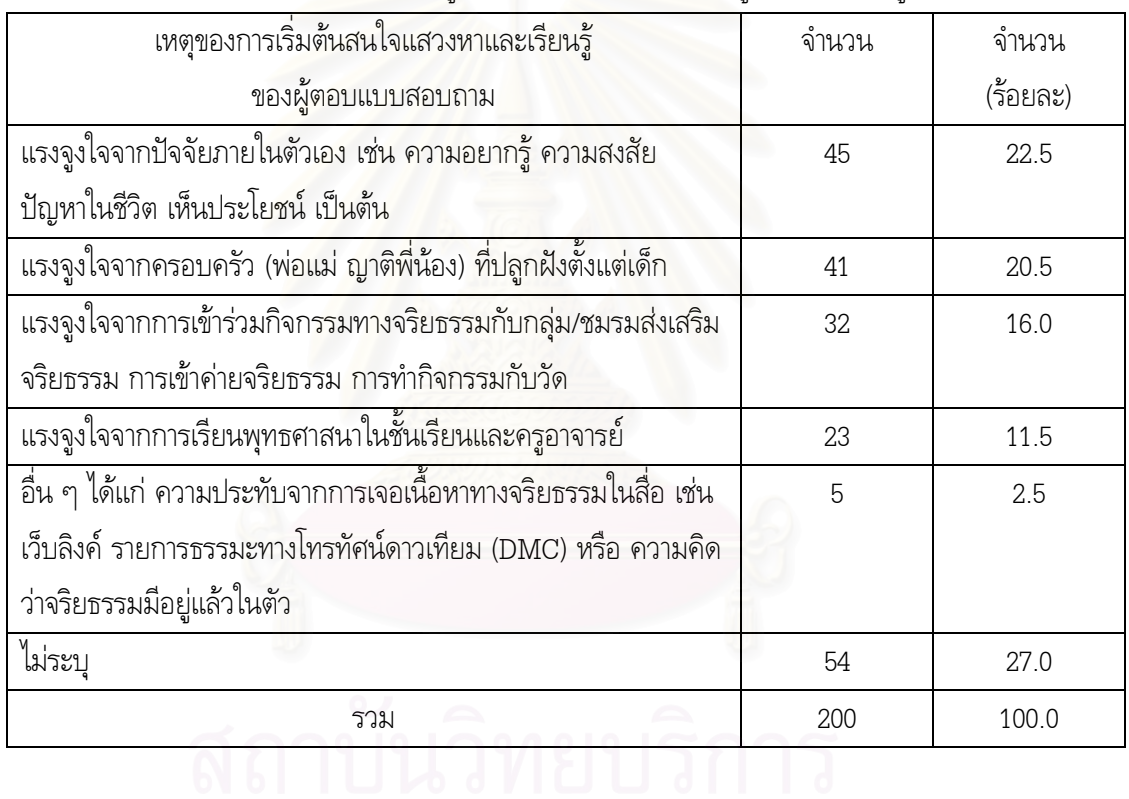

<u>ิตารางที่ 9</u> จำนวนและร้อยละของแรงจูงใจในการแสวงหาและเรียนรู้จริยธรรมของผู้ตอบแบบสอบถาม

### 2.2 พฤติกรรมการเปิดรับสารเกี่ยวกับจริยธรรมผ่านสื่อมวลชนของเยาวชน

เมื่อจำแนกกลุ่มตัวอย่างตามความถี่ที่เปิดรับสารเกี่ยวกับจริยธรรมทางสื่อมวลชน พบว่า โดยเฉลี่ย ในแต่ละสัปดาห์ กลุ่มตัวอย่างส่วนใหญ่มีการเปิดรับสารผ่านรายการโทรทัศน์ ผ่านหนังสือ และผ่านนิตยสาร เฉลี่ย 1-2 วันต่อสัปดาห์ ส่วนการเปิดรับสารผ่านรายการวิทยุนั้นกลุ่มตัวอย่างส่วนใหญ่ระบุว่าไม่เปิดรับสาร จริยธรรมผ่านสื่อดังกล่าวถึงจำนวนร้อยละ 48 ส่วนสื่อมวลชนที่กลุ่มตัวอย่างส่วนใหญ่ระบุว่าเปิดรับสาร เกี่ยวกับจริยธรรมบ่อยที่สุดคือ รายการโทรทัศน์ โดยมีกลุ่มตัวอย่างจำนวนร้อยละ 15.5 ที่ระบุว่าเปิดรับทุก วัน และหากพิจารณาจากค่าเฉลี่ยของ<mark>การเปิดรับสารเกี่ยวกับจริยธรรมผ่านสื่อมวลชน</mark>ของกลุ่มตัวอย่าง ทั้งหมดพบว่า การเปิดรับสารทางรายการโทรทัศน์นั้นอยู่ในระดับปานกลาง (ค่าเฉลี่ย = 2.81) ในขณะที่ การเปิดรับสารทางหนังสืออยู<mark>่ในระ</mark>ดับต่ำ (ค่าเฉลี่ย = 2.31) และการเปิดรับสารทางนิตยสารกับรายการวิทยุอยู่ ในระดับต่ำมาก (ค่าเฉลี่ย = 1.80 และ 1.77 ตามลำดับ) (ดูตารางที่ 10)

| สื่อ            | ทุกวัน         | 5-6 วันต่อ | 3-4 วันต่อ | 1-2 วันต่อ | ไม่        | รวม       | ค่าเฉลี่ย | S.D. |
|-----------------|----------------|------------|------------|------------|------------|-----------|-----------|------|
|                 |                | สัปดาห์    | สัปดาห์    | สัปดาห์    | เปิดรับสือ |           |           |      |
| 1. รายการ       | 31             | 28         | 34         | 86         | 21         | 200       | 2.81      | 1.25 |
| โทรทัศน์        | $(15.5\%)$     | $(14.0\%)$ | $(17.0\%)$ | $(43.0\%)$ | $(10.5\%)$ | $(100\%)$ |           |      |
| (จากฟรีที่วีและ |                |            |            |            |            |           |           |      |
| จากโทรทัศน์     |                |            |            |            |            |           |           |      |
| ดาวเทียม)       |                |            |            |            |            |           |           |      |
| 2. รายการวิทยุ  | $\overline{4}$ | 7          | 23         | 70         | 96         | 200       | 1.77      | 0.93 |
|                 | $(2.0\%)$      | $(3.5\%)$  | (11.5%)    | $(35.0\%)$ | $(48.0\%)$ | $(100\%)$ |           |      |
| 3. หนังสือ      | 12             | 20         | 29         | 96         | 43         | 200       | 2.31      | 1.10 |
|                 | $(6.0\%)$      | $(10.0\%)$ | $(14.5\%)$ | $(48.0\%)$ | (21.5%)    | $(100\%)$ |           |      |
| 4. นิตยสาร      | 2              | 7          | 16         | 99         | 76         | 200       | 1.80      | 0.80 |
|                 | $(1.0\%)$      | (3.5%)     | $(8.0\%)$  | $(49.5\%)$ | $(38.0\%)$ | $(100\%)$ |           |      |
| รวม             |                |            |            |            |            | 1.95      |           |      |

<u>ตารางที่ 10</u> จำนวน ร้อยละ ค่าเฉลี่ยของกลุ่มตัวอย่างจำแนกตามความถี่ที่เปิดรับสารเกี่ยวกับจริยธรรมผ่าน สื่อมาลุสม

 $^*$ หมายเหตุ เกณฑ์ในการแปลความหมายของค่าเฉลี่ย ได้แก่ ระดับต่ำมาก = 1.00-1.80, ต่ำ = 1.81-2.60, ปานกลาง = 2.61-3.40,

สูง  $= 3.41$ - $4.20$  และระดับสูงมาก  $= 4.21$ - $5.00$ 

### <u>รายการโทรทัศน์</u>

จากการสอบถามเกี่ยวกับรายการโทรทัศน์ที่มีเนื้อหาจริยธรรมที่กลุ่มตัวอย่างชอบที่สุด ปรากฎว่า กลุ่มตัวอย่างจำนวนร้อยละ 43.5 ไม่สามารถระบุชื่อรายการได้ และจากจำนวนกลุ่มตัวอย่างมีระบุชื่อรายการ ได้พบว่า รายการทางโทรทัศน์ที่นำเสนอเนื้อหาเกี่ยวกับจริยธรรมที่กลุ่มตัวอย่างชอบที่สุด 3 อันดับแรกได้แก่ (ดูตารางที่ 11)

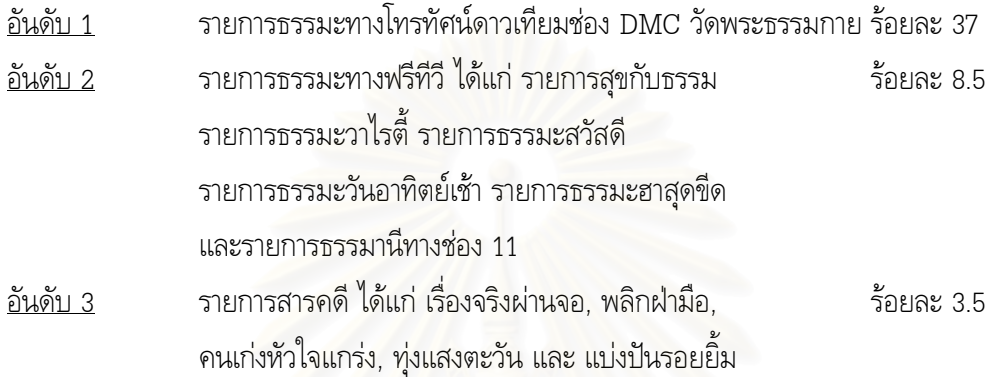

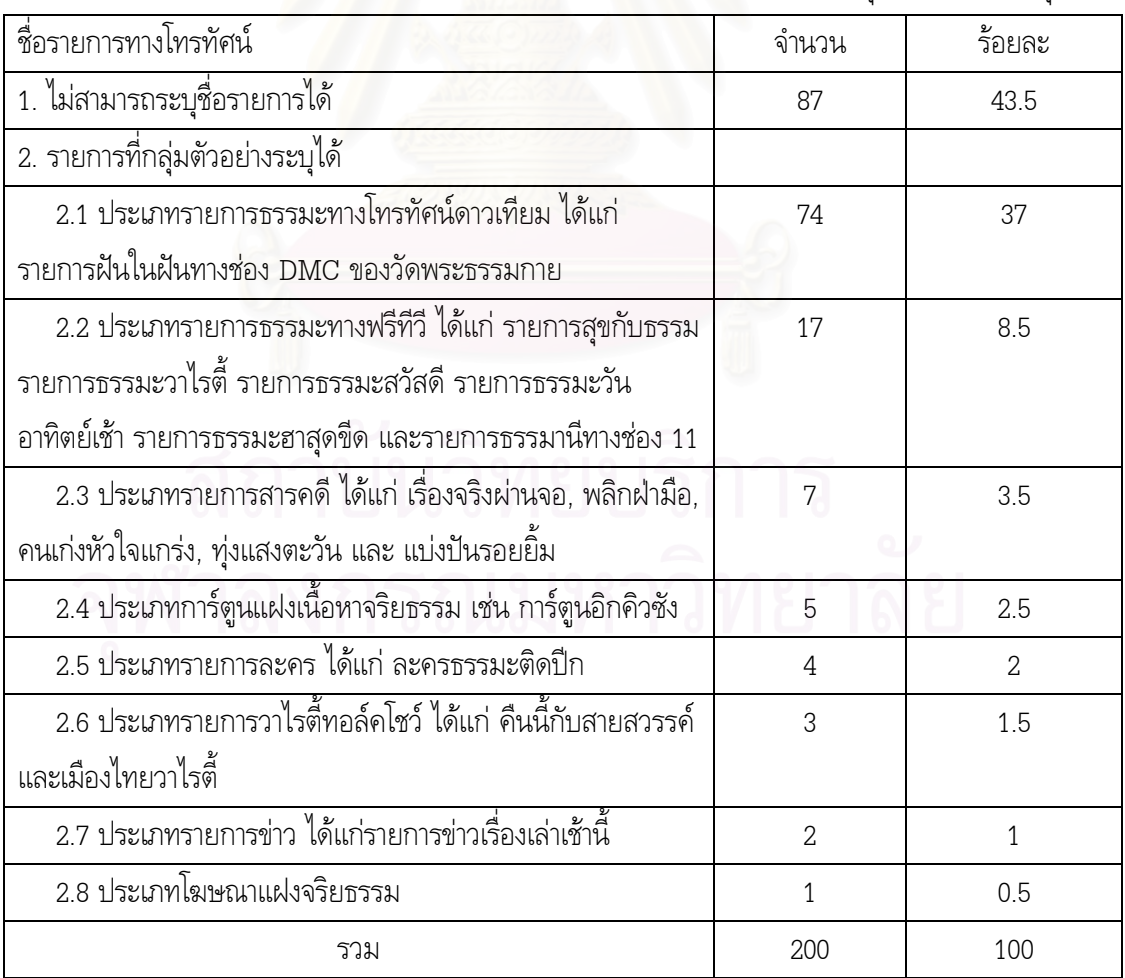

<u>ตารางที่ 11</u> จำนวนและร้อยละของรายการโทรทัศน์ที่มีเนื้อหาทางจริยธรรมที่กลุ่มตัวอย่างชอบที่สุด

# <u>รายการวิทยุ</u>

จากการสอบถามเกี่ยวกับคลื่นหรือรายการวิทยุที่มีเนื้อหาจริยธรรมที่กลุ่มตัวอย่างชอบที่สุด ปรากฎ ว่ากลุ่มตัวอย่างถึงจำนวนร้อยละ 69 ที่ไม่สามารถระบุชื่อรายการได้ และจากจำนวนกลุ่มตัวอย่างที่ระบุชื่อ รายการพบว่า คลื่นหรือรายการวิทยุที่นำเสนอเนื้อหาเกี่ยวกับจริยธรรมที่กลุ่มตัวอย่างส่วนใหญ่ชอบที่สุด 3 อันดับแรกได้แก่ (ดูตารางที่ 12)

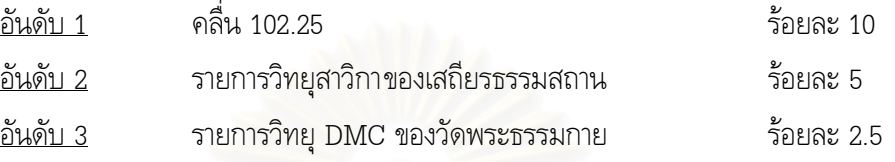

<u>ตารางที่ 12</u> จำนวนและร้อยละของคลื่นหรือรายการวิทยุที่มีเนื้อหาทางจริยธรรมที่กลุ่มตัวอย่างชอบที่สุด

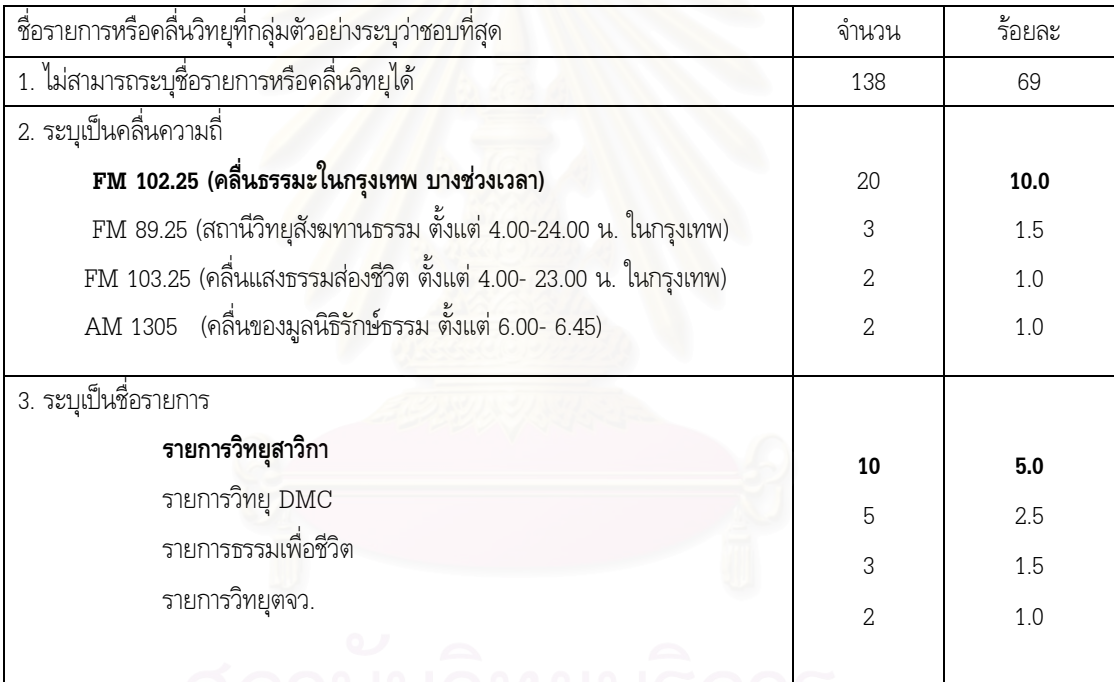

สำหรับคลื่นและรายการที่มีกลุ่มตัวอย่างระบุว่ามีการเปิดรับน้อยกว่าร้อยละ 1 ของผู้ตอบ แบบสอบถามทั้งหมดมีดังนี้

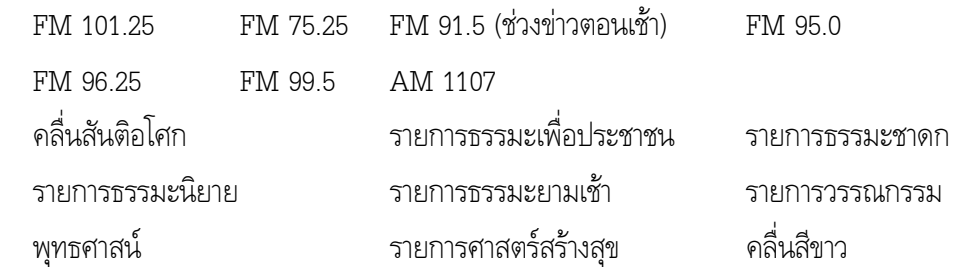

### หนัง<u>สือ</u>

ิจากการสอบถามเกี่ยวกับหนังสือที่มีเนื้อหาจริยธรรมที่กลุ่มตัวอย่างชอบที่สุด ปรากฏว่ากลุ่มตัวอย่าง ถึงจำนวนร้อยละ 60 ที่ไม่สามารถระบุชื่อหนังสือได้ และจากจำนวนกลุ่มตัวอย่างที่ระบุชื่อรายการพบว่า หนังสือที่นำเสนอเนื้อหาเกี่ยวกับจริยธรรมที่กลุ่มตัวอย่างส่วนใหญ่ชอบเป็นอันดับที่ 1 คือ หนังสืออยู่ในบุญ ของวัดพระธรรมกาย จำนวนร้อยละ 10 แต่เนื่องจาก "อยู่ในบุญ" เป็นวารสารประจำเดือนแต่กลุ่มตัวอย่าง ระบุเป็นหนังสือจึงยกไปในประเภทนิตยสาร ดังนั้น อาจกล่าวได้ว่า หนังสือที่นำเสนอเนื้อหาจริยธรรมที่กลุ่ม ี ตัวอย่างส่วนใหญ่ชอบเป็นอันดับที่ 1 คือ หนังสือมงคลชีวิต 38 ประการ จำนวนร้อยละ 6.5 รองลงมาคือ หนังสือสาวิกา ของเสถียรธรรมสถาน จำนวน ร้อยละ 4.5 และหนังสือธรรมะเพื่อประชาชน จำนวนร้อยละ 2 (ดูตารางที่ 13)

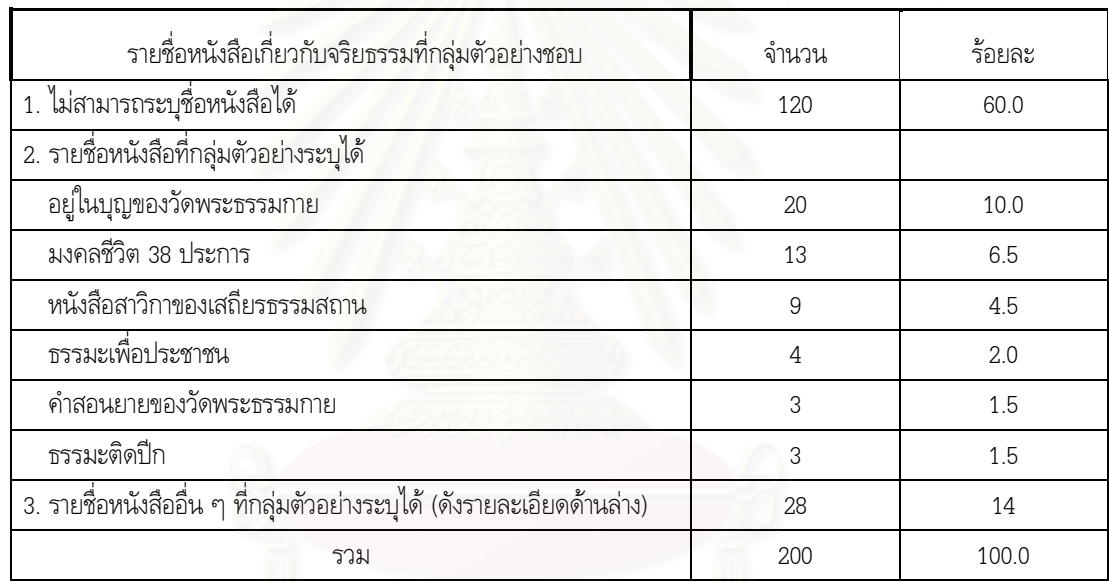

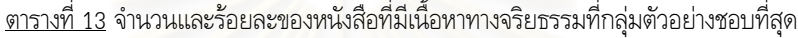

ี สำหรับรายชื่อหนังสืออื่น ๆ ที่มีกลุ่มตัวอย่างบางส่วนระบุไว้ มีทั้งสิ้น 22 รายการ แต่ละรายการมี กลุ่มตัวอย่างระบุ 1-2 คน ประกอบด้วย

- 1. 7 เรื่องสั้นของฟ้า
- 4. กล้าตะวัน
	-
- 7. คัมภีร์ปฏิรูปมนุษย์
- 10. ดอกบัวน้อย สันติอโศก
- 13. หนังสือของวุศิน อินทสระ
- 16. นิทานชาดก

22. อยู่กับยาย

19. วัฒนธรรมชาวพุทธ

- 2. Karma
- 5. ครอบครัวอบอุ่น
- 8. คืนที่พระจันทร์หายไป
- 11. ทศชาติชาดก
	- 14. หนังสือของวัดลานนาบุญ 15. หนังสือหลวงพ่อเทียน
	- 17. พระไตรปิฎก
	- 20 หนังสือสาธิต
- 18. มารยาทไทย

3. the 8 Habit

9 จริยธรรม

6. คัมภีร์นิพพาน

12. ธรรมะกับเยาวชน

21 หลักการฝึกฝนอบรมตนเอง

83

#### นิตยสาร

ิจากการสอบถามเกี่ยวกับนิตยสารที่มีเนื้อหาจริยธรรมที่กลุ่มตัวอย่างชอบที่สุด ปรากฏว่ากลุ่ม ์ ตัวอย่างถึงจำนวนร้อยละ 69.5 ที่ไม่สามารถระบุชื่อนิตยสารได้ และจากจำนวนกลุ่มตัวอย่างที่ระบุชื่อได้ ่ พบว่า นิตยสารที่นำเสนอเนื้อหาเกี่ยวกับจริยธรรมที่กลุ่มตัวอย่างส่วนใหญ่ชอบที่สุด 3 อันดับแรก คือ ้นิตยสารอยู่ในบุญของวัดพระธรรมกาย จำนวนร้อยละ 16 ประกอบกับกลุ่มตัวอย่างจำนวนหนึ่งที่ระบุว่าชอบ "อยู่ในบุญ" เป็นอันดับหนึ่งในประเภทหนังสือ ส่วนอันดับรองลงมาคือ นิตยสาร cream ของบริษัท Spiritual" Entertainment มุ่งเสนอทางเลือกในการดำเนินชีวิตอย่างมีความสุขให้แก่วัยรุ่น จำนวนร้อยละ 3.5 และ ้นิตยสารเล่าสู่กันฟัง จำนวน ร้อยละ 2 (ดูตารางที่ 14)

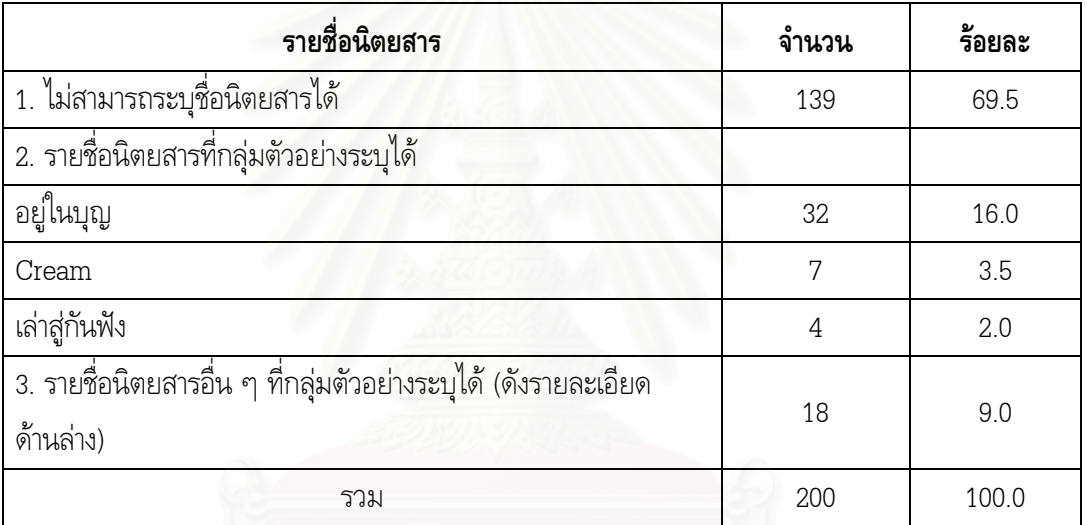

<u>ตารางที่ 14</u> จำนวน<mark>และร้อยละของนิตยสารที่มีเนื้อหาทางจริยธรรมที่กลุ่มตัวอย่างชอบที่สุด</mark>

้สำหรับรายชื่อนิตยสารอื่น ๆ ที่มีกลุ่มตัวอย่างบางส่วนระบุไว้ มีทั้งสิ้น 15 รายการ แต่ละรายการมี กลุ่มตัวอย่างระบุ 1-2 คน ประกอบด้วย

- $\mathbf{1}$  $C<sub>len</sub>$
- teen&family 3.
- กุลสตรี 5.
- คอลัมน์ในไทยรัฐ  $\overline{7}$
- ต่วยตูนพิเศษ 9.
- บัณฑิตถาวร  $11.$
- พุทธจักร 13.
- สาระน่ารู้ 15.
- 2. i like
- 4. การดำเนินชีวิตอย่างไรให้มีสุข
- 6. ค.คน 8 ชีวจิต
- $10.$  ธรรมะใน a dav
- 12 พระเครื่อง
- 14. โลกทิพย์

# 2.3 พฤติกรรมการสื่อสารจริยธรรมผ่านสื่อเทคโนโลยีสารสนเทศ (ICT) ของเยาวชน <u>ลักษณะการเปิดรับและการตอบกลับ (Media Exposure&Interactivity)</u> 2.3.1 ความถี่ในการเปิดรับเนื้อหาเกี่ยวกับจริยธรรมผ่านสื่อเทคโนโลยีสารสนเทศ

เมื่อจำแนกกลุ่มตัวอย่างตามความถี่ที่เปิดรับสารเกี่ยวกับจริยธรรมทางสื่อเทคโนโลยี สารสนเทศ พบว่า โดยเฉลี่ยในแต่ละสัปดาห์ กลุ่มตัวอย่างส่วนใหญ่มีการเปิดรับสารเกี่ยวกับจริยธรรมผ่าน เว็บไซต์ (website) จดหมายอิเล็กทรอนิกส์ (e-mail) และกระทู้ในเว็บบอร์ด (webboard) 1-2 วันต่อสัปดาห์ เมื่อพิจารณาค่าเฉลี่ยในการเปิดรับสื่อดังกล่าวของกลุ่มตัวอย่างทั้งหมดพบว่า อยู่ในระดับต่ำ ส่วนการเปิดรับ สารเกี่ยวกับจริยธรรมผ่านการพูดคุยออนไลน์ (chat) เว็บล็อก (weblog) หรือเว็บไดอารี่ (webdiary) รวมถึงข้อความ (SMS) และข้<mark>อความมัลติมิเดียท</mark>างโทรศัพท์มือถือ (MMS) นั้นกลุ่มตัวอย่างส่วนใหญ่ระบุว่า ไม่เปิดรับสารจริยธรรมผ่านสื่อดังกล่าว เมื่อพิจารณาค่าเฉลี่ยในการเปิดรับของกลุ่มตัวอย่างทั้งหมดพบว่าการ เปิดรับผ่านการพูดคุยออนไลน์ (chat) และ ข้อความทางโทรศัพท์มือถือ (SMS) อยู่ในระดับต่ำ ้อยู่ในระดับต่ำและ การเปิดรับผ่านเว็บล็อก (weblog) หรือเว็บไดอารี่ (webdiary) และข้อความมัลติมิเดียทางโทรศัพท์มือถือ (MMS) อยู่ในระดับต่ำมาก

หากพิจารณาเปรียบเทียบจากค่าเฉลี่ยของการเปิดรับสารเกี่ยวกับจริยธรรมผ่าน สื่อเทคโนโลยีสารสนเทศแต่ละ<mark>เครื่อง</mark>มือของกลุ่มตัวอย่างทั้งหมดพบว่า เครื่องมือที่กลุ่มตัวอย่างมีการเปิดรับ ในระดับสูงที่สุด 3 อันดับแรกคือเว็บไซต์ (ค่าเฉลี่ย = 2.41) รองลงมาคือ จดหมายอิเล็กทรอนิกส์ (ค่าเฉลี่ย = 2.23) และกระทู้ในเว็บบอร์ด (ค่าเฉลี่ย = 2.08) โดยข้อความมัลติมิเดียทางโทรศัพท์มือถือ (MMS) เป็นเครื่องมือที่กลุ่มตัวอย่างเปิดในระดับต่ำที่สุด (ค่าเฉลี่ย = 1.47)

อย่างไรก็ตาม เมื่อพิจารณาจากค่าเฉลี่ยการเปิดรับสารเกี่ยวกับจริยธรรมผ่านสื่อเทคโนโลยี !'ก "'("ก2'/!2 "."#', -!2 ก ;, - .\$2 ,-/3 ' ก (ค่าเฉลี่ย = 1.77) (ดูตารางที่ 15)

| สื่อ                              | ทุกวัน    | 5-6 วัน   | 3-4 วันต่อ | 1-2 วันต่อ | ไม่        | รวม       | ค่าเฉลี่ย | S.D. |
|-----------------------------------|-----------|-----------|------------|------------|------------|-----------|-----------|------|
|                                   |           | ต่อ       | สัปดาห์    | สัปดาห์    | เปิดรับสือ |           |           |      |
|                                   |           | สัปดาห์   |            |            |            |           |           |      |
| 1. website                        | 11        | 15        | 53         | 87         | 34         | 200       | 2.41      | 1.03 |
|                                   | $(5.5\%)$ | (7.5%)    | $(26.5\%)$ | $(43.5\%)$ | $(17.0\%)$ | $(100\%)$ |           |      |
| 2. วับ e-mail                     | 8         | 19        | 43         | 71         | 59         | 200       | 2.23      | 1.09 |
|                                   | $(4.0\%)$ | $(9.5\%)$ | $(21.5\%)$ | $(35.5\%)$ | (29.5%)    | $(100\%)$ |           |      |
| 3. พูดคุยออนไลน์                  | 11        | 11        | 29         | 67         | 82         | 200       | 2.01      | 1.13 |
|                                   | $(5.5\%)$ | (5.5%)    | $(14.5\%)$ | (33.5%)    | $(41.0\%)$ | $(100\%)$ |           |      |
| 4. อ่าน weblog                    | 5         | 6         | 30         | 62         | 97         | 200       | 1.80      | 0.97 |
| หรือ webdiary                     | (2.5%)    | $(3.0\%)$ | $(15.0\%)$ | $(31.0\%)$ | $(48.5\%)$ | $(100\%)$ |           |      |
| 5. อ่าน webboard                  | 6         | 10        | 41         | 80         | 63         | 200       | 2.08      | 0.99 |
|                                   | $(3.0\%)$ | $(5.0\%)$ | $(20.5\%)$ | $(40.0\%)$ | $(31.5\%)$ | $(100\%)$ |           |      |
| 6. วับ SMS (Short                 | 7         | 10        | 27         | 64         | 92         | 200       | 1.88      | 1.04 |
| Message Service)                  | (3.5%)    | $(5.0\%)$ | $(13.5\%)$ | $(32.0\%)$ | $(46.0\%)$ | $(100\%)$ |           |      |
| 7. รับ MMS                        | 1         | 9         | 12         | 38         | 140        | 200       | 1.47      | 0.83 |
| (Multimedia                       | $(0.5\%)$ | $(4.5\%)$ | $(6.0\%)$  | $(19.0\%)$ | $(70.0\%)$ | $(100\%)$ |           |      |
| Message Service)                  |           |           |            |            |            |           |           |      |
| จำนวนและค่าเฉลี่ยรวมทุกประเภทสื่อ |           |           |            |            |            |           |           |      |

<u>ตารางที่ 1</u>5 จำนวน ร้อยละ ค่าเฉลี่ยของกลุ่มตัวอย่างจำแนกตามความถี่ในการเปิดรับเนื้อหาเกี่ยวกับ จริยธรรมผ่านสื่อเทคโนโลยีสารสนเทศแต่ละเครื่องมือ

 $^*$ <u>หมายเหตุ</u> เกณฑ์ในการแปลความหมายของค่าเฉลี่ย ได้แก่ ระดับต่ำมาก = 1.00-1.80, ต่ำ = 1.81-2.60, ปานกลาง = 2.61-3.40,

สูง  $= 3.41$ - $4.20$  และระดับสูงมาก  $= 4.21$ - $5.00$ 

ในขณะเดียวกัน หากพิจารณาความถี่ในการเปิดรับเนื้อหาเกี่ยวกับจริยธรรมผ่านสื่อเทคโนโลยี สารสนเทศ โดยพิจารณาความถี่ที่กลุ่มตัวอย่างเปิดรับสูงสุดโดยไม่คำนึงถึงเครื่องมือที่ใช้จะพบว่า กลุ่ม ตัวอย่างที่มีพฤติกรรมการเปิดรับเนื้อหาเกี่ยวกับจริยธรรมผ่านสื่อเทคโนโลยีสารสนเทศ 3-4 วันต่อสัปดาห์นั้น มีจำนวนสูงสุดถึงร้อยละ 34 รองลงมาคือกลุ่มตัวอย่างที่เปิดรับ 1-2 วันต่อสัปดาห์มีจำนวนร้อยละ 32.5 กลุ่ม ตัวอย่างที่เปิดรับ 5-6 วันต่อสัปดาห์มีจำนวนร้อยละ 19 กลุ่มตัวอย่างที่เปิดรับทุกวัน มีจำนวนร้อยละ 10 และ กลุ่มตัวอย่างที่ไม่เปิดรับ จำนวนร้อยละ 4.5 ตามลำดับ (ดูตารางที่ 16)

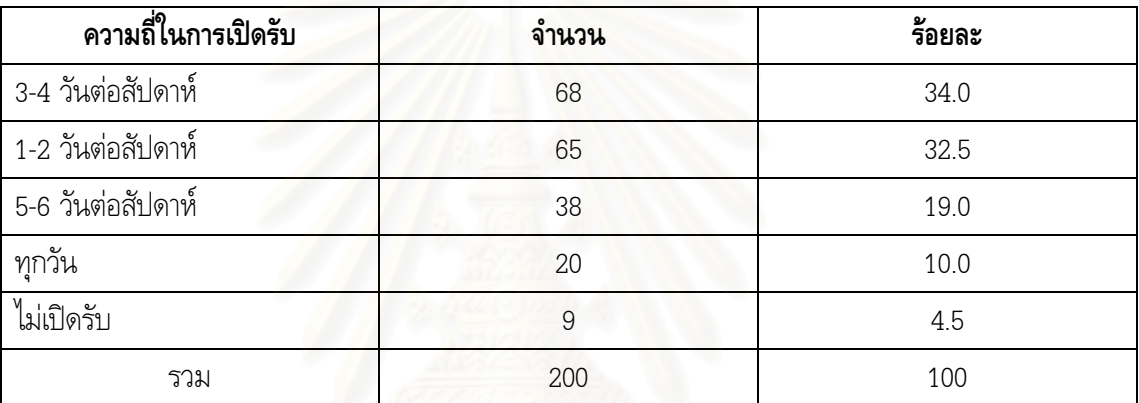

<u>ตารางที่ 16</u> จำนวนและร้อยละของกลุ่มตัวอย่างจำแนกตามความถี่ในการเปิดรับเนื้อหาเกี่ยวกับจริยธรรมผ่าน สื่อเทคโนโลยีสารสนเทศ โดยพิจารณาความถี่ที่กลุ่มตัวอย่างเปิดรับสูงสุดโดยไม่คำนึงถึงเครื่องมือที่ใช้

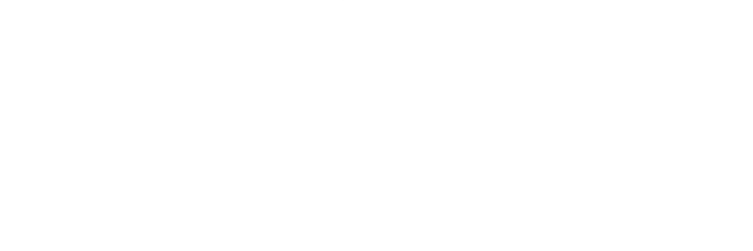

2.3.2 ความถี่ในการส่งสารเกี่ยวกับจริยธรรมผ่านสื่อเทคโนโลยีสารสนเทศ

เมื่อจำแนกกลุ่มตัวอย่างตามความถี่ที่ส่งสารเกี่ยวกับจริยธรรมผ่านทางสื่อเทคโนโลยี สารสนเทศ พบว่า โดยเฉลี่ยในแต่ละสัปดาห์ กลุ่มตัวอย่างส่วนใหญ่ระบุว่าไม่เคยส่งสารหรือตอบกลับเกี่ยวกับ จริยธรรมผ่านทางสื่อเทคโนโลยีสารสนเทศทุกเครื่องมือ ได้แก่ ลิงค์เว็บไซต์ การพูดคุยออนไลน์ (chat) เว็บล็อก (weblog) หรือเว็บไดอารี่ (webdiary) กระทู้ในเว็บบอร์ด (webboard) รวมถึงข้อความ (SMS) และข้อความมัลติมิเดียทางโทรศัพท์มือถือ (MMS) มีเพียงแต่จดหมายอิเล็กทรอนิกส์ (e-mail) เท่านั้นที่ กลุ่มตัวอย่างส่วนใหญ่ระบุว่ามีการส่งต่อหรือตอบกลับจดหมายที่เกี่ยวกับจริยธรรม เช่น รูปภาพ หรือเรื่องสั้น ได้ข้อคิด เป็นต้น ประมาณ 1-2 วันต่อสัปดาห์ และเมื่อพิจารณาค่าเฉลี่ยในการส่งสารเกี่ยวกับจริยธรรมผ่าน สื่อของกลุ่มตัวอย่างทั้งหมดพ<mark>บว่า การส่งสารเกี่ยวกับจริยธรรมผ่านจ</mark>ดหมายอิเล็กทรอนิกส์ (e-mail) อยู่ใน ระดับต่ำ (ค่าเฉลี่ย = 1.97) รองลงมาคือ ผ่านการพูดคุยออนไลน์อยู่ในระดับต่ำ (ค่าเฉลี่ย = 1.90) ในขณะที่ การส่งสารผ่านสื่ออื่น ๆ อยู่ในระดับต่ำมากทั้งหมดโดยการส่งสารผ่านข้อความมัลติมิเดียทางโทรศัพท์มือถือ (MMS) เป็นเครื่องมือที่กลุ่มตัวอย่างเปิดในระดับต่ำที่สุด (ค่าเฉลี่ย = 1.37)

อย่างไรก็ตาม เมื่อพิจารณาจากค่าเฉลี่ยการส่งสารเกี่ยวกับจริยธรรมรวมทุกเครื่องมือของกลุ่ม ตัวอย่างทั้งหมด พบว่า การส่งสารนั้นอยู่ในระดับต่ำมาก (ค่าเฉลี่ย = 1.47) ซึ่งเป็นระดับที่ต่ำกว่า ระดับของการเปิดรับสารเกี่ยวกับจ<mark>ริยธรรมผ่านสื่อเทคโนโลยีสารสนเทศ</mark>อีกด้วย (ดูตารางที่ 17)

| ลื่อ                              | ทุกวัน         | 5-6 วันต่อ     | 3-4 วันต่อ | 1-2 วันต่อ | ไม่เคย     | รวม       | ค่าเฉลี่ย | S.D. |
|-----------------------------------|----------------|----------------|------------|------------|------------|-----------|-----------|------|
|                                   |                | สัปดาห์        | สัปดาห์    | สัปดาห์    | ส่งสาร     |           |           |      |
| 1. ส่ง link website               | $\mathbf{1}$   | 9              | 24         | 61         | 105        | 200       | 1.70      | 0.88 |
|                                   | $(0.5\%)$      | $(4.5\%)$      | $(12.0\%)$ | $(30.5\%)$ | (52.5%)    | $(100\%)$ |           |      |
| 2. forward e-mail                 | $\overline{0}$ | 14             | 38         | 76         | 72         | 200       | 1.97      | 0.91 |
|                                   | $(0\%)$        | $(7.0\%)$      | $(19.0\%)$ | $(38.0\%)$ | $(36.0\%)$ | $(100\%)$ |           |      |
| 3. พูดคุยออนไลน์                  | 3              | 11             | 31         | 73         | 82         | 200       | 1.90      | 0.95 |
|                                   | $(1.5\%)$      | (5.5%)         | $(15.5\%)$ | $(36.5\%)$ | $(41.0\%)$ | $(100\%)$ |           |      |
| 4. เขียน weblog                   | $\overline{0}$ | 3              | 21         | 53         | 123        | 200       | 1.52      | 0.74 |
| หรือ webdiary                     | $(0\%)$        | (1.5%)         | $(10.5\%)$ | $(26.5\%)$ | $(61.5\%)$ | $(100\%)$ |           |      |
| 5. ตอบหรือตั้งกระทู้              | $\mathbf{1}$   | 10             | 25         | 62         | 102        | 200       | 1.73      | 0.90 |
| webboard                          | $(0.5\%)$      | $(5.0\%)$      | $(12.5\%)$ | $(31.0\%)$ | $(51.0\%)$ | $(100\%)$ |           |      |
| 6. ส่ง SMS (Short                 | $\overline{4}$ | 5              | 20         | 71         | 100        | 200       | 1.71      | 0.89 |
| Message Service)                  | $(2.0\%)$      | (2.5%)         | $(10.0\%)$ | $(35.5\%)$ | $(50.0\%)$ | $(100\%)$ |           |      |
| 7. ส่ง MMS                        | $\overline{2}$ | $\overline{2}$ | 13         | 33         | 150        | 200       | 1.37      | 0.73 |
| (Multimedia                       | $(1.0\%)$      | $(1.0\%)$      | $(6.5\%)$  | $(16.5\%)$ | $(75.0\%)$ | $(100\%)$ |           |      |
| Message Service)                  |                |                |            |            |            |           |           |      |
| จำนวนและค่าเฉลี่ยรวมทุกประเภทสื่อ |                |                |            |            |            | 1.47      |           |      |

<u>ตารางที่ 17</u> จำนวน ร้อยละ ค่าเฉลี่ยของกลุ่มตัวอย่างจำแนกตามความถี่ในการส่งสารเกี่ยวกับจริยธรรม ผ่านสื่อเทคโนโลยีสารสนเทศแต่ละเครื่องมือ

 $^*$ หมายเหตุ เกณฑ์ในการแปลความหมายของค่าเฉลี่ย ได้แก่ ระดับต่ำมาก = 1.00-1.80, ต่ำ = 1.81-2.60, ปานกลาง = 2.61-3.40,

สูง  $= 3.41$ - $4.20$  และระดับสูงมาก  $= 4.21$ - $5.00$ 

ในขณะเดียวกัน หากพิจารณาความถี่ในการส่งสารเกี่ยวกับจริยธรรมผ่านสื่อเทคโนโลยีสารสนเทศ โดยพิจารณาความถี่ที่กลุ่มตัวอย่างส่งสารสูงสุดโดยไม่คำนึงถึงเครื่องมือที่ใช้จะพบว่า กลุ่มตัวอย่างที่มี พฤติกรรมการส่งสารเกี่ยวกับจริยธรรมผ่านสื่อเทคโนโลยีสารสนเทศ 1-2 วันต่อสัปดาห์นั้นมีจำนวนสูงสุดถึง ร้อยละ 38 รองลงมาคือกลุ่มตัวอย่างที่ส่งสาร 3-4 วันต่อสัปดาห์มีจำนวนร้อยละ 27 กลุ่มตัวอย่างที่ส่งสาร  $\,$ 5-6 วันต่อสัปดาห์มีจำนวนร้อยละ 15.5 กลุ่มตัวอย่างที่ไม่เคยส่งสาร จำนวนร้อยละ 15 และกลุ่มตัวอย่างที่ส่ง สารทุกวัน มีจำนวนร้อยละ 9 ตามลำดับ (ดูตารางที่ 18)

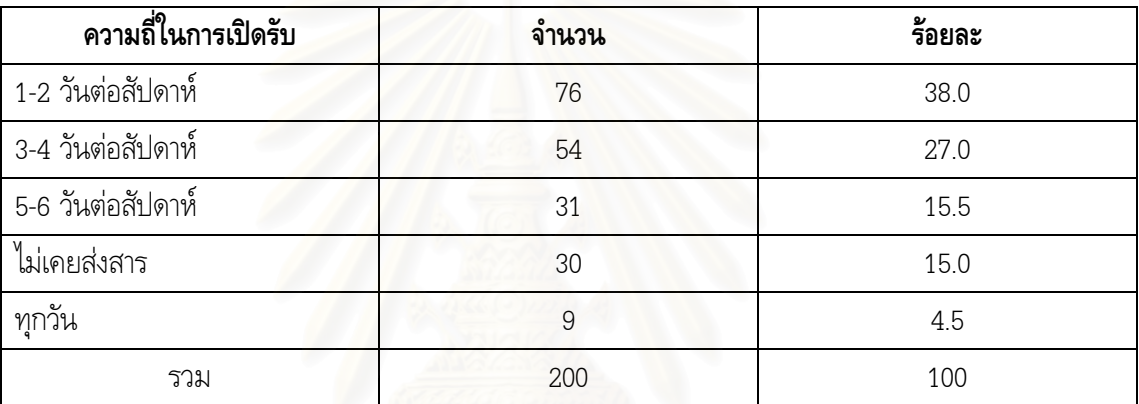

<u>ตารางที่ 18</u> จำนวนและร้อยละของกลุ่มตัวอย่างจำแนกตามความถี่ในการส่งสารเกี่ยวกับจริยธรรมผ่านสื่อ เทคโนโลยีสารสนเทศ โดยพิจารณาความถี่ที่กลุ่มตัวอย่างส่งสารสูงสุดโดยไม่คำนึงถึงเครื่องมือที่ใช้

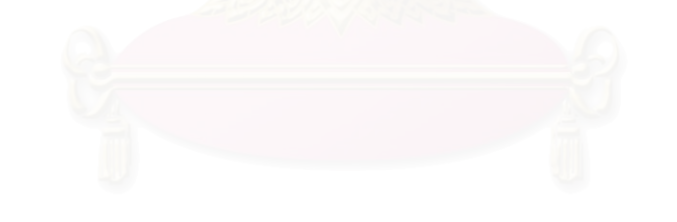

# 2.3.3 เว็บไซต์ที่มีเนื้อหาทางจริยธรรมที่เปิดรับบ่อยที่สุด

ผลการศึกษาพบว่า เว็บไซต์ที่มีเนื้อหาทางจริยธรรมที่กลุ่มตัวอย่างเปิดรับบ่อยที่สุด คือ www.dmc.tv ของวัดพระธรรมกาย จำนวนร้อยละ 45.5 ของกลุ่มตัวอย่างทั้งหมด รองลงมาคือ www.google.com จำนวนร้อยละ 24.5 ของกลุ่มตัวอย่างทั้งหมด และตามด้วย www.ibscenter.net ของชมรมพุทธศาสตร์สากลฯ จำนวนร้อยละ 9.0 ของกลุ่มตัวอย่างทั้งหมด www.sdsweb.org ของ เสถียรธรรมสถาน จำนวนร้อยละ 7.5 ของกลุ่มตัวอย่างทั้งหมด และ www.kalayanamitra.org ของ วัดพระธรรมกาย จำนวนร้อยละ 7.0 ของกลุ่มตัวอย่างทั้งหมด (ดูตารางที่ 19)

|     | ชื่อเว็บไซต์          | จำนวน          | ร้อยละ                    |
|-----|-----------------------|----------------|---------------------------|
|     |                       |                | (ร้อยละของจำนวนผู้ตอบ 200 |
|     |                       |                | $\cap \mathcal{H}$        |
| 1.  | www.dmc.tv            | 91             | 45.5                      |
| 2.  | www.google.com        | 49             | 24.5                      |
| 3.  | www.ibscenter.net     | 18             | 9.0                       |
| 4.  | www.sdsweb.org        | 15             | 7.5                       |
| 5.  | www.kalayanamitra.org | 14             | 7.0                       |
| 6.  | www.kapook.com        | 7              | 3.5                       |
| 7.  | www.palungjit.com     | 7              | 3.5                       |
| 8.  | www.dek-d.com         | $6\,$          | 3.0                       |
| 9.  | www.sosstation.org    | $6\,$          | 3.0                       |
| 10. | www.ybatclub25.org    | $\overline{4}$ | 2.0                       |
| 11. | www.budpage.com       | $\overline{4}$ | 2.0                       |
| 12. | www.buddhism.com      | 3              | 1.5                       |
| 13. | www.sanook.com        | 3              | 1.5                       |
| 14. | www.tamdee.net        | $\sqrt{3}$     | 1.5                       |

<u>ตารางที่ 19</u> จำนวน ร้อยละ ของเว็บไซต์ที่มีเนื้อหาทางจริยธรรมที่กลุ่มตัวอย่างเปิดรับบ่อยที่สุด

นอกจากนี้ รายชื่อเว็บไซต์ที่มีเนื้อหาทางจริยธรรมที่มีกลุ่มตัวอย่างเปิดรับอยู่บ้างจำนวน 1-2 คน หรือไม่เกินร้อยละ 1 ตามที่กลุ่มตัวอย่างระบุไว้ ดังต่อไปนี้

<u>ประเภทเว็บไซต์ที่มีเนื้อหาจริยธรรมโดยตรง</u> จำนวน 14 รายการ

- 1. www.84000.org
- 2. www.agalico.com
- 3. www.cyberstarclub.net
- 4. www.dhammadelivery2.com
- 5. www.dhammathai.org
- 6. www.gongtham.net
- 7. www.incovar.org
- 8. www.khondee.net
- 9. www.larndham.net
- 10. www.prathai.net
- 11. www.sansanee.org
- 12. www.thaibud.com
- 13. www.vimutt.com
- 14. www.watpahsunan.org

# <u>ประเภทเว็บไซต์ที่มีเนื้อหาจริยธรรมแบบแฝง </u>จำนวน 9 รายการ

- 1. www.banfun.com
- 2. www.cuas.or.th
- 3. www.doo-dd.com
- 4. www.eanic.org
- 5. www.ibkmutt.is.in.th
- 6. www.nightuniversity.com
- 7. www.patji.net
- 8. www.teenee.com
- 9. www.thaiware.com

# 2.3.4 ความสัมพันธ์ของการเปิดรับเว็บไซต์กับกลุ่ม/ชมรมที่สังกัด

ิจากการศึกษาพบว่า นอกจากกลุ่มตัวอย่างที่ไม่มีการเปิดรับเว็บไซต์จำนวนร้อยละ 14.5 แล้วนั้น กลุ่มตัวอย่างที่มีการเปิดรับเว็บไซต์ส่วนใหญ่มีรูปแบบการเปิดรับเว็บไซต์ที่เป็นของกลุ่มหรือชมรม ้ส่งเสริมจริยธรรมที่ตนสังกัดเพียงอย่างเดียวถึงจำนวนร้อยละ 42 รองลงมาคือกล่มตัวอย่างบางส่วนจำนวน ้ร้อยละ 17.5 แม้ว่าจะสังกัดกลุ่มหรือชมรมส่งเสริมจริยธรรมทางกายภาพ แต่จะเปิดรับเว็บไซต์ทั่วไปที่มี เนื้อหาจริยธรรมแฝงหรือเว็บเพื่อการค้นหาเท่านั้น ไม่มีการเปิดรับเว็บไซต์ของกลุ่มหรือชมรมที่ตนสังกัด แต่อย่างใด นอกจากนี้ยังมีกลุ่มตัวอย่างจำนวนร้อยละ 9 ที่เลือกเปิดรับเว็บไซต์ของกลุ่มหรือชมรมที่ตนสังกัด ้กับเว็บไซต์ทั่วไปที่มีเนื้อหาจริยธรรมแฝงหรือเว็บเพื่อการค้นหาเท่านั้น และหากพิจารณาว่ากลุ่มตัวอย่างมี ้ พฤติกรรมการเปิดรับเว็บไซต์ที่เป็นของกลุ่มหรือชมรมอื่นที่ไม่ใช่ของตนหรือไม่ ผลปรากฏว่า กลุ่มตัวอย่างมี พฤติกรรมการเปิดรับเว็บไซต์ทางจริยธรรมทั้งของกลุ่มหรือชมรมตนเองและของกลุ่มหรือชมรมส่งเสริม ี จริยธรรมอื่น ๆ จำนวนร้อยละ 8.0 และมีพฤติกรรมการเปิดรับเว็บไซต์ทางจริยธรรมของกลุ่มหรือชมรม ้ส่งเสริมจริยธรรมอื่น ๆ และ/หรือเว็บไซต์ทั่วไปที่มีเนื้อหาจริยธรรมแฝง โดยไม่ได้เปิดรับเว็บไซต์ของกลุ่มหรือ ชมรมของตนเอง จำนวนร้อย 8.0 เท่ากัน (ดูตารางที่ 20)

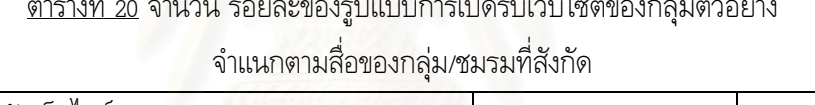

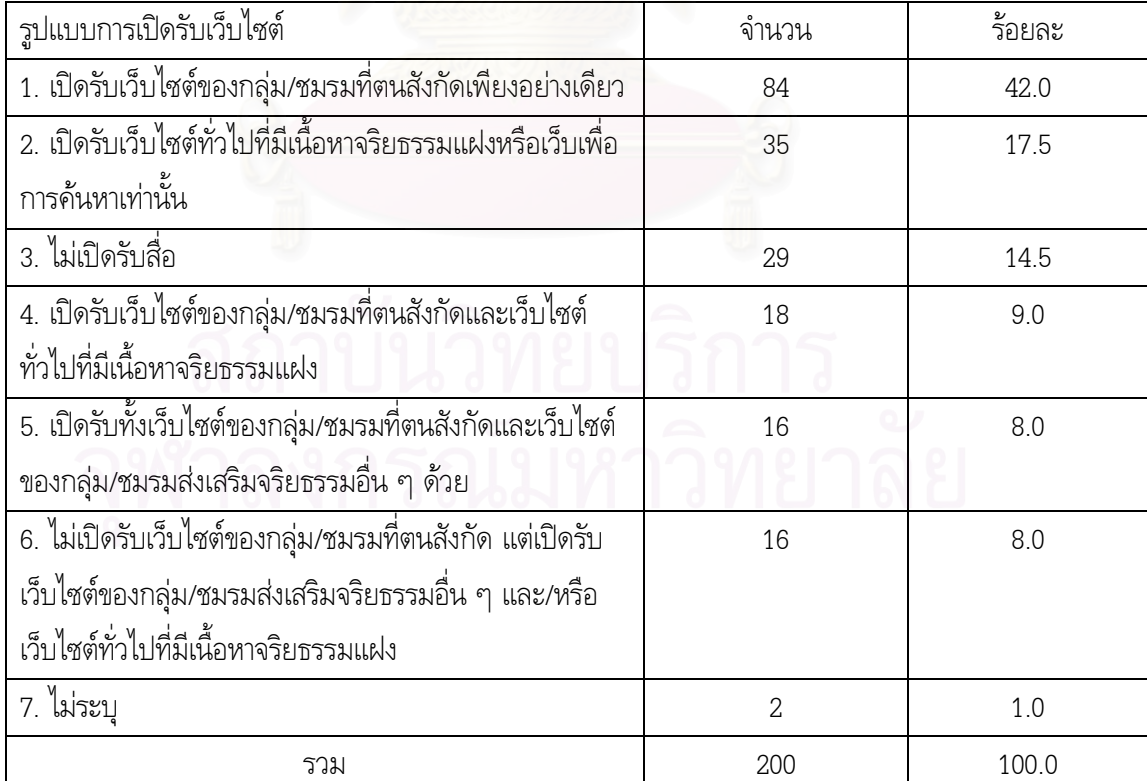

# 2.3.5 พฤติกรรมการสื่อสารจริยธรรมผ่านสื่อมวลชนกับสื่อเทคโนโลยีสารสนเทศ

หากพิจารณาเปรียบเทียบค่าเฉลี่ยของระดับพฤติกรรมการเปิดรับเนื้อหาจริยธรรมผ่านสื่อ ้ระหว่างกลุ่มสื่อมวลชนและกลุ่มสื่อเทคโนโลยีสารสนเทศจะพบว่า กลุ่มตัวอย่างส่วนใหญ่มีการเปิดรับเนื้อหา จากกลุ่มสื่อมวลชนในระดับต่ำ (ค่าเฉลี่ย = 1.95) แต่ยังอยู่ในระดับที่สูงกว่า การเปิดรับเนื้อหาจากกลุ่ม สื่อเทคโนโลยีสารสนเทศซึ่งอยู่ในระดับต่ำมาก (ค่าเฉลี่ย = 1.77) (ดูตารางที่ 21)

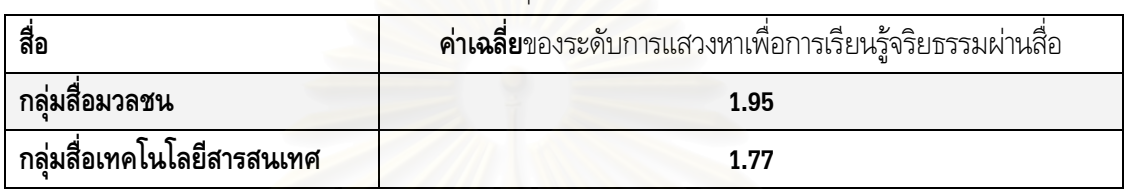

# ์ ตารางที่ 21 ค่าเฉลี่ยของระดับพฤติกรรมการเปิดรับเนื้อหาจริยธรรมผ่านสื่อ

 $*$ หมายเหตุ เกณฑ์ในการแปลความหมายของค่าเฉลี่ย ได้แก่ ระดับต่ำมาก = 1.00-1.80, ต่ำ = 1.81-2.60, ปานกลาง = 2.61-3.40,

สูง =  $3.41 - 4.20$  และระดับสูงมาก =  $4.21 - 5.00$ 

# 3. ความพึงพอใจต่อคุณลักษณะของสื่อเทคโนโลยีสารสนเทศ (ICT) ที่ส่งเสริมการแสวงหาและเรียนรู้ จริยธรรมของเยาวชน

3.1 ความพึงพอใจต่อประเภทของเครื่องมือสื่อเทคโนโลยีสารสนเทศที่ใช้แสวงหาและเรียนรู้ จริยธรรม

ผลการศึกษาพบว่า เครื่องมือสื่อเทคโนโลยีสารสนเทศที่กลุ่มตัวอย่างส่วนใหญ่เห็นว่าช่วย ส่งเสริมการแสวงหาและเรียนรู้จริยธรรมเป็นอับดับที่ 1 ประกอบด้วย เว็บไซต์ (website) จดหมาย อิเล็คทรอนิกส์ (e-mail) และข้อความทางโทรศัพท์ (SMS) โดยที่เว็บไซต์เป็นเครื่องมือที่กลุ่มตัวอย่างส่วน #2
)"
%' ก,9%3 !  59.5 ""'  %,#' &8 &ก %3 !  23.5 และ ข้อความทางโทรศัพท์ จำนวนร้อยละ 5.5

นอกจากนั้นยังพบว่า กลุ่มของเครื่องมือสื่อเทคโนโลยีสารสนเทศที่กลุ่มตัวอย่างส่วนใหญ่ ระบุว่ามีความพึงพอใจใน<mark>การช่วยส่งเสริมการแสวงหาและเรียนรู้จริยธรร</mark>มเป็น 3 อันดับแรก ประกอบด้วย เว็บไซต์ (website) จดหมายอิเล็คทรอนิกส์ (e-mail) เว็บบอร์ด (webboard) และข้อความทางโทรศัพท์ (SMS) (ดูตารางที่ 22)

<u>ตารางที่ 22</u> จำนวน ร้อยละ ค่<mark>าเฉลี่ย</mark>ของเครื่องมือสื่อเทคโนโลยีสารสนเทศที่กลุ่มตัวอย่างส่วนใหญ่เห็นว่าช่วย ส่งเสริม<mark>การแสวงหาและเรียนรู้จริยธรร</mark>มมากที่สุด 3 อันดับ

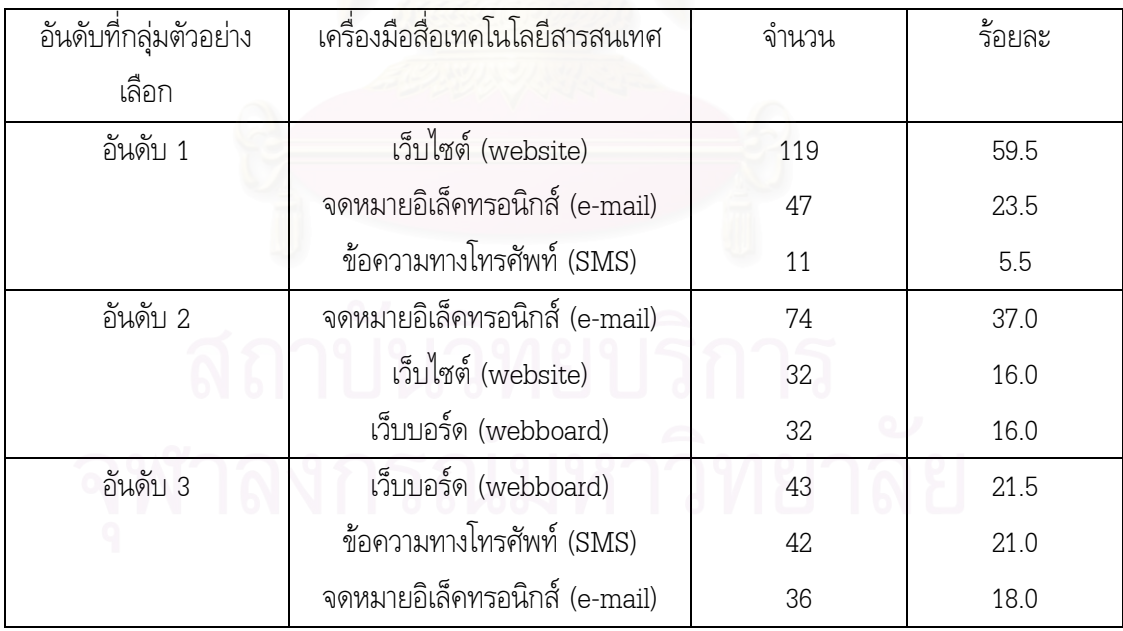
# <u>3.2 ความพึงพอใจของกลุ่มตัวอย่างต่อคุณลักษณะของสื่อเทคโนโลยีสารสนเทศ ที่ส่งเสริมการ</u> <u>แสวงหาข้อมลทางจริยธรรม</u>

ิจากการศึกษาพบว่า คุณลักษณะของสื่อเทคโนโลยีสารสนเทศที่กลุ่มตัวอย่างส่วนใหญ่มีความ ้ พึ่งพอใจว่าช่วยส่งเสริมการแสวงหาข้อมูลทางจริยธรรมมากที่สุดคือ ความเป็นลักษณะสื่อหลายแบบ (Multimedia) (คุณลักษณะที่ 1 จากตาราง) ซึ่งกลุ่มตัวอย่างส่วนใหญ่ระบุว่าพึงพอใจมากที่สุดถึงร้อยละ 48 ี่ เมื่อพิจารณาจากค่าเฉลี่ยความพึงพอใจแล้วอยู่ในระดับสูง (ค่าเฉลี่ย = 4.20) ซึ่งอยู่ในอันดับสูงสุด ้เมื่อเปรียบเทียบกับระดับความพึงพอใจต่อคุณลักษณะอื่น ๆ ของสื่อเทคโนโลยีสารสนเทศ

้ คุณลักษณะของสื่อเทคโนโลยีสารสนเทศที่กลุ่มตัวอย่างส่วนใหญ่มีความพึงพอใจว่าช่วยส่งเสริม ิการแสวงหาข้อมูลทางจริย<del>ธรร</del>มในอันดับรองลงมาคือ ความเป็นสื่อที่รวดเร็ว และสะดวกในการใช้งาน ้ (คุณลักษณะที่ 4 จากตาราง) ซึ่งกลุ่มตัวอย่างส่วนใหญ่ระบุว่าพึงพอใจมากที่สุด จำนวนร้อยละ 42 และ ้มีค่าเฉลี่ยความพึงพอใจในระดับสูง (ค่าเฉลี่ย = 4.13)

นอกจากนี้ คุณลักษณะเด่นเรื่อง การมีระบบ search engine ที่ช่วยให้ค้นคว้าเนื้อหาจริยธรรม ได้ง่ายขึ้น (คุณลักษณะที่ 7 จากตาราง) มีกลุ่มตัวอย่างจำนวนร้อยละ 40.5 ที่ระบุว่าพึงพอใจมากที่สุด และ ้คุณลักษณะเด่นเรื่อง ความเป็นสื่อที่เปิดโอกาสให้เราสามารถเปิดรับหรือส่งสารเมื่อไรก็ได้ ไม่ถูกจำกัดด้วย ี เวลา (คุณลักษณะที่ 5 จากตาราง) ซึ่งมีกลุ่มตัวอย่างจำนวนร้อยละ 38.5 ระว่าพึงพอใจมากที่สุด และ ้ คุณลักษณะทั้งสองก็เป็นคุณลักษณะของสื่อเทคโนโลยีสารสนเทศที่กลุ่มตัวอย่างส่วนใหญ่มีความพึงพอใจว่า ี ช่วยส่งเสริมการแสวงหาข้อมูลทางจริยธรรมในอันดับรองลงมาในอันดับที่ 3 โดยมีค่าเฉลี่ยความพึงพอใจ ้อยู่ในระดับสูง (ค่าเฉลี่ย = 4.07) เช่นเดียวกัน (ดูตารางที่ 23)

| คุณลักษณะของสือ ICT                         | มาก        | มาก        | ปาน        | น้อย       | น้อย           | รวม       | ค่าเฉลี่ย | S.D. |
|---------------------------------------------|------------|------------|------------|------------|----------------|-----------|-----------|------|
|                                             | ที่สุด     |            | กลาง       |            | ที่สุด         |           |           |      |
| 1. ความเป็นสื่อที่นำเสนอทั้ง                | 96         | 59         | 35         | 8          | $\overline{2}$ | 200       | 4.20      | 0.93 |
| ภาพนิ่ง ภาพเคลื่อนไหว                       | (48%)      | (29.5%)    | $(17.5\%)$ | $(4.0\%)$  | $(1\%)$        | $(100\%)$ |           |      |
| ตัวอักษร เสียง ตัวการ์ตูน                   |            |            |            |            |                |           |           |      |
| ครบถ้วนพร้อมกันได้                          |            |            |            |            |                |           |           |      |
| (Multimedia)                                |            |            |            |            |                |           |           |      |
| 2. ความเป็นเครื่องมือสื่อสาร                | 39         | 84         | 53         | 21         | 3              | 200       | 3.68      | 0.95 |
| แบบปฏิสัมพันธ์ (interactivity)              | $(19.5\%)$ | $(42.0\%)$ | (26.5%)    | $(10.5\%)$ | (1.5%)         | $(100\%)$ |           |      |
| 3. ความเป็นสื่อที่ให้เราเป็นผู้             | 55         | 78         | 47         | 14         | 6              | 200       | 3.81      | 1.01 |
| เลือกเปิดรับหรือส่งสารได้ <mark>ต</mark> าม | (27.5%)    | $(39.0\%)$ | $(23.5\%)$ | $(7.0\%)$  | (3%)           | $(100\%)$ |           |      |
| ความต้องการ                                 |            |            |            |            |                |           |           |      |
| 4. ความเป็นสื่อที่รวดเร็ว และ               | 84         | 69         | 36         | 10         | $\mathbf{1}$   | 200       | 4.13      | 0.91 |
| สะดวกในการใช้งาน                            | (42%)      | $(34.5\%)$ | $(18.0\%)$ | $(5.0\%)$  | $(0.5\%)$      | $(100\%)$ |           |      |
| 5. ความเป็นสื่อที่เปิดโอกาสให้              | 77         | 73         | 38         | 11         | $\mathbf{1}$   | 200       | 4.07      | 0.91 |
| เราสามารถเปิดรับหรือส่งสาร                  | (38.5%)    | $(36.5\%)$ | $(19.0\%)$ | $(5.5\%)$  | $(0.5\%)$      | $(100\%)$ |           |      |
| เมื่อไรก็ได้ ไม่ถูกจำกัดด้วย                |            |            |            |            |                |           |           |      |
| เวลา                                        |            |            |            |            |                |           |           |      |
| 6. ความเป็นฐานข้อมูลที่                     | 74         | 69         | 37         | 16         | $\overline{4}$ | 200       | 3.97      | 1.02 |
| รวบรวมเนื้อหาทางจริยธรรมไว้                 | (37%)      | $(34.5\%)$ | $(18.5\%)$ | $(8.0\%)$  | $(2.0\%)$      | $(100\%)$ |           |      |
| จำนวนมากมาย                                 |            |            |            |            |                |           |           |      |
| 7. มีระบบ search engine ที่                 | 81         | 65         | 40         | 14         | $\cap$         | 200       | 4.07      | 0.94 |
| ช่วยให้ค้นคว้าเนื้อหาจริยธรรม               | $(40.5\%)$ | (32.5%)    | $(20.0\%)$ | $(7.0\%)$  | $(0\%)$        | $(100\%)$ |           |      |
| ได้ง่ายขึ้น                                 |            |            |            |            |                |           |           |      |
| 8. ความเป็นเครื่องมือสื่อสารที่             | 62         | 76         | 44         | 17         | 1              | 200       | 3.91      | 0.95 |
| สร้างชุมชนออนไลน์ที่เราจะ                   | (31%)      | $(38.0\%)$ | $(22.0\%)$ | (8.5%)     | $(0.5\%)$      | $(100\%)$ |           |      |
| สื้อสารและแลกเปลี่ยนกับผู้อื่น              |            |            |            |            |                |           |           |      |
| เรื่องจริยธรรม                              |            |            |            |            |                |           |           |      |

<u>ตารางที่ 23</u> จำนวน ร้อยละ และค่าเฉลี่ยความพึงพอใจของกลุ่มตัวอย่างต่อ คุณลักษณะของ ICT ที่ส่งเสริมการแสวงหาข้อมูลทางจริยธรรม

 $^*$ <u>หมายเหตุ</u> เกณฑ์ในการแปลความหมายของค่าเฉลี่ย ได้แก่ ระดับต่ำมาก = 1.00-1.80, ต่ำ = 1.81-2.60, ปานกลาง = 2.61-3.40,

สูง = 3.41-4.20 และระดับสูงมาก = 4.21-5.00

# <u>3.3 ความพึงพอใจของกลุ่มตัวอย่างต่อคุณลักษณะของสื่อเทคโนโลยีสารสนเทศ ที่ส่งเสริมการ</u> เรียนร้จริยธรรม

ิจากการศึกษาพบว่า คุณลักษณะของสื่อเทคโนโลยีสารสนเทศที่กลุ่มตัวอย่างส่วนใหญ่มีความ ้ พึ่งพอใจว่าช่วยส่งเสริมการเรียนรู้จริยธรรมมากที่สุดคือ ความเป็นลักษณะสื่อหลายแบบ (Multimedia) (คุณลักษณะที่ 1 จากตาราง) ซึ่งกลุ่มตัวอย่างส่วนใหญ่ระบุว่าพึงพอใจมากที่สุดถึงร้อยละ 51.5 เมื่อพิจารณา ิจากค่าเฉลี่ยความพึงพอใจแล้วอยู่ในระดับสูงมาก (ค่าเฉลี่ย = 4.28) ซึ่งอยู่ในอันดับสูงสุด เมื่อเปรียบเทียบ กับระดับความพึงพอใจต่อคุณลักษณะอื่น ๆ ของสื่อเทคโนโลยีสารสนเทศ

้ คุณลักษณะของสื่อเทคโนโลยีสารสนเทศที่กลุ่มตัวอย่างส่วนใหญ่มีความพึงพอใจว่าช่วยส่งเสริม ิการเรียนรู้จริยธรรมในอันดับรองลงมาคือ ความเป็นสื่อที่รวดเร็ว และสะดวกในการใช้งาน (คุณลักษณะที่ 4 ิจากตาราง) ซึ่งกลุ่มตัวอย่างส่วนใหญ่ระบุว่าพึงพอใจมากที่สุด จำนวนร้อยละ 43 และมีค่าเฉลี่ยความพึงพอใจ ในระดับสูง (ค่าเฉลี่ย = 4.17) (ดูตารางที่ 24)

ุนอกจากนี้ คุณลักษณะเด่นเรื่อง ความเป็นสื่อที่เปิดโอกาสให้เราสามารถเปิดรับหรือส่งสาร ้เมื่อไรก็ได้ ไม่ถูกจำกัดด้วยเวลา (คุณลักษณะที่ 5 จากตาราง) ซึ่งมีกลุ่มตัวอย่างจำนวนร้อยละ 39.5 ระบุว่า ้ พึงพอใจมาก นั้นเป็นคุณลักษณะของสื่อเทคโนโลยีสารสนเทศที่กลุ่มตัวอย่างส่วนใหญ่มีความพึงพอใจว่าช่วย ้ส่งเสริมการเรียนรู้จริยธรรมในอันดับรองลงมาในอันดับที่ 3 โดยมีค่าเฉลี่ยความพึงพอใจอยู่ในระดับสูง (ค่าเฉลี่ย = 4.06) (ดูตารางที่ 24)

โดยมีคุณลักษณะเด่นเรื่อง การมีระบบ search engine ที่ช่วยให้ค้นคว้าเนื้อหาจริยธรรมได้ ้ง่ายขึ้น (คุณลักษณะที่ 7 จากตาราง) อยู่ในอันดับที่ 4 ที่กลุ่มตัวอย่างส่วนใหญ่พึงพอใจว่าช่วยส่งเสริมการ ้เรียนรู้จริยธรรม โดยมีจำนวนร้อยละ 37.5 ที่ระบุว่าพึงพอใจมากที่สุด และ และมีค่าเฉลี่ยความพึงพอใจใน ระดับสูง (ค่าเฉลี่ย = 4.01) (ดูตารางที่ 24)

ผลการศึกษาดังกล่าว พบว่าความพึงพอใจต่อคุณลักษณะของสื่อเทคโนโลยีสารสนเทศของ กลุ่มตัวอย่างส่วนใหญ่มีความสอดคล้องกัน ทั้งในด้านการส่งเสริมการแสวงหาและด้านการส่งเสริมการเรียนรู้ จริยธรรมของเยาวชน

| คุณลักษณะของสือ ICT             | มาก        | มาก        | ปาน        | น้อย       | น้อย           | รวม       | ค่าเฉลี่ย | S.D. |
|---------------------------------|------------|------------|------------|------------|----------------|-----------|-----------|------|
|                                 | ที่สุด     |            | กลาง       |            | ที่สุด         |           |           |      |
| 1. ความเป็นสื่อที่นำเสนอทั้ง    | 103        | 62         | 25         | 8          | $\overline{2}$ | 200       | 4.28      | 0.90 |
| ภาพนิ่ง ภาพเคลื่อนไหว           | $(51.5\%)$ | $(31.0\%)$ | (12.5%)    | $(4.0\%)$  | $(1\%)$        | $(100\%)$ |           |      |
| ตัวอักษร เสียง ตัวการ์ตูน       |            |            |            |            |                |           |           |      |
| ครบถ้วนพร้อมกันได้              |            |            |            |            |                |           |           |      |
| (Multimedia)                    |            |            |            |            |                |           |           |      |
| 2. ความเป็นเครื่องมือสื่อสาร    | 49         | 76         | 56         | 17         | $\mathbf{2}$   | 200       | 3.77      | 0.95 |
| แบบปฏิสัมพันธ์ (interactivity)  | (24.5%)    | $(38.0\%)$ | $(28.0\%)$ | (8.5%)     | $(1\%)$        | $(100\%)$ |           |      |
| 3. ความเป็นสื่อที่ให้เราเป็นผู้ | 55         | 72         | 50         | 21         | $\overline{2}$ | 200       | 3.79      | 0.99 |
| เลือกเปิดรับหรือส่งสารได้ตาม    | (27.5%)    | $(36.0\%)$ | $(25.0\%)$ | $(10.5\%)$ | $(1\%)$        | $(100\%)$ |           |      |
| ความต้องการ                     |            |            |            |            |                |           |           |      |
| 4. ความเป็นสื่อที่รวดเร็ว และ   | 86         | 71         | 34         | 9          | $\overline{0}$ | 200       | 4.17      | 0.86 |
| สะดวกในการใช้งาน                | (43%)      | $(35.5\%)$ | $(17.0\%)$ | (4.5%)     | $(0\%)$        | $(100\%)$ |           |      |
| 5. ความเป็นสื่อที่เปิดโอกาสให้  | 71         | 79         | 42         | 6          | $\overline{2}$ | 200       | 4.06      | 0.88 |
| เราสามารถเปิดรับหรือส่งสาร      | $(35.5\%)$ | $(39.5\%)$ | $(21.0\%)$ | $(3.0\%)$  | $(1\%)$        | $(100\%)$ |           |      |
| เมื่อไรก็ได้ ไม่ถูกจำกัดด้วย    |            |            |            |            |                |           |           |      |
| เวลา                            |            |            |            |            |                |           |           |      |
| 6. ความเป็นฐานข้อมูลที่         | 76         | 66         | 34         | 24         | $\mathbf 0$    | 200       | 3.97      | 1.01 |
| รวบรวมเนื้อหาทางจริยธรรมไว้     | $(38.0\%)$ | $(33.0\%)$ | $(17.0\%)$ | $(12.0\%)$ | $(0\%)$        | $(100\%)$ |           |      |
| จำนวนมากมาย                     |            |            |            |            |                |           |           |      |
| 7. มีระบบ search engine ที่     | 75         | 67         | 43         | 15         | $\Omega$       | 200       | 4.01      | 0.94 |
| ช่วยให้ค้นคว้าเนื้อหาจริยธรรม   | (37.5%)    | $(33.5\%)$ | $(21.5\%)$ | (7.5%)     | $(0\%)$        | $(100\%)$ |           |      |
| ได้ง่ายขึ้น                     |            |            |            |            |                |           |           |      |
| 8. ความเป็นเครื่องมือสื่อสารที่ | 69         | 66         | 49         | 13         | 3              | 200       | 3.93      | 0.99 |
| สร้างชุมชนออนไลน์ที่เราจะ       | $(34.5\%)$ | $(33.0\%)$ | $(24.5\%)$ | $(6.5\%)$  | (1.5%)         | $(100\%)$ |           |      |
| สือสารและแลกเปลี่ยนกับผู้อื่น   |            |            |            |            |                |           |           |      |
| เรื่องจริยธรรม                  |            |            |            |            |                |           |           |      |

<u>ตารางที่ 24</u> จำนวน ร้อยละ และค่าเฉลี่ยความพึงพอใจของกลุ่มตัวอย่างต่อ คุณลักษณะของ ICT ที่ส่งเสริมการเรียนรู้เกี่ยวกับจริยธรรม

\*<u>หมายเหตุ</u> เกณฑ์ในการแปลความหมายของค่าเฉลี่ย ได้แก่ ระดับต่ำมาก = 1.00-1.80, ต่ำ = 1.81-2.60, ปานกลาง = 2.61-3.40,

สูง = 3.41-4.20 และระดับสูงมาก = 4.21-5.00

# 4. การใช้ประโยชน์ในชีวิตประจำวันจากการสื่อสารจริยธรรมผ่านสื่อเทคโนโลยีสารสนเทศ (ICT) ของ เยาวชน

เมื่อจำแนกกลุ่มตัวอย่างตามรูปแบบของการใช้ประโยชน์จากการสื่อสารจริยธรรมผ่านสื่อเทคโนโลยี ้สารสนเทศ ซึ่งมีให้เลือกจัดอันดับทั้งหมด 8 รูปแบบ พบว่า รูปแบบการใช้ประโยชน์ที่กลุ่มตัวอย่างส่วนใหญ่ ้เลือกเป็นอันดับ 1 คือ การใช้เป็นแหล่งข้อมูลเพื่อหาคำตอบเกี่ยวกับข้อสงสัยหรือปัญหาในชีวิตของตนเอง (ค่าเฉลี่ย = 6.01) รองลงมาคือการใช้เป็นแหล่งข้อมูลเพื่อเรียนรู้จริยธรรมเพิ่มเติม (ค่าเฉลี่ย = 5.81) ี ตามด้วย เป็นแหล่งข้อมูลเพื่อหาเนื้อหาเป็นแนวทางในการให้คำปรึกษากับเพื่อน (ค่าเฉลี่ย  $4.63)$ ิการใช้เป็นแหล่งความบันเทิง ผ่อนคลายความเครียดจากการเรียนและการงาน (ค่าเฉลี่ย  $4.47)$ ้เป็นเครื่องมือที่เชื่อมสัมพันธ์ เข้าไปมีส่วนร่วมและแลกเปลี่ยนกับเพื่อน ๆ ที่รักการเรียนรู้จริยธรรม (ค่าเฉลี่ย = 4.07) . เป็นช่องทางในการเข้าถึงกิจกรรมต่าง ๆที่เป็นประโยชน์ (ค่าเฉลี่ย = 3.89) เป็นเครื่องมือใน ี การแนะนำต่อกับ เพื่อน ๆ ให้เข้าถึงสื่อสารสนเทศที่มีเนื้อหาจริยธรรมมากขึ้น (ค่าเฉลี่ย = 3.73) และเป็น การระบายอารมณ์ทั้งความทุกข์และความสุข (ค่าเฉลี่ย = 3.41) ตามลำดับ (ดูตารางที่ 25)

<u>ตารางที่ 25</u> จำนวน ร้อยละ ของการใช้ประโยชน์ในชีวิตประจำวันจากการสื่อสารจริยธรรมผ่านสื่อเทคโนโลยีสารสนเทศ (ICT) ของกลุ่มตัวอย่าง

| การใช้ประโยชน์             | อันดับ       | อันดับ         | อันดับ     | อันดับ         | อันดับ     | อันดับ     | อันดับ     | อันดับ     | ค่าเฉลี่ย | S.D. | อันดับ         |
|----------------------------|--------------|----------------|------------|----------------|------------|------------|------------|------------|-----------|------|----------------|
|                            | $\mathbf{1}$ | $\overline{2}$ | 3          | $\overline{4}$ | 5          | 6          | 7          | 8          |           |      |                |
| 1. เป็นแหล่งข้อมูลเพื่อ    | 83           | 34             | 17         | 13             | 17         | 8          | 12         | 16         | 6.01      | 2.36 | $\mathbf 1$    |
| หาคำตอบเกี่ยวกับข้อ        | (41.5%)      | $(17.0\%)$     | $(8.5\%)$  | (6.5%)         | (8.5%)     | $(4.0\%)$  | $(6.0\%)$  | $(8.0\%)$  |           |      |                |
| สงสัยหรือปัญหาใน           |              |                |            |                |            |            |            |            |           |      |                |
| ชีวิตของตนเอง              |              |                |            |                |            |            |            |            |           |      |                |
| 2. เป็นแหล่งข้อมูลเพื่อ    | 50           | 52             | 27         | 22             | 11         | 16         | 11         | 11         | 5.81      | 2.13 | $\overline{2}$ |
| เรียนรู้จริยธรรม           | $(25.0\%)$   | $(26.0\%)$     | $(13.5\%)$ | $(11.0\%)$     | (5.5%)     | $(8.0\%)$  | (5.5%)     | (5.5%)     |           |      |                |
| เพิ่มเติม                  |              |                |            |                |            |            |            |            |           |      |                |
| 3. เป็นแหล่งข้อมูลเพื่อ    | 8            | 32             | 33         | 32             | 30         | 37         | 20         | 8          | 4.63      | 1.86 | 3              |
| หาเนื้อหาเป็นแนวทาง        | $(4.0\%)$    | $(16.0\%)$     | $(16.5\%)$ | $(16.0\%)$     | $(15.0\%)$ | $(18.5\%)$ | $(10.0\%)$ | $(4.0\%)$  |           |      |                |
| ในการให้คำปรึกษากับ        |              |                |            |                |            |            |            |            |           |      |                |
| เพื่อน                     |              |                |            |                |            |            |            |            |           |      |                |
| 4. เป็นแหล่งความ           | 24           | 22             | 30         | 17             | 30         | 30         | 26         | 21         | 4.47      | 2.23 | $\overline{4}$ |
| บันเทิง ผ่อนคลาย           | $(12.0\%)$   | $(11.0\%)$     | $(15.0\%)$ | $(8.5\%)$      | $(15.0\%)$ | $(15.0\%)$ | $(13.0\%)$ | $(10.5\%)$ |           |      |                |
| ความเครียดจากการ           |              |                |            |                |            |            |            |            |           |      |                |
| เรียนและการงาน             |              |                |            |                |            |            |            |            |           |      |                |
| 5. เป็นเครื่องมือที่เชื้อม | 7            | 17             | 29         | 38             | 24         | 30         | 34         | 21         | 4.07      | 1.97 | 5              |
| สัมพันธ์ เข้าไปมีส่วน      | (3.5%)       | $(8.5\%)$      | $(14.5\%)$ | $(19.0\%)$     | $(12.0\%)$ | $(15.0\%)$ | $(17.0\%)$ | $(10.5\%)$ |           |      |                |
| ร่วมและแลกเปลี่ยนกับ       |              |                |            |                |            |            |            |            |           |      |                |
| เพื่อน ๆ ที่รักการ         |              |                |            |                |            |            |            |            |           |      |                |
| เรียนรู้จริยธรรม           |              |                |            |                |            |            |            |            |           |      |                |
| 6. เป็นช่องทางในการ        | 11           | 16             | 19         | 31             | 37         | 22         | 31         | 33         | 3.89      | 2.08 | 6              |
| เข้าถึงกิจกรรมต่าง ๆที่    | (5.5%)       | $(8.0\%)$      | $(9.5\%)$  | $(15.5\%)$     | (18.5%)    | $(11.0\%)$ | $(15.5\%)$ | $(16.5\%)$ |           |      |                |
| เป็นประโยชน์               |              |                |            |                |            |            |            |            |           |      |                |
| 7. เป็นเครื่องมือในการ     | 9            | 8              | 21         | 30             | 37         | 31         | 36         | 28         | 3.73      | 1.93 | 7              |
| แนะนำต่อกับเพื่อน ๆ        | $(4.5\%)$    | $(4.0\%)$      | $(10.5\%)$ | $(15.0\%)$     | $(18.5\%)$ | $(15.5\%)$ | $(18.0\%)$ | $(14.0\%)$ |           |      |                |
| ให้เข้าถึงสื่อสารสนเทศ     |              |                |            |                |            |            |            |            |           |      |                |
| ที่มีเนื้อหาจริยธรรม       |              |                |            |                |            |            |            |            |           |      |                |
| มากขึ้น                    |              |                |            |                |            |            |            |            |           |      |                |
| 8. เป็นการระบาย            | 8            | 19             | 24         | 17             | 14         | 26         | 30         | 62         | 3.41      | 2.29 | 8              |
| อารมณ์ ทั้งความทุกข์       | $(4.0\%)$    | (9.5%)         | $(12.0\%)$ | (8.5%)         | $(7.0\%)$  | $(13.0\%)$ | $(15.0\%)$ | $(31.0\%)$ |           |      |                |
| และความสุข                 |              |                |            |                |            |            |            |            |           |      |                |

<u>หมายเหตุ</u> ค่าเฉลี่ยคำนวณจากเกณท์ อันดับ 1 = 8 คะแนน, อันดับ 2 = 7 คะแนน, อันดับ 3 = 6 คะแนน, อันดับ 4 = 5 คะแนน, อันดับ 5 =

 $4$  คะแนน, อันดับ 6 = 3 คะแนน, อันดับ 7 = 2 คะแนน และ อันดับ 8=1 คะแนน

เกณฑ์ในการแปลความหมายของค่าเฉลี่ย ได้แก่ ระดับต่ำ = 1.00-3.34, ปานกลาง = 3.35-5.69, สูง = 5.70-8.00

<u>ส่วนที่ 2</u> การวิเคราะห์ความสัมพันธ์ระหว่างชุดตัวแปรเพื่อทดสอบสมมติฐาน

สมมติ ฐานที่ 1 ลักษณะทางประชากรของเยาวชนต่างกัน จะมีพฤติกรรมการสื่อสารจริยธรรม ผ่านสื่อเทคโนโลยีสารสนเทศ (ICT) ต่างกัน

# $\frac{\sinh \widehat{\theta}_1}{\sinh \widehat{\theta}_2}$ านา์ พฤติกรรมการสื่อสารจริยธรรมผ่านสื่อเทคโนโลยีสารสนเทศ (ICT) แตกต่างกันไปตามเพศ

ผลการวิจัยพบความแตกต่างของพฤติกรรมการสื่อสารจริยธรรมผ่านสื่อเทคโนโลยีสารสนเทศ (ICT) ระหว่างกลุ่มตัวอย่างเพศชายและเพศหญิงอย่างมีนัยสำคัญทางสถิติที่ระดับ p  $\,$  <  $\,$  .05  $\,$  โดยเพศหญิงมี พฤติกรรมการสื่อสารจริยธรรมผ่านสื่อเทคโนโลยีสารสนเทศ (ICT) ในระดับที่มากกว่าเพศชาย ซึ่งเป็นไปตาม สมมติฐาน (ดูตารางที่ 26)

<u>ตารางที่ 26</u> แสดงผลการทดสอบความแตกต่าง (t-test) ของค่าเฉลี่ยในด้านพฤติกรรมการสื่อสาร จริยธรรมผ่านสื่อเทคโนโลยีสารสนเทศระหว่างกลุ่มตัวอย่างเพศชายกับเพศหญิง

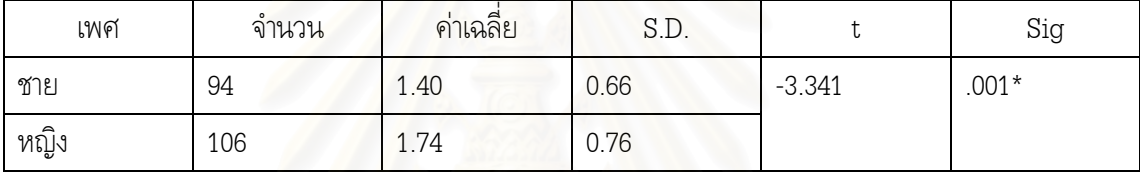

 $*p < .05$ 

 $\frac{\sin\!\sqrt{3}}{2}$ นที่ 1.2 พฤติกรรมการสื่อสารจริยธรรมผ่านสื่อเทคโนโลยีสารสนเทศ (ICT) แตกต่างกันไปตามระดับการศึกษา

ผลการวิจัยพบว่ากลุ่มตัวอย่างที่มีระดับการศึกษาต่างกันจะมีค่าเฉลี่ยของพฤติกรรมการสื่อสาร จริยธรรมผ่านสื่อเทคโนโลยีสารสนเทศ (ICT) ไม่แตกต่างกันอย่างมีนัยสำคัญทางสถิติ ซึ่งไม่เป็นไปตาม สมมติฐาน (ดูตารางที่ 27) $^{\prime}$ 

<u>ตารางที่ 27</u> แสดงผลการทดสอบความแตกต่าง (t-test) ของค่าเฉลี่ยในด้านพฤติกรรมการสื่อสาร จริยธรรมผ่านสื่อเทคโนโลยีสารสนเทศระหว่างกลุ่มตัวอย่างที่มีระดับการศึกษาต่างกัน

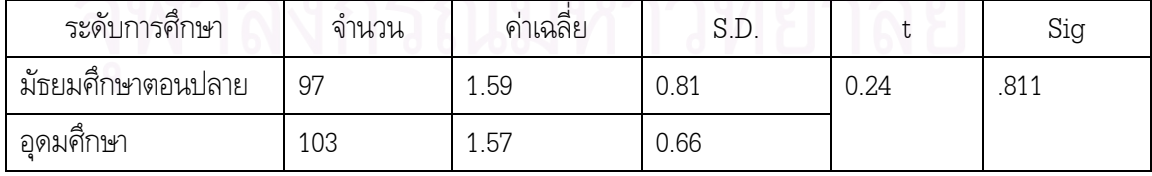

# $\frac{\sin\!\sqrt{3}\sin\!\sqrt{1}}{1.3}$  พฤติกรรมการสื่อสารจริยธรรมผ่านสื่อเทคโนโลยีสารสนเทศ (ICT) แตกต่างกันไปตาม ภูมิลำเนาของกลุ่มตัวอย่าง

ผลการวิจัยพบว่ากลุ่มตัวอย่างที่มีภูมิลำเนาต่างกันจะมีค่าเฉลี่ยของพฤติกรรมการสื่อสารจริยธรรม ผ่านสื่อเทคโนโลยีสารสนเทศ (ICT) ที่ไม่แตกต่างกันอย่างมีนัยสำคัญทางสถิติ ซึ่งไม่เป็นไปตามสมมติฐาน (ดูตารางที่ 28)

<u>ตารางที่ 28</u> แสดงผลการทดสอบความแตกต่าง (t-test) ของค่าเฉลี่ยในด้านพฤติกรรมการสื่อสาร จริยธรรมผ่านสื่อเทคโนโลยีสารสนเทศระหว่างกลุ่มตัวอย่างที่มีภูมิลำเนาต่างกัน

| ระดับการศึกษา     | จำนวน | ค่าเฉลีย | S.D. |       | Sig  |
|-------------------|-------|----------|------|-------|------|
| กรุงเทพและปริมณฑล | 134   | 1.59     | 0.73 | 0.327 | .744 |
| (นนทบุรี ปทุมธานี |       |          |      |       |      |
| สมุทรปราการ)      |       |          |      |       |      |
| ต่างจังหวัด       | 66    | 1.56     | 0.74 |       |      |

 $p > .05$ 

## <u>สมมติฐานที่ 1.4</u> พฤติกรรมการสื่อสารจริยธรรมผ่านสื่อเทคโนโลยีสารสนเทศ (ICT) แตกต่างกันไปตาม สถานภาพสมรสของบิดามารดาของกลุ่มตัวอย่าง

ผลการวิจัยพบว่ากลุ่มตัวอย่างที่มีบิดามารดาที่สถานภาพสมรสต่างกันจะมีค่าเฉลี่ยของพฤติกรรม การสื่อสารจริยธรรมผ่านสื่อเทคโนโลยีสารสนเทศ (ICT) ที่ไม่แตกต่างกันอย่างมีนัยสำคัญทางสถิติ ซึ่งไม่ เป็นไปตามสมมติฐาน (ดูตารางที่ 29)

<u>ตารางที่ 29</u> แสดงผลการวิเคราะห์ความแปรปรวนแบบทางเดียว (One-way ANOVA) ของ ค่าเฉลี่ยในด้านพฤติกรรมการสื่อสารจริยธรรมผ่านสื่อเทคโนโลยีสารสนเทศระหว่างกลุ่มตัวอย่างที่บิดา มารดามีสถานภาพสมรสต่างกัน

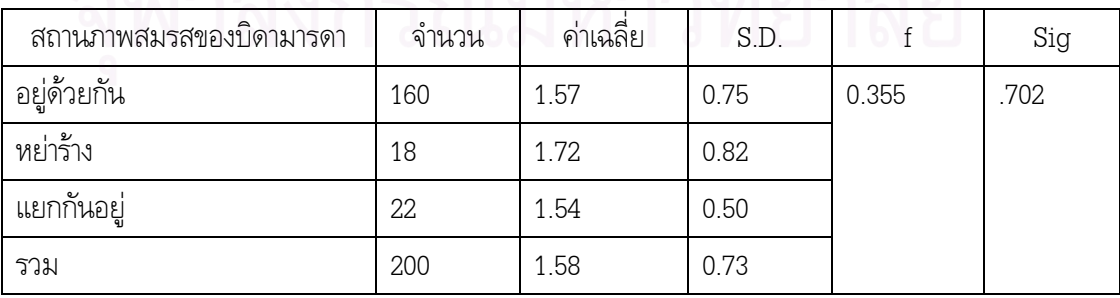

# <u>สมมติฐานที่ 1.5</u> พฤติกรรมการสื่อสารจริยธรรมผ่านสื่อเทคโนโลยีสารสนเทศ (ICT) แตกต่างกันไปตามการ พักอาศัยของกลุ่มตัวอย่าง

ผลการวิจัยพบว่ากลุ่มตัวอย่างที่มีการพักอาศัยต่างกันจะมีค่าเฉลี่ยของพฤติกรรมการสื่อสาร จริยธรรมผ่านสื่อเทคโนโลยีสารสนเทศ (ICT) ที่ไม่แตกต่างกันอย่างมีนัยสำคัญทางสถิติ ซึ่งไม่เป็นไปตาม สมมติฐาน (ดูตารางที่ 30)

<u>ตารางที่ 30</u> แสดงผลการวิเคราะห์ความแปรปรวนแบบทางเดียว (One-way ANOVA) ของค่าเฉลี่ยใน ด้านพฤติกรรมการสื่อสารจริย<del>ธรร</del>มผ่านสื่<mark>อเทคโนโลยีสารสนเทศระหว่างกลุ่ม</mark>ตัวอย่างที่มีการพักอาศัย ต่างกัน

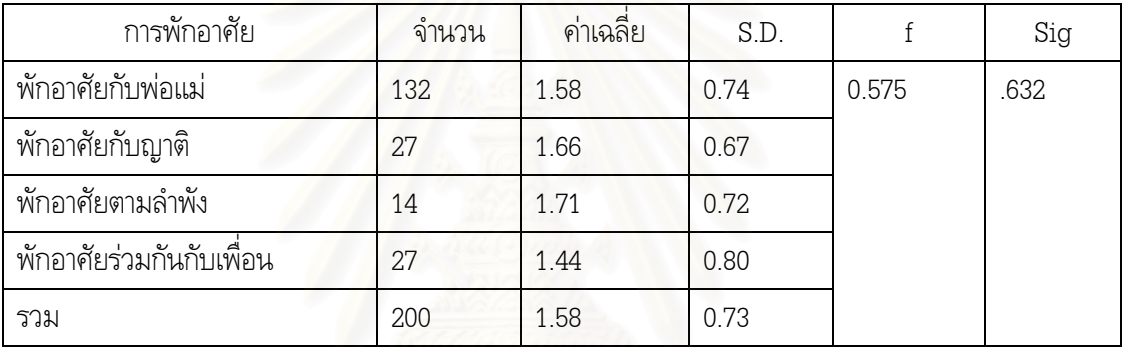

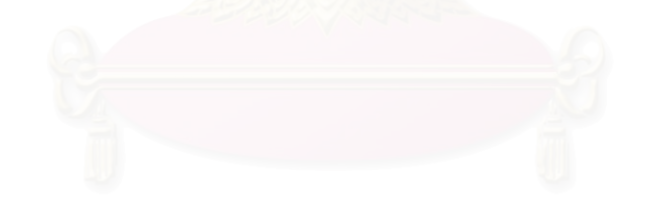

# ี สมมติฐานที่ 2 การเปิดรับสารเกี่ยวกับจริยธรรมผ่านสื่อมวลชน มีความสัมพันธ์กับพฤติกรรมการ ้สื่อสารจริยธรรมผ่านสื่อเทคโนโลยีสารสนเทศ (ICT) ของเยาวชน

ิจากผลการวิจัยโดยการหาค่าสัมประสิทธิ์สหสัมพันธ์ พบว่า การเปิดรับสารเกี่ยวกับจริยธรรมผ่าน ้สื่อมวลชนได้แก่ โทรทัศน์ วิทยุและนิตยสาร มีความสัมพันธ์กับพฤติกรรมการสื่อสารจริยธรรมผ่านสื่อ ี เทคโนโลยีสารสนเทศ (ICT) ของเยาวชน ยกเว้น การเปิดรับสารเกี่ยวกับจริยธรรมทางหนังสือเป็นปัจจัยเพียง ี ตัวเดียวที่ไม่มีความสัมพันธ์กับพฤติกรรมการสื่อสารจริยธรรมผ่านสื่อเทคโนโลยีสารสนเทศ (ICT) ของ เยาวชน ซึ่งเป็นการยืนยันสมมติจานในบางข้อ

้ตัวแปรที่มีค่าสัมประสิทธ์สหสัมพันธ์ทางบวกสูงสุด คือ การเปิดรับสารเกี่ยวกับจริยธรรมทาง ์ โทรทัศน์ ณ ระดับ .304 ซึ่งมีนัยสำคัญทางสถิติที่ระดับ p < .05 รองลงมาคือ การเปิดรับสารเกี่ยวกับ ึ จริยธรรมทางนิตยสาร โดยการเปิดรับสารเกี่ยวกับจริยธรรมทางวิทยุเป็นปัจจัยที่มีค่าสหสัมประสิทธิ์ สหสัมพันธ์ระดับอ่อนที่สุด ณ ระดับ .209 ที่ระดับนัยสำคัญทางสถิติ p < .05 (ดูตารางที่ 31)

<u>ตารางที่ 31</u> แสดงค่าสัมประสิทธิ์สหสัมพันธ์ระหว่างการเปิดรับสารเกี่ยวกับจริยธรรมผ่านสื่อมวลชน กับ พฤติกรรมการสื่อสารจริยธรรมผ่านสื่อเทคโนโลยีสารสนเทศ (ICT) ของเยาวชน

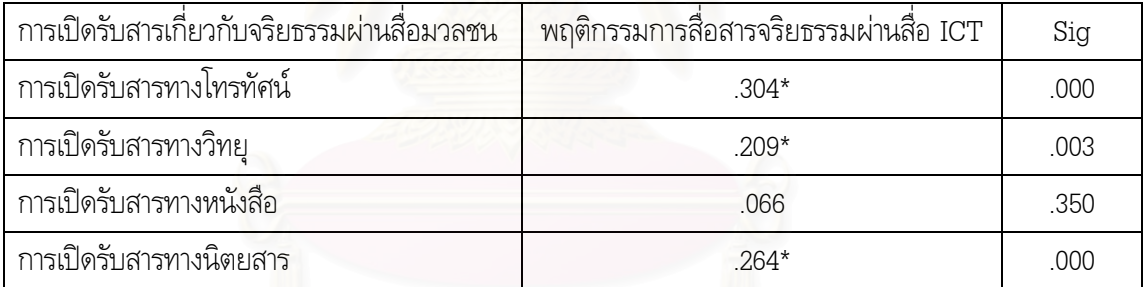

 $*_{p}$  < .05

สมมติฐานที่ 3 ความพึงพอใจต่อคุณลักษณะของสื่อเทคโนโลยีสารสนเทศ (ICT) ที่ส่งเสริมการ แสวงหาและเรียนรู้จริยธรรม มีความสัมพันธ์กับพฤติกรรมการสื่อสารจริยธรรมผ่านสื่อเทคโนโลยีสารสนเทศ  $(ICT)$  ของเยาวชน

<u>สมมติฐานที่ 3.1</u> ความพึงพอใจต่อคุณลักษณะของสื่อเทคโนโลยีสารสนเทศ (ICT) **ที่ส่งเสริมการ แสวงหาข้อมูลทางจริยธรรม** มีความสัมพันธ์กับพฤติกรรมการสื่อสารจริยธรรมผ่านสื่อเทคโนโลยีสารสนเทศ (ICT) ของเยาวชน

ผลการวิจัยโดยการหาค่าสัมประสิทธิ์สหสัมพันธ์พบว่าความพึงพอใจต่อคุณลักษณะของสื่อ เทคโนโลยีสารสนเทศ (ICT) ทุกลักษณะที่ส่งเสริมการแสวงหาข้อมูลทางจริยธรรม ไม่มีความสัมพันธ์กับ พฤติกรรมการสื่อสารจริยธรรมผ่านสื่อเทคโนโลยีสารสนเทศ (ICT) ของเยาวชน ยกเว้นแต่ ความพึงพอใจต่อ คุณลักษณะที่ส่งเสริมการแสวงหาข้อมูลทางจริยธรรม คือ "ความเป็นเครื่องมือสื่อสารที่สร้างชุมชนออนไลน์ที่ เราจะสื่อสารและแลกเปลี่ยนกับผู้อื่นเรื่องจริยธรรม" เพียงประการเดียวที่มีความสัมพันธ์กับพฤติกรรมการ สื่อสารจริยธรรมผ่านสื่อเ<mark>ทคโนโลยีสารสนเทศ (ICT) ของเยาวชน ณ ระ</mark>ดับ .151 ซึ่งมีนัยสำคัญทางสถิติที่ ระดับ p < .05 ซึ่งเป็นค่าสหสัมประสิทธิ์สัมพันธ์ในระดับที่ไม่สูงมากนัก ซึ่งเป็นการยืนยันสมมติฐานในบางข้อ เท่านั้น (ดูตารางที่ 32)

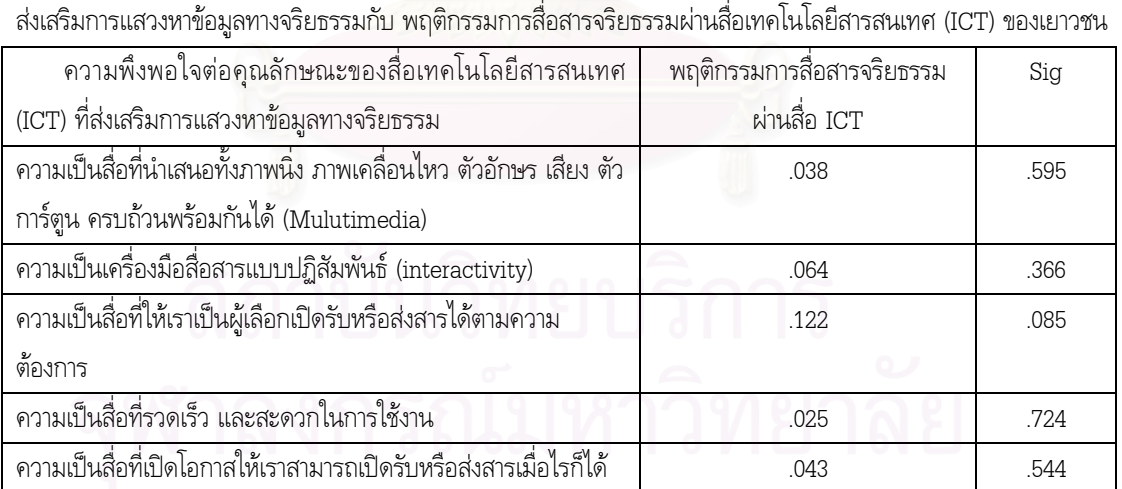

 $18$   $-052$   $.462$ 

 $.151*$  .033

(). .032 .055

<u>ตารางที่ 32</u> แสดงค่าสัมประสิทธิ์สหสัมพันธ์ระหว่างความพึงพอใจของกลุ่มตัวอย่างต่อคุณลักษณะของ ICT ที่

 $*_{p}$  < .05

ไม่ถูกจำกัดด้วยเวลา

แลกเปลี่ยนกับผู้อื่นเรื่องจริยธรรม

ความเป็นฐานข้อมูลที่รวบรวมเนื้อหาทางจริยธรรมไว้จำนวนมากมา

ความเป็นเครื่องมือสื่อสารที่สร้างชุมชนออนไลน์ที่เราจะสื่อสารและ

มีระบบ search engine ที่ช่วยให้ค้นคว้าเนื้อหาจริยธรรมได้ง่า

จากการทดสอบค่าสหสัมประสิทธิ์สหสัมพันธ์ระหว่างความพึงพอใจต่อคุณลักษณะความเป็นชุมชน ้ออนไลน์กับการเปิดรับเนื้อหาผ่านสื่อเทคโนโลยีสารสนเทศรายเครื่องมือ เพื่อทดสอบว่าความพึงพอใจต่อ ้คุณลักษณะความเป็นชุมชนออนไลน์มีความสัมพันธ์กับการเปิดรับผ่านเครื่องมือประเภทใดบ้าง ผลปรากฎว่า ้ ความพึงพอใจต่อคุณลักษณะความเป็นชุมชนออนไลน์มีความสัมพันธ์กับการเปิดรับเนื้อหาจริยธรรมผ่าน เครื่องมือประเภทเว็บไซต์ ณ ระดับ .172 จดหมายอิเล็กทรอนิกส์ ณ ระดับ .141 และเว็บบอร์ด ณ ระดับ ์ ซึ่งมีนัยสำคัญทางสถิติที่ระดับ p < .05 ซึ่งเป็นค่าสหสัมประสิทธิ์สัมพันธ์ในระดับที่ไม่สูงมากนัก .159 ์ ในขณะที่ไม่มีความสัมพันธ์กับการเปิดรับผ่านการพูดคุยออนไลน์ เว็บล็อกหรือเว็บไดอารี่ ข้อความและ ข้อความมัลติมีเดียทางโทรศัพท์มือถือ (ดูตารางที่ 33)

<u>ตารางที่ 33</u> แสดงค่าสัมประสิทธิ์สหสัมพันธ์ระหว่างความพึงพอใจของกลุ่มตัวอย่างต่อคุณลักษณะความเป็น ี ชุมชนออนไลน์ของ icr ที่ส่งเสริมการแสวงหาข้อมูลทางจริยธรรมกับ พฤติกรรมการสื่อสารจริยธรรมผ่านสื่อ เทคโนโลยีสารสนเทศ (ICT) รายเครื่องมือของเยาวชน

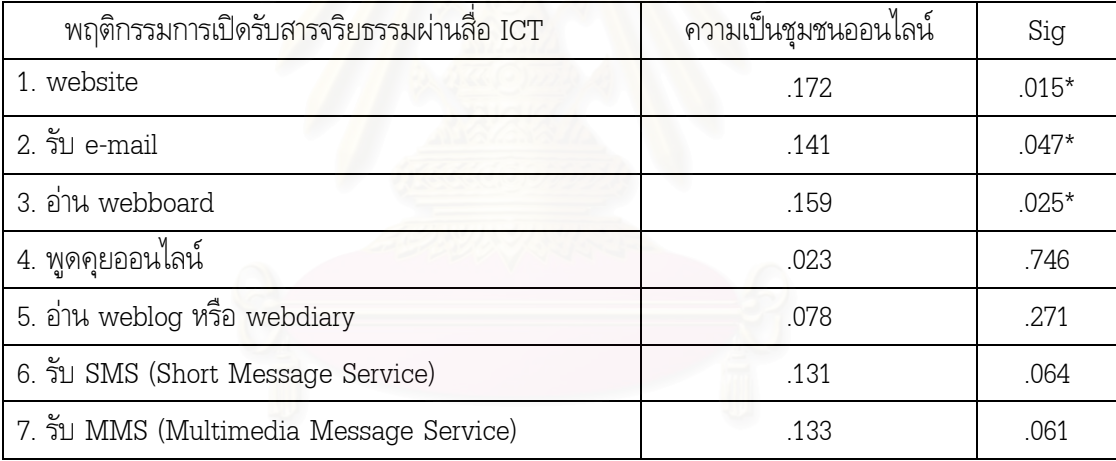

 $*_{D} < 05$ 

อย่างไรก็ดี ตัวแปรพฤติกรรมการสื่อสารจริยธรรมผ่านสื่อเทคโนโลยีสารสนเทศของเยาวชนจาก สมมติฐานที่ 3.1 นั้นคิดจากค่าเฉลี่ยรวมของความถี่การเปิดรับและการส่งสารทุกเครื่องมือ และได้ผลการ ทดสอบดังระบุข้างต้น แต่หากพิจารณาโดยจำแนกกลุ่มตัวอย่างตามความถี่ที่สูงที่สุดของแต่ละบุคคลในการ เปิดรับสารจริยธรรมผ่านสื่อเทคโนโลยีสารสนเทศโดยไม่คำนึงถึงเครื่องมือที่ใช้ แล้วนำมาทดสอบความ แตกต่างของความพึงพอใจต่อคุณลักษณะของสื่อเทคโนโลยีสารสนเทศที่ส่งเสริม**การแสวงหาข้อมูล**ทาง จริยกรรม

ผลการทดสอบพบว่า กลุ่มตัวอย่างที่มีค<mark>วามถี่ใน</mark>การเปิดรับสารจริยธรรมผ่านสื่อเทคโนโลยี สารสนเทศแตกต่างกัน จะมีความพึงพอใจต่อคุณลักษณะของสื่อเทคโนโลยีสารสนเทศที่ส่งเสริมการแสวงหา ข้อมูลทางจริยธรรมแตกต่า<mark>งกัน เฉพาะ ความพึงพอใจต่อคุณ</mark>ลักษณะด้านความเป็นสื่อหลายแบบ (Multimedia) ลักษณะการโต้ตอบกันได้ (interactivity) ลักษณะไม่ถูกจำกัดด้วยเวลา (Asynchronous) และความเป็นชุมชนออนไลน์ (Online community) ที่ระดับนัยสำคัญทางสถิติ .05 (ดูตารางที่ 34.)

โดยเมื่อนำค่าเฉลี่ยของกลุ่มผู้เปิดรับความถี่ต่างกันไปเปรียบเทียบค่าเฉลี่ยรายคู่โดยใช้การ เปรียบเทียบเซิงซ้อน (Multiple Comparisons) ด้วยวิธี LSD (Least-Significant Difference) แล้วพบว่า กลุ่มตัวอย่างที่มีความพึงพอใจต่อคุณลักษณะ ICT ที่ส่งเสริมการแสวงหาจริยธรรมแตกต่างกันในด้านความ เป็นสื่อหลายแบบ (Multimedia) ลักษณะการโต้ตอบกันได้ (interactivity) ลักษณะไม่ถูกจำกัดด้วยเวลา (Asynchronous) นั้น กลุ่มตัวอย่างที่เปิดรับสารจริยธรรมบ่อย 5-6 วันต่อสัปดาห์จะมีความพึงพอใจต่อ คุณลักษณะดังกล่าวมากกว่ากลุ่มตัวอย่างที่เปิดรับสารจริยธรรมในความถี่ 1-2 วัน และ 3-4 วันต่อสัปดาห์ ส่วนความพึงพอใจต่อลักษณะความเป็นชุมชนออนไลน์ของสื่อ ICT นั้น กลุ่มตัวอย่างที่เปิดรับสารทุกวันและ บ่อย 5-6 วันต่อสัปดาห์จะมีความพึงพอใจมากกว่ากลุ่มตัวอย่างที่เปิดรับสารจริยธรรมในความถี่ 1-2 วัน และ 3-4 วันต่อสัปดาห์ (ดูตารางที่ 35)

<u>ตารางที่ 34</u> แสดงผลการวิเคราะห์ความแปรปรวนแบบทางเดียว (One-way ANOVA) ของค่าเฉลี่ยในด้านความพึงพอใจต่อ คุณลักษณะของสื่อเทคโนโลยีสารสนเทศที่ส่งเสริมการแสวงหาข้อมูลทางจริยธรรมระหว่างกลุ่มตัวอย่างที่มีความถี่ในการ ้<br>เปิดรับสารจริยธรรมผ่านสื่อเทคโนโลยีสารสนเทศที่สูงที่สุดโดยไม่คำนึงถึงเครื่องมือที่ใช้ (N = 200)

| ความถี่<br>ในการ               |                |       | Multimedia   |         |                       | Interactivity |                        |         | De-massified            |      |                      |      | Speed                   |                  |             |         |
|--------------------------------|----------------|-------|--------------|---------|-----------------------|---------------|------------------------|---------|-------------------------|------|----------------------|------|-------------------------|------------------|-------------|---------|
| เปิดรับ                        | $\overline{X}$ | S.D.  | $\mathbf f$  | Sig     | $\overline{X}$        | S.D.          | $\mathbf f$            | Sig     | $\overline{\mathrm{x}}$ | S.D. | $\mathbf f$          | Sig  | $\overline{\mathrm{x}}$ | S.D.             | $\mathbf f$ | Sig     |
| $\mathbb{F}_2$<br>เปิดรับ      | 4.56           | .72   |              |         | 4.00                  | .86           |                        |         | 3.67                    | 1.32 | 2.260                |      | 4.22                    | .97              |             |         |
| $1 - 2$<br>วัน/<br>สัปดาห์     | 4.02           | 1.05  |              |         | 3.54                  | 1.06          |                        |         | 3.82                    | 1.08 |                      |      | 3.95                    | 1.00             |             |         |
| $3 - 4$<br>วัน/<br>สัปดาห์     | 4.06           | .91   | 3.05         | $.018*$ | 3.50                  | .87           | 2.919                  | $.022*$ | 3.57                    | .96  |                      | .064 | 3.91                    | .87              | .572        | .683    |
| $5-6$<br>วัน/<br>สัปดาห์       | 4.55           | .82   |              |         | 4.05                  | .80           |                        |         | 4.13                    | .84  |                      |      | 4.45                    | .64              |             |         |
| ทุกวัน                         | 4.40           | .59   |              |         | 3.85                  | .98           |                        |         | 4.05                    | .94  |                      |      | 4.20                    | 1.00             |             |         |
|                                |                |       |              |         |                       |               |                        |         |                         |      |                      |      |                         |                  |             |         |
| ความถี่                        |                |       | Asynchronous |         |                       |               | <b>Online Database</b> |         |                         |      | <b>Search Engine</b> |      |                         | Online community |             |         |
| ในการ                          |                |       |              |         |                       |               |                        |         |                         |      |                      |      |                         |                  |             |         |
| เปิดรับ                        | $\overline{X}$ | S.D.  | $\mathbf f$  | Sig     | $\overline{\text{X}}$ | S.D.          | $\mathbf f$            | Sig     | $\overline{\mathbf{x}}$ | S.D. | $\mathbf f$          | Sig  | $\overline{X}$          | S.D.             | $\mathbf f$ | Sig     |
| $\mathbb{E}^{\leq}$<br>เปิดรับ | 4.22           | .972  |              |         | 3.67                  | 1.225         |                        |         | 4.11                    | .782 |                      |      | 4.11                    | 1.16             |             |         |
| $1 - 2$<br>วัน/<br>สัปดาห์     | 3.95           | 1.007 |              |         | 3.98                  | 1.097         |                        |         | 4.08                    | 1.02 |                      |      | 3.77                    | 1.04             |             |         |
| $3 - 4$<br>วัน/<br>สัปดาห์     | 3.91           | .876  | 2.626        | $.036*$ | 3.81                  | 1.011         | 1.401                  | 235     | 3.84                    | .940 | 2.037                | .091 | 3.72                    | .928             | 3.095       | $.017*$ |
| $5-6$<br>วัน/                  | 4.45           | .645  | Ь            |         | 4.26                  | .860          |                        |         | 4.29                    | .802 |                      |      | 4.18                    | .801             |             |         |
| สัปดาห์<br>ทุกวัน              | 4.20           | 1.005 |              |         | 4.00                  | 1.026         |                        |         | 4.35                    | .875 |                      |      | 4.35                    | .671             |             |         |

 $*_{p}$  < .05

<u>ตารางที่ 35</u> แสดงผลการเปรียบเทียบค่าเฉลี่ยรายคู่โดยใช้การเปรียบเทียบเชิงซ้อนด้วยวิธี LSD

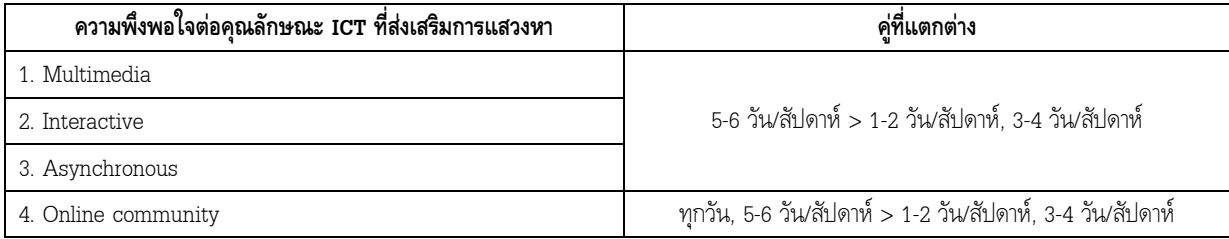

<u>สมมติฐานที่ 3.2</u> ความพึงพอใจของกลุ่มตัวอย่างต่อคุณลักษณะของสื่อเทคโนโลยีสารสนเทศ (ICT) ที่ส่งเสริมการเรียนรู้เกี่ยวกับจริยธรรม มีความสัมพันธ์กับพฤติกรรมการสื่อสารจริยธรรมผ่านสื่อเทคโนโลยี สารสนเทศ (ICT) ของเยาวชน

ผลการวิจัยโดยการหาค่าสัมประสิทธิ์สหสัมพันธ์พบว่าความพึงพอใจต่อคุณลักษณะของสื่อ เทคโนโลยีสารสนเทศ (ICT) ทุกลักษณะที่ส่งเสริมการเรียนรู้เกี่ยวกับจริยธรรม ไม่มีความสัมพันธ์กับ พฤติกรรมการสื่อสารจริยธรรมผ่านสื่อเทคโนโลยีสารสน<mark>เ</mark>ทศ (ICT) ของเยาวชนแต่อย่างใด ซึ่งไม่เป็นไปตาม สมมติฐาน (ดูตารางที่ 36)

<u>ตารางที่ 36</u> แสดงค่าสัมประสิทธิ์สหสัมพันธ์ระหว่างความพึงพอใจของกลุ่มตัวอย่างต่อคุณลักษณะของ สื่อเทคโนโลยีสารสนเทศที่ส่งเสริมการเรียนรู้เกี่ยวกับจริยธรรมกับ พฤติกรรมการสื่อสารจริยธรรมผ่าน สื่อเทคโนโลยีสารสนเทศ (ICT) ของเยาวชน

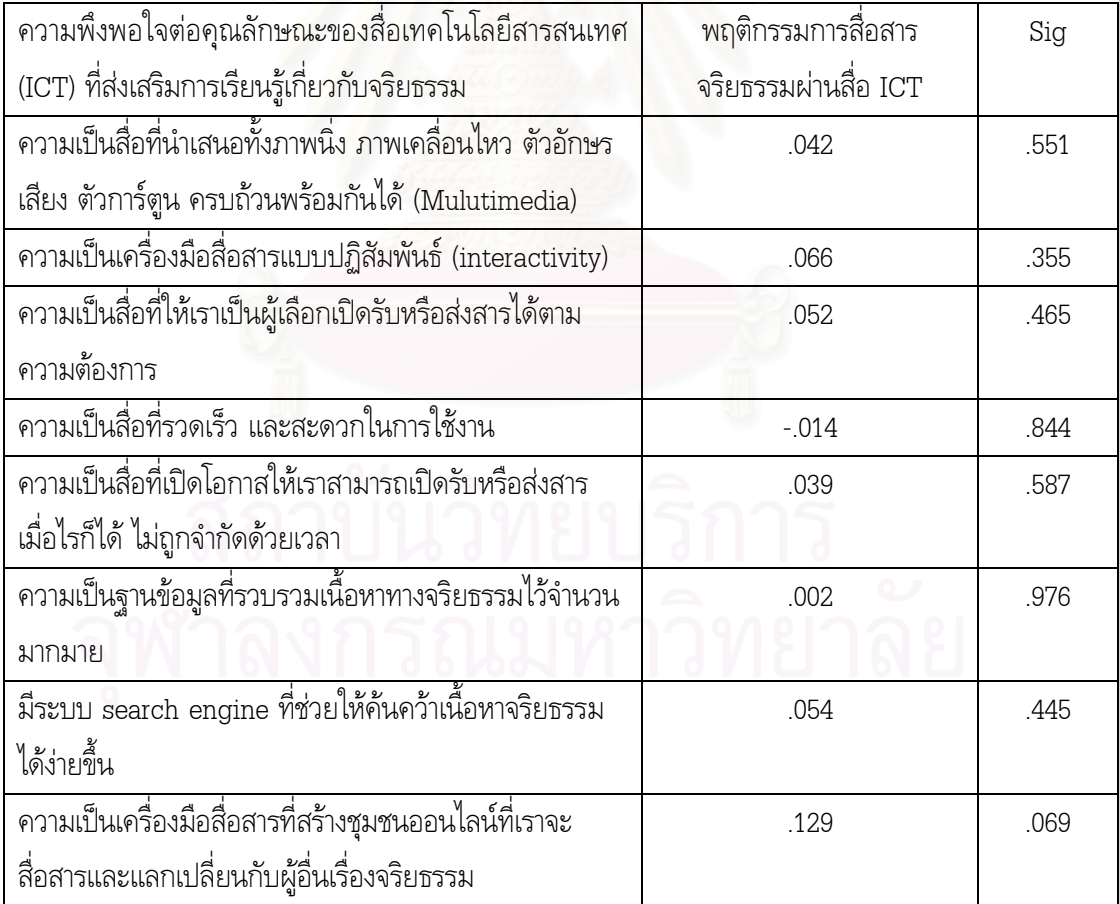

้อย่างไรก็ดี ตัวแปรพฤติกรรมการสื่อสารจริยธรรมผ่านสื่อเทคโนโลยีสารสนเทศของเยาวชนจาก ิสมมติฐานที่ 3.2 นั้นคิดจากค่าเฉลี่ยรวมของความถี่การเปิดรับและการส่งสารทุกเครื่องมือ และได้ผลการ ิทดสอบดังระบุข้างต้น แต่หากพิจารณาโดยจำแนกกลุ่มตัวอย่างตามความถี่ที่สูงที่สุดของแต่ละบุคคลในการ เปิดรับสารจริยธรรมผ่านสื่อเทคโนโลยีสารสนเทศโดยไม่คำนึงถึงเครื่องมือที่ใช้ แล้วนำมาทดสอบความ แตกต่างของความพึงพอใจต่อคุณลักษณะของสื่อเทคโนโลยีสารสนเทศที่ส่งเสริม**การเรียนร้**จริยธรรม

่ ผลการทดสอบพบว่า กลุ่มตัวอย่างที่มีความถี่ในการเปิดรับสารจริยธรรมผ่านสื่อเทคโนโลยี ี สารสนเทศแตกต่างกัน จะมีความพึงพอใจต่อคุณลักษณะของสื่อเทคโนโลยีสารสนเทศที่ส่งเสริมการเรียนรู้ ้จริยธรรมแตกต่างกัน เฉพาะ ความพึงพอใจต่อคุณลักษณะด้านความเป็นสื่อหลายแบบ (Multimedia) ิ การเป็นฐานข้อมูลออนไลน์ (Online Database) และความเป็นชุมชนออนไลน์ (Online community) ที่ ระดับนัยสำคัญทางสถิติ .05 (ดูตารางที่ 37)

โดยเมื่อนำค่าเฉลี่ยของกลุ่มผู้เปิดรับความถี่ต่างกันไปเปรียบเทียบค่าเฉลี่ยรายคู่โดยใช้การ เปรียบเทียบเชิงช้อนด้วยวิธี LSD พบว่า กลุ่มตัวอย่างที่มีความพึงพอใจต่อคุณลักษณะ ICT ที่ส่งเสริมการ ี แสวงหาจริยธรรมแตกต่างกันในด้านความเป็นสื่อหลายแบบ (Multimedia) นั้น กลุ่มตัวอย่างที่เปิดรับสาร ึจริยธรรมบ่อยมากกว่าจะมีจะมีความพึงพอใจต่อมากกว่ากลุ่มตัวอย่างที่เปิดรับสารจริยธรรมบ่อยน้อยกว่า ิ คล้ายคลึงกับความพึงพอใจต่อการเป็นฐานข้อมูลออนไลน์นั้น กลุ่มตัวอย่างที่เปิดรับสารบ่อย 5-6 วันต่อ ้สัปดาห์จะมีความพึงพอใจมากกว่ากลุ่มตัวอย่างที่เปิดรับสารจริยธรรมในความถี่ 1-2 วัน และ 3-4 วันต่อ ้สัปดาห์ และในขณะเดียวกันกับความพึงพอใจต่อลักษณะความเป็นชมชนออนไลน์ที่ พบว่ากลุ่มตัวอย่าง ้ที่เปิดรับสารบ่อยทุกวันหรือ 5-6 วันต่อสัปดาห์จะมีความพึงพอใจมากกว่ากลุ่มตัวอย่างที่เปิดรับสารจริยธรรม ในความถี่ 1-2 วัน และ 3-4 วันต่อสัปดาห์ (ดูตารางที่ 38)

| ความถี่<br>ในการ                     |                |      | Multimedia  |         |                | Interactivity |       |      |                | De-massified |      |      |                | Speed     |       |     |
|--------------------------------------|----------------|------|-------------|---------|----------------|---------------|-------|------|----------------|--------------|------|------|----------------|-----------|-------|-----|
| เปิดรับ                              | $\overline{X}$ | S.D. | $\mathbf F$ | Sig     | $\overline{X}$ | S.D.          | f     | Sig  | $\overline{X}$ | S.D.         | f    | Sig  | $\overline{X}$ | S.D<br>÷. | f     | Sig |
| $\mathbf{y}^{\mathbf{y}}$<br>เปิดรับ | 4.67           | .707 |             |         | 3.67           | 1.225         |       |      | 3.67           | 1.225        |      |      | 4.11           | .782      |       |     |
| $1 - 2$                              | 4.05           | .991 |             |         | 3.77           | 1.057         |       |      | 3.74           | 1.122        |      |      | 4.18           | .967      |       |     |
| วัน/                                 |                |      |             |         |                |               |       |      |                |              |      |      |                |           |       |     |
| สัปดาห์                              |                |      |             |         |                |               |       |      |                |              |      |      |                |           |       |     |
| $3-4$                                | 4.19           | .918 |             |         | 3.65           | .877          |       |      | 3.60           | .964         |      |      | 4.00           | .864      |       |     |
| วัน/                                 |                |      | 3.503       | $.009*$ |                |               | 1.486 | .208 |                |              | 2.07 | .086 |                |           | 1.387 | .24 |
| สัปดาห์                              |                |      |             |         |                |               |       |      |                |              |      |      |                |           |       |     |
| $5-6$                                | 4.58           | .758 |             |         | 4.08           | .818          |       |      | 4.16           | .789         |      |      | 4.37           | .751      |       |     |
| วัน/                                 |                |      |             |         |                |               |       |      |                |              |      |      |                |           |       |     |
| สัปดาห์                              |                |      |             |         |                |               |       |      |                |              |      |      |                |           |       |     |
| ทุกวัน                               | 4.60           | .598 |             |         | 3.60           | .883          |       |      | 3.90           | .788         |      |      | 4.35           | .745      |       |     |
|                                      |                |      |             |         |                |               |       |      |                |              |      |      |                |           |       |     |

<u>ตารางที่ 37</u> แสดงผลการวิเคราะห์ความแปรปรวนแบบทางเดียว (One-way ANOVA) ของค่าเฉลี่ยในด้านความพึงพอใจต่อ คุณลักษณะของสื่อเทคโนโลยีสารสนเทศที่ส่งเสริมการเรียนรู้จริยธรรมระหว่างกลุ่มตัวอย่างที่มีพฤติกรรมต่างกันในการสื่อสารผ่าน .<br>สื่อเทคโนโลยีสารสนเทศของเยาวชนเฉพาะความถี่ในการเปิดรับสารที่สูงที่สุดโดยไม่คำนึงถึงเครื่องมือที่ใช้ (N=200)

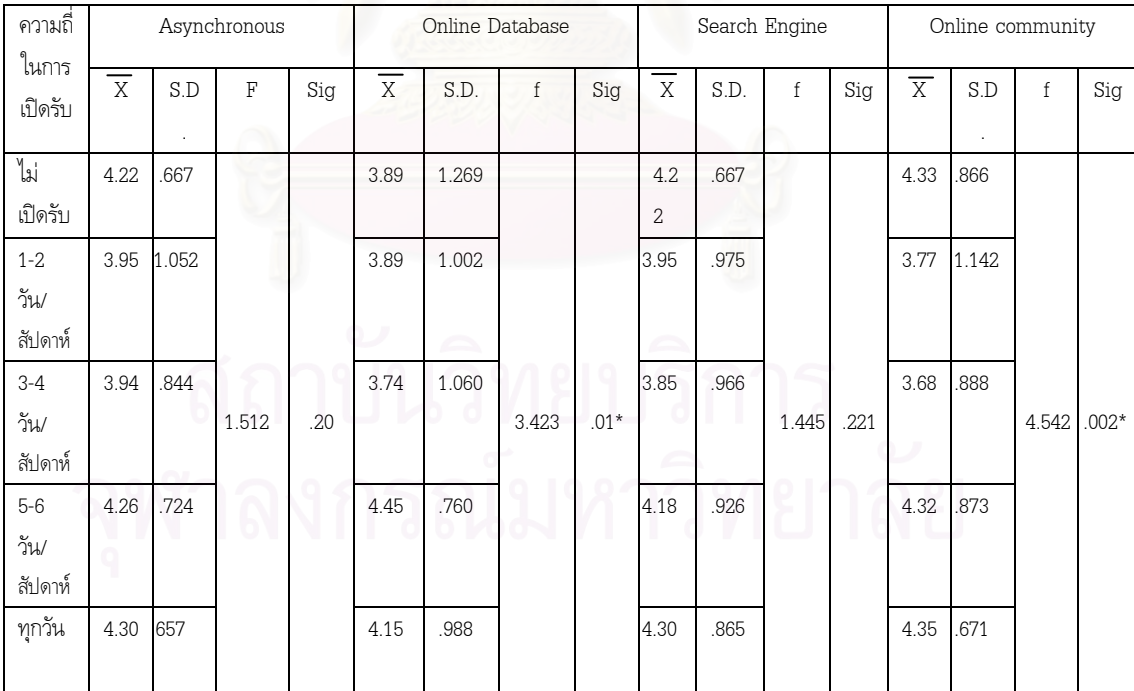

 $*{\rm p}$  < .05

| ความพึงพอใจต่อคุณลักษณะ ICT | คู่ที่แตกต่าง                                              |
|-----------------------------|------------------------------------------------------------|
| ที่ส่งเสริมการเรียนรู้      |                                                            |
| 1. Multimedia               | 5-6 วัน/สัปดาห์ > 1-2 วัน/สัปดาห์, 3-4 วัน/สัปดาห์         |
|                             | 1-2 วัน/สัปดาห์ > ไม่เคยส่ง                                |
|                             | ทกวัน > 1-2 วัน/สัปดาห์                                    |
| 2. Online database          | 5-6 วัน/สัปดาห์ > 1-2 วัน/สัปดาห์, 3-4 วัน/สัปดาห์         |
| 3. Online community         | ทุกวัน, 5-6 วัน/สัปดาห์ > 1-2 วัน/สัปดาห์, 3-4 วัน/สัปดาห์ |

<u>ตารางที่ 38</u> แสดงผลการเปรียบเทียบค่าเฉลี่ยรายคู่โดยใช้การเปรียบเทียบเชิงซ้อนด้วยวิธี LSD

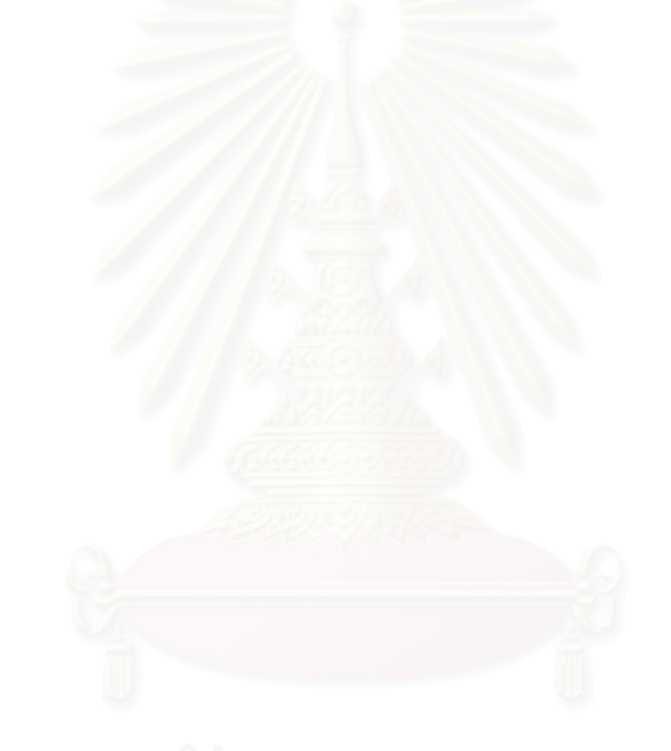

้นอกจากนี้ ผู้วิจัยยังได้ศึกษาความสัมพันธ์เพิ่มเติมเกี่ยวกับ พฤติกรรมการสื่อสารจริยธรรมผ่านสื่อ เทคโนโลยีสารสนเทศ (ICT) ของกลุ่มตัวอย่างจำแนกตามการให้ความหมายจริยธรรมของกลุ่มตัวอย่าง ุผลการวิจัยพบว่ากลุ่มตัวอย่างที่มีมุมมองการให้ความหมายจริยธรรมที่ต่างกันนั้นจะมีค่าเฉลี่ยของพฤติกรรม ี การสื่อสารจริยธรรมผ่านสื่อเทคโนโลยีสารสนเทศ (ICT) ที่ไม่แตกต่างกันอย่างมีนัยสำคัญทางสถิติ (ดตารางที่ 39)

ิตารางที่ 39 แสดงผลการวิเคราะห์ความแปรปรวนแบบทางเดียว (One-way ANOVA) ของ ี ค่าเฉลี่ยใน**ด้านพฤติกรรมการสื่อสารจริยธรรมผ่านสื่อเทคโนโลยีสารสนเทศ**จำแนกตามกลุ่มตัวอย่างที่ ให้ความหมายจริยธรรมต่างกัน

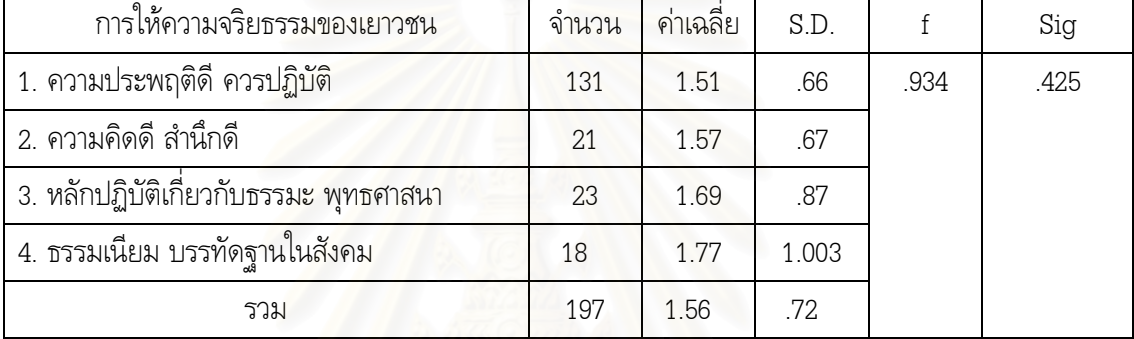

 $p > .05$ 

นอกจากนั้น ผู้วิจัยยังได้ศึกษาความสัมพันธ์เพิ่มเติมเกี่ยวกับ ความพึงพอใจต่อคุณลักษณะของสื่อ ี เทคโนโลยีสารสนเทศ (ICT) ที่ส่งเสริมการแสวงหาและการเรียนรู้จริยธรรมเยาวชน จำแนกกลุ่มตัวอย่างตาม การให้ความหมายจริยธรรม ผลการวิจัยพบว่ากลุ่มตัวอย่างที่มีมุมมองการให้ความหมายจริยธรรมที่ต่างกัน ์นั้นจะมีค่าเฉลี่ยของความพึงพอใจต่อคุณลักษณะของสื่อเทคโนโลยีสารสนเทศ (ICT) ที่ส่งเสริมการแสวงหา และการเรียนรู้จริยธรรม ที่ไม่แตกต่างกันอย่างมีนัยสำคัญทางสถิติ (ดูตารางที่ 40)

<u>ตารางที่ 40</u> แสดงผลการวิเคราะห์ความแปรปรวนแบบทางเดียว (One-way ANOVA) ของ ้ค่าเฉลี่ยในด้าน**ความพึงพอใจต่อคณลักษณะของสื่อเทคโนโลยีสารสนเทศ (ICT) ที่ส่งเสริมการแสวงหา และการเรียนรู้จริยธรรม**จำแนกตามกลุ่มตัวอย่างที่ให้ความหมายจริยธรรมต่างกัน

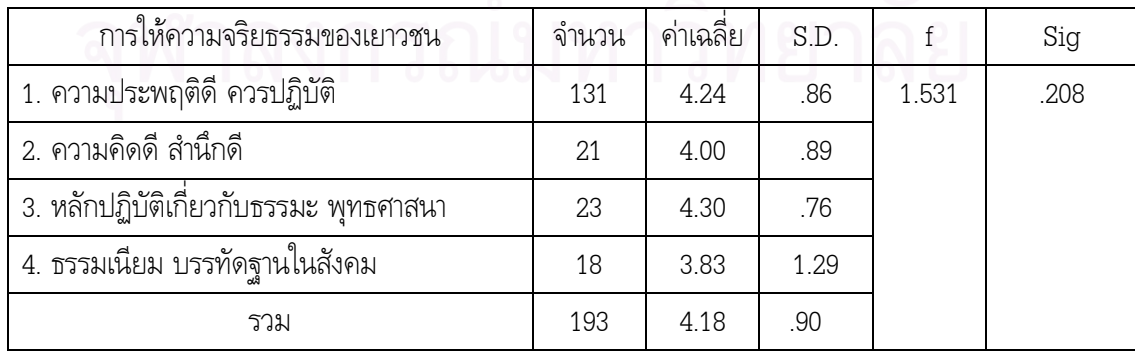

# ผลการสัมภาษณ์แบบเจาะลึก

กลุ่มตัวอย่างในการสัมภาษณ์แบบเจาะลึกมีจำนวนทั้งสิ้น 21 คน โดยมีรายละเอียดส่วนบุคคล เกี่ยวกับ อายุ การศึกษา ประสบการณ์ทางจริยธรรม และ กลุ่มหรือชมรมส่งเสริมจริยธรรมที่เข้าร่วม ดังนี้

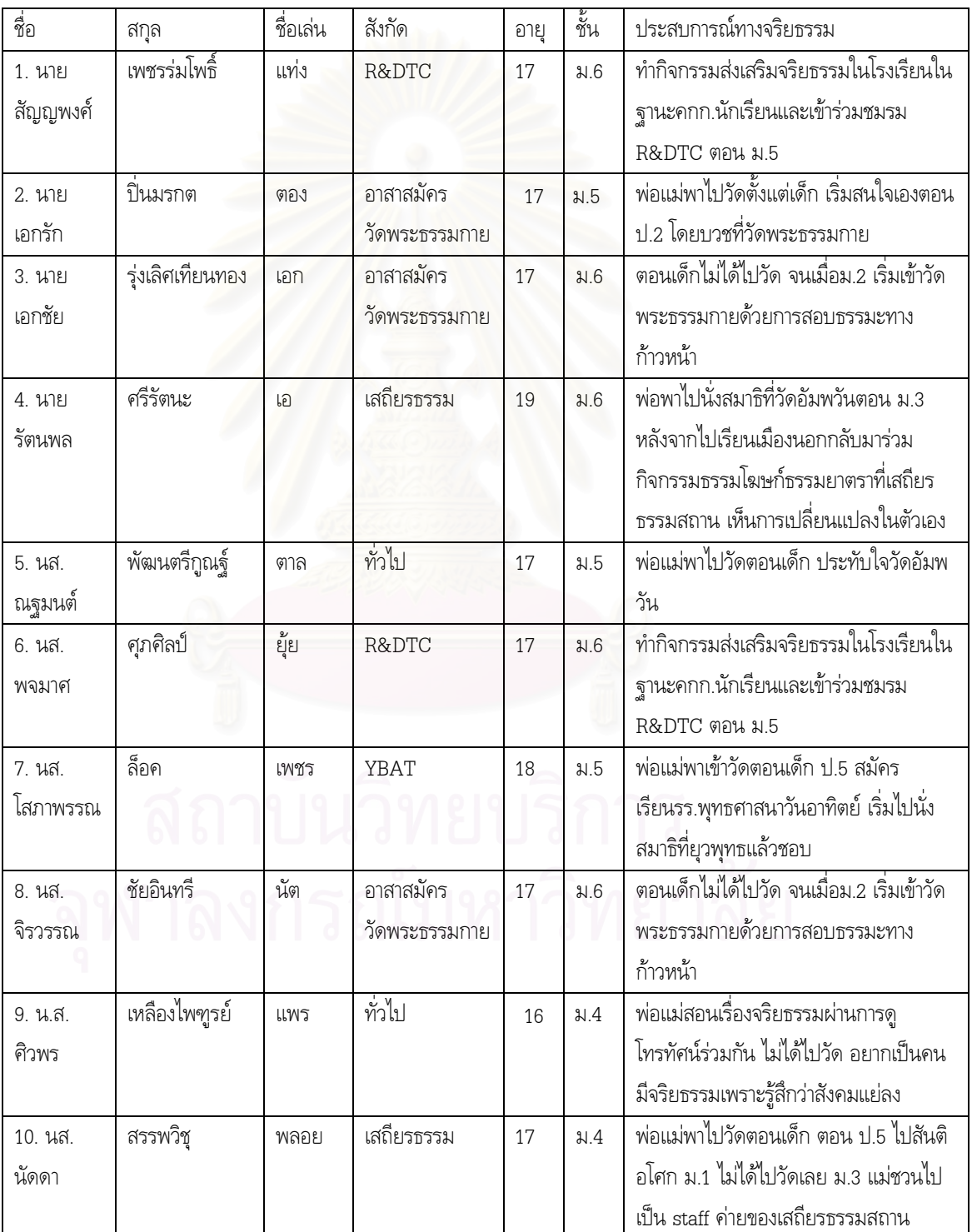

## ระดับมัธยมศึกษา

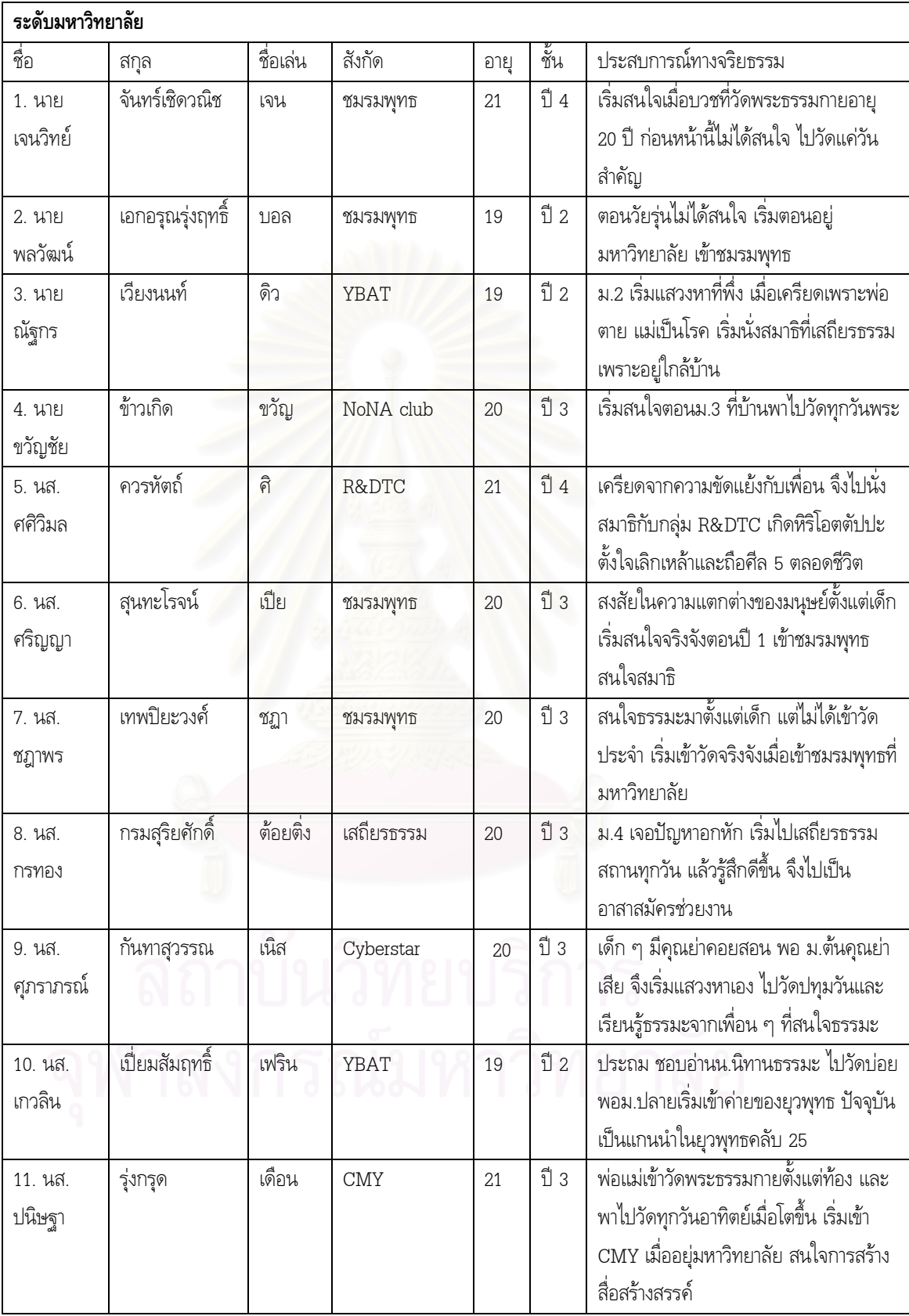

สรุปจำนวนตามกลุ่ม/ชมรมส่งเสริมจริยธรรมที่เป็นสมาชิก <u>ระดับมัธยมศึกษาตอนปลาย</u>

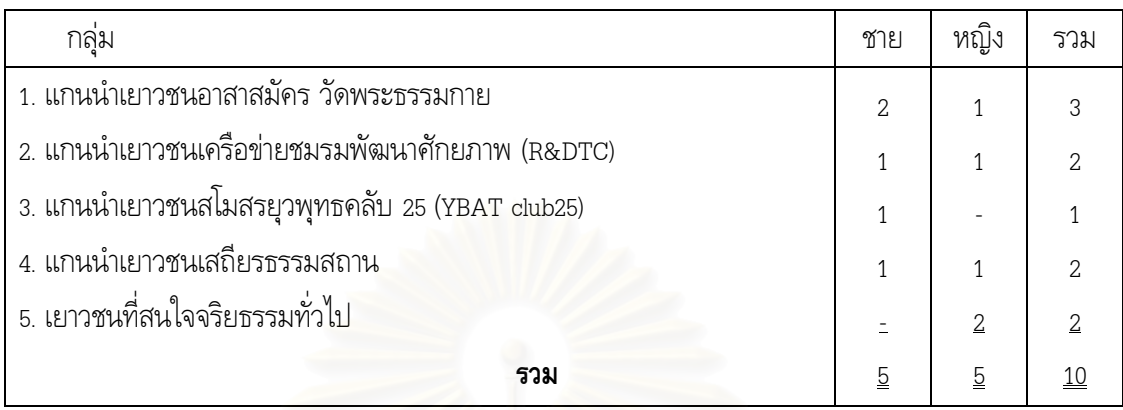

### <u>ระดับอุดมศึกษา</u>

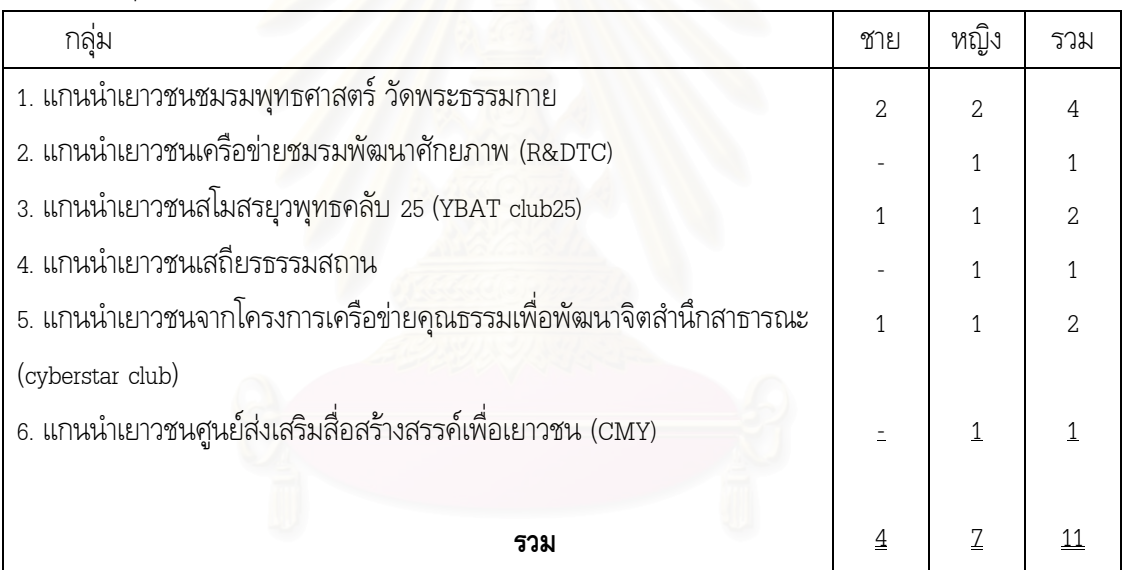

จากการสัมภาษณ์สามารถสรุปสาระสำคัญได้ตามประเด็นที่สอดคล้องกับวัตถุประสงค์งานวิจัย ดังต่อไปนี้

### <u>1. การให้ความหมายของ "จริยธรรม" ของเยาวชนในยุคปัจจุบัน</u>

ิจากการสอบถามกลุ่มตัวอย่างถึงความหมายของ "จริยธรรม" พบว่า จริยธรรมในทัศนะของเยาวชน ้มีความหมายโดยจำแนกความเกี่ยวข้องกันได้ดังนี้

1.1 จริยธรรมในความหมายขอ<mark>ง "จิตสำนึกและความประพฤติดีที่ทุกคนพึงมี</mark>"

ึกลุ่มตัวอย่างส่วนใหญ่ได้ให้ความหมายจริยธรรมว่า หมายถึง จิตสำนึกของบุคคลที่ใช้แยกแยะ ี ความดีชั่วได้ และความประพฤติของบุคคลที่เป็นความถูกต้องที่ทุกคนพึงมี เป็นคุณความดีที่ดีต่อทั้งตนเอง และผู้อื่น และไม่สร้างความเดือดร้อนให้ตนเองและผู้อื่น ดังคำให้คำสัมภาษณ์

"สิ่งที่มนุษย์พึงมีเพื่อทำให้ตนเองและผู้อื่นไม่เดือดร้อน พัฒนาร่วมกันเพื่อสิ่งที่ดีกว่า"(แท่ง R&DTC) "คุณงามความดีที่มนุษย์ทุกคนควรจะมี เป็นสิ่งสำคัญต่อชีวิต"(แพร Cyberstar) "ความสำนึกรู้ผิดชอบชั่วดี ที่คนพึงจะมี" (ชฎา ชมรมพุทธ) "สิ่งที่เรายึดถือในใจ เพื่อการปฏิบัติ แล้วคนอื่นก็ไม่เป็นทุกข์จากการกระทำของเรา"

(ต้อยติ่ง เสถียรธรรม)

"การทำอะไรที่ไม่เดือดร้อนต่อตนเองและผู้อื่น" (นัต อสม.วัดพระธรรมกาย) "จิตสำนึกลึก ๆ ของทุกคนที่ตัดสินว่าอะไรดี ไม่ดี" (บอล ชมรมพุทธ) "คนที่มีจริยธรรม คือ คนที่รู้ว่าความดี ความชั่วคืออะไร" (เดือน CMY) "พฤติกรรมที่แสดงออกมาต่อสังคม สื่อถึงความถูกต้อง ความดีงาม" (เปีย ชมรมพุทธ)

### 1.2 จริยธรรมในความหมายของ "หลักหรือมาตรฐานในการดำเนินชีวิตประจำวัน"

ึกลุ่มตัวอย่างส่วนใหญ่ยังได้ให้ความหมายเพิ่มเติมอีกว่า จริยธรรมนั้นเกี่ยวข้องกับหลักหรือ ้มาตรฐานซึ่งเกี่ยวกับศาสนาทุกศาสนา สำหรับศาสนาพุทธอาจหมายถึงศีล 5

"สิ่งที่มนุษย์พึงปฏิบัติในทางที่ดี คนที่มีจริยธรรมคือคนดี คนมีศีล"(ตอง อสม.วัดพระธรรมกาย) "การทำความดี การปฏิบัติดีงาม คิดดี ทำดี ไม่ว่าศาสนาใดก็ตาม" (ยุ้ย R&DTC) "จริยธรรม หมายถึง ธรรมะ หลักในการทำงาน หลักยึดเหนี่ยวในชีวิต" (ขวัญ NoNA) "จริยธรรม เป็นหลักปฏิบัติของทุกคน ทุกศาสนา แต่ธรรมะเป็นหลักปฏิบัติของพุทธศาสนิกชน" (เจน ชมรมพุทธ)

้แต่อย่างไรก็ตาม จริยธรรมอาจเป็นหลักหรือมาตรฐานที่เป็นที่ยอมรับของสังคมหรือเป็นมาตรฐานที่ ้ขึ้นอยู่กับความคิดของแต่ละบุคคลก็ได้

"จริยธรรมไม่มีมาตรฐาน คนจะใช้ประสบการณ์ของตนเป็นมาตรฐาน ทำให้มาตรฐาน ทางจริยธรรม หายไป มาตรฐานของเราคนพุทธคือ คีล 5" (ศิ R&DTC)

"ข้อปฏิบัติที่ดีที่พึงปฏิบัติ เป็นที่ยอมรับของสังคม" (ตาล ทั่วไป) "มารยาทในสังคม ทำให้ตัวเรามีคุณค่าในสังคม" (พลอย เสถียรธรรม)

นอกจากนี้ จริยธรรมในความหมายของเยาวชนนั้น จะต้องนำมาใช้ในการดำเนินชีวิตประจำวันได้ ้ด้วย ไม่ใช่แค่การแสดงออกภายนอกเท่านั้น ดังคำให้สัมภาษณ์ว่า

"สิ่งที่ดีงามที่เราปฏิบัติ ธรรมชาติที่ดีงามที่เราปฏิบัติในชีวิตประจำวัน"(เฟริน YBAT) "คนมีจริยธรรมนั้นสามารถปฏิบัติดีได้ เอาธรรมะมาใช้ในชีวิตประจำวันได้ ไม่พลั้งเผลอ ไปทำความชั่ว" (เดือน CMY) "ธรรมะอยู่ที่การปฏิบัติ ไม่ใช่ภายนอกแค่นุ่งผ้าขาวไปวัด" (แพร cyberstar)

## 1.3 จริยธรรมบ่งชี้ได้จาก "ผลของการกระทำ"

ึกลุ่มตัวอย่างส่วนใหญ่กล่าวถึงผลจากการมีจริยธรรมว่า เป็นสิ่งที่ทำให้คุณค่าของมนุษย์สูงขึ้น ทำให้จิตใจเบิกบาน รู้สึกดี และช่วยยกระดับจิตใจ ดังคำให้สัมภาษณ์ว่า

"สิ่งที่ช่วยยกระดับจิตใจทำให้เรารู้หน้าที่ในการประพฤติตัวในทางที่ถูกที่ควร" (เอก อสม.) "จริยธรรมกับศีลธรรมใกล้เคียงกัน ทำให้คนมีคุณค่าของความเป็นมนุษย์มากขึ้น"(เอ เสถียรธรรม) "สิ่งที่เราคิดว่าทำแล้วดีกับเรา กับคนอื่น ทำแล้วใจเบิกบาน ไม่เดือดร้อนตนเองและผู้อื่น" (นัต อสม) "ความดี ไม่ว่าจะเล็กน้อย ถ้าเราคิดที่จะทำ ก็เป็นคนมีจริยธรรม คิดดี ทำดี ไม่หวังผล ทำเพื่อให้เกิดความรู้สึกดี" (เนิส cyberstar)

## <u>2. ลักษณะการสื่อสารจริยธรรมผ่านสื่อของเย</u>าวชน

### 2.1 แรงจูงใจในการแสวงหาและเรียนรู้จริยธรรมของเยาวชน

้จากการสัมภาษณ์กลุ่มตัวอย่างเกี่ยวกับจุดเริ่มต้นและแรงจูงใจในการแสวงหาและเรียนรู้ ิ จริยธรรมพบว่า จุดเริ่มต้นของความสนใจในการแสวงหาเรียนรู้จริยธรรมของเยาวชนนั้นมีทั้งที่เริ่มต้นมาตั้งแต่ ้วัยเยาว์หรือระดับประถมศึกษา อีกส่วนหนึ่งนั้นเริ่มมาสนใจเมื่อโตขึ้นคือเมื่อศึกษาในระดับมัธยมศึกษาหรือ ระดับมหาวิทยาลัย

่ นอกจากนี้ จากบทสัมภาษณ์ยังสามารถแบ่งกลุ่มตัวอย่างออกตาม **เหตุเบื้องต้นที่ทำให้ได้มี ประสบการณ์ในการเรียนรู้จริยธรรม** ได้ 3 ประเภทดังนี้

<u>ประเภทที่ 1</u> **กลุ่มตัวอย่างที่มีแรงจูงใจที่เกิดจากบุคคลแวดล้อมใกล้ตัวเมื่อวัยเยาว์** ได้แก่ พ่อแม่ ้ญาติผู้ใหญ่ เช่น ปู่ย่าตายาย ที่ปฏิบัติตนเป็นต้นแบบ หรืออบรมสั่งสอนเกี่ยวกับจริยธรรม หรือ ชักชวนบุตร ี หลานเข้าวัด บวช ทำกิจกรรมทางจริยธรรมตั้งแต่วัยเยาว์จนเกิด**ความคุ้นชิน**กับการเรียนรู้จริยธรรม รวมถึง การสนับสนุนเยาวชนให้เรียนรู้จริยธรรมโดยครูบาอาจารย์และโรงเรียน ดังคำให้สัมภาษณ์ดังนี้

"พ่อแม่พาเข้าวัดตั้งแต่อาย 11 เดือน โตขึ้นก็พาไปวัดทกวันอาทิตย์" (เดือน CMY) "แม่พาไปวัด แต่ไม่รู้ว่า "ไปทำไม" "น่าเบื่อ" พอตอน ป.2 พาไปอบรมบวช น่าสนใจ ท้าทาย ขึ้น" (เอก อสม.)

"พ่อแม่และยายพาเข้าวัดข้างบ้านตั้งแต่เด็กพอ ตอน ป.5 ไปสมัครเรียนรร.พุทธศาสนาวัน ้อาทิตย์ แล้วพระอาจารย์ก็ชวนสอบนักธรรม แข่งขันธรรมะ สุดท้ายก็ได้เข้าค่ายเยาวชนของ ยวพุทธ" (เพชร YBAT)

"เด็ก ๆ แม่พาเข้าวัดวันสำคัญ ตอน ป.5-6 ไปสันติอโศกเกือบทุกวัน ไปทำกิจกรรมช่วยคิด การแสดงธรรมะ, ช่วยโรงงานทำแชมพู, กวาดลานวัด แต่ฟังเทศน์ได้ไม่นาน" (พลอย เสถียร กรรม)

"เป็นเพราะคุณย่าที่สอนเรื่องคุณธรรมตั้งแต่เด็ก ๆ เพราะพี่ชายของย่าบวชเป็นพระ ย่าเลยไป ฟังธรรมบ่อย เราไปรับย่าที่วัดและก็ไปนอนบ้านย่าบ่อย พอระหว่างนวดหรือดูทีวีกับย่า ย่า สอนว่าสิ่งใดดี ไม่ดี สิ่งที่ย่าสอนดีมาก เคยชิน ย่าสอนตลอด พอย่าเสียไปตอนม ต้น จึง ต้องเริ่มแสวงหาเอง" (เนิส cyberstar)

"ตั้งแต่ประถม ที่บ้านมีหนังสือธรรมะ ชอบอ่านนิทานธรรมะ ประวัติพระพุทธเจ้าเพราะสนุกดี แต่ไม่ชอบอ่านหลักธรรม ชอบอ่านเรื่องราว ชีวิตของบุคคล อ่านแล้วได้ข้อคิดสอนตัวเอง และเอ ไปเล่าให้น้องฟังได้ด้วย" (เฟริน YBAT)

้ด้วยความคุ้นชินดังกล่าว ก็ทำให้เยาวชนไม่รู้สึกแปลกแยกจากแหล่งเรียนรู้จริยธรรม ดังที่กลุ่ม ์ ตัวอย่างคนหนึ่งกล่าวว่า "เด็กที่คุ้นเคยกับการเข้าวัด ก็จะกล้าเข้าวัดมากขึ้น"

<u>ประเภทที่ 2</u> กลุ่มตัวอย่างที่มีแรงจูงใจที่เกิดจาก ปัจจัยภายในตนเอง ได้แก่ **การประสบปัญหาชีวิต** ต่าง ๆ จึงต้องการหาทางออก

"เริ่มต้นด้วยมีปัญหาในชีวิต คือ พ่อตาย แม่เป็นโรค เลยเครียด เริ่มไปนั่งสมาธิที่เสถียร ธรรมเพราะอยู่ใกล้บ้าน ตอนนั้นอยู่ ม.2" (ดิว YBAT)

"เครียดจากความขัดแย้งกับเพื่อนที่ทำกิจกรรมตอนมหาลัย อยากนั่งสมาธิ หาเวลาไปนั่ง สมาธิ 7 วันกับกลุ่ม R&DTC ที่ต่างจังหวัด ก็รู้สึกปล่อยวาง สบาย ฟังหลวงพ่อเทศน์แล้ว ตรงกับสิ่งที่เราทำผิดพลาดมา เลยเกิดหิริ โอตตัปปะ" (ศิ R&DTC)

"ก่อนหน้า ม.4 ไปเที่ยววัด ไปงานวันสำคัญ ม.4 เพราะเจอปัญหาอกหัก แล้วเสถียรอยู่ ใกล้บ้าน ที่บ้านเลยแนะนำให้ไป เริ่มไปฟังเทศน์ สวดมนต์แทบทุกวัน เลิกเรียน พอ 2-3 ปี ได้เข้าไปช่วยทำงานกาสาสมัคร" (ต้อยติ่ง เสถียรธรรม)

นอกจากนี้ ปัจจัยภายในตนเองที่ทำให้เกิดการแสวงหาทางจริยธรรมอีกประการหนึ่งคือ **ความสงสัย** เรื่องราวของชีวิต และการสำนึกรู้ด้วยตนเอง

"รู้สึกว่าจริยธรรมคนในสังคมลดลง สังคมแย่ลง เราเป็นคนในสังคม น่าจะช่วยให้สังคมมี จริยธรรมมากขึ้น" (แพร cyberstar)

"จริง ๆ ตอนเด็ก ๆ เป็นแค่พุทธในบัตรประชาชน มัธยมก็เรียน ๆ เล่น ๆ ไม่เคยสนใจ มีความ สงสัยว่า ทำไมคนถึงได้นับถือศาสนาที่แตกต่างกัน พอตอนมหาลัยก็เข้ามาเรียนรู้ผ่านกิจกรรมชมรม ทางศาสนาต่าง ๆ ทั้งคริสต์ อิสลาม พุทธ" (บอล ชมรมพุทธ)

"ความสงสัย สงสัยตั้งแต่เด็กว่าทำไมคนเราถึงเกิดมาแตกต่างกัน แต่ตอนเด็ก ๆ ไม่มีคนแนะนำ เริ่มมาค้นพบตอนที่อยู่ชมรมพุทธ" (เปีย ชมรมพุทธ)

"สิ่งที่เราแสวงหา คือ เราเกิดมาทำไม ตายแล้วไปไหน ซึ่งสงสัยมาตั้งแต่เด็ก ๆ" (ชฎา ชมรมพุทธ)

<u>ิประเภทที่ 3</u> กลุ่มตัวอย่างที่มีแรงจูงใจ<u>หลัง</u>จากการเข้าร่วมกิจกรรมทางจริยธรรมทั้งที่แบบตั้งใจและ แบบไม่ได้ตั้งใจ เช่น โดนบังคับเข้าร่วมกิจกรรมทางจริยธรรมโดยพ่อแม่ เป็นต้น

"ตอนเด็ก เป็นเด็กเล่นไม่เรียน พ่อแม่ไม่ได้พาไปวัด แค่ไปเดินเล่น ตอน ม 2 เริ่มเข้าวัด ด้วย การสอบทางก้าวหน้าที่โรงเรียนเข้าร่วม" (เอก อสม.วัดพระธรรมกาย)

"ตอนเด็กไม่ได้คลุกคลีเรื่องจริยธรรม เริ่มตอน ม.2 ด้วยการสอบทางก้าวหน้า" (นัต อสม.วัด พระธรรมกาย)

"สนใจจริงตอน ม 3 เพราะนิสัยก้าวร้าว เกเร พ่อเลยพาไปนั่งสมาธิที่วัดอัมพวัน ลพ จรัล" (เอ เสถียรธรรม)

"ม 3 แม่หลอกไปเสถียรธรรม เป็น staff ค่าย SOS เพราะตอนนั้นก็ติดเพื่อน ติดเน็ต ไม่ อยากมา"(พลอย เสถียรธรรม)

"ก่อนหน้าบวชก็ไม่ได้สนใจอะไร แค่ไปวัดในวันสำคัญแค่นั้น เป็นวัยรุ่นธรรมดา ไม่ได้สนใจ เรื่องจริยธรรม แต่อยากไปบวชเพราะเป็นการทำตามประเพณี ตัวเองมีเวลาว่าง และโครงการอบรม ธรรมทายาทก็น่าสนใจ" (เจน ชมรมพุทธ)

้อย่างไรก็ตาม เมื่อกลุ่มตัวอย่างได้มีประสบการณ์ในการเรียนรู้จริยธรรมดังกล่าวข้างต้นแล้วนั้น จาก ี บทสัมภาษณ์ยังพบว่า สิ่งที่สามารถกระตุ้นกลุ่มตัวอย่างให้เข้าสู่กระบวนการแสวงหาและเรียนรู้จริยธรรม**ด้วย ตนเอง**มาตลอดได้นั้นมีอยู่ 4 ประการคือ

1. **เล็งเห็นว่าจริยธรรมก่อให้เกิดประโยชน์ต่อตนเอง** กล่าวคือ ช่วยเปลี่ยนแปลงตัวเองให้ดีขึ้น ใช้ กับชีวิตประจำวันได้ แก้ปัญหาในชีวิตได้

"ประทับใจว่า ศาสนาหรือธรรมะช่วยอะไรเราได้เยอะ มีบทบาทช่วยให้เรามีความรับผิดชอบ ้มีแบบแผนในการพัฒนาตนเองมากขึ้น" (เอก อสม.วัดพระธรรมกาย)

"(หลังจาก) ไปนั่งสมาธิที่วัดอัมพวัน ลพ.จรัล เลยพบว่า สมาธิทำให้จิตใจผ่องใส เรียนดีขึ้น เป็นเรื่องจริง กลับมาปภิบัติเองด้วย อย่างน้อยก็ก่อนนอน" (เอ เสถียรธรรม)

"พอใจเปิด แล้วฟังธรรมะจากคุณแม่ซี (ศันสนีย์) ตอนประชุมก็รู้สึกว่ามันใกล้ตัว เช่น เรื่อง ความรัก การเรียน เซ็กส์ การใช้อินเตอร์เน็ตของวัยรุ่น ก็เลยชอบ" (พลอย เสถียรธรรม)

"พอได้ฟังคำสอนทางพุทธศาสนา ได้ปฏิบัติธรรม แล้วก็เริ่มประทับใจ สนใจ เห็นความสำคัญ มากขึ้น" (เจน ชมรมพุทธ)

"ชอบธรรมะตรงที่ สามารถนำไปใช้ประโยชน์กับตัวเองและช่วยแก้ปัญหาให้เพื่อน ๆ ได้ด้วย" (ต้อยติ่ง เสถียรธรรม)

"ตอนนั้นอาจหนังสือไม่ทัน แล้วก็มีพี่คนหนึ่งบอกให้นั่งสมาธิจะช่วยให้อ่านทัน เลยลองนั่ง ก่อนค่อยอ่านหนังสือ รู้สึกว่าหายลน ทำให้เราอ่านหนังสือทันจริง ๆ" (เนิส cyberstar)

2. ได้ยินคำพูดหรือข้อความสะกิดใจ ชวนให้คิด เช่น มีกลุ่มตัวอย่างหลายคนที่ประทับใจกับคำพูด จากพระหรือแม่ชี ที่ตนได้พบในการเข้าร่วมกิจกรรมทางจริยธรรม ทำให้เปิดใจอยากแสวงหาและเรียนรู้ทาง ้จริยธรรมด้วยตนเองมากขึ้น เช่น คำพูดที่ว่า

\*ไม่อยากให้เป็นชาวพุทธ เฉพาะในทะเบียนบ้าน" (เอก อสม.วัดพระธรรมกาย)

"เธอชอบเสื้อแบบไหน ตัวที่เด่นหรือเหมือนกันหมดเลย… แล้วเราอยากจะเป็นเสื้อที่เด่น ๆ หรืออยากเป็นเสื้อที่ตามเค้าไปหรือเสื้อที่ขายเป็นโห ก็เลยคิดได้ลองทำกิจกรรมตรงนี้ (เสถียรธรรสมสถาน) ดู" (พลอย เสถียรธรรม)

"สะดุดใจประโยคของคุณยาย (แม่ซีศันสนีย์) ว่า "ธรรมะคือธรรมชาติ ถ้าเราเข้าใจธรรมะ จะใช้ชีวิตได้ปกติสุข" (ต้อยติ่ง เสถียรธรรม)

่ 3. **เนื้อหาที่ท้าทาย น่าเรียนรู้ สามารถกระตุ้นความอยากรู้อยากเห็นของวัยรุ่นได้** เช่น กลุ่ม ้ตัวอย่างบางคนที่ "อ่านหนังสือเรื่องความเชื่อมโยงระหว่างเรื่องกฎแห่งกรรมของพระพุทธเจ้ากับ กฎของเซอร์ ไอแซค นิวตัน (Isac Newton) ที่ว่าด้วย Action=Reaction ซึ่งเป็นการค้นพบทางวิทยาศาสตร์ที่ ้พระพุทธเจ้าของเราพบมา 2500 กว่าปีแล้ว จึงเริ่มสนใจเรื่องพระพุทธศาสนามากขึ้น"

4. **การมีส่วนร่วมและมีพันธกิจในกิจกรรมทางจริยธรรม** เช่น เป็น Staff อาสาสมัคร ทำให้มีชุมชน ของเยาวชนที่ส่งเสริมการแสวงหาและเรียนรู้จริยธรรมซึ่งกันและกัน

"ได้ทำกิจกรรมใน Youth Next Step โดยเป็นคนทำกิจกรรมให้กับน้อง ๆ ในโรงเรียน เช่น ทำบุญ 9 วัด จุดเทียนชัยถวายพระพร เลี้ยงเด็กกำพร้า ก็ต้องหากิจกรรมทางนี้มาให้น้อง ๆ ทำเพื่อ ส่งเสริมจริยธรรม" (ยุ้ย R&DTC)

"พอเข้ามาทำกิจกรรมที่ยวพทธฯ แล้วมีความสุขเพราะเหมือนอยู่ในสังคมชอบอะไรเหมือนกัน ที่คยกันแล้วเข้าใจ"(เพชร YBAT)

## 2.2. สื่อที่แสวงหาและเรียนรู้ (source) และลักษณะการเปิดรับและตอบกลับ (Media Exposure&Interactivity)

ิจากการสัมภาษณ์พบว่า กลุ่มตัวอย่างมีการใช้สื่อเพื่อแสวงหาและเรียนรู้ทางจริยธรรมค่อนข้าง หลากหลาย มีลักษณะการเปิดรับผสมผสานกันทั้ง สื่อบุคคล สื่อมวลชน และสื่อเทคโนโลยีสารสนเทศ โดยมี รายละเอียดดังต่อไปนี้

## 2.2.1 สื่อบุคคล

กลุ่มตัวอย่างส่วนใหญ่จะมีโอกาสแสวงหาและเรียนรู้จริยธรรมกับสื่อบุคคลผู้ที่มีความสัมพันธ์กับ ึกลุ่มหรือชมรมที่ตนเองร่วมอยู่ เช่น

> "พระอาจารย์มาในกิจกรรมชมรมพุทธ เราสามารถถามข้อสงสัยได้" (เจน ชมรมพุทธ) "เน้นคุยกับพระอาจารย์ที่ยวพุทธฯ มากกว่า" (ดิว YBAT) "หลวงพี่ รุ่นพี่ชมรมพุทธโทรมาเล่าธรรมะบ่อย ๆ 3-4 วันต่อสัปดาห์" (เปีย ชมรมพุทธ) "อยู่ใกล้คุณแม่ชี (ศันสนีย์) เลยได้สนทนาธรรมได้บ่อย ไม่ค่อยได้แสวงหาที่อื่น" (เอ เสถียร)

"ใกล้ชิดกับคุณยาย (แม่ซีศันสนีย์) เลยทำให้ได้เรียนรู้อะไรจากท่านมาก ถือว่าเป็นแหล่ง เรียนรัจริยธรรมหลักของตนเองเลย" (ต้อยติ่ง เสถียรธรรม)

้สำหรับกลุ่มตัวอย่างส่วนหนึ่ง ก็มีการแสวงหาและเรียนรู้จริยธรรมกับสื่อบุคคลในลักษณะอื่น ๆ เช่น พ่อแม่ เพื่อน รุ่นพี่ หรือจากกิจกรรมของโรงเรียนได้แก่

> "พ่อแม่จะคอยสอนเรื่องดี ๆ ที่ได้มาจากวัดตลอด" (เดือน CMY) "เบื้องต้นก็พ่อแม่ แต่ก็ไม่ได้บอกโดยตรง เค้าจะแนะนำหนังสือให้อ่าน" (ยุ้ย R&DTC) "ฟังพระที่มาเทศน์ที่โรงเรียน ที่ค่าย" (แพร cyberstar) "เรียนรู้จากอาจารย์ในห้อง" (แท่ง R&DTC)

"คุยกับพี่ roommate ที่ชอบศึกษาพระไตรปิฎก ก็เลยนำปัญหาสังคมมาถามว่าปัญหา นั้น จะใช้หลักคิดทางพุทธศาสนายังไง" (เนิส cyberstar)

ี จุดเด่นของสื่อบุคคลที่กลุ่มตัวอย่างบางส่วนให้ความเห็นไว้ในการสัมภาษณ์ ได้แก่ การได้ตอบโต้กัน ในระหว่างการสนทนา ง่ายต่อการซักถามข้อสงสัย ดังคำให้สัมภาษณ์ว่า "ชอบถกกับคนมากกว่า เพราะได้ ความรู้นอกกรอบ"

### 2.2.2 สื่อมวลชน

ึกลุ่มตัวอย่างมีพฤติกรรมการแสวงหาและเรียนรู้ทางจริยธรรมผ่านสื่อมวลชน ดังนี้

1. <u>รายการโทรทัศน์ทางฟรีทีวี</u> : เป็นลักษณะการเปิดรับรายการที่มีเนื้อหาที่ทำให้ได้เรียนรู้ทาง จริยธรรมแบบ "ไม่ได้ตั้งใจ" "บังเอิญ" "แบบผ่านตา" ทั้งสิ้น ไม่มีกลุ่มตัวอย่างคนใดที่ตั้งใจติดตามดูรายการ ใดเป็นพิเศษ

ตัวอย่างรายการโทรทัศน์ทางฟรีทีวีที่มีเรื่องคุณธรรมจริยธรรมสอดแทรกที่กลุ่มตัวอย่างกล่าวถึง ้คือ รายการ "คืนนี้กับสายสวรรค์" ทางสถานีโทรทัศน์ไอทีวี (ITV) ้ันละรายการประเภททอล์คโชว์วาไรตี้ ที่ ้นิมนต์พระไปเทศน์หรือให้มุมมองเกี่ยวกับสังคมโดยใช้หลักธรรมในรายการเช่น รายการ "เจาะใจ" รายการ "เมืองไทยวาไรตี้" รายการ "ธรรมะดิลิเวอร์รี่" ทางสถานีโทรทัศน์กองทัพบกช่อง 5 รายการวีไอพี ทาง ิสถานีโทรทัศน์ช่อง 9 หรือ รายการประเภทสัมภาษณ์ชีวิตบุคคล ก็มีกลุ่มตัวอย่างบางคนได้ข้อคิดเกี่ยวกับ จริยธรรมจากรายการดังกล่าว หรือ รายการพระเทศน์ตอนเช้าวันอาทิตย์ แต่ก็เป็นลักษณะการ "เปิดดูแบบ ผ่าน ๆ" มากกว่า

ึกลุ่มตัวอย่างส่วนใหญ่ เห็นพ้องกันว่า "เนื้อหาเกี่ยวกับจริยธรรมในรายการโทรทัศน์ทางฟรีทีวีมี ้อยู่น้อย" และ "ไม่ได้อยู่ในช่วง prime time"

ปัจจบันเปลี่ยนเป็น สถานีโทรทัศน์ที่ไอทีวี (TITV)

่ 2. <u>สปอตโฆษณาทางโทรทัศน์</u> : เป็นสปอตโฆษณาที่ส่งเสริมจริยธรรม ทำให้กลุ่มตัวอย่างที่พบเห็น และจดจำได้นั้นได้แง่คิดทางจริยธรรม เช่น โฆษณาเกี่ยวกับ "น้ำใจ" ของธนาคารไทยพาณิชย์. โฆษณา "ปาติ ี หาน 80 บาท" ของบริษัททรูคอร์ปอเรชั่น ที่ทำให้กลุ่มตัวอย่างได้คิดถึงการใช้เทคโนโลยีสารสนเทศเพื่อการ ้ช่วยเหลือผู้คนให้รอดพ้นจากโรคร้ายได้, โฆษณาของ "บริษัทไทยประกันชีวิต" ที่เกี่ยวกับพ่อผู้ให้อภัยลูกที่ ้ท้องในวัยเรียนด้วยเพราะความรักที่มีพ่อมีต่อลูกมาตั้งแต่เกิด หรือ โฆษณา "จน เครียด กินเหล้า" เพื่อ ้รณรงค์เลิกเหล้าของสำนักงานกองทุนสนับสนุนการสร้างเสริมสุขภาพ เป็นต้น

่ 3. <u>\_รายการโทรทัศน์ผ่านดาวเทียม</u> และ รายการวิทยุที่ถ่ายทอดรายการจากโทรทัศน์ผ่านดาวเทียม โดยกลุ่มตัวอย่างระบุว่า เปิดรับรายการธรรมะผ่านโทรทัศน์ดาวเทียมทางช่อง DMC คือ Dhamma Channel ้ของวัดพระธรรมกาย เป็นรายการโทรทัศน์ผ่านดาวเทียมที่เป็นช่องเพื่อการเผยแผ่พระพุทธศาสนาตลอด ่ 24 ชั่วโมง หรือกลุ่มตัวอย่างบางคนไม่มีโทรทัศน์ที่หอพัก "ก็อาศัยฟังทางวิทยุ ที่ประตูน้ำแถวบ้านจะมี ถ่ายทอด DMC ช่วงฝันในฝัน" (ดิ R&DTC)

่ 4. <u>รายการวิทยุ :</u> กลุ่มตัวอย่างส่วนใหญ่ไม่มีการเปิดรับเนื้อหาทางจริยธรรมทางวิทยุ มีกลุ่มตัวอย่าง ้เพียง 2 คนเท่านั้นที่เคยเปิดรับในลักษณะไม่ได้ตั้งใจ ได้แก่ รายการธรรมะวาไรตี้ซึ่งเป็นรายการ "พระเทศน์ ้แม่เปิดไว้ตอนตี 5 เคยได้ฟัง คลื่นประมาณ 102.25" และ "ฟังรายวิทยุที่โคราช แบบไม่ได้ตั้งใจ ฟังกับแม่"

ี รายการวิทยุที่มีเนื้อหาทางจริยธรรมมีข้อจำกัดดังที่กลุ่มตัวอย่างคนหนึ่งกล่าวว่า "ส่วนใหญ่ฟังเพลง ้มากกว่า แต่คลื่นที่มีเนื้อหาทางจริยธรรมก็เคยเปิดเจอ เป็นเพลงเบา ๆ แต่จะหายาก ประมาณ (คลื่น) .25"

5. <u>หนังสือ : </u>เป็นสื่อที่กลุ่มตัวอย่างบางคนใช้เพื่อเริ่มต้นแสวงหาทางจริยธรรม เช่น "ตอน 7 ขวบอ่าน หนังสือการ์ตูนธรรมะ" หรือ "ตอนนั้นยังไม่รู้จักเน็ต (อินเตอร์เน็ต) เลยอ่านหนังสือเอา"

โดยลักษณะเนื้อหาของหนังสือที่จะเลือกอ่านได้แก่

"คำสอนที่เข้าใจง่าย ๆ" (เอก อสม.วัดพระธรรมกาย)

"ชอบอ่านหนังสือคนที่ประสบความสำเร็จในชีวิตเพราะเค้าต้องมีคุณธรรมประจำใจ" (เอ เสถียรธรรม)

"หนังสือธรรมะเรื่องศีล เรื่องบุญ ชื่อหนังสือ "บุญ blog" มีรูปเล่มน่ารักดี" (ยุ้ย R&DTC) "มีเนื้อหาที่ใช้ในชีวิตประจำวันได้ ย่อยมาแล้วเข้าใจง่าย เช่น การพัฒนาตนเองตามแนวพุทธ"(เจน

ชมรมพุทธ)

และมีแหล่งหาหนังสือทางจริยธรรมอ่าน เช่น "อ่านหนังสือธรรมะในชมรม (พุทธ) " (เปีย ชมรมพุทธ) "อ่านหนังสือธรรมะในห้องสมุด (โรงเรียน)" (เอก อสม.วัดพระธรรมกาย)

6. นิตยสาร : ปรากฎว่า กลุ่มตัวอย่างส่วนใหญ่ไม่เคยเปิดรับเนื้อหาทางจริยธรรมผ่านทางนิตยสาร เลย มีเพียงหนึ่งคนเท่านั้นที่ระบุว่าเคยอ่าน *"นิตยสารที่มีคอลัมน์สัมภาษณ์คนที่ปฏิบัติธรรมแล้วดียังไง จะ* สนใจอ่านมาก" (ต้อยติ่ง เสถียรธรรม)

7. สื่อพิเศษอื่น ๆ เช่น กลุ่มตัวอย่างบางส่วนระบุว่า มีการฟังธรรมะทาง MP3 เกี่ยวกับ "ธรรมบท ประกอบดนตรี " และดู DVD "เทศน์สนุก ๆ ของพระตุ้ยนุ้ย" (ขวัญ NoNA)

2.2.3 สื่อเทคโนโลยีสารสนเทศ (กล่าวถึงในหัวข้อ "พฤติกรรรมการสื่อสารจริยธรรมผ่าน เทคโนโลยีสารสนเทศ")

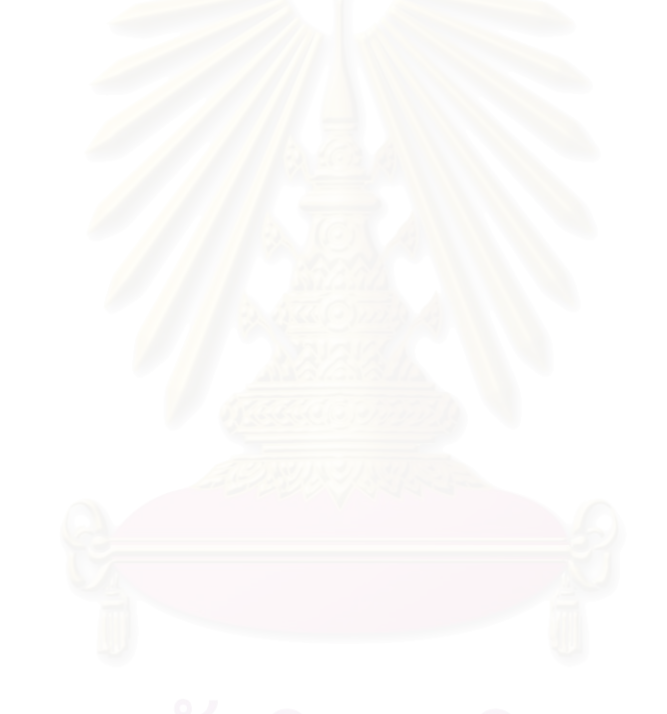

## <u>3. พฤติกรรรมการสื่อสารจริยธรรมผ่านเทคโนโลยีสารสนเทศ</u>

พฤติกรรมการสื่อสารจริยธรรมผ่านสื่อเทคโนโลยีสารสนเทศของกลุ่มตัวอย่างที่ให้สัมภาษณ์ จำแนก ตามประเภทของเครื่องมือเทคโนโลยีสารสนเทศมีลักษณะดังต่อไปนี้

3.1 **website** : กลุ่มตัวอย่าง**ทุกคน**มีการเปิดรับเนื้อหาทางจริยธรรมผ่านทาง website ในปริมาณ มากน้อยต่างกันไป โดยมีรายละเอียดดังนี้

Website ที่กลุ่มตัวอย่างเปิดรับมีดังต่อไปนี้

1. website ของ แหล่งเรียนรู้จริยธรรมทางกายภาพคือ วัด กลุ่ม/ชมรมกิจกรรมที่กลุ่ม ตัวอย่างที่เป็นสมาชิกหรือมีความเกี่ยวข้องกัน กลุ่มตัวอย่างส่วนใหญ่จะเปิดรับ website ของแหล่งเรียนรู้ จริยธรรมทางกายภาพนั้น ๆ เป็นประจำ ดังตารางสรุปดังนี้

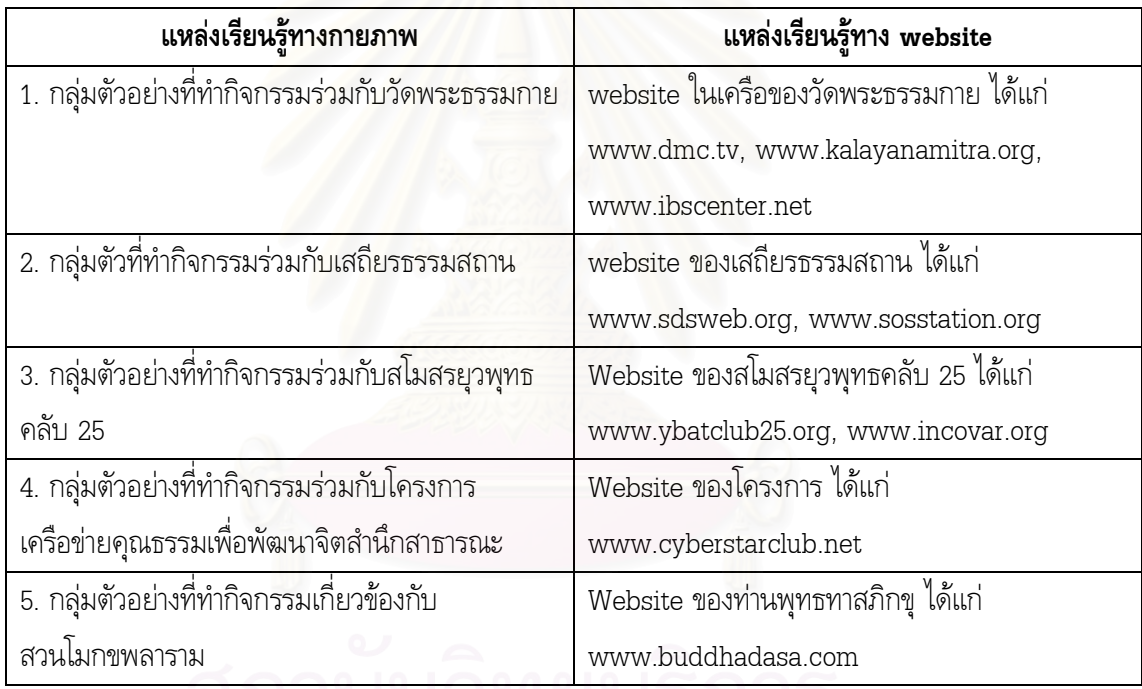

2. website ที่เป็นเครื่องมือค้นหา (search engine) ได้แก่ <u>www.google.com</u>

กลุ่มตัวอย่างส่วนใหญ่ใช้ <u>www.google.com</u> เป็นเครื่องค้นหา เนื้อหาเกี่ยวกับเรื่อง จริยธรรม โดยมีวัตถุประสงค์ต่างกันไป ได้แก่

- เพื่อการค้นหาข้อมูลประกอบการทำรายงานเกี่ยวกับวิชาพระพุทธศาสนา หรือเพื่อการหา ข้อสอบติวธรรมะ สำหรับการสอบแข่งขันปัญหาธรรมะ

- เพื่อค้นหาบทความธรรมะเพื่อเผยแผ่ต่อ เช่น การเล่าให้น้องในชมรมฟัง การนำเนื้อหาไป ิลงใน webdiarv ของตัวเองเป็นต้น

- เพื่อค้นหาต่อในสิ่งที่สนใจเพิ่มเติมหลังจากได้รับข้อมูลจาก เพื่อน หรือ รายการโทรทัศน์ เช่น กลุ่มตัวอย่างบางคน

."ได้ฟัง พระสมปอง ทางทีวีแล้วสนใจก็เลยไป search จาก google หาเว็บไซต์ของท่าน (www.dhammadelivery2.com) ก็ไปเจอพวก clip เกร็ดธรรมะ ได้เริ่มฟังเทศน์จาก อินเตอร์เน็ต" (ขวัญ NoNA) "กระแสดังตฤณช่วงนั้นดัง ก็เลยมา search หางานของดังตฤณอ่าน หรือบางที่เพื่อนก็แนะนำมา

เราก็มา search หาต่อ" (เจน ชมรมพุทธ)

3. website ปกิณกะบันเทิงที่เป็นที่รู้จักของวัยรุ่นแต่มีเนื้อหาทางจริยธรรมสอดแทรก 4, ก2 www.dek-d.com , www.icygang.com

กลุ่มตัวอย่างบางคนในระดับมัธยมศึกษามีการเปิดรับ website ดังกล่า ว ดังคำให้ สัมภาษณ์ว่า "ดู web dek-d มีนิยายได้แง่คิด สอนใจที่เด็กแต่งเอง เช่น ถ้าแอบชอบคนมีเจ้าของจะทำไงให้ หายทุกข์ " (แท่ง R&DTC)

กลุ่มตัวอย่างบางคนยังได้ให้ความเห็นว่า "web dek-d จริง ๆ เป็นเว็บการศึกษา เนื้อหา จริยธรรมมีแค่ 10% และถ้ามีก็เป็นหัวข้อเล็ก ๆ อยู่ได้ไม่นาน" (ตาล ทั่วไป)

 $4.$  website อื่น ๆ ได้แก่

 $\bullet$  4.1 website ที่มีเนื้อหาจริยธรรมและไม่ได้ระบุชัดว่าเป็นของวัดหรือธรรมสถานใด ได้แก่ www.budpage.com

4.2 <u>www.youtube.com</u> ที่กลุ่มตัวอย่างระบุว่า ได้ผลิต clip video เกี่ยวกับ "สมาธิ" ไป post ไว้ที่ web ดังกล่าว เพื่อเป็นการเผยแพร่แนวคิดเรื่องสมาธิ

อย่างไรก็ดี กลุ่มตัวอย่างบางคน เลือกเปิดรับเนื้อหาทางจริยธรรมผ่านทาง website ใน ปริมาณน้อย ด้วยเพราะว่า ไม่รู้แหล่ง รวมถึงการที่อยู่ใกล้สื่อบุคคลมากทำให้มีการสื่อสารเกี่ยวกับจริยธรรม ได้สะดวก และมีประสิทธิภาพมากกว่า

นอกจากนี้ การเข้าถึงแหล่งเรียนรู้จริยธรรมบน website ของกลุ่มตัวอย่างบางคนก็ขึ้นอยู่ กับการแนะนำของ พ่อแม่ ครูบาอาจารย์ด้วย ดังคำสัมภาษณ์ว่า

"เราไม่ได้กระตือรือร้นที่จะหา แต่ถ้ามีให้ฟังเราก็จะฟัง เพราะมันยังไม่วัยที่จะต้องค้นหา มือาจารย์ฝ่ายปกครองที่ชอบแสวงหาทางจริยธรรมผ่าน net จะคอยบอกแหล่ง" (แท่ง R&DTC) "ดูตามที่บ้าน เพราะพ่อกับแม่ชอบเปิดให้ดู แต่ผมก็จำชื่อ web ไม่ได้" (เอ เสถียร)

จากการสัมภาษณ์มีข้อสังเกตว่า กลุ่มตัวอย่างมีการเปิดรับเนื้อหาจริยธรรมผ่านทาง website ของ แหล่งเรียนรู้จริยธรรมทางกายภาพมากกว่า website กลุ่มอื่น ๆ ดังคำให้สัมภาษณ์ว่า "เข้าเกือบทุกวัน พอเช็คเมล์เสร็จก็เข้า sanook, kapook แล้วก็ dmc (<u>www.dmc.tv</u>)" (เจน ชมรมพุทธ)

"ตอนนั้นหลังค่ายก็เข้าไป www.sosstation.org บ่อยมาก มีเพื่อนที่ไปค่าย SOS ด้วยกัน เข้าไปเขียน diary ความดี่ เข้าไป ment (comment) กัน" (เพชร YBAT)

นอกจากนี้ กลุ่มตัวอย่างส่วนใหญ่ยังมีการเปิดรับและแสวงหาด้วยเครื่องมือค้นหา (Search Engine) ในปริมาณ<mark>มากด้วย แ</mark>ต่สำหรับกลุ่มตัวอย่างที่ไม่ได้มีแหล่งเรียนรู้จริยธรรมทางกายภาพ ก็ จะแสวงหาจากคำแนะนำของบุค<mark>คลอื่นและสื่อมวลชน หรือเปิดรับ</mark>จาก website ปกิณกะบันเทิงสำหรับวัยรุ่น ที่มีเนื้อหาจริยธรรมแทรกอยู่ ซึ่งเปิดรับในปริมาณที่ไม่มากนัก

ส่วนของการส่งต่อด้วยการส่ง weblink นั้น กลุ่มตัวอย่างบางส่วนระบุว่า มักจะไม่ส่ง weblink ของ webpage ทั้งหมดไป เพราะเห็นว่ามีเนื้อหาที่หลากหลายและอาจไม่ตรงกับใจผู้รับ จึงมักจะ เลือกเนื้อหาที่ตรงกับผู้รับบางส่วน แล้วจึงส่งต่อ weblink นั้นให้ผ่านทาง MSN หรือ e-mail

## 3.2 จดหมายอิเล็กทรอนิกส์ (E-mail)

จากการสัมภาษณ์พบว่า กลุ่มตัวอย่างส่วนใหญ่มีการสื่อสารจริยธรรมผ่านจดหมายอิเล็กทรอนิกส์ กล่าวคือ มีการเปิดรับและส่ง (forward mail) ต่อไปให้กับผู้อื่นด้วย มีกลุ่มตัวอย่างเพียงเล็กน้อยเท่านั้นที่ไม่ มีการสื่อสารจริยธรรมผ่านจดหมายอิเล็กทรอนิกส์ โดยมีรายละเอียดดังนี้

1. แหล่งที่กลุ่มตัวอย่างได้รับจดหมายอิเล็กทรอนิกส์ ประกอบด้วย เพื่อน พี่ ที่รู้จักกันในการทำ กิจกรรมในกลุ่ม/ชมรมส่งเสริมจริยธรรมที่ตนเป็นสมาชิก และ แหล่งรวม forward mail เช่น dmail ของ <u>www.kalayanamitra</u> ที่จะส่งจดหมายอิเล็กทรอนิกส์ที่มีเนื้อหาทางจริยธรรมให้กับผู้ที่สมัครสมาชิก หรือ จะ เป็นแหล่งรวม forward mail ดี ๆ ใน <u>www.dek-d.com</u> รวมถึง mail ที่ส่ง forward ต่อกันเป็นลูกโซ่มา

2. เนื้อหาในจดหมายอิเลคทรอนิกส์ที่กลุ่มตัวอย่างได้รับและส่งในกระบวนการสื่อสารทางจริยธรรม นั้น ประกอบด้วย

- เนื้อหาเกี่ยวกับการขอความช่วยเหลือคนที่มีความเดือดร้อน เช่น การขอบริจาคโลหิต หรือ ส่งต่อจดหมายเพื่อนำเงินบริจาคไปช่วยเป็นค่ารักษาพยาบาล เป็นต้น

- เนื้อหาเกี่ยวกับธรรมะทางพระพุทธศาสนา ในหลายรูปแบบ ได้แก่ แบบข้อความ แบบ linkweb แบบการ์ตูนธรรมะ แบบรูปภาพ โดยเนื้อหาในจดหมายส่วนใหญ่เกี่ยวกับ กฎแห่งกรรม เกร็ด ธรรมะเกี่ยวกับการเรียน

- เนื้อหาเกี่ยวกับการให้กำลังใจ ให้ข้อคิด ในรูปแบบข้อความ และ แบบงานนำเสนอ (Powerpoint presentation)

- เนื้อหาเกี่ยวกับข่าวสารกิจกรรมของกลุ่ม/ชมรมส่งเสริมจริยธรรม

3. หลังจากกลุ่มตัวอ<mark>ย่างไ</mark>ด้รับจดหมายอิเล็กทรอนิกส์แล้วนั้น กลุ่มตัวอย่างบางส่วนจะส่งต่อไปให้กับ เพื่อน ๆ ทั้งที่อยู่กลุ่ม/ชมรมส่งเสริมจริยธรรมเดียวกัน ในเครือข่ายเยาวชนพุทธและเพื่อนทั่วไปด้วย ทั้งนี้ ขึ้นอยู่กับเวลาในการเล่นอินเตอร์เน็ตของกลุ่มตัวอย่างด้วย หากไม่มีเวลาก็จะไม่ได้ส่งต่อ นอกจากนี้ยังมีการ ส่งตอบแทนกันไปมาระหว่างกลุ่มตัวอย่างกับคนที่ส่งมาให้ด้วย โดยการส่งต่อให้กับผู้อื่นนั้น กลุ่มตัวอย่างจะมี การวิเคราะห์ว่าผู้ที่ได้รับสามารถรับเนื้อหาทางจริยธรรมได้ในระดับลึกซึ้งแค่ไหน เนื้อหาใดเหมาะกับใครด้วย

นอกจากการส่งต่<mark>อจดหมายอิเล็กทรอนิกส์แล้ว กลุ่มตัวอย่างบางคนยังนำเนื้อหาในจดหมาย</mark> อิเล็กทรอนิกส์ที่ได้ไปใส่ไว้ใน <mark>webdiary ของตนเอง และกลุ่มตัวอย</mark>่างบางคนก็เก็บไปใน Mail คือไม่ลบทิ้ง ไม่บันทึกไว้ในหน่วยความจำของเครื่องคอมพิวเตอร์ เพื่อจะได้เปิดดูจากที่ใดก็ได้ตลอดเวลา

### 3.3 การสนทนาออนไลน์ (Chat)

จากการสัมภาษณ์กลุ่มตัวอย่าง ปรากฎว่า กลุ่มอย่างส่วนใหญ่กว่าร้อยละ 60 ใช้การสนทนาออนไลน์ โปรแกรม MSN เพื่อคุยเรื่องเรียน ทำการบ้าน และคุยเรื่องทั่วไป แต่ไม่ได้ใช้เพื่อการแสวงหาและเรียนรู้ทาง จริยกรรม

สำหรับกลุ่มตัวอย่างบางส่วน ที่ระบุว่ามีการใช้การสนทนาออนไลน์โปรแกรม MSN ในการสื่อสาร จริยธรรมก็ใช้ในรูปแบบต่าง ๆ เช่น ใช้สนทนาเพื่อติดต่อกับเพื่อนในเครือข่ายเยาวชนพุทธ เพื่อให้คำปรึกษา ปัญหาหรือปรึกษาปัญหากับเพื่อน นอกจากนี้ยังมีการส่ง link website เกี่ยวกับเพลงหรือเนื้อหาดี ๆ ให้ทาง MSN รวมถึงมีการตั้งชื่อของ MSN เช่น "นางสาวอารมณ์ดี วันนี้วันพระทำใจใส wink wink" (ศิ R&DTC) หรือใส่ข้อความให้ข้อคิดดี ๆ เพื่อเตือนสติ รวมทั้งการใส่ URL Webdiary ของตนเอง URL ของ web ทาง จริยธรรม เป็นต้น ทั้งนี้กลุ่มตัวอย่างระบุว่าเพื่อกระตุ้นความอยากรู้ของผู้ที่ออนไลน์อยู่ในขณะนั้นให้แสวงหา

## 3.4 เว็บล็อก (weblog) หรือ เว็บไดอารี่ (Webdiary)

ิจากการสัมภาษณ์พบว่า กลุ่มตัวอย่างที่ศึกษาอยู่ระดับมัธยมศึกษาตอนปลาย 2 คน และระดับ ่ มหาวิทยาลัย 1 คนเท่านั้นที่มี webdiary ที่ให้เป็นพื้นที่สื่อสารทางจริยธรรม ส่วนกลุ่มตัวอย่างที่เหลือไม่ได้ ้สื่อสารทางจริยธรรมผ่านเว็บล็อก หรือ เว็บไดอารี่

ส่วนของรูปแบบ webdiary ของกลุ่มตัวอย่างที่ระบุว่าใช้เพื่อการสื่อสารทางจริยธรรมเป็นลักษณะ ิการสอดแทรกเนื้อหาที่ส่งเสริมจริยธรรมเข้าไปใน webdiary ของตน โดยเนื้อหานั้นได้มาจากหลายแหล่ง ได้แก่ จากการค้นหาด้วย search engine (google) เนื้อหาจาก e-mail เนื้อหาที่ค้นคว้าแล้วก็เขียนขึ้นมา ้เอง และเนื้อหาที่ได้จากการสัมภาษณ์ เป็นต้น โดยมีเนื้อหาเกี่ยวกับความสำคัญทางพุทธศาสนา กิจกรรม ู บำเพ็ญประโยชน์ต่าง ๆ ข้อคิดให้เรื่องการเรียน สมาธิ รวมถึง เนื้อหาที่อธิบายเพิ่มเติมวิชาพระพุทธศาสนาใน ์ชั้นเรียน สำหรับผู้ที่เยี่ยมชมเป็นเพื่อนของกลุ่มตัวอย่างที่บางคนก็เข้ามาอ่าน บางคนก็เข้ามาแสดงความเห็น (comment)

"ก็จะมีทั้งคนที่เข้ามาดูอย่างเดียวประมาณ 20-30 คน บางคนก็เมนท์ด้วย....ของ when I fall in love จะให้ host มาเลย ทำให้เราอิสระที่จะสร้างสรรค์ webdi ของ เรา ไม่ มี pattern เหมือนของ "เย็นตาโฟ" (ตอง อสม.วัดพระธรรมกาย)

#### 3.5 การแลกเปลี่ยนความคิดเห็นในเว็บบอร์ด (webboard)

การเข้าเว็บบอร์ดของกลุ่มตัวอย่างส่วนใหญ่จะเป็นเว็บบอร์ดที่อยู่ในเว็บไซต์ที่มีเนื้อหาทางจริยธรรมที่ ตนเข้าไปประจำ เช่น webboard ใน www.ibscenter.net, www.sosstation.org, www.dek-d.com, <u>www.dmc.tv, www.cmycenter.com</u> รวมถึง webboard ของ <u>www.pantip.com</u> ในห้องที่ชื่อว่า "ห้อง ้สวนลุม" ซึ่งเป็นห้องที่จะมีกระทู้ให้กำลังใจ ส่งเสริมคนดี เอาเรื่องทำความดีมาเล่า

้วัตถุประสงค์การเข้าเว็บบอร์ดดังกล่าวของกลุ่มตัวอย่างนั้นมีหลากหลาย ได้แก่ ใช้เพื่อถามตอบ ้ปัญหาธรรมะ และปัญหาในชีวิต รวมถึงเป็นช่องทางเนื้อหาที่ตนเองผลิตเองไปเผยแพร่ เช่น กลุ่มตัวอย่างที่ให้ สัมภาษณ์ว่า

"ไปโพสต์คำสอนของคุณแม่ชี แล้วก็กิจกรรมของเสถียรฯ ในเว็บ SOS แล้วก็เว็บ dek-d" (พลอย เสถียรธรรม)

"ก็ไปอ่านและไปโพสต์ในบอร์ดของ dmc.tv เราก็เอาเรื่องของดี ๆ ที่อยากให้คนอื่นรู้ไปลงไว้ให้คน อื่นรับรู้ เพราะเราก็ไม่มีช่องทางการเผยแพร่ที่อื่น จะส่งหนังสือพิมพ์ก็ มีคนเขียนเรื่องธรรมะแนวปรัชญาเยอะ เรื่องเราก็เลยเด็กไป" (ศิ R&DTC)

"เอา webdi ไป post ใน dek-d" (แพร Cyberstar)

้นอกจากนี้ กลุ่มตัวอย่างบางส่วนจะอ่านกระทู้บนเว็บบอร์ดเพื่อเพิ่มพูนความรู้ทางจริยธรรมเพียง ้อย่างเดียว แต่ไม่ได้เสนอแนะความคิดเห็นท้ายกระทู้
## 3.6 ข้อความทางโทรศัพท์มือถือ (Short Message Service-SMS)

กลุ่มตัวอย่างประมาณ 50% ที่เคยมีประสบการณ์การได้รับข้อความทางโทรศัพท์มือถือที่เกี่ยวกับ จริยธรรม โดยส่วนใหญ่ได้รับจากเพื่อนในกลุ่ม/ชมรมส่งเสริมจริยธรรมด้วยกัน ซึ่งข้อความที่ได้รับจะเป็น ข้อความสั้น ๆ เพื่อเตือนสติในการทำความดี หรือเป็นธรรมบทสั้น ๆ หรือเป็นข่าวแจ้งงานบุญ กิจกรรมต่าง ๆ โดยจะได้รับในช่วงโอกาสสำคัญเช่น วันพระ วันเกิด วันปีใหม่ วันวาเลนไทน์ เป็นต้น อย่างไรก็ดี ในจำนวน กลุ่มตัวอย่างที่เคยมีประสบการณ์การรับข้อความทางโทรศัพท์มือถือนั้น ส่วนใหญ่จะส่งต่อให้เพื่อนในวาระ สำคัญ แต่บางส่วนก็จะไม่ได้มีการส่งต่อแต่อย่างใด

นอกจากนี้ กลุ่มตัวอย่างบางคนยังเคยมีประสบการณ์ได้รับฟังเสียงรอสายที่เป็นเสียงเทศน์ หรือ เสียงบุทธรรมะประกอบดนตรีอีกด้วย

#### 3.7 ข้อความมัลติมิเดียทางโทรศัทพ์มือถือ (Multimedia Message Service-MMS)

จากการสัมภาษณ์ ผลปรากฎว่ากลุ่มตัวอย่างทั้งหมดไม่มีการสื่อสารทางจริยธรรมผ่านข้อความ มัลติมิเดียทางโทรศัพท์มือถือ (MMS)

## <u>4. คุณลักษณะของสื่อเทคโนโลยีสารสนเทศที่ส่งเสริมการสื่อสารจริยธรรมของเยาวชน</u>

ผู้วิจัยได้สอบถามกลุ่มตัวอย่างถึง คุณลักษณะของสื่อเทคโนโลยีสารสนเทศที่ส่งเสริมการสื่อสาร ึจริยธรรม ตามลักษณะเฉพาะของเทคโนโลยีการสื่อสารรูปแบบใหม่ที่แตกต่างจากสื่อมวลชน (Sheizaf Rafaeli, 1984 อ้างถึงใน น้ำทิพย์ สำเภาประเสริฐ, 2543: 21) ปรากฏว่า คุณลักษณะของสื่อ เทคโนโลยีสารสนเทศที่กลุ่มตัวอย่างส่วนใหญ่มีความเห็นว่าช่วยส่งเสริมการสื่อสารจริยธรรมดีกว่าสื่ออื่น ๆ มีหลายประการ ตามลำดับดังต่อไปนี้

<u>์อันดับที่ 1</u> ลักษณะสื่อหลายแบบ (Multimedia) ของข้อมูลข่าวสารในสื่อเทคโนโลยีสารสนเทศ ำล่าวคือเป็นสื่อที่นำเสนอทั้งภาพนิ่ง ภาพเคลื่อนไหว ตัวอักษร เสียง การ์ตูน ฯลฯ ครบถ้วนพร้อมกันได้ ซึ่งจะ ้ช่วยสร้างบรรยากาศในการรวมตัวขององค์ประกอบต่างๆ ได้แก่ เสียงจากวิทย ภาพจากโทรทัศน์ ข้อความ จากนิตยสารและหนังสือพิมพ์ ภาพจากคอมพิวเตอร์ ไว้ด้วยกัน

"คิดว่าเป็น Multimedia เช่น การ์ตูนที่เป็นเรื่องราว ถ้าเป็น animation จะน่าสนใจขึ้น เพราะไม่ อยากอ่าน text เยอะ" (เพชร YBAT)

"แบบเป็น VDO ภาพเคลื่อนไหว Multimedia เหมือนทีวี" (เจน ชมรมพุทธ)

" มีรูปลักษณ์ภายนอกที่ทันสมัยด้วย Graphic Design เช่น ใช้ Font หลากหลาย, จัดวางหน้าเป็น ระบบหาง่าย มีลูกเล่นภาพ Flash เปลี่ยนไปมา ทำให้เรารู้สึกเหมือนไม่ได้เข้า web ธรรมะ"  $(\widehat{\mathscr{Q}}$  R&DTC)

<u>้อันดับที่ 2</u> ลักษณะที่ผู้รับสารควบคุมสารเองได้ (De-massified) ซึ่งหมายถึง การที่สื่อมวลชนถูก ลดบทบาทในการเป็นผู้ส่งข่าวสาร การแลกเปลี่ยนข่าวสารจะเกิดขึ้นโดยบุคคลแต่ละคนในกลุ่มผู้รับสารขนาด ใหญ่ ผู้บริโภคสื่อเป็นผู้เลือก และตัดสินใจในการสื่อสารด้วยตนเองผ่านสื่อใหม่ซึ่งสามารถควบคุมได้เอง ดังคำสัมภาษณ์ต่อไปนี้

"เราสร้างสรรค์ได้มากกว่าในสื่ออื่น เราได้สร้างสื่อเอง" (ตอง อสม.วัดพระธรรมกาย) "มันส่งต่อให้คนได้ง่าย หลายคนในเวลาเดียว" (ต้อยติ่ง เสถียรธรรม)

"มีหลาย choice ให้เลือกในแหล่งเดียว เปิดกว้าง มีพื้นที่ให้เราได้สื่อความคิดของเราให้คนอื่นรับรู้ มากขึ้น"(แพร cyberstar)

"ICT เป็นตัวช่วย เป็นทางเลือกที่มันสวยกว่าคือ ง่าย เร็ว Search เจอ แต่กับสื่ออื่นเช่น หนังสือ จะไม่เร็วและต้องคอยติดตาม แต่ประสิทธิภาพพอ ๆ กัน สำหรับโทรทัศน์ เราต้องมีเวลาที่จะดู เวลาก็มักจะ ไม่ตรงกัน คือถ้าจะดูรายการทีวีตอนนี้ก็ดูในเน็ตเอาก็ได้ ไม่ต้องรอตามเวลา" (เนิส cyberstar)

"ICT เป็นช่องทางการเผยแพร่สื่อดี ๆ ของวัยรุ่นที่ผลิตขึ้นมาเองได้ ค่าใช้จ่ายน้อย แนะนำเพื่อนให้ เข้ามาดูได้ง่าย" (เดือน CMY)

"มันช่วยให้การเผยแผ่ธรรมะง่ายขึ้น ไม่ต้องอาศัยการพูดมากที่ต้องมีความน่าเชื่อถือ เราก็ส่งไปให้ เค้า ให้เค้าดูเอาเอง เลือกดูเอง เหมือนมีของเล่นใหม่ให้คนลองดูได้ และตัดสินใจเอง" (ศิR&DTC)

<u>ี อันดับที่ 3</u> พบว่าคุณลักษณะของสื่อเทคโนโลยีสารสนเทศที่กลุ่มตัวอย่างส่วนใหญ่เห็นว่าส่งเสริม การสื่อสารจริยธรรมเป็นอันดับ 3 อยู่ 3 ลักษณะ ประกอบด้วย

> 1. ความเป็นฐานข้อมูลที่รวบรวมเนื้อหาทางจริยธรรมไว้จำนวนมากมาย (Online Database)

"มีฐานข้อมูลที่สามารถจำกัดกรอบการค้นหาได้" (แพร cyberstar)

2. ระบบ search engine ที่ช่วยให้ค้นคว้าเนื้อหาจริยธรรมได้ง่ายขึ้น

"ใช้ง่าย หาแล้วเจอเร็วกว่าค้นตำรา" (นัต อสม.วัดพระธรรมกาย) "การเข้าถึงข้อมูลง่ายขึ้น ด้วย search engine เช่น google"(เปีย ชมรมพุทธ)

3 ความรวดเร็ว เข้าถึงง่าย และสะดวกในการใช้งาน

"เข้าถึงคน IT ทำให้เข้าหาธรรมได้เลย ไม่ต้องไปไหนไกล" (ขวัญ NoNA)

"มีส่วนมากในการส่งเสริมการเรียนรู้จริยธรรม เพราะเข้าถึงง่าย มีคอม และ ิสะดวกขึ้น คือ เข้าถึงได้เลย ไม่ต้องรอเวลา เหมือนต้องไปหาหนังสือในห้องสมุดและง่ายตื่นมาปั๊บก็หาได้" (ชฎา ชมรมพุทธ)

"ICT เป็นเครื่องมือหลักเพราะมันง่าย เข้าถึงง่าย เมื่อไรก็ไร ค้นหาเนื้อหาเก่า ๆ ได้ ไม่ต้องไปวัด" (เจน ชมรมพทธ)

<u>์อันดับที่ 4</u> ความสามารถในการส่งและรับข่าวสารต่างๆ ในเวลาที่สะดวกต่อบุคคลแต่ละคน โดยไม่มี ข้อจำกัดเรื่องเวลา (Asvnchronous)

"เราสามารถดูรายการที่อยากดูได้ทุกที่ที่มี Internet สะดวก anywhere"(ขวัญ NoNA) "เราสามารถเปิดไปดูได้ตลอด ไม่หายไปไหน อย่างเก็บไว้ใน email ก็ไปเปิดดูที่ไหนก็ ได้"(เอก อสม.วัดพระธรรมกาย)

อันดับที่ 5 ลักษณะที่ตอบโต้ได้ (Interactivity) "การตั้งเป็นกระทู้แล้วมีคนเข้ามาถามตอบน่าสนใจ" (เอ เสถียรธรรม) "คิดว่าเป็น webboard เพราะเป็นการโต้ตอบกันได้ของผู้รู้ ผู้สงสัย" (ต้อยติ่ง เสถียรธรรม)

<u>อันดับที่ 6</u> ลักษณะความเป็นชุมชนออนไลน์ (virtual community) "เป็นชุมชนออนไลน์ คนที่คิดสนใจเรื่องเดียวกันได้มาคุยกัน"(ศิ R&DTC)

## <u>5. ความพึงพอใจของเยาวชนต่อรูปแบบและเนื้อหาจริยธรรมในสื่อเทคโนโลยีสารสนเทศ</u>

้จากการสัมภาษณ์กลุ่มตัวอย่างถึงความพึงพอใจต่อรูปแบบและเนื้อหาจริยธรรมในสื่อเทคโนโลยี ้สารสนเทศในปัจจุบัน ว่ามีความพึงพอใจในด้านใดบ้าง และมีอะไรที่ไม่พึงพอใจ ผลปรากฎมาดังรายละเอียด ู ต่อไร|นี้

51 ความพึงพอใจในสื่อเทคโนโลยีสารสนเทศ

5.1.1 ด้านรปแบบและการนำเสนอ

ึ กลุ่มตัวอย่างส่วนใหญ่พึงพอใจรูปแบบของการนำเสนอเนื้อหาจริยธรรมบนสื่อเทคโนโลยี ี สารสนเทศในลักษณะที่เป็นรูปภาพประกอบข้อความ มีภาพที่ให้เห็นทางตาและเสียงที่ได้ยินทางหู กล่าวคือ มี ิการนำเสนอในลักษณะสื่อหลายแบบ (Multimedia) ไม่ชอบการนำเสนอที่มีแต่ข้อความ (text) เพียงอย่าง เดียว อาทิ รูปภาพ การ์ตูนภาพนิ่งมีคำบรรยายประกอบ การ์ตูนภาพเคลื่อนไหว (Animation) เพลงหรือ ิ ภาพประกอบเพลง (music video) clip เทศน์ธรรมะหรือนำนั่งสมาธิที่สามารถ download ไปฟังได้ เป็นต้น โดยมีเหตุผลเพื่อความดึงดูดใจ เข้าใจง่าย น่าติดตาม จดจำได้ และง่ายต่อการบอกต่อ

"เปิด web แล้วมันเป็นรูปภาพประกอบข้อความ เข้าใจได้ง่ายขึ้น ชอบอะไรที่ดูง่าย ดูปุ๊บเข้าใจปั๊บ" "ชอบท่องโลก cyber เพราะมีภาพ เพลง น่าศึกษาค้นหา เช่น การ์ตูนคุณธรรมแบบลพ.เอี้ยง แล้วก็ ชอบ MV Animation เพลงของวัดพระธรรมกาย" (เดือน CMY)

"ชอบ web dhammadelivery ของ ลพ.สมปอง ดึงดูดสุด ๆ เพราะได้ดู clip ได้ฟังเทศน์ คือ เห็น ทั้งตา ฟังทางหู" (ขวัญ NoNA)

"เปลี่ยนรูปแบบให้เป็น multimedia หนังสั้น มากกว่าเนื้อหา text อย่างเดียว จะทำให้จดจำได้ แล้ว ก็บอกต่อเพื่อน ได้ง่าย ๆ" (ยุ้ย R&DTC)

"ชอบลักษณะ Multimedia มีรูปภาพ การ์ตูนและตัวอักษรประกอบ สื่อความหมายด้วยภาพ มากกว่าการอ่าน text เพราะวัยรุ่นมีเวลากับเรื่องนี้น้อย" (นัต อสม.วัดพระธรรมกาย)

"ชอบ budpage.com ชอบตรงรูปแบบน่ารัก ดึงดูดความสนใจ เนื้อหาน่าสนใจ"(เปีย ชมรมพุทธ) "ชอบความ variety ของ www.dmc.tv มีทั้งเพลง เนื้อหา กระทู้ หลายอย่างให้เล่น ครอบคลุม" (ชฎา ชมรมพุทธ)

"ชอบการนำเสนอเป็นแบบข้อความใช้อ่าน เพราะเราชอบอ่านอยู่แล้ว อ่านแล้วได้คิด สามารถ scan ได้ แต่รูปภาพจะช่วยพักสายตา สร้างความเข้าใจมากขึ้น" (เฟริน YBAT)

"รูปแบบที่เป็นเพลงซึ่งเป็นเครื่องมือที่กลาง ๆ วัยรุ่นสนใจ, animation ก็น่าสนใจ อาจเป็น e-card สอนเรื่องรักด้วยธรรมะ" (ต้อยติ่ง เสถียรธรรม)

้อีกประการหนึ่งคือ จากคำสัมภาษณ์ที่ให้ข้อแนะนำเกี่ยวกับการดึงดูดเยาวชนทั่วไปในสนใจ ้สื่อสารทางจริยธรรมผ่านสื่อเทคโนโลยีสารสนเทศมากขึ้น ปรากฏว่า กลุ่มตัวอย่างส่วนใหญ่ ได้เลือกใช้คำว่า "เปลือกนอก" "เคลือบช็อคโกแลต" "Packaging" "พาดหัวข่าว" สะท้อนความพึงพอใจที่เป็นไปในแนวทาง ้เดียวกัน กล่าวคือ กลุ่มตัวอย่างส่วนใหญ่มีความพึงพอใจในรูปลักษณ์ภายนอกที่น่าสนใจ ทันสมัยของสื่อ ้เทคโนโลยีสารสนเทศที่มีเนื้อหาจริยธรรม ซึ่งจะนำไปสู่การพิจารณาเนื้อหาจริยธรรมข้างในภายหลัง โดยกลุ่มตัวอย่างเห็นว่าวัยรุ่นทั่วไปก็พึงพอใจเช่นเดียวกันดังคำให้สัมภาษณ์ดังต่อไปนี้

"คิดว่าควรทำเปลือกนอก โดยใช้ภาพเคลื่อนไหว พาดหัวข่าวที่ดึงดูด ส่วนเนื้อในก็มีเนื้อหาจริยธรรม ที่ลุ่มลึกตามลำดับ" (เอก อสม.)

"น่าจะมีแนวทางการทำเว็บจริยธรรม คือ เอาช็ออโกแลตมาเคลือบธรรมะ เพื่อให้ได้ลองชิมก่อน" (เอ เสถียรธรรม)

"สิ่งสำคัญคือ PACKAGING ที่ต้องให้ออก "แนว" สวย เด็กดูผิวนอกก่อน แต่เนื้อในเป็นยังไงค่อย ว่ากัน ไม่ธรรมะจ๋า ไม่ใช่มีรูปองค์พระ มีประกายแสง หรือใช้ tone สีเหลือง บ่งบอกว่าเป็น web ธรรมะ"  $(llW5$  cyberstar)

"ชอบข้อความสั้น ๆ ก่อนจะเข้าสู่เนื้อหาเป็น พาดหัวข่าว เจ๋ง สะดุดตา สะดุดใจ" (นัต อสม.) "รูปลักษณ์ภายนอกที่ทันสมัยด้วย graphic ให้รู้สึกว่าอยู่ในโลกเดียวกับวัยรุ่น" design (บอล ชมรมพุทธ)

.5.1.2 ดวามพึงพลใจต่อเนื้อหาจริยธรรมบนสื่อเทคโนโลยีสารสนเทศ

ึ กลุ่มตัวอย่างส่วนใหญ่ให้สัมภาษณ์ตรงกันถึงความพึงพอใจต่อเนื้อหาจริยธรรมที่ปรากฏ ็บนสื่อเทคโนโลยีสารสนเทศว่า **วัยรุ่นจะชอบเนื้อหาจริยธรรมที่จำง่าย เข้าใจง่าย เข้ายุคสมัย และใช้กับชีวิต ได้จริง ๆ** เช่นเรื่องความรัก หรือการเรียน ซึ่งสำหรับในปัจจุบัน กลุ่มตัวอย่างเห็นว่าสื่อเทคโนโลยีสารสนเทศ ทางจริยธรรม "ต้องพัฒนาให้ดึงดูดความสนใจของเยาวชนมากขึ้น เพราะยังไม่ตอบความต้องการของพวกเรา" โดยมีข้อเสนอแนะเพื่อเพิ่มความพึงพอใจดังนี้

"เนื้อหาต้องให้วัยรุ่นเอาไปใช้ในชีวิตเป็นประโยชน์กับวัยรุ่น เช่น การเรียน ความรัก"(นัต อสม.)

"ชอบเรื่องที่สามารถนำไปใช้ในชีวิตได้จริง ๆ ในการแก้ปัญหาชีวิตโดยใช้ธรรมะเป็นหลักอย่างไร" (ต้อยติ่ง เสถียรธรรม)

"เนื้อหาที่อยากเห็น คือ เนื้อหาที่นำไปใช้ในชีวิตประจำวันได้ เช่น สมาธิช่วยการเรียนอย่างไร พุทธ ศาสนากับคุณค่าชีวิต เป็นต้น เพราะเนื้อหาที่เป็นธรรมกถึก แค่จำไปสอบเท่านั้น ไม่ได้เข้าใจ" (แท่ง  $R&DTC$ 

"ควรปรับเนื้อหาให้เข้าใจง่าย เช่น แปลงจากบาลี เป็นภาษาไทย แปลงจากเนื้อหาธรรมดาเป็นเพลง เป็นต้น" (ยุ้ย R&DTC)

้อย่างไรก็ดี ความพึงพอใจต่อเนื้อหาจริยธรรมบนสื่อเทคโนโลยีสารสนเทศขึ้นอยู่กับวิธีการบอกเล่า โดยกลุ่มตัวอย่างส่วนใหญ่เห็นว่า การเล่าเรื่อง (story-telling) นั้นน่าพึงพอใจมากกว่าการบรรยายธรรมแบบ ี ธรรมกถิ่ก และน้ำเสียง (tone) ในการบอกเล่าจะต้องเป็นลักษณะ "เชิญชวน" มากกว่าการ "สั่ง" ให้ทำ และ ิ ความยาวของเนื้อหาไม่ควรยึดยาว แต่จะต้องสั้นและน่าประทับใจ หากมีความขำขัน (Sense of Humor) ก็ ้จะทำให้เนื้อหาน่าพึงพอใจมากขึ้นไปอีก ดังคำให้สัมภาษณ์ดังต่อไปนี้

"เนื้อหาที่โดนใจ คือ เรื่องเล่าเป็นนิทาน เป็นเรื่องเล่าเปรียบเทียบให้เห็นภาพ มีภาพการ์ตูน สั้น ๆ หรือเรื่องสั้นดี ๆ"(เดือน CMY)

"เน้นเป็นเรื่องเล่า ใช้การ์ตูนประกอบ และใช้ภาษาพูดไม่มีภาษาบาลี" (เพชร YBAT)

"ชอบเนื้อหาประเภทเรื่องสั้น ให้ข้อคิด มีมุขฮา" (ตอง อสม.วัดพระธรรมกาย)

"ชอบอ่านบทความ เรื่องสั้น และหน้าต่างคำสอนของคุณแม่ชี (ศันสนีย์) ที่ง่าย สะกิดใจ สั้น และ เปลี่ยนตลอด"(ต้อยติ่ง เสถียรธรรม)

"ธรรมะสำหรับวัยรุ่น ต้องไม่ยืดยาว สั้น ๆ ได้ใจความ ตรง ยิงแล้วโดน ถ้าจับมานั่งฟังหลับหมด" (เอ เสถียรธรรม)

"ไม่ควรเป็นเนื้อหาในลักษณะบอกในสิ่งที่เยาวชน "ควรทำ" แต่ต้องบอกถึงว่า "ผลที่จะได้รับ" เป็น อย่างไร เนื้อหาที่เป็นลักษณะ "เชิญชวน" ให้อยากเกิดแรงกระตุ้นมากกว่าการสั่ง" (เปีย ชมรมพุทธ)

"เนื้อหาต้องตลก เป็นเรื่องเพื่อนคุยกันที่มีพื้นฐานบนธรรมะ แต่ไม่ใช่ผู้ใหญ่สั่งสอนเด็ก"(พลอย เสถียรธรรม)

"ควรจะ adapt ธรรมะให้บันเทิง ผ่อนคลาย เข้ากับสไตล์วัยรุ่น" (เจน ชมรมพุทธ)

นอกจากนั้น สำหรับหัวข้อของเนื้อหาจริยธรรมที่เล่ากันนั้น กลุ่มตัวอย่างส่วนใหญ่พึงพอใจกับ เรื่องราวเกี่ยวกับพุทธประวัติเป็นเรื่องเล่าของพระพุทธเจ้า เนื้อหาเกี่ยวกับกฎแห่งกรรมซึ่งเป็นเรื่องของผลแห่ง ิการกระทำของบุคคลต่าง ๆ หรือเป็นเรื่องเล่าที่มีพื้นฐานมาจากเรื่องจริง ๆ

"เนื้อหาที่โดนใจคือ พุทธประวัติ และเรื่องเล่าที่ based on ความจริง ใช้เพื่อถกกันทางความคิด"  $( \widehat{\widehat{\mathcal{Q}}}$ ว YBAT)

"ชอบเนื้อหากฎแห่งกรรม ที่ผ่านการเล่าเรื่องมากกว่าเนื้อหาที่เป็นวิชาการ เรื่องเล่าจะทำให้คนเข้าใจ และซึบซับได้" (ชฎา ชมรมพุทธ)

"ชอบกระท์ในพันธ์ทิพย์ เพราะเป็นเรื่องของคนจริง ๆ เพราะอ่านแล้วมองย้อนกลับมาที่ตัวเอง ฉก คิดว่าเราควรทำความดีมีจริยธรรมบ้าง" (เนิส cyberstar)

5.1.3 ความพึงพอใจต่อภาษาที่ใช้ในสื่อเทคโนโลยีสารสนเทศทางจริยธรรม

ความพึงพอใจต่อภาษาที่ใช้ของกลุ่มตัวอย่างส่วนใหญ่ สอดคล้องกับความพึงพอใจในการ นำเสนอจริยธรรมแบบเล่าเรื่อง กล่าวคือ กลุ่มตัวอย่างส่วนใหญ่พึงพอใจกับการใช้ภาษาที่ไม่เป็นทางการ แต่ เหมาะสม ใช้ภาษาที่เข้าใจง่าย และภาษาที่ใช้แสดงให้เห็นถึงการสื่อสารระหว่างบุคคลที่อยู่ในวัยเดียวกันกับตน

"ชอบการใช้ภาษาพูดที่เข้าใจง่าย ไม่ดูเหมือนเทศน์ เหมือนพ่อแม่ด่า น้ำเสียงไม่ทางการจนเกินไป และไม่พูดเล่นพูดหัวจนเกินไป ไม่ใช้ภาษาเขียน และควรให้ความรู้สึกเหมือนอยู่ในระดับเดียวกัน Share กัน ได้ ไม่ใช่ผู้ใหญ่พูดกับเด็ก" (ชฎา ชมรมพุทธ)

"web dmc ใช้ภาษาที่ไม่ทางการเกินไป ไม่ภาษาตลาดเกินไป OK ดูได้ทั้งเด็กและผู้ใหญ่"  $(\widehat{\mathscr{Q}}$  R&DTC)

"ภาษาในเว็บเสถียร ก็เป็นภาษาพูดง่าย ๆ ไม่ได้เข้าใจยาก ถ้ามีคำพระ ก็มีคำอธิบายด้วย"(ต้อยติ่ง เสถียรธรรม)

## 5.1.4 ความพึ่งพอใจต่อเครื่องมื่อของสื่อเทคโนโลยีสารสนเทศ

กลุ่มตัวอย่างได้ให้ความเห็นเกี่ยวกับเครื่องมือของสื่อเทคโนโลยีสารสนเทศที่ช่วยส่งเสริมการ แสวงหาและเรียนรู้จริยธรรมได้มาก โดยมีความพึงพอใจต่อเครื่องมือหลายประเภทได้แก่ เว็บไซต์ จดหมาย อิเล็กทรอนิกส์ (E-mail) เว็บบอร์ด และข้อความทางโทรศัพท์มือถือ (SMS) ด้วยเหตุผลที่แตกต่างกันดังนี้

"ชอบ website ที่สุด เพราะใช้เวลาน้อย"  $\ddot{\phantom{0}}$ 

"ส่ง email ลูกโซ่ บทความสั้น ๆ เกี่ยวกับธรรมะที่ใช้ในชีวิตประจำวันได้ ธรรมะ Basic web ทั้ง web จะเข้าใจยากเกินไป แต่ส่งไปเป็นหน้า ๆ ไปทาง mail ก็ได้ ย่อยเนื้อหาลงไปอีก" "e-mail น่าจะเป็นเครื่องมือเชิงรุกได้ เริ่มจากกลุ่มบุคคลที่รู้จักกันก่อน" (ดิว YBAT)

"web dmc.tv สะดวกดี สามารถ download MV MP3 ดูได้ พังได้ ใส่มือถือพังก็ได้ ไม่ชอบอ่าน" (บอล ชมรมพุทธ)

 $\cdot$ ใน www.ybatclub25.net – ชอบที่สุดคือ board  $\overline{a}$ เพราะมีความเคลื่อนไหวตลอดเวลา"  $(N\widehat{3}U YBAT)$ 

"ชอบ SMS เพราะเป็นธรรมะที่เข้าหาตัว ส่งถึงตัว ไม่ต้องไปแสวงหา" (เอก อสม.)

้นอกจากนี้ กลุ่มตัวอย่างยังได้ให้ความเห็นเกี่ยวกับการพัฒนาศักยภาพเครื่องมือสารสนเทศ เพื่อส่งเสริมจริยธรรม คือ เกมคอมพิวเตอร์ และ ระบบค้นหาทางอินเตอร์เน็ต เพิ่มเติมดังนี้

"น่าลงทุนกับ เกมเชิงจริยธรรม โดยสร้างให้ตัวละครในเกม เป็นตัวแทนหรือ Role Model ของกลุ่ม วัยรุ่นที่มี จริยธรรม แต่ "ต้องกระโดดโลดเต้น" เหมือนเกมออนไลน์ทั้งไป ไม่ใช่มีลักษณะสำรวม เรียบร้อยซึ่งไม่สามารถเป็นตัวแทนวัยรุ่นได้ และดูห่างไกลจากวัยรุ่น" (ขวัญ NoNA) "น่าจะมี web แบบ google เพื่อ Search ธรรมะโดยเฉพาะ" (เจน ชมรมพุทธ)

## ความพึงพอใจเมื่อเทียบกับสื่อบุคคล

ึกลุ่มตัวอย่างส่วนใหญ่มีความพึงพอใจต่อสื่อ ICT ต่างจากสื่อบุคคล โดยเห็นว่าแต่ละสื่อมีข้อดีและ ์ ข้อจำกัดที่ต่างกัน แต่ทั้ง 2 \_ สื่อมีส่วนในการส่งเสริมซึ่งกันและกัน โดยสื่อ ICT \_ จะเป็น "ตัวช่วย" ใน การส่งเสริมการแสวงหาและการเรียนรู้จริยธรรมของกลุ่มตัวอย่าง โดยมีรายละเอียดดังต่อไปนี้

ึกลุ่มตัวอย่างพึงพอใจสื่อบุคคลมากกว่าสื่อ ICT ในหลายด้านได้แก่ เป็นการสื่อสารสองทางที่ สามารถสอบถามได้ทันที สามารถให้รายละเอียดเชิงลึก นอกจากนี้ยังในความรู้สึกใกล้ชิด น่าเชื่อถือ และยัง เป็นสื่อที่มีจิตใจสามารถจูงใจ โน้มน้าวกลุ่มตัวอย่างได้ ดังคำให้สัมภาษณ์ว่า

"ชอบคนพูดมากกว่า เพราะน่าเลื่อมใส ถามได้ และให้รายละเอียดได้" (ตอง อสม.วัดพระธรรมกาย) "ชอบคยกับพระอาจารย์ เพราะเป็นสื่อสารสองทาง เราไม่เข้าใจก็ถามได้เลย ตรงกับใจที่เราต้องการ มากกว่า เฉพาะเจาะจง" (เพชร ยุวพุทธ)

"สำหรับสื่อบุคคล รู้สึกว่าเป็นประสบการณ์ตรง น่าเชื่อถือมากกว่า ใกล้ชิดกว่า ปฏิสัมพันธ์ถามตอบ ได้เลย" (เปีย ชมรมพุทธ)

"สื่อบุคคล เค้ามีจิตใจ มีวิจารณญาณในการถ่ายทอด จูงใจ โน้มน้าวใจได้ ได้โต้ตอบสนุกกว่านะ" (ดิว ยุวพุทธ)

ในขณะเดียวกันกลุ่มตัวอย่างมีความพึงพอใจสื่อ ICT มากกว่าสื่อบุคคลในด้านต่าง ๆ ได้แก่ เป็นสื่อ ู้ที่เป็นแหล่งข้อมูลทางจริยธรรมมากมาย ละเอียดในลักษณะทั่วไป พื้นฐาน และให้รายละเอียดเชิงกว้าง ่ มากกว่าเชิงลึก แต่จุดเด่นกว่าสื่อบุคคลคือ สามารถทำให้กลุ่มตัวอย่างเห็นภาพและเข้าใจมากขึ้นด้วย คุณลักษณะที่มีภาพประกอบที่เป็นทั้งภาพนิ่ง กราฟฟิก และภาพเคลื่อนไหว ซึ่งทำให้ไม่น่าเบื่อ น่าสนใจ

"สื่อ ICT ทำให้เราเห็นภาพมากกว่าจากพวก VDO และ การ์ตูนบน web" (ตอง อสม.วัด พระธรรมกาย)

"สื่อ ICT เป็นแหล่งข้อมูลแน่น ละเอียด แน่นอน ชัดเจน แสดงภาพ graphic ได้ทำให้เราเห็นภาพ" (ดิว ยุวพุทธ)

"สื่อ ICT เป็นเครื่องมือเชิงกว้าง เหมาะกับคนทั่วไป คนที่ไม่มีเวลาว่างไปพบพระอาจารย์ คนที่ไม่รู้ แหล่งเรียนรู้ทางจริยธรรมที่ไหน อีกอย่าง ความรู้ที่ได้จากสื่อ ICT ก็จะได้จากหลายมุมมอง อย่างเวลาเราอ่าน webboard แต่ถ้าเป็นความรู้จากพระอาจารย์ก็จะเป็นความรู้แบบเดียว ไม่กว้าง ไม่หลากหลาย" (เพชร ยุว พุทธ)

"มองว่า ICT เป็นแหล่งหาข้อมูลธรรมเบื้องต้น ที่จะทำให้คนอื่นไม่ได้รู้มาได้ศึกษาระดับหนึ่ง" (เปีย ชมรมพุทธ)

้อย่างไรก็ดี กลุ่มตัวอย่างมีความพึงพอใจสื่อบุคคลมากกว่าในการแสวงหาและเรียนรู้จริยธรรม โดย ้เห็นว่า สื่อบุคคลจะเป็น "ตัวปลูกฝังจริยธรรม" ในขณะที่สื่อ ICT จะเป็น "ตัวช่วย" ในการแสวงหาและเรียนรู้ ให้ง่ายขึ้น และหากไม่มีสื่อ ICT ในการสื่อสารจริยธรรมก็จะไม่กระทบต่อการเรียนรู้จริยธรรมของกลุ่ม ้ตัวอย่างมากนัก แต่จะส่งผลกระทบต่อการเผยแพร่ธรรมะของกลุ่มตัวอย่างและองค์กรที่เผยแพร่ศาสนา ้เพราะกลุ่มตัวอย่างเห็นว่าสื่อ ICT มีจุดเด่นในเรื่องการช่วยสื่อบุคคลในการเผยแพร่จริยธรรม ดังคำให้ สัมภาษณ์ว่า

"สิ่งที่ปลูกฝังได้มากกว่าคือ สื่อบุคคล ส่วนสื่อ ICT ได้แค่ให้ความรู้ ไม่ได้ปลูกฝัง แต่ ICT จะเป็น เครื่องมือที่ดีให้บุคคลใช้ในการเผยแพร่ เพื่อเสริมส่วนที่ขาดเรื่องการทำให้เห็นภาพ" (ดิว ยวพุทธ)

"ก็ใช้ 2 สื่อเพื่อเติมเต็มความเข้าใจ ทั้งได้รายละเอียดจากบุคคลและเห็นภาพจาก ICT มองว่า ICT เป็นตัวช่วยคือช่วยให้เราเข้าใจเรื่องพุทธศาสนาได้ง่ายขึ้น เห็นภาพชัดเช่น เรื่องพุทธประวัติเล่าประกอบภาพ" (ตอง อสม.วัดพระธรรมกาย)

"ICT เป็นตัวช่วย ในการกระจายข้อมูลบอกต่อ ให้คนที่ยังไม่ได้มาวัดศึกษา หรือในการเอาข้อมูล เนื้อหาธรรมะพื้น ๆ ปรับเล่าในชุมนุม แต่ ไม่ได้ช่วยการเรียนรู้มากนัก การไปวัด ได้คุยกับหลวงพี่ทำให้เรารู้ ลึกกว่า แต่ ICT ก็ช่วยเติมความหลากหลายทั้งรูปแบบภาพ ไม่น่าเบื่อ น่าสนใจ" (เปีย ชมรมพุทธ)

"หากไม่มี ICT จะกระทบต่อคนเผยแพร่ธรรมะ เพราะ ICT ช่วยเผยแพร่ให้กับคนปริมาณเยอะได้" (ดิว ยุวพุทธ)

### ความพึงพอใจเมื่อเทียบกับสื่อมวลชน

ึกลุ่มตัวอย่างส่วนใหญ่มีความพึงพอใจกับการสื่อสารจริยธรรมผ่านสื่อเทคโนโลยีสารสนเทศใน ้จำนวนมากกว่า กลุ่มตัวอย่างที่พึงพอใจการสื่อสารจริยธรรมผ่านสื่ออื่น ๆ ได้แก่ สื่อบุคคล และสื่อมวลชน โดยกลุ่มตัวอย่างที่พึงพอใจสื่อเทคโนโลยีสารสนเทศมากกว่า เพราะ ข้อจำกัดของสื่อมวลชนที่มีเนื้อหา จริยธรรมอย่น้อย ดังคำให้สัมภาษณ์ว่า

"ระหว่าง ICT กับสื่อมวลชน ชอบ ICT มากกว่า เพราะ เราเลือกได้ และช่วยเผยแผ่ได้ ส่วน ลื่อมวลชนมีเนื้อหาจริยธรรมน้อย" (เอก อสม.วัดพระธรรมกาย)

"สื่อที่นำเสนอเกี่ยวกับภาพลักษณ์ดีของศาสนา จริยธรรมใน free tv ปัจจุบันไม่มี ส่วนใหญ่เป็น ภาพรวม ๆ อยากให้มีข่าวที่ดูแล้วสบายใจมากกว่าร้อนใจใน free tv" (เปียชมรมพุทธ)

้ประกอบกับคุณลักษณะของสื่อเทคโนโลยีสารสนเทศ ได้แก่ การเป็นแหล่งรวบรวมข้อมูล เช่น forward mail ดี ๆ หรือการมีเครื่องมือช่วยค้นหาก็เป็นการส่งเสริมให้กลุ่มตัวอย่างใช้สื่อเทคโนโลยี ้สารสนเทศมากกว่า รวมถึงคุณลักษณะที่ช่วยให้กลุ่มตัวอย่างสามารถเลือกเปิดรับได้ตามความต้องการและ ้ยังสามารถผลิตเนื้อหาเพื่อเผยแพร่ได้อีกด้วย และนอกจากนี้ ยังเป็นเพราะกลุ่มตัวอย่างเป็นกลุ่มที่มีการใช้ อินเตอร์เน็ตในปริมาณมากกว่าการดูโทรทัศน์ ดังคำให้สัมภาษณ์ดังนี้

"เลือกหนังสือเพราะเราได้อ่าน ได้หยุดคิด ไม่ต้องรีบ ต่างกับจากทีวี วิทยุ หรือไม่ก็อ่านจาก fwd mail ที่ได้รับมา ใน web รวม fwd mail" (ยุ้ย R&DTC)

"สื่อมวลชน ไม่ค่อยมีเนื้อหาทางจริยธรรมทั้ง TV วิทยุ ส่วนใหญ่แสวงหาผ่าน internet มากกว่า (นัต อสม.วัดพระธรรมกาย)

"ดูทีวีน้อยมาก ส่วนใหญ่อยู่กับอินเตอร์เน็ต" (เฟริน YBAT)

้อย่างไรก็ดี กลุ่มตัวอย่างยังมองเห็นข้อด้อยของสื่อจริยธรรมทางสื่อเทคโนโลยีสารสนเทศเมื่อเทียบ ้กับสื่อมวลชน คือ การนำเสนอที่ได้อรรถรส เห็นทั้งภาพและเสียง ทั้งที่เป็นคุณสมบัติพิเศษของสื่อเทคโนโลยี สารสนเทศที่รวมคุณลักษณะของโทรทัศน์ แต่ทว่าการสื่อสารทางจริยธรรมยังไม่ได้นำมาใช้ให้เกิดประโยชน์

"TV น่าสนใจได้อรรถรส เห็นภาพเสียง ICT ใช้ค้นหาดี แต่ในเรื่องจริยธรรมยังขาดอรรถรส ภาพ เสียง" (เพชร YBAT)

# 5.2 ความไม่พึงพอใจในสื่อเทคโนโลยีสารสนเทศที่เกี่ยวกับจริยธรรม 5.2.1 ความไม่พึงพอใจด้านเนื้อหา

ึกลุ่มตัวอย่างจำนวนมากมีความเห็นว่า เนื้อหาจริยธรรมที่ปรากฏบนสื่อเทคโนโลยี ิสารสนเทศปัจจุบันนั้นยังต้องพัฒนาอีกมากเพื่อส่งเสริมการแสวงหาและเรียนรู้จริยธรรมของตนเองให้มากขึ้น โดยในแง่ของปริมาณของเนื้อหา สำหรับบางคนเห็นว่า สื่อเทคโนโลยีสารสนเทศโดยเฉพาะเว็บไซต์ที่มีเนื้อหา ้ ทางจริยธรรมบนมีน้อยมาก หายาก เข้าถึงยาก ไม่น่าสนใจและไม่น่าจดจำ และสำหรับบางคนที่มีการค้นหา ์ข้อมูลทางจริยธรรมก็เห็นว่า ข้อมูลที่ได้จากการค้นหามีมากและแตกต่าง จนเกิดภาวะข้อมูลล้น

ี สำหรับในแง่ของคุณภาพของเนื้อหากลุ่มตัวอย่างเห็นว่ายังไม่สามารถเข้ากับวัยรุ่นได้ ทำให้ ้ความสนใจและการใช้ประโยชน์น้อยลงไป ดังคำให้สัมภาษณ์

"อินเตอร์เน็ต เป็น แหล่งเรียนรู้ที่เราต้องเข้าไปหา ให้เราค้นหาข้อมูลได้เบื้องต้นค่อนข้างดี 70% แต่สำหรับการนำไปใช้เป็นแนวทางปฏิบัติในชีวิตไม่ค่อยมี ต้องอาศัยการถามผู้รู้และ ไตร่ตรองด้วย ิตนเอง สำหรับอีก 30% ที่ยังไม่ดีคือ คิดว่าเนื้อหาธรรมะบนอินเตอร์เน็ต จะ ออกมาแข็งไป ไม่ได้ถูกเจียระไน ให้นุ่มนวลเพื่อเข้ากับวัยรุ่นได้" (เฟริน YBAT)

"เนื้อหาสื่อความให้คนทั่วไป เข้าถึงยาก ต้องเฉพาะคนที่มีความรู้ทางธรรมะ เพื่อเพิ่มความรู้มากกว่า ไว้ดึงดูดคนทั่วไป ที่ไม่ได้สนใจ หรือไม่มีพื้นทางธรรมะ เมื่อรับแล้วไม่รู้เรื่องก็อาจจะปิดไป"(ศิ R&DTC)

## 5 2 2 ความไม่พึงพอใจด้านการนำเสนอ

ิจากการสัมภาษณ์พบว่ากลุ่มตัวอย่างไม่ค่อยพึงพอใจกับ ตัวอักษรเล็กบนหน้าจอ เนื้อหาที่ ้นำเสนอแต่รูปแบบข้อความ และการนำเสนอที่ไม่น่าดึงดูด ดังคำให้สัมภาษณ์

"บทความใน web จริยธรรมดูยาว ไม่น่าสนใจที่จะหยุดอ่าน ตัวอักษรเล็ก ปวดตา....หมวดศาสนา ใน web ท่า เช่น sanook ใช้อักษรตัวเล็ก ดูไม่น่าสนใจไม่ดึงดูดให้เข้าไป post" (เปีย ชมรมพุทธ)

"web ยังไม่ค่อยได้อารมณ์เหมือนไปวัด อยากให้เพิ่ม เสียง เข้าไปเช่น เสียงเพลง เสียงเทศน์" (เพชร YBAT)

### 5.2.3 ความไม่พึงพอใจด้านการเข้าถึง

กลุ่มตัวอย่างส่วนใหญ่แม้จะเป็นกลุ่มคนที่มีความสนใจในด้านจริยธรรมแต่ก็ยังเห็นว่า ้ตนเองมีความสามารถในการเข้าถึงสื่อเทคโนโลยีสารสนเทศทางจริยธรรมในระดับต่ำ กล่าวคือ ยังไม่ค่อยรู้ แหล่งหรือช่องทางที่จะเข้าถึงเนื้อหาจริยธรรมบนสื่อเทคโนโลยีสารสนเทศมากนักหรือรู้จักไม่ค่อยเยอะ ไม่รู้ว่า จะหาแหล่งไหนด

## ่ 6. การใช้ประโยชน์ในชีวิตประจำวันจากการสื่อสารจริยธรรมผ่านสื่อเทคโนโลยีสารสนเทศของเยาวชน

ิจากการสัมภาษณ์พบว่ากลุ่มตัวอย่างมีการใช้ประโยชน์ในชีวิตประจำวันจากการสื่อสารจริยธรรมผ่าน ้สื่อเทคโนโลยีสารสนเทศของเยาวชนทั้งหมด 10 รูปแบบโดยแบ่งตามลักษณะการใช้งานได้ดังนี้

1. การใช้ประโยชน์สื่อเทคโนโลยีสารสนเทศในฐานะแหล่งข้อมูลทางจริยธรรม ได้แก่ ใช้เป็น แหล่งข้อมลเพื่อหาคำตอบเกี่ยวกับข้อสงสัยหรือปัญหาในชีวิตของตนเอง ใช้เป็นแหล่งข้อมลเพื่อเรียนรั ้จริยธรรมเพิ่มเติม ใช้เป็นแหล่งความบันเทิง ผ่อนคลายความเครียดจากการเรียนและการงาน ใช้เป็น แหล่งข้อมูลเพื่อหาเนื้อหาเป็นแนวทางในการให้คำปรึกษากับเพื่อน และใช้เป็นแหล่งข้อมูลเพื่อหาเนื้อหาไปใช้ กับกิจกรรมทางจริยธรรมของกลุ่ม/ชมรมของตนเอง

2. การใช้ประโยชน์สื่อเทคโนโลยีสารสนเทศในฐานะเครื่องมือสื่อสารจริยธรรม ได้แก่ ใช้เป็น ู<br>เครื่องมือในการแนะนำต่อกับเพื่อน ๆ ให้เข้าถึงสื่อสารสนเทศที่มีเนื้อหาจริยธรรมมากขึ้น ใช้เป็นพื้นที่เพื่อ เผยแพร่เนื้อหาจริยธรรมด้วยตนเอง ใช้เป็นเครื่องมือที่เชื่อมสัมพันธ์ เข้าไปมีส่วนร่วมและแลกเปลี่ยนกับ เพื่อน ๆ ที่รักการเรียนรู้จริย<del>ธรร</del>ม ใช้เป็นเครื่องมือสื่อสารเพื่อเตือนสติ และใช้เป็นการระบายอารมณ์ ทั้งความ ทุกข์และความสุข

โดยแต่ละบุคคลระบุว่ามีการใช้ประโยชน์จากการสื่อสารจริยธรรมผ่านสื่อเทคโนโลยีสารสนเทศหลาย รูปแบบ ทั้งนี้สามารถจัดลำดับได้ดังนี้

## ้อันดับ 1 **ใช้เป็นแหล่งข้อมูลเพื่อหาคำตอบเกี่ยวกับข้อสงสัยหรือปัญหาในชีวิตของตนเอง**

ึกลุ่มตัวอย่างส่วนใหญ่ใช้เครื่องมือ webboard หรือ search engine ที่มีอยู่ใน website เพื่อหา ้ คำตอบเกี่ยวกับข้อสงสัยหรือเป็นแนวทางในการแก้ปัญหาในชีวิตตนเอง ดังคำให้สัมภาษณ์ เช่น

# "ใช้ post คำถามที่โดนน้องถามแล้วตอบไม่ได้ เพราะจะมีหลวงพี่เข้ามาตอบปัญหา" (เปี๊ย ชมรมพุทธ)

"มีปัญหา ก็ใช้ search ไปเลยว่าจะทำไงดี เช่น ถ้ารู้สึกไม่ดี ทะเลาะกับ เพื่อน ก็เลย search หา "เพื่อน, ความหมาย" ใน web พันธ์ทิพย์ ก็จะเจอกระทู้ อ่านแล้วก็รู้สึกดี หายโกรธ หรือบางครั้งเราเจอปัญหา สมมติเวลาน้อยใจพ่อแม่ เข้าไปอ่านเรื่อง หรือ search "ถ้าไม่ได้ดั่งใจจะมีวิธียังไง" บางครั้งก็ไม่เจอก็เปลี่ยน คำไปเรื่อย ๆ แก้เซ็งไปวัน ๆ" (เนิส cyberstar)

้อย่างไรก็ตาม กลุ่มตัวอย่างส่วนใหญ่ยังมีการใช้ประโยชน์จากเนื้อหาทางจริยธรรมที่ได้จากสื่อ เทคโนโลยีสารสนเทศ ด้วยการนำไปเป็นหลักในการพัฒนาตัว หลักในการปภิบัติตัวและดำเนินชีวิตอีกด้วย

"ใช้เป็นหลักในการปฏิบัติตัวให้เป็นคนดี หลักที่ใช้บ่อยสุดคือ กฎแห่งกรรม ถ้าอยากให้ชีวิตดี ก้าวหน้า ต้องทำยังไง" (เอก อสม.วัดพระธรรมกาย)

"อ่านเนื้อหาเช่น คำคม คำกลอน คำถามสะกิดใจ เอาไปเป็นหลักในการดำเนินชีวิต สอนตัวเอง" (เฟริน YBAT)

อันดับ 2 ใช้เป็นแหล่งความบันเทิง ผ่อนคลายความเครียดจากการเรียนและการงาน นอกจากนี้กลุ่มตัวอย่างระบุว่ามีก็ใช้ website ที่มีเนื้อหาจริยธรรมเพื่อเป็นแหล่งผ่อนคลาย ความเครียดแบบเข้าถึงง่ายอีกด้วย ดังคำให้สัมภาษณ์

"พอเครียด บางที่ก็เปิด web ดูถ่ายทอด case ผ่านweb ใจจรดจ่อเลยลืมความเครียด" (เจน ชมรมพุทธ)

"คลายเครียดเวลาเจอปัญหา ด้วยเพลงธรรมะ บน web หรือใช้ผ่อนคลาย ในวันว่าง" (ตอง อสม.วัดพระธรรมกาย)

**อับดับ 3** มีรูปแบบการใช้ประโยชน์ที่กลุ่มตัวอย่างเลือกในปริมาณเท่ากันทั้งสิ้น 2 รูปแบบ ได้แก่

## 1. ใช้เป็นแหล่งข้อมูลเพื่อเรียนรู้จริยธรรมเพิ่มเติม

ึกลุ่มตัวอย่างส่วนใหญ่ยังให้ความเห็นว่า ใช้ประโยชน์เว็บไซต์ทางจริยธรรมเพื่อเรียนรู้เกี่ยวกับ ิธรรมะ โดยเป็นอีกหนึ่งแหล่งเรียนรู้ทางจริยธรรมนอกจากสื่ออื่น ๆ

"ช่วยเติมเต็มสิ่งที่เราอยากรู้เกี่ยวกับธรรมะ บางที่เราไม่ได้ดูจากดาวธรรม (รายการทีวีดาวเทียม) หรือไม่ได้ฟังจากวิทยุ (ที่ถ่ายทอดรายการทีวีดาวเทียม) ก็อาศัย web dmc.tv ทำให้เราอยู่ในบุญได้ ตลอด" (ดิ R&DTC)

## ่ 2. ใช้เป็นแหล่งข้อมลเพื่อหาเนื้อหาเป็นแนวทางในการให้คำปรึกษากับเพื่อน

"เอาเรื่องเล่าธรรมะจากการ search google และการ์ตูนธรรมะจาก budpage ไปเล่าน้องให้ น้องในชมรม (พุทธ) ฟัง" (เปีย ชมรมพุทธ)

"ได้ Mail เรื่องราวดี ๆ มา ก็ print เอาไปอ่านให้ น้องในชมรมพุทธฟัง" (ชฎา ชมรมพุทธ)

**อันดับ 4** มีรูปแบบการใช้ประโยชน์ที่กลุ่มตัวอย่างเลือกในปริมาณเท่ากันทั้งสิ้น 2 รูปแบบ

1. ใช้เป็นเครื่องมือในการแนะนำต่อกับเพื่อน ๆ ให้เข้าถึงสื่อสารสนเทศที่มีเนื้อหาจริยธรรม **มากขึ้น** ดังเช่นกลุ่มตัวอย่างส่วนใหญ่ที่ให้สัมภาษณ์ว่า

"ใช้ weblink ส่งต่อให้รุ่นน้องได้" (เอก อสม.วัดพระธรรมกาย)

ได้แก่

"ICT ช่วยให้เราบอกต่อกับเพื่อนได้ง่ายขึ้น แตกต่างจากเมื่อก่อน ที่ไม่มี web เพื่อนสามารถ เข้าถึงได้ง่ายขึ้น มากกว่าการให้หนังสือหรือการชวนมาวัดซึ่งยาก การส่งต่อ เพลงหรือ link ให้เพื่อน ๆ ช่วยให้เพื่อนคิดได้บ้าง มากกว่าการพูด" (เจน ชมรมพุทธ)

"ใช้ MSN เพื่อเผยแพร่ธรรมะ แนะนำให้เพื่อนที่คุยด้วยที่ประสบปัญหาต่าง ๆ" (ดิว YBAT) "(MSN) เป็นตัวช่วยในการคุยกับเพื่อนเรื่องธรรมะ บุญ ที่smooth และดูจริงใจกว่าโทรศัพท์" (ดิ R&DTC)

# 2. ใช้เป็นพื้นที่เพื่อเผยแพร่เนื้อหาจริยธรรมด้วยตนเอง

กลุ่มตัวอย่างมีการใช้ประโยชน์เทคโนโลยีสารสนเทศในการเป็นช่องทางเผยแพร่เนื้อหาทาง ้จริยธรรมที่ตนเองผลิตซ้ำ (reproduce) จากการค้นหาจาก website, e-mail นำมาผลิตเนื้อหาจริยธรรมบน ์พื้นที่ webdiary ของตนเอง

"ใช้ website หาเพื่อทำ webdi จริยธรรมของตนเอง webdi เป็นพื้นที่ที่ทำให้เราเปิดกว้าง ให้เราได้ ู่สื่อความคิดของเราให้คนอื่นรับรู้มากขึ้น โดยหาข้อมูลจาก web อื่น ๆ เช่นใช้พวกการ์ตูน เพลงธรรมะ บน web cyberstar หรือเขียนเองหรือสัมภาษณ์" (ตอง อสม.วัดพระธรรมกาย)

"ใช้ (webboard) เป็นช่องทางการเผยแพร่เรื่องที่เราประสบมาให้คนอื่นฟัง" (ศิ R&DTC)

**อันดับ 5** มีรูปแบบการใช้ประโยชน์ที่กลุ่มตัวอย่างเลือกในปริมาณเท่ากันทั้งสิ้น 2 รูปแบบ ได้แก่ 1. ใช้เป็นเครื่องมือที่เชื่อมสัมพันธ์ เข้าไปมีส่วนร่วมและแลกเปลี่ยนกับเพื่อน ๆ ที่รักการ เรียนรู้จริยธรรม

ึกลุ่มตัวอย่างบางส่วนยังได้ใช้อินเตอร์เน็ตเป็นเหมือนชุมชนออนไลน์ทางจริยธรรม ดังคำให้ สัมกาษก์ก่า

"ใน board ถามตอบ หากถามปัญหาอะไรก็มั่นในว่าจะมีกัลยาณมิตรทั้งผู้ใหญ่ พี่ น้อง เข้ามา ูตอบ และมั่นใจว่าคำตอบมีหลักจากธรรมะ เป็นชุมชนออนไลน์ที่ใช้ share ความรู้สึก ทำให้หายเครียด"  $( \widehat{\mathcal{Q}} \mathfrak{1} \text{ } YBAT )$ 

"ก็มีการใช้ board เพื่อติดต่อ และกระชับความสัมพันธ์กับเพื่อนในแวดวงชมรมพุทธ" (เปีย ชมรมพุทธ)

# 2. ใช้กับแหล่งข้อมูลเพื่อหาเนื้อหาไปใช้กับกิจกรรมทางจริยธรรมของกลุ่ม/ชมรม

"เอาเพลงที่หาได้จาก web dmc ไปใช้ในค่ายจริยธรรมที่จัด" (ตอง อสม.วัดพระธรรมกาย) "ใช้ web เพื่อหาข้อมูลประกอบการทำกิจกรรมแกนนำเยาวชนพุทธ คือเพื่อเติมความรู้ทางพุทธ ศาสนาทั้งไทยและต่างประเทศ" (เฟริน YBAT)

**อันดับ 6** มีรูปแบบการใช้ประโยชน์ที่กลุ่มตัวอย่างเลือกในปริมาณเท่ากันทั้งสิ้น 2 รูปแบบ ได้แก่

1. ใช้**เป็นเครื่องมือสื่อสารเพื่อเตือนสติ** กลุ่มตัวอย่างบางคน ใช้การส่งข้อความทาง โทรศัพท์มือถือ (SMS) เป็นการเตือนสติเพื่อนให้ทำความดีในวาระโอกาสต่าง ๆ เช่น วันพระ วันเกิด เป็นต้น รวมถึงใช้รับข้อความทางโทรศัพท์มือถือเพื่อเตือนใจตัวเองให้ทำความดี

# 2. ใช้เป็นการระบายอารมณ์ ทั้งความทุกข์และความสุข

"ชอบที่สุดใน <u>www.ybatclub25.net</u> คือ webboard ถามตอบปัญหา เพราะเป็นที่ระบายความ ทุกข์ สุขได้" (ดิว YBAT)

โดยมีความต้องการจะเข้าไปใช้ประโยชน์จากการสื่อสารจริยธรรมผ่าน ICT เมื่อมีความต้องการ ้เร่งด่วนที่จะหาความรู้ทางจริยธรรม เพราะรวดเร็วและมีข้อมูลมากมาย หรือต้องการได้ลื้อธรรมะแบบ ้มัลติมีเดียไปประกอบการอบรมหรือการเผยแพร่ธรรมะให้กับเพื่อน ๆ หรือสมาชิกในกลุ่มของตน

# <u>7. ข้อเสนอแนะของกลุ่มตัวอย่างเพื่อการพัฒนาสื่อเทคโนโลยีสารสนเทศเพื่อการแสวงหาและเรียนรู้</u> จริยธรรมของเยาวชน

ผู้วิจัยได้สอบถามกลุ่มตัวอย่างถึงสิ่งที่อยากเห็นการพัฒนาสื่อเทคโนโลยีสารสนเทศเพื่อดึงดูดให้ ้วัยรุ่น เยาวชนนอกเหนือจากกลุ่มที่สนในเรื่องจริยธรรมอยู่แล้ว ให้ได้ใช้สื่อเทคโนโลยีสารสนเทศเพื่อการ ้แสวงหาและเรียนรู้จริยธรรมมากขึ้น ผลปรากฏว่า กลุ่มตัวอย่างมีความเห็นพ้องต้องกันในหลายประเด็น ดังต่อไปนี้

## 7.1 ลดช่องว่างของการเข้าถึงสื่อเทคโนโลยีสารสนเทศที่ส่งเสริมจริยธรรม

ึกลุ่มตัวอย่างส่วนใหญ่เห็นว่า สื่อเทคโนโลยีสารสนเทศนั้นมีศักยภาพมากในการที่จะช่วยให้เยาวชนรู้ ในสิ่งที่ควรรู้ และยังเป็นสื่อที่เยาวชนเข้าถึงได้ง่ายในปัจจุบัน แต่ยังมีช่องว่างอยู่ คือ เยาวชนสามารถเข้าถึง ้อินเตอร์เน็ตได้ง่าย แต่กลับไม่เข้าถึงเนื้อหาด้านบวกคือเนื้อหาที่ส่งเสริมจริยธรรม ทั้งที่เนื่องมาจากเหตุผล ่ หลายประการ ได้แก่ เนื้อหาที่เฉพาะเจาะจงเฉพาะกลุ่มคนที่สนใจด้านจริยธรรม การขาดการประชาสัมพันธ์ให้ ้เว็บไซต์เนื้อหาด้านบวกเป็นที่รู้จัก และ ขาดคุณค่าต่อวัยรุ่นทั่วไป ดังคำให้สัมภาษณ์ดังนี้

"web จริยธรรมปัจจุบัน เหมาะสำหรับคนที่สนใจอยู่แล้ว แต่กับคนที่ไม่สนใจหรือมีไม่มีพื้นฐาน ก็ อาจ say NO ได้" (เฟริน YBAT)

"คนไม่ค่อยรู้จัก web จริยธรรม ไม่รู้แหล่ง" (เดือน CMY)

"การชวนไปดู web พุทธศาสนาเลย คนทั่วไปไม่สนใจถ้าไม่เกี่ยวกับการเรียน เพราะมุมมองของเค้า ไม่คิดว่า เป็นประโยชน์ที่ต้องเค้าไปดู web ธรรมะ เป็นเหมือนอีกโลกนึงกับคนทั่วไป" (บอล ชมรมพุทธ)

้ดังนั้น กลุ่มตัวอย่างส่วนใหญ่จึงเห็นว่า แนวทางในการลดช่องว่างของการเข้าถึงสื่อเทคโนโลยี สารสนเทศที่ส่งเสริมจริยธรรมของเยาวชนนั้น ด้วยการสร้างจุดเชื่อมโยง (contact point) ที่เชื่อมเยาวชน ้ทั่วไปสามารถเข้าถึงสื่อเทคโนโลยีสารสนเทศเพื่อส่งเสริมการแสวงหาและการเรียนรู้จริยธรรมได้เพิ่มมากขึ้น ดังที่กลุ่มตัวอย่างคนหนึ่งตั้งข้อสังเกตว่า

"ที่ผ่านมาเคยมีกระแสจริยธรรมที่ออกผ่านสื่อต่าง ๆ เช่น "ดังตถุณ" หรือ "ท่านว.วชิรเมธี" ก็ส่งผล ให้มีเด็กวัยรุ่นบางส่วนก็อยากจะร่วมกระแส (intrend) ให้ความสนใจ บางส่วนที่สนใจจริยธรรมก็อาจเป็น เพราะอยากเป็นคนดูมีปรัชญาตะวันออกเพราะว่าจะดูมีภูมิ" (ศิ R&DTC)

้ดังนั้น กลุ่มตัวอย่างบางส่วนจึงเห็นควรอาศัยกระแสนี้ ด้วยการสร้างจุดเชื่อมโยงซึ่งต้องอาศัยสื่อที่ หลากหลายทั้งสื่อมวลชนและสื่อเทคโนโลยีสารสนเทศเอง ดังต่อไปนี้

1 การโฆษณาประชาสัมพันธ์ทั้งทางสื่อมวลชนและเว็บไซต์ที่มีเยาวชนเข้าชมมาก เพื่อให้เยาวชนที่มี ิ์ความสนใจรู้แหล่งมากขึ้น

"เน้นการประชาสัมพันธ์ เพราะปัจจุบันคนรู้จักยังมีน้อยอยู่ จะจำกัดเฉพาะคนที่สนใจหรือรู้ เท่านั้น โดยเริ่มจากคนที่รู้บอกต่อ จนถึงภาครัฐเข้ามาทำในวงกว้าง" (เปีย ชมรมพุทธ) "ICT ช่วยได้ ให้เด็กได้รู้ในสิ่งที่ควรรู้ เข้าถึงตัวเด็ก เพราะถ้าพ่อแม่บอกสอน อาจไม่อยากฟัง แต่ ICT นั้นเป็นสื่อที่เด็กเข้าถึงเอง แต่ยังมีช่องว่างอยู่คือเข้าถึงอินเตอร์เน็ต แต่ไม่เข้าถึงธรรมะ ก็ต้อง เพิ่ม การประชาสัมพันธ์ web ธรรมะผ่านสื่อให้มากขึ้น ทั้งทีวี นสพ. Website" (ชฎา ชมรมพุทธ) "ต้องโหมโฆษณาเรื่องจริยธรรมให้มาก ๆ เพราะตอนนี้มันน้อยมาก นำน้อยแพ้ไฟ เมื่อเทียบกับเรื่อง ยั่วยุใน ICT ทำเหมือนของ สสส. ที่ทำเรื่องเหล้า" (เอ เสถียรธรรม)

2. สอดแทรกเนื้อหาทางจริยธรรมที่น่าสนใจเข้ากับชีวิตวัยรุ่นบนเว็บไซต์ที่มีเยาวชนเข้าชมมากเพื่อให้ ้ คำใกล้เยาาชบบกขึ้น

"อยากให้ใช้ ICT ช่วยให้วัยรุ่นรู้สึกว่า ธรรมะใกล้ตัว เช่น ไปสอดแทรกหรือ PR อยู่ใน web popular "การสอดแทรก" เนื้อหาดีกว่าการ "สร้างใหม่"(เพชร YBAT)

"การดึงดูดให้เด็กสนใจ web ด้านบวก ต้องใช้ link banner ที่ข้อความ หัวข้อน่าสนใจเกี่ยวข้องกับ ชีวิตประจำวันวัยรุ่นแล้วใช้หลักธรรมอย่างไร เช่น เคล็ดลับในการดูสาว โดยไม่ได้สื่อในทางธรรมะโดยตรง โดยไป post ไว้ใน web ที่มีคนเข้าเยอะ ๆ " (ดิว YBAT)

"สอดแทรกธรรมะผ่าน web popular เข้าถึงง่ายขึ้น เช่น dek-d mthai เพราะ web จริยธรรมเป็น web ที่คนไม่ค่อยรู้จัก รู้เฉพาะกลุ่ม" (ยุ้ย R&DTC)

"ดังนั้น ต้องปรับคือ web sanook kapook dek-d น่ามี column dhamma today หรือ link web จริยธรรมที่เนื้อหาใส ๆ เหมาะกับวัยรุ่น ซึ่ง link banner ที่ดึงดูด เช่น pop up ใหญ่ ๆ เหมือน ADS ทำให้น่าสนใจ น่ารัก เพื่อลบภาพความโบราณของธรรมะ ใช้ copy เก๋ ๆ สร้างสรรค์" (เจน ชมรมพุทธ)

"สอดแทรกใน web ดัง ๆ โดยหัวข้อที่ไป post ต้อง เป็นประเด็นชีวิตวัยรุ่น เช่น "อกหักมาทางนี้" นำเข้าสู่เนื้อหาธรรมะที่ apply" (ศิ R&DTC)

"ตรง Banner ถ้าเปลี่ยนเนื้อหา กระตุกใจ สะดุดตาให้ทำดี จะเป็นการสอดแทรก จะซึบชับ แบบน้อย ๆ แต่บ่อย ๆ ใช้คำพูดโดน หรือเป็นคำถามที่ใกล้ตัววัยรุ่น ทั้งเรื่อง เอ็นทรานซ์ การเรียน และเอา ไปอยู่บน web popular" (แท่ง R&DTC)

้อย่างไรก็ดี สิ่งที่สำคัญที่จะพัฒนาสื่อเทคโนโลยีสารสนเทศเพื่อการแสวงหาและเรียนรู้จริยธรรมที่ ้จำเป็นต้องทำอย่างยิ่งคือ "การพัฒนาเนื้อหาจริยธรรมให้ตรงใจวัยรุ่น" โดยมีกลุ่มตัวอย่างได้ให้ข้อเสนอแนะไว้ ว่า

"คงต้องมีการวิจัยค้นหา "ความสงสัยร่วม" ของกลุ่มเป้าหมายซึ่งเป็นเยาวชน แล้วพัฒนาเนื้อหาให้ ตอบความสงสัยร่วมนั้น ๆ นำไปใส่ไว้ใน web แล้วก็ต้องมีการประชาสัมพันธ์ ผ่าน web ดัง หรือเป็น web ลูกของ web ธรรมะปัจจุบันอีกที เพื่อบรรจุเนื้อหาที่รองรับกับคนที่ไม่ค่อยมีพื้นฐานทางธรรมะหรือไม่ได้สนใจ มาก" (ดิ R&DTC)

## 7.2 การส่งเสริมให้เยาวชนผลิตสื่อเทคโนโลยีสารสนเทศเพื่อส่งเสริมจริยธรรมด้วยตนเอง

ึกลุ่มตัวอย่างส่วนใหญ่เล็งเห็นถึงศักยภาพและคุณลักษณะของสื่อเทคโนโลยีสารสนเทศซึ่ง เอื้ออำนวยให้ตนเองสามารถผลิตสื่อที่มีเนื้อหาทางจริยธรรมเผยแพร่ได้ จึงมีความเห็นว่า การส่งเสริมให้ เยาวชนเข้ามามีส่วนร่วมในการสร้างสรรค์สื่อเทคโนโลยีสารสนเทศเพื่อส่งเสริมจริยธรรมด้วยตัวเยาวชนเองนั้น ้ก็จะช่วยทำให้เกิดกระแสและการยอมรับในกล่มเยาวชนกันเองได้ เพื่อให้เป็นพื้นที่ของเยาวชน เพราะ "web จริยธรรมปัจจุบันเป็น web ของผู้ใหญ่ ไม่ใช่ web ของเยาวชน" ดังคำให้สัมภาษณ์ดังนี้

"ผู้ใหญ่ไม่รู้ความต้องการของเด็ก ดังนั้นจึงต้องถามเด็กมากขึ้น ให้เด็กมีส่วนร่วมมากขึ้นใน การปรับปรุง เด็กจะรู้สึกว่า "ยิ่งใหญ่" ที่ได้มาออกแบบงานที่ดีมีคุณค่า น่าภูมิใจ" (แพร cyberstar)

"ดึงวัยรุ่นมาช่วยผลิตสื่อคุณธรรม มากกว่าการดึงมานั่งสมาธิ เป็นกุศโลบายให้ได้คึกษา ธรรมะ แล้วก็ได้ใช้ศักยภาพ ความสามารถ ท้าทายผลิตสื่อ ภาคภูมิใจ เช่น โครงการประกวดหนังสั้นคุณธรรม บน web เก็บ Ranking เก็บคะแนน vote" (ตอง อสม.วัดพระธรรมกาย)

"ถ้าเป็น วัยรุ่น เน้นให้ผลิตสื่อเอง มีส่วนร่วมคิดและผลิตเรื่องราวดี ๆ เช่น clip video ที่ ตัวเองผลิตกับเพื่อน ๆ เรื่องสมาธิ ก็เอาไป post ไว้บน Youtube ทำออกมาแล้วก็ได้ เผยแพร่ไม่ได้ถูก ดองไว้" (เดือน CMY)

"ให้เยาวชนมีส่วนร่วม เช่น ออกค่าย ทำ workshop การแสวงหาธรรมะทาง ICT ทำให้ ่ เยาวชนรู้สึกว่าเค้า เข้าถึงข้อมูลได้ เป็นส่วนร่วม ส่วนหนึ่ง จนบอกต่อ เกิดกระแสจากเยาวชน" (เปีย ชมรมพุทธ)

# 7.3 ส่งเสริมให้เครือข่ายเยาวชนที่สนใจจริยธรรมอยู่แล้วมีการใช้สื่อเทคโนโลยีสารสนเทศเพื่อปลุก กระแสจริยธรรมในเพื่อนเยาวชนทั่วไป

"เครือข่ายเยาวชนเพื่อส่งเสริมจริยธรรม มีส่วนสำคัญ แต่สื่อจะเป็นตัวเชื่อมการเผยแผ่ของ เครือข่าย ต้องอาศัยการบอกต่อของเพื่อน เพราะเชื่อว่ามีคนสนใจ web ที่มีเรื่องดี ๆ" (เปีย ชมรมพุทธ) "เอากลุ่มคนที่สนใจ มาเริ่มสร้างกระแส เพื่อดึงดูดคนที่ไม่สนใจ เพื่อปลุกกระแสให้รู้สึกว่า ิ คนที่สนใจเรื่องจริยธรรมมีอย่เยอะ เป็นคนส่วนมากและมีความ Active ตลอดเวลา" (ดิว YBAT)

## 7.4 สื่อเทคโนโลยีสารสนเทศเป็นเพียงตัวช่วย ตัวหลักคือ "การปลูกฝังจากบุคคลรอบข้าง"

ึกลุ่มตัวอย่างบางส่วนเห็นพ้องต้องกันว่า สิ่งสำคัญในการส่งเสริมการแสวงหาและเรียนรู้จริยธรรม ่ ของเยาวชนนั้น สื่อเทคโนโลยีสารสนเทศแม้จะมีศักยภาพสูงแต่ก็เป็นเพียงตัวช่วยเท่านั้น ปัจจัยหลักที่จะช่วย ให้เยาวชนมีแรงจูงใจในการแสวงหาและเรียนรู้จริยธรรมคือ "การปลูกฝังจากบุคคลรอบข้าง" เช่น พ่อแม่ ครู ้อาจารย์ รวมถึง การทำกิจกรรมที่ตั้งคำถามกับเยาวชนให้มีโอกาสให้พิจารณาถึงความสำคัญของการเรียนรู้ จริยธรรม ดังคำให้สัมภาษณ์ต่อไปนี้

"ของอย่างนี้ขึ้นอยู่กับตัวบุคคล ควรถูกปลูกฝังมาตั้งแต่เด็ก ๆ มากกว่า การเปลี่ยนจุด สนใจกับเด็ก 12-13 ที่ติดเกม" (เอ เสถียรธรรมสถาน)

ยังไม่สำคัญเท่า สิ่งแวดล้อมใกล้ตัว เช่น ครอบครัว พ่อแม่ หรือ พวกดารา"  $TCT$ (แท่ง R&DTC)

"เด็กทั่วไปใช้ชีวิตเรื่อยเปื่อย ไม่ค่อยคิด มันจะต้องมีปัญหากับตัว หรือ ต้องมีผู้เปิด ประเด็นให้เด็กได้ คิด เช่น พ่อแม่ หรือโครงการเช่น cyberstar โดยยิงประเด็นอ้อม ๆ ให้เราได้ถก แลกเปลี่ยนความคิด เด็กได้หยุดใช้สติปัญญา กับประเด็นสื่อกับจริยธรรม ประเด็นเยาวชนขาดจริยธรรม ทำให้เรากลับมาคิด แล้วทำให้เรารู้ช่องทางมากขึ้นว่าจะเข้ หาจริยธรรมผ่าน ICT ยังไง" (แพร cyberstar)

#### 7.5 ข้อเสนออื่น ๆ

"ควรมีการจัดมาตรฐาน web โดยใช้เกณฑ์เนื้อหาที่ส่งเสริมจริยธรรมไม่ใช่เกณฑ์จำนวน ิ คนเข้าชมเรื่องสื่อเพื่อส่งเสริมจริยธรรม รัฐบาลต้องจริงจังมากกว่านี้ ไม่ใช่แค่การจัดrating เพื่อสร้างภาพ" (เอก อสม วัดพระธรรมกาย)

# งเพที่ 5 ้สรุปผลการวิจัย อภิปรายผลและข้อเสนอแนะ

ิ การศึกษาวิจัยเรื่อง "การใช้ประโยชน์เทคโนโลยีสารสนเทศ (ICT) เพื่อการแสวงหาและเรียนรู้ ้จริยธรรมของเยาวชน" เป็นการวิจัยเชิงสำรวจประกอบกับการวิจัยเชิงคุณภาพโดย การเก็บรวบรวมข้อมูล ์ ซึ่งใช้แบบสอบถามเป็นเครื่องมือ ประกอบกับการสัมภาษณ์เชิงลึก โดยการสำรวจ (Survey Research) (In-depth Interview) เพื่อหาข้อมูลเชิงลึกเกี่ยวกับวิธีการแสวงหาและการเรียนรู้ ความพึงพอใจและการใช้ ประโยชน์จากการสื่อสารจริยธรรมผ่านสื่อเทคโนโลยีสารสนเทศ ซึ่งอาจจะมีความแตกต่างกันในแต่ละคนซึ่ง ้สามารถแสดงผลการศึกษาวิจัย โดยสรปตามปัญหานำวิจัยได้ดังต่อไปนี้

- 1. ลักษณะการสื่อสารจริยธรรมผ่านสื่อเทคโนโลยีสารสนเทศ (ICT) ของเยาวชน
- ่ 2. คุณลักษณะของสื่อเทคโนโลยีสารสนเทศ (ICT) ที่ส่งเสริมการการสื่อสารจริยธรรมของเยาวชน
- ิ ความพึงพอใจของเยาวชนต่อรูปแบบและเนื้อหาจริยธรรมในสื่อเทคโนโลยีสารสนเทศ (ICT) และ  $\overline{3}$ การนำไปใช้ประโยชน์ในชีวิตประจำวันของเยาวชน
- 4. ปัจจัยที่ส่งผลต่อพฤติกรรมการสื่อสารจริยธรรมผ่านสื่อเทคโนโลยีสารสนเทศ (ICT) ของเยาวชน

#### <u>สรุปผลการวิจัย</u>

# 1. ลักษณะการสื่อสารจริยธรรมผ่านสื่อเทคโนโลยีสารสนเทศ (ICT) ของเยาวชน

1.1 การให้ความหมายของ "จริยธรรม" และจุดเริ่มต้นสนใจแสวงหาและเรียนรู้จริยธรรม การให้ความหมายของ "จริยธรรม"

**จาก**ผลการสำรวจกล่มตัวอย่างได้ให้ความหมายของคำว่า "จริยธรรม" ไว้ดังนี้

- 1. "**ความประพฤติที่ดีงามควรปฏิบัติ สิ่งที่บุคคลควรปฏิบัติ**" คิดเป็นร้อยละ 33
- 2. "คุณงามความดี หลักความดีในการดำเนินชีวิต" คิดเป็นร้อยละ 31.5
- 3. "สามัญสำนึก แยกผิดชอบชั่วดี" คิดเป็นร้อยละ 8.5
- ่ 4. "ธรรมะที่ส่งเสริมความดีงาม หลักปฏิบัติเกี่ยวข้องกับพุทธศาสนา" คิดเป็นร้อยละ 7.5

5. "ธรรมเนียม ประเพณี บรรทัดฐานที่ดีงาม" คิดเป็นร้อยละ 6

จากผลการสำรวจยังพบว่า การให้ความหมาย "จริยธรรม" ของเยาวชนนั้นมีทั้งแบบที่นำไป ้เกี่ยวข้องกับพระพุทธศาสนาหรือธรรมะ แต่เป็นเพียงกลุ่มตัวอย่างบางส่วนเท่านั้น ในขณะที่กลุ่มตัวอย่างส่วน ใหญ่ให้ความหมายจริยธรรมว่าเป็นความดี การประพฤติที่ดีงาม สำนึกรู้ผิดชอบชั่วดี แต่ไม่นำไปเชื่อมโยงกับ ี พระพุทธศาสนาหรือธรรมะ ซึ่งกลุ่มตัวอย่างอาจหมายรวมว่า **"จริยธรรม" นั้นคือความดีของทุกศาสนา** 

การให้ความหมาย "จริยธรรม" ของกลุ่มตัวอย่างจากการสำรวจนั้น ผลที่ได้สอดคล้องกับ

้ การสัมภาษณ์เชิงลึกกลุ่มตัวอย่าง ซึ่งพบว่า กลุ่มตัวอย่างส่วนใหญ่ให้ความหมาย "จริยธรรม" ไว้ว่า หมายถึง "จิตสำนึกและความประพฤติดีที่ทุกคนพึงมี" และ "หลักหรือมาตรฐานในการดำเนินชีวิตประจำวัน" โดยที่หลัก ้นั้นอาจเกี่ยวข้องกับหลักหรือมาตรฐานทางศาสนาทุกศาสนา สำหรับศาสนาพุทธคือศีล 5 หรือว่าหลักนั้นอาจ เป็นหลักหรือมาตรฐานที่เป็นที่ยอมรับของสังคมหรือเป็นมาตรฐานที่ขึ้นอยู่กับแต่ละบุคคลก็ได้ นอกจากนี้ การ ้มีจริยธรรมนั้นจะส่งผลด้านบวกให้แก่ผู้ปฏิบัติ คือ การทำให้คุณค่าของมนุษย์สูงขึ้น จิตใจเบิกบานและ ยกระดับจิตใจอีกด้วย

การให้ความหมาย "จริยธรรม" ของกลุ่มตัวอย่างซึ่งเป็นเยาวชนนั้นมีความสอดคล้องกันกับผู้รู้ ้ซึ่งเป็นผู้ใหญ่ได้ให้ความหมายไว้ ปรากฏในงานทบทวนวรรณกรรมของการศึกษาชิ้นนี้โดยสรุปว่า "จริยธรรม หมายถึง แนวทางการประพฤติปฏิบัติ หรือการดำเนินชีวิตที่ดีงาม ทั้งกาย วาจา ใจ ซึ่งสังคมยอมรับว่าเป็น ิ ความถูกต้องและก่อให้เกิดประโยชน์สุขต่อตนเองและส่วนรวม" ความสอดคล้องกันของนิยามคำว่า "จริยธรรม" ของเยาวชนและผู้ใหญ่จะทำให้แนวทางการค้นหาคำตอบของปัญหาวิจัยข้ออื่นเป็นไปในแนวทาง เดียวกันนี้

## <u>จุดเริ่มต้นสนใจแสวงหาและเรียนรู้จริยธรรม</u>

ผลการสำรวจพบว่ากลุ่มตัวอย่างเริ่มต้นสนใจแสวงหาและเรียนรู้จริยธรรมของเยาวชนมากที่สุด ในวัยเด็กก่อนวัยเรียน จำนวนร้อยละ 31 รองลงมาคือ เมื่อเป็นวัยรุ่นศึกษาระดับมัธยมศึกษาจำนวน ้ร้อยละ 23 เมื่อวัยเด็กระดับประถมศึกษาจำนวนร้อยละ 11.5 และเมื่อวัยรุ่นระดับอุดมศึกษาจำนวน ้ร้อยละ 11 มีความสอดคล้องกับผลจากการสัมภาษณ์ว่า กลุ่มตัวอย่างส่วนใหญ่เริ่มสนใจและเรียนรู้จริยธรรม ้ตั้งแต่วัยเยาว์โดยมีบุคคลแวดล้อมได้แก่ พ่อแม่ ญาติผู้ใหญ่ ที่ปฏิบัติตนเป็นต้นแบบหรือสั่งสอนเกี่ยวกับ ้จริยธรรม ชักชวนกลุ่มตัวอย่างทำกิจกรรมทางศาสนา เช่น พาเข้าวัด ตั้งแต่วัยเยาว์จนเกิดความคุ้นชิน ดั้งเเต่เด็ก

้นอกจากนี้ จากการสำรวจพบว่า กลุ่มตัวอย่างมีแรงจูงใจในการแสวงหาและเรียนรู้จริยธรรมของ เยาวชนจากปัจจัยภายในตัวเอง เช่น ความอยากรู้ ความสงสัย ปัญหาในชีวิต เห็นประโยชน์ เป็นต้น จำนวน ้ ร้อยละ 22.5 ตามด้วยแรงจูงใจจากครอบครัว (พ่อแม่ ญาติพี่น้อง) ที่ปลูกฝังตั้งแต่เด็ก จำนวนร้อยละ 20.5 และ แรงจูงใจจากการเข้าร่วมกิจกรรมทางจริยธรรมกับกลุ่ม/ชมรมส่งเสริมจริยธรรม การเข้าค่ายจริยธรรม ี การทำกิจกรรมกับวัด จำนวนร้อยละ 16 และ แรงจูงใจจากการเรียนพุทธศาสนาในชั้นเรียนและครูอาจารย์ ี จำนวนร้อยละ 11.5 ตามลำดับ เช่นเดียวกับผลจากการสัมภาษณ์เชิงลึกว่า กลุ่มตัวอย่างเริ่มต้นเรียนรู้ จริยธรรมโดยมีจุดเริ่มต้นมาจาก

1. บุคคลแวดล้อมใกล้ตัวเมื่อวัยเยาว์ ได้แก่ พ่อแม่ ญาติผู้ใหญ่ รวมถึง ครูอาจารย์ที่สนับสนุน เยาวชนให้เรียนรู้จริยธรรมในระบบโรงเรียน

่ 2. ปัจจัยภายในตนเอง ได้แก่ การประสบปัญหาชีวิต หรือ ความสงสัยเรื่องราวของชีวิต หรือ การสำนึกรู้ด้วยตนเอง

่ 3. การเข้าร่วมกิจกรรมทางจริยธรรมกับวัด หรือกลุ่ม/ชมรมส่งเสริมจริยธรรม ทั้งแบบตั้งใจ ด้วยตนเองและแบบไม่ได้ตั้งใจคือผู้อื่นชักชวนหรือบังคับให้เข้าร่วม

จากการสัมภาษณ์เชิงลึก ยังพบอีกว่า สิ่งที่สามารถกระตุ้นให้กลุ่มตัวอย่างเข้าสู่กระบวนการ แสวงหาและเรียนรู้จริยธรรมด้วยตนเองได้นั้น มีดังนี้

1. เห็นว่าจริยธรรมก่อให้เกิดประโยชน์ต่อตนเอง ได้แก่ เปลี่ยนแปลงตัวเองให้ดีขึ้น ใช้กับ ้ชีวิตประจำวันได้ แก้ปัญหาในชีวิตได้

2. ความประทับใจกับคำพูดหรือข้อความสะกิดใจ ชวนให้คิด ทำให้ใจเปิดพร้อมที่จะแสวงหา และเรียนรู้จริยธรรม

3. เนื้อหาทางจริยธรรมที่ท้าทาย น่าเรียนรู้ สามารถกระตุ้นความอยากรู้อยากเห็นของวัยรุ่นได้

4. การเข้าไปมีส่วนร่วมและมีพันธกิจในกิจกรรมทางจริยธรรม จะทำให้ได้เข้าไปอยู่ในชุมชนของ เยาวชนที่ส่งเสริมการแสวงหาและเรียนรู้จริยธรรมซึ่งกันและกัน

## 1.2 สื่อที่ใช้แสวงหาและเรียนรู้ (source) และลักษณะการเปิดรับสื่อและการตอบกลับ (Media Exposure&Interactivity)

้ กลุ่มตัวอย่างมีลักษณะการแสวงหาและเรียนรู้ทางจริยธรรมผ่านสื่อในลักษณะผสมผสานทั้งสื่อ ้บุคคล สื่อมวลชนได้แก่ โทรทัศน์แบบฟรีทีวี โทรทัศน์ดาวเทียม วิทยุ นิตยสารและหนังสือ รวมถึงสื่อ เทคโนโลยีสารสนเทศ โดยมีลักษณะการเปิดรับสื่อและความพึงพอใจแต่ละสื่อต่างกันไป ดังรายละเอียด ต่อไปนี้

## <u>1.2.1 สื่อบุคคล</u>

ิจากการสัมภาษณ์พบว่า เนื่องจากกลุ่มตัวอย่างส่วนใหญ่เป็นสมาชิกขององค์กรที่ส่งเสริมจริยธรรมจึง จะมีโอกาสปฏิสัมพันธ์กับบุคคลที่มีความสัมพันธ์กับกลุ่มหรือชมรมของตนเองได้มาก เช่น พระอาจารย์ แม่ชื่ รุ่นพี่ชมรม เป็นต้น ทำให้การแสวงหาและเรียนรู้จริยธรรมของกลุ่มตัวอย่างผ่านสื่อบุคคลจึงเป็นไปได้ง่าย ในขณะที่มีเพียงกลุ่มตัวอย่างบางส่วนที่มีการสื่อสารทางจริยธรรมกับสื่อบุคคลอื่นนอกเหนือจากบุคคลในกลุ่ม หรือชมรมของตนเอง ได้แก่ พ่อแม่ เพื่อน หรือจากกิจกรรมของโรงเรียน

ิการสื่อสารจริยธรรมผ่านสื่อบุคคลสามารถสร้างความพึงพอใจในระดับสูงให้กับกลุ่มตัวอย่าง เพราะ ้เปิดโอกาสให้ได้พูดคุย โต้ตอบระหว่างสนทนา และง่ายต่อการซักถามข้อสงสัย

## <u>1 2 2 สื่อมวลชน</u>

## ลักษณะการเปิดรับสารเกี่ยวกับจริยธรรมทางสื่อมวลชน

เมื่อจำแนกกลุ่มตัวอย่างตามความถี่ที่เปิดรับสารเกี่ยวกับจริยธรรมทางสื่อมวลชน พบว่า โดยเฉลี่ย ในแต่ละสัปดาห์ กลุ่มตัวอย่างส่วนใหญ่มีการเปิดรับสารผ่านรายการโทรทัศน์ ผ่านหนังสือ และผ่านนิตยสาร ้เฉลี่ย 1-2 วันต่อสัปดาห์ ส่วนการเปิดรับสารผ่านรายการวิทยุนั้นกลุ่มตัวอย่างส่วนใหญ่ระบุว่าไม่เปิดรับสาร ิ จริยธรรมผ่านสื่อดังกล่าวถึงจำนวนร้อยละ 48 และหากพิจารณาจากค่าเฉลี่ยของการเปิดรับสารเกี่ยวกับ ี จริยธรรมผ่านสื่อมวลชนของกล่มตัวอย่างทั้งหมดพบว่า การเปิดรับสารทางรายการโทรทัศน์นั้นอย่ในระดับ ี ปานกลาง (ค่าเฉลี่ย = 2.81) ในขณะที่การเปิดรับสารทางหนังสืออยู่ในระดับต่ำ (ค่าเฉลี่ย = 2.31) และ การเปิดรับสารทางนิตยสารกับรายการวิทยุอยู่ในระดับต่ำมาก (ค่าเฉลี่ย = 1.80 และ 1.77 ตามลำดับ)

ส่วนประเภทของสื่อมวลชนที่กลุ่มตัวอย่างส่วนใหญ่ระบุว่าเปิดรับสารเกี่ยวกับจริยธรรมบ่อยที่สุดคือ รายการโทรทัศน์ โดยมีกลุ่มตัวอย่างจำนวนร้อยละ 15.5 ที่ระบุว่าเปิดรับทุกวัน

#### รายการโทรทัศน์ทางฟรีทีวี

ี ผลการสัมภาษณ์<mark>เ</mark>ชิงลึก พบว่า กลุ่มตัวอย่างส่วนใหญ่เปิดรับรายการที่มีเนื้อหาทางจริยธรรม ี สอดแทรกผ่านทางรายการโทรทัศน์ทางฟรีทีวีแบบไม่ได้ตั้งใจติดตามดูรายการใดเป็นพิเศษ เป็นการเปิดรับ แบบ "ผ่านตา" หรือ เปิดรับโดย "บังเอิญ"

้ผลจากการสอบถามเกี่ยวกับรายการโทรทัศน์ที่มีเนื้อหาจริยธรรมที่กลุ่มตัวอย่างชอบที่สุด นอกจาก ึ กลุ่มตัวอย่างจำนวนร้อยละ 43.5 ที่ไม่สามารถระบุชื่อรายการได้ ปรากฏว่า กลุ่มตัวอย่างที่ระบุว่าเปิดรับ รายการโทรทัศน์ทางฟรีทีวีมีจำนวนรองจากกลุ่มตัวอย่างที่ระบุว่าเปิดรายการโทรทัศน์ทางโทรทัศน์ดาวเทียม ์ ซึ่งรายการโทรทัศน์ทางฟรีทีวี ประกอบด้วย

1. ประเภทรายการธรรมะ ได้แก่ รายการสุขกับธรรม รายการธรรมะวาไรตี้ รายการธรรมะสวัสดี ี รายการธรรมะวันอาทิตย์เช้า รายการธรรมะฮาสุดขีด และรายการธรรมานี้ทางช่อง 11 ร้อยละ 8.5

2. ประเภทรายการสารคดี ได้แก่ เรื่องจริงผ่านจอ, พลิกฝ่ามือ, คนเก่งหัวใจแกร่ง, ทุ่งแสงตะวัน และ แบ่งปันรอยยิ้ม ร้อยละ 3.5

3. ประเภทการ์ตูนแฝงเนื้อหาจริยธรรม เช่น การ์ตูนอิกคิวชัง ร้อยละ 2.5

4. ประเภทรายการละคร เช่น ละครธรรมติดปีก ร้อยละ 2

5. ประเภทรายการวาไรตี้ทอล์คโชว์ ร้อยละ 1.5

6. ประเภทรายการข่าว ร้อยละ 1 และ

7 ประเภทโฆษณาแฝงจริยธรรม ร้อยละ 0.5

เช่นเดียวกับผลจากการสัมภาษณ์ รายการทางฟรีทีวีที่กลุ่มตัวอย่างเปิดรับเนื้อหาจริยธรรม ง |ระกลง เด้าย

1. รายการโทรทัศน์ทางฟรีทีวีทั้งที่เป็นรายการธรรมะโดยตรงและรายการที่มีเรื่องคุณธรรมจริยธรรม ีสอดแทรก โดยจำนวนกลุ่มตัวอย่างที่เปิดรับรายการที่มีเรื่องคุณธรรมจริยธรรมสอดแทรกได้แก่ รายการ ประเภทวาไรตี้ทอล์คโชว์ เช่น "คืนนี้กับสายสวรรค์" "เจาะใจ" "เมืองไทยวาไรตี้" "ธรรมะดิลิเวอร์รี่" "วีไอพี" เป็นต้น และกล่มตัวอย่างบางส่วนที่เปิดรับรายการธรรมะโดยตรง เช่น รายการพระเทศน์ตอนเช้าวันอาทิตย์

2. สปอตโฆษณาทางโทรทัศน์ที่ส่งเสริมจริยธรรม ทำให้กลุ่มตัวอย่างจดจำได้และได้แง่คิดทาง ้จริยธรรม ซึ่งมีกลุ่มตัวอย่างเพียงบางส่วนเท่านั้น

นอกจากนี้ กลุ่มตัวอย่างได้ให้สัมภาษณ์ถึง ข้อจำกัดของการเปิดรับรายการโทรทัศน์ที่มีเนื้อหา ี จริยธรรมทางฟรีทีวี ว่าเนื่องมาจาก เนื้อหาจริยธรรมในรายการโทรทัศน์ทางฟรีทีวีนั้นมีอยู่น้อยและไม่ได้อยู่ ในช่วง prime time

#### รายการทางโทรทัศน์ดาวเทียม

จากจำนวนกลุ่มตัวอย่างมีระบุชื่อรายการได้พบว่า รายการธรรมะทางโทรทัศน์ดาวเทียมช่อง DMC วัดพระธรรมกาย เป็นรายการมีเนื้อหาเกี่ยวกับจริยธรรมที่กลุ่มตัวอย่างเปิดรับมากที่สุด เป็นจำนวนร้อยละ 37 และเป็นอีกช่องทางที่กลุ่มตัวอย่างจากการสัมภาษณ์เปิดรับด้วย

รายการโทรทัศน์ดาวเทียมช่อง DMC (Dhamma Media Channel) เป็นช่องทางสื่อทางเลือกที่ ้เป็นรายการโทรทัศน์ที่ถ่ายทอดผ่านระบบสัญญาณดาวเทียม โดยมีเนื้อหาเฉพาะเรื่องจริยธรรม ธรรมะ ี พระพุทธศาสนา ตลอด 24 ชั่วโมง มีรายการที่เป็นกลุ่มตัวอย่างระบุว่าชื่นชอบคือ รายการฝันในฝัน ที่เป็นการ เล่าเรื่องราวเกี่ยวกฏแห่งกรรม ที่มีแนวทางการนำเสนอแบบสื่อหลายแบบ ตามแนวคิดหลักนำเสนอธรรมะ แบบ "มีเพลง มีภาพ มีพูด" (อ้างใน www.dmc.tv)

์ดังนั้น ความชื่นชอบต่อรายการธรรมะทางโทรทัศน์ดาวเทียมช่อง DMC ดังกล่าว อาจเป็นความชื่น ี ชอบเฉพาะกลุ่มตัวอย่างที่สามารถเข้าถึงช่องทางนี้ได้ด้วยการติดตั้งจานดาวเทียม หรือสามารถรับสัญญาณ ดาวเทียมช่องดังกล่าวได้

้อย่างไรก็ตาม พฤติกรรมการเปิดรับรายการธรรมะทางโทรทัศน์ดาวเทียมช่อง DMC จะมีพฤติกรรม ู้ที่แตกต่างจากการเปิดรับรายการจากฟรีทีวี กล่าวคือ กล่มตัวอย่างจะเลือกเปิดรับ โดยเลือกรับชมรายการที่ ิตนชื่นชอบ และมีการติดตามรับชมอย่างต่อเนื่องรวมถึงมีการขวนขวายหาช่องทางอื่นเพื่อการเปิดรับรายการที่ ิตนชื่นชอบหากไม่สามารถรับชมทางโทรทัศน์ได้ เช่น คลื่นวิทยุที่ถ่ายทอดรายการจากโทรทัศน์ช่อง DMC หรือ เว็บไซต์ www.dmc.tv เป็นต้น

#### <u>รายการวิทย</u>

ิจากการสอบถามเกี่ยวกับคลื่นหรือรายการวิทยุที่มีเนื้อหาจริยธรรมที่กลุ่มตัวอย่างชอบที่สุด ปรากฏ ว่ากลุ่มตัวอย่างถึงจำนวนร้อยละ 69 ที่ไม่สามารถระบุชื่อรายการได้ และจากจำนวนกลุ่มตัวอย่างที่ระบุชื่อ ี รายการพบว่า คลื่นหรือรายการวิทยุที่นำเสนอเนื้อหาเกี่ยวกับจริยธรรมที่กลุ่มตัวอย่างส่วนใหญ่ชอบที่สุด 3 ้อันดับแรกได้แก่ <u>อันดับ 1</u> คลื่น 102.25 ร้อยละ 10 <u> อันดับ 2</u> รายการวิทยุสาวิกาของเสถียรธรรมสถาน ร้อยละ 5 และ <u>อันดับ 3</u> รายการวิทยุ DMC ของวัดพระธรรมกาย ร้อยละ 2.5 เช่นเดียวกลุ่มตัวอย่าง 2 คน ี่ ที่ระบุว่าเปิดรับเนื้อหาจริยธรรมทางวิทยุทางคลื่น 102.25 และยังมีรายการวิทยุต่างจังหวัดด้วยที่เปิดฟังใน ลักษณะไม่ได้ตั้งใจ

โดยลักษณะรายการในคลื่น 102.25 นั้นจะเป็นรายการเกี่ยวกับพระพุทธศาสนาโดยมีเนื้อหา หลากหลาย เช่น พระธรรมเทศนาพระจากวัดต่าง ๆ การสวดมนต์ทำวัตรเช้า-เย็น ซึ่งแตกต่างจากรายการวิทยุ ิ สาวิกาของเสถียรธรรมสถานและรายการวิทยุ DMC ของวัดพระธรรมกายซึ่งเป็นสื่อเพื่อการเผยแผ่ของ องค์กรโดยเฉพาะ

้อย่างไรก็ตาม จากการสัมภาษณ์กลุ่มตัวอย่างได้ให้ความเห็นถึงข้อจำกัดของการเปิดรับเนื้อหาทาง จริยธรรมผ่านวิทยุว่า ส่วนใหญ่จะเปิดรับวิทยุเพื่อฟังเพลงมากกว่า เพราะคลื่นที่มีเนื้อหาจริยธรรมจะหายาก เพราะส่วนใหญ่จะอยู่ที่ความถี่ .25 เช่น FM102.25 FM89.25 FM103.25 เป็นต้น

#### หนังสือ

ิจากการสอบถามเกี่ยวกับหนังสือที่มีเนื้อหาจริยธรรมที่กลุ่มตัวอย่างชอบที่สุด ปรากฏว่ากลุ่มตัวอย่าง ้ถึงจำนวนร้อยละ 60 ที่ไม่สามารถระบุชื่อหนังสือได้ และจากจำนวนกลุ่มตัวอย่างที่ระบุชื่อรายการพบว่า หนังสือที่นำเสนอเนื้อหาเกี่ยวกับจริยธรรมที่กลุ่มตัวอย่างส่วนใหญ่ชอบที่สุด 3 อันดับแรก ได้แก่ หนังสือ ้มงคลชีวิต 38 ประการ จำนวนร้อยละ 6.5 หนังสือสาวิกา ของเสถียรธรรมสถาน จำนวน ร้อยละ 4.5 และ หนังสือธรรมะเพื่อประชาชน จำนวนร้อยละ 2

ส่วนผลจากการสัมภาษณ์ปรากฏว่า กลุ่มตัวอย่างเลือกเปิดรับหนังสือโดยมีแหล่งหาหนังสือทาง ้จริยธรรมอ่านคือ กลุ่ม/ชมรมที่ตนเองสังกัด หรือห้องสมุดในโรงเรียน หรือหาซื้อตามร้านหนังสือทั่วไป โดย เลือกเนื้อหาคำสอนที่เข้าใจง่าย ใช้ในชีวิตประจำวันได้ และมีรูปเล่มที่น่ารัก

#### นิตยสาร

้ผลจากการสอบถามเกี่ยวกับนิตยสารที่มีเนื้อหาจริยธรรมที่กลุ่มตัวอย่างชอบที่สุด ปรากฎว่ากลุ่ม ์ ตัวอย่างถึงจำนวนร้อยละ 69.5 ที่ไม่สามารถระบุชื่อนิตยสารได้ และจากจำนวนกลุ่มตัวอย่างที่ระบุชื่อได้ ี พบว่า นิตยสารที่นำเสนอเนื้อหาเกี่ยวกับจริยธรรมที่กลุ่มตัวอย่างส่วนใหญ่ชอบที่สุด 3 อันดับแรก คือ ้นิตยสารอยู่ในบุญของวัดพระธรรมกาย จำนวนร้อยละ 16 รองลงมาคือ นิตยสาร cream จำนวนร้อยละ 3.5 และ นิตยสารเล่าสู่กันฟัง จำนวน ร้อยละ 2

ในขณะที่กลุ่มตัวอย่างเพียง 1 คนที่ระบุในการให้สัมภาษณ์ว่าเปิดรับเนื้อหาทางจริยธรรมในนิตยสาร ้ก็คือ คอลัมน์เกี่ยวกับสัมภาษณ์คนที่ปฏิบัติธรรม ซึ่งเป็นเปิดรับแบบ "บังเอิญ" เท่านั้น

# <u>1.2.3 พฤติกรรมการสื่อสารจริยธรรมผ่านสื่อเทคโนโลยีสารสนเทศ</u> ลักษณะการเปิดรับและการตอบกลับ

ผลจากการสำรวจ ปรากฎว่า กลุ่มตัวอย่างมีปริมาณการเปิดรับและการตอบกลับสารเกี่ยวกับ จริยธรรมผ่านสื่อเทคโนโลยีสารสนเทศในระดับต่ำมาก โดยเมื่อพิจารณาจากค่าเฉลี่ยการเปิดรับสารเกี่ยวกับ จริยธรรมผ่านสื่อเทคโนโลยีสารสนเทศรวมทุกเครื่องมือของกลุ่มตัวอย่างทั้งหมด ค่าเฉลี่ยอยู่ที่ 1.77 ซึ่ง หมายถึงระดับต่ำมาก เช่นเดียวกันกับการพิจารณาจากค่าเฉลี่ยการส่งสารหรือตอบกลับเกี่ยวกับจริยธรรมรวม ทุกเครื่องมือของกลุ่มตัวอย่างทั้งหมด พบว่า การส่งสารนั้นอยู่ในระดับต่ำมาก ค่าเฉลี่ยอยู่ที่ 1.47 ซึ่งเป็น ระดับที่ต่ำกว่า ระดับของการเปิดรับสารเกี่ยวกับจริยธรรมผ่านสื่<mark>อ</mark>เทคโนโลยีสารสนเทศอีกด้วย

## <u>พฤติกรรมการเปิดรับ</u>

จากตารางที่ 41 จะเห็นได้ว่า พฤติกรรมการเปิดรับเนื้อหาเกี่ยวกับจริยธรรมผ่านสื่อเทคโนโลยี สารสนเทศนั้น เมื่อจำแนกกลุ่มตัวอย่างตามความถี่ที่เปิดรับสารเกี่ยวกับจริยธรรมทางสื่อเทคโนโลยี สารสนเทศ พบว่า โดยเฉลี่ยในแต่ละสัปดาห์ กลุ่มตัวอย่างส่วนใหญ่มีการเปิดรับสารเกี่ยวกับจริยธรรมผ่าน เว็บไซต์ (website) จดหมายอิเล็<mark>กทรอนิกส์ (e-mail) และกระทู้ใน</mark>เว็บบอร์ด (webboard) 1-2 วันต่อสัปดาห์ แต่การเปิดรับก็อยู่ในระดับต่ำ

#### <u>พฤติกรรมการส่งสารหรือตอบกลับ</u>

ผลจากการสำรวจ พบว่าโดยเฉลี่ยในแต่ละสัปดาห์ กลุ่มตัวอย่างส่วนใหญ่ระบุว่ามีพฤติกรรม การส่งสารหรือตอบกลับผ่านการส่งต่<mark>อจดหมายอิเล็กทรอนิกส์ (forward e-mail) เท่านั้นโดยมีการส่งต่อหรือ</mark> ตอบกลับจดหมายที่เกี่ยวกับจริยธรรม เช่น รูปภาพ หรือเรื่องสั้นได้ข้อคิด เป็นต้น ประมาณ 1-2 วันต่อ สัปดาห์ ในขณะที่ไม่เคยมีพฤติกรรมการส่งสารหรือตอบกลับเกี่ยวกับจริยธรรมสื่อเทคโนโลยีสารสนเทศอื่น เลย แต่ปริมาณการส่งต่อหรือตอบกลับก็ยังอยู่ในระดับต่ำ (ดูตารางที่ 41)

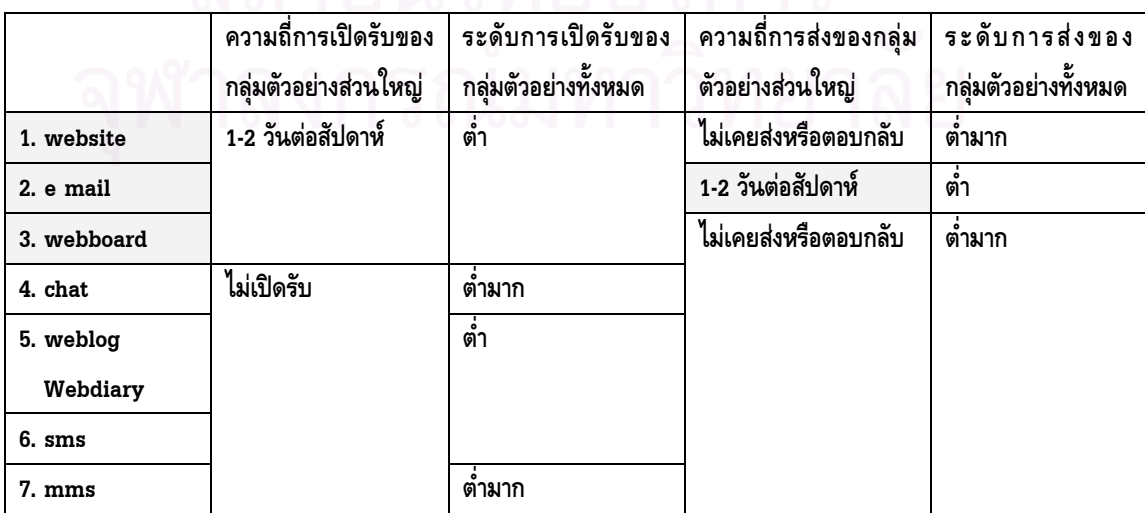

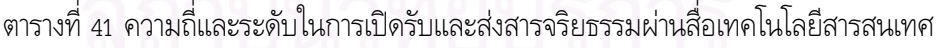

้ดังนั้น เครื่องมือที่กลุ่มตัวอย่างเปิดรับในระดับสูงที่สุด 3 อันดับแรก โดยพิจารณาเปรียบเทียบ ิจากค่าเฉลี่ยของการเปิดรับสารเกี่ยวกับจริยธรรมผ่านสื่อเทคโนโลยีสารสนเทศแต่ละเครื่องมือของกลุ่ม ้ตัวอย่างทั้งหมด คือ

> อันดับ 1 เว็บไซต์ (ค่าเฉลี่ย = 2.41) ้อันดับ 2 จดหมายอิเล็กทรอนิกส์ (ค่าเฉลี่ย = 2.23) <u>อันดับ 3</u> กระทู้ในเว็บบอร์ด (ค่าเฉลี่ย = 2.08)

ิสอดคล้องกับผลจ<mark>าก</mark>การสัมภาษณ์เชิงลึก ซึ่งพบว่า กลุ่มตัวอย่างที่ให้สัมภาษณ์มีพฤติกรรมการ ้เปิดรับและส่งสารหรือตอบกลับผ่านสื่อเทคโนโลยีสารสนเทศ ตามลำดับดังต่อไปนี้

<u>อันดับ 1</u> เว็บไซต์ ที่กลุ่มตัวอย่างทุกคนที่ให้สัมภาษณ์มีการเปิดรับเนื้อหาทางจริยธรรมผ่านทาง เว็บไซต์ในปริมาณมากน้อยต่างกันไป ขึ้นอยู่กับ การรับรู้แหล่งเรียนรู้จริยธรรมบนเว็บไซต์ว่ามีมากหรือน้อย ้และสื่ออื่นที่เปิดรับ เช่น สื่อบุคคล ที่สะดวกและมีประสิทธิภาพมากกว่าทำให้เปิดรับทางเว็บไซต์ในปริมาณ น้อย

นอกจากนี้ยังมีลักษณะพฤติกรรมใช้ประโยชน์ต่อเนื่องจากการเปิดรับเว็บไซต์ ได้แก่ การดาวน์ โหลด (download) เสียงนำนั่งสมาธิ เพลงบน www.dmc.tv เข้าโทรศัพท์มือถือเพื่อรับฟังต่อเมื่อไม่ได้ เชื่อมต่ออินเตอร์เน็ต หรือ การนำเนื้อหาบนเว็บไซต์ ไปนำเสนอในเว็บไดอารี่หรือบล็อกของตนเอง ส่วนการส่ง weblink นั้น มักจะเลือกเนื้อหาบางส่วนส่งให้เหมาะกับความต้องการของผู้รับผ่านทาง e-mail หรือ การ ้พูดคุยออนไลน์ โปรแกรม MSN

## อันดับ 2 จุดหมายอิเล็กทรอนิกส์ (e-mail) และ เว็บบอร์ด (webboard)

ึกลุ่มตัวอย่างส่วนใหญ่มีการสื่อสารจริยธรรมผ่านจดหมายอิเล็กทรอนิกส์ คือ มีการเปิดรับ เนื้อหาทางจริยธรรมจากคนรู้จัก แหล่งรวม forward mail โดยเนื้อหาที่ได้รับแบ่งออกเป็น เนื้อหาเชิงขอความ ้ช่วยเหลือคนที่มีความเดือดร้อน เนื้อหาเกี่ยวกับธรรมะทางพุทธศาสนา เนื้อหาแนวให้กำลังใจ และข่าวสาร ้กิจกรรมของกลุ่ม/ชมรมที่ตนสังกัด และเมื่อได้รับแล้วก็มีพฤติกรรมการส่งต่อไปให้กับผู้อื่นด้วย โดยกลุ่มคน ้ที่ส่งต่อไปให้นั้นก็คือ คนรู้จัก ทั้งจากกลุ่ม/ชมรมที่ตนสังกัดและทั่วไปด้วย และยังมีพฤติกรรมการส่งตอบ แทนกันไปมาระหว่างกันด้วย ทั้งนี้ปริมาณการส่งต่อจะขึ้นอยู่กับความสะดวกในด้านเวลาของกลุ่มตัวอย่าง

ส่วนการเข้าเว็บบอร์ดเพื่อแลกเปลี่ยนความคิดเห็นที่กลุ่มตัวอย่างส่วนใหญ่เข้าไปจะเป็นเว็บ ้บอร์ดในเว็บไซต์ที่มีเนื้อหาทางจริยธรรมที่ตนเข้าไปเป็นประจำ โดยใช้เพื่อถามตอบปัญหาธรรม ปัญหาในชีวิต ้เผยแพร่เนื้อหาที่ตนเองผลิตเองเกี่ยวกับจริยธรรม อย่างไรก็ตาม การใช้เว็บบอร์ดนั้นกลุ่มตัวอย่างอ่านกระทู้ เพียงอย่างเดียว มักจะไม่เสนอแนะความคิดเห็นท้ายกระทู้

#### อันดับ 3 ข้อความทางโทรศัพท์มือถือ

กลุ่มตัวอย่างประมาณร้อยละ 50 ที่ให้สัมภาษณ์ว่าเคยมีประสบการณ์ได้รับข้อความทาง โทรศัพท์มือถือที่เกี่ยวกับจริยธรรม และส่วนใหญ่จะส่งต่อให้เพื่อนในวาระสำคัญ ในขณะที่บางส่วนไม่ส่งต่อ

## <u>อันดับ 4</u> การสนทนาออนไลน์

กลุ่มตัวอย่างกว่าร้อยละ 60 ที่ระบุว่าไม่ได้ใช้โปรแกรมสนทนาออนไลน์เช่น MSN เพื่อแสวงหา และเรียนรู้จริยธรรม แต่ใช้คุยเรื่องอื่น ๆ แต่บางส่วนที่ใช้ก็เพื่อการติดต่อกับเพื่อนในกลุ่ม/ชมรมที่เป็น สมาชิก เพื่อให้คำปรึึกษาหรือขอคำปรึกษาจากเพื่อน รวมถึงการใช้เป็นช่องทางส่ง link website ที่มีเนื้อหา ทางจริยธรรมให้เพื่อน

## อันดับ 5 เว็บล็อกหรือเว็บไดอารี่

กลุ่มตัวอย่างเพียง 3 คนเท่านั้นที่ใช้เว็บไดอารี่ เป็นพื้นที่เพื่อสื่อสารทางจริยธรรม โดยตนเอง เป็นผู้ผลิตเนื้อหาเอง ด้วยวิธีการคัดลอกจากเว็บไซต์อื่น และการเขียนเนื้อหาเองขึ้นมาใหม่

## <u>อันดับ 6</u> ข้อความมัลติมีเดียทางโทรศัพท์มือถือ (MMS)

ไม่มีกลุ่มตัวอย่<mark>างคนใดเลยที่มีพฤติกรรมการสื่อสารจริยธรรมผ่านสื่อนี้</mark>

## เว็บไซต์ที่เปิดรับบ่อยที่สุด

นอกจากนี้ ผู้วิจัยได้สอบถามกลุ่มตัวอย่างถึงเว็บไซต์ที่มีเนื้อหาทางจริยธรรมที่เปิดรับบ่อยที่สุด ผลจากการสำรวจ พบว่า เว็บไซต์ที่มีเนื้อหาทางจริยธรรมที่กลุ่มตัวอย่างเปิดรับบ่อยที่สุด คือ <u>www.dmc.tv</u> ของวัดพระธรรมกาย จำนวนร้อยละ 45.5 ของกลุ่มตัวอย่างทั้งหมด รองลงมาคือ <u>www.google.com</u> จำนวนร้อยละ 24.5 ของ<mark>กลุ่</mark>มตัวอย่างทั้งหมด และตามด้วย <u>www.ibscenter.net</u> ของชมรมพุทธศาสตร์ สากลฯ จำนวนร้อยละ 9.0 ของกลุ่มตัวอย่างทั้งหมด <u>www.sdsweb.org</u> ของเสถียรธรรมสถาน จำนวนร้อย ละ 7.5 ของกลุ่มตัวอย่างทั้งหมด และ <u>www.kalayanamitra.org</u> ของวัดพระธรรมกาย จำนวนร้อยละ 7.0 ของกลุ่มตัวอย่างทั้งหมด

ือ อย่างไรก็ตาม จากการศึกษาเกี่ยวกับความสัมพันธ์ของการเปิดรับเว็บไซต์กับกลุ่ม/ชมรมที่ สังกัด จากผลของการสำรวจ พบว่า การเปิดรับเว็บไซต์มีความสัมพันธ์กับกลุ่มหรือชมรมที่กลุ่มตัวอย่างเป็น สมาชิก กล่าวคือ กลุ่มตัวอย่างส่วนใหญ่จะเลือกเปิดรับเว็บไซต์ที่เป็นสื่อที่ผลิตโดยองค์กรที่ตนเป็นสมาชิก เพียงอย่างเดียวถึงจำนวนร้อยละ 42 ส่วนการเปิดรับเว็บไซต์ข้ามองค์กรนั้นปรากฎว่า มีกลุ่มตัวอย่างจำนวน ร้อยละ 8 ที่เปิดรับเว็บไซต์ทางจริยธรรมทั้งของกลุ่มหรือชมรมตนเองและของกลุ่มหรือชมรมส่งเสริม จริยธรรมอื่น ๆ และอีกจำนวนร้อยละ 8 ที่มีพฤติกรรมการเปิดรับเว็บไซต์ทางจริยธรรมของกลุ่มหรือชมรม ส่งเสริมจริยธรรมอื่น ๆ และ/หรือเว็บไซต์ทั่วไปที่มีเนื้อหาจริยธรรมแฝง โดยไม่ได้เปิดรับเว็บไซต์ของกลุ่มหรือ ชมรมของตนเอง

ผลการศึกษาดังกล่าวสอดคล้องกับผลจากการสัมภาษณ์เชิงลึกที่พบว่า กลุ่มตัวอย่างส่วน ใหญ่จะเปิดรับเว็บไซต์ที่เป็นของแหล่งเรียนรู้จริยธรรมทางกายภาพของตนเองเป็นประจำ เช่น เว็บไซต์ของวัด หรือของชมรม ดังตารางสรุปดังนี้

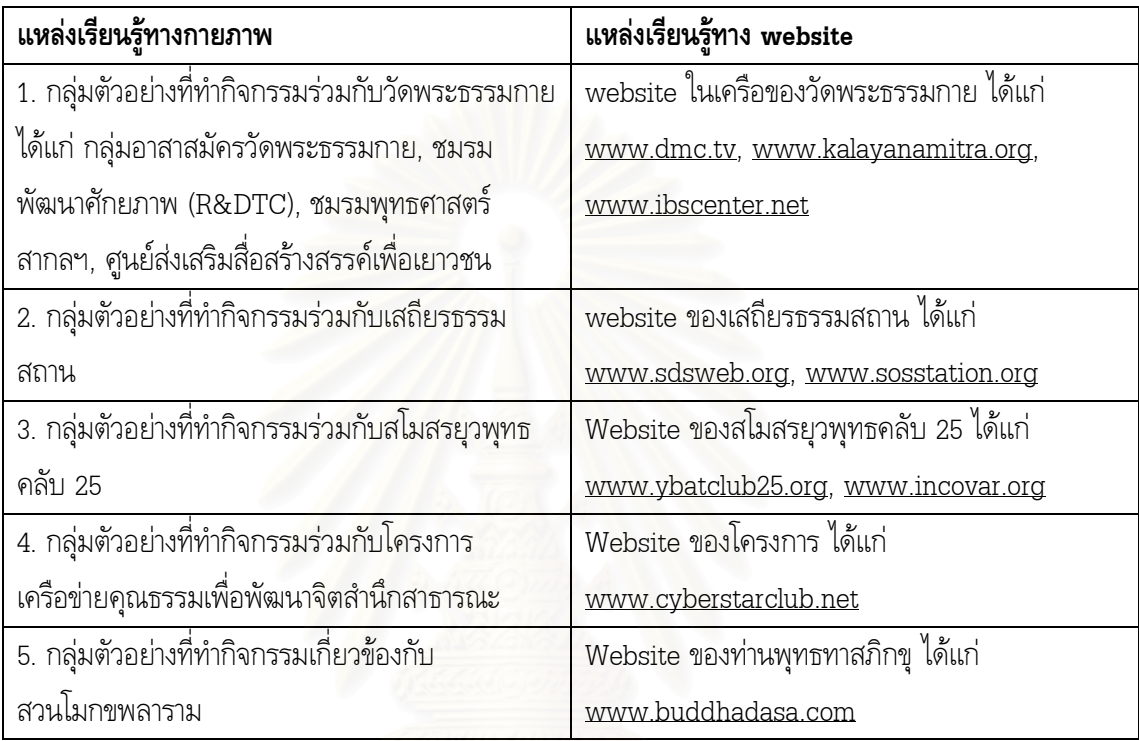

นอกจากนี้ เว็บไซต์ที่กลุ่มตัวอย่างจากการสัมภาษณ์ระบุว่าเปิดรับนั้น ประกอบด้วย <u>www.google.com</u> ซึ่งกลุ่มตัวอย่างส่วนใหญ่ระบุว่าใช้เป็นเครื่องมือค้นหาเกี่ยวกับเรื่องจริยธรรม สอดคล้อง กับผลจากการสัมภาษณ์

สำหรับเว็บไซต์อื่น ๆ ที่มีกลุ่มตัวอย่างจำนวนไม่มากนักระบุว่าเปิดรับนั้นได้แก่ เว็บไซต์ ปกิณกะบันเทิงของวัยรุ่นที่มีเนื้อหาจริยธรรมสอดแทรกแต่ไม่มากนัก เช่น <u>www.dek-d.com</u> รวมถึง เว็บไซต์ทางธรรมะอื่น ๆ ที่ไม่ได้สังกัดองค์กรทางศาสนาใด เช่น <u>www.budpage.com</u>

## 1.2.4 พฤติกรรมการสื่อสารจริยธรรมผ่านสื่อมวลชนเปรียบเทียบกับสื่อเทคโนโลยีสารสนเทศ

จากการพิจารณาผลการสำรวจ โดยเปรียบเทียบค่าเฉลี่ยของระดับพฤติกรรมการเปิดรับเนื้อหา จริยธรรมผ่านสื่อระหว่างกลุ่มสื่อมวลชนและกลุ่มสื่อเทคโนโลยีสารสนเทศจะพบว่า กลุ่มตัวอย่างส่วนใหญ่มี การเปิดรับเนื้อหาจากกลุ่มสื่อมวลชนในระดับต่ำ (ค่าเฉลี่ย = 1.95) แต่ยังอยู่ในระดับที่สูงกว่า การเปิดรับ เนื้อหาจากกลุ่มสื่อเทคโนโลยีสารสนเทศซึ่งอยู่ในระดับต่ำมาก (ค่าเฉลี่ย = 1.77)

# 2. คุณลักษณะของสื่อเทคโนโลยีสารสนเทศ (ICT) ที่ส่งเสริมการการสื่อสารจริยธรรมของ เยาวศน

ความพึงพอใจของกลุ่มตัวอย่างต่อคุณลักษณะของสื่อเทคโนโลยีสารสนเทศที่

● ส่งเสริมการแสวงหาข้อมูลทางจริยธรรม

ิจากการสำรวจพบว่า หากพิจารณาจากค่าเฉลี่ยความพอใจต่อคุณลักษณะของสื่อเทคโนโลยี ี่สารสนเทศที่กลุ่มตัวอย่างเห็นว่าช่วยส่งเสริมการแสวงหาข้อมูลทางจริยธรรมแล้ว คุณลักษณะที่มีค่าเฉลี่ย ความพึงพอใจสูงสุด 3 อันดับแรกได้แก่

- ้อันดับ 1 ความเป็นลักษณะสื่อหลายแบบ (Multimedia) มีค่าเฉลี่ยความพึงพอใจในระดับสูง (ค่าเฉลี่ย = 4.20)
- <u>อันดับ 2</u> ความเป็นสื่อที่รวดเร็ว และสะดวกในการใช้งาน มีค่าเฉลี่ยความพึงพอใจในระดับสูง (ค่าเฉลี่ย = 4.13)
- <u>อับดับ 3 การมีระบบ search engine ที่ช่วยให้</u>ค้นคว้าเนื้อหาจริยธรรมได้ง่ายขึ้น และ ้ความเป็นสื่อที่เปิดโอกาสให้เราสามารถเปิดรับหรือส่งสารเมื่อไรก็ได้ ไม่ถูกจำกัดด้วย เวลา โดยมีค่าเฉลี่ยความพึงพอใจอยู่ในระดับสูง (ค่าเฉลี่ย = 4.07) เช่นเดียวกัน

## • ส่งเสริมการเรียนรู้จริยธรรม

ิสอดคล้องกับ หากพิจารณาจากค่าเฉลี่ยความพอใจต่อคุณลักษณะของสื่อเทคโนโลยีสารสนเทศ ้ที่กลุ่มตัวอย่างเห็นว่าช่วยส่งเสริมการเรียนรู้จริยธรรมแล้ว คุณลักษณะที่มีค่าเฉลี่ยความพึงพอใจสูงสุด 3 <u> อันดับเเรกได้แก่</u>

้อันดับ 1 ความเป็นลักษณะสื่อหลายแบบ (Multimedia)

มีค่าเฉลี่ยความพึงพอใจในระดับสูง (ค่าเฉลี่ย = 4.28)

้อันดับ 2 ความเป็นสื่อที่รวดเร็ว และสะดวกในการใช้งาน

มีค่าเฉลี่ยความพึงพอใจในระดับสูง (ค่าเฉลี่ย = 4.17)

<u>์อับดับ 3</u> ความเป็นสื่อที่เปิดโอกาสให้เราสามารถเปิดรับหรือส่งสารเมื่อไรก็ได้ ไม่ถูกจำกัดด้วย เวลา โดยมีค่าเฉลี่ยความพึงพอใจอยู่ในระดับสูง (ค่าเฉลี่ย = 4.06)

ส่วนคุณลักษณะเด่นเรื่อง การมีระบบ search engine ที่ช่วยให้ค้นคว้าเนื้อหาจริยธรรมได้ง่าย ์ขึ้น ก็อยู่ในอันดับที่ 4 ที่กลุ่มตัวอย่างส่วนใหญ่พึงพอใจว่าช่วยส่งเสริมการเรียนรู้จริยธรรม โดยมีค่าเฉลี่ย ความพึงพอใจในระดับสูง (ค่าเฉลี่ย = 4.01)

นอกจากนี้ จากการสัมภาษณ์เชิงลึกเกี่ยวกับคุณลักษณะของสื่อเทคโนโลยีสารสนเทศที่ช่วย ส่งเสริมการสื่อสารจริยธรรม พบว่า กลุ่มตัวอย่างที่ให้สัมภาษณ์มีความเห็นว่าคุณลักษณะต่าง ๆ ของสื่อ เทคโนโลยีสารสนเทศช่วยส่งเสริมการสื่อสารจริยธรรมได้ดีกว่าสื่อ อื่น ๆ ตามลำดับดังนี้

<u>อันดับ 1</u> ความเป็นลักษณะสื่อหลายแบบ (Multimedia) เพราะทำให้การนำเสนอเนื้อหา จริยธรรมน่าสนใจ ทันสมัย เคลื่อนไหวเหมือนโทรทัศน์ และ ไม่ต้องอ่านข้อความเพียงอย่างเดียว

<u>อันดับ 2</u> ลักษณะที่ผู้รับสารควบคุมสารเองได้ (De-massified) ทำให้สามารถเลือกรับเนื้อหา ได้ตามความพอใจ และสามารถส่งต่อให้คนจำนวนมากได้ รวมถึงการที่ผู้รับสารสามารถทำหน้าที่เป็นผู้ผลิต สารเพื่อนำเสนอบนช่องทางสื่อเทคโนโลยีสารสนเทศได้เองด้วย ซึ่งไม่สอดคล้องกับผลจากการสำรวจที่ คุณลักษณะนี้ได้ค่าเฉลี่ยความพึงพอใจอยู่ในอันดับที่ 7

<u>อันดับ 3</u> คุณลักษณะ 3 ประการที่มีจำนวนกลุ่มตัวอย่างเท่ากันที่เห็นว่าช่วยส่งเสริมการสื่อสาร จริยธรรม ประกอบด้วย

- 1. ความเป็นสื่อที่รวดเร็ว และสะดวกในการใช้งาน
	- 2. การมีระบบ search engine ที่ช่วยให้ค้นคว้าเนื้อหาจริยธรรมได้ง่ายขึ้น และ
- 3. ความเป็นฐานข้อมูลที่รวบรวมเนื้อหาทางจริยธรรมไว้จำนวนมากมาย

ส่วนลักษณะของการเป็นสื่<mark>อที่</mark>มีความสามารถในการส่งและรับข่าวสารต่าง ๆ ในเวลาที่สะดวก ต่อบุคคลแต่ละคน โดยไม่มีข้อจำกัดเรื่องเวลา (Asynchronous) ลักษณะที่ตอบโต้ได้ (Interactivity) และ ลักษณะความเป็นชุมชนออนไลน์ (Virtual Community) นั้นกลุ่มตัวอย่างมีความพึงพอใจในอันดับที่ 4, 5 และ 6 ตามลำดับ

สรุปได้ว่า ผลจากการสำรวจในเรื่องความพึงพอใจต่อคุณลักษณะของสื่อเทคโนโลยีสารสนเทศที่ ส่งเสริมการสื่อสารจริยธรรมของเยาวชนนั้นส่วนใหญ่มีความสอดคล้องกันกับ ผลที่ได้จากการสัมภาษณ์เชิงลึก ใบประเด็บเดียวกับ

นอกจากนั้น ผู้วิจัยยังได้ศึกษาความสัมพันธ์เพิ่มเติมเกี่ยวกับ ความพึงพอใจต่อคุณลักษณะ ของสื่อเทคโนโลยีสารสนเทศ (ICT) ที่ส่งเสริมการแสวงหาและการเรียนรู้จริยธรรมเยาวชน จำแนกกลุ่ม ตัวอย่างตามการให้ความหมายจริยธรรม ผลการวิจัยพบว่ากลุ่มตัวอย่างที่มีมุมมองการให้ความหมาย จริยธรรมที่ต่างกันนั้นจะมีค่าเฉลี่ยของความพึงพอใจต่อคุณลักษณะของสื่อเทคโนโลยีสารสนเทศ (ICT) ที่ ส่งเสริมการแสวงหาและการเรียนรู้จริยธรรม ที่ไม่แตกต่างกันอย่างมีนัยสำคัญทางสถิติ

3. ความพึงพอใจของเยาวชนต่อรูปแบบและเนื้อหาจริยธรรมในสื่อเทคโนโลยีสารสนเทศ (ICT) และการนำไปใช้ประโยชน์ในชีวิตประจำวันของเยาวชน

# $\,$ 3.1 ความพึงพอใจต่อประเภทของเครื่องมือสื่อเทคโนโลยีสารสนเทศที่ใช้แสวงหาและเรียนรู้ จริยธรรม

ผลการสำรวจพบว่า เครื่องมือสื่อเทคโนโลยีสารสนเทศที่กลุ่มตัวอย่างเห็นว่าช่วยส่งเสริมการแสวงหา และเรียนรู้จริยธรรมโดยถูกเลือกเป็นอับดับที่ 1 ประกอบด้วย เว็บไซต์ (website) จำนวนร้อยละ 59.5 จดหมายอิเล็คทรอนิกส์ (e-mail) จำนวนร้อยละ 23.5 และข้อความทางโทรศัพท์ (SMS) จำนวนร้อยละ 5.5  $\,$ อย่างไรก็ตาม เครื่องมือสื่อเทคโนโลยีสารสนเทศที่กลุ่มตัวอย่างส่วนใหญ่เลือกว่ามีความพึงพอใจใน การช่วยส่งเสริมการแสวงทาและเรียนรู้จริย<del>ธรร</del>มเป็นอันดับที่ 1 ของ 3 อันดับแรก ประกอบด้วย

อันดับที่ 1 เว็บไซต์ (website) ร้อยละ 59.5 อันดับที่ 2 จดหมายอิเล็คทรอนิกส์ (e-mail) ร้อยละ 37 อันดับที่ 3 เว็บบอร์ด (webboard) ร้อยละ 21.5

สอดคล้องจากผล<mark>การสัมภาษณ์เ</mark>ชิงลึกกับกลุ่มตัวอย่าง โดยมีความพึงพอใจต่อเครื่องมือหลาย ประเภทได้แก่ เว็บไซต์ เพราะค<mark>วามรวดเร็ว</mark>ในการเข้าถึงเนื้อหา จดหมายอิเล็กทรอนิกส์ (E-mail) เพราะการ เป็นเครื่องมือเชิงรุกส่งต่อให้คนอื่นได้ เว็บบอร์ดเพราะมีความเคลื่อนไหวของเนื้อหาตลอดเวลา รวมถึง ข้อความทางโทรศัพท์มือถือ (SMS) เพราะความง่ายในการได้รับเนื้อหาจริยธรรมโดยไม่ต้องแสวงหา

# 3.2 ความพึงพอใจต่อรูปแบบและเนื้อหาจริยธรรมในสื่อเทคโนโลยีสารสนเทศ

ผลจากการสัมภาษณ์เชิงลึกกลุ่มตัวอย่างถึงความพึงพอใจต่อรูปแบบและเนื้อหาจริยธรรมในสื่อ เทคโนโลยีสารสนเทศในปัจจุบัน ผลปรากฎมาดังรายละเอียดต่อไปนี้

# 3.2.1 ความพึงพอใจในสื่อเทคโนโลยีสารสนเทศ

## <u>ด้านรูปแบบและการนำเสนอ</u>

ึ กลุ่มตัวอย่างส่วนใหญ่มีความพึงพอใจในรูปลักษณ์ภายนอกที่น่าสนใจ ทันสมัยของสื่อ เทคโนโลยีสารสนเทศที่มีเนื้อหาจริยธรรม ซึ่งจะนำไปสู่การพิจารณาเนื้อหาจริยธรรมข้างในภายหลัง โดย รูปแบบของการนำเสนอเนื้อหาจริยธรรมบนสื่อเทคโนโลยีสารสนเทศที่น่าพึงพอใจที่สุด คือ **การนำเสนอใน ลักษณะสื่อหลายแบบ (Multimedia)** <sup>ไ</sup>ม่ชอบการนำเสนอที่มีแต่ข้อความ (text) เพียงอย่างเดียว อาทิ รูปภาพ การ์ตูนภาพนิ่งมีคำบรรยายประกอบ การ์ตูนภาพเคลื่อนไหว (Animation) เพลงหรือภาพประกอบ เพลง (music video) clip เทศน์ธรรมะหรือนำนั่งสมาธิที่สามารถ download ไปฟังได้ เป็นต้น โดยมีเหตุผล เพื่อความดึงดูดใจ เข้าใจง่าย น่าติดตาม จดจำได้ และง่ายต่อการบอกต่อ

## <u>ด้านเนื้อหาจริยธรรมบนสื่อเทคโนโลยีสารสนเทศ</u>

กลุ่มตัวอย่างส่วนใหญ่ให้พ้องกันว่า **วัยรุ่นจะชอบเนื้อหาจริยธรรมที่จำง่าย เข้าใจง่าย เข้า ยุคสมัย และใช้กับชีวิตได้จริง ๆ** เช่นเรื่องความรัก หรือการเรียน โดยกลุ่มตัวอย่างส่วนใหญ่เห็นว่า **การเล่า เรื่อง (story-telling)** นั้นน่าพึงพอใจมากกว่าการบรรยายธรรมแบบธรรมกถึก รวมถึงน้ำเสียง (tone) ในการ บอกเล่าจะต้องเป็น**ลักษณะ "เชิญชวน" มากกว่าการ "สั่ง"** ให้ทำ และความยาวของเนื้อหาไม่ควรยืดยาว แต่ จะต้องสั้นและน่าประทับใจ หากมีความขำขัน (Sense of Humor) ก็จะทำให้เนื้อหาน่าพึงพอใจมากขึ้นไปอีก สำหรับหัวข้อของเนื้อหาจริยธรรมนั้น กลุ่มตัวอย่างส่วนใหญ่พึงพอใจกับเรื่องราวเกี่ยวกับ พุทธประวัติเป็นเรื่องเล่าของพระพุทธเจ้า เนื้อหาเกี่ยวกับกฎแห่งกรรมซึ่งเป็นเรื่องของผลแห่งการกระทำของ บุคคลต่าง ๆ หรือเป็นเรื่องเล่าที่มีพื้นฐานมาจากเรื่องจริง ๆ

#### ด้านภาษาที่ใช้ในสื่อเทคโนโลยีสารสนเทศทางจริยธรรม

กลุ่มตัวอย่างส่วนใหญ่พึงพอใจกับการใช้ภาษาที่ไม่เป็นทางการ แต่เหมาะสม ใช้ภาษาที่ เข้าใจง่าย และภาษาที่ใช้แสดงให้เห็นถึงการสื่อสารระหว่างบุคคลที่อยู่ในวัยเดียวกันกับตน

#### 3.2.2 ความพึงพอใจต่อสื่อเทคโนโลยีสารสนเทศเมื่อเทียบกับสื่อบุคคล

กลุ่มตัวอย่างส่วนใหญ่ม<mark>ีค</mark>วามพึงพอใจต่อสื่อ ICT ต่างจากสื่อบุคคล โดยเห็นว่าแต่ละสื่อมี ข้อดีและข้อจำกัดที่ต่างกัน แต่ทั้ง 2 สื่<mark>อมีส่วนในการส่งเสริมซึ่</mark>งกันและกัน โดยสื่อ ICT จะเป็น "ตัวช่วย" ใน การส่งเสริมการแสวงหาและการเรียนรู้จริยธรรมของกลุ่มตัวอย่าง โดยสื่อบุคคลนั้นมีจุดเด่นที่กลุ่มตัวอย่าง ระบุว่า การสื่อสารจริยธรรมกับบุคคลเป็นการสื่อสารสองทางที่สามารถสอบถามได้ทันที สามารถให้ รายละเอียดเชิงลึก นอกจากนี้ยังในความรู้สึกใกล้ชิด น่าเชื่อถือ และยังเป็นสื่อที่มีจิตใจสามารถจูงใจ โน้มน้าว ใจได้ ในขณะที่สื่อ ICT มีจุดเด่นมากกว่าสื่อบุคคลคือ สามารถทำให้กลุ่มตัวอย่างเห็นภาพและเข้าใจมากขึ้น

ด้วยคุณลักษณะที่มีภาพประกอบที่เป็นทั้งภาพนิ่ง กราฟฟิก และภาพเคลื่อนไหว ซึ่งทำให้ไม่น่าเบื่อ น่าสนใจ ้อย่างไรก็ดี กลุ่มตัวอย่างมีความพึงพอใจสื่อบุคคลมากกว่าในการแสวงหาและเรียนรู้ จริยธรรม โดยเห็นว่า สื่อบุคคลจะเป็น **"ตัวปลูกฝังจริยธรรม**" ในขณะที่สื่อ ICT จะเป็น **"ตัวช่วย"** ในการ แสวงหาและเรียนรู้ให้ง่ายขึ้น และหากไม่มีสื่อ ICT ในการสื่อสารจริยธรรมก็จะไม่กระทบต่อการเรียนรู้ จริยธรรมของกลุ่มตัวอย่างมากนัก แต่จะส่งผลกระทบต่อการเผยแพร่ธรรมะของกลุ่มตัวอย่างและองค์กรที่ เผยแพร่ศาสนา เพราะกลุ่มตัวอย่างเห็นว่าสื่อ ICT มีจุดเด่นในเรื่องการช่วยสื่อบุคคลในการเผยแพร่จริยธรรม

# 3.2.3 ความพึงพอใจต่อสื่อเทคโนโลยีสารสนเทศเมื่อเทียบกับสื่อมวลชน

กลุ่มตัวอย่างส่วนใหญ่มีความพึงพอใจกับการสื่อสารจริยธรรมผ่านสื่อเทคโนโลยี ี่ สารสนเทศในจำนวนมากกว่ากลุ่มตัวอย่างที่พึงพอใจการสื่อสารจริยธรรมผ่านสื่ออื่น ๆ ได้แก่ สื่อบุคคล และ ้สื่อมวลชน เพราะ

- 1. ข้อจำกัดของสื่อมวลชนที่มีเนื้อหาจริยธรรมอยู่น้อย
- ่ 2. คุณลักษณะของสื่อเทคโนโลยีสารสนเทศช่วยส่งเสริมการสื่อสารจริยธรรมที่สื่ออื่นไม่มี

ได้แก่

- การเป็นแหล่งรวบรวมข้อมูล เช่น forward mail ดี ๆ
- การมีเครื่องมือช่วยค้นหา
- ความสามารถเลือกเปิดรับได้ตามความต้องการ
- เปิดพื้นที่ให้ผู้รับสารสามารถผลิตเนื้อหาเพื่อเผยแพร่ซึ่งการมีส่วนร่วมให้กับ กลุ่มตัวอย่างที่เป็นวัยรุ่น
- 3. กลุ่มตัวอย่างมีปริมาณการใช้อินเตอร์เน็ตมากกว่าการดูโทรทัศน์

# ่ 3.3 ความไม่พึงพอใจในสื่อเทคโนโลยีสารสนเทศที่เกี่ยวกับจริยธรรม 3.3.1 ความไม่พึงพอใจด้านการนำเสนอ

ึกลุ่มตัวอย่างไม่ค่อยพึงพอใจกับ ตัวอักษรเล็กบนหน้าจอ เนื้อหาที่นำเสนอแต่รูปแบบ ้ข้อความ และการนำเสนอที่ไม่น่าดึงดูด ซึ่งกลายเป็นข้อด้อยเมื่อเทียบกับสื่อมวลชนซึ่งนำเสนอได้อรรถรส เห็นทั้งภาพและเสียงสร้างความพึงพอใจได้ง่าย ทั้งที่สื่อเทคโนโลยีสารสนเทศก็ได้รวมคุณลักษณะของ โทรทัศน์ดังกล่าวไว้แล้ว แต่ทว่าการสื่อสารทางจริยธรรมยังไม่ได้นำคณลักษณะดังกล่าวมาใช้ให้เกิดประโยชน์ ในการนำเสนอเนื้อหาทางจริยธรรม

## 3.3.2 ความไม่พึงพอใจด้านเนื้อหา

ึกลุ่มตัวอย่างจำนวนมากมีความเห็นว่า เนื้อหาจริยธรรมที่ปรากฎบนสื่อเทคโนโลยี ี สารสนเทศปัจจุบันนั้นยังต้องพัฒนาอีกมากเพื่อส่งเสริมการแสวงหาและเรียนรู้จริยธรรมของตนเองให้มากขึ้น

- ด้านปริมาณ : ปัจจุบันสื่อเทคโนโลยีสารสนเทศโดยเฉพาะเว็บไซต์ที่มีเนื้อหาทาง ้จริยธรรมบนมีน้อยมาก หายาก เข้าถึงยาก ไม่น่าสนใจและไม่น่าจดจำ แต่หากมีการ ้ค้นหาข้อมูลที่ได้ก็จะมีมากและแตกต่าง จนเกิดภาวะข้อมูลล้น
- ด้านคุณภาพของเนื้อหา : ปัจจุบันเนื้อหายังไม่สามารถเข้ากับวัยรุ่นได้ ทำให้ความสนใจ และการใช้ประโยชน์น้อยลงไป

## 3.3.3 ความไม่พึงพอใจด้านการเข้าถึง

ึกลุ่มตัวอย่างส่วนใหญ่แม้จะเป็นกลุ่มคนที่มีความสนใจในด้านจริยธรรมแต่ก็ยังเห็นว่า ิตนเองมีความสามารถในการเข้าถึงสื่อเทคโนโลยีสารสนเทศทางจริยธรรมในระดับต่ำ กล่าวคือ ยังไม่ค่อยรู้ ้แหล่งหรือช่องทางที่จะเข้าถึงเนื้อหาจริยธรรมบนสื่อเทคโนโลยีสารสนเทศมากนักหรือรู้จักไม่ค่อยเยอะ ไม่รู้ว่า จะหาแหล่งไหนดู

#### 3.4 การใช้ประโยชน์ในชีวิตประจำวันของเยาวชนจากการสื่อสารจริยธรรมผ่านสื่อเทคโนโลยีสารสนเทศ

้ เมื่อจำแนกกลุ่มตัวอย่างตามรูปแบบของการใช้ประโยชน์จากการสื่อสารจริยธรรมผ่านสื่อเทคโนโลยี สารสนเทศ ซึ่งมีให้เลือกจัดอันดับทั้งหมด 8 รูปแบบ พบว่า รูปแบบการใช้ประโยชน์ที่กลุ่มตัวอย่างส่วนใหญ่ เลือกเรียงตามลำดับได้ดังนี้

้อันดับ 1 การใช้เป็นแหล่งข้อมูลเพื่อหาคำตอบเกี่ยวกับข้อสงสัยหรือปัญหาในชีวิตของตนเอง  $(n)$ าเฉลี่ย = 6.01)

้อันดับ 2 การใช้เป็นแหล่งข้อมูลเพื่อเรียนรู้จริยธรรมเพิ่มเติม (ค่าเฉลี่ย = 5.81)

อันดับ 3 เป็นแหล่งข้อมูลเพื่อหาเนื้อหาเป็นแนวทางในการให้คำปรึกษากับเพื่อน (ค่าเฉลี่ย =  $4.63)$ 

การใช้เป็นแหล่งความบันเทิง ผ่อนคลายความเครียดจากการเรียนและการงาน กันดับ 4  $(n)$ าเฉลี่ย = 4.47)

้อันดับ 5 เป็นเครื่องมือที่เชื่อมสัมพันธ์ เข้าไปมีส่วนร่วมและแลกเปลี่ยนกับเพื่อน ๆ ที่รักการ  $\overline{\mathfrak{s}}$ ยนรัจริยธรรม (ค่าเฉลี่ย = 4.07) .

้อันดับ 6 เป็นช่องทางในการเข้าถึงกิจกรรมต่าง ๆที่เป็นประโยชน์ (ค่าเฉลี่ย = 3.89)

้อันดับ 7 เป็นเครื่องมือในการแนะนำต่อกับเพื่อน ๆ ให้เข้าถึงสื่อสารสนเทศที่มีเนื้อหาจริย<del>ธรร</del>ม มากขึ้น (ค่าเฉลี่ย = 3.73)

้อันดับ 8 เป็นการระบายอารมณ์ทั้งความทุกข์และความสุข (ค่าเฉลี่ย = 3.41)

ิจากผลการสัมภาษณ์ มีความสอดคล้องกันกับรูปแบบการใช้ประโยชน์ที่กลุ่มตัวอย่างจากการ ้สัมภาษณ์เลือกเป็นอันดับหนึ่งคือ การใช้เป็นแหล่งข้อมูลเพื่อหาคำตอบเกี่ยวกับข้อสงสัยหรือปัญหาในชีวิตของ ิตนเอง เช่นเดียวกับกลุ่มตัวอย่างจากการสำรวจ รองลงมาคือ การใช้เป็นแหล่งความบันเทิง ผ่อนคลาย ้ความเครียดจากการเรียนและการงาน ซึ่งมีจำนวนที่ผู้ให้สัมภาษณ์ส่วนใหญ่ระบุเป็นอันดับที่ 2 ส่วนอันดับที่ 3 ได้แก่ ใช้เป็นแหล่งข้อมูลเพื่อเรียนรู้จริยธรรมเพิ่มเติม แต่อย่างไรก็ตาม ผลจากการสัมภาษณ์ที่ไม่สอดคล้อง ้กันกับผลจากการสำรวจคือ การใช้ประโยชน์เป็นเครื่องมือในการแนะนำต่อกับเพื่อน ๆ ให้เข้าถึงสื่อสารสนเทศ ี่ที่มีเนื้อหาจริยธรรมมากขึ้น กลุ่มตัวอย่างจากการสัมภาษณ์ระบุว่ามีการใช้มีจำนวนผู้ตอบเป็นอันดับที่ 4 ีขณะที่ผลจากการสำรวจอยู่ในลำดับที่ 7 อาจเป็นเพราะว่ากลุ่มตัวอย่างที่ให้สัมภาษณ์นั้นส่วนใหญ่เป็น ้คณะกรรมการหรือสมาชิกกลุ่มหรือชมรมส่งเสริมจริยธรรมจึงมีความกระตือรือร้นในการทำกิจกรรมเพื่อการ ้เผยแผ่จริยธรรมมากกว่าสมาชิกทั่วไป จึงมีการใช้ประโยชน์สื่อเทคโนโลยีสารสนเทศเพื่อการเผยแผ่ แนะนำ ู<br>มากกว่าสมาชิกทั่วไป

้นอกจากนี้ ยังมีรูปแบบการใช้ประโยชน์ที่กลุ่มตัวอย่างให้สัมภาษณ์ระบุไว้นอกเหนือจากผลการ ้สำรวจ ได้แก่ การใช้เป็นพื้นที่เพื่อเผยแพร่เนื้อหาจริยธรรมด้วยตนเอง ใช้เป็นเครื่องมือสื่อสารเพื่อเตือนสติ ผู้อื่นและ ใช้เป็นแหล่งข้อมูลหาเนื้อหาไปใช้กับกิจกรรมทางจริยธรรมของกลุ่มและชมรมตนเอง
สังเกตเห็นว่าการใช้ประโยชน์ในชีวิตประจำวันจากการสื่อสารจริยธรรมผ่านสื่อเทคโนโลยีสารสนเทศ ที่กลุ่มตัวอย่างระบุในอันดับสูง ได้แก่ การใช้เป็นแหล่งข้อมูลเพื่อหาคำตอบเกี่ยวกับข้อสงสัยหรือปัญหาในชีวิต ของตนเองและการใช้เป็นแหล่งข้อมูลเพื่อเรียนรู้จริยธรรมเพิ่มเติมนั้น เป็นการใช้ประโยชน์จาก**ความต้องการ เข้าใจ เรียนรู้หรือ Cognitive needs** ซึ่งเป็นหนึ่งในประเภทความต้องการของบุคคลในการใช้ประโยชน์จาก สื่อตามทฤษฎีการใช้ประโยชน์และความพึงพอใจ (Elihu Katz, Michael Gurevitch and Hadassah Hass,1973 อ้างถึงใน Gerald Stone, 1999: 201)

## 4. ปัจจัยที่ส่งผลต่อพฤติกรรมการสื่อสารจริยธรรมผ่านสื่อเทคโนโลยีสารสนเทศ (ICT) ของเยาวชน

ตามที่ผู้วิจัยได้ตั้งสมมติฐานเพื่อทดสอบหาปัจจัยที่ส่งผลต่อพฤติกรรมการสื่อสารจริยธรรมผ่าน สื่อเทคโนโลยีสารสนเทศของเยาวชน ดังต่อไปนี้

- 1. ลักษณะทางประชากรของเยาวชนต่างกัน จะมีพฤติกรรมการสื่อสารจริยธรรมผ่านสื่อเทคโนโลยี สารสนเทศ (ICT) ต่<mark>า</mark>งกัน
- 2. การเปิดรับสารเกี่ยวกับจริยธรรมผ่านสื่อมวลชน มี<mark>ความสัมพันธ์</mark>กับพฤติกรรมการสื่อสารจริยธรรม ผ่านสื่อเทคโนโลยีสารสนเทศ (ICT) ของเยาวชน
- 3. ความพึงพอใจต่อคุณลักษณะของสื่อเทคโนโลยีสารสนเทศ (ICT) มีความสัมพันธ์กับพฤติกรรม การสื่อสารจริยธรรมผ่า<mark>นสื่อเทคโนโลยีสารสนเทศ (ICT) ข</mark>องเยาวชน

ผลการทดสอบสมมติฐานสรุปได้ดังต่อไปนี้

## <u>สมมติฐานที่ 1</u> ลักษณะทางประชากรของเยาวชนต่างกัน จะมีพฤติกรรมการสื่อสารจริยธรรมผ่านสื่อ เทคโนโลยีสารสนเทศ (ICT) ต่างกัน

กลุ่มตัวอย่างที่ความแตกต่างกันด้านเพศ จะมีพฤติกรรมการสื่อสารจริยธรรมผ่านสื่อเทคโนโลยี สารสนเทศ (ICT) ที่ต่างกัน เป็นไปตามสมมติฐาน โดยเพศหญิงมีพฤติกรรมการสื่อสารจริยธรรมผ่านสื่อ เทคโนโลยีสารสนเทศ (ICT) ในระดับที่มากกว่าเพศชาย ซึ่งเป็นไปตามสมมติฐาน

แต่กลุ่มตัวอย่างที่มีระดับการศึกษาต่างกัน ภูมิลำเนาต่างกัน มีบิดามารดาที่สถานภาพสมรสต่างกันและ กลุ่มตัวอย่างที่มีการพักอาศัยต่างกัน จะมีค่าเฉลี่ยของพฤติกรรมการสื่อสารจริยธรรมผ่านสื่อเทคโนโลยี สารสนเทศ (ICT) ที**่ไม่แตกต่างกัน**อย่างมีนัยสำคัญทางสถิติ ซึ่งไม่เป็นไปตามสมมติฐาน

# <u>สมมติฐานที่ 2</u> การเปิดรับสารเกี่ยวกับจริยธรรมผ่านสื่อมวลชน มีความสัมพันธ์กับพฤติกรรมการ สื่อสารจริยธรรมผ่านสื่อเทคโนโลยีสารสนเทศ (ICT) ของเยาวชน

จากผลการวิจัยโดยการหาค่าสัมประสิทธิ์สหสัมพันธ์ พบว่า การเปิดรับสารเกี่ยวกับจริยธรรมผ่าน สื่อมวลชนได้แก่ โทรทัศน์ วิทยุและนิตยสาร มีความสัมพันธ์กับพฤติกรรมการสื่อสารจริยธรรมผ่านสื่อ

ี เทคโนโลยีสารสนเทศ (ICT) ของเยาวชน <u>ยกเว้น</u> การเปิดรับสารเกี่ยวกับจริยธรรมทางหนังสือเป็นปัจจัยเพียง ้ตัวเดียวที่ไม่มีความสัมพันธ์กับพฤติกรรมการสื่อสารจริยธรรมผ่านสื่อเทคโนโลยีสารสนเทศ (ICT) ของ เยาวชน ซึ่งเป็นการยืนยันสมมติจานในบางข้อ

โดยตัวแปรที่มีค่าสัมประสิทธ์สหสัมพันธ์ทางบวกสูงสุด คือ การเปิดรับสารเกี่ยวกับจริยธรรมทาง โทรทัศน์ ณ ระดับ .304 ซึ่งมีนัยสำคัญทางสถิติที่ระดับ p < .05

# <u>ิสมมติฐานที่ 3</u> ความพึงพอใจต่อคุณลักษณะของสื่อเทคโนโลยีสารสนเทศ (ICT) ที่ส่งเสริมการ แสวงหาและเรียนรู้จริยธรรม มีความสัมพันธ์กับพฤติกรรมการสื่อสารจริยธรรมผ่านสื่อเทคโนโลยีสารสนเทศ (ICT) ของเยาวชน

จากการทดสอบสมมติฐานโดยการหาค่าสัมประสิทธิ์สหสัมพันธ์ ได้ผลการทดสอบดังนี้

<u>ิสมมติฐานที่ 3.1 ความพึงพอใจต่อคุณลักษณะของสื่อเทคโนโลยีสารสนเทศ (ICT) ที่ส่งเสริม**การ**</u> **แสวงหาข้อมูลทางจริยธรรม** มีความสัมพันธ์กับพฤติกรรมการสื่อสารจริยธรรมผ่านสื่อเทคโนโลยีสารสนเทศ (ICT) ของเยาวชน

ผลการวิจัยโดยก<mark>ารหาค่าสัมประสิทธิ์สหสัมพันธ์พบว่าความพึ</mark>งพอใจต่อคุณลักษณะที่ส่งเสริมการ ้แสวงหาข้อมูลทางจริยธรรม คือ **"ความเป็นเครื่องมือสื่อสารที่สร้างชุมชนออนไลน์ที่เราจะสื่อสารและ แลกเปลี่ยนกับผู้อื่นเรื่องจริยธรรม**" เพียงประการเดียวที่มีความสัมพันธ์กับพฤติกรรมการสื่อสารจริยธรรม ี ผ่านสื่อเทคโนโลยีสารสนเทศ (ICT) ของเยาวชน ณ ระดับ .151 ซึ่งมีนัยสำคัญทางสถิติที่ระดับ p < .05 ซึ่ง เป็นค่าสหสัมประสิทธิ์สัมพันธ์ในระดับที่ไม่สูงมากนัก ซึ่งเป็นการยืนยันสมมติฐานในบางข้อเท่านั้น

้นอกจากนี้ จากการทดสอบค่าสหสัมประสิทธิ์สัมพันธ์ระหว่างความพึงพอใจต่อคุณลักษณะความเป็น ชุมชนออนไลน์กับการเปิดรับเนื้อหาผ่านสื่อเทคโนโลยีสารสนเทศรายประเภทเครื่องมือ ผลปรากฎว่า **ความพึง** พอใจต่อคุณลักษณะความเป็นชุมชนออนไลน์มีความสัมพันธ์กับการเปิดรับเนื้อหาจริยธรรมผ่านเครื่องมือ ้ <mark>ประเภทเว็บไซต์ จุดหมายอิเล็กทรอนิกส์และเว็บบอร์ด</mark> ในขณะที่ไม่มีความสัมพันธ์กับการเปิดรับผ่านการ ้พูดคุยออนไลน์ เว็บล็อกหรือเว็บไดอารี่ ข้อความและข้อความมัลติมีเดียทางโทรศัพท์มือถือ แต่ค่าสหสัม ประสิทธิ์สัมพันธ์ในระดับที่ไม่สูงมากคือ สัมพันธ์กับเว็บไซต์ ณ ระดับ .172 สัมพันธ์กับจดหมาย อิเล็กทรอนิกส์ ณ ระดับ .141 สัมพันธ์กับเว็บบอร์ด ณ ระดับ .159

้อย่างไรก็ดี หากพิจารณาโดยจำแนกกลุ่มตัวอย่างตามความถี่สูงสุดของแต่ละบุคคลเฉพาะการเปิดรับ สารจริยธรรมผ่านสื่อ ICT โดยไม่คำนึงถึงเครื่องมือที่ใช้ แล้วนำมาทดสอบความแตกต่างของความพึงพอใจ ่ ต่อคุณลักษณะของสื่อ ICT ที่ส่งเสริมการแสวงหาข้อมูลทางจริยธรรม พบว่า กลุ่มตัวอย่างที่มีความถี่ในการ เปิดรับสารจริยธรรมต่างกันจะมีความพึงพอใจต่อคุณลักษณะของสื่อ ICT ในด้านความเป็นสื่อหลายแบบ (Multimedia) ลักษณะการโต้ตอบกันได้ (Interactivity) ลักษณะไม่ถูกจำกัดด้วยเวลา (Asynchronous) และความเป็นชุมชนออนไลน์ (Online Community) ต่างกัน โดยกลุ่มตัวอย่างที่มีความถี่ในการเปิดรับสาร

จริยธรรมผ่านสื่อ ICT ในระดับสูง คือ ทุกวันหรือ 5-6 วันต่อสัปดาห์ จะมีความพึงพอใจต่อคุณลักษณะ ดังกล่าวมากกว่ากลุ่มตัวอย่างที่มีความถี่ในการเปิดรับสารจริยธรรมผ่านสื่อ ICT ในระดับต่ำ คือ 3-4 วันและ 1-2 วันต่อสัปดาห์

<u>สมมติฐานที่ 3.2 </u> ความพึงพอใจของกลุ่มตัวอย่างต่อคุณลักษณะของสื่อเทคโนโลยีสารสนเทศ (ICT) ที่ส่งเสริม**การเรียนรู้เกี่ยวกับจริยธรรม** มีความสัมพันธ์กับพฤติกรรมการสื่อสารจริยธรรมผ่านสื่อ เทคโนโลยีสารสนเทศ (ICT) ของเยาวชน

ผลการวิจัยโดยการหาค่าสัมประสิทธิ์สหสัมพันธ์พบว่าความพึงพอใจต่อคุณลักษณะของสื่อ เทคโนโลยีสารสนเทศ (ICT) ทุกลักษณะที่ส่งเสริมการเรียนรู้เกี่ยวกับจริยธรรม ไม่มีความสัมพันธ์กับ พฤติกรรมการสื่อสารจริยธรรมผ่านสื่อเทคโนโลยีสารสนเทศ (ICT) ของเยาวชนแต่อย่างใด ซึ่งไม่เป็นไปตาม สมมติฐาน

อย่างไรก็ตาม หากพิจารณาโดยจำแนกกลุ่มตัวอย่างตามความถี่สูงสุดของแต่ละบุคคลเฉพาะการ เปิดรับสารจริยธรรมผ่านสื่อ ICT โดยไม่คำนึงถึงเครื่องมือที่ใช้ แล้วนำมาทดสอบความแตกต่างของความพึง พอใจต่อคุณลักษณะของสื่<mark>อ ICT ที่ส่งเสริมการ**เรียนรู**้จริยธรรม พบ</mark>ว่า กลุ่มตัวอย่างที่มีความถี่ในการเปิดรับ สารจริยธรรมต่างกันจะมีค<mark>วามพึงพอใจต่อคุณลักษณะของสื่อ ICT ในด้าน</mark>ความเป็นสื่อหลายแบบ (Multimedia) การเป็นฐานข้อมูลออนไลน์(Online Database)และความเป็นชุมชนออนไลน์(Online Community) ต่างกัน โดยกลุ่มตัวอย่างที่มีความถี่ในการเปิดรับสารจริยธรรมผ่านสื่อ ICT ในระดับสูง คือ ทุกวันหรือ 5-6 วันต่อสัปดาห์ จะมีความพึงพอใจต่อคุณลักษณะดังกล่าวมากกว่ากลุ่มตัวอย่างที่มีความถี่ใน การเปิดรับสารจริยธรรมผ่านสื่อ ICT ในระดับต่ำ คือ 3-4 วันและ 1-2 วันต่อสัปดาห์

#### ปัจจัยอื่น

ผู้วิจัยยังได้ศึกษาความสัมพันธ์เพิ่มเติมเกี่ยวกับ พฤติกรรมการสื่อสารจริยธรรมผ่านสื่อเทคโนโลยี สารสนเทศ (ICT) ของกลุ่มตัวอย่างจำแนกตามการให้ความหมายจริยธรรมของกลุ่มตัวอย่าง ผลการวิจัย พบว่ากลุ่มตัวอย่างที่มีมุมมองการให้ความหมายจริยธรรมที่ต่างกันนั้นจะมีค่าเฉลี่ยของพฤติกรรมการสื่อสาร จริยธรรมผ่านสื่อเทคโนโลยีสารสนเทศ (ICT) ที่ไม่แตกต่างกันอย่างมีนัยสำคัญทางสถิติ

#### อภิปรายผล

จากผลการศึกษาวิจัยเรื่อง "การใช้ประโยชน์เทคโนโลยีสารสนเทศ (ICT) เพื่อการแสวงหาและเรียนรู้ ิ จริยธรรมของเยาวชน" ดังกล่าวข้างต้น สามารถนำสู่การอภิปรายผลการวิจัยเพื่อสามารถตอบปัญหานำวิจัยได้ ้ครบถ้วน ตามประเด็นดังต่อไปนี้

- พฤติกรรมการสื่อสารผ่านสื่อเทคโนโลยีสารสนเทศ (ICT) ของเยาวชนเพื่อการแสวงหาและเรียนรู้  $1<sup>1</sup>$ จริยธรรมในบริบทของการอยู่ร่วมกันกับสื่อเก่า (Old Media)
- ิ คุณลักษณะของสื่อเทคโนโลยีสารสนเทศ (ICT) กับความพึงพอใจและการใช้ประโยชน์ของเยาวชน  $\overline{2}$ จากการสื่อสารจริยธรรม
- ้ สื่อเทคโนโลยีสารสนเทศ (ICT) ในฐานะเครื่องมือส่งเสริมการแสวงหาและเรียนรู้จริยธรรมกับ  $3<sub>1</sub>$ เยาวชนยุคใหม่
- <u>1. พฤติกรรมการสื่อสารผ่านสื่อเทคโนโลยีสารสนเทศ (ICT) ของเยาวชนเพื่อการแสวงหาและเรียนรู้</u> <u>จริยธรรมในบริบทการอยู่ร่วมกันกับสื่อเก่า (Old Media)</u>

ิจากผลการศึกษาเกี่ยวพฤติกรรมการสื่อสารผ่านสื่อเทคโนโลยีสารสนเทศของเยาวชนเพื่อการ แสวงหาและเรียนรู้จริยธรรมในงานวิจัยชิ้นนี้ สามารถอธิบายกระบวนการและลักษณะการสื่อสารจริยธรรม ผ่านสื่อเทคโนโลยีสารสนเทศของ<mark>เ</mark>ยาวชน ได้ดังแผนภาพด้านล่างนี้

### <u>แผนภาพที่ 2 กระบวนการและลักษณะการสื่อสารจริยธรรมผ่านสื่อเทคโนโลยีสารสนเทศของเยาวชน</u>

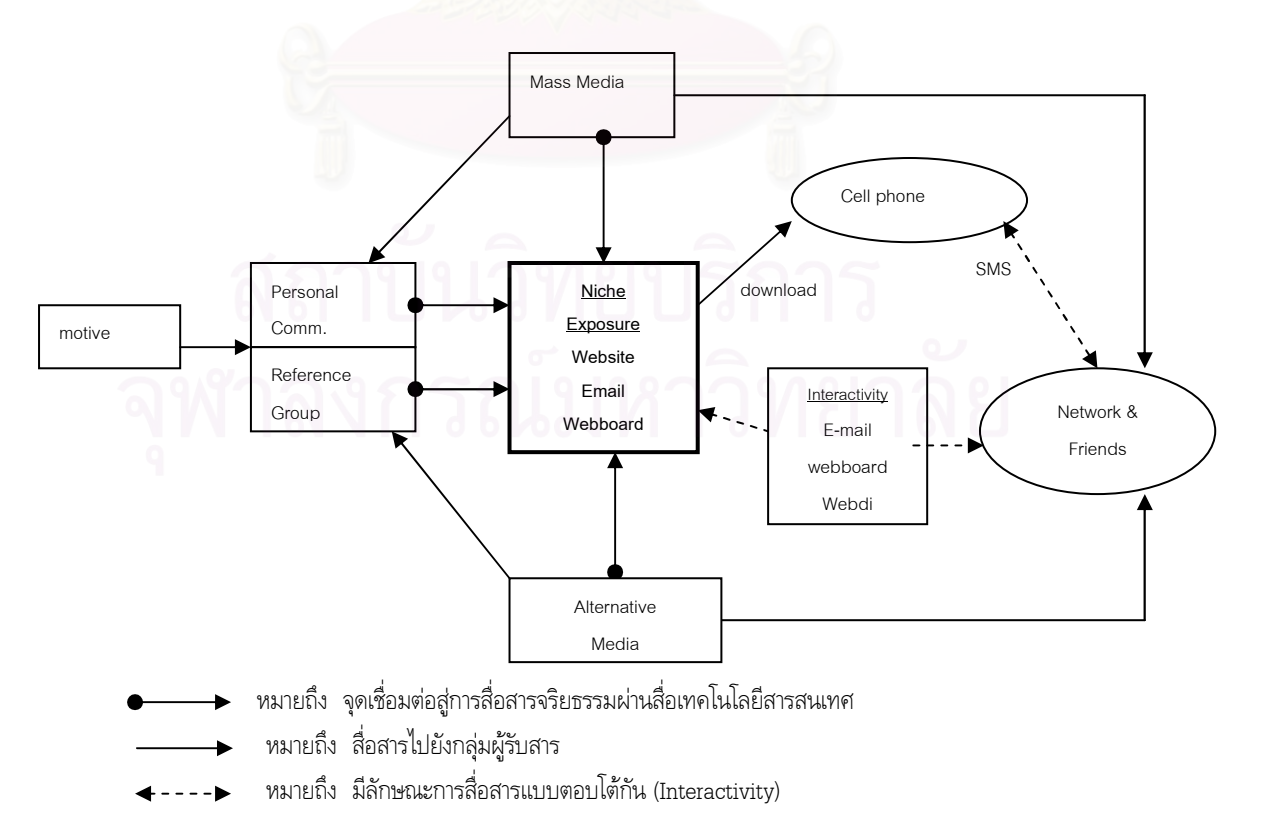

ิจากแผนภาพดังกล่าวข้างต้น สามารถอธิบายกระบวนการและลักษณะการสื่อสารจริยธรรมใน รายละเอียดได้ดังต่อไปนี้

1.1. แรงจูงใจในแสวงหาและเรียนรู้จริยธรรม (Motive)

้ผลการศึกษาทั้งจากการสำรวจและการสัมภาษณ์ พบว่ากลุ่มตัวอย่างเริ่มต้นสนใจและเรียนรู้ ้จริยธรรมมากที่สุดในวัยเด็กก่อนเรียน หรือวัยเยาว์โดยมีบุคคลแวดล้อมได้แก่ พ่อแม่ ญาติผู้ใหญ่ที่ปฏิบัติตน ้เป็นต้นแบบ สั่งสอนเกี่ยวกับจริยธรรม ชักชวนเยาวชนทำกิจกรรมทางศาสนา เช่น พาเข้าวัด จนเกิดความคุ้น ์<br>ชินตั้งแต่เด็ก

ี **แรงจูงใจสำคัญในการแสวงหาและเรียนรู้จริยธรรม** ได้แก่ ปัจจัยภายในตัวเอง เช่น ความอยาก ้รู้ ความสงสัย การประสบปัญหาชีวิต หรือ ความสงสัยเรื่องราวของชีวิต หรือการสำนึกรู้ด้วยตนเอง เป็นต้น ิตามด้วยแรงจูงใจจากครอบครัว (พ่อแม่ ญาติพี่น้อง) ที่ปลูกฝังตั้งแต่เด็ก แรงจูงใจจากการการเข้าร่วม ้กิจกรรมทางจริยธรรมกับวัด หรือกลุ่ม/ชมรมส่งเสริมจริยธรรม ทั้งแบบตั้งใจด้วยตนเองและแบบไม่ได้ตั้งใจ ้คือผู้อื่นชักชวนหรือบังคับให้เข้าร่วม รวมถึง แรงจูงใจจากการเรียนพุทธศาสนาในชั้นเรียนและครูอาจารย์

แรงจูงใจในการเรียนรู้จริยธรรมดังกล่าวที่เกิดขึ้นกับเยาวชน จะทำให้เกิดการเรียนรู้ขึ้นได้ ้ทั้งนี้เพราะ แรงจูงใจ (Motive) เป็นหนึ่งในองค์ประกอบพื้นฐานของการเรียนรู้ และเป็นองค์ประกอบที่สำคัญ เพราะเป็นตัวจักรสำคัญหรือเป็นต้นตอที่แท้จริงของพฤติกรรมการแสวงหาและเรียนรู้จริยธรรมของเยาวชน ผ่านสื่อ (ประสาท อิศรปรีดา, 2520)

ิจากผลการศึกษายังพบอีกว่า สิ่งที่สามารถกระตุ้นให้เยาวชนเข้าสู่กระบวนการแสวงหาและ เรียนรู้จริยธรรมด้วยตนเองได้นั้น ประกอบด้วย การเห็นประโยชน์จากการเรียนรู้จริยธรรมว่าสามารถ ้ตอบสนองความต้องการจากปัจจัยภายในตนเอง เช่น ความสงสัย ปัญหาในชีวิตได้ ซึ่งก็เป็นไปตามทฤษฎี เกี่ยวกับแรงจูงใจภายในและแรงจูงใจภายนอก ของ เดซี และ ไรอัน ที่กล่าวถึง การที่ผู้เรียนมีแรงจูงใจภายใน (The Intrinsic Motvation) จะเรียนสิ่งใดสิ่งหนึ่งเพราะสนใจในสิ่งนั้น ความพึงพอใจในการเรียนจะเกิดจาก ิ ความสนใจ (Interest) และสิ่งที่ได้เรียนรู้ (Learning outcomes) มากกว่าคะแนน คำชม รางวัล หรือ การ ลงโทษ ที่ได้รับ (Performance outcomes) ผู้เรียนในกลุ่มนี้จะมีความพากเพียรที่จะทำให้สำเร็จด้วยตนเอง ถึงแม้ว่าจะพบกับอุปสรรค (Self-determination) (Deci and Ryan อ้างใน Dickinson, 1995: 165-174) ้นอกจากนี้ ยังรวมไปถึงความประทับใจกับคำพูดหรือข้อความสะกิดใจ ชวนให้คิด ทำให้ใจเปิดพร้อมที่จะ แสวงหาและเรียนรู้จริยธรรม และยังได้พบเจอกับเนื้อหาทางจริยธรรมที่ท้าทาย น่าเรียนรู้ สามารถกระตุ้น ้ความอยากรู้อยากเห็นของวัยรุ่นได้ รวมถึงการเข้าไปมีส่วนร่วมและมีพันธกิจในกิจกรรมทางจริยธรรม จะทำ ให้ได้เข้าไปอยู่ในชุมชนของเยาวชนที่ส่งเสริมการแสวงหาและเรียนรู้จริยธรรมซึ่งกันและกันก็เป็นสิ่งที่สามารถ กระตุ้นให้เยาวชนแสวงหาและเรียนรู้จริยธรรมด้วยตนเอง

# 1.2 สื่อที่ใช้แสวงหาและเรียนรู้ (source) และลักษณะการเปิดรับสื่อและการตอบกลับ (Media Exposure&Interactivity)

### <u>● ลักษณะการเปิดรับสื่อแบบผสมผสาน</u>

พฤติกรรมการสื่อสารจริยธรรมของเยาวชนกลุ่มตัวอย่างมีลักษณะการแสวงหาและเรียนรู้ทาง ้จริยธรรมผ่านสื่อในลักษณะผสมผสานทั้ง

1. สื่อบุคคล (Personal Communication) ซึ่งมีทั้งบุคคลในครอบครัว และบุคคลจากกลุ่ม ิสถาบันทางศาสนาที่ตนเองเป็นสมาชิก

2. สื่อมวลชน (Mass Communication) ได้แก่ โทรทัศน์ วิทยุ นิตยสารและหนังสือ

3. สื่อทางเลือก (Alternative Media) ได้แก่ โทรทัศน์ดาวเทียม (Satellite Television)

4. สื่อเทคโนโลยีสารสนเทศ (ICT)

โดยมีลักษณะการเปิดรับสื่อและความพึงพอใจแต่ละสื่อต่างกันไป การเลือกช่องทางใดเป็น ้สื่อกลางในการแสวงหาข่าวสารนั้นก็ขึ้นอยู่กับปัจจัยหลายประการ ซึ่งจากการศึกษาพบว่า

## 1. สื่อบุคคล (Personal Communication)

ึกลุ่มตัวอย่างส่วนใหญ่เลือกแสวงหาและเรียนรู้จริยธรรมผ่านสื่อบุคคล ได้แก่ บุคคลที่มี ี ความสัมพันธ์กับกลุ่มหรือชมรมของตนเอง เช่น พระอาจารย์ แม่ชี รุ่นพี่ชมรม เป็นต้น ทั้งนี้เพราะกลุ่ม ้ตัวอย่างส่วนใหญ่เป็นสมาชิกขององค์กรที่ส่งเสริมจริยธรรมจึงจะมีโอกาสปฏิสัมพันธ์กับบุคคลดังกล่าวได้ง่าย และสามารถสร้างความพึงพอใจในระดับสูงให้กับกลุ่มตัวอย่าง เพราะเปิดโอกาสให้ได้พูดคุย โต้ตอบระหว่าง ิสนทนา และง่ายต่อการซักถามข้อสงสัย ดังที่วิลเบอร์ แชรมม์ (Wilbur Schramm, 1973: 213) ได้กล่าวถึง หลักทั่วไปในการเลือกแสวงหาข่าวสารนั้นว่าขึ้นอยู่กับ "หลักการใช้ความพยายามน้อยที่สุด แต่สามารถบรรลุ เป้าหมายได้"

่ นอกจากแหล่งสารที่เป็นกลุ่มสถาบันทางศาสนาแล้ว แหล่งสารที่เป็นกลุ่มบุคคลได้แก่ พ่อแม่ เพื่อนก็เป็นสื่อที่กลุ่มตัวอย่างบางส่วนมีการสื่อสารทางจริยธรรมด้วย

#### 2. สื่อมวลชน (Mass Media)

ิลักษณะการเลือกเปิดรับสารเกี่ยวกับจริยธรรมทางสื่อมวลชน จากการศึกษาพบว่า การเปิดรับ เนื้อหาจริยธรรมผ่านรายการโทรทัศน์มีปริมาณมากกว่าสื่ออื่น ๆ ทั้งวิทยุ นิตยสารและหนังสือ อาจเป็น เพราะว่า ปัจจุบันโทรทัศน์เป็นสื่อที่คนเข้าถึงได้ง่าย มีประจำอยู่ทุกบ้าน และเป็นเหมือนแหล่งพักผ่อนหย่อนใจ ของคนด้วย และจากรายงานผลเบื้องต้นการสำรวจสื่อมวลชน พ.ศ. 2546 (โทรทัศน์) ของสำนักงานสถิติ แห่งชาติ พบว่า จำนวนครัวเรือนในเขตกรุงเทพมหานครที่มีการเปิดรับชมโทรทัศน์มีถึงร้อยละ 95.7 ต่อ ้ครัวเรือนในกรุงเทพมหานครทั้งหมด ทำให้โอกาสในการเข้าถึงสื่อโทรทัศน์ที่บ้านของเยาวชนจึงมีมาก

แต่อย่างไรก็ตาม การเปิดรับสารเกี่ยวกับจริยธรรมทางสื่อมวลชนก็ยังคงมีปริมาณการเปิดรับใน ้ระดับต่ำ และมีลักษณะการเปิดรับแบบ "บัญเอิญ" "ผ่านตา" "ไม่ได้ตั้งใจ" ทั้งนี้เป็นเพราะข้อจำกัดหลาย ประการ เช่น เนื้อหาจริยธรรมในรายการโทรทัศน์ทางฟรีทีวีนั้นมีอยู่น้อยและไม่ได้อยู่ในช่วง prime time โอกาสที่จะได้ดูเลยน้อยลงไป หรือคลื่นวิทยุที่มีเนื้อหาจริยธรรมหายากเพราะส่วนใหญ่จะอยู่ที่คลื่นความถี่ .25 เป็นต้น ซึ่งข้อจำกัดเหล่านี้ทำให้เกิดความยากในการเข้าถึงข้อมูลข่าวสาร จึงทำให้ระดับการเปิดรับสารเกี่ยวกับ จริยธรรมทางสื่อมวลชนน้อยตามไปด้วย

หากพิจารณาประเภทของรายการที่เปิดรับทางรายการโทรทัศน์ฟรีทีวี พบว่า กลุ่มตัวอย่างส่วน ใหญ่จะมีความชื่นชอบรายการธรรมะทางฟรีทีวีมากที่สุด เมื่อเปรียบเทียบกับรายการทางฟรีทีวีประเภทอื่น ๆ ู้ที่สอดแทรกเนื้อหาทางจริยธรรม ได้แก่ รายการสารคดี การ์ตูนแฝงเนื้อหาจริยธรรม วาไรตี้ทอล์คโชว์ รายการ ู ข่าว และโฆษณาแฝงจริย<del>ธรร</del>ม ทั้งนี้อาจเป็นเพราะกลุ่มตัวอย่างเป็นกลุ่มที่มีความสนใจทางจริยธรรม กล่าวคือ ้มีแรงจูงใจภายในที่จะเรียนรู้เกี่ยวกับจริยธรรมสูง จึงชอบที่จะเลือกรับชมรายการธรรมะโดยตรง มากกว่า รายการที่แฝงเนื้อหาจริยธรรม

นอกจากนี้ <mark>จากการศึกษ</mark>าปรากฏว่า กลุ่มตัวอย่างส่วนใหญ่ไม่สามารถระบุรายการทางสื่อมวลชน ที่มีเนื้อหาจริยธรรมที่ตนชื่นชอบได้ ซึ่งอาจอธิบายได้ว่า ในกระบวนเลือกรับข่าวสาร (Selective Process) นั้น บุคคลจะมีการเลือกจดจำ (Selective Retention) โดยบุคคลจะเลือกจดจำในเรื่องที่สอดคล้องกับหรือ สนับสนุนความคิดเห็นของเราได้ดีกว่าเรื่องที่ขัดแย้งหรือต่อต้านความคิดเห็นของเรา และหากพิจารณาจาก รูปแบบการเปิดรับสื่อของกลุ่มตัวอย่างข้างต้นจะเห็นว่าเป็นในลักษณะการเปิดรับแบบ "ไม่ได้ตั้งใจ" จึงส่งผล ให้ไม่สามารถจดจำชื่อรายการได้นั่นเอง

#### 3. สื่อทางเลือก (Alternative Media) ได้แก่ โทรทัศน์ดาวเทียม (Satellite Television)

ึกลุ่มตัวอย่างมีการเปิดรับเนื้อหาทางจริยธรรมผ่านสื่อทางเลือกคือ ช่องโทรทัศน์ดาวเทียม ซึ่ง ึกลุ่มตัวอย่างส่วนใหญ่ระบุว่าเปิดรับมากที่สุดคือ ช่อง DMC ของวัดพระธรรมกาย ซึ่งเป็นสื่อทางเลือกที่ นำเสนอเนื้อหาเกี่ยวกับพระพุทธศาสนาที่นำเสนอตลอด 24 ชั่วโมง โดยผู้รับสารจะต้องมีการติดตั้งดาวเทียม เพื่อรับสัญญาณ ดังนั้น ผู้รับสารจึงเป็นเฉพาะกลุ่มที่รู้จักช่องทางและเลือกที่จะเข้าถึงเท่านั้น และด้วยรายการ ้ที่มีเนื้อหานำเสนอตลอด 24 ชั่วโมง จึงเปิดโอกาสให้คนเปิดรับสารได้ง่ายขึ้น ใช้ความพยายามน้อยในการ แสวงหา จึงทำให้ช่องทางนี้ถูกเลือกเป็นแหล่งสารทางจริยธรรมในระดับสูง

โดยพฤติกรรมการเปิดรับรายการธรรมะทางโทรทัศน์ดาวเทียมช่อง DMC จะมีพฤติกรรมที่ แตกต่างจากการเปิดรับรายการจากฟรีทีวี กล่าวคือ กลุ่มตัวอย่างจะเลือกเปิดรับ โดยเลือกรับชมรายการที่ตน ู่ ซื่นชอบ และมีการติดตามรับชมอย่างต่อเนื่องรวมถึงมีการขวนขวายหาช่องทางอื่นเพื่อการเปิดรับรายการที่ตน ้ ชื่นชอบหากไม่สามารถรับชมทางโทรทัศน์ได้ เช่น คลื่นวิทยุที่ถ่ายทอดรายการจากโทรทัศน์ช่อง DMC หรือ เว็บไซต์ www.dmc.tv เป็นต้น

## 4. <u>สื่อเทคโนโลยีสารสนเทศ (ICT)</u>

ผลการศึกษาพบว่า แหล่งสารที่กลุ่มตัวอย่างเลือกเปิดรับเนื้อหา (Exposure) เกี่ยวกับจริยธรรม ผ่านสื่อเทคโนโลยีสารสนเทศสูงสุดได้แก่ **เว็บไซต์ (website) จดหมายอิเล็กทรอนิกส์ (e-mail) และกระทู้ ในเว็บบอร์ด (webboard)** นอกจากนี้ กลุ่มตัวอย่างมีพฤติกรรมการส่งสารหรือตอบกลับ (Interactivity) ผ่านการ**ส่งต่อจดหมายอิเล็กทรอนิกส์ (forward e-mail)** เท่านั้นโดยมีการส่งต่อหรือตอบกลับจดหมายที่ เกี่ยวกับจริยธรรม เช่น รูปภาพ หรือเรื่องสั้นได้ข้อคิด เป็นต้น ประมาณ 1-2 วันต่อสัปดาห์ ในขณะที่ไม่เคยมี พฤติกรรมการส่งสารหรือตอบกลับเกี่ยวกับจริยธรรมผ่า<mark>นช่องท</mark>างอื่นเลย

พิจารณาจากค่าเฉลี่ยการเปิดรับสารเกี่ยวกับจริยธรรมผ่านสื่อเทคโนโลยีสารสนเทศรวมทุก เครื่องมือของกลุ่มตัวอย่างทั้ง<mark>ห</mark>มดและค่าเฉลี่ย<mark>ก</mark>ารส่งสารหรือตอบกลับเกี่ยวกับจริยธรรมรวมทุกเครื่องมือ ของกลุ่มตัวอย่างทั้งหมด พบว่า ปริมาณการเปิดรับและการตอบกลับสารเกี่ยวกับจริยธรรมผ่านสื่อเทคโนโลยี ่ สารสนเทศอยู่ในระดับต่ำมาก แ<mark>ละยังเป็นปริมาณที่</mark>ต่ำกว่าการสื่อสารจริยธรรมผ่านสื่อมวลชนอีกด้วย

พฤติกรรมการสื่อสารผ่านสื่อเทคโนโลยีสารสนเทศอื่นที่พบเห็นจากการศึกษาอีก นั่นคือ กลุ่มตัวอย่างไม่ได้ทำหน้าที่เป็นผู้รับสารแต่อย่างเดียว (Audience) แต่ทว่ายังมีพฤติกรรมการผลิตสารทาง จริยธรรมเพื่อนำเสนอให้กับเพื่อน ๆ (Producer) ด้วยการปรับเปลี่ยนรูปแบบสื่อ (Reformat) ออกแบบ เนื้อหาเสียใหม่ (Redesign) <mark> ผ่านเว็บไดอารี่ (webdi) หรือ เว็บล็อก (weblog) ของตนเอง</mark> เพื่อให้ตรงกับ ความต้องการส่วนตัวมากขึ้น ด้<mark>วยพลานุภาพของสื่อเทคโนโลยีสารสนเทศทำให้</mark>กลุ่มตัวอย่างสามารถเป็น Active Audience มากขึ้น ไม่เป็นผู้เปิดรับข้อมูลข่าวสารประเภทตกเป็นรอง(Passive receiver of information) และกลุ่มตัวอย่างยังมีการวิเคราะห์ผู้รับสารว่าเหมาะกับเนื้อหาประเภทใด และจะเลือกและตัด ทอน ปรับปรุงเนื้อหาให้เหมาะสมกับผู้รับสารอีกด้วย แต่อย่างไรก็ตาม ยังมีกลุ่มตัวอย่างจำนวนไม่มากนักที่ เป็น Active Audience ทางด้านการสื่อสารจริยธรรม

นอกจากนี้ กลุ่มตัวอย่างยังมีการใช้เทคโนโลยีโทรศัพท์มือถือเพื่อใช้ประโยชน์ต่อเนื่องจากการ เปิดรับสารจริยธรรมจากเว็บไซต์ ได้แก่ การ download ไฟล์เสียงนำนั่งสมาธิไปไว้ในโทรศัทพ์มือถือเพื่อฟัง ตอนที่ offline และการส่งข้อความจากโทรศัพท์มือถือที่เป็นข้อความกระตุ้นเตือนทางจริยธรรมระหว่างกลุ่ม เพื่อนอีกด้วย

# $\bullet$  จุดเชื่อมต่อสู่การสื่อสารจริยธรรมผ่านสื่อ ICT ของเยาวชน

สื่อที่กลุ่มตัวอย่างเปิดรับเนื้อหาจริยธรรมดังกล่าวข้างต้นนั้น นอกจากทำหน้าที่เป็นช่องทางการ สื่อสารเนื้อหาจริยธรรมแล้ว ยังทำหน้าที่เป็น "จุดเชื่อมต่อสู่การสื่อสารจริยธรรมผ่านสื่อ ICT ของเยาวชน" อีก ด้วย กล่าวคือ

1. สื่อบุคคล (Personal Communication) ทั้งสมาชิกในกลุ่มองค์กรทางจริยธรรมที่ตนเอง เป็นสมาชิก (Reference Group) และบุคคลในครอบครัว ครูอาจารย์ ต่างก็ทำหน้าที่เป็นผู้แนะนำช่องทางใน การเข้าถึงเนื้อหาจริยธรรมทางสื่อเทคโนโลยีสารสนเทศด้วย

2. สื่อมวลชน (Mass Media) โดยเฉพาะอย่างยิ่ง รายการโทรทัศน์ทางฟรีทีวี จากการ สัมภาษณ์พบว่า กลุ่มตัวอย่างรับรู้ช่องทางเข้าถึงเว็บไซต์จริยธรรม จากรายการเกี่ยวกับจริยธรรมทางโทรทัศน์ เช่น รายการธรรมะดิลิเวอร์รี่ ที่แนะนำให้ชมรายการย้อนหลังได้ทาง <u>www.dhammadelivery2.com</u> เป็นต้น

3. สื่อทางเลือก (Alternative Media) ได้แก่ โทรทัศน์ดาวเทียมช่อง DMC ที่มีเนื้อหาทาง จริยธรรมโดยเฉพาะ ก็ทำหน้าที่เป็นจุดเชื่อมโยงให้ผู้ที่เปิดรับสารทางช่อง DMC สามารถเลือกรับชมรายการ ย้อนหลัง และรวบรวมเนื้อหาทั้งหมดในช่อง ไว้ที่ เว็บไซต์ <u>www.dmc.tv</u> เพื่อเป็นช่องทางให้กับผู้รับสารด้วย

นอกจากนี้ จากการทดสอบสมมติฐานการวิจัย เกี่ยวกับความสัมพันธ์ของการเปิดรับเนื้อหา จริยธรรมทางสื่อมวลชนกับพฤติกรรมการสื่อสารจริยธรรมผ่านสื่อเทคโนโลยีสารสนเทศพบว่า การเปิดรับสาร เกี่ยวกับจริยธรรมผ่านสื่อ<mark>ม</mark>วลชนได้แก่ โทรทัศน์ วิทยุและนิตยสาร มีความสัมพันธ์กับพฤติกรรมการสื่อสาร จริยธรรมผ่านสื่อเทคโนโลยี<mark>สารสนเทศ (ICT) ข</mark>องเยาวชน <u>ยกเว้น</u> การเปิดรับสารเกี่ยวกับจริยธรรมทาง หนังสือเป็นปัจจัยเพียงตัวเดี<mark>ย</mark>วที่ไม่มีความสัมพันธ์กับพฤติกรรมการสื่อสารจริยธรรมผ่านสื่อเทคโนโลยี สารสนเทศ (ICT) ของเยาวชน โดย การเปิดรับสารเกี่ยวกับจริยธรรมทางโทรทัศน์เป็นตัวแปรที่มี ค่าสัมประสิทธ์สหสัมพันธ์ทางบวกสูงสุด

กล่าวคือ สื่อมวลชนโดยเฉพาะสื่อโทรทัศน์มีส่วนสำคัญให้การช่วยส่งเสริมให้เกิดการแสวงหา และเรียนรู้เกี่ยวกับจริยธรรมทางสื่อเทคโนโลยีสารสนเทศ สอดคล้องกับงานวิจัยของ สุกัญญา สุดบรรทัด (2539) ได้ศึกษาเรื่อง ความรู้ ทัศนคติ และการยอมรับของประชาชนต่อเทคโนโลยีสารสนเทศ พบว่า คนส่วน ใหญ่มีความเห็นว่า วิธีการที่จะทำให้คนสนใจเทคโนโลยีสารสนเทศก็คือ การประชาสัมพันธ์ผ่านสื่อมวลชน

# $\bullet$  ปัจจัยที่ส่งผลต่อพฤติกรรมการสื่อสารจริยธรรมผ่านสื่อ  $\mathop{\rm ICT}\nolimits$

### การสุ่มอ้างอิงกับผู้รับสารแบบ "นิช" (Niche)

จากการศึกษาพบว่ามีความสัมพันธ์ระหว่างเว็บไซต์ที่กลุ่มตัวอย่างเปิดรับกับกลุ่ม/ชมรม ส่งเสริมจริยธรรมทางกายภาพที่กลุ่มตัวอย่างเป็นสมาชิก พบว่า การเปิดรับเว็บไซต์มีความสัมพันธ์กับกลุ่ม หรือชมรมที่กลุ่มตัวอย่างเป็นสมาชิก กล่าวคือ กลุ่มตัวอย่างส่วนใหญ่จะเลือกเปิดรับเว็บไซต์ที่เป็นสื่อที่ผลิต โดยองค์กรที่ตนเป็นสมาชิกเพียงอย่างเดียว มากกว่ากลุ่มตัวอย่างที่จะเลือกเปิดรับเว็บไซต์ข้ามองค์กร เช่น กลุ่มตัวอย่างที่เป็นอาสาสมัครวัดพระธรรมกาย ก็จะเปิดรับ <u>www.dmc.tv</u> ของวัดพระธรรมกาย หรือกลุ่ม ตัวอย่างที่ทำกิจกรรมกับเสถียรธรรมสถาน ก็จะเปิดรับ <u>www.sdsweb.org</u> ของเสถียรธรรมสถาน เป็นต้น

สอดคล้องกับงานของ ขวัญเรือน กิตติวัฒน์ (2537: 25) ที่กล่าวถึงปัจจัยที่เป็นตัวกำหนดการ เปิดรับสารจากสื่อมวลชนของผู้รับสาร ว่าปัจจัยหนึ่งที่มีผลคือ ปัจจัยด้านสภาพความสัมพันธ์ทางสังคม ในการ อยู่ร่วมกันในสังคม คนเราจะยึดติดกับ**กลุ่มอ้างอิง (Reference Group)** ที่ตนสังกัดอยู่ ดังนั้นจึงตัดสินใจ แสดงพฤติกรรมใด ๆ ที่สอดคล้องกับความคิดทัศนคติและพฤติกรรมอันเป็นที่ยอมรับของกลุ่ม

โดยลักษณะการเลือกเปิดรับสารที่สัมพันธ์กับกลุ่มอ้างอิงและไม่เลือกเปิดรับสารของกลุ่มอื่นที่ ไม่ใช่กลุ่มของตนนี้ สอดคล้องกับแนวคิดทางการตลาดเกี่ยวกับ **"นิช มาร์เก็ต" (Niche Market)** ซึ่งหมายถึง การตลาดที่มองหาความต้องการของผู้บริโภคที่ยังไม่มีใครตอบสนองหรือตอบสนองแล้วยังไม่เป็นที่พอใจหรือ ผู้บริโภคกลุ่มนั้นรู้สึกว่าทุกคนได้รับการตอบสนองเหมือนกันไม่แตกต่าง ผู้บริโภคในนิช มาร์เก็ตต้องการเป็น ลูกค้าคนพิเศษ (เกษม พิพัฒน์เสรีธรรม, 2548: <mark>1</mark>62) โดยกลุ่มลูกค้านั้นนอกจากจะเป็นกลุ่มที่มีความต้องการ พิเศษแล้วก็จะกลายเป็นกลุ่มลูกค้าที่มีความจงรักภักดีต่อตราสินค้า (Brand) นั้น ๆ ด้วย

พฤติกรรมการเลือกเปิดรับเว็บไซต์เฉพาะที่เป็นของกลุ่มอ้างอิงของตนนี้ก็มีลักษณะการ เปิดรับสารแบบ "นิช" คือ มีความต้องการเฉพาะเนื้อหาทางจริยธรรมหรือคำสอนที่ถูกจริตกับตนเท่านั้น และ ยังพึงพอใจกับแหล่งสารนั้นโดยไม่ได้ต้องการเปิดรับแหล่งสารอื่นที่ไม่ใช่ของกลุ่มอ้างอิงของตน

นอกจากนี้ ผลที่ได้ยังเป็นไปในแนวทางเดียวกับ ทฤษฎีเกี่ยวกับกระบวนการในการเลือกรับ สาร (Selective Process) ที่กล่าวว่า ตัวแปรสำคัญในการเลือกรับข่าวสารนั้น คือ ทัศนคติ ค่านิยม ความเชื่อความ คิดเห็นและประสบการณ์ดั้งเดิมของแต่ละบุคคลซึ่งแตกต่างกันไป ดังนั้น การที่กลุ่มตัวอย่างมีการเลือกเปิดรับ เว็บไซต์ทางจริยธรรมที่สัมพันธ์กับกลุ่มอ้างอิงทางกายภาพที่ตนสังกัดอยู่ จึงเป็นการเลือกเปิดรับ เลือกใช้สาร จากแหล่งที่เสนอความคิดและทัศนคติที่<mark>สอดคล้องกับความคิดและทัศนคติของเรา</mark>

#### <u>ลักษณะทางประชากร</u>

จากพิสูจน์สมมติฐานการวิจัยเกี่ยวกับความแตกต่างของลักษณะทางประชากรกับ พฤติกรรมการสื่อสารจริยธรรมผ่านสื่อเทคโนโลยีสารสนเทศ <sub>(ICT)</sub> พบว่า ลักษณะทางประชากรด้านระดับ การศึกษา ภูมิลำเนา สถานภาพสมรสของบิดามารดา และ การพักอาศัยในปัจจุบันของกลุ่มตัวอย่างที่ต่างกัน นั้นจะมีพฤติกรรมการสื่อสารจริยธรรมผ่านสื่อเทคโนโลยีสารสนเทศ (เcт) ที่ไม่แตกต่างกัน

จากทฤษฎีเกี่ยวกับกระบวนการเลือกรับสาร (Selective Process) ซึ่งย้ำถึงความสำคัญของตัว แปรที่กำหนดการเลือกรับข่าวสารนั้น ก็คือ ทัศนคติ ค่านิยม ความเชื่อ ความคิดเห็นและประสบการณ์เดิม ของแต่ละบุคคลซึ่งแตกต่างกันไป

เดอเฟลอร์ (Defleur, 1996 อ้างถึงใน ณัฏฐิรา พุทธโอวาท, 2546: 12) ได้เสนอพื้นฐาน และเหตุแห่งความแตกต่างของบุคคลไว้ 4 ประการ คือ

- 1. บุคคลมีความแตกต่างกันในด้านบุคลิกภาพและสถานภาพทางจิตวิทยา
- 2. ความแตกต่างดังกล่าวนี้เป็นเพราะบุคคลมีการเรียนรู้ทางสภาพแวดล้อมที่ต่างกัน
- ่ 3. บุคคลที่อยู่ต่างสภาพแวดล้อมกันก็จะได้รับการเรียนรู้สภาพแวดล้อมต่างกันไป
- การเรียนรู้จากสภาพแวดล้อมที่แตกต่างกัน ทำให้บุคคลมีทัศนคติ ค่านิยม ความ  $\overline{4}$ เชื้อและบุคลิกภาพแตกต่างกัน

โดยความแตกต่างก็จะเป็นเหตุให้บุคคลมีการเปิดรับสารสอดคล้องกับทัศนคติ ค่านิยม ิ์ ความเชื้อของตนที่ต่างกันไป

้แต่ทว่า กลุ่มตัวอย่างนี้แม้จะมาจากคนละกลุ่มองค์กร แต่ไม่ได้มีความแตกต่างในเรื่อง ิสภาพแวดล้อมการที่เรียนรู้จริยธรรม กล่าวคือ กลุ่มตัวอย่างส่วนใหญ่เริ่มเรียนรู้จริยธรรมมาจากครอบครัว ์ตั้งแต่วัยเยาว์ และเข้ามาเป็นสมาชิกกลุ่ม/องค์กรทางจริยธรรมที่เป็นพระพุทธศาสนาเหมือนกัน ดังนั้น จึงทำ ให้ไม่เกิดความแตกต่างในเรื่องทัศนคติ ความเชื่อ เกี่ยวกับจริยธรรม พฤติกรรมการสื่อสารจริยธรรมผ่านสื่อ เทคโนโลยีสารสนเทศ (ICT) จึงไม่แตกต่างกัน

์ในขณะที่ ผลการทดสอบความแตกต่าง พบความแตกต่างของพฤติกรรมการสื่อสาร จริยธรรมผ่านสื่อเทคโนโลยีสารสนเทศ (ICT) ระหว่างกลุ่มตัวอย่างเพศชายและเพศหญิงอย่างมีนัยสำคัญทาง ิสถิติที่ระดับ p < .05 โดยเพศหญิงมีพฤติกรรมการสื่อสารจริยธรรมผ่านสื่อเทคโนโลยีสารสนเทศ (ICT) ใน ้ระดับที่มากกว่าเพศชาย ซึ่งเป็นไปตามสมมติฐานนั้น เนื่องจากเป็นลักษณะเฉพาะทางจิตวิทยาระหว่างเพศชาย ี และเพศหญิง ที่มีความแตกต่างกันมากในเรื่องความคิด ค่านิยม และทัศนคติ ทั้งนี้เพราะวัฒนธรรมและ ้สังคม กำหนดบทบาทและกิจกรรมของคนสองเพศไว้ต่างกัน (William D.Brooks, 1971 อ้างถึงใน ปรมะ สตะเวทิน, 2538; 114)

# 2. คุณลักษณะของสื่อเทคโนโลยีสารสนเทศ (ICT) กับความพึงพอใจและการใช้ประโยชน์ <u>ของเยาวชนในการสื่อสารจริยธรรม</u>

จากแนวคิดของเมอร์ริลและโลเวนสติน (John C. Merrill and Ralph L. Lowenstin, 1971 อ้าง ถึงใน ชวรัตน์ เชิดชัย, 2527: 170-171) ว่าด้วยปัจจัยในการเปิดรับข่าวสารนั้น ได้ปรากฏตัวแปรหนึ่งที่ เกี่ยวข้องกับ "คุณลักษณะเฉพาะของสื่อ" ว่าสื่อแต่ละชนิดย่อมมีลักษณะเฉพาะตัวที่ผู้รับสารแต่ละคนแสวงหา และใช้ประโยชน์แตกต่างกัน ผู้รับสารแต่ละคนย่อมหันเข้าหาลักษณะเฉพาะบางอย่างจากสื่อที่จะตอบสนอง ความต้องการและทำให้ตนเองเกิดความพึงพอใจ

สอดคล้องกับผลการศึกษาในงานวิจัยในประเด็นของ คุณลักษณะพิเศษของสื่อเทคโนโลยีสารสนเทศ (ICT) กับความพึงพอใจและการใช้ประโยชน์ของเยาวชนในการสื่อสารจริยธรรม ซึ่งพบว่าคุณลักษณะพิเศษ ของสื่อเทคโนโลยีสารสนเทศ (ICT) ที่สร้างความพึงพอใจสูงสุดให้กับเยาวชน ได้แก่

1. ความเป็นลักษณะสื่อหลายแบบ (Multimedia)

2. ความเป็นสื่อที่รวดเร็ว และสะดวกในการใช้งาน

3. ความเป็นสื่อที่มีความสามารถในการส่งและรับข่าวสารต่าง ๆ ในเวลาที่สะดวกต่อบุคคล แต่ละคน โดยไม่มีข้อจำกัดเรื<mark>่องเวลา (Asynchronous)</mark>

4. การมีระบบ search engine ที่ช่วยให้ค้นคว้าเนื้อหาจริยธรรมได้ง่ายขึ้น

5. ลักษณะที่ผู้รับสารควบคุมสารเองได้ (De-massified) ทำให้สามารถเลือกรับเนื้อหาได้ตาม ความพอใจ และสามารถส่งต่อให้คนจำนวนมากได้ รวมถึงการที่ผู้รับสารสามารถทำหน้าที่เป็นผู้ผลิตสารเพื่อ นำเสนอบนช่องทางสื่อเทคโนโลยีสารสนเทศได้เองด้วย

คุณลักษณะดังกล่าวข้างต้นจัดเป็นคุณลักษณะพิเศษที่ไม่มีในสื่อเก่า (Old Media) เช่น โทรทัศน์ วิทยุ ดังที่เชซาฟ ราฟาเอลิ (Sheizaf Rafaeli) กล่าวไว้ถึงคุณลักษณะเฉพาะของเทคโนโลยีการสื่อสารรูปแบบ ใหม่ที่แตกต่างจากสื่อมวลชน (อ้างถึงใน น้ำทิพย์ สำเภาประเสริฐ, 2543: 21)

ี จากการสัมภาษณ์ กลุ่มตัวอย่างได้ให้เหตุผลที่แสดงให้เหตุถึงความสอดคล้องกันระหว่างความพึง พอใจต่อคุณลักษณะพิเศษของสื่อเทคโนโลยีสารสนเทศ กับเครื่องมือที่สร้างความพึงพอใจสูงสุดในการ แสวงหาและเรียนรู้จริยธรรมของเยาวชน และเครื่องมือที่เยาวชนมีปริมาณการเปิดรับสูงสุดซึ่งประกอบด้วย

<u>เครื่องมือที่ 1</u> เว็บไซต์ จากการศึกษาพบว่า อีกเว็บไซต์หนึ่งที่กลุ่มตัวอย่างส่วนใหญ่เปิดรับ นอกเหนือจากเว็บไซต์ของกลุ่มหรือองค์กรทางศาสนาที่ตนเองสังกัดอยู่นั้น คือ <u>www.google.com</u> ซึ่งเป็น เว็บไซต์ที่เป็นเครื่องมือค้นหาข้อมูล (Search Engine) ที่มีความรวดเร็ว นำไปสู่ฐานข้อมูลมากมาย

ิตามที่ต้องการ ที่มีคนเปิดรับในปริมาณสูงเพื่อแสวงหาความรู้ทางจริยธรรม ทั้งนี้สอดคล้องกับความพึงพอใจ ้ต่อคุณลักษณะ "ความเป็นสื่อที่รวดเร็ว และสะดวกในการใช้งาน" ของสื่อเทคโนโลยีสารสนเทศ เพราะกลุ่ม ้ตัวอย่างสามารถใช้เวลาน้อยแต่ได้ผลตามที่ต้องการ หรือ มี "ความได้เชิงเปรียบเทียบ" อยู่สูง ตามแนวคิดของ ้แชรมม์ที่ได้สรุปเป็นหลักการไว้ว่า บุคคลจะเลือกรับสารใดจากสื่อมวลชนประการหนึ่งนั้นขึ้นอยู่กับ การ ิดาดคะเนเปรียบเทียบระหว่างผลรางวัลตอบแทนกับการลงทุนลงแรงและพันธะผูกพันที่ตามมา หากเห็น ประโยชน์สงแต่ลงแรงน้อยก็มีโอกาสเลือกเปิดรับสง

ุ นอกจากนี้ ยังเป็นคุณลักษณะของอินเตอร์เน็ตในฐานะแหล่งสารเพื่อการแสวงหาข้อมูล (ณัฏฐิรา พุทธโอวาท, 2546: 27-28) ว่าอินเตอร์เน็ตทำให้ผู้ใช้สามารถแสวงหาข้อมูลข่าวสารตามความพอใจของตน (Information on Demand) และสอดคล้องกับฮอฟฟ์แมนและโนวาก (Dona L. Hoffman and Thomas P. Novak, 1995) ที่กล่าวว่าอินเตอร์เน็ตมีคุณลักษณะของการสื่อสารแบบแสวงหาข้อมูลตามความสนใจของ ผู้ใช้ (Information Pull) ต่างจากการสื่อสารมวลชนที่เป็นการสื่อสารผลักดันข้อมูลข่าวสารสู่ผู้รับสาร (Information Push) ความพึงพอใจดังกล่าวจึงมีแนวโน้มส่งผลให้เยาวชนมีพฤติกรรมการสื่อสารจริยธรรม ผ่านเว็บไซต์เป็นจำนวนมาก

<u>เครื่องมือที่ 2</u> จดหมายอิเล็กทรอนิกส์ กลุ่มตัวอย่างระบุว่าทำให้สามารถส่งต่อให้คนอื่นได้จำนวน ้มาก และมีการเก็บเนื้อหาไว้ในจุดหมายอิเล็กทรอนิกส์ เพื่อเปิดอ่านจากที่ไหนก็ได้และไม่ต้องบันทึกไว้ใน ี คอมพิวเตอร์ จึงสอดคล้องกับคุณลักษณะความเป็นสื่อที่เปิดโอกาสให้เราสามารถเปิดรับหรือส่งสารเมื่อไรก็ได้ ไม่ถูกจำกัดด้วยเวลา (Asynchronous) ที่กลุ่มตัวอย่างพึงพอใจในระดับสูง

<u>เครื่องมือที่ 3</u> เว็บบอร์ด โดยกลุ่มตัวอย่างระบุเหตุว่า เพราะเว็บบอร์ดมีความเคลื่อนไหวตลอดเวลา และทำให้ผู้รับสารสามารถผลิตสารนำเสนอบนกระทู้ได้ สอดคล้องกับความพึงพอใจต่อคุณลักษณะที่ผู้รับสาร ิ ควบคุมสารเองได้ (De-massified) ในสื่อเทคโนโลยีสารสนเทศ ซึ่งเนื้อหาข่าวสารกลายเป็นสิ่งที่เปลี่ยนแปลง ได้ด้วยตัวของบุคคลเอง

้สำหรับ รูปแบบการใช้ประโยชน์จากการสื่อสารจริยธรรมผ่านสื่อเทคโนโลยีสนเทศที่เยาวชนใช้ ประโยชน์มากที่สุด ประกอบด้วย

> <u>้อันดับ 1</u> การใช้เป็นแหล่งข้อมูลเพื่อหาคำตอบเกี่ยวกับข้อสงสัยหรือปัญหาในชีวิตของตนเอง <u>์อันดับ 2</u> การใช้เป็นแหล่งข้อมูลเพื่อเรียนรู้จริยธรรมเพิ่มเติม

<u>์อันดับ 3</u> เป็นแหล่งข้อมูลเพื่อหาเนื้อหาเป็นแนวทางในการให้คำปรึกษากับเพื่อน

้อันดับ 4 การใช้เป็นแหล่งความบันเทิง ผ่อนคลายความเครียดจากการเรียนและการงาน

ผลการศึกษาสอดคล้องกับการศึกษาเปรียบเทียบของเพิร์สและคอร์ทไรท์ (Perst and Courtright, 1993) ที่ระบุเหตุผลที่บุคคลต้องการใช้ประโยชน์จากการสื่อสารว่าบุคคลจะใช้เพื่อการผ่อนคลาย เพื่อความบันเทิง เพื่อเรียนรู้เกี่ยวกับตัวเองและคนอื่น และเพื่อทำกิจกรรมร่วมกับเพื่อน เป็นต้น

นอกจากนี้ จากการสัมภาษณ์เชิงลึกพบว่า กลุ่มตัวอย่างใช้ประโยชน์จากการสื่อสารจริยธรรม ผ่านสื่อเทคโนโลยีสนเทศมากที่สุดทั้ง 4 อันดับดังกล่าว โดย**สอดคล้องกับคุณลักษณะของอินเตอร์เน็ต**ที่โดด เด่นกว่าสื่ออื่น ได้แก่ การใช้ search\_engine เพื่อการเข้าถึงแหล่งข้อมูลเพื่อหาคำตอบเกี่ยวกับข้อสงสัยหรือ ปัญหาในชีวิตของตนเอง และให้คำปรึกษากับเพื่อน รวมถึง คุณลักษณะที่โดดเด่น คือ "**ความเป็นลักษณะสื่อ หลายแบบ (Multimedia**)" ที่กลุ่มตัวอย่างระบุว่าเอื้อให้ใช้เป็นแหล่งเรียนรู้จริยธรรมเพิ่มเติมได้โดยสะดวก ง่าย และยังสามารถใช้เพื่อความบันเทิง ผ่อนคลายความเครียดจากการเรียนและการงานได้ด้วย ทั้งนี้เพราะ ความเป็นลักษณะสื่อหล<mark>ายแบบ (Multimedia) เป็นคุณลักษณะที่ทำให้อินเตอร์เน็ตสามารถเป็นทั้งแหล่ง</mark> เรียนรู้และบันเทิง หรือ Edutainment ได้ซึ่งเป็นลักษณะการนำเสนอเนื้อหาทางจริยธรรมที่กลุ่มตัวอย่างส่วน ใหญ่ระบุว่ามีความพึ่งพอใ<mark>จ</mark>

เนื่องจากประสิทธิ<mark>ภาพของสื่อมัลติมีเดีย ที่สามารนำเสนอเนื้อหาได้ทั้งข้อความ ภาพนิ่ง</mark> ภาพเคลื่อนไหว เสียง วีดิทั<mark>ศน์ และอื่นๆ ที่จะเกิดขึ้นในอนา</mark>คต ประจวบกับระบบติดต่อผู้ใช้ (GUI: ่ Graphics User Interface) ที่ทำให้ผู้ใช้มีความสะดวกในการใช้งาน สร้างสรรค์งาน นอกจากนี้ มัลติมีเดีย ยังมีประโยชน์ในชีวิตคนเรามากขึ้น เช่น เสนอสิ่งเร้าให้กับผู้เรียน ได้แก่ เนื้อหา ภาพนิ่ง คำถาม ภาพเคลื่อนไหว นำเสนอข่าวสารในรูปแบบที่ไม่จำเป็นต้องเรียงลำดับ เช่น บทเรียนมัลติมีเดีย รวมถึงการสร้าง สื่อเพื่อความบันเทิง

ศักยภาพของมัลติมิเดีย ได้รวมเทคโนโลยีต่าง ๆ ไว้มากมายที่เป็นประโยชน์ต่อการแสวงหาและ การเรียนรู้ด้วยตนเองผ่านสื่อเทคโนโลยีสารสนเทศ (อ้างถึงใจ <u>www.nectec.or.th</u>) เช่น

- เทคโนโลยีเกี่ยวกับเสียง (Audio Technology) ซึ่งรวมทั้งเสียงพูด และเสียงดนตรี ตั้งแต่การ ประมวลผล การแสดงผล การจัดการต่างๆ เช่น การบีบอัดสัญญาณ การสื่อสาร การส่งสัญญาณ
- $\bullet$  เทคโนโลยีเกี่ยวกับวีดิโอ (Video Technology) อันได้แก่ การจัดเก็บ การประมวลผล การ ปรับแต่ง การใช้งาน การเรียกหา สืบค้น การส่งกระจาย มาตรฐานการบีบอัดสัญญาณ การเข้าและ ถอดรหัส การส่งข้อมูล การทำงานร่วมกับสื่ออื่นๆ
- เทคโนโลยีรูปภาพ (Image Technology) เป็นการพัฒนา และประยุกต์ใช้ภาพ-การจัดการ ฟอร์แมต คลังภาพ การค้นหา การสร้าง และตกแต่งภาพ
- เทคโนโลยีข้อความ (Text Technology) เกี่ยวกับข้อความหรือ ตัวอักษร ทั้งการใช้ และลักษณะ รูปแบบของ ข้อความแบบต่างๆ
- เทคโนโลยีภาพเคลื่อนไหว และภาพสามมิติ (Animation & 3D Technology) เป็นเทคโนโลยี เกี่ยวกับการแสดงผล ด้นภาพเคลื่อนไหว ทั้งแบบ 2 มิติ และ 3 มิติ การสร้างภาพเสมือนจริง (VR -Visual Reality) การสร้าง ตกแต่ง ประมวลผล การใช้งาน
- เทคโนโลยี www & HyperText โดยจะช่วยให้เกิดการเผยแพร่สื่อมัลติมีเดียในรูปแบบที่นิยม มากที่สุด และเร็วที่สุด ผ่านระบบ WWW และมีระบบโต้ตอบด้วยเทคโนโลยี HyperText & HyperMedia

จากประสิทธิภาพของคุณลักษณะมัลติมีเดียดังกล่าวข้างต้น สอดคล้องกับรูปแบบการใช้ ประโยชน์จากการสื่อสารจริยธรรมผ่านสื่อเทคโนโลยีสารสนเทศของเยาวชน ไม่ว่าจะเป็น การใช้เป็นแหล่ง เรียนรู้จริยธรรมเพิ่มเติมหาข้<mark>อมู</mark>ล หรือเพื่อตอบข้อสงสัยหรือแก้ปัญหาในชีวิตทั้งของตนเองและให้คำปรึกษา กับเพื่อน และการใช้เป็นแหล่งความบันเทิง ผ่อนคลายความเครียดจากการเรียนและการงาน

# $\bullet$  คุณลักษณะของ  $\operatorname{ICT}$  ที่ "โดดเด่น" แต่ไม่ "ดึงดูด" ทางจริยธรรม

ผลจากทดสอบสมมติฐาน ปรากฎความไม่สัมพันธ์กันระหว่างความพึงพอใจต่อคุณลักษณะของ สื่อเทคโนโลยีสารสนเทศกับพฤติกรรมการสื่อสารจริยธรรมผ่านสื่อเทคโนโลยีสารสนเทศ

กล่าวคือ ความพึ่งพอใจต่อคุณลักษณะของสื่อเทคโนโลยีสารสนเทศทั้งด้านการแสวงหาและ ด้านการเรียนรู้จริยธรรมส่วนใหญ่ไม่มีความสัมพันธ์กับพฤติกรรมการสื่อสารจริยธรรมผ่านสื่อเทคโนโลยี สารสนเทศ (ICT) ของเยาวชน มีเพียงคุณลักษณะ "**ความเป็นเครื่องมือสื่อสารที่สร้างชุมชนออนไลน์ที่เราจะ สื่อสารและแลกเปลี่ยนกับผู้อื่นเรื่องจริยธรรม**" เพียงประการเดียวที่มีความสัมพันธ์กับความพึงพอใจต่อ คุณลักษณะของสื่อเทคโนโลยีสารสนเทศในด้านการแสวงหา แต่เป็นความสัมพันธ์ ณ ระดับ .151 ซึ่งเป็นค่า สหสัมประสิทธิ์สัมพันธ์ที่ใกล้ค่า 0 มากจึงอาจกล่าวได้ว่าไม่มีความสัมพันธ์

ผลจากการศึกษานี้ แสดงให้เห็นว่าแม้กลุ่มตัวอย่างจะมีความพึงพอใจต่อสื่อเทคโนโลยี สารสนเทศในระดับสูง แต่ก็ไม่ได้มีพฤติกรรมการสื่อสารจริยธรรมผ่านสื่อเทคโนโลยีสารสนเทศในระดับสูง ตาม

การที่กลุ่มตัวอย่างมีพฤติกรรมการสื่อสารจริยธรรมผ่านสื่อเทคโนโลยีสารสนเทศอยู่ในระดับต่ำ ทั้งที่มีความพึงพอใจต่อคุณลักษณะของสื่อเทคโนโลยีสารสนเทศในระดับสูง อาจมาจากเหตุหลายประการ ดัง จะอธิบายภายใต้กรอบทฤษฏีการใช้ประโยชน์และความพึงพอใจของเรย์เบิร์น และปาล์มกรีน (Rayburn and Palmgreen) ดังแผนภาพที่ 3 ด้านล่าง

<u>แผนภาพที่ 3</u> ความสัมพันธ์ของความพึงพอใจกับการใช้สื่อเทคโนโลยีสารสนเทศเพื่อการแสวงหาและเรียนรู้ จริยกรรม

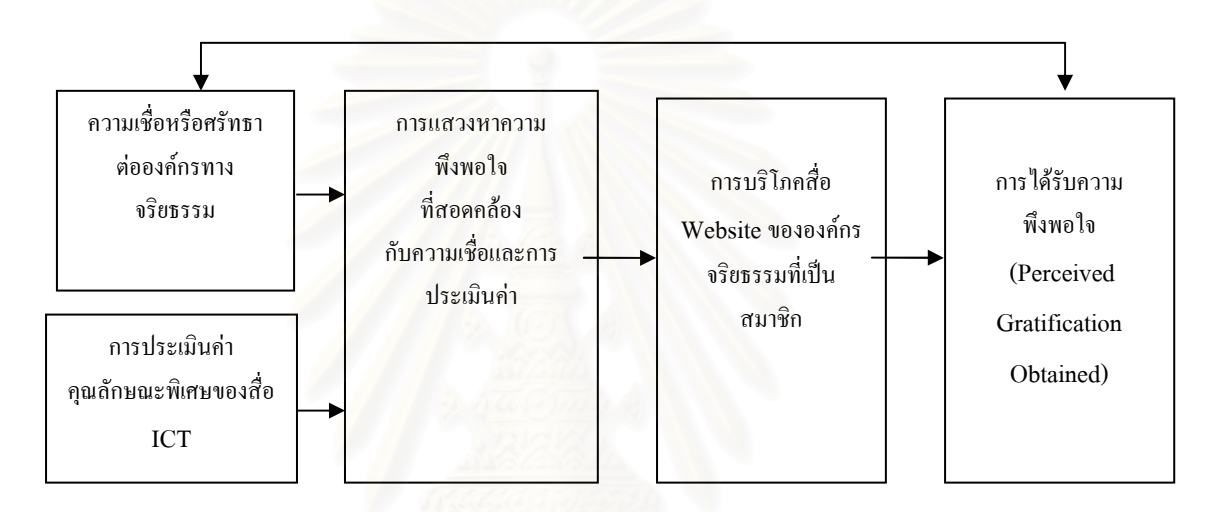

จากแผนภาพดังกล่าวข้างต้น อธิบายได้ว่า ความเชื่อ (Beliefs) เกี่ยวกับจริยธรรมที่สอดคล้อง กับกลุ่ม/องค์กรทางศาสนาที่เยาวชนเป็นสมาชิก จะส่งผลต่อการใช้สื่อเพื่อการสื่อสารทางจริยธรรม รวมถึง การประเมินค่าสิ่งที่จะได้รับจากสื่อ (Evaluations) ซึ่งจากการศึกษาพบว่า เยาวชนมีความพึงพอใจต่อ คุณลักษณะของสื่อเทคโนโลยีต่อเทคโนโลยีสารสนเทศว่าช่วยส่งเสริมการแสวงหาและเรียนรู้จริยธรรมได้มาก จึงมีอิทธิพลต่อ การแสวงหาความพึงพอใจที่สอดคล้องกับความเชื่อและการประเมินค่าดังกล่าว  $\,$ (Gratification Sought) อันจะส่งผลต่อการบริโภคสื่อซึ่งกลุ่มตัวอย่าง เลือกใช้เครื่องมือที่มีคุณลักษณะ สอดคล้องกับความพึงพอใจสูงสุดคือ เว็บไซต์ (website) ซึ่งมีคุณลักษณะเป็นสื่อหลายแบบ (Multimedia) และสามารถเป็นเครื่องมือค้นหาที่รวดเร็วและสะดวก (Search Engine) และยังมีแนวโน้มเลือกเปิดรับ เว็บไซต์จริยธรรมที่เป็นขององค์กรที่ตนเป็นสมาชิกสูงกว่า เว็บไซต์จริยธรรมขององค์กรอื่น ๆ

จากนั้น เมื่อเกิดการใช้ประโยชน์ซึ่งส่วนใหญ่เป็นการใช้ประโยชน์เพื่อตอบสนองความต้องการ อยากรู้ (Cognitive needs) ได้แก่ การใช้เป็นแหล่งข้อมูลเพื่อหาคำตอบข้อสงสัยและปัญหาของตนหรือการ ใช้เป็นแหล่งเรียนรู้จริยธรรมเพิ่มเติม จึงส่งผลให้กลุ่มตัวอย่างไม่ได้รับความพึงพอใจเพราะไม่ได้ประโยชน์ ดังที่ตนเองต้องการ แม้ว่าจะมีความพึงพอใจต่อคุณลักษณะของ ICT ด้า นมัลติมิเดียสูงก็ตาม เพราะ คุณลักษณะมัลติมีเดียไม่ได้ตอบสนองความต้องการในการเรียนรู้ (Cognitive Needs) ได้อย่างแท้จริง แต่

เป็นเพียงคุณลักษณะที่ช่วยทำให้เนื้อหาที่มีอยู่น่าสนใจมากขึ้นเท่านั้น เพราะสิ่งสำคัญคือเนื้อหาที่ตรงกับ ิความต้องการในการเรียนรู้ของกลุ่มตัวอย่างมากกว่า

แต่ทว่าจากการศึกษาวิจัยนี้ พบว่า กลุ่มตัวอย่างที่ระบุถึงความไม่พึงพอใจในสื่อเทคโนโลยี ้สารสนเทศที่เกี่ยวกับจริยธรรม ที่สำคัญใน<u>ด้านเนื้อหา</u> โดยกลุ่มตัวอย่างจำนวนมากมีความเห็นว่า เนื้อหา ้จริยธรรมที่ปรากฏบนสื่อเทคโนโลยีสารสนเทศปัจจุบันนั้นยังต้องพัฒนาอีกมากเพื่อส่งเสริมการแสวงหาและ ้<br>เรียนรั่จริยธรรมของตนเองให้มากขึ้น

- ด้านปริมาณ : ปัจจบันสื่อเทคโนโลยีสารสนเทศโดยเฉพาะเว็บไซต์ที่มีเนื้อหาทาง ้จริยธรรมมีน้อยมาก หายาก เข้าถึงยาก ไม่น่าสนใจและไม่น่าจดจำ แต่หากมีการค้นหา ้ข้อมูลที่ได้ก็จะมีมากและแตกต่าง จนเกิดภาวะข้อมูลล้น
- ด้านคุณภาพของเนื้อหา : ปัจจุบันเนื้อหายังไม่สามารถเข้ากับวัยรุ่นได้ ทำให้ความสนใจ และการใช้ประโยชน์น้อยลงไป

ในขณะที่ความสัมพันธ์ของพฤติกรรมการสื่อสารจริยธรรมสัมพันธ์กับคุณลักษณะความเป็นชุมชน ้ออนไลน์นั้น เป็นเพราะว่า การใช้ประโยชน์ ICT ในฐานะเครื่องมือสื่อจริยธรรมกับกับชุมชนออนไลน์นั้นไม่ ้ต้องอาศัยความพึงพอใจต่อเนื้อหาที่มีผู้ผลิตขึ้น แต่ผู้สื่อสารเป็นผู้ผลิตสารเพื่อการสื่อสารขึ้นเอง ดังนั้น จึงมี แนวโน้มที่จะมีความสัมพันธ์กันได้มากกว่าคุณลักษณะอื่น ๆ ที่ส่งเสริมการใช้ประโยชน์ในฐานะแหล่งข้อมูล ทางจริยกรรม

อย่างไรก็ดี จากการศึกษาพบว่า ปริมาณการเปิดรับสารจริยธรรมผ่านสื่อ ICT ก็ยังมีความสัมพันธ์ บางประการกับความพึงพอใจต่อคุณลักษณะของสื่อ ICT ที่ส่งเสริมการแสวงหาข้อมูลได้แก่ ความเป็นสื่อ ิ หลายแบบ (Multimedia) ลักษณะที่ไม่จำกัดเวลา (Asynchronous) และความเป็นชุมชนออนไลน์ ใน ้ลักษณะที่หากมีความถี่ในการเปิดรับมาก ก็จะส่งผลให้มีความพึงพอใจมากกับคุณสมบัติดังกล่าวเพราะ ้ คุณสมบัติเหล่านี้เป็นคุณสมบัติที่ผู้รับสารต้องใช้เวลาสื่อสารจริยธรรมผ่าน ICT บ่อย ๆ จึงจะมีประสบการณ์ ้ ที่จะนำมาสู่ความพึงพอใจได้ ต่างจากคุณสมบัติอื่น ๆ เช่นความเร็ว หรือความเป็น search engine ที่แม้ไม่ ใช้บ่อยแต่ก็สามารถมีความพึงพอใจได้

้ดังนั้น การไม่ได้รับความพึงพอใจจากการบริโภคสื่อจึงอาจส่งผลให้ระดับของพฤติกรรม การสื่อสารจริยธรรมผ่านสื่อเทคโนโลยีสารสนเทศของกลุ่มตัวอย่างอยู่ในระดับต่ำ จึงอาจกล่าวได้ว่า การ ้สื่อสารทางจริยธรรมผ่านสื่อเทคโนโลยีสารสนเทศยังไม่ได้นำคุณลักษณะที่สร้างความพึงพอใจต่อเยาวชนมาใช้ ให้เกิดประโยชน์ในการนำเสนอเนื้อหาทางจริยธรรมผ่านสื่อเทคโนโลยีสารสนเทศ

## ้สื่อ ICT นั้น "โดดเด่น" แต่ไม่ถกพัฒนาเพื่อ "ดึงดด" ในด้านดี ๆ เช่น การส่งเสริมจริยธรรมเยาวชน

# 3. สื่อเทคโนโลยีสารสนเทศ (ICT) ในฐานะเครื่องมือส่งเสริมการแสวงหาและเรียนรู้จริยธรรม กับเยาวชนยุคใหม่

ึกลุ่มตัวอย่างในงานวิจัยนี้ เป็นตัวแทนของกลุ่มเยาวชนที่อยู่ในกรุงเทพมหานครและปริมณฑล ้ปรากฏว่า ทุกคนมีความสามารถในการเข้าถึงสื่อเทคโนโลยีสารสนเทศได้ อีกทั้งยังมีความเชื่อมั่นในศักยภาพ ของสื่อเทคโนโลยีสารสนเทศ (ICT) ว่าสามารถทำหน้าที่เป็นเครื่องมือส่งเสริมการแสวงหาและเรียนรู้จริยธรรม ้กับเยาวชนยุคใหม่ได้หากได้รับการพัฒนารูปแบบการนำเสนอ เนื้อหา และการรับรู้แหล่งเข้าถึง ดังนั้น สำหรับ ้ เยาวชนในกรุงเทพและปริมณฑลแล้ว สื่อเทคโนโลยีสารสนเทศอาจเป็นเครื่องมือส่งเสริมการแสวงหาและ เรียนรู้จริยธรรมให้กับเยาวชนยุคใหม่ในยุคสารสนเทศได้ แต่ทั้งนี้กระบวนการแสวงหาและเรียนรู้ทาง ้จริยธรรมผ่านสื่อเทคโนโลยีสารสนเทศจะเกิดขึ้นได้หรือไม่ ก็ขึ้นอยู่กับปัจจัยหลายประการ โดยพิจารณาตาม กรอบทฤษฏีการเรียนรู้ทางปัญญาเชิงสังคม ของ แบนดูรา (Bandura อ้างถึงใน มนตรา สายวิวัฒน์, 2545: 19-21) ดังแผนภาพต่อไปนี้

<u>แผนภาพที่ 4</u> ปัจจัยที่มีปฏิสัมพันธ์กับพฤติกรรมการสื่อสารจริยธรรมผ่านสื่อเทคโนโลยีสารสนเทศของเยาวชน

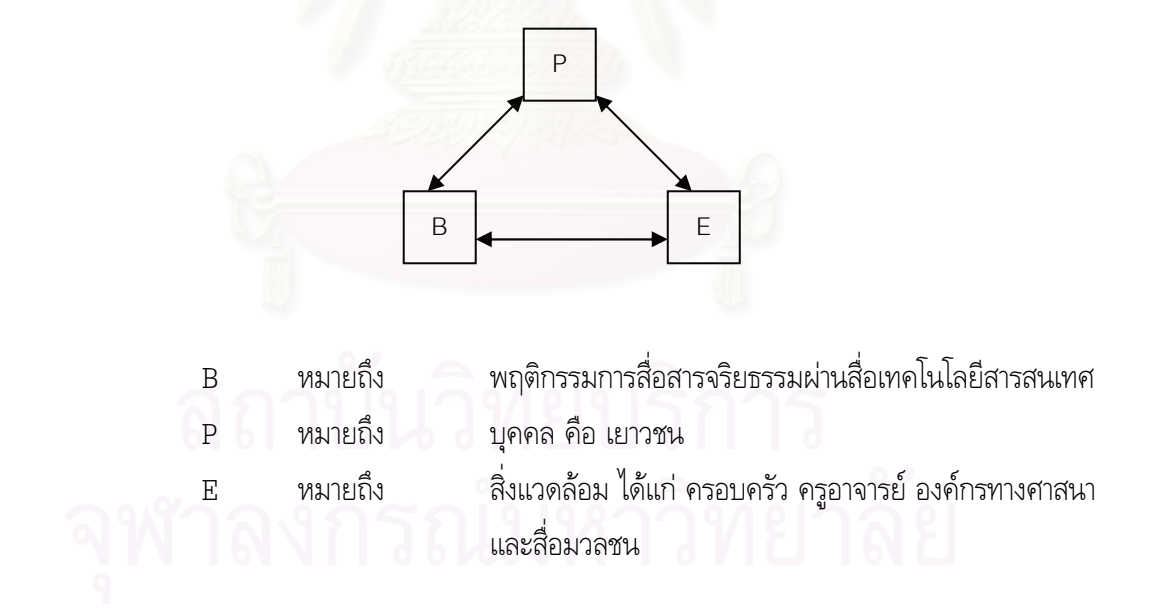

้ดังแผนภาพที่ 4 อธิบายได้ว่า พฤติกรรมการสื่อสารจริยธรรมผ่านสื่อเทคโนโลยีสารสนเทศจะเป็นไป อย่างไรนั้นขึ้นอยู่กับปฏิสัมพันธ์ระหว่าง

1. **ปัจจัยส่วนบุคคล (Personal Factor)** คือตัวเยาวชนเอง ว่าจะมีแรงจูงใจจากปัจจัยภายในตนเอง เช่น ความสงสัยเรื่องราวของชีวิต ความอยากรู้ การเห็นประโยชน์ การประสบปัญหาชีวิต เป็นต้น ซึ่งจะเป็น

ี แรงจูงใจภายใน (Intrinsic Motivation) รวมถึงการปลูกฝังเรื่องจริยธรรมจากบุคคลแวดล้อมใกล้ตัวตั้งแต่ ้วัยเยาว์ ที่จะก่อให้เกิดการแสวงหาและเรียนรู้จริยธรรมด้วยตนเองได้

2. ปัจจัยทางสภาพแวดล้อม (Environmental Factor) คือ สิ่งแวดล้อมรอบตัวของเยาวชน ได้แก่

2.1 <u>พ่อแม่และครอบครัว</u> ที่ทำหน้าที่เป็นทั้งผู้ปลูกฝังเรื่องจริยธรรมให้แก่เยาวชนได้ตั้งแต่วัยเยาว์ ้ จนเกิดความค้นชิน และเห็นว่าการมีจริยธรรมเป็นสิ่งที่ดีและมีประโยชน์ และรวมถึงการแนะนำแหล่งเพื่อการ เข้าถึงเนื้อหาจริยธรรมทางสื่อเทคโนโลยีสารสนเทศด้วย

่ 2.2 <u>ครอาจารย์</u> ผู้ที่สามารถกระตุ้นให้เยาวชนเกิดการเรียนรู้ทางจริยธรรมที่น่าสนใจ และรวมถึงการ แนะนำแหล่งเพื่อการเข้าถึงเนื้อหาจริยธรรมทางสื่อเทคโนโลยีสารสนเทศด้วย

2.3 <u>องค์กรทางศาสนา</u> ซึ่งมีบทบาทสำคัญในการสร้างกิจกรรมการมีส่วนร่วมทางจริยธรรมของ เยาวชน และจะเป็นแหล่งเรียนรู้ทางจริยธรรมของเยาวชนทั้งพื้นที่ทางกายภาพ (Physical Space) และทาง ์ พื้นที่เสมือนกายภาพ (Virtual Space) หากองค์กรทางศาสนานั้นมีการใช้สื่อเทคโนโลยีสารสนเทศเพื่อการ เผยแผ่ด้วย

2.4 สื่อมวลชน โดยเฉพาะโทรทัศน์ ซึ่งจะมีบทบาทในการนำเสนอเนื้อหาทางจริยธรรมทั้งทางตรง และแบบรายการแฝง อีกทั้งยังเป็นช่องทางประชาสัมพันธ์ให้เยาวชนรู้ช่องทางการเข้าถึงเนื้อหาจริยธรรมผ่าน ้สื่อเทคโนโลยีสารสนเทศ รวมถึงสื่อมวลชนจะเป็นเครื่องมือที่สร้างกระแสหรือค่านิยม (Trend Setter) ต่อ ้ เยาวชนส่วนใหญ่ได้ว่า "จริยธรรม" เป็นกระแสสังคม ค่านิยม บรรทัดฐานของสังคม สิ่งที่ดีที่ควรปฏิบัติ คนที่ ิสนใจจริยธรรมเป็นคนส่วนใหญ่ของสังคม (Majority) ไม่ใช่คนส่วนน้อย (Minority) ทั้งนี้เพราะวัยรุ่นมี แนวโน้มปฏิบัติตามกระแสสังคมของวัยรุ่นส่วนใหญ่ ดังที่ ดวงกมล เวชบรรยงรัตน์ และประกายรัตน์ ศรี ิสอ้านกล่าวไว้เกี่ยวกับแนวคิดเรื่องอิทธิพลของสื่อมวลชนต่อการพัฒนาเด็กและเยาวชนว่า สื่อมวลชนมี ้อิทธิพลต่อการเปลี่ยนแปลงทัศนคติและค่านิยมของบคคลในสังคมในด้านของการสื่อความ การเสนอแนวคิด ้และการให้ความรู้ เพื่อก่อให้เกิดการปฏิบัติตามแนวทางใหม่ และยกเลิกหรือเปลี่ยนแปลงการปฏิบัติตาม แบบอย่างที่เคยยึดถือกันมาในอดีต (อ้างถึงใน มนตรา สายวิวัฒน์, 2545: 11-12)

3. ปั**จจัยทางพฤติกรรม (Behavioral Factor)** ก็คือ พฤติกรรมการสื่อสารจริยธรรมผ่านสื่อ เทคโนโลยีสารสนเทศ ซึ่งก็ต้องขึ้นอยู่กับการเข้าถึงสื่อด้วย เช่น สามารถเชื่อมต่อเครือข่ายอินเตอร์เน็ตได้ เป็น ต์น

้ดังนั้น พฤติกรรมการสื่อสารจริยธรรมของเยาวชนผ่านสื่อเทคโนโลยีสารสนเทศนั้น จะต้องมี ปฏิสัมพันธ์ระหว่าง เยาวชนเองซึ่งมีปัจจัยภายในในการเรียนรู้จริยธรรมคือความอยากรู้อยากเห็น สงสัย เกี่ยวกับชีวิต รวมถึงปฏิสัมพันธ์ระหว่างครอบครัว ครูอาจารย์ กลุ่ม/ชมรมทางจริยธรรม และสื่อมวลชนใน การที่จะสร้างบรรทัดฐานเรื่องการมีจริยธรรมประกอบกันทั้งหมด

้อย่างไรก็ดี หากพิจารณาศักยภาพระหว่างสื่อมวลชนและสื่อเทคโนโลยีสารสนเทศ จากการศึกษา ้พบว่า กลุ่มตัวอย่างส่วนใหญ่มีความพึงพอใจกับการสื่อสารจริยธรรมผ่านสื่อเทคโนโลยีสารสนเทศในจำนวน ้มากกว่ากลุ่มตัวอย่างที่พึงพอใจการสื่อสารจริยธรรมผ่านสื่ออื่น ๆ ได้แก่ สื่อบุคคล และสื่อมวลชน เพราะ

- 1. ข้อจำกัดของสื่อมวลชนที่มีเนื้อหาจริยธรรมอย่น้อย
- ่ 2. คุณลักษณะของสื่อเทคโนโลยีสารสนเทศช่วยส่งเสริมการสื่อสารจริยธรรมที่สื่ออื่นไม่มี

ได้แก่

- $\bullet$  การเป็นแหล่งรวบรวมข้อมูล เช่น forward mail ดี ๆ
- การมีเครื่องมือช่วยค้นหา
- ความสามารถเลือกเปิดรับได้ตามความต้องการ
- เปิดพื้นที่ให้ผู้รับสารสามารถผลิตเนื้อหาเพื่อเผยแพร่ซึ่งการมีส่วนร่วมให้กับ กลุ่มตัวอย่างที่เป็นวัยรุ่น
- 3. กลุ่มตัวอย่างเองระบุว่ามีปริมาณการใช้อินเตอร์เน็ตมากกว่าการดูโทรทัศน์

์ ดังนั้น การลงทุนเพื่อการพัฒนาสื่อเทคโนโลยีสารสนเทศเพื่อส่งเสริมการสื่อสารจริยธรรมในกลุ่ม ู เยาวชนจึงน่าจะเป็นสิ่งที่สมค<mark>วรทำ โดยมีแนวทางการพัฒนาเพื่อให้สอดคล้องกับความพึงพอใจของเยาวชน</mark> ี ดังที่กลุ่มตัวอย่างระบุไว้ว่า กลุ่มตัวอย่างมีความพึงพอใจในรูปลักษณ์ภายนอกที่น่าสนใจด้วย**การนำเสนอใน ลักษณะสื่อหลายแบบ (Multimedia)** ไม่ชอบการนำเสนอที่มีแต่ข้อความเพียงอย่างเดียว เพื่อความดึงดูดใจ ้เข้าใจง่าย น่าติดตาม จดจำได้ และง่ายต่อการบอกต่อ ส่วนด้านเนื้อหา กลุ่มตัวอย่างเห็นว่า เนื้อหาจริยธรรม ้ที่จำง่าย เข้าใจง่าย เข้ายุคสมัย และใช้กับชีวิตได้จริง ๆ เช่นเรื่องความรัก เรื่องการเรียน เป็นต้น จะสามารถ สร้างความพึงพอใจกับเยาวชนได้มาก รวมถึงการเล่าเรื่อง (story-telling) นั้นน่าพึงพอใจมากกว่าการบรรยาย ธรรมแบบธรรมกถึก รวมถึงน้ำเสียงในการบอกเล่าต้องเป็นลักษณะ "เชิญชวน" มากกว่า "สั่ง" และความยาว ้ของเนื้อหาต้องสั้นและน่าประทับใจ และหากมีความขำขัน ก็จะทำให้น่าพึงพอใจมากขึ้นไปอีก

หากผู้เกี่ยวข้องกับการพัฒนาจริยธรรมเยาวชนเล็งเห็นและเชื่อมั่นในศักยภาพของสื่อเทคโนโลยี ้สารสนเทศว่าจะสามารถส่งเสริม "เรื่องดี" ได้ และได้พัฒนาเนื้อหาและรูปแบบตามแนวทางที่งานวิจัยได้ระบุไว้ ก็มีความเป็นไปได้ที่จะทำให้สื่อเทคโนโลยีสารสนเทศเป็นเครื่องมือส่งเสริมการแสวงหาและเรียนรู้จริยธรรมกับ เยาวชนยุคใหม่ได้

#### ข้อเสนอแนะ

#### 1. ข้อเสนอแนะสำหรับการนำผลวิจัยไปประยุกต์ใช้

#### 1.1 การสนับสนุนให้องค์กรทางศาสนาผลิตหรือพัฒนาสื่อเว็บไซต์ขององค์กรตัวเอง

้ทั้งนี้จากผลการศึกษาพบพฤติกรรมการเลือกเปิดรับสารจริยธรรมผ่านสื่อขององค์กรทางศาสนาที่ ิตนเองสังกัด มากกว่าที่จะเปิดรับขององค์กรอื่น (Niche Exposure) จึงมีความจำเป็นที่องค์กรทางศาสนา จะต้องได้รับการสนับสนนจากหน่วยงานภาคนโยบายเพื่อให้สื่อเว็บไซต์ขององค์กรทางศาสนาที่มีหน้าที่ปลูกฝัง ้จริยธรรมให้น่าสนใจ น่าดึงดูดสำหรับเยาวชน โดยให้มีคุณลักษณะเด่นของสารสนเทศครบถ้วน โดยเฉพาะ ิ ความเป็นสื่อหลายแบบ (Multimedia) เช่น ภาพการ์ตูนเคลื่อนไหว (Animation) ภาพประกอบเพลงส่งเสริม จริยธรรม เพื่อเป็นแหล่งเรียนรู้และบันเทิงทางจริยธรรม (Edutainment) ได้ด้วยตนเองของเยาวชน เพื่อเป็น ่ การสร้างวัดไว้บนเว็บให้เยาวชนเข้าถึงง่ายขึ้น ทั้งนี้ หน่วยงานภาคนโยบายต้องให้การสนับสนุนเพราะการ ้พัฒนาเว็บไซต์นั้นต้องใช้ทรัพยากรบุคคล เงิน มากซึ่งทางองค์กรทางศาสนาคงไม่มีความสามารถเพียงพอที่จะ พัฒนาได้อย่างต่อเนื่อง

้อีกทั้งองค์กรทางศาสนาควรมีการพัฒนากิจกรรมเพื่อสร้างการมีส่วนร่วมจากเยาวชน เพราะ ์ทั้งนี้ การเลือกช่องทางสื่อทางจริยธรรมของเยาวชนขึ้นอยู่กับความเชื่อหรือศรัทธาของเยาวชนต่อองค์กรนั้น ๆ หากเยาวชนมีความศรัทธา ก็มีแนวโน้มที่จะใช้เครื่องมือเทคโนโลยีสารสนเทศขององค์กรเป็นแหล่งแสวงหา และเรียนรู้ทางจริยธรรมด้วยตนเองมากขึ้น

### 1.2 พัฒนาเนื้อหาจริยธรรมบนสื่อเทคโนโลยีสารสนเทศ

ิจากการศึกษาพบว่า ข้อจำกัดสำคัญที่ส่งผลต่อพฤติกรรมการสื่อสารจริยธรรมผ่านสื่อ เทคโนโลยีสารสนเทศคือ ความไม่พึงพอใจด้านเนื้อหาจริยธรรมบนสื่อ ICT ที่ต้องการการพัฒนาอีกมากทั้ง ้ด้านปริมาณคือ ให้มีมากขึ้น น่าสนใจ น่าจดใจ และด้านคุณภาพ คือ ให้สามารถเข้ากับวัยรุ่นได้ และใกล้ตัว เช่น เรื่องความรัก หรือการเรียนเป็นต้น ซึ่งความไม่พึงพอใจดังกล่าวส่งผลต่อการไม่ได้ใช้ประโยชน์สื่อ ICT ในการเรียนรู้จริยธรรมอย่างเต็มที่ เพราะส่วนใหญ่เยาวชนใช้สื่อ ICT เพื่อความต้องการเรียนรู้เข้าใจทาง จริยธรรม (Cognitive needs) มากกว่าความต้องการด้านอื่น ๆ

้ทั้งนี้ ต้องมีการพัฒนารูปแบบการนำเสนอให้ดึงดูดความสนใจเยาวชน อาทิ การใช้การเล่าเรื่อง (story-telling) แทนการสอนเฉพาะส่วนธรรมกถิ่ก หรือการเพิ่มเติมความขำขัน (Sense of Humor) เข้าไป ล็กด้วย

้ดังนั้น ผู้ที่เกี่ยวข้อง อาทิ ผู้ผลิตเว็บไซต์ขององค์กรทางศาสนา หน่วยงานภาคนโยบายที่เห็น โอกาสการส่งเสริมจริยธรรมผ่านทางสื่อ ICT ดารตระหนักกึ่งการพัฒนาเนื้อหาจริยธรรมเพื่อให้สอดคล้องกับ ิ ความต้องการในการใช้ประโยชน์จากสื่อ ICT ในการแสวงหาและเรียนรู้จริยธรรมของเยาวชน

## 1.3 ร่วมมือและส่งเสริมให้เยาวชนผลิตสื่อเทคโนโลยีสารสนเทศเพื่อส่งเสริมจริยธรรม

ด้วยศักยภาพและคุณลักษณะของสื่อเทคโนโลยีสารสนเทศจึงเอื้ออำนวยให้เยาวชนสามารถ ผลิตสื่อที่มีเนื้อหาทางจริยธรรมนำเสนอให้กับเพื่อน ๆ (Producer) ด้วยการปรับเปลี่ยนรูปแบบสื่อ (Reformat) ออกแบบเนื้อหาเสียใหม่ (Redesign) ให้ตรงกับความต้องการของตนเองและกลุ่มเพื่อนเยาวชน ้ด้วยกัน อีกทั้งจะช่วยทำให้เกิดกระแสและการยอมรับในกลุ่มเยาวชนกันเองได้ และเพื่อให้เป็นสื่อ ICT โดย ่ เยาวชน ของเยาวชน เพื่อเยาวชนอย่างแท้จริง

แต่อย่างไรก็ตาม การส่งเสริมเยาวชนให้ผลิตสื่อส่งเสริมจริยธรรมนั้นต้องได้รับความร่วมมือจาก ผู้ใหญ่ในด้านเนื้อหาจริยธรรมที่จะนำเสนอ เมื่อเนื้อหาจริยธรรมจากผู้ใหญ่ซึ่งเป็นผู้รู้ ผนวกกับการมีส่วนร่วม ในการสร้างสรรค์สื่อซึ่งจะตรงใจเยาวชนโดยเยาวชนกันเอง จะเป็นแนวทางการพัฒนาสื่อเทคโนโลยีสารสนเทศ เพื่อส่งเสริมการแสวงหาและเรียนรู้จริยธรรมของเยาวชนได้มากขึ้น และกว้างขวางขึ้น

## 1.4 ลดช่องว่างการเข้าถึงสื่อเทคโนโลยีสารสนเทศที่ส่งเสริมจริยธรรมของเยาวชน

ิจากการศึกษาพบว่า จุดเชื่อมต่อสู่การสื่อสารจริยธรรมผ่านสื่อ ICT ของเยาวชนมีหลาย ้ประการซึ่งควรเพิ่มบทบาทเพื่อการส่งเสริมให้เยาวชนเข้าถึงสื่อ ICT ทางจริยธรรมมากขึ้น ประกอบด้วย

- สื่อบุคคล ได้แก่ องค์กรทางจริยธรรม บุคคลในครอบครัว ครูอาจารย์ ควรมีบทบาทใน การปลูกฝังค่านิยมทางจริยธรรมและแนะนำช่องทางการเข้าถึงสื่อ ICT ทางจริยธรรมแก่ เยาวชนมากขึ้น
- สื่อมวลชน ควรมีการนำเสนอเนื้อหาทางจริยธรรมมากขึ้น ทั้งในรูปแบบแฝงและรูปแบบ โดยตรง เพื่อสร้างค่านิยมที่ดีทางจริยธรรมแก่เยาวชน และควรมีบทบาทส่งเสริมการ โฆษณาประชาสัมพันธ์เพื่อให้เยาวชนที่มีความสนใจรู้แหล่งเข้าถึงเนื้อหาจริยธรรมบนสื่อ ี่ สารสนเทศมากขึ้น เพราะเยาวชนบางส่วนที่ใฝ่ดีแต่ไม่ได้ไปร่วมกิจกรรมกับองค์กรทาง ิศาสนาใด ก็จะมีโอกาสรับรู้แหล่งเรียนรู้ด้วยตนเองได้ผ่านสื่อเทคโนโลยีสารสนเทศ

● สื่อสารสนเทศ เช่น <mark>เว็บไซต์ปกิณกะบันเทิงสำหรับวัยรุ่น</mark> ก็มีบทบาทสำคัญในการสร้าง ้ค่านิยมที่ดีเกี่ยวกับจริยธรรม เพราะจากการศึกษาพบว่า วัยร่นทั่วไปที่ไม่ได้มีศรัทธากับ ้องค์กรทางศาสนาใดเฉพาะ ก็มักจะไม่เปิดรับเว็บไซต์ที่เป็นแหล่งจริยธรรมโดยตรง แต่การ ิสร้างจุดเชื่อมโยงด้วยการสอดแทรกเนื้อหาทางจริยธรรมไปบนเว็บต่าง ๆ เหล่านี้ที่มีวัยรุ่น เข้าจำนวนมาก เพื่อให้เข้าใกล้เยาวชนในจำนวนมากขึ้น

#### ่ 2. ข้อเสนอแนะเพื่อการทำวิจัยต่อไป

การวิจัยครั้งนี้ เป็นการศึกษาที่ตัวเยาวชนซึ่งถือเป็นผู้รับสารและส่งสาร (Information consumers and participants) ดังนั้น สำหรับการวิจัยครั้งต่อไป ผู้วิจัยมีข้อเสนอแนะให้ทำการศึกษาผู้ผลิตสารจริยธรรม ทางสื่อเทคโนโลยีสารสนเทศโดยเฉพาะเว็บไซต์ โดยอาจเลือกศึกษาเฉพาะหรือศึกษาเปรียบเทียบเนื้อหาบนสื่อ กับกลุ่มผู้รับสาร

้นอกจากนี้ กลุ่มตัวอย่างที่งานวิจัยครั้งนี้ศึกษา เป็นกลุ่มตัวอย่างที่เป็นเยาวชนในกรุงเทพมหานคร และมีความสนใจจริยธรรมด้วยการเข้าเป็นสมาชิกองค์กรส่งเสริมจริยธรรม ดังนั้น ในการทำวิจัยครั้งต่อไป ผู้วิจัยขอเสนอให้ทำการศึกษากับกลุ่มเยาวชนทั่วไปที่อาจไม่ได้เป็นสมาชิกองค์กรส่งเสริมจริยธรรม เพื่อให้เห็น ้ถึงปัจจัยที่ส่งเสริมการแสวงหาและเรียนรู้จริยธรรมผ่านสื่อเทคโนโลยีสารสนเทศมากขึ้น หรือทำการศึกษากับ ึกลุ่มเยาวชนนอกเหนือจากพื้นที่กรุงเทพมหานคร เพื่อให้เห็นถึงปัจจัยที่ต่างกันไปตามพื้นที่

สำหรับตัวแปรในการศึกษาวิจัยครั้งต่อไป ควรมีการศึกษาความสัมพันธ์กับตัวแปรตามเกี่ยวกับ รูปแบบการใช้ประโยชน์มากขึ้น รวมถึงตัวแปรต้นอื่น ๆ เช่น การเปิดรับสื่อ ICT ในเรื่องทั่วไปว่ามี ิ ความสัมพันธ์หรือไม่อย่างไรกับพฤติกรรมการสื่อสารจริยธรรมผ่านสื่อ ICT เป็นต้น

#### รายการอ้างอิง

#### ภาษาไทย

้กัลยา อุดมวิทิต. "เทคโนโลยีคอมพิวเตอร์," Information Research 81(ตุลาคม-พฤศจิกายน 2538): 3. ิกาญจนา แก้วเทพ และ กิตติ กันภัย, บรรณาธิการ. "ผี พุทธ พรามหณ์ สื่อ", <u>สื่อกับศาสนา</u>.

ิกรุงเทพฯ : ภาควิชาการสื่อสารมวลชน คณะนิเทศศาสตร์ จุฬาลงกรณ์มหาวิทยาลัย, 2542. ิกาญจนา แก้วเทพ, กิตติ กันภัย และปาริชาต สถาปิตานนท์ สโรบล. "การสื่อสารผ่านคอมพิวเตอร์ใน

้สังคมสารสนเทศ", <u>มองสื่อใหม่ มองสังคมใหม่.</u> กรงเทพฯ : บริษัทเอดิสัน เพรส โพรดักส์, 2543

ี เกศรา ชั่งชวลิต. การแสวงหาข่าวสาร การรับรัประโยชน์และความพึงพอใจในการสื่อสารผ่านเครือข่าย <u>อินเตอร์เน็ตเพื่อการเรียนรู้ของผู้ใช้อินเตอร์เน็ตในเขตกรุงเทพฯ และปริมณฑล,</u> วิทยานิพนธ์ ปริญญามหาบัณฑิต, สาขาวิชานิเทศศาสตรพัฒนาการ บัณฑิตวิทยาลัย จุฬาลงกรณ์ มหาวิทยาลัย, 2544.

เกษม พิพัฒน์เสรีธรรม. "Niche กับความแตกต่าง", Marketeer 6, 69 (พ.ย. 2548): 162-164.

- ้จริมา ทองสวัสดิ์. <u>ความต้องการข่าวสาร การเปิดรับ และการใช้ประโยชน์ข่าวสารด้านสุขภาพจากเว็บไซต์</u> <u>ิสุขภาพของผู้ใช้อินเตอร์เน็ตในเขตกรุงเทพมหานคร</u>. วิทยานิพนธ์ปริญญามหาบัณฑิต, ิสาขาวิชานิเทศศาสตรพัฒนาการ บัณฑิตวิทยาลัย จุฬาลงกรณ์มหาวิทยาลัย, 2545.
- ี่ จิตตราพร เรื่องจรัส. <u>การนำเสนอเนื้อหาส่งเสริมความรู้ความคิดสร้างสรรค์และปลูกฝังค่านิยมทางสังคมใน</u> นิตยสารสำหรับเด็กและเยาวชน. วิทยานิพนธ์ปริญญามหาบัณฑิต, สาขาวิชาการหนังสือพิมพ์ บัณฑิตวิทยาลัย จฬาลงกรณ์มหาวิทยาลัย, 2541.
- ี ชวรัตน์ เชิดชัย. <u>ความร้ทั่วไปเกี่ยวกับการสื่อสารมวลชน</u>. กรุงเทพฯ : คณะวารสารศาสตร์และ ์สื่อสารมวลชน มหาวิทยาลัยธรรมศาสตร์. 2527.
- ณัฏฐิรา พุทธโอวาท. <u>การใช้ประโยชน์และความพึงพอใจจากเว็บไซต์ sex must say ของ นักเรียนระดับ</u> <u>มัธยมศึกษาในโรงเรียนที่เข้าร่วมโครงการในเขตกรุงเทพมหานคร</u>. วิทยานิพนธ์ปริญญา ้มหาบัณฑิต, สาขาวิชานิเทศศาสตรพัฒนาการ บัณฑิตวิทยาลัย จุฬาลงกรณ์มหาวิทยาลัย, 2546.

์ต้องจิตต์ สุวรรณศร. <u>ความต้องการข่าวสารด้านการเมือง การเปิดรับข่าวสารด้านการเมือง และการใช้</u> ประโยชน์ข่าวสารจากเว็บไซต์การเมืองไทยของผ้ใช้อินเตอร์เนตในเขตกรงเทพมหานคร วิทยานิพนธ์ปริญญามหาบัณฑิต, สาขาวิชานิเทศศาสตรพัฒนาการ ภาควิชาการประชาสัมพันธ์ บัณฑิตวิทยาลัย จฬาลงกรณ์มหาวิทยาลัย, 2543.

้น้ำทิพย์ สำเภาประเสริฐ. <u>การใช้อินเตอร์เน็ตของผู้ใช้ในระยะเริ่มต้นในเขตกรุงเทพ กับผลกระทบของการ</u> <u>เปลี่ยนแปลงพฤติกรรมการสื่อสาร</u>. วิทยานิพนธ์ปริญญามหาบัณฑิต, ภาควิชาการ สื่อสารมวลชน คณะวารสารศาสตร์และสื่อสารมวลชน มหาวิทยาลัยธรรมศาสตร์, 2543.

<u>ิบุญญาภรณ์ วาณิชยชาติ. บทบาทของ "เว็บไซต์อัญจารีดอทคอม" ในการเป็นมณฑลสาธารณะของกลุ่มหญิง </u> <u>รักหญิง</u>. วิทยานิพนธ์ปริญญามหาบัณฑิต, สาขาวิชาวารสารสนเทศ บัณฑิตวิทยาลัย จฬาลงกรณ์มหาวิทยาลัย, 2544.

บุญศิริ อนันตเศรษฐ. <u>การพัฒนากระบวนการการเรียนการสอนเพื่อเสริมสร้างความสามารถ ในการเรียนร</u>้ <u>ด้วยตนเองของผู้เรียนในระดับมหาวิทยาลัย</u>. วิทยานิพนธ์ปริญญามหาบัณฑิต, ภาควิชา อุดมศึกษา บัณฑิตวิทยาลัย จุฬาลงกรณ์มหาวิทยาลัย, 2544.

ประสาท อิศรปรีดา. <u>ธรรมชาติและกระบวนการเรียนรู้.</u> มหาสารคาม : คณะศึกษาศาสตร์ มศว. มหาสารคาม,  $2520$ 

ปรมะ สตะเวทิน, <u>หลักนิเทศศาสตร์.</u> กรุงเทพฯ : จุฬาลงกรณ์มหาวิทยาลัย, 2538.

<u>ปรียาพร วงศ์อนุตรโรจน์. จิตวิทยาการศึกษา.</u> กรุงเทพฯ : ศูนย์สื่อเสริมกรุงเทพ, 2534.

นุสดี ทรัพย์สาร. <u>คุณลักษณะของนวกรรมที่มีผลมากที่สุดต่อการยอมรับของกลุ่มเป้าหมาย: ศึกษาเฉพาะ</u> <u>กรณีการยอมรับการประดิษฐ์ผลิตภัณฑ์ผักตบชวาของกลุ่มสตรีประดิษฐ์ผลิตภัณฑ์ผักตบชวา</u> <u>บ้านสันป่าม่วง ตำบลบ้านต๋อม อำเภอเมืองพะเยา จังหวัดพะเยา</u>. วิทยานิพนธ์ปริญญา มหาบัณฑิต, บัณฑิตวิทยาลัย จุฬาลงกรณ์มหาวิทยาลัย, 2527

้ พงษ์ศักดิ์ สุสัมพันธ์ไพบูลย์. <u>ระบบโทรศัพท์เคลื่อนที่</u>. กรุงเทพฯ : บ.สำนักพิมพ์ดวงกมล(2520) จำกัด, 2542. ้ พงษ์ศักดิ์ สุสัมพันธ์ไพบูลย์. <u>เรื่องน่ารู้เทคโนโลยีโทรคมนาคม</u>. กรุงเทพฯ : ซีเอ็ดยูเคชั่น, 2544.

<u>พรทิพย์ พัฒนานุสรณ์. การแสวงหาข่าวสารเกี่ยวกับประเด็นทางเพศของวัยรุ่นไทยที่นำเสนอผ่านทาง</u> <u>อินเตอร์เน็ต</u>. วิทยานิพนธ์ปริญญามหาบัณฑิต, สาขาวิชานิเทศศาสตรพัฒนาการ บัณฑิต วิทยาลัย จฬาลงกรณ์มหาวิทยาลัย, 2543.

์ พัชรา เอี่ยมกิจการ. <u>การพัฒนาเยาวชนโดยกระบวนการเรียนรู้ในการจัดรายการวิทยุ : กรณีศึกษารายการวิทยุ</u> <u>เด็กและเยาวชน A.M.891</u>. วิทยานิพนธ์ปริญญามหาบัณฑิต, ภาควิชาสารัตถศึกษา บัณฑิต วิทยาลัย จุฬาลงกรณ์มหาวิทยาลัย, 2546.

ู้พิไล จิรไกรศิริ. <u>การเปิดรับข่าวสารด้านพุทธธรรมกับความรู้ ทัศนคติและการพัฒนาคุณภาพชีวิตและสังคม</u> <u>ของพุทธศาสนิกชนในเขตกรุงเทพมหานคร</u>. วิทยานิพนธ์ปริญญามหาบัณฑิต, สาขาวิชา ้นิเทศศาสตรพัฒนาการ ภาควิชาการประชาสัมพันธ์ บัณฑิตวิทยาลัย จุฬาลงกรณ์มหาวิทยาลัย, 2543

<u>เพ็ญทิพย์ จิรพินนุสรณ์. พฤติกรรมการแสวงหาข่าวสารผ่านสื่อมวลชนและอินเทอร์เนตของนักศึกษา และ</u> <u>บุคลากรของสถาบันเทคโนโลยีพระจอมเกล้าพระนครเหนือ</u>. วิทยานิพนธ์ปริญญามหาบัณฑิต, ภาควิชาการสื่อสารมวลชน บัณฑิตวิทยาลัย จุฬาลงกรณ์มหาวิทยาลัย, 2539.

้มนตรา สายวิวัฒน์. <u>การศึกษาเนื้อหาและการใช้ประโยชน์จากนิตยสารวัยรุ่นในการเสริมความรู้และจริยธรรม.</u> วิทยานิพนธ์ปริญญามหาบัณฑิต, สาขาวิชานิเทศศาสตร์พัฒนาการ บัณฑิตวิทยาลัย จุฬาลงกรณ์มหาวิทยาลัย, 2545.

<u>มหัฐพล อรุณสวัสดิ์. สภาพ ปัญหา และความต้องการ การใช้บริการของผู้ใช้อินเทอร์เน็ตผ่านเครือข่าย</u> <u>จุฬาลงกรณ์มหาวิทยาลัย ภายใต้โดเมนเน็ตเสิร์ฟ.</u> วิทยานิพนธ์ปริญญามหาบัณฑิต, ภาควิชา โสตทัศนศึกษาบัณฑิตวิทยาลัย จฬาลงกรณ์มหาวิทยาลัย, 2539.

<u>มารศรี กลางประพันธ์. การพัฒนาพรหมวิหาร 4 ของนักศึกษาวิชาชีพครู สังกัดสถาบันราชภัฏ ตามแนวพุทธ</u> <u>ร่วมกับการเรียนรู้ด้วยตนเอง</u>. วิทยานิพนธ์ปริญญามหาบัณฑิต, ภาควิชาสารัตถศึกษา บัณฑิต วิทยาลัย จุฬาลงกรณ์มหาวิทยาลัย, 2546.

ยุบล เบ็ญจรงคกุจ. การวิเคราะห์ผู้รับสาร. กรุงเทพมหานคร : ที่.พี.พริ้นท์, 2542.

- <u>รัชนี ศิริชัยเอกวัฒน์. จริยธรรมที่เด็กได้รับจากหนังสือแบบเรียนภาษาไทยและหนังสือการ์ตูน : กรณีศึกษา</u> <u>นักเรียน ชั้นประถมศึกษาปีที่ 6 โรงเรียนสมฤดีสมุทรสาคร</u>. วิทยานิพนธ์ปริญญามหาบัณฑิต, ภาควิชาการสื่อสารมวลชน บัณฑิตวิทยาลัย จุฬาลงกรณ์มหาวิทยาลัย, 2536.
- ์วิไลพร จิตต์จุฬานนท์. <u>การเปิดรับ ทัศนคติ การใช้ประโยชน์และความพึงพอใจจากเว็บไซต์การศึกษาของ</u> นักเรียนในโรงเรียนที่เข้าร่วมโครงการคอมพิวเตอร์เพื่อโรงเรียนไทย (SchoolNET). ้วิทยานิพนธ์ปริญญามหาบัณฑิต, สาขาวิชานิเทศศาสตรพัฒนาการ ภาควิชาการประชาสัมพันธ์ บัณฑิตวิทยาลัย จุฬาลงกรณ์มหาวิทยาลัย, 2543.
- ้ศรีดา ตันทะอธิพานิช. <u>ท่องอินเตอร์เน็ตอย่างปลอดภัยและได้ประโยชน์ ข้อคิดสำหรับผู้ปกครองและเยาวชน</u>. กรุงเทพฯ : สำนักงานเลขานุการคณะกรรมการเทคโนโลยีสารสนเทศแห่งชาติ ศูนย์เทคโนโลยี อิเล็กทรอนิกส์และคอมพิวเตอร์แห่งชาติ สำนักงานพัฒนาวิทยาศาสตร์และเทคโนโลยีแห่งชาติ กระทรวงวิทยาศาสตร์ เทคโนโลยีและสิ่งแวดล้อม, 2544.
- ้ศรีศรินทร์ อาภากุล. <u>การใช้ประโยชน์และความพึงพอใจรายการ "ถอดรหัส" ของประชาชนในเขต</u> <u>กรุงเทพมหานคร.</u> วิทยานิพนธ์ปริญญามหาบัณฑิต, สาขาวิชานิเทศศาสตรพัฒนาการ ภาค วิชาการประชาสัมพันธ์ บัณฑิตวิทยาลัย จุฬาลงกรณ์มหาวิทยาลัย, 2543.
- ้ศรีหญิง ศรีคชา. <u>การเปิดรับและการแสวงหาข่าวสารการท่องเที่ยวในประเทศไทยบนสื่ออินเตอร์เน็ตของนิสิต</u> <u>นักศึกษา.</u> วิทยานิพนธ์ปริญญามหาบัณฑิต, สาขานิเทศศาสตรพัฒนาการ ภาควิชาการ ประชาสัมพันธ์ บัณฑิตวิทยาลัย จุฬาลงกรณ์มหาวิทยาลัย, 2544.
- ุ ศศิธร อิทธานเวคิน. <u>ปัจจัยที่มีผลต่อความนิยมใช้โทรศัพท์เคลื่อนที่ และแนวโน้มการใช้โทรศัพท์เคลื่อนที่ใน</u> ิ ประเทศไทย. วิทยานิพนธ์ปริญญามหาบัณฑิต. ภาควิชาการสื่อสารมวลชน บัณฑิตวิทยาลัย จุฬาลงกรณ์มหาวิทยาลัย, 2538.

ิสกู๊ปหน้า 1. <u>ไทยรัฐ</u> (12 มกราคม 2550): 5.

สมชัย จิว. "IT กับการแข่งขันธุรกิจในยุคตลาดไร้พรมแดน," <u>Business User</u> (มกราคม 2537): 16-19.

สุกัญญา สุดบรรทัด. <u>รายงานผลการวิจัยเชิงสำรวจ ความรู้ทัศนคติและการยอมรับของประชาชนต่อ</u> <u>เทคโนโลยีสารสนเทศ.</u> กรุงเทพฯ : คณะนิเทศศาสตร์ จุฬาลงกรณ์มหาวิทยาลัย, 2539. สุกัญญา สุดบรรทัด. "หมู่บ้านโลกาภิวัตน์ อัจฉริยะ หรืออวิชชา," <u>เอกสารประกอบการสัมมนาไอทีเฉลิมพระ</u> <u>เกียรติ</u> (2-3 มิถุนายน 2538): 138.

สุโขทัยธรรมาธิราช, มหาวิทยาลัย. "ลักษณะของนวัตกรรม" ใน <u>เอกสารประกอบการสอน สื่อสารเพื่อการ</u> <u>พัฒนา หน่วยที่ 1-8.</u> กรุงเทพมหานคร : มหาวิทยาลัยสุโขทัยธรรมาธิราช, 2532.

- หรรษา วงศ์ธรรมกูล. <u>การใช้ประโยชน์และความพึงพอใจต่อเทคโนโลยีสารสนเทศระบบเครือข่ายอินเตอร์เน็ต</u> <u>ของนักศึกษามหาวิทยาลัยธรรมศาสตร์</u>. วิทยานิพนธ์ปริญญามหาบัณฑิต, ภาควิชาการ สื่อสารมวลชน คณะวารสารศาสตร์และสื่อสารมวลชน มหาวิทยาลัยธรรมศาสตร์, 2541.
- องอาจ ฤทธิ์ทองพิทักษ์. <u>พฤติกรรมการสื่อสารผ่านระบบเวิลด์ไวด์เว็บของนักศึกษาในเขตกรุงเทพมหานคร</u>. วิทยานิพนธ์ปริญญามหาบัณฑิต, สาขาวิชานิเทศศาสตรพัฒนาการ บัณฑิตวิทยาลัย จุฬาลงกรณ์มหาวิทยาลัย, 2539.
- อรพินท์ ศักดิ์เอี่ยม. <u>การใช้ประโยชน์และความพึงพอใจที่เด็กได้รับจากการชมรายการโทรทัศน์สำหรับเด็ก.</u> วิทยานิพนธ์ปริญญามหาบัณฑิต, สาขาวิชาการประชาสัมพันธ์ บัณฑิตวิทยาลัย จุฬาลงกรณ์ มหาวิทยาลัย, <mark>2537.</mark>

#### ภาษาอังกฤษ

- Bardone, Emanuele and Lorenzo Magnani. The Internet as a Moral Mediator. The Quest for Democracy. Department of Philosophy and Computational Philosophy Laboratory, University of Pavia, P.zza Botta, 6-27100 Pavia, Italy.
- Campbell, Heidic. "Religion and the Internet", Communication Research Trends. 25 (1)(2006): 3-24.
- Dickinson, L. Autonomy and Motivation : A Liturature Review. System 23 (1995).
- Fidler, Roger. Mediamorphosis : understanding new media. California : Pine Forge Press, 1997.
- Fidler, Roger. Mediamorphosis : understanding new media. Thousand Oaks, California : Pine Forge Press, 1997.
- Gauntlett, David and Ross Horsley. Web. Studies. London : Arnold, 2004
- Kaiser Family, Foundation. "Generation-M Media in the lives of 8-18 years old". A Kaiser Family Foundation Study. (2005)
- Klapper, Joseph T. The Effect of Mass Communication. 10<sup>th</sup> edition. New York : The Free Press, 1969.

Lev Grossman. "Time's Person of the Year is You," www.time.com (17 December 2005)

- McCombs, Mexwell E. and Lee B. Becker. Using Mass Communication Theory. Englewood Cliffs : N.J.Princtice Hall,1979.
- Mcquail, Denis and Windahl, Sven, Communication Models for the study of mass communications. Longman: 1981.
- Rayburn, J.D. and Palmgreen, P., Media Gratifications Research Current Perspectives . Beverly Hill : Sage Publications, 1985.
- Severin, Werner J. and James W.Tankard. Communication theories: origins, method, and uses in the mass media. New York: Longman, c1992.

Severin, Werner J. and James W.Tankard Jr., "Uses of the mass media", New Media Theory.

- Stone, Gerald (Gerald C.). Clarifying communication theories: a hands-on approach. Ames, Iowa : Iowa State University Press, 1999.
- Strasburger, Victor C. Children, adolescents, & the media. Thousand Oaks, California: Sage, 2002.

Trevino, Linda K. and Jane Webster. Flow in computer-Mediated Communication : Electronic Mail and Voice Mail Evaluation and Impacts. Communication Research 19, 5 (October 1992) : 539-573.

- Toffler, Alvin. The Third Wave. N.Y.:William Marrow and Co., 1980.
- Wright, Charles R. Mass Communication : A Sociological Perspective. New York : Random House, 1927.

ภาคผนวก

### แบบสอบถาม เรื่อง การใช้ประโยชน์เทคโนโลยีสารสนเทศ (ICT) เพื่อการแสวงหาและเรียนรู้จริยธรรมของเยาวชน

## เรียน ท่านผู้ตอบแบบสอบถาม

แบบสอบถามนี้เพื่อใช้ประโยชน์ในการทำวิทยานิพนธ์ ตามหลักสูตรนิเทศศาสตรมหาบัณฑิต ภาควิชา ิ วารสารสนเทศ คณะนิเทศศาสตร์ จุฬาลงกรณ์มหาวิทยาลัยเ<mark>ท่านั้น</mark> ดังนั้น จึงใคร่ขอความร่วมมือจากท่านตอบ แบบสอบถามตามความเป็นจริง เพื่อประโยชน์ในการทำวิจัย ผู้จัดทำขอขอบพระคุณล่วงหน้ามา ณ โอกาสนี้ด้วย

# <u>หมายเหตุ ผู้</u>ตอบแบบสอบถามจะต้องเป็นเยาวชนศึกษาระดับมัธยมศึกษาตอนปลายหรือ ระดับอุดมศึกษาในพื้นที่ กรุงเทพมหานคร และเป็นผู้ใช้เทคโนโลยี่สารสนเทศได้แก่ อินเตอร์เน็ตและโทรศัพท์มือถือเท่านั้น

## ีตอนที่ 1 ข้อมูลด้านลักษณะประชากร

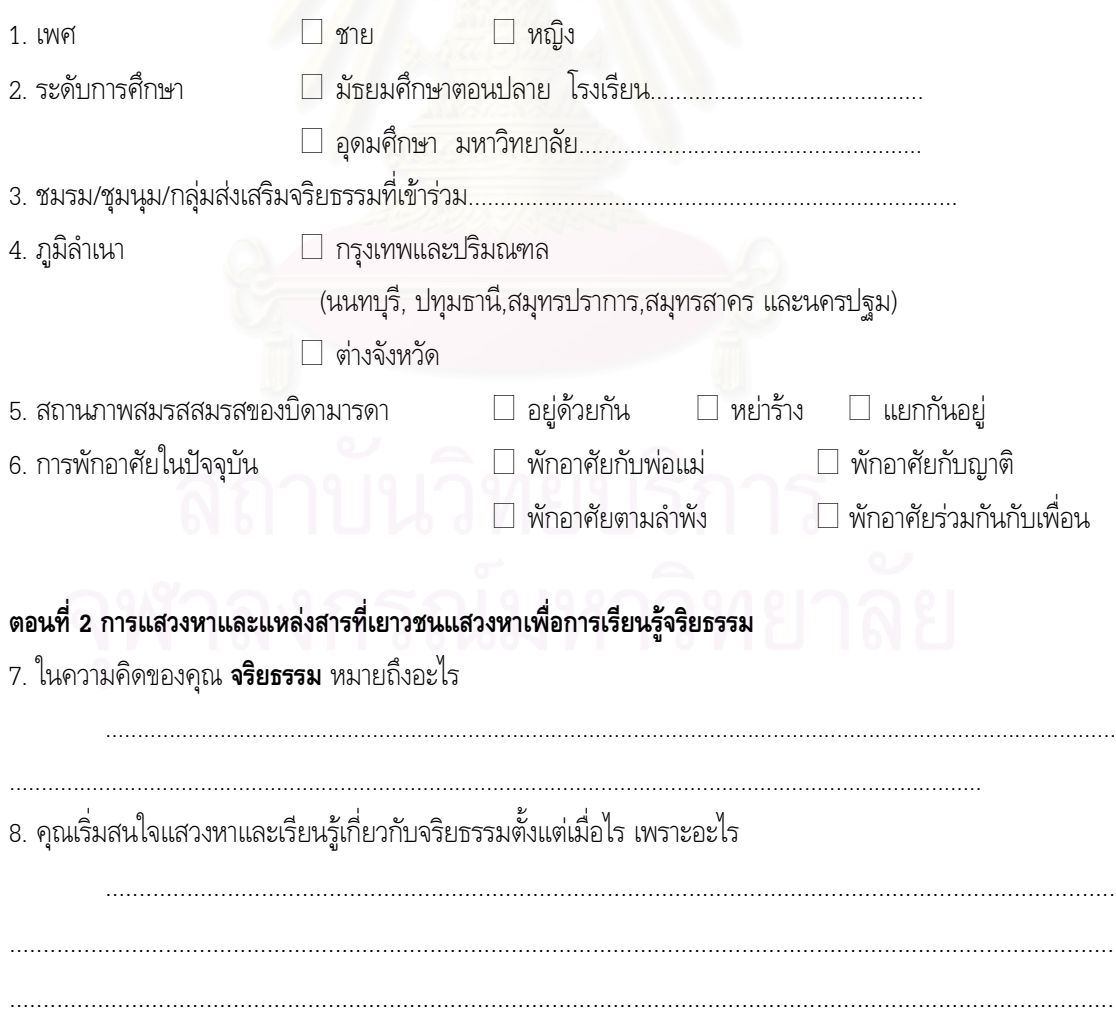

# 9. คุณเคย<mark>แสวงหาเนื้อหาเกี่ยวกับจริยธรรม</mark>ผ่านสื่อใดบ้าง ในระดับใด

โปรดทำเครื่องหมาย ✔ ในช่องคำตอบที่คุณเลือก

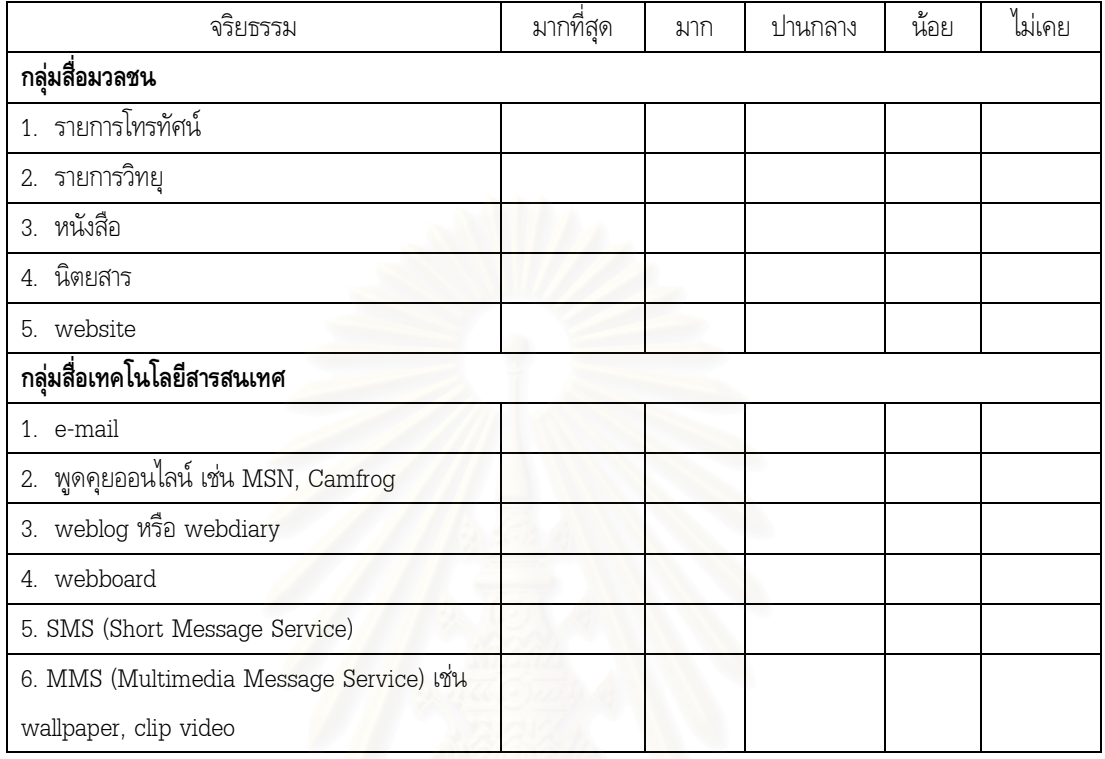

# ตอนที่ 3 การเปิดรับสารเกี่ยวกับจริยธรรมผ่านสื่อมวลชน

โปรดทำเครื่องหมาย ✔ ในช่องคำตอบที่คุณเลือก

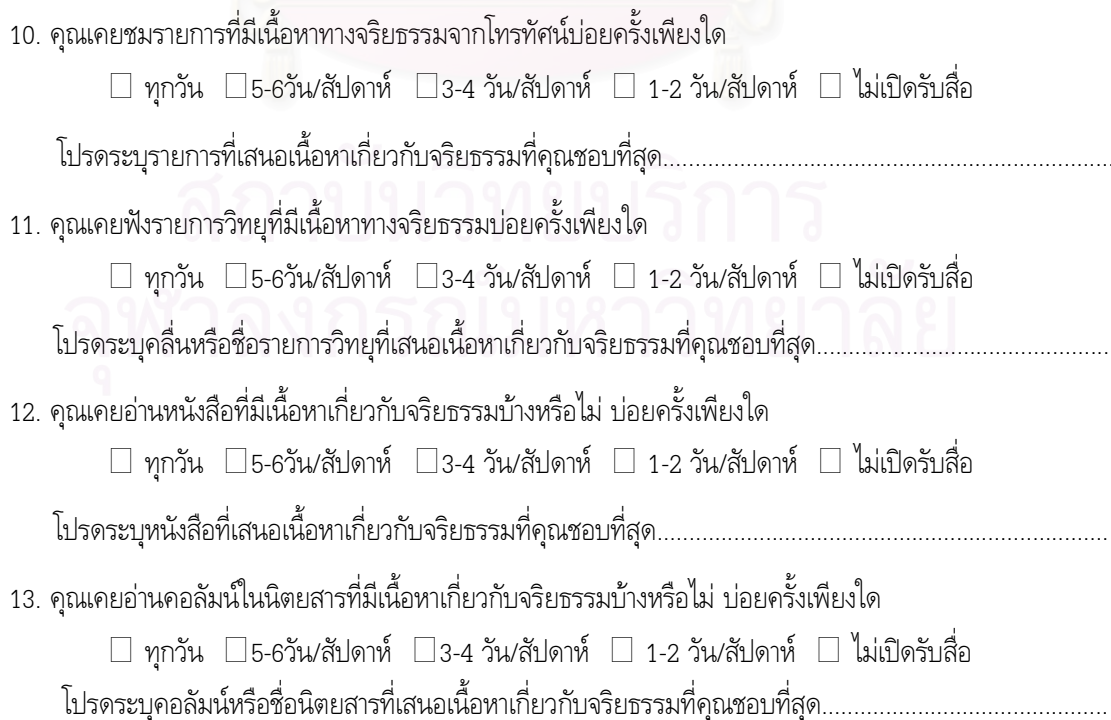

#### ตอนที่ 4 ความพึงพอใจต่อคุณลักษณะของสื่อเทคโนโลยีสารสนเทศ (ICT)

14. คุณพึงพอใจคุณลักษณะของสื่อเทคโนโลยีสารสนเทศ (ICT) ได้แก่ website, e-mail, พูดคุยออนไลน์ weblog หรือ webdiary, webboard, SMS, MMS ด้านการส่งเสริม<mark>การแสวงหาข้อมูลทางจริยธรรม</mark>อย่างไร

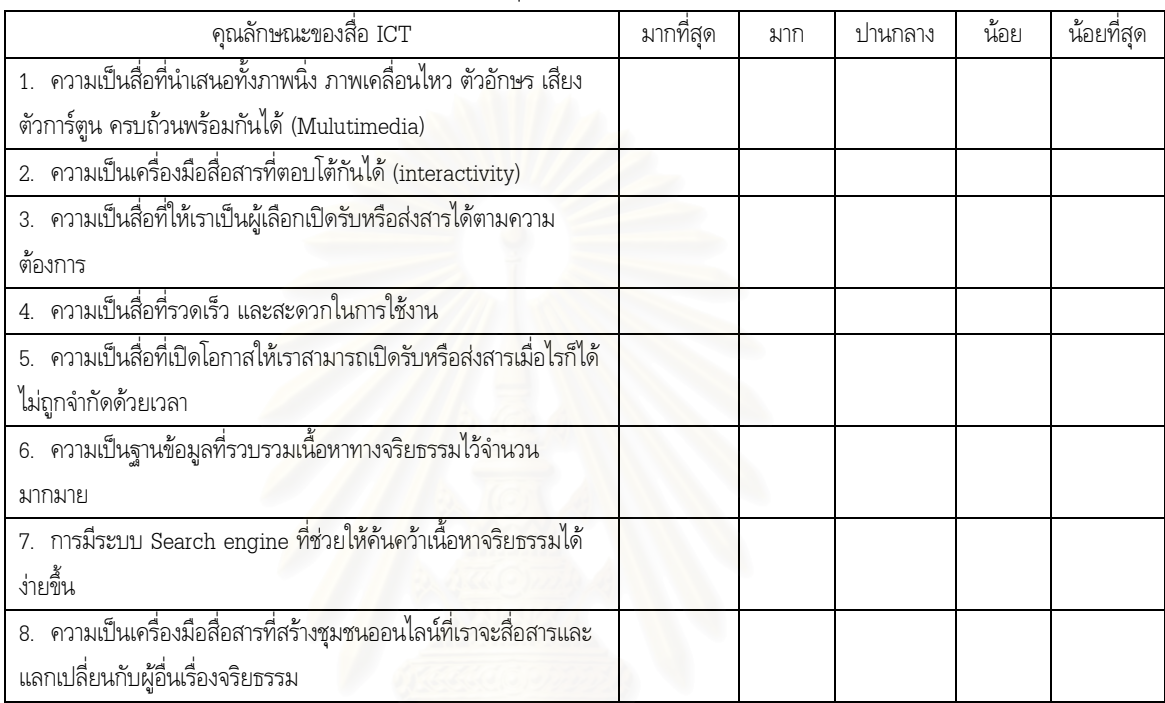

โปรดทำเครื่องหมาย  $\checkmark$  ในช่องคำตอบที่คุณเลือก

## 15. คุณพึงพอใจคุณลักษณะของสื่อเทคโนโลยีสารสนเทศ (ICT) ด้านการส่งเสริม<mark>การเรียนรู้จริยธรรม</mark>อย่างไร

โปรดทำเครื่องหมาย  $\checkmark$  ในช่องคำตอบที่คุณเลือก

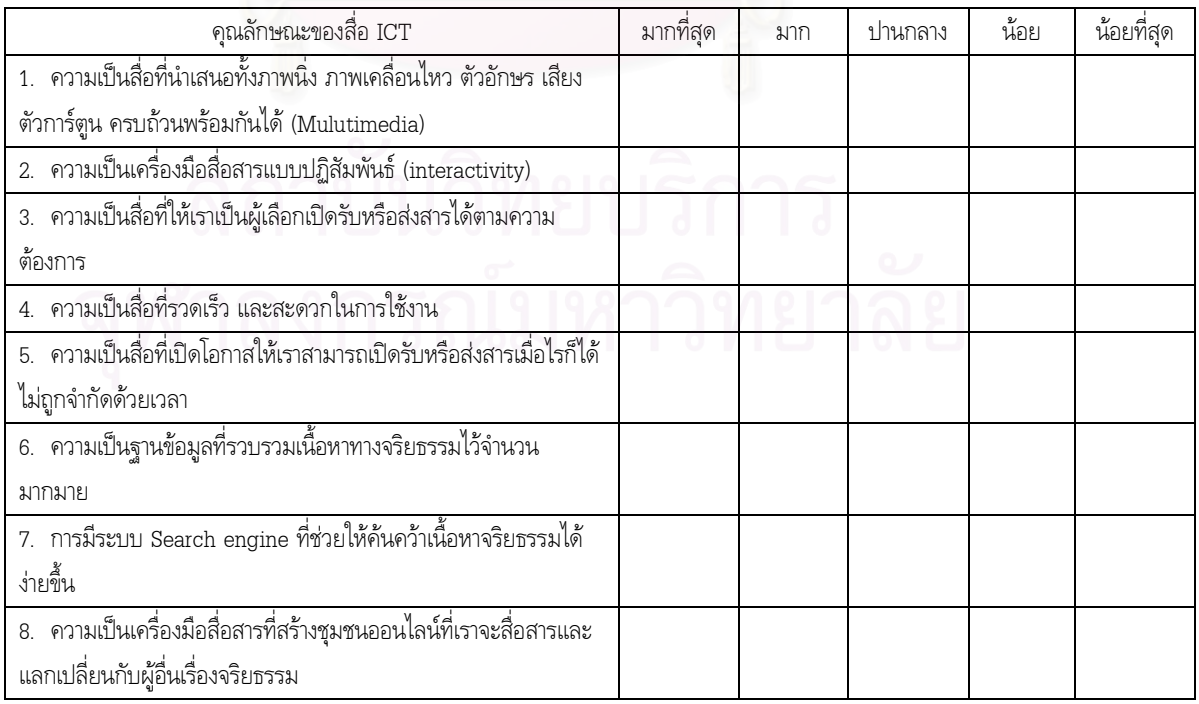

#### ตอนที่ 5 พฤติกรรมการสื่อสารจริยธรรมผ่านสื่อเทคโนโลยีสารสนเทศ (ICT) ของเยาวชน

16. คุณเคย<u>ได้รับหรือเปิดรับเนื้อหาเกี่ยวกับจริยธรรม</u>ผ่านสื่อ ICT ด้านล่างนี้หรือไม่ บ่อยแค่ไหน

โปรดทำเครื่องหมาย  $\checkmark$  ในช่องคำตอบที่คุณเลือก

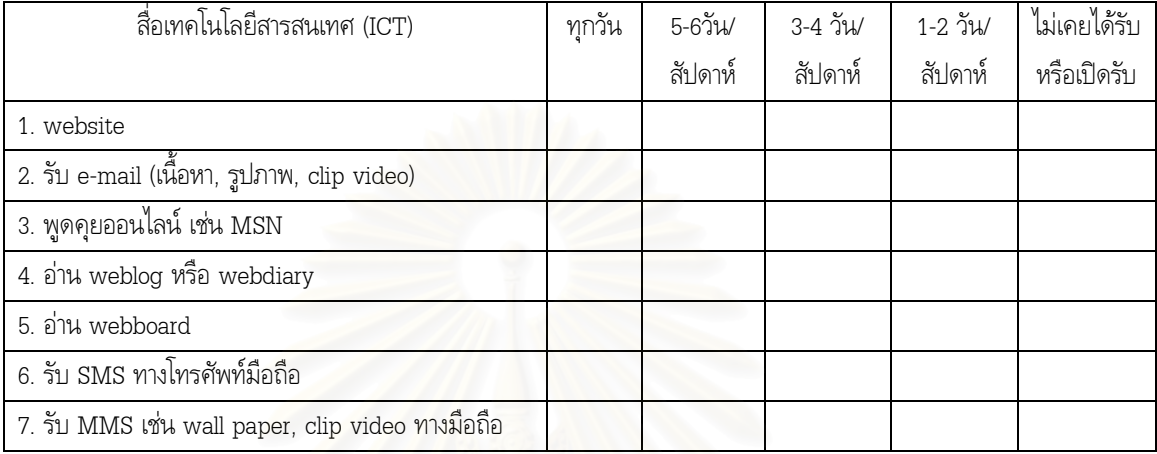

17. โปรดระบุ website ที่มีเนื้อหาทางจริยธรรมที่คุณเปิดรับบ่อยที่สุด (เลือกได้มากกว่า 1 รายการ)

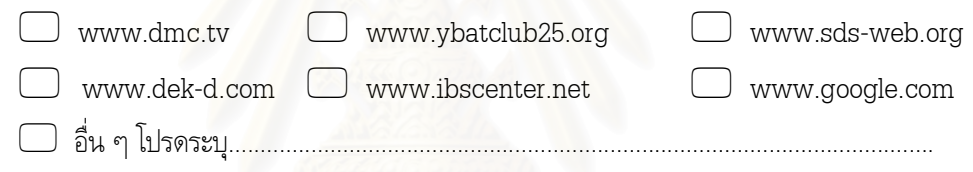

18. คุณเคย<u>ส่งสาร</u>เกี่ยวกับจริยธรรมผ่านสื่อ ICT เหล่านี้หรือไม่ บ่อยแค่ไหน

โปรดทำเครื่องหมาย ✔ ในช่องคำตอบที่คุณเลือก

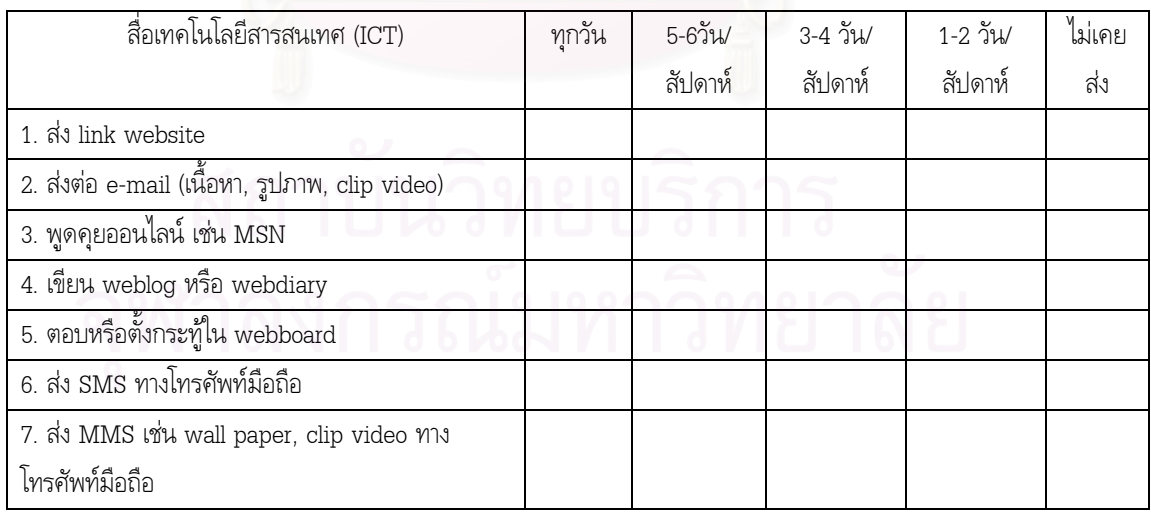

19. เครื่องมือประเภทใดของเทคโนโลยีสารสนเทศที่<u>ช่วยส่งเสริมการแสวงหาและเรียนรู้จริยธรรมของคุณได้**มากที่สุด**</u>

#### โปรดระบุ 3 อันดับแรก โดยใช้หมายเลข 1 แทนเครื่องมือที่ช่วยท่านได้มากที่สุด

- website SMS
- \_\_\_ e-mail (เนื้อหา,รูปภาพ, clip video) \_\_\_ MMS
- พูดคุยออนไลน์ เช่น MSN
- weblog หรือ webdiary
- \_\_ webboard

## ตอนที่ 6 การใช้ประโยชน์ในชีวิตประจำวันของเยาวชนจากการสื่อสารจริยธรรมผ่านสื่อ ICT

20. จากการสื่อสารจริยธรรมผ่านสื่อ ICT นั้น ก่อให้เกิดประโยชน์ในชีวิตประจำวันของคุณอย่างไรบ้าง

## กรุณาเรียงตามลำดับ 1-8 โดยใช้หมายเลข 1 แทนตัวเลือกที่ตรงกับท่านมากที่สุด

- \_\_\_ เป็นแหล่งข้อมูลเพื่อหาคำตอบเกี่ยวกับข้อสงสัยหรือปัญหาในชีวิตของตนเอง
- <u>——</u> เป็นแหล่งข้อมูลเพื่อหาเนื้อหาเป็นแนวทางในการให้คำปรึกษากับเพื่อน
- \_\_\_ เป็นแหล่งข้อมูลเพื่อเรียนรู้จริยธรรมเพิ่มเติม
- <u>\_\_\_</u> เป็นแหล่งความบันเทิง ผ่อนคลายความเครียดจากการเรียนและการงาน
- \_\_\_ เป็นเครื่องมือที่เชื่อมสัมพันธ์ เข้าไปมีส่วนร่วมและแลกเปลี่ยนกับเพื่อน ๆ ที่รักการเรียนรู้จริยธรรม
- \_\_\_ เป็นเครื่องมือในการแนะนำต่อกับเพื่อน ๆ ให้เข้าถึงสื่อสารสนเทศที่มีเนื้อหาจริยธรรมมากขึ้น
- \_\_\_ เป็นการระบายอารมณ์ ทั้งความทุกข์และความสุข
- \_\_\_ เป็นช่องทางในการเข้าถึงกิจกรรมต่าง ๆที่เป็นประโยชน์

 $\mathbb \odot$  ขอขอบคุณเป็นอย่างยิ่งที่ท่านให้ความร่วมมือในการตอบแบบสอบถาม  $\mathbb O$ 

## ประวัติผู้เขียนวิทยานิพนธ์

นางสาวชนัญสรา อรนพ ณ อยุธยา เกิดเมื่อวันที่ 30 กันยายน พ.ศ.2521 ที่จังหวัด ้เชียงใหม่ สำเร็จการศึกษาระดับปริญญาตรี เมื่อปีการศึกษา 2542 ในสาขาภาษาและวรรณคดีอังกฤษ คณะ ์ศิลปศาสตร์ มหาวิทยาลัยธรรมศาสตร์ จากนั้นเข้าทำงานที่สมาคมพุทธศาสตร์สากล ในอุปถัมภ์สมเด็จพระ ้มหารัชมังคลาจารย์ ศูนย์ส่งเสริมกิจกรรมเยาวชน ตำแหน่งเจ้าหน้าที่ประชาสัมพันธ์ และผู้ประสานงาน ู<br>เครือข่ายเยาวชนไม่นะเหล้าบุหรี่ (โนนะคลับ) ตั้งแต่ปี 2543 จนถึงปัจจุบัน และเข้าศึกษาต่อในหลักสูตร ้นิเทศศาสตรมหาบัณฑิต สาขาวิชาวารสารสนเทศ จุฬาลงกรณ์มหาวิทยาลัย เมื่อปีการศึกษา 2548

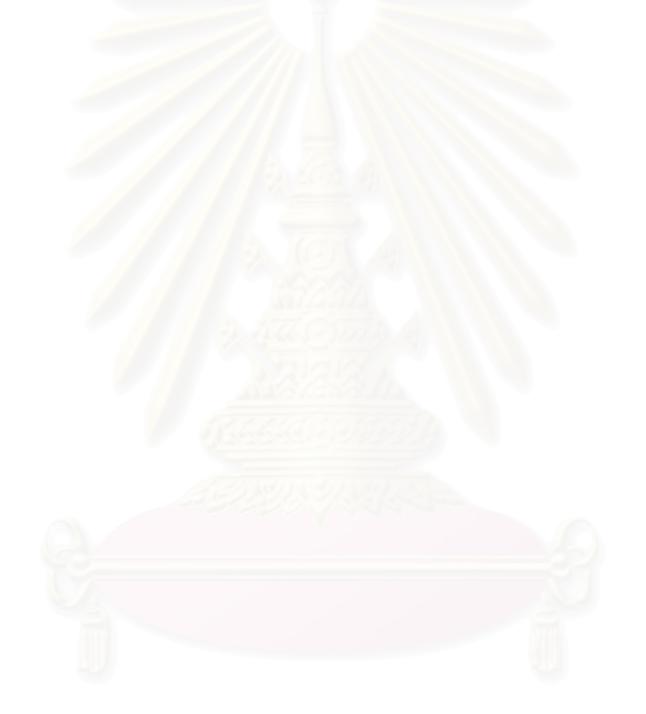